# **NATURALEZA MATEMÁTICA** Matemática

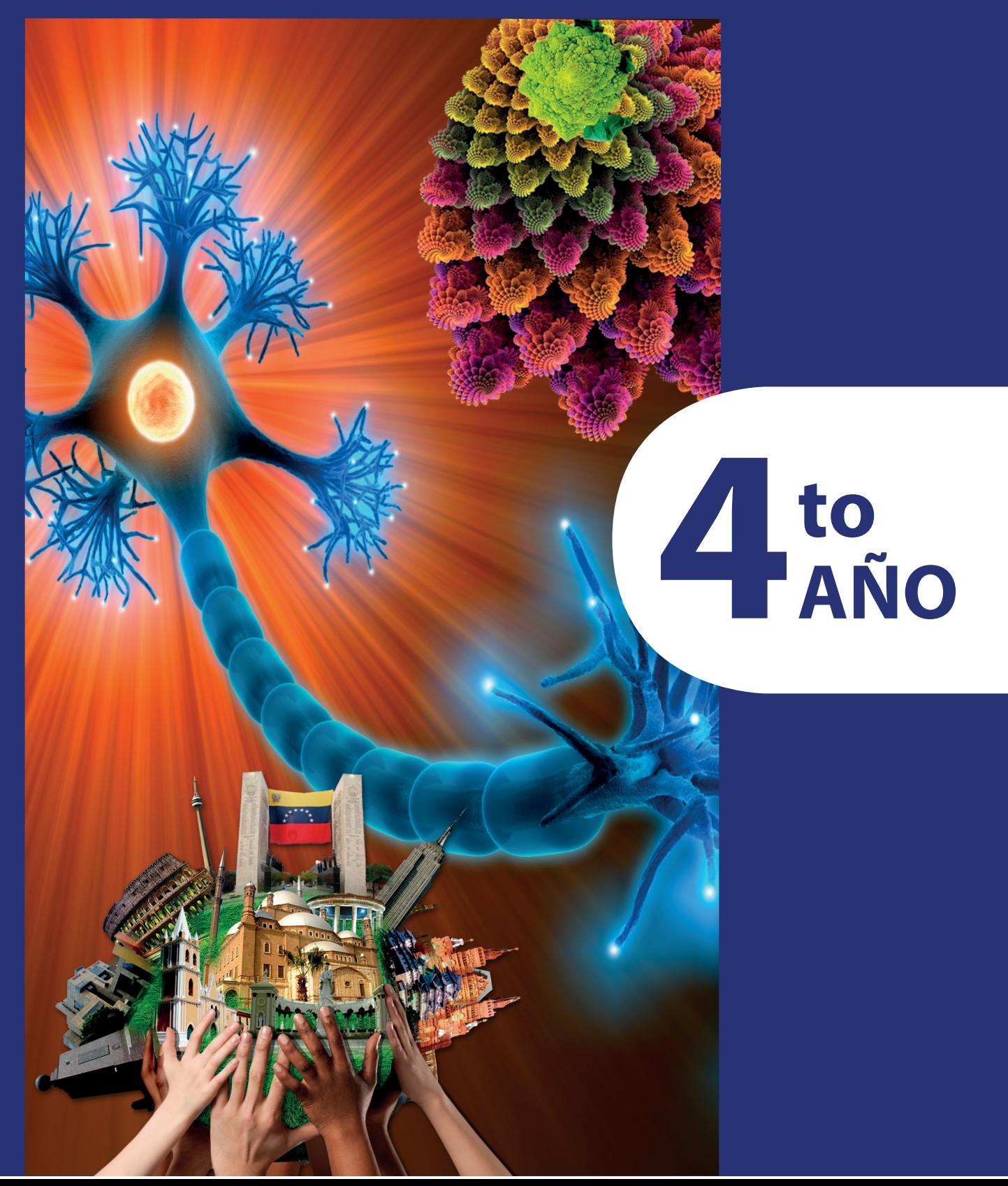

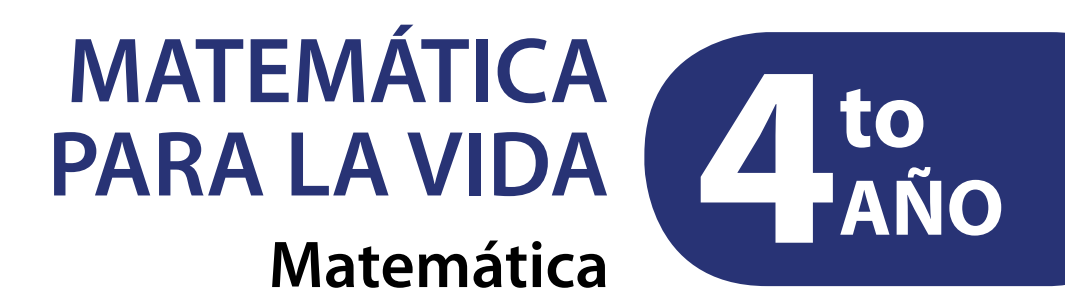

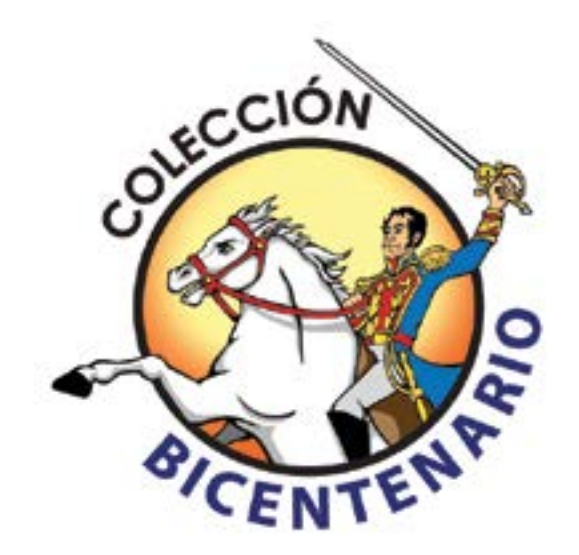

El 4to año del nivel de *Educación Media* es crucial para reflexionar y tomar decisiones en cuanto a las actividades que desarrollaremos en buena parte de nuestra vida, es en esta etapa que el *Ministerio del Poder Popular para la Educación Universitaria*, a través de la Oficina de Planificación del Sector Universitario (OPSU), compila datos sobre las opciones de las carreras que cada estudiante desea seguir, con la intención de planificar la oferta de cupos para el siguiente año. Este hecho ha servido de base para la primera lección que les presentamos en este libro, desde la cual se abordan conceptos estadísticos.

Esto es, tal como en los libros de la Colección Bicentenario, correspondientes a los años anteriores, la *Educación Matemática* se ha apoyado en el estudio de temas, problemas y situaciones del contexto y de la realidad como fuente para matematizarlos y comprender, también, los conceptos abstractos.

Con esa idea presente, este libro aborda, además, temas como los factores de riesgo asociados al consumo de cigarrillos y desde éste, las probabilidades; en las pistas de automovilismo las gráficas de la función rapidez-distancia recorrida; en el fenómeno de la división celular, las sucesiones; en el interés compuesto y el índice de la talla en niñas y niños entre 3 meses y 6 años abordamos el número *e*; en el crecimiento de la población mundial y sus relaciones con el sustento y el bien común, las funciones logarítmica y exponencial; en algunos aportes históricos sobre las soluciones imaginarias a ciertas ecuaciones, los números complejos; en la autosemejanza y el problema de estimar la longitud de la costa venezolana, los fractales; con las mareas del lago de Maracaibo estudiamos identidades y ecuaciones trigonométricas; y con los rayos de luz solar, los vectores en el espacio.

Temas que naturalmente no agotan la gran variedad de los que se vinculan estrechamente con la *Educación Matemática*. Constituyen más bien un punto de entrada al maravilloso mundo de las aplicaciones de la Matemática y una invitación a ustedes para hacer de esta disciplina parte esencial de sus vidas.

Al mismo tiempo, este libro busca abrir espacios para la reflexión sobre la sociedad y la construcción de ciudadanía, sobre el potencial papel que podemos y debemos desempeñar para construir un mundo mejor y una relación de la mujer y del hombre con el mismo que lo preserve para futuras generaciones. La *Educación Matemática* posee una conexión imprescindible con la realidad, el contexto y la ética –contrario a como podría suponerse erróneamente– y encuentra sentido mucho más allá del énfasis en el terreno algorítmico.

#### **Mensaje a las estudiantes y los estudiantes**

#### COLECCIÓN **BICENTENARIO**

**Hugo Chávez Frías** Comandante Supremo de la Revolución Bolivariana

**Nicolás Maduro Moros** Presidente de la República Bolivariana de Venezuela

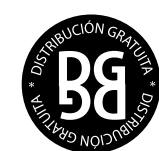

**República Bolivariana de Venezuela © Ministerio del Poder Popular para la Educación**

**Tercera edición:** Abril, 2014 Convenio y Coedición Interministerial **Ministerio del Poder Popular para la Cultura Fundación Editorial El perro y la rana / Editorial Escuela**

> **ISBN:** 978-980-218-330-2 **Depósito Legal:** lf51620123701321 **Tiraje:** 450.000 ejemplares

**Corrección, Diseño y Diagramación EQUIPO EDITORIAL COLECCIÓN BICENTENARIO**

**Coordinación de la Serie Matemática** Wladimir Serrano Gómez

**Asesoría General Serie Matemática** Rosa Becerra Hernández CastorDavid Mora

**Grupo de Investigación y Difusión en Educación Matemática**

#### **Autoras y Autores**

Ana Duarte Castillo Andrés Moya Romero Ángel Míguez Álvarez Carlos Torres Sorando Darwin Silva Alayón Federico Vásquez Spettich Hernán Paredes Ávila Jorge Luis Blanco Keelin Bustamante Paricaguan Mariagabriela Gracia Alzuarde Norberto Reaño Ondarroa Rosa Becerra Hernández Wladimir Serrano Gómez Zuly Millán Boadas

**Biografías**

Walter Beyer

**Revisión de Contenido**  Rosa Becerra Hernández Wladimir Serrano Gómez

**Ilustraciones**  Himmaru Ledezma Lucena Julio Morales Mosquera Morely Rivas Fonseca Rafael Pacheco Rangel

Los problemas y fenómenos propios de la cotidianidad, e incluso, los que corresponden al estudio de otras disciplinas, pueden ser objetos de estudio importantes para la *educación matemática*, en especial aquéllos que representan motivos para incursionar en la comprensión de los conceptos y, desde ellos, en la matematización de tales situaciones. Como sabemos, muchas de las decisiones de carácter social, como las que tienen que ver con la creación o planificación de políticas en áreas como la salud, alimentación, educación, vialidad, transporte, economía, agricultura, y tantas otras, se apoyan en la Matemática. Pero nuestra particular forma de entender el mundo y las formas en la que nos relacionamos entre nosotros mismos y con éste, también debe nutrirse de esta disciplina. Este libro, tal como ha sido el signo de la Colección Bicentenario, va en esa dirección.

Tal propósito implica que repensemos la naturaleza del binomio educación-matemática.

El contexto del aula, el cual trasciende las cuatro paredes que la conforman, puede convertirse en un ambiente en el que las y los estudiantes, junto a sus profesores, familiares y otros miembros de la comunidad, desarrollen habilidades o competencias que permitan contribuir con su formación integral, y con ello, la de la sociedad en su conjunto.

La sólida formación en *educación matemática* de cada uno de nosotros, junto con su valiosa experiencia como profesoras y profesores, son elementos indispensables para afrontar el amplio espectro que brindan las aplicaciones de esta área.

Confiamos entonces en la creatividad que es característica a las profesoras y los profesores, para así motorizar los cambios necesarios en sus instituciones. En ello será fundamental el intercambio de ideas entre las profesoras y profesores de distintas especialidades, la planificación conjunta, la organización de eventos, la divulgación de sus resultados, proyectos e investigaciones, e incluso, la creación de los medios para tal efecto, tarea en la que serán de apoyo las tecnologías de la información y la comunicación (páginas en internet y *software* libres) y por qué no, los medios locales.

Esto nos acercará al significado social y crítico que amerita la educación, y la *educación matemática* en particular.

Por otra parte, en este libro se incluyen, como en años anteriores, la reseña de educadores matemáticos cuyos aportes en nuestra disciplina son una referencia medular, justo un reflejo de tantos miles de profesoras y profesores que diariamente se dedican a fortalecer la ciudadanía de nuestras y nuestros jóvenes.

## **Índice**

#### **Biografía**

**6**

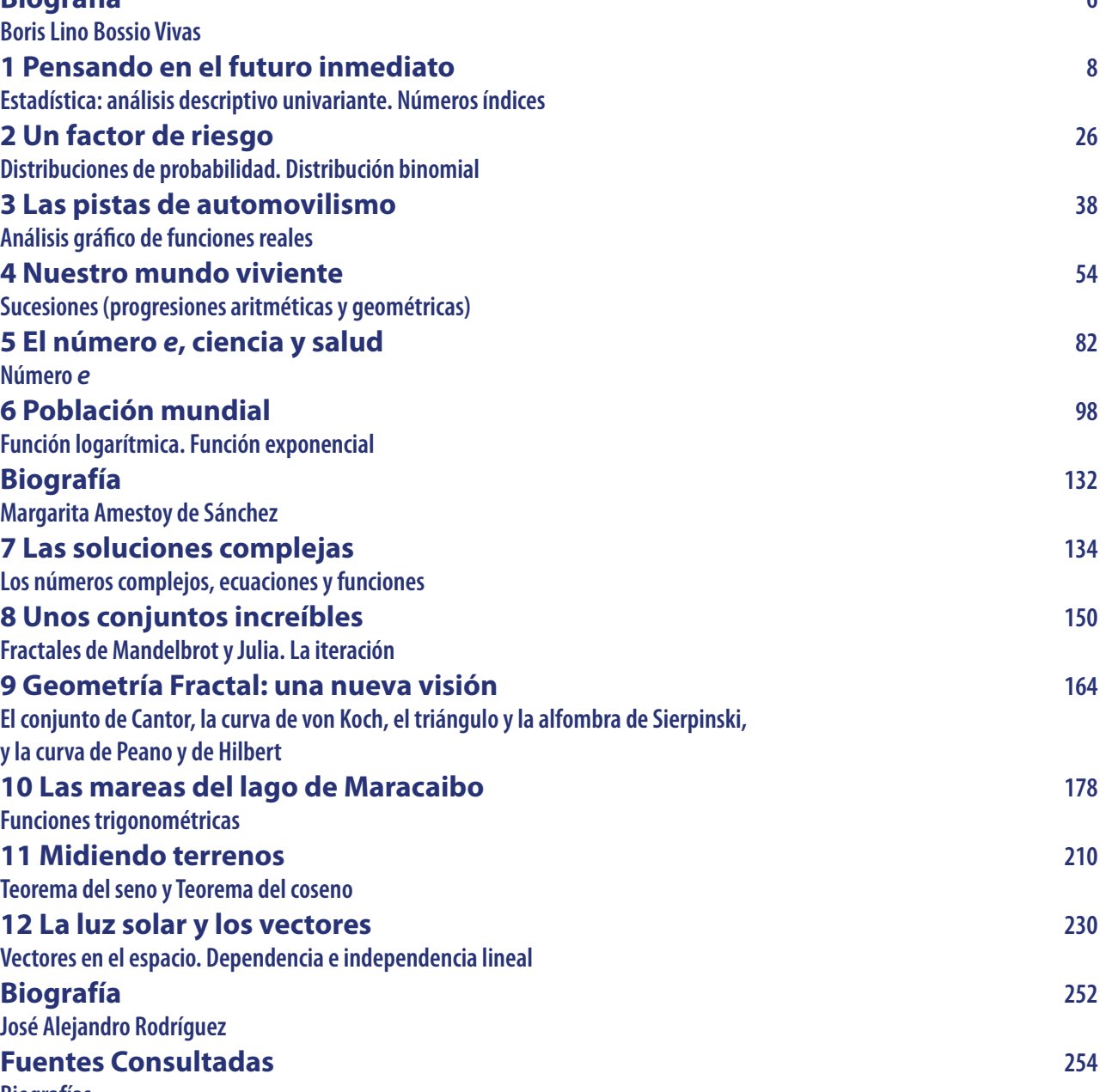

**Boris Lino Bossio Vivas 1 Pensando en el futuro inmediato Estadística: análisis descriptivo univariante. Números índicas 2 Un factor de riesgo 26 Distribuciones de probabilidad. Distribución binomial 3 Las pistas de automovilismo 38 Análisis gráfico de funciones reales 4 Nuestro mundo viviente 54 Sucesiones (progresiones aritméticas y geométricas) Número**  *e* **6 Población mundial 98 Función logarítmica. Función exponencial Margarita Amestoy de Sánchez 7 Las soluciones complejas 134 Los números complejos, ecuaciones y funciones 8 Unos conjuntos increíbles 150 Fractales de Mandelbrot y Julia. La iteración 9 Geometría Fractal: una nueva visión 164 El conjunto de Cantor, la curva de von Koch, el triángulo y la curva de Peano y de Hilbert 10 Las mareas del lago de Maracaibo 178 Funciones trigonométricas 11 Midiendo terrenos Teorema del seno y Teorema del coseno 12 La luz solar y los vectores 230** Vectores en el espacio. Dependencia e independencia lin **José Alejandro Rodríguez Fuentes Consultadas Biografías Fotografías**

#### **Mensaje a las profesoras, los profesores y las familias**

#### *Boris Lino Bossio Vivas*

El universo de la Educación Matemática Semblanza de algunos de sus ilustres personajes Boris Lino Bossio Vivas (1919-1985)

Nace este importante educador en Ciudad Bolívar (estado Bolívar) el 14 de marzo de 1919.

Realiza sus estudios primarios en la Escuela Federal "Heres" y los secundarios en el Colegio Federal de Varones (después Liceo Peñalver), en su ciudad natal. Posteriormente, en 1940, se titula Bachiller en Filosofía grado otorgado por la Universidad Central de Venezuela (UCV).

Al fundarse el Instituto Pedagógico Nacional (I. P. N.) ingresa allí a cursar estudios, egresando de dicha institución en 1942 con el título de Profesor de Educación Secundaria y Normal en Matemáticas, formando parte de la primera promoción de esta casa de estudios.

Para graduarse presentó la tesis "Potencias de un binomio. Fórmula de Newton. Reglas prácticas de Pascal". Más adelante, en 1958, se gradúa de Licenciado en Educación en la UCU. Además, realiza otros estudios en Venezuela así como en otros países de América Latina y en EEUU.

Inicia su docencia a temprana edad, tarea que nunca abandonará durante el resto de su vida, como maestro en la Escuela Municipal Unitaria de Ciudad Bolívar. Da clases en primaria, secundaria y en institutos de educación superior. La mayor parte de su magisterio la ejerció en Caracas.

Entre las instituciones en las cuales laboró se cuentan: Liceo de Aplicación, Liceo Andrés Bello, Liceo Fermín Toro, Liceo Alcázar, Liceo La República, Colegio Santa María, Colegio América, Colegio Santo Tomás de Aquino, Colegio Santa Rosa de Lima, Colegio Parroquial Julio Velutini, Instituto Educacional Arbor, I. P. N., Escuela de Psicología de la UCV, Escuela de Formación de Oficiales de las Fuerzas Armadas de Cooperación, Escuela Militar de Venezuela.

Fue jubilado por el Ministerio de Educación en el año 1975 luego de haber prestado sus servicios al país durante más de 36 años.

Asimismo, fue docente en las instituciones formadoras de maestros: la Escuela Normal "Gran Colombia" y la Escuela Normal "Miguel Antonio Caro". Durante los años 60 fundó en San Antonio de los Altos (estado Miranda) un colegio privado: el Instituto Educacional "Arbor". Fue cofundador de otros planteles educativos.

Se destacó el profesor Bossio como un insigne autor de libros de texto, cubriendo prácticamente todos los cursos de los niveles de Educación Primaria y Media General. Esta producción editorial se desarrolló entre los años 1945 y 1970. También redactó material de enseñanza para los cursos que dictó en el ámbito de las instituciones de formación militar. Esta faceta de su actuación la comenzó escribiendo libros para la enseñanza media, para después abordar la tarea de escribir para el nivel primario.

Una característica de los textos de Bossio es que ellos están aderezados con importantes comentarios históricos, que ayudan al alumno a situar la matemática dentro del contexto de la cultura humana y dentro de las circunstancias de cada momento del transcurrir histórico.

Adicionalmente, escribe un buen número de artículos reflexivos acerca de la problemática de la enseñanza/aprendizaje de la matemática en el país, los cuales fueron publicados en la Revista Educación, en la Revista del Instituto Pedagógico Nacional y en los Anales del Instituto Pedagógico Nacional.

Sus postulados pedagógicos lo ubican en la corriente conocida como Escuela Nueva.

Fue miembro, durante varios años, de la Comisión Técnica Revisora de Pensum y Programas, la cual tuvo a su cargo la elaboración de los programas de primaria y media aprobados en 1944.

Fue merecedor de diversos reconocimientos: Medalla de Honor a la Instrucción Pública, Orden 27 de Junio en su Primera Clase (en 1970), Orden Andrés Bello, entre otras. La promoción de bachilleres del año 1961, del Colegio "Santo Tomás de Aquino" lleva su nombre. Actualmente hay una institución educativa llamada: U.E.N "Boris Bossio Uivas", en las Minas de San Antonio de los Altos (estado Miranda), creada en 1994. También, en 1998, en el marco del III Congreso Jberoamericano de Educación Matemática, realizado en Caracas, se le rindió un homenaje póstumo.

Nuestro biografiado fallece en San Antonio de los Altos el 29 de septiembre de 1985.

## **Pensando en el futuro inmediato**

### **Indagando sobre ofertas de formación**

¡Bienvenidos al 4<sup>to</sup> año del nivel de Educación Media General! Éste es el último nivel del Subsistema de Educación Básica y es la antesala al Subsistema de Educación Universitaria de nuestro país, tal y como lo consagra la Ley Orgánica de Educación decretada en agosto del año 2009, en el marco de las transformaciones educativas que permitan "La Suprema Felicidad Social" de las venezolanas y los venezolanos y en especial la de adolescentes y jóvenes como ustedes.

Durante este año van a aprender y consolidar contenidos y conocimientos en las distintas áreas del saber, de hecho, la elección de estar estudiando en un liceo con formación en humanidades, ciencias, administración o técnico medio, está canalizando su futuro inmediato, dado que les está formando para el desarrollo de potencialidades que necesitarán en un futuro cercano.

**Estadística: análisis descriptivo univariante. Números índices**

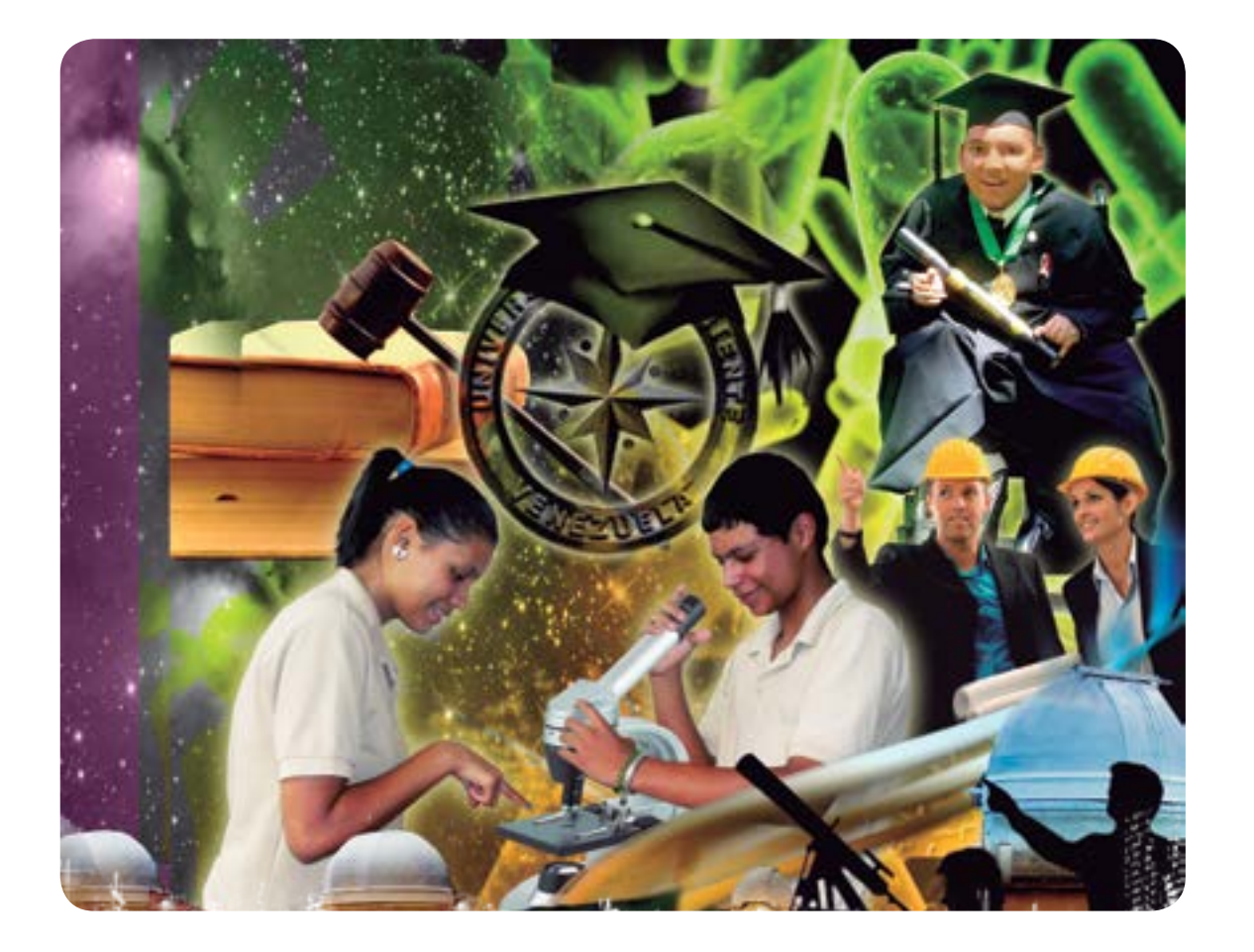

En algunos casos, no quedó otra elección porque en algunas comunidades sólo existe un liceo o liceos con determinadas menciones, que quizás no son las que buscaban, cuestión que para transformarla requiere tener datos precisos de lo que ocurre en su comunidad, municipio o estado.

Para ayudarles en esta difícil tarea de ir pensando y seleccionando la formación que recibirán y para permitir el disfrute de su derecho, vamos a realizar algunas indagaciones en las que puede ayudar su profesora o profesor guía, el resto de profesores de Educación Media, algunas páginas web y portales que están a la disposición y por las técnicas de la observación, la entrevista o la encuesta a habitantes o colectivos ligados al mundo de la educación o del empleo.

Una primera actividad que deberíamos esclarecer es la oferta educativa universitaria que tienen a su alcance o que están en su comunidad, tales como institutos y colegios universitarios oficiales y privados, universidades nacionales autónomas o experimentales, misiones educativas, universidades privadas, u otros tipos de instituciones universitarias o de formación técnica, artesanal, artística o deportiva, que exijan poseer título de Educación Media para cursar estudios en sus sedes.

También interesaría saber qué carreras o programas nacionales de formación ofrecen, de qué tratan o a qué se refieren cada una de las especialidades que forman, la duración de las carreras, los títulos que otorgan y en cuáles instituciones podrían ejercer dicha profesión y mostrar sus talentos. Aquí les recomendamos que revisen la página web del Ministerio para el Poder Popular de la Educación Universitaria, (http://www.mppeu.gob.ve) y en la de la Oficina de Planificación del Sector Universitario -OPSU- (http://www.opsu.gob.ve) en esta última ubica el "Libro de Oportunidades de Estudio".

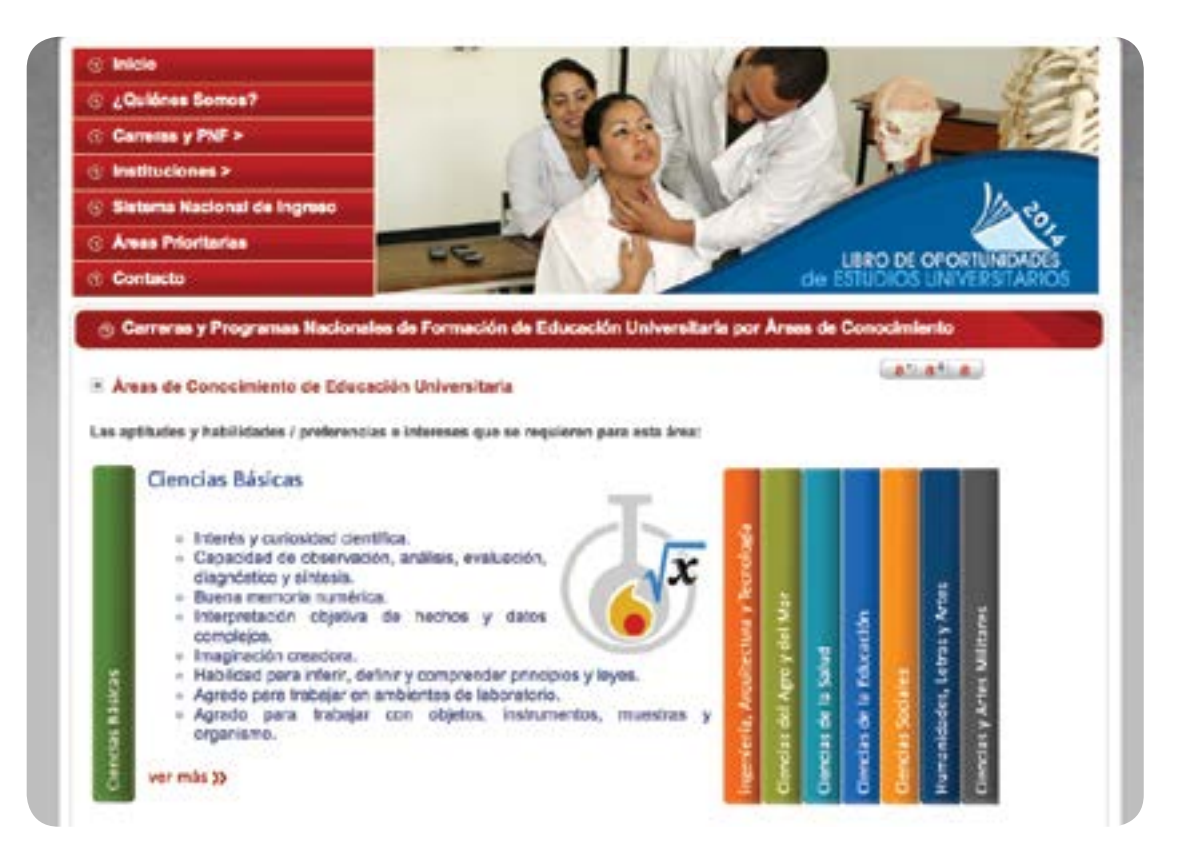

Fíjense que están agrupadas por Áreas de Conocimiento. En cada una de ellas se desplegarán los planes nacionales de formación y las distintas carreras largas y cortas redireccionando hacia las instituciones que las ofrecen, sean públicas o privadas.

Muchas veces pasamos por alto qué materias de Educación Media deberían dominar o tener mayores fortalezas para cursar alguna carrera; por ejemplo si quieren ser Veterinarios deben tener una sólida formación en Ciencias Biológicas y Química. Si quieren estudiar Letras o Artes, deberían tener fortalezas en áreas de las humanidades como Lengua y Literatura, y Artística.

Si quieren ser Ingenieros deberían tener ciertas facilidades para la Matemática, la Física y la Química, según sea la mención de Ingeniería a escoger.

Otras fuentes electrónicas a las que pueden acudir directamente son las páginas web de cada institución, en donde muchas veces colocan información actualizada sobre los planes de formación de las carreras que administran. Si está a su alcance, visiten personalmente las instituciones y respiren el aire universitario que existe en cada campus, de manera de ir captando la mayor cantidad de datos e información que muchas veces no se escribe o publica pero que está en el ambiente y sus vivencias.

UNIVERSIDAD DE CARABOBO

Una de las cosas que queremos que aprendan es a seleccionar las fuentes más idóneas para obtener los datos estadísticos, considerar la mejor técnica para recolectar y organizar los datos y llegar a analizarlos de forma que cuando deban tomar decisiones individuales o en colectivo, tengan suficientes elementos válidos, y el actuar sea cónsono con los análisis realizados y la concientización producida; **cuestión que los liberará de manipulaciones y acciones alejadas del bienestar colectivo, la solidaridad y la máxima expresión de sus talentos**.

*<sup>2:</sup> http://noticias.universia.edu.pe/en-portada/noticia/2011/02/28/794888/administracion-carrera-demanda-estudiantil.html 4: http://grupo01a.blogspot.com/2011/04/eleccion-de-carreras-universitarias-un\_2479.html*

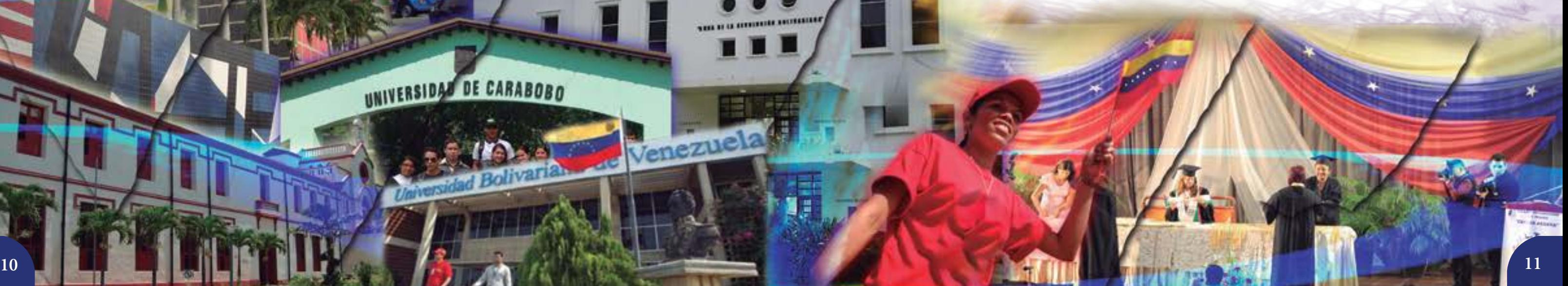

En nuestro país, así como en otros de Latinoamérica y el Caribe, la escogencia de los estudios universitarios se ha venido haciendo por tradición familiar; por valores culturales poco reflexionados y en muchos casos "importados"; por recomendación de amigos, conocidos o parientes, hacia carreras largas conocidas como "carreras tradicionales" o "carreras liberales" así llamadas bajo el supuesto de un ideal de libertad o autonomía en el ejercicio y desarrollo de la actividad profesional, que muchas veces lleva encubierto un modelo economicista que fomenta a todo lugar el enriquecimiento egoísta y el desarrollo individual ajeno a necesidades propias del país.

Si hacemos una revisión de diversas fuentes documentales acerca de las preferencias que han estado presentes en diversos países de Iberoamérica, podemos ver, por ejemplo, que para el año 2005, en México<sup>1</sup> las carreras que encabezaron las preferencias estudiantiles eran Derecho, Administración y Contaduría Pública; en Perú<sup>2</sup> lo fueron Administración de Empresas, Contabilidad, Marketing, Ingeniería Industrial y Telecomunicaciones; en España<sup>3</sup> las más estudiadas en ese momento fueron las de la rama de las Ciencias Sociales y las del ámbito sanitario; en República Dominicana<sup>4</sup> las carreras preferidas por el 70% de los estudiantes fueron Educación, Contabilidad, Derecho, Administración de Empresas, Mercadotecnia, Medicina e Informática, en ese orden.

> *1: www2.eluniversal.com.mx/pls/impreso/noticia.html?id\_nota=123840&tabla=nacion 3: http://es.scribd.com/doc/54593112/Ranking-50-Carreras*

ACADEMIA MILITAR VENEZUELA

Venezuel

En la República Bolivariana de Venezuela, según el profesor Richard Lobo, Jefe del Programa Nacional de Ingreso a la Educación Universitaria de la OPSU, las carreras más demandadas en el 2012 fueron: Medicina, Administración y Derecho y en los Programas Nacionales de Formación: Administración, Higiene y Seguridad Laboral, Informática, Agroalimentación y Mecánica.

Tener estos datos nos da una idea de lo que ocurre en estos países, sin embargo podríamos organizarlos y prepararlos para un análisis si construimos una tabla estadística que resuma la afirmación de las carreras más demandadas.

Recuerden que para la construcción de una tabla estadística debemos tener en cuenta:

- La o las **variables** que se van a estudiar así como el **tipo de frecuencias** que serán presentadas.
- En este caso, la variable fundamental viene a ser la **carrera preferida**, eso exige colocarla en la columna matriz de la tabla, preferiblemente en orden alfabético para agilizar su lectura, y la variable secundaria viene a ser los **países** que fueron mencionados en la búsqueda documental. De esta manera, tanto la tabla como su título, respetarán este orden de presentación.

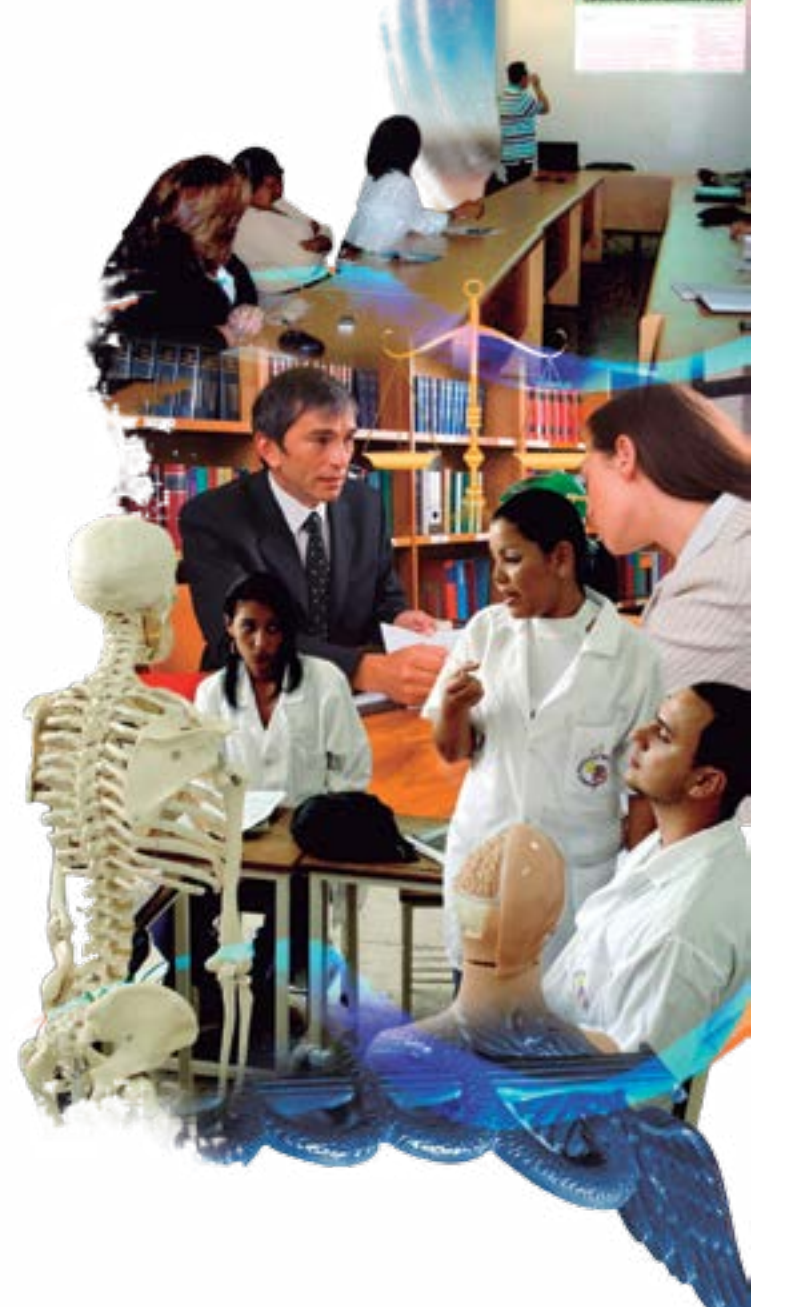

Observen que en estos países los estudiantes casi no coinciden en sus preferencias, sin embargo, las mayores coincidencias se dan en cuatro países, al adjudicar los segundos lugares a Administración y Contabilidad, carreras que están más ligadas al campo de la economía empresarial, en los terceros lugares se encuentra Derecho en países, como por ejemplo: República Dominicana y el nuestro.

Las preferencias de un primer lugar son muy variadas según el país que se analice.

 Para ustedes como personas que ya tienen que ir pensando en su futuro inmediato, la cuestión es tratar de congeniar sus preferencias como estudiantes (que llevan implícitas arraigo cultural y familiar) con las necesidades de formación que demanda el país en proceso de transición de un modelo individualista con una economía de mercado, a uno que responde a la inclusión, a la equidad y a la soberanía, en el que las posibilidades de inserción a un mercado laboral a través de un empleo no es el único criterio de escogencia para el desarrollo de sus talentos, sino también las posibilidades de contribuir a alcanzar un país independiente y una felicidad individual y colectiva.

Muchas de las políticas públicas que se diseñan y se aprueban se basan en el estudio y análisis de datos provenientes de características que varían de sujeto a sujeto o de objeto a objeto. Estos datos de tales características cuando provienen de varios sujetos u objetos se conocen como datos estadísticos.

Observemos esta tabla de datos y veamos si se refiere a datos estadísticos.

*Tabla* 2. Matrícula Total de Educación Universitaria en Venezuela (Pregrado-Postgrado). 2000 - 2008.

| Año                                                                                        | 2000 | 2001 | 2002 | 2003 | 2004 | 2005   | 2006   | 2007    | $2008 *$ |
|--------------------------------------------------------------------------------------------|------|------|------|------|------|--------|--------|---------|----------|
| Pregrado 835.596 909.006 948.243 990.507 1.088.133 1.325.226 1.718.173 1.914.659 2.006.348 |      |      |      |      |      |        |        |         |          |
| Postgrado 58.822 62.030 65.763 66.371 82.259                                               |      |      |      |      |      | 93.077 | 95.797 | 100.481 | 102.983  |

*Tabla* 1*.* Carreras preferidas en los tres primeros puestos por estudiantes universitarios, por país (2005 - 2012).

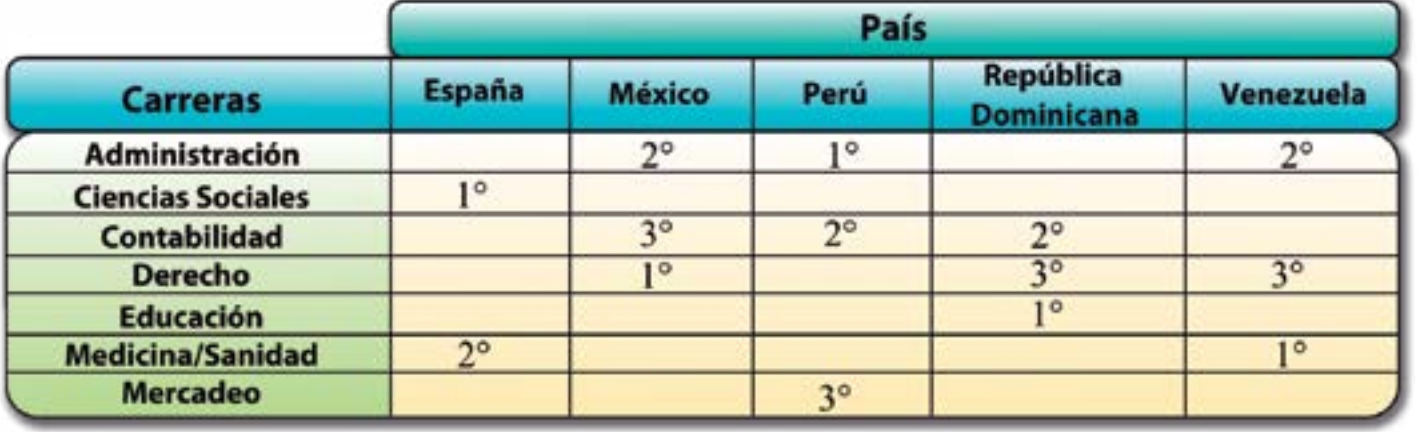

*Fuente: Instituciones de Educación Universitaria, Comité de Estadística de Educación Universitaria, Nov. 2009 Disponible en http://www.mppeu.gob.ve/web/uploads/PDF/Global.pdf \* Los datos de 2008 son provisionales*

Nota: Los datos de postgrado han sido estimados por la Oficina de Estadística <sup>y</sup> Análisis Prospectivo – MPPES (hoy MPPEU), con base en la información disponible en el Consejo Consultivo Nacional de Postgrado, considerando el comportamiento histórico.

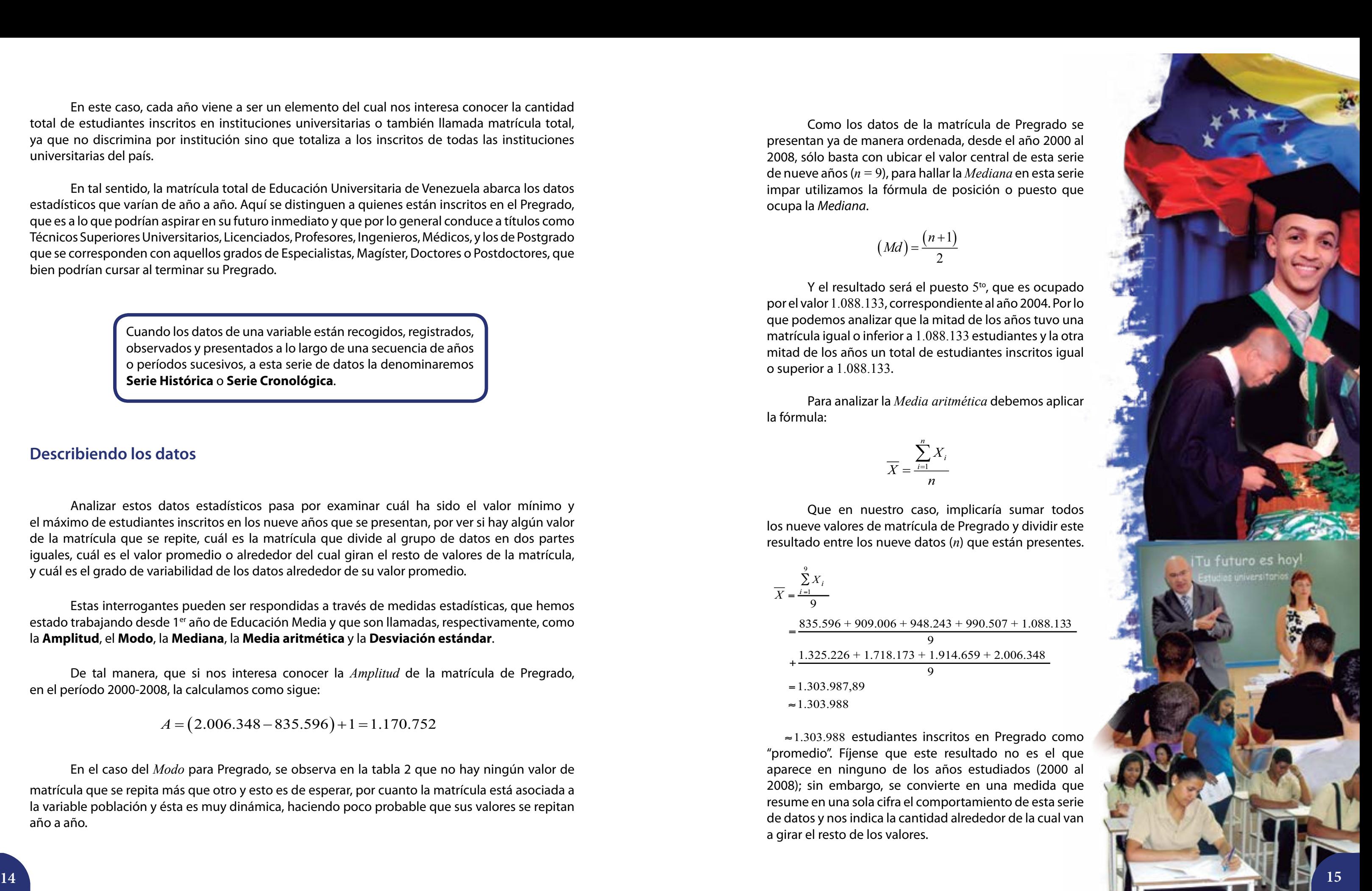

En este caso, cada año viene a ser un elemento del cual nos interesa conocer la cantidad total de estudiantes inscritos en instituciones universitarias o también llamada matrícula total, ya que no discrimina por institución sino que totaliza a los inscritos de todas las instituciones universitarias del país.

En tal sentido, la matrícula total de Educación Universitaria de Venezuela abarca los datos estadísticos que varían de año a año. Aquí se distinguen a quienes están inscritos en el Pregrado, que es a lo que podrían aspirar en su futuro inmediato y que por lo general conduce a títulos como Técnicos Superiores Universitarios, Licenciados, Profesores, Ingenieros, Médicos, y los de Postgrado que se corresponden con aquellos grados de Especialistas, Magíster, Doctores o Postdoctores, que bien podrían cursar al terminar su Pregrado.

> Cuando los datos de una variable están recogidos, registrados, observados y presentados a lo largo de una secuencia de años o períodos sucesivos, a esta serie de datos la denominaremos **Serie Histórica** o **Serie Cronológica** .

#### **Describiendo los datos**

Analizar estos datos estadísticos pasa por examinar cuál ha sido el valor mínimo y el máximo de estudiantes inscritos en los nueve años que se presentan, por ver si hay algún valor de la matrícula que se repite, cuál es la matrícula que divide al grupo de datos en dos partes iguales, cuál es el valor promedio o alrededor del cual giran el resto de valores de la matrícula, y cuál es el grado de variabilidad de los datos alrededor de su valor promedio.

Y el resultado será el puesto 5<sup>to</sup>, que es ocupado por el valor 1.088.133, correspondiente al año 2004. Por lo que podemos analizar que la mitad de los años tuvo una matrícula igual o inferior a 1.088.133 estudiantes y la otra mitad de los años un total de estudiantes inscritos igual o superior a 1.088.133 .

Estas interrogantes pueden ser respondidas a través de medidas estadísticas, que hemos estado trabajando desde 1<sup>er</sup> año de Educación Media y que son llamadas, respectivamente, como la **Amplitud**, el **Modo**, la **Mediana**, la **Media aritmética** y la **Desviación estándar** .

De tal manera, que si nos interesa conocer la *Amplitud* de la matrícula de Pregrado, en el período 2000-2008, la calculamos como sigue:

 $A = (2.006.348 - 835.596) + 1 = 1.170.752$ 

 $\approx$  1.303.988 estudiantes inscritos en Pregrado como "promedio". Fíjense que este resultado no es el que aparece en ninguno de los años estudiados (2000 al 2008); sin embargo, se convierte en una medida que resume en una sola cifra el comportamiento de esta serie de datos y nos indica la cantidad alrededor de la cual van a girar el resto de los valores.

En el caso del *Modo* para Pregrado, se observa en la tabla 2 que no hay ningún valor de

matrícula que se repita más que otro y esto es de esperar, por cuanto la matrícula está asociada a la variable población y ésta es muy dinámica, haciendo poco probable que sus valores se repitan año a año.

Como los datos de la matrícula de Pregrado se presentan ya de manera ordenada, desde el año 2000 al 2008, sólo basta con ubicar el valor central de esta serie de nueve años ( *n* = 9), para hallar la *Mediana* en esta serie impar utilizamos la fórmula de posición o puesto que ocupa la *Mediana* .

$$
(Md) = \frac{(n+1)}{2}
$$

Para analizar la *Media aritmética* debemos aplicar la fórmula:

$$
\overline{X} = \frac{\sum_{i=1}^{n} X_i}{n}
$$

Que en nuestro caso, implicaría sumar todos los nueve valores de matrícula de Pregrado y dividir este resultado entre los nueve datos ( *n*) que están presentes.

$$
\overline{X} = \frac{\sum_{i=1}^{9} X_i}{9}
$$
\n
$$
= \frac{835.596 + 909.006 + 948.243 + 990.507 + 1.088.133}{9}
$$
\n
$$
+ \frac{1.325.226 + 1.718.173 + 1.914.659 + 2.006.348}{9}
$$
\n= 1.303.987,89\n
$$
\approx 1.303.988
$$
estudiantes inscritos en Pregrado con

### **Midiendo la variabilidad de los datos**

Ahora bien, conocer qué tan parecidos son los valores de este promedio y qué indicará qué tan homogéneos o heterogéneos son los datos, y requerirá del cálculo de una medida conocida como la **Desviación estándar**. Con esta medida comparamos la diferencia cuadrática (para evitar los valores negativos) de cada valor de la matrícula con respecto a su media aritmética. Veamos los cálculos realizados en la *tabla* 3. Como los valores de matrícula son demasiado elevados, podemos realizar una transformación lineal de los valores para hacerlos más manejables, por ejemplo, podemos dividir cada cifra entre mil y así los valores estarán expresados en unidades de mil, luego al finalizar los cálculos, podemos llevar los resultados a las unidades originales.

*Tabla* 3. Cálculos para obtener la *Desviación estándar*.

La fórmula de la *Desviación estándar* (*S*) es:

$$
S = \frac{\sum_{i=1}^{n} (x_i - \overline{x})^2}{n}
$$

Y al sustituir en la fórmula el resultado obtenido tenemos:

$$
S = \sqrt{\frac{1.685.048,98}{9}} = \sqrt{187.227,66} \approx 432,698
$$

Este resultado, recordemos que debemos llevarlo a su unidad original de medición y para ello lo multiplicamos por 1.000, con lo que en definitiva la Desviación estándar vendrá a ser 432.698 estudiantes inscritos en Pregrado.

Utilizando el valor promedio o **Media aritmética** de la matrícula de Pregrado y su *Desviación estándar*, diríamos que en esos nueve años hubo una matrícula promedio de 1.303.988 estudiantes  $\pm$  432.698 estudiantes, por lo que los valores de matrícula en esos años, oscila entre 871.290 y 1.736.686 estudiantes.

Si estos valores no les parecen tan elevados pueden trabajarlos directamente sin

- ocurre con los datos estadísticos de la Matrícula de Postgrado.
	- transformarlos linealmente.
- Bolívar, 2007-2013 de la República Bolivariana de Venezuela.

Conversen con sus compañeras y compañeros de curso así como con su profesora o profesor y familiares los resultados obtenidos en Pregrado y en Postgrado, el por qué habrá muchos menos estudiantes en Postgrado y por qué en estos últimos años se han podido incluir a muchos más estudiantes en el subsistema de Educación Universitaria, como una expresión de la "Suprema Felicidad Social", segunda directriz del Proyecto Nacional Simón

Otro tipo de análisis estadístico que se realiza cuando tenemos dos grupos como el que te presentamos (matrícula de Pregrado y matrícula de Postgrado) viene a ser la comparación de la variabilidad o dispersión de los datos con respecto a su medida de tendencia central, en este caso con respecto a su media aritmética. Para esto dividimos la *Desviación estándar* de un grupo entre su respectiva media aritmética y lo multiplicamos por cien, para expresarlo en términos de porcentajes, el resultado es conocido como el **Coeficiente de variación** que se denomina *CV*. Es decir, aplicamos una fórmula como ésta:

$$
CV = \frac{S}{\overline{X}} \cdot 100
$$

El hecho de que su resultado se exprese en porcentaje permite un análisis más directo, ya que en la medida que el porcentaje se acerque a 100 la variable es más dispersa y mientras se acerque más al 1% la variable es menos dispersa o más homogénea.

Las ventajas de aplicar el *Coeficiente de Variación* como medida relativa de dispersión versus la *Desviación estándar* que es una medida absoluta de variabilidad, radica en la posibilidad de comparar dos o más grupos a los que se les haya medido la misma variable pero que tengan distintos tamaños, o grupos a los que se les hayan medido distintas variables, con igual o distintos tamaños.

En unión de sus compañeras y compañeros de equipo les invitamos a que analicen qué

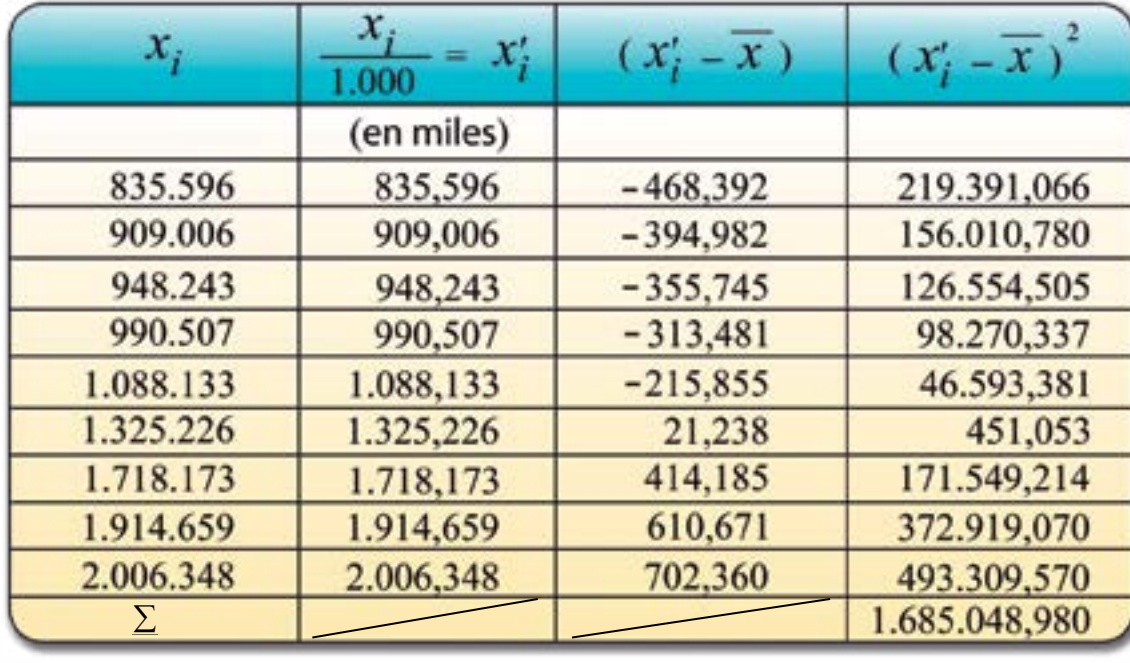

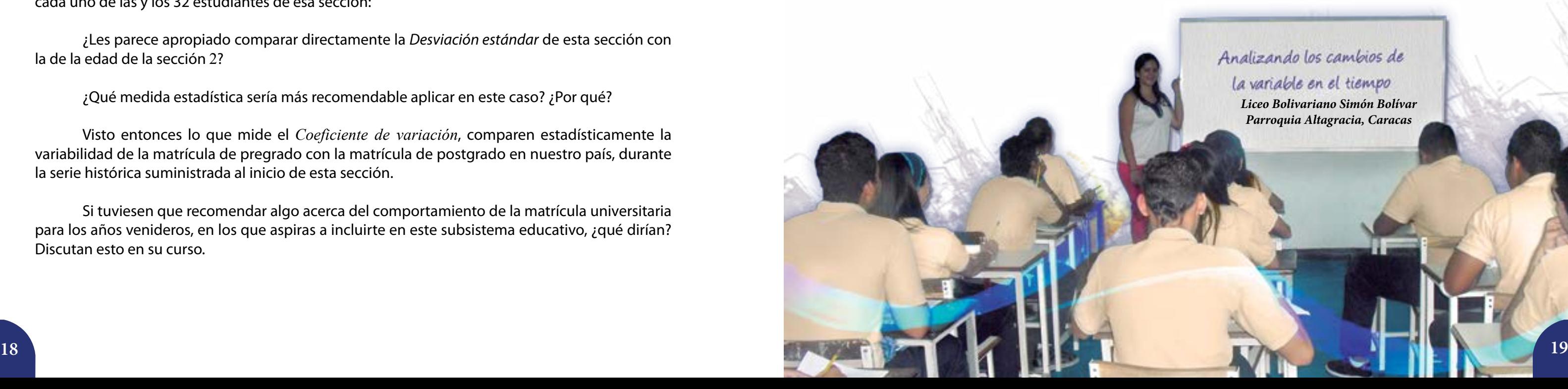

Por ejemplo, en tres secciones de un liceo se indagó sobre la edad en años cumplidos, se calculó la media aritmética y la *Desviación estándar* y los resultados son los que mostramos a continuación.

Sin haber calculado los *coeficientes de variación* conversen con sus compañeras, compañeros y profesora o profesor del curso las respuestas a estas interrogantes:

- ¿Cuál creen ustedes que sea la sección más variable o con mayor heterogeneidad en sus edades?
- $\rightarrow$ ¿Por qué consideran que esa sección sea la más variable de las tres secciones?
- ¿En qué medida estadística se basan para afirmar que ésa es la sección más dispersa? Ahora, calculen los *Coeficientes de variación* de la edad para cada sección y comparen los resultados para cada sección.
- ¿Cuál es la sección más variable en cuanto a su edad?
- ¿Coincidió con la apreciación que habían dado anteriormente?  $\mathbb{T}^{\mathbb{Z}}$
- $\mathbb{F}^*$ ; A qué creen que se deba esta discrepancia entre lo que se observa en las desviaciones estándar y lo que informa el *Coeficiente de variación*?
- A pesar de estar midiendo la misma variable ¿el tamaño de las muestras (secciones) es el mismo?

Y si en la sección 4 de su liceo hubiésemos medido el número de hermanos que tienen cada uno de las y los 32 estudiantes de esa sección:

¿Les parece apropiado comparar directamente la *Desviación estándar* de esta sección con la de la edad de la sección 2?

¿Qué medida estadística sería más recomendable aplicar en este caso? ¿Por qué?

Visto entonces lo que mide el *Coeficiente de variación*, comparen estadísticamente la variabilidad de la matrícula de pregrado con la matrícula de postgrado en nuestro país, durante la serie histórica suministrada al inicio de esta sección.

Si tuviesen que recomendar algo acerca del comportamiento de la matrícula universitaria para los años venideros, en los que aspiras a incluirte en este subsistema educativo, ¿qué dirían? Discutan esto en su curso.

Analizando los cambios de la variable en el tiempo *Liceo Bolivariano Simón Bolívar Parroquia Altagracia, Caracas*

## **Analizando los cambios de la variable en el tiempo**

En el análisis de cifras que involucran a una nación, a un estado, un municipio o una parroquia también realizamos análisis estadísticos en los que consideramos una variable con respecto a otra. Algunas de esas variables son demográficas como el sexo, la edad, la región o zona de residencia, el nivel de ingresos económicos, entre otras.

La matrícula de pregrado y la matrícula de postgrado se refieren al subsistema de educación universitaria a nivel nacional. Estas variables y en particular la matrícula de pregrado, a la que se refiere este nivel educativo en el sector público que está amparado en cuanto a su gratuidad por la Constitución de la República Bolivariana de Venezuela (*Artículo* 103) y por la Ley Orgánica de Educación (*Artículo* 14), conviene analizarla con respecto a otra variable que es la población en edad de estar estudiando a nivel universitario, de haber proseguido sus estudios sin interrupción en sus niveles previos.

Digamos que nos interesa analizar cuántas de las venezolanas o los venezolanos en edad de 19 a 23 años, que deberían estar disfrutando de su derecho a una educación universitaria en el país, están incluidos en ese subsistema y nivel y de esta manera evaluar el cumplimiento de una política pública como es la inclusión social en lo educativo. Para realizar este análisis vamos a comparar ambas variables: matrícula de pregrado en un período determinado y población nacional en edades comprendidas entre los 19 y los 23 años, inclusive, en un período determinado, a través de un cociente en el que la población nacional en las edades que nos interesan es la base de comparación.

Si obtenemos por indagación electrónica la distribución de la población por entidad federal de nuestro país en un año en particular, total y por edad, pudiéramos profundizar nuestro análisis.

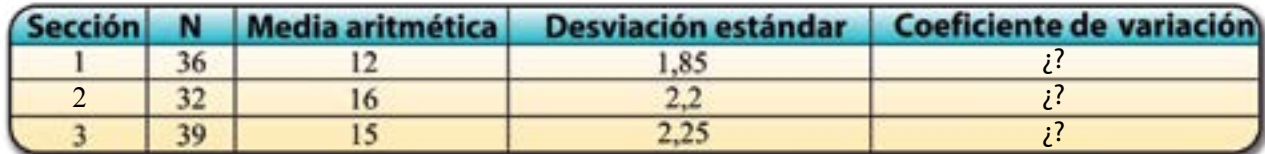

Veamos la siguiente tabla:

*Tabla* 4. Distribución de la población total y por edad entre los 19 y los 23 años, por entidad federal. Año 2001.

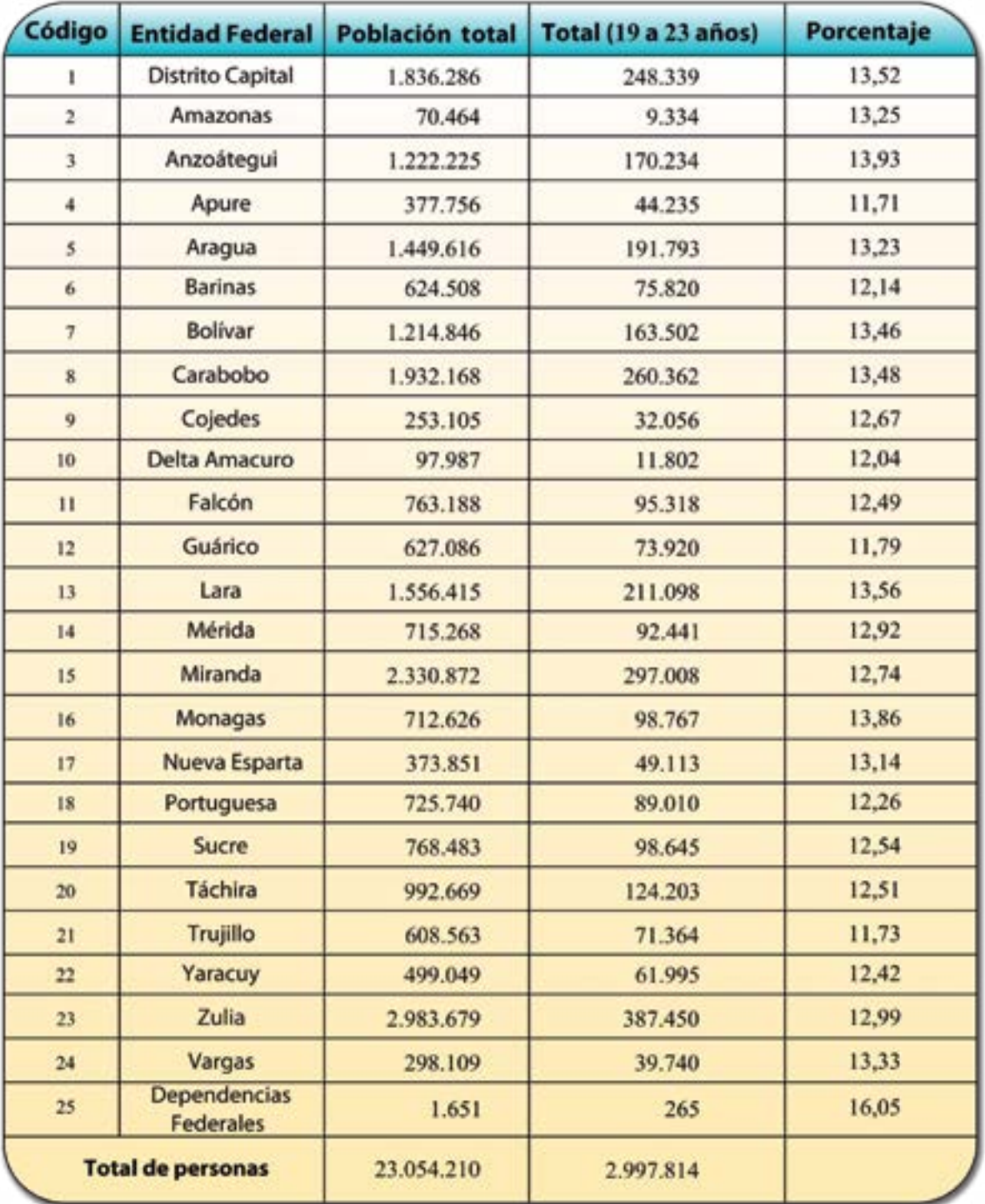

En esta *tabla* 4 se observa que el total de la población en Venezuela para el año 2001, según el Censo Nacional de Vivienda 2001, alcanzó los:

23.054.210 habitantes

 $\frac{909.006}{2.007.814} = 0,303$ 2.997.814  $TEu_{(2001)} = \frac{505.000}{2.007.044}$ 

Y entre los 19 y 23 años unas 2.997.814 personas. Esta cantidad está distribuida por cada entidad federal de forma absoluta (número de personas) y porcentual.

De estas cifras vamos a considerar la cantidad de personas en edad de estar estudiando a nivel de pregrado universitario.

En la *tabla* 2 de esta lección busquemos la cantidad de estudiantes inscritos en el año 2001 en pregrado, y comparémoslo con la población nacional entre 19 y 23 años, así se establece la siguiente relación que puede ser expresada porcentualmente o con base en cada 1.000 habitantes. Este cociente se conoce como **Índice**. Para nuestro caso como tiene que ver con la educación será llamado **Índice Educativo** y en particular se dice que es una tasa de escolarización en el nivel universitario para el año *x* (*TEu* (año)).

Este resultado nos está indicando que sólo un 30% de los habitantes de nuestro país que está en edad de estudiar en el nivel universitario, verdaderamente está incluido en ese nivel del subsistema de educación universitaria. También puede ser leído como que por cada 1.000 habitantes de nuestra patria con edades comprendidas entre 19 y 23 años, que deberían estar disfrutando su derecho a una educación universitaria de pregrado, 303 personas –menos de la mitad– están inscritas en pregrado.

Quiere decir que todavía tenemos que hacer esfuerzos adicionales en nuestro país para que se incremente este índice y podamos superar esta cifra, que hace más de una década indicaba una desigualdad de oportunidades muy grande entre su población.

*Fuente: Instituto Nacional de Estadística de Venezuela (INE). (2006). Censo Nacional de Vivienda 2001. Área temática Educación/edades escolares 19-23 años/entidad. Disponible en http://www.ine.gob.ve/poblacion/index.html*

Un Índice es una medida de los cambios ocurridos en el tiempo para una variable, tomando como base uno de los datos de un año o período base. En este caso se dice que se calcula y analiza un **Índice Simple**. Cuando comparamos en el tiempo dos o más variables en forma de cociente, se dice que estamos en presencia de un **Índice Compuesto**. Una de las formas de construir índices compuestos es considerar a una de las variables como la base de comparación para un período determinado (denominador del cociente) y en tal sentido se construye un valor relativo para analizar los cambios entre dos o más variables.

- $\pm$  El índice que estábamos calculando anteriormente  $i$ cómo lo considerarían: un índice simple o un índice compuesto? Conversen en equipos sobre esta medida. Argumenten en forma escrita su respuesta.
- Para el caso de la *TEu* (2001) ¿cuál sería la fórmula general aplicada en esta tasa? Completen en la siguiente expresión matemática esta fórmula. Escríbanla en su cuaderno.

Coloquen las variables y el período al que se refirieron los datos, tanto en el numerador como en el denominador.

 $TEu_{(a\tilde{n}o X)} = ($  (-  $) =$  ) =

#### **La Variación Anual**

Si con los datos de la *tabla* 2 de esta lección se realizó una comparación de la matrícula de postgrado a través del tiempo, con la cifra del 1<sup>er</sup> año de esa serie histórica, se estaría calculando un índice de *Variación anual* y se podría completar la información como en la *tabla* 5 que se presenta a continuación:

*Tabla* 5. *Variación anual* de la matrícula de postgrado, Venezuela (2000 – 2008).

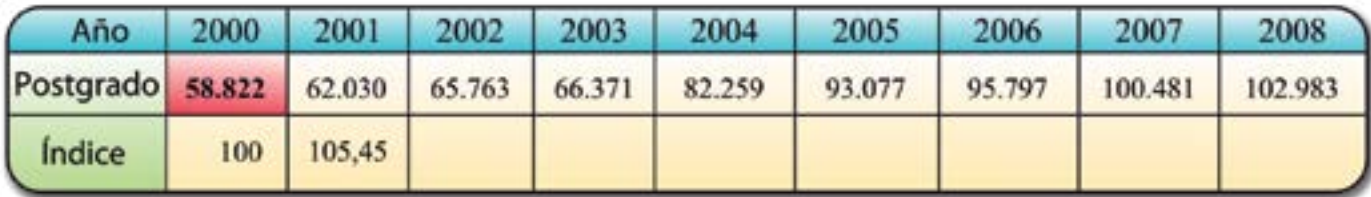

Argumenten en forma escrita en sus cuadernos los acuerdos a los que llegue el equipo, luego de discutir estas preguntas:

- ¿Qué tipo de **Índice** se estaría calculando en esta tabla, uno simple o uno compuesto?
- ¿Por qué para el año 2000 el índice o variación anual es igual a 100?
- ¿Hubo cambios en esos años en torno a la matrícula de postgrado? ¿En qué magnitud?
- ¿El **Índice de variación** de la matrícula de postgrado del año 2005 con respecto al año 2000 (o inicio de la serie de tiempo) plantea el cociente 93.077 entre 58.822?
- ¿Su resultado en términos porcentuales sería 158,24%?

**2** En el curso y con tus familiares y comunidad plantéense un foro en el que se discuta una temática como ésta:

 $\bigoplus$  ¿Cuáles son las entidades federales que para el año 2001 poseían la mayor cantidad de personas entre 19 y 23 años?

<sub>año x)</sub> = <mark>Valor de la variable (año x )</mark><br><sup>año x</sup>) = <mark>Valor de la variable (año base)</mark> ·100 *Valor de la variable año x*  $VA_{(a\tilde{n}o\tilde{x})} = \frac{V}{Valor de la variable (a\tilde{n}o base)}$ .

Cuando estamos analizando un **Índice Simple** expresado en porcentaje, la base de comparación viene a ser el 100%, todo índice superior a 100 equivale a decir que la variable se ha incrementado tanto como sea la diferencia con respecto a 100. De tal manera que si un Índice es igual a 158,24%, indica que la variable en el tiempo se ha incrementado en 58,24% con respecto al año base. Por el contrario, si el índice simple es igual a 92%, señala que hubo en el tiempo un decrecimiento en la variable del 8%, ya que es la diferencia del valor del índice con respecto a la base (100%). Su fórmula general es:

 $(a\tilde{n}$ o x $)$ 

Construyan una tabla como la *tabla* 5 pero para presentar la *Variación anual* de la matrícula de Pregrado.

Analicen si el comportamiento de la *Variación anual* de la matrícula de Pregrado se incrementa de la misma manera que para el nivel de Postgrado en ese período.

- 
- ¿A qué creen que se deba esta diferencia?

De acuerdo con los cambios que estratégicamente se están realizando en nuestro país, ¿cuál de los dos niveles de educación universitaria requerirán mayor apoyo a efectos de permitir el mayor disfrute del derecho educativo y el consecuente desarrollo educativo

y cultural de sus habitantes?

Con los datos de la *tabla* 4 de esta lección analicen la distribución de la población por entidad federal.

## **Actividades**

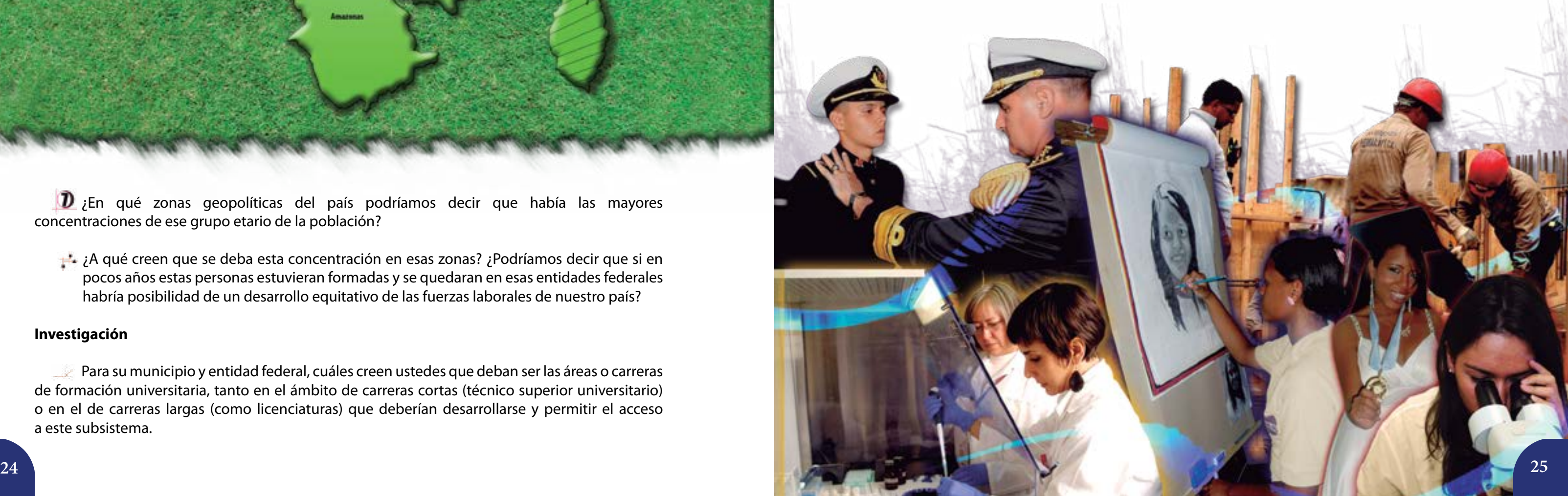

¿Los porcentajes calculados que aparecen en la última columna de la *tabla* 4 pueden ser considerados como Índices? ¿Serían Índices simples o compuestos?

**D** Ubiquen en el mapa del país los estados que tenían mayor cantidad de habitantes entre esas edades para el año 2001.

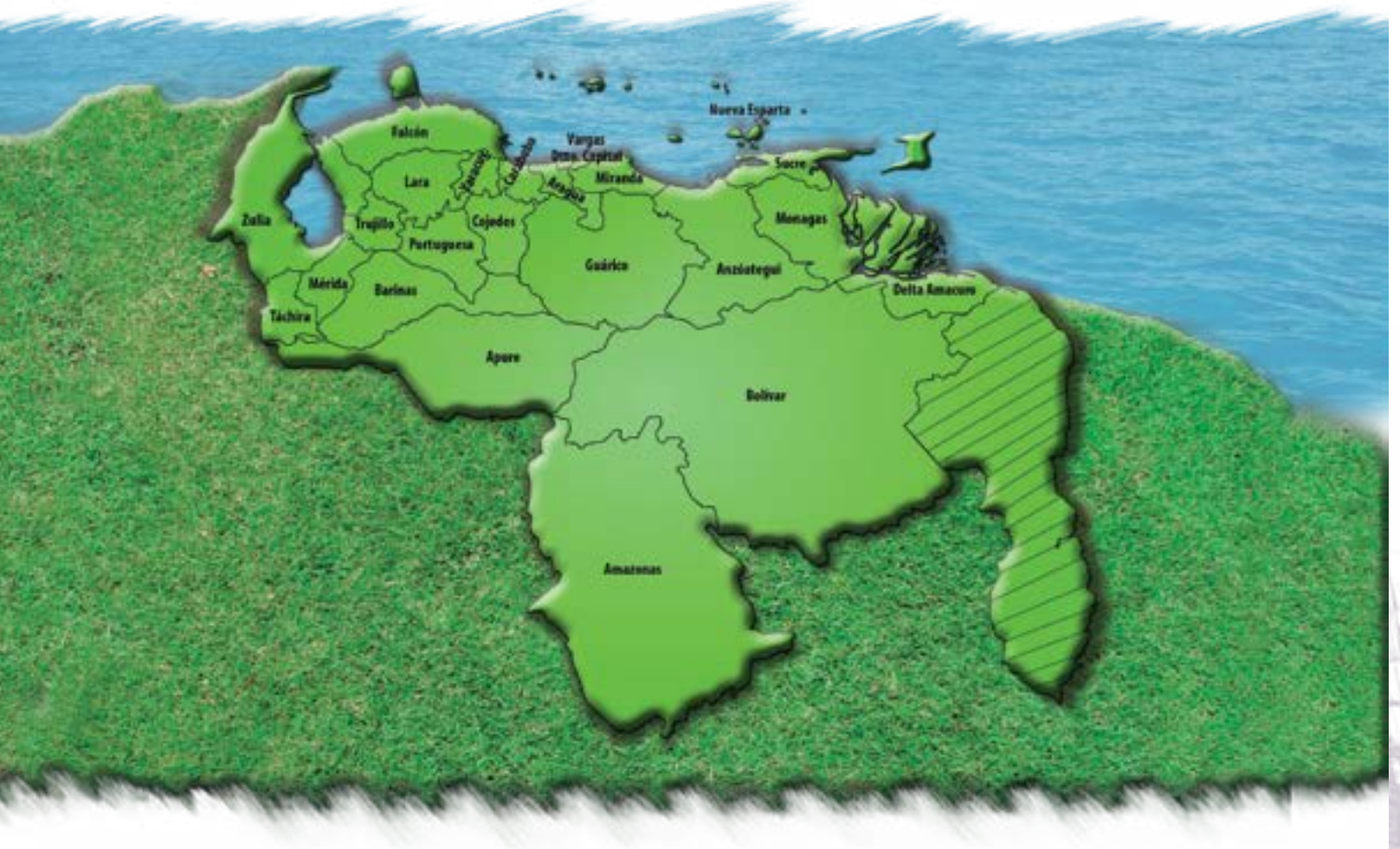

**Como hemos visto la estadística es una potente herramienta para el estudio, análisis y toma de decisiones individuales y colectivas de un aspecto tan importante como la formación universitaria, pero también lo es para muchos fenómenos del contexto y la realidad.**

Indaguen a través de la página *web http://www.ine.gov.ve/CENSO2011/*, las cifras de la población total del país y por los distintos grupos etarios, según el Censo Nacional de Población y Vivienda, realizado en el año 2011 por nuestro Instituto Nacional de Estadística.

 $\mathbf{D}$  i En qué zonas geopolíticas del país podríamos decir que había las mayores concentraciones de ese grupo etario de la población?

De ser posible, calculen la *Variación anual* de la población entre 19 y 23 años por entidad federal en estos 10 años, tomen como período base el año 2001.

 $\ddot{a}$  ; A qué creen que se deba esta concentración en esas zonas? ¿Podríamos decir que si en pocos años estas personas estuvieran formadas y se quedaran en esas entidades federales habría posibilidad de un desarrollo equitativo de las fuerzas laborales de nuestro país?

¿En todas las entidades federales se encontró un crecimiento porcentual de habitantes con esas edades? ¿A qué creen que se deba?

En la sección "Primeros Resultados" de esa página *web* revisen los datos sociodemográficos que ahí aparecen y pídanle a su profesora o profesor realizar jornadas de análisis de esos datos y conversación en el colectivo, ya que nos permiten tomar prospectiva del comportamiento de nuestra población y de las políticas y acciones que han de emprenderse. Recuerden, una Patria se construye con el aporte y esfuerzo de todas y todos. De eso se trata nuestra democracia participativa y protagónica.

#### **Investigación**

Para su municipio y entidad federal, cuáles creen ustedes que deban ser las áreas o carreras de formación universitaria, tanto en el ámbito de carreras cortas (técnico superior universitario) o en el de carreras largas (como licenciaturas) que deberían desarrollarse y permitir el acceso a este subsistema.

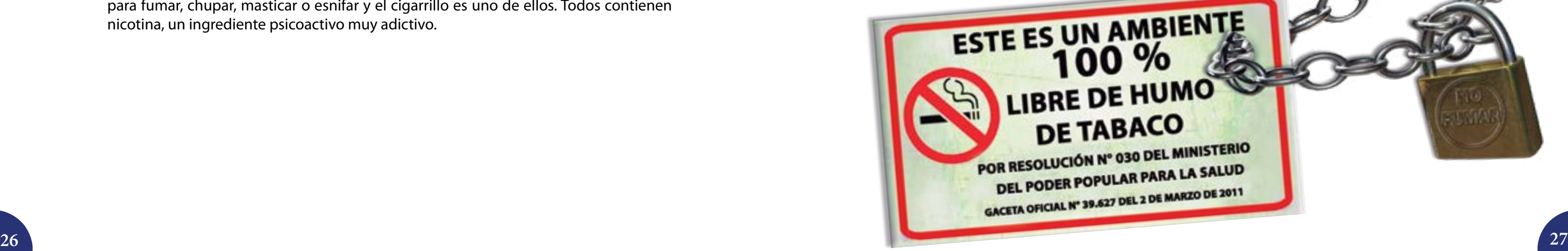

Su consumo está muy extendido en todo el mundo a pesar de que es altamente probable que desencadene una enfermedad crónica. Para encontrar cifras de las estadísticas de consumo de tabaco, predisposición a enfermedades y leer más al respecto pueden consultar la siguiente dirección electrónica *http://www.who.int/topics/tobacco/es*/ (who, por sus siglas en inglés).

Varios países disponen de leyes que restringen la publicidad del tabaco, regulan quién puede comprar y consumir productos del tabaco, y dónde se puede fumar. Venezuela es uno de éstos. En nuestro país, varios entes gubernamentales y no gubernamentales realizan acciones para minimizar el consumo de tabaco, por ejemplo, el Ministerio del Poder Popular para la Salud emitió la Resolución 030, que prohíbe el consumo de tabaco y cigarrillos en espacios públicos, la cual entró en vigencia el 31 de mayo del año 2011.

Algunas investigaciones establecen que es muy difícil abandonar algo que las personas han tenido como hábito por mucho tiempo y que sienten "suyo"; 80*%* de los fumadores quieren dejarlo, pero no pueden. Por otro lado, el tabaquismo crea un "clima íntimo de solidaridad" entre los que lo consumen, cuestión que dificulta el abandono de este mal hábito. Los cigarros contienen sustancias que crean dependencia entre sus consumidores, siendo la droga que con más asiduidad se consume en el mundo. Para dejar el tabaco no es suficiente buscar fuerzas en sí mismo; se hace necesaria la ayuda de otras personas para abandonar este hábito tan nocivo, no sólo para quien lo fuma sino también para quienes están a su alrededor, ya que pasan a ser fumadores pasivos.

### **El consumo de tabaco**

Según la Organización Mundial de la Salud (OMS), el consumo de tabaco es uno de los principales factores de riesgo de varias enfermedades crónicas, como el cáncer y las enfermedades pulmonares y cardiovasculares. Se denominan productos del tabaco los que están hechos total o parcialmente con tabaco, sean para fumar, chupar, masticar o esnifar y el cigarrillo es uno de ellos. Todos contienen nicotina, un ingrediente psicoactivo muy adictivo.

### **Un factor de riesgo Distribuciones de probabilidad. Distribución binomial**

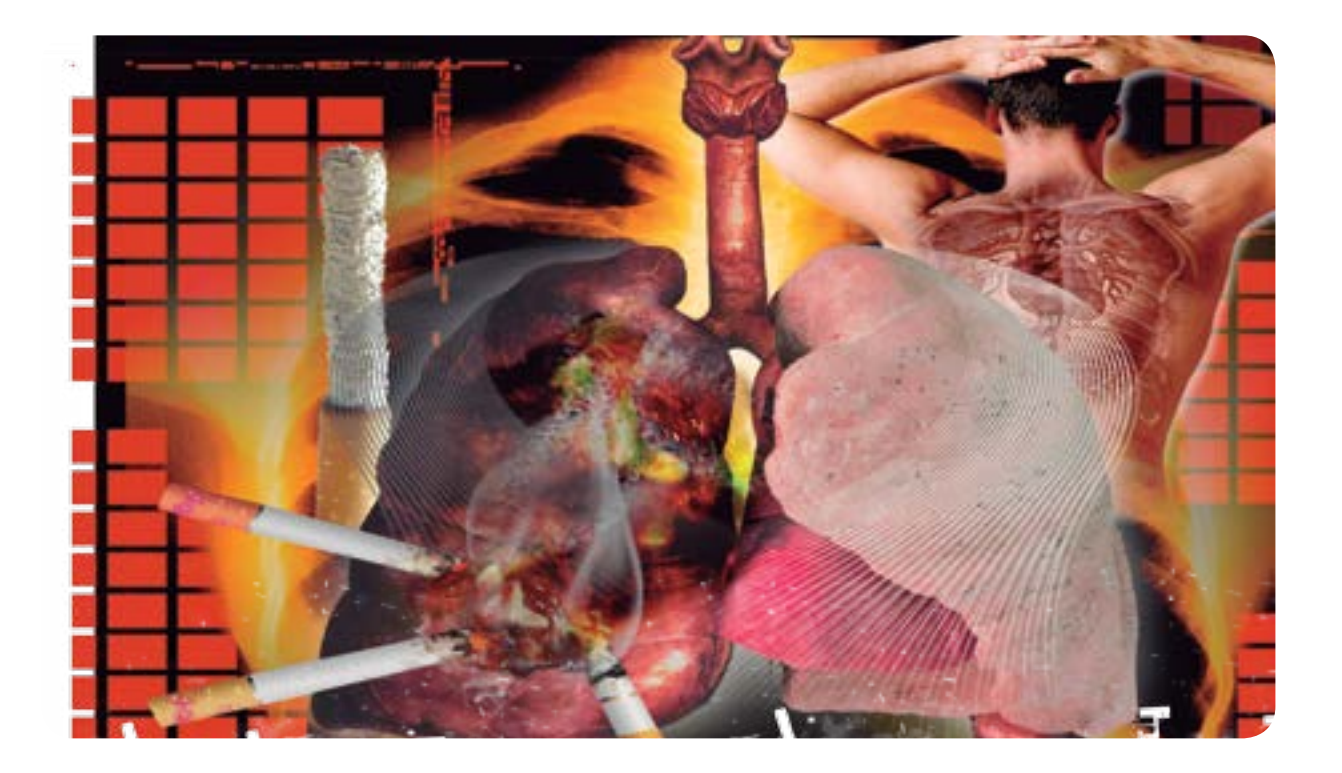

Consulten el trabajo de investigación disponible en la siguiente dirección electrónica: *http://www.bvsde.paho.org/ bvsacd/cd63/tabacoysuimpacto.pdf,* lean su contenido, subrayen aquellas oraciones en las que se plantee la probabilidad de ocurrencia de algún evento ligado con el consumo de tabaco en los sujetos en estudio o sobre factores de riesgo, y conversen en clase el significado que tienen esas oraciones desde el punto de vista matemático.

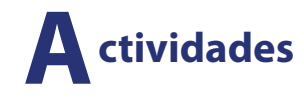

Y sus "complementos" son:

$$
B^c:
$$

#### Podemos **unir** estos eventos o también hacer **intersecciones**, por ejemplo:

 ${B^c}\cup{C} = \{FNN, \, NFN, \, NNF, \, FFF, \, FFN\}$  $B\cap C = \{FNN, NFN\}$ 

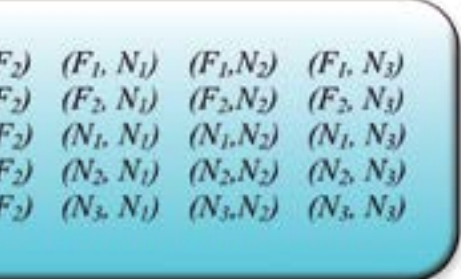

$$
B^c \cup C = \{F\}
$$

Para este espacio muestral definan los siguientes eventos:

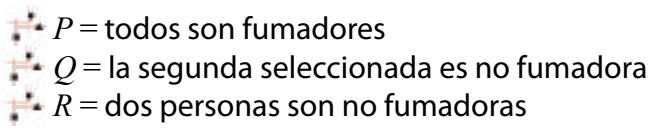

 $\Box$ iQué caracteriza a las intersecciones de los eventos comparadas con las uniones de los eventos?

Comparen las definiciones de estos eventos con los realizados como *A*, *B* y *C*. Respondan en su cuaderno ¿Algunos eventos pueden considerarse como complementarios? ¿Cuáles y por qué?

Realicen las intersecciones *A*∩ *B* , *B* ∩*Q* y *R* ∩*Q* .

**P**  $\vee$  **P**  $\vee$  **P**  $\vee$  **P**  $\vee$  **P**  $\vee$  **P** .

#### **Seleccionando elementos de una población determinada**

Estos eventos definidos en términos de conjuntos son:<br>*A* =

> Veamos ahora este caso. Si una familia está compuesta por cinco personas, de las cuales 2 son fumadoras (*F*) y el resto no lo es (*N*), y escogemos al azar a dos personas, con reposición, ¿cuál sería el espacio muestral? Definamos que las dos personas fumadoras en esa familia son *F*1 y *F*2 y las no fumadoras, serán *N*1, *N*2 y *N*3.

 $A = \{FFF\}$ ,  $B = \{FNN, NFN, NNF\}$  y  $C = \{FFF, FFN, FNF, FNN\}$ 

Las posibles muestras de dos personas escogidas al azar con reposición o reemplazo están en la *tabla* 1.

*Tabla* 1.

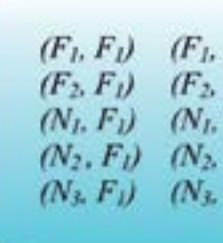

 $A^c = \{NNN\}$  ${B^c} = \{ NFF,\, FNF,\, FFN\}$  $C^c = \{NNN, NNF, NFN, NFF\}$ 

En este caso hemos hecho un **muestreo o selección con reemplazo o con reposición**. El elemento que ha sido extraído al azar vuelve a ser repuesto al lugar de extracción. En este sentido, un elemento puede no aparecer seleccionado, aparecer una vez o hasta más de una vez.

Supongamos que en una familia, en la que hay personas que fuman y no fuman tabaco, extraemos una persona al azar y verificamos si fuma o no fuma (*F* o *N*, respectivamente). Se "devuelve" esa persona al hogar y otra vez se selecciona al azar una persona de esa familia, que puede ser incluso el mismo escogido anteriormente. Repetimos esta operación una vez más, de tal manera que se han escogido aleatoriamente tres veces. Los resultados de esta operación constituyen un espacio muestral que podemos denominar *E* (algunos lo designan con la letra griega omega  $Ω$ ).

 $E = \{FFF, FFN, FNF, NFF, FNN, NFN, NNF, NNN\}$ 

De este espacio muestral pudieran interesar eventos como:

- $\mathbf{F}$  No hubo fumadores.
- $\mathbb{R}^2$  Sólo una persona es fumadora en las tres escogencias.
- $\mathbb{H}$  El primero fue fumador.

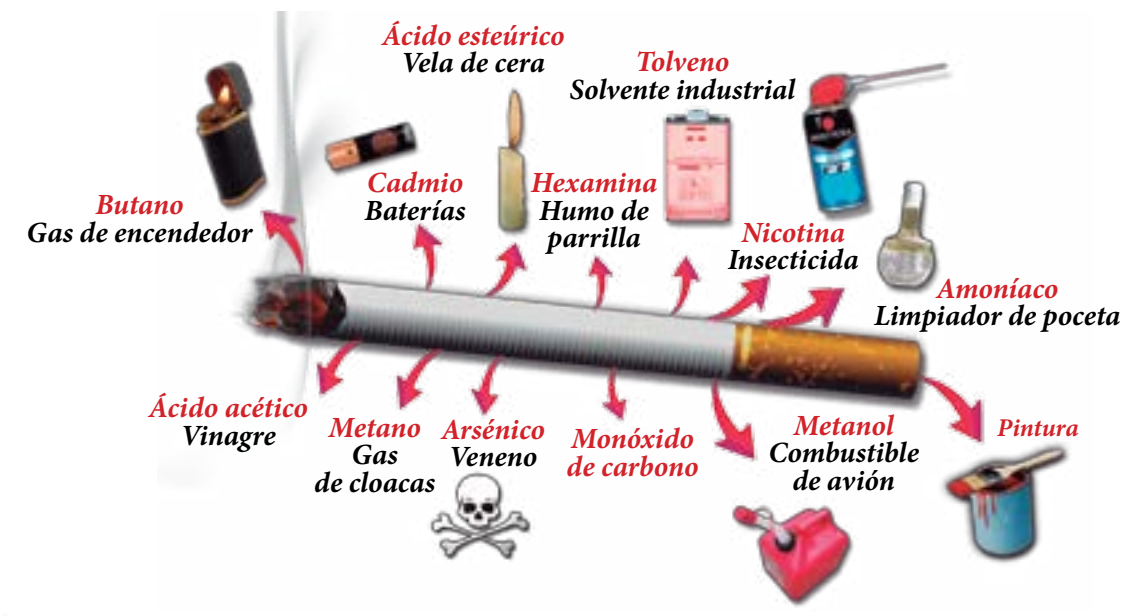

{ } , , *B FNN NFN NNF* = { } , , , *C FFF FFN FNF FNN* = { } , , , *C FFF FFN FNF FNN* = *pulmón, enfermedades del corazón y problemas respiratorios crónicos en niñas, niños, adolescentes y adultos. El humo de tabaco es una mezcla compleja de unos 4.000 compuestos químicos que producen cáncer de*

*La exposición al humo de tabaco daña la salud de todas las personas fumadoras y no fumadoras. La separación de áreas para fumadores y no fumadores NO protege de los efectos nocivos del humo. El 31 de mayo de 2011 entró en vigencia la Resolución 030 de Ambientes Libres de Humo de Tabaco.*

*La lucha NO es contra los fumadores sino contra el daño que ocasiona el humo de tabaco.*

Al resumir tendríamos una distribución de las frecuencias de muestras para cada valor de la variable aleatoria *x* = número de fumadores en muestras de tamaño dos, de esa familia de cinco integrantes, en las que tres personas No fuman (ver *tabla* 2).

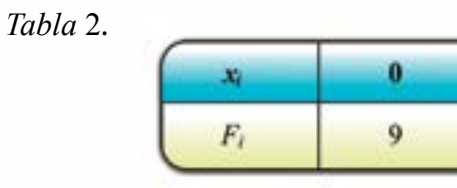

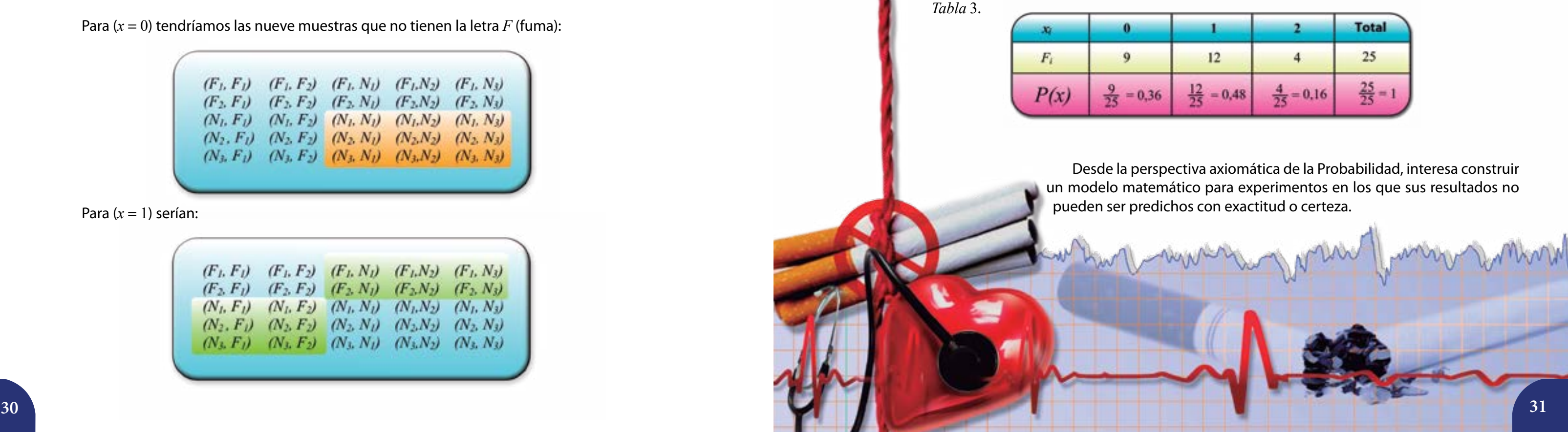

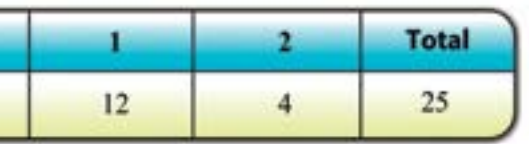

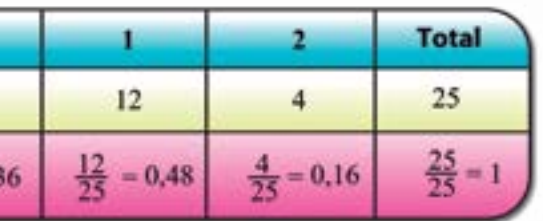

También, si recurrimos a la definición frecuentista de la probabilidad que, entre otras cosas, plantea que la frecuencia relativa muestra una regularidad considerable y prácticamente su valor es el mismo al de una probabilidad para varias realizaciones o ensayos del mismo experimento en igualdad de condiciones, en nuestro caso, seleccionar al azar dos personas de esa familia, podríamos completar esta *tabla* 2 como mostramos en la *tabla* 3:

El número de muestras posibles es 25, como resultado de aplicar la fórmula  $N^n$ , donde  $N = 5$  (número de personas que conforman la familia) y  $n = 2$  (cantidad de personas que son escogidas al azar).

Si trabajamos con la variable aleatoria  $x = n$ úmero de personas fumadoras, los posibles valores en esa muestra serían 0, 1 y 2 personas, que se leerían así:

 $(x = 0)$  ninguna persona de la muestra fuma tabaco

 $(x = 1)$  sólo una persona de la muestra fuma tabaco

 $(x = 2)$  dos personas de la muestra fuman tabaco

Observemos estas muestras. **Los resultados vienen a ser combinaciones de personas que fuman y que no fuman**. El primer término en las columnas se refiere a cada una de las posibilidades de aparecer en la selección, es decir,  $F_{_{1'}}F_{_{2'}}N_{_{1'}}N_{_2}$  y  $N_{_3}$ . El segundo término por columna es uno de los posibles términos por vez, de manera que en la primera columna se combina con  $F_{\rm p}$ , en la segunda columna con  $F_{_2}$  y así sucesivamente. De esta forma se garantiza que estén todas las combinaciones posibles de dos elementos con reemplazo.

Como en esa familia podemos encontrar sólo dos posibilidades con relación a si son fumadores o no, pudiésemos decir que éstos son los rasgos de la variable, y como es producto de una acción aleatoria de selección, se puede denominar una variable aleatoria. Así encontraremos la **variable aleatoria** "número de personas fumadoras" en la muestra, *n* = 2 , de esa familia, como también el "número de personas no fumadoras" en esa familia.

También podríamos obtener, examinando las muestras, la frecuencia con la que aparecerían cada uno de estos valores. Veamos:

Para (*x* = 0) tendríamos las nueve muestras que no tienen la letra *F* (fuma):

| (F <sub>L</sub> , F <sub>L</sub> ) | $(F_1, F_2)$ | $(F_I, N_I)$ | $(F_1, N_2)$ | $(F_1, N_3)$ |
|------------------------------------|--------------|--------------|--------------|--------------|
| $(F_2, F_1)$                       | $(F_2, F_2)$ | $(F_2, N_1)$ | $(F_2, N_2)$ | $(F_2, N_3)$ |
| $(N_l, F_l)$                       | $(N_1, F_2)$ | $(N_l, N_l)$ | $(N_1,N_2)$  | $(N_1, N_3)$ |
| $(N_2, F_1)$                       | $(N_2, F_2)$ | $(N_2, N_1)$ | $(N_2,N_2)$  | $(N_2, N_3)$ |
| $(N_3, F_1)$                       | $(N_3, F_2)$ | $(N_3, N_1)$ | $(N_3,N_2)$  | $(N_3, N_3)$ |

Para  $(x = 1)$  serían:

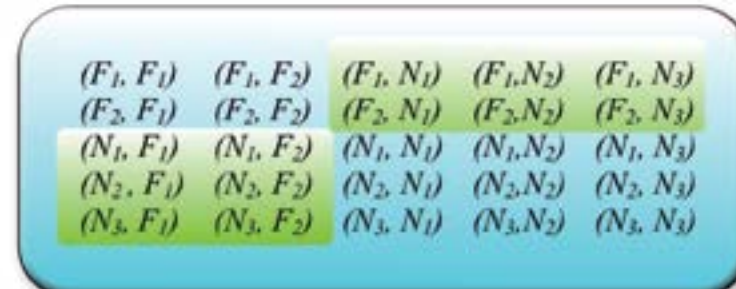

Y para  $(x = 2)$ :

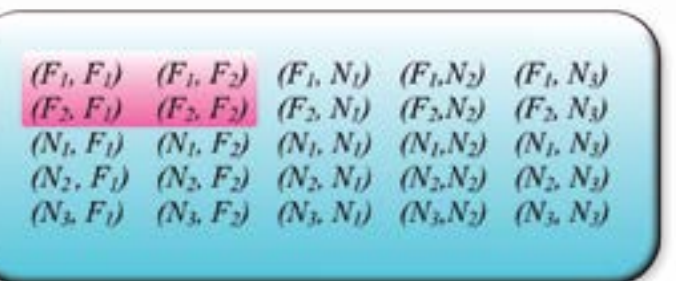

La **Probabilidad** es una medida de la posibilidad de ocurrencia de un evento. Esta medida tiene varias acepciones según su definición. Están la definición **clásica**, la definición **frecuencial** o **frecuentista**, la **axiomática** e incluso la **subjetiva**.

En la *tabla* 3 encontramos que lo más frecuente y, por tanto, lo más probable (0,48) es que al seleccionar al azar dos personas de la familia con las características descritas, sólo una de ellas sea fumadora. Lo menos probable (0,16) viene a ser en este caso que las dos personas escogidas sean fumadoras. La probabilidad de que al seleccionar dos personas en esa familia, éstas lleven un estilo de vida saludable por estar libres de humo de cigarro ( $x = 0$  ), es de  $\frac{9}{25} = 0,36$  o poco probable.

Al atribuir una probabilidad a cada valor de la variable deben satisfacerse cada uno de los siguientes axiomas:

- **Para toda**  $x, 0 \le P(x) \le 1$ .
- $(x)$ 1 1 *n i P x*  $\sum_{i=1} P(x) = 1.$

 $\mathbb{R}$  Si *A* y *B* son sucesos incompatibles o mutuamente excluyentes, entonces.

 $P(A \cup B) = P(A) + P(B)$ 

#### **Investigación**

¿Cuál será la probabilidad de que al seleccionar al azar dos miembros de su familia, ninguno de ellos fume? ¿Y cuál será la probabilidad de que sólo 1 de ellos fume?

Analicen el comportamiento de la variable aleatoria obtenida por sus compañeras  $\mathcal{L}$ y compañeros de equipo y conversen sobre cuál es la prevalencia de consumo de tabaco en sus familias.

¿Será que la probabilidad de desarrollar enfermedades crónicas cardiovasculares y Set . respiratorias es muy alta en sus familias? ¿Qué mecanismos de previsión al respecto pueden desarrollarse en sus familias y en la comunidad?

Elaboren una cartelera o un periódico mural en el que presenten los datos obtenidos sobre - 2 sus familias y el consumo de tabaco, también pueden colocar resultados de otras investigaciones y artículos científicos publicados sobre el tema. Generen alguna campaña contra el consumo de tabaco en su liceo o en su comunidad. Pero fundamentalmente quienes deben estar sensibilizados son ustedes.

Recuerden seguir los pasos presentados en esta lección, si consiguen una forma más corta o abreviada de resolver estas interrogantes, conversen con la profesora o el profesor del curso para verificar que sea apropiado el procedimiento encontrado.

Otra manera de obtener probabilidades en casos como éste, en el que el experimento aleatorio ofrezca sólo dos resultados (fumador, no fumador), que el muestreo o selección se haga con reposición, que la aparición de un elemento del espacio muestral no afecte la probabilidad de ocurrencia de otro evento y que la variable aleatoria tenga una cantidad finita de valores posibles, es haciendo uso de un modelo matemático que dé pie a una distribución de probabilidad conocida como distribución binomial.

#### **La distribución binomial**

Siguiendo el ejemplo que venimos trabajando, sabemos que en esa familia de 5 personas, dos de ellas fuman y tres no fuman y considerando que nos interesan más las familias saludables, la proporción de miembros no fumadores es:

$$
p = \frac{n}{N}
$$

Y la proporción de miembros de la familia cuyos miembros que fuman es:

$$
q=1-p
$$

Vamos a considerar el suceso dado por ( $N_{_1}$ ,  $N_{_2}$ ). Razonemos cómo podemos asignarle la probabilidad que le corresponde. Si en cada una de las extracciones existen *n* formas posibles de seleccionar a un no fumador, en total resultan  $n^2$  posibilidades de obtener a los dos no fumadores y  $N^2$  elecciones posibles de una dupla cualquiera. La probabilidad del suceso  $(N_{1}$ ,  $N_{2}$ ) sería:

 $(N_{1}, N_{2})$  $P(N_1, N_2) = \frac{n^2}{N^2} = p^2$ 

En el que:

$$
\binom{2}{0} = \frac{2!}{0!(2-0)!} = 1
$$

Por tanto,

$$
P(x=0) = 1 \cdot 1 \cdot 0, 16
$$

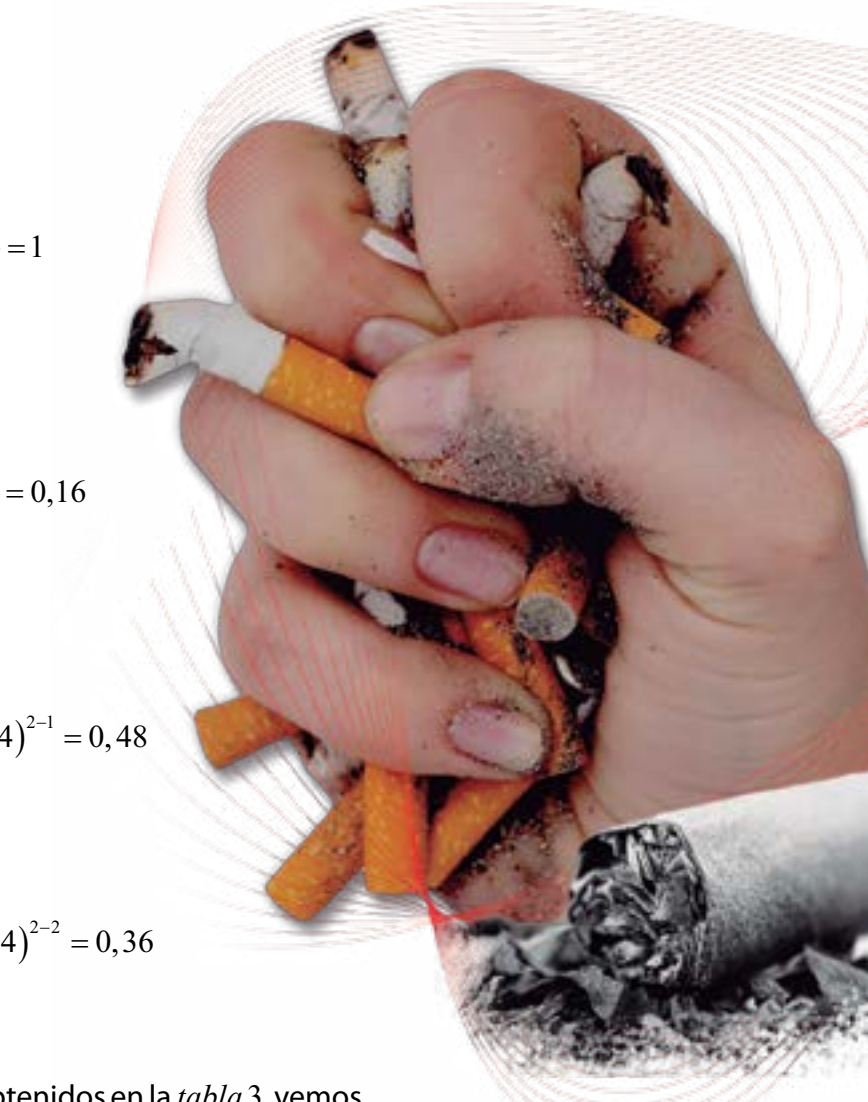

Además,

$$
P(x=1) = {2 \choose 1} (0,6)^1 (0,4)^{2-1} = 0,48
$$

y  

$$
P(x=2) = {2 \choose 2} (0,6)^2 (0,4)^{2-2} = 0,36
$$

Al comparar con los resultados obtenidos en la *tabla* 3, vemos que son idénticos y satisfacen los tres axiomas básicos de la probabilidad que mencionamos.

No sólo por su carácter abreviado en la obtención de probabilidades, sino también en el modelaje matemático que permite el uso de tablas de distribución de probabilidad en la que aparecen una gama considerable de resultados para *n* y *p* distintos se facilita la obtención de probabilidades.

De forma similar:

$$
P(F_1, F_2) = q^2
$$
  

$$
P(N_1, F_2) = p \cdot q
$$

Si en lugar de considerar muestras de dos elementos consideramos muestras de *n* elementos, podemos calcular de igual manera las probabilidades, partiendo de que todos los conjuntos ordenados de *n* elementos (fumadores o no fumadores) tienen la misma probabilidad de ser escogidos o seleccionados.

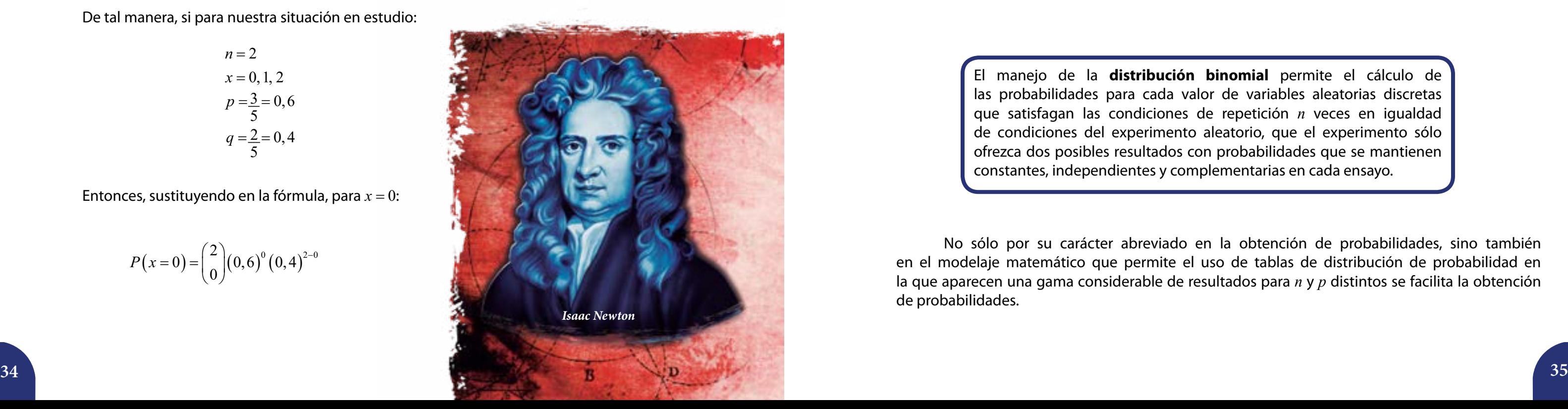

Entonces,

$$
P_{x,n}\left(0\leq x\leq n\right)
$$

es la probabilidad de extraer exactamente *x* no fumadores entre los integrantes de la muestra.

Todas las muestras posibles se han supuesto igualmente probables. La fórmula para obtener la probabilidad de un suceso *x* es

$$
P(x) = {n \choose x} (p)^x (q)^{n-x}
$$

Esta función de probabilidad es conocida como la **Distribución Binomial**. El nombre de la distribución viene del **Binomio de Newton**.

De tal manera, si para nuestra situación en estudio:

$$
n = 2
$$
  
\n
$$
x = 0, 1, 2
$$
  
\n
$$
p = \frac{3}{5} = 0, 6
$$
  
\n
$$
q = \frac{2}{5} = 0, 4
$$

Entonces, sustituyendo en la fórmula, para *x* = 0:

$$
P(x=0) = {2 \choose 0} (0,6)^0 (0,4)^{2-0}
$$

El manejo de la **distribución binomial** permite el cálculo de las probabilidades para cada valor de variables aleatorias discretas que satisfagan las condiciones de repetición *n* veces en igualdad de condiciones del experimento aleatorio, que el experimento sólo ofrezca dos posibles resultados con probabilidades que se mantienen constantes, independientes y complementarias en cada ensayo.

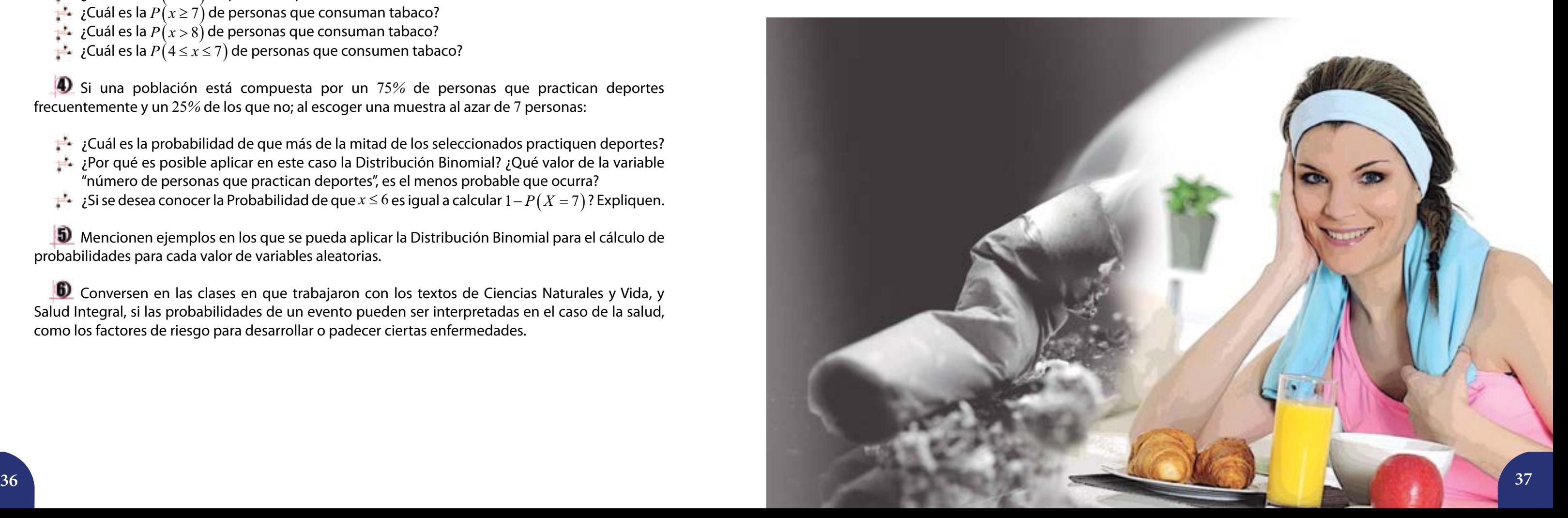

#### **Investigación**

Indaguen cuál es la prevalencia de fumadores de cigarrillos en nuestro país y en el resto del mundo.

¿Qué enfermedades ha generado en nuestro país el consumo de tabaco? ¿Será igual en otras partes del planeta?

Reflexionen acerca de quiénes podrían verse favorecidos con el consumo del tabaco en nuestro país y en el resto del mundo, a pesar de la alta asociación con enfermedades crónicas. ¿Afectará el consumo de tabaco, particularmente los cigarrillos, en el sistema económico mundial? ¿Qué intereses creen que se mueven tras de toda la industria tabacalera?

Como ciudadanos de un país en crecimiento económico, social, cultural y político, qué acciones tomarían para disminuir el consumo de tabaco y aumentar la salud de los miembros de tu comunidad. ¿Plantearían estas acciones sin haber recabado datos acerca del comportamiento de este fenómeno en su comunidad? Les invitamos a planificar y ejecutar la recolección de los datos y su posterior procesamiento para enriquecer las propuestas de cambio en la comunidad.

**2** Construyan una distribución de probabilidades para la misma composición de la familia hasta ahora estudiada, en la que se extraerá una muestra aleatoria con *n* = 3 miembros de la familia. Utilicen tanto el procedimiento en extenso como la fórmula de la Distribución Binomial.

 $\Box$  Si ahora se toma una muestra al azar de 10 personas de una comunidad en la que el consumo de tabaco lo hace apenas el 20*%* de sus pobladores, construyan la distribución de probabilidad para la variable aleatoria número de personas que consumen tabaco. Examinen si es posible en este caso aplicar la Distribución Binomial, para obtener las probabilidades. Recuerden, *n* =10, los valores de *x* son 0, 1, 2, 3, ..., 10;  $p = 0, 2$  y  $q = 1 - p$ .

- ¿Qué número de integrantes de la muestra es el más probable que consuma tabaco?
- $\ddot{\phantom{a}}$  ¿Cuál es la probabilidad de *x* = 5 integrantes que consuman tabaco?
- $\frac{1}{x}$  *i* ⊂uál es la *P*(*x* ≤ 4) de personas que consuman tabaco?
- $\rightarrow$  *i*⊂uál es la  $P(x \ge 7)$  de personas que consuman tabaco?
- $\mathbf{P}^{\mathbf{I}}$  *i* Cuál es la  $P(x > 8)$  de personas que consuman tabaco?
- $\frac{1}{x}$  *i* ⊂uál es la  $P(4 \le x \le 7)$  de personas que consumen tabaco?

Indaguen en internet quiénes fueron **Blaise Pascal** (1623–1662), **Chevalier de Meré**; **Pierre Simón Laplace** (1749–1827); **Gottfried Leibniz** (1646–1716) y **Jacques Bernoulli** (1654–1705), para develar sus aportes en la construcción de la Teoría de la Probabilidad.

## **Actividades**

 $\Box$  Conversen en pequeños grupos de qué manera la fórmula de la Distribución Binomial abrevia los cálculos de probabilidad para cualquier valor de  $x \leq n$ .

- ¿Cuál es la probabilidad de que más de la mitad de los seleccionados practiquen deportes?
- ¿Por qué es posible aplicar en este caso la Distribución Binomial? ¿Qué valor de la variable "número de personas que practican deportes", es el menos probable que ocurra?
- $\uparrow\downarrow\downarrow$ ; Si se desea conocer la Probabilidad de que *x* ≤ 6 es igual a calcular 1 *P* (*X* = 7)? Expliquen.

6 Conversen en las clases en que trabajaron con los textos de Ciencias Naturales y Vida, y Salud Integral, si las probabilidades de un evento pueden ser interpretadas en el caso de la salud, como los factores de riesgo para desarrollar o padecer ciertas enfermedades.

Si una población está compuesta por un 75*%* de personas que practican deportes frecuentemente y un 25*%* de los que no; al escoger una muestra al azar de 7 personas:

Mencionen ejemplos en los que se pueda aplicar la Distribución Binomial para el cálculo de probabilidades para cada valor de variables aleatorias.

## **El automovilismo y la Matemática**

El automovilismo es un deporte fascinante tanto por su relación con las ciencias y la tecnología, la necesaria destreza que debe poseer el piloto, su preparación física, e incluso, por las referencias históricas del nutrido grupo de automovilistas venezolanos, mujeres y hombres que han destacado en las competencias nacionales e internacionales, como por ejemplo, *"Pancho Pepe" Cróquer, Milka Duno, Pastor Maldonado, Rodolfo "Speedy" González, Johnny Cecotto (padre e hijo), Ernesto José Viso* y tantos más, incluso en otros deportes de velocidad en pista como el ciclismo y el motociclismo.

*Gráfico 1. Pista A*

La "puesta a punto" de un auto de carreras implica el diseño de partes y mecanismos cada vez más eficientes, la consideración de elementos que permitan predecir las condiciones atmosféricas al momento de las pruebas o de la carrera, tales como la lluvia, la humedad, la velocidad del viento y la temperatura, el grado de desgaste de los cauchos, la resistencia que opone el vehículo al viento, y tantos otros elementos. **La Matemática resulta fundamental para comprender muchos de los fenómenos que son propios a la práctica del automovilismo**.

## **Las pistas de automovilismo 3 Análisis gráfico de funciones reales**

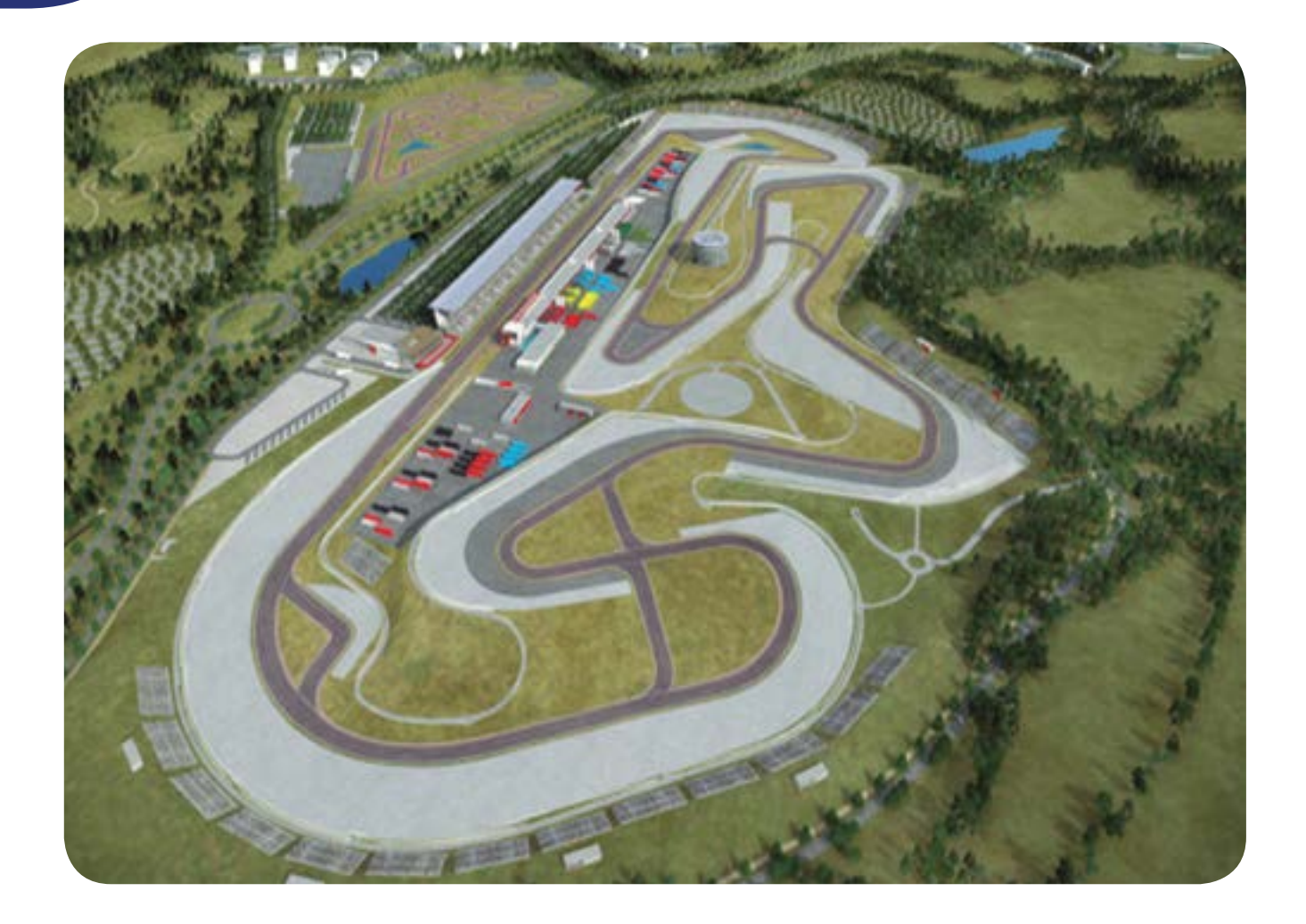

En esta lección estudiaremos el interesante mundo de la construcción e interpretación de gráficas de funciones vinculadas al ámbito de la velocidad de un auto diseñado para tal fin, en especial, la idea de deducir características del fenómeno o relación que dio origen al gráfico; lo cual tiene aplicaciones más allá del contexto que rodea a esta lección. Fijémonos que los periódicos y otras publicaciones, impresas o no, los recibos de energía eléctrica y gas doméstico, entre otros medios, muestran frecuentemente informaciones en forma gráfica, que debemos ser capaces de comprender ya que forman parte de los elementos a considerar para tomar decisiones y para la acción individual y colectiva.

En lo que sigue es fundamental distinguir entre "velocidad" y "rapidez"; la primera refiere a una magnitud vectorial y la segunda a una magnitud escalar.

### **De la pista al gráfico**

Consideremos una pista como la mostrada en el *gráfico* 1, la cual consta de dos "rectas", llamadas así en el ámbito de este deporte; pero como sabemos son en realidad "segmentos de recta", y dos curvas con forma de semicircunferencia. En ésta hemos indicado el punto de largada o salida y el sentido en el que se hace. Debemos tener presente que esta pista es una curva cerrada, es decir, la línea de partida coincide con la línea de llegada, contrario a como sucede en las competencias en campo abierto, en las que no hay un trazado, o bien, estas líneas son distintas.

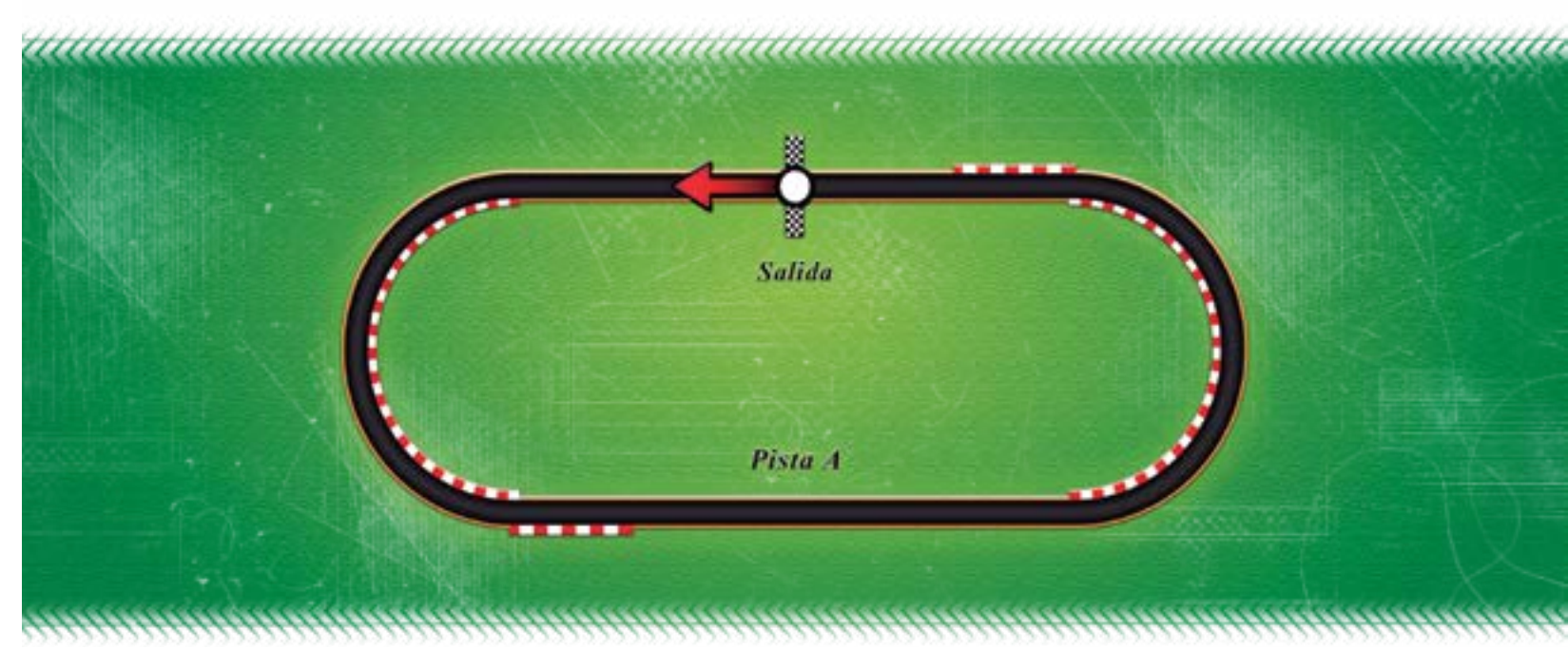

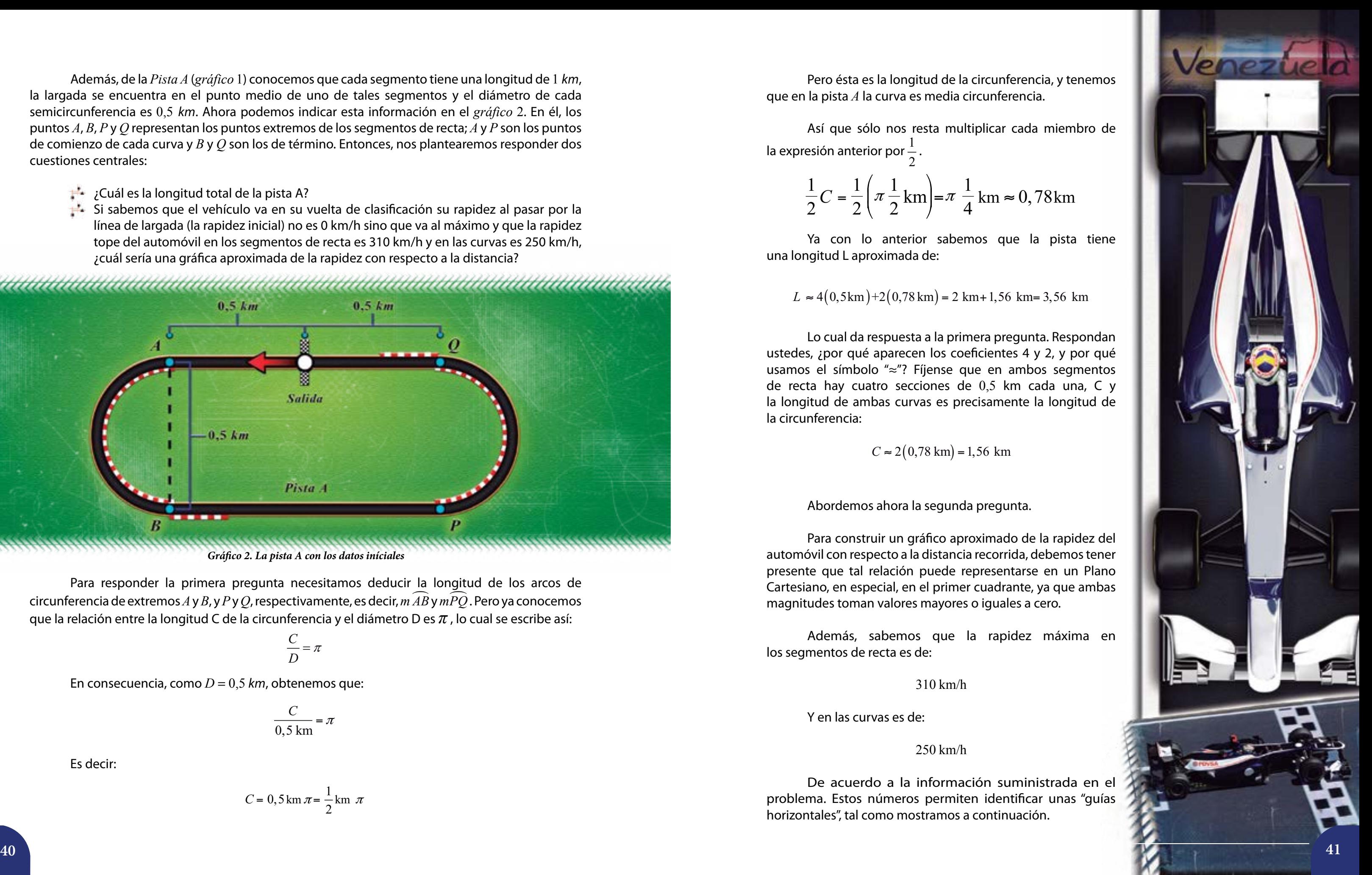

Además, de la *Pista A* (*gráfico* 1) conocemos que cada segmento tiene una longitud de 1 *km*, la largada se encuentra en el punto medio de uno de tales segmentos y el diámetro de cada semicircunferencia es 0,5 *km*. Ahora podemos indicar esta información en el *gráfico* 2. En él, los puntos *A*, *B*, *P* y *Q* representan los puntos extremos de los segmentos de recta; *A* y *P* son los puntos de comienzo de cada curva y *B* y *Q* son los de término. Entonces, nos plantearemos responder dos cuestiones centrales:

- ¿Cuál es la longitud total de la pista A?
- Si sabemos que el vehículo va en su vuelta de clasificación su rapidez al pasar por la línea de largada (la rapidez inicial) no es 0 km/h sino que va al máximo y que la rapidez tope del automóvil en los segmentos de recta es 310 km/h y en las curvas es 250 km/h, ¿cuál sería una gráfica aproximada de la rapidez con respecto a la distancia?

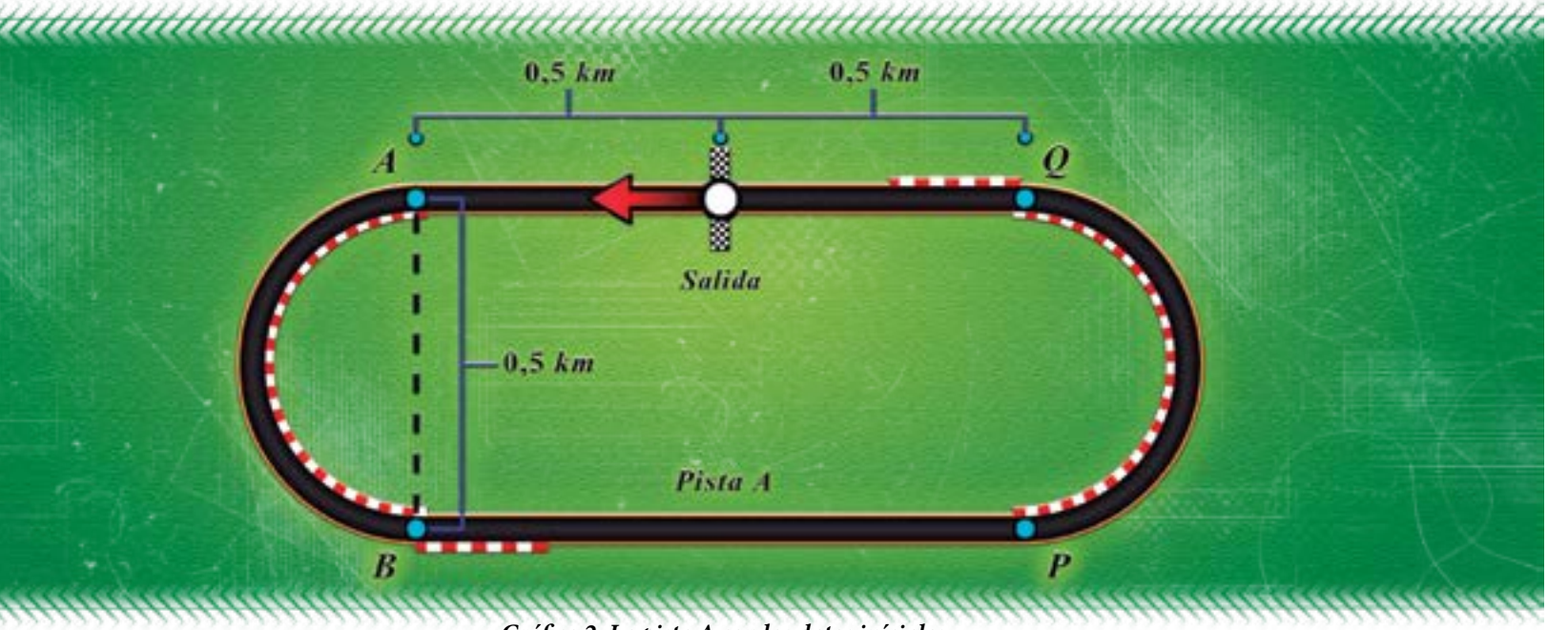

Para responder la primera pregunta necesitamos deducir la longitud de los arcos de circunferencia de extremos *A* y *B*, y *P* y *Q*, respectivamente, es decir, *mAB* y *mPQ* . Pero ya conocemos que la relación entre la longitud C de la circunferencia y el diámetro D es *π* , lo cual se escribe así:

$$
\frac{C}{D} = \pi
$$

En consecuencia, como *D* = 0,5 *km*, obtenemos que:

$$
\frac{C}{0.5 \text{ km}} = \pi
$$

Es decir:

$$
C = 0, 5 \,\mathrm{km}\,\pi = \frac{1}{2} \,\mathrm{km}\,\pi
$$

De acuerdo a la información suministrada en e problema. Estos números permiten identificar unas "guías horizontales", tal como mostramos a continuación.

**L** 56 km = 3.56 km

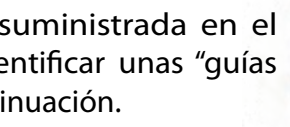

Pero ésta es la longitud de la circunferencia, y tenemos que en la pista *A* la curva es media circunferencia.

Así que sólo nos resta multiplicar cada miembro de la expresión anterior por  $\frac{1}{2}$  . 2

$$
\frac{1}{2}C = \frac{1}{2}\left(\pi\frac{1}{2}\,\mathrm{km}\right) = \pi\,\frac{1}{4}\,\mathrm{km} \approx 0,78\,\mathrm{km}
$$

Ya con lo anterior sabemos que la pista tiene una longitud L aproximada de:

$$
L \approx 4(0.5 \,\text{km}) + 2(0.78 \,\text{km}) = 2 \,\text{km} + 1,
$$

Lo cual da respuesta a la primera pregunta. Respondan ustedes, ¿por qué aparecen los coeficientes 4 y 2, y por qué usamos el símbolo "≈"? Fíjense que en ambos segmentos de recta hay cuatro secciones de 0,5 km cada una, C y la longitud de ambas curvas es precisamente la longitud de la circunferencia:

 $C \approx 2(0.78 \text{ km}) = 1,56 \text{ km}$ 

Abordemos ahora la segunda pregunta.

Para construir un gráfico aproximado de la rapidez del automóvil con respecto a la distancia recorrida, debemos tener presente que tal relación puede representarse en un Plano Cartesiano, en especial, en el primer cuadrante, ya que ambas magnitudes toman valores mayores o iguales a cero.

Además, sabemos que la rapidez máxima en los segmentos de recta es de:

310 km/h

Y en las curvas es de:

250 km/h

*Gráfico 2. La pista A con los datos iníciales*

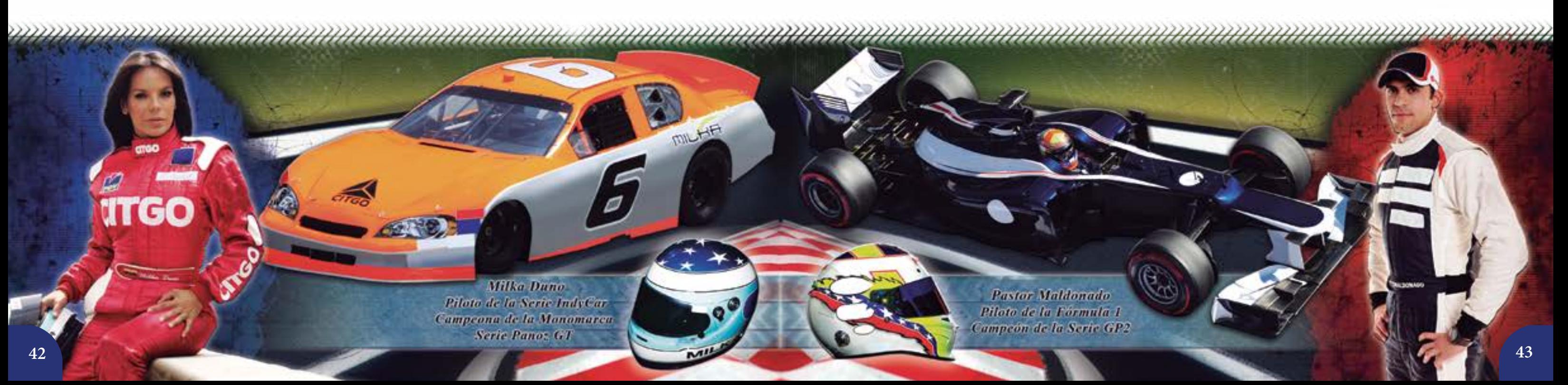

Es decir, el rango de la función *f* que describirá la relación rapidez-distancia es el intervalo cerrado  $[250, 310]$ .

La curva que buscamos no sobrepasa la recta que corta al eje *y* en 310; y tampoco está por debajo, en condiciones del rendimiento óptimo del vehículo y del manejo, de la recta que corta al eje *y* en 250. Es decir, la curva que construiremos se encuentra en la región sombreada (ver el *gráfico* 3). La deducción que acabamos de hacer es importante para lo que sigue. En este mismo gráfico hemos indicado con *A*, *B*, *P* y *Q* los puntos de entrada y salida de las dos curvas que están en la pista *A*.

Notemos que el punto *A* lo dispusimos justo a los 0,5 km de recorrido. En el punto *B* el vehículo ya ha recorrido, aproximadamente, 0,5 km + 0,78 km = 1,28 km. En el *P*, 1,28 km + 1 km = 2,28 km, y finalmente en el *Q*, 2,28 km + 0,78 km = 3,06 km. Desde el punto

*Q* hasta la línea de meta hay 0,5 km, lo que totaliza:

3,56 km (que tiene la pista).

 $\pm$  Desde allí su rapidez continúa descendiendo hasta alcanzar los 250 km/h. Es por ello que el *gráfico* 4 es decreciente hasta cierto punto antes de culminar la curva, es decir, antes de llegar a *B*. Nosotros hemos asignado a tal punto el valor  $x = 0.9$ . Pero como sabemos, ello depende de varios factores, entre los que destaca el estilo de manejo del piloto.

Ahora trazaremos la curva que se corresponde con la función *f* que relaciona la rapidez del vehículo con la distancia recorrida. Para ello consideremos que en la línea de largada, estando el vehículo en su vuelta de clasificación, la rapidez es 310 km/h, justo el tope que alcanza el vehículo, ya que se encuentra en pleno segmento de recta; o como se diría en el *argot* automovilístico: en una de las rectas principales. Es por esta razón que:

en  $x = 0$ , se cumple que  $f(0) = 310$ .

Así que el punto de coordenadas  $(0, 310)$  es el corte de la gráfica de *f* con el eje *y*.

Con esto, ya sabemos dónde comienza la gráfica. Para construir el resto basta tener en cuenta que:

Cuando el vehículo se aproxima al punto *A*, debe disminuir su rapidez. Por tal motivo la gráfica comienza a decrecer al acercarse a *x* = 0,5 (veamos el *gráfico* 4). Aquí tal punto es aproximadamente *x* = 0,4 , considerando que este vehículo comienza a frenar 100 m antes

- de llegar al punto *A*.
- 

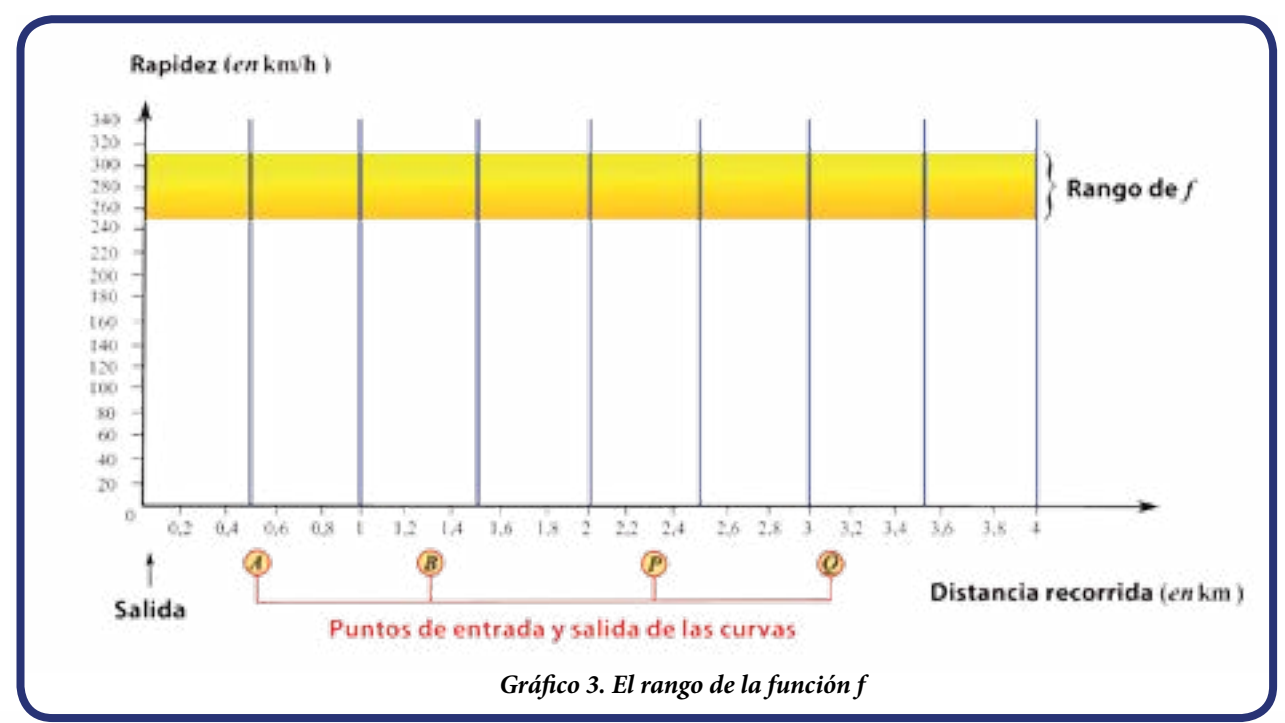

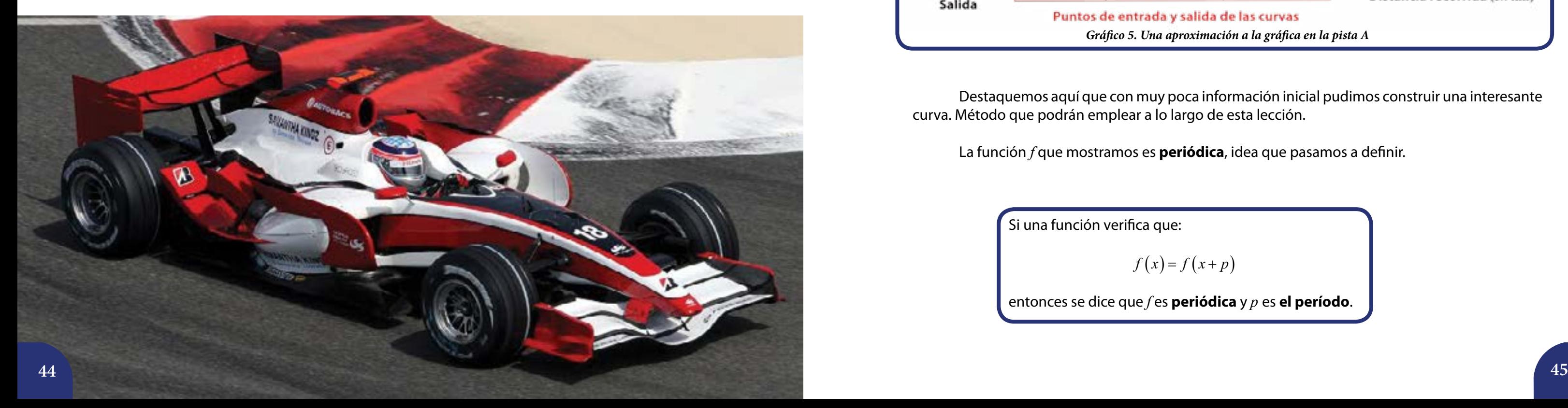

 $\blacksquare$ - Justo desde allí, desde  $x = 0.9$ , comienza a incrementar su rapidez, ya que está "saliendo" de la curva 1. Tiene por delante el segundo segmento de recta, tramo en el que alcanza nuevamente la rapidez tope del vehículo: 310 km/h. Lo cual se traduce en que la gráfica es creciente desde *x* = 0,9 hasta unos 100 metros antes de llegar a la curva 2, punto que hemos fijado en *x* = 2,18. Notemos que 2,18 es la distancia desde la línea de largada hasta 100 m antes de llegar al punto *P*.

Ahora, reflexionen por un momento y respondan:

¿Por qué el *gráfico* 5 de la rapidez-recorrido de este vehículo, desde la línea de largada hasta el punto medio del otro segmento de recta (hasta *x* =1,78), debe ser aproximada a lo que falta de la pista?

¡Porque la pista *A* es simétrica!

Así que solo nos resta repetir el trazo que hicimos antes hasta completar los 3,56 km.

 $f(x) = f(x+p)$ 

Destaquemos aquí que con muy poca información inicial pudimos construir una interesante curva. Método que podrán emplear a lo largo de esta lección.

La función *f* que mostramos es **periódica**, idea que pasamos a definir.

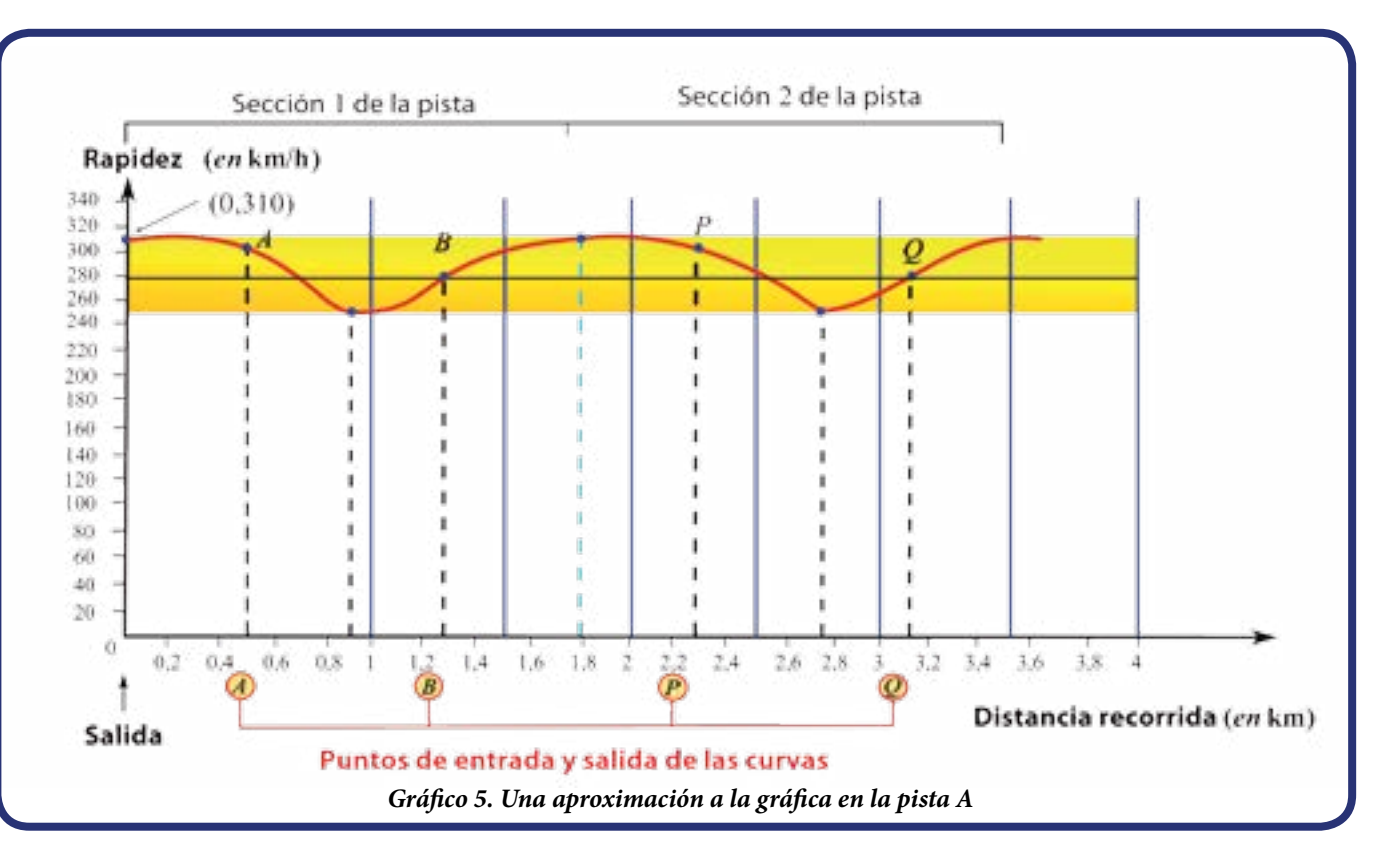

Si una función verifica que:

entonces se dice que *f* es **periódica** y *p* es **el período**.

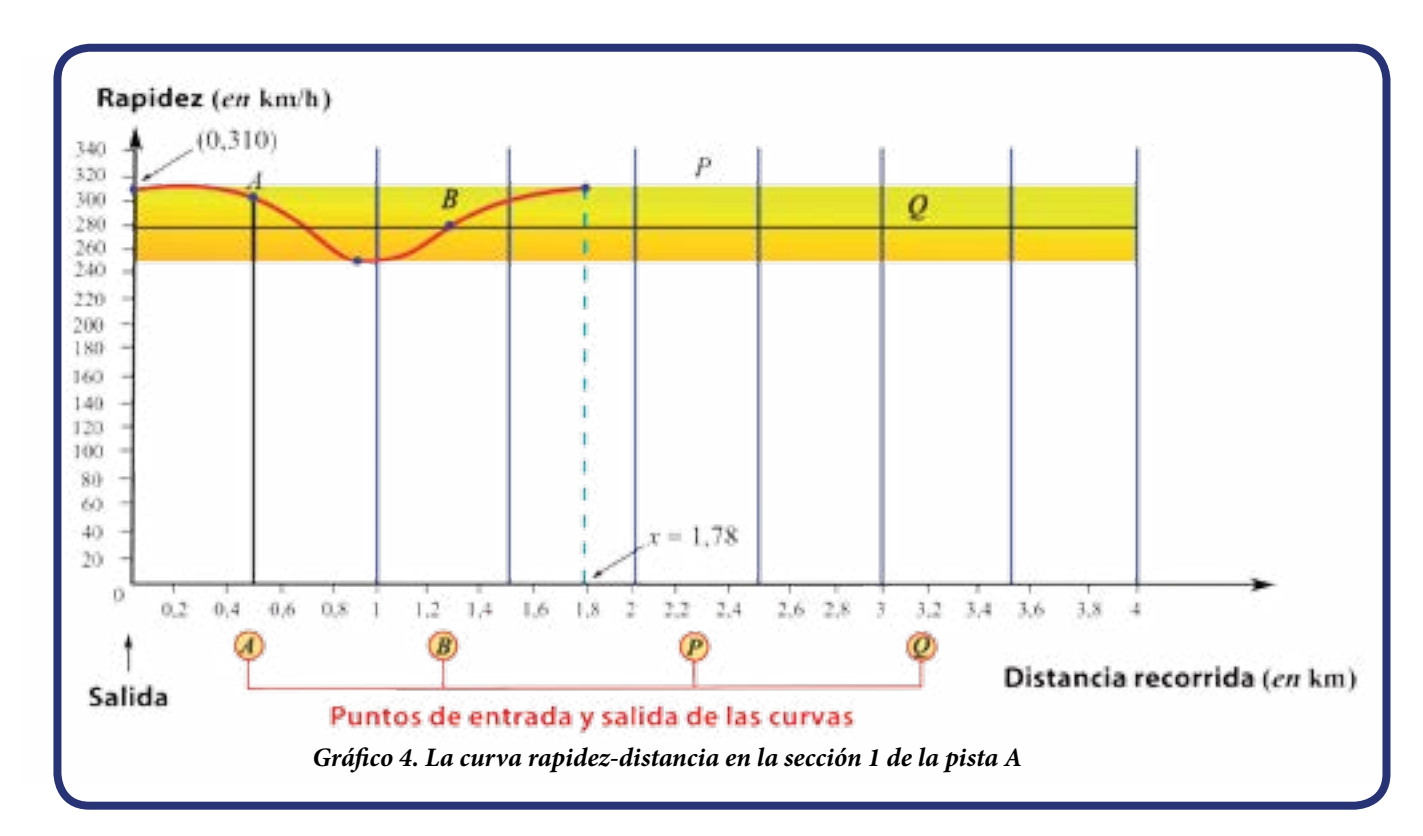

Como la pista *A* puede dividirse en dos partes idénticas (simétricas), entonces es de suponer que la gráfica de la función rapidez-recorrido también será simétrica en esas secciones de la pista. Es decir, la gráfica de fen el intervalo  $[0, 1, 78]$  es idéntica a la gráfica de  $f$ en el intervalo  $[1,78;3,56]$ .

Adicionalmente, fijémonos en que, por ejemplo:

Rodolfo "Speedy" González

 $f(0) = f(0+1,78) = f(1,78) = 310$  $f(0,9) = f(0,9+1,78) = f(2,68) = 250$  $f(1,28) = f(1,28+1,78) = f(3,06) = 280$ 

Ahora pueden responder, ¿cuál es el período de la función *f* de nuestro ejemplo?

**Johnny Cecouo Jr.** 

Pero esto se cumple no solamente para 0; 0,9 y 1,28, sino también para cualquier otro *x* en el dominio de la función *f*.

Comparen estos resultados con el gráfico antes construido.

Ahora, reflexionen y conversen con sus compañeras y compañeros sobre las siguientes preguntas:

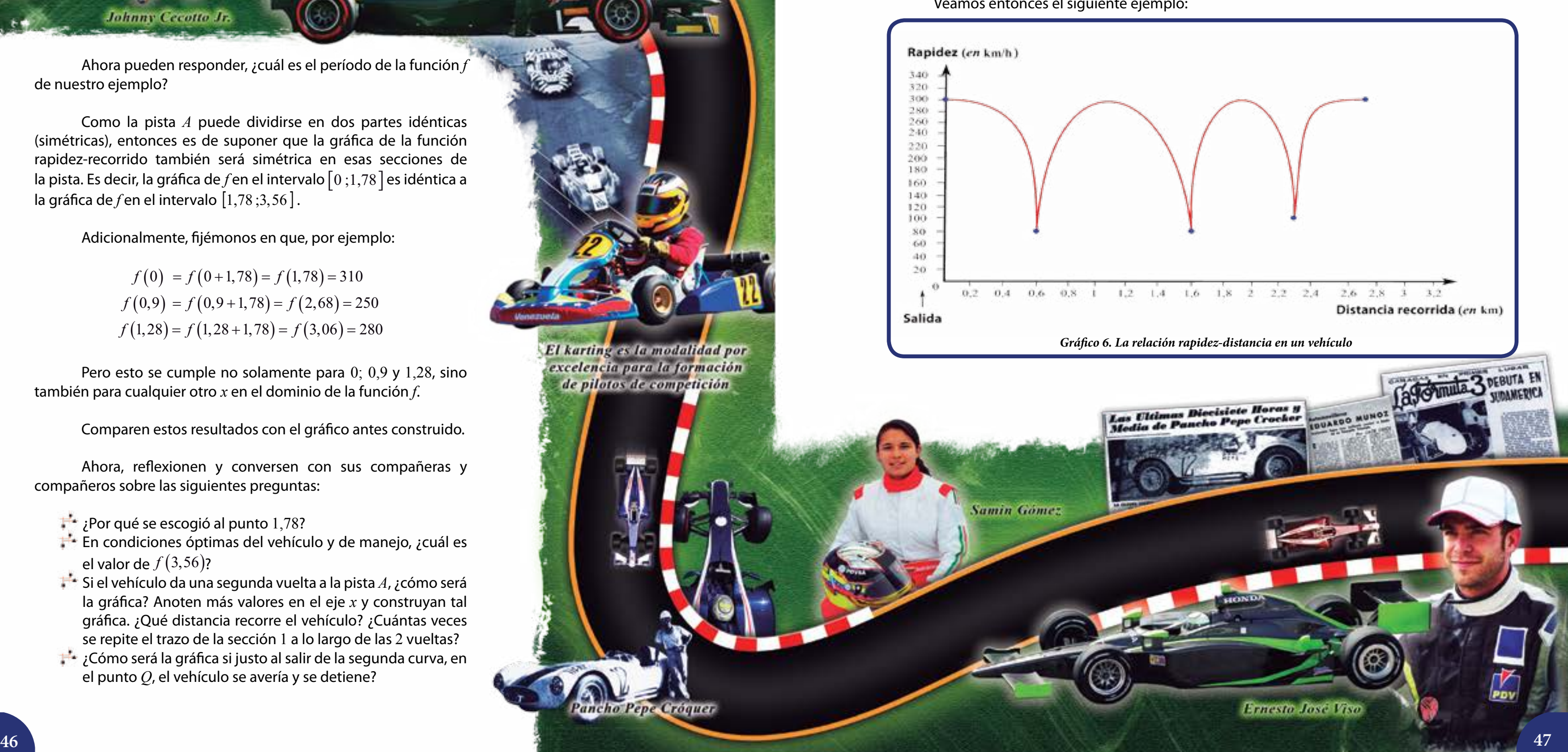

El karting es la modalidad por excelencia para la formación de pilotos de competición

Pancho Pepe Cróquer

- ¿Por qué se escogió al punto 1,78?
- En condiciones óptimas del vehículo y de manejo, ¿cuál es el valor de  $f(3,56)$ ?
- Si el vehículo da una segunda vuelta a la pista *A*, ¿cómo será la gráfica? Anoten más valores en el eje *x* y construyan tal gráfica. ¿Qué distancia recorre el vehículo? ¿Cuántas veces se repite el trazo de la sección 1 a lo largo de las 2 vueltas?
- ¿Cómo será la gráfica si justo al salir de la segunda curva, en el punto *Q*, el vehículo se avería y se detiene?

#### **Del gráfico a la pista**

Profundizaremos en nuestro estudio sobre las funciones y sus gráficas. En el ejemplo previo, dada una pista y ciertos datos iníciales, construimos la gráfica de la función que relaciona la rapidez con la distancia. Ahora trataremos de "recorrer" el camino contrario, es decir, dado el gráfico rapidez-distancia deduciremos qué pista le dio origen.

Veamos entonces el siguiente ejemplo:

Supongamos que la función rapidez-distancia de cierto vehículo dedicado a las competencias es el que mostramos en el *gráfico* 6. Ésta se corresponde con su desempeño óptimo, así que consideraremos que los datos fueron tomados en su mejor vuelta. Sin embargo, sólo nos enviaron esta información y no la forma que tiene la pista. Así que tal situación nos coloca ante un problema fascinante que abordaremos a continuación.

En primer lugar, notemos que el gráfico dado presenta información sobre la distancia recorrida por el automóvil, medida en km, y la rapidez de éste durante una vuelta al circuito, medida en km/h. Además, la gráfica que describe la relación es continua, como era de esperar, es decir, todos los valores entre 0 y 2,8, incluidos los extremos, tienen su correspondiente imagen.

Les sugerimos ahora que junto a sus compañeras y compañeros indaguen sobre algunos aspectos que necesitamos precisar, como:

- La longitud aproximada de la pista, la cual llamaremos la pista B.
- La rapidez mínima y máxima que alcanza.
- Cómo varía la rapidez con respecto a la distancia. Lo último es fundamental y se basa en una idea sencilla: el vehículo en un segmento de recta lo suficientemente "extenso" alcanzará su rapidez tope, en cambio, al acercarse y entrar a una curva su rapidez debe decrecer de forma acentuada; pero al salir de la curva su rapidez crecerá también de manera acentuada.

Para todo *x* en el intervalo  $[0, b]$ . Donde *b* representa la distancia durante la cual el vehículo se comporta con un rendimiento similar.

Así que los intervalos en los que la gráfica señala la velocidad tope y los picos constituyen la información necesaria para deducir la forma que tiene la pista.

En síntesis:

Como la gráfica tiene tres picos bastante pronunciados, **ello hace pensar que existen 3 curvas en la pista**.

Fijémonos en que la rapidez en dos de los picos (en dos de las curvas) es de:

80 km/h

Y en el tercer pico la rapidez es de:

100 km/h

Lo cual permite deducir que dos de tales curvas son casi idénticas y la tercera es un poco más abierta.

Sólo nos resta obtener datos sobre los segmentos de recta que tiene la pista. Entre cada pico el automóvil alcanza la rapidez tope (300 km/h). Por tanto, la pista debe tener 3 segmentos de recta. Pero, ¿qué longitud tiene cada segmento de recta? Para ello observamos la distancia recorrida entre pico y pico, ello nos dará un dato aproximado necesario para elaborar el diagrama de la pista. En efecto, entre el primer y el segundo pico hay 1 km, entre el segundo y el tercer pico hay 0,7 km, por último, entre el tercer y el primer pico hay 1,1 km.

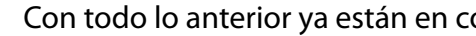

Con todo lo anterior ya están en condiciones de esbozar la forma que tiene la pista *B*.

Ahora, ¿**cuál es el período de esta función**? Suponiendo que el vehículo y el piloto se comportan de forma similar por algunas vueltas, entonces el período es justo el valor que toma la longitud de la pista:

2,8

Así,

$$
f(x) = f(x+2,8)
$$

Por ejemplo:

$$
f(0) = 300 = f(0+2,8) = f(2,8)
$$
  

$$
f(0,6) = 80 = f(0,6+2,8) = f(3,4)
$$
  

$$
f(1,6) = 80 = f(1,6+2,8) = f(4,4)
$$
  

$$
f(2,3) = 100 = f(2,3+2,8) = f(5,1)
$$

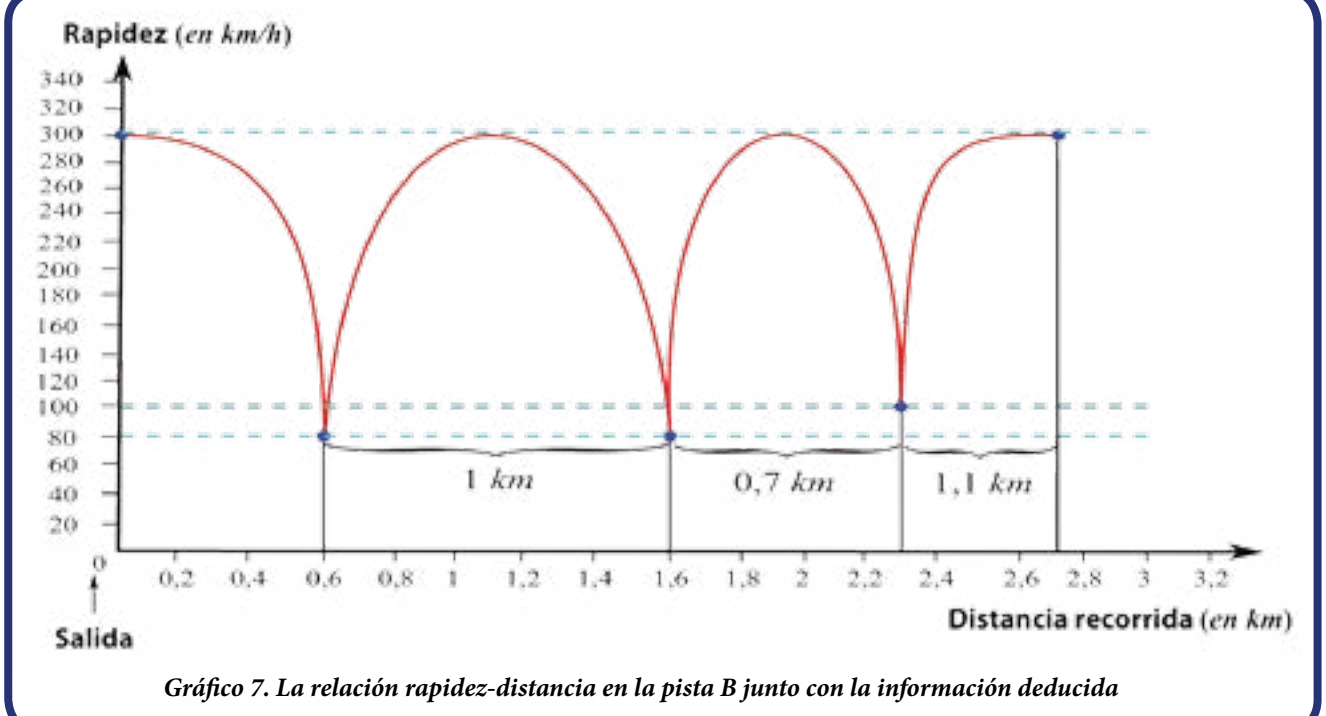

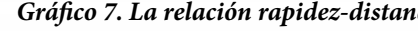

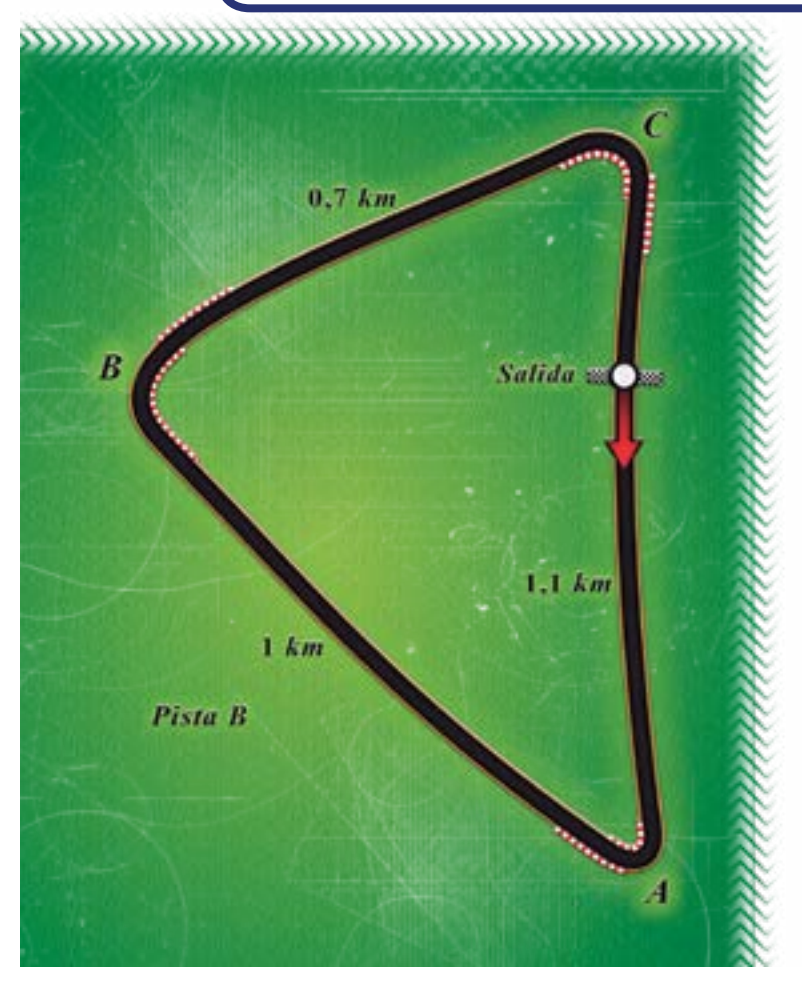

*Gráfico 8. Pista B*

Como hemos estudiado, los gráficos contienen mucha información sobre el fenómeno al cual hacen referencia. Basta entonces saber "leer" esos datos y deducir aspectos como los que se han mostrado anteriormente. O recíprocamente, desde ciertas características que conozcamos de alguna situación, podemos elaborar el gráfico que ilustre ese comportamiento. Las dos secciones previas tienen que ver con estas ideas.

Naturalmente, esto aplica no solamente para las pistas de automovilismo y la relación rapidez-distancia sino para una multiplicidad de problemas que abarcan la cotidianidad y la realidad. La matemática es entonces una fuerte herramienta para el pensamiento y la acción individual y colectiva.

En la lección 10 de este libro, sobre *Las mareas en el lago de Maracaibo,* será importante el concepto de función periódica que aquí estudiamos.

¿Cuántas curvas tiene la pista en la cual un auto de competencia generó, en su vuelta lanzada, la gráfica que sigue?

Consideren el gráfico que mostramos a continuación y conversen sobre las siguientes preguntas: (a) La función que corresponde a esta gráfica, ¿es periódica en el intervalo presentado? (b) ¿Por qué? (c) En el caso de que sea periódica, deduzcan cuál es el período.

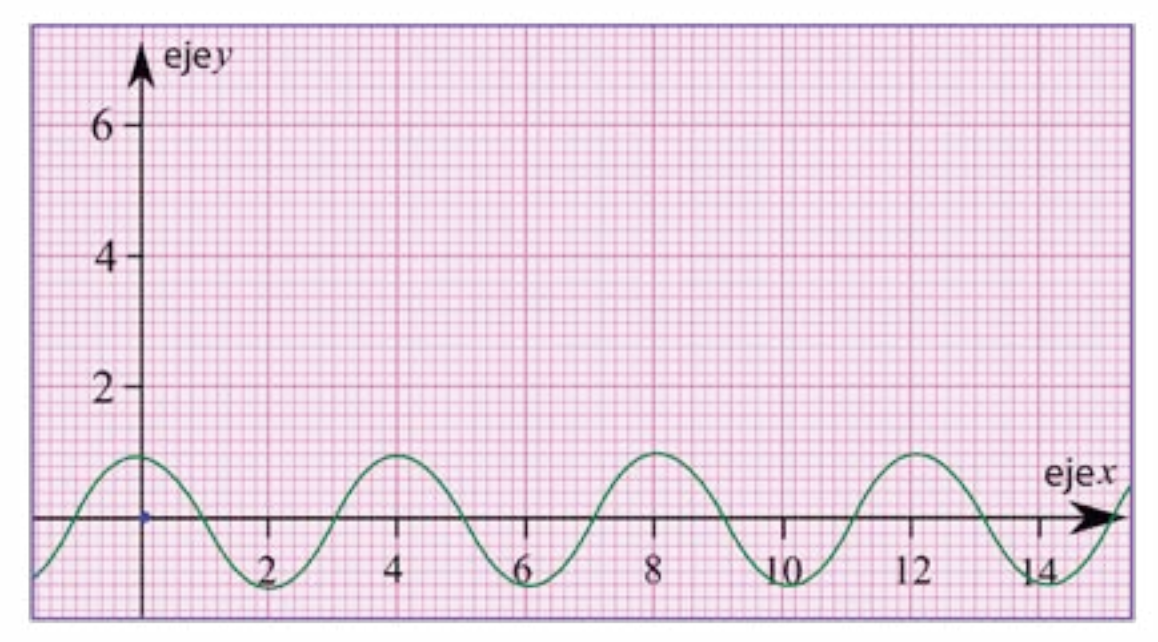

## **Actividades**

 $\bf{D}$  ¿Cuáles de las siguientes gráficas se corresponden con una función periódica? ¿Por qué?

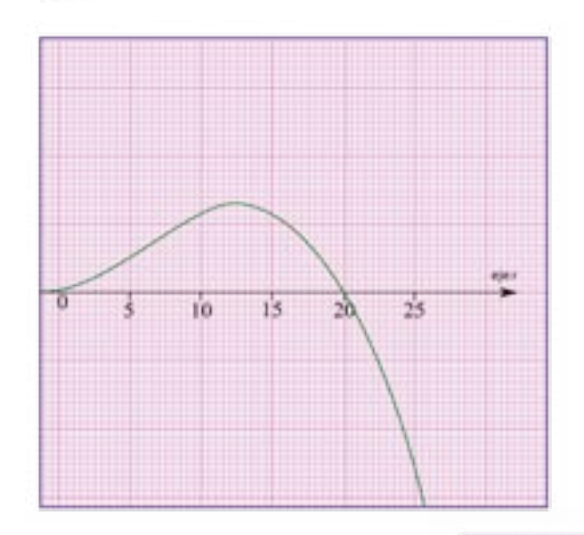

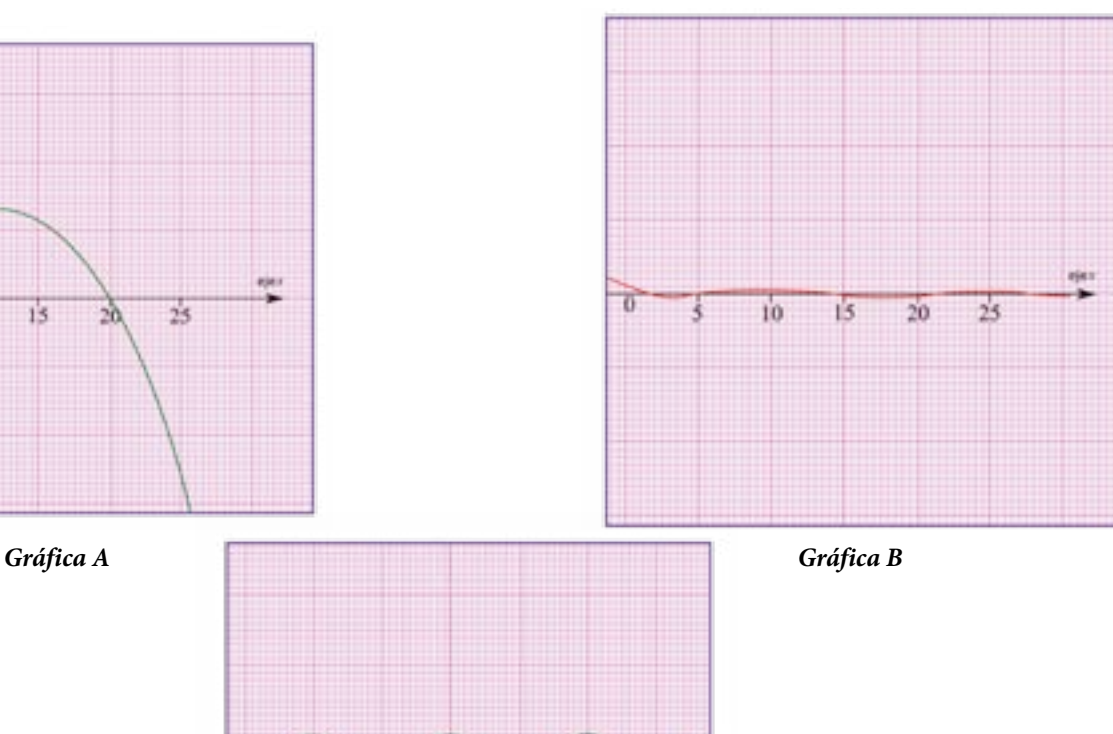

**2** Esbocen el gráfico de una función periódica (distinta a las estudiadas a lo largo de la lección).

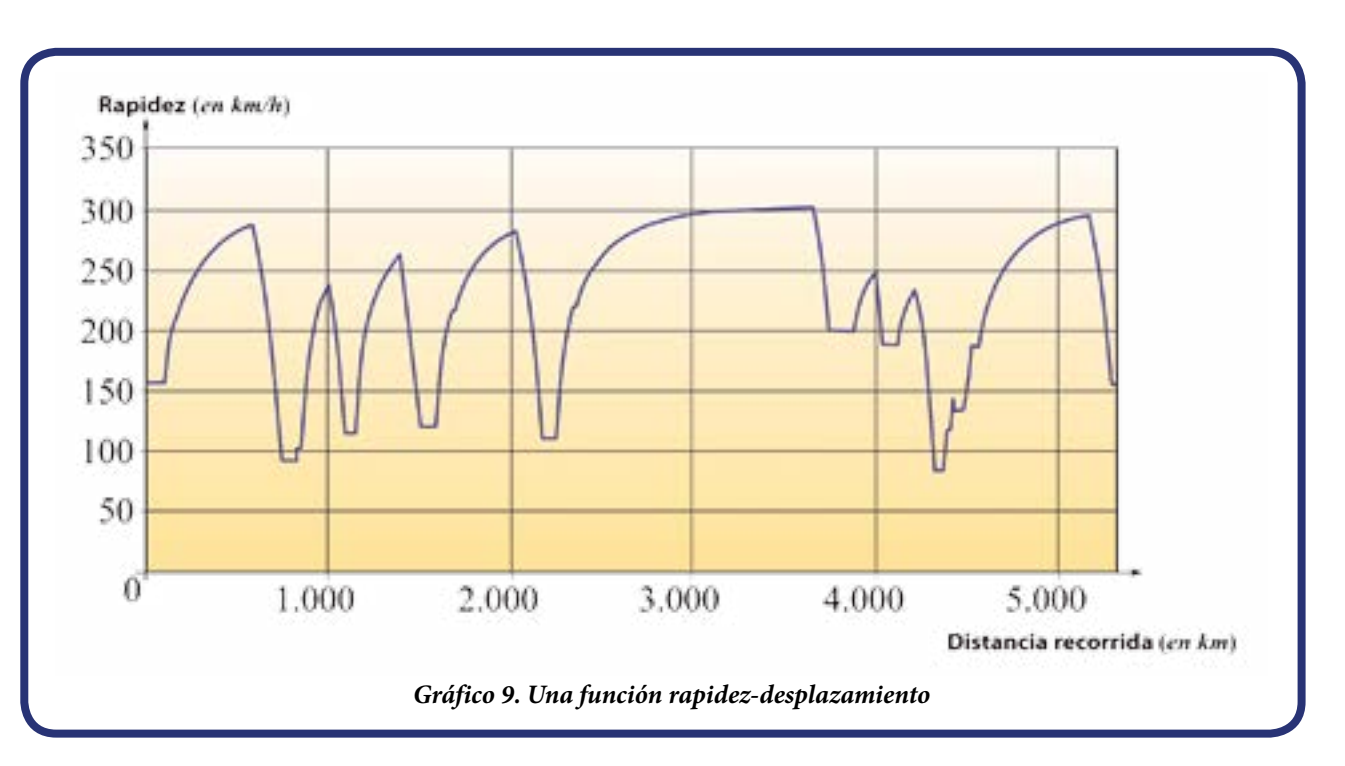

*¿Es esta función periódica? Gráfica C*

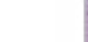

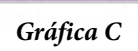

**5** Conversen sobre las mismas preguntas planteadas antes en el caso de la gráfica que mostramos a continuación.

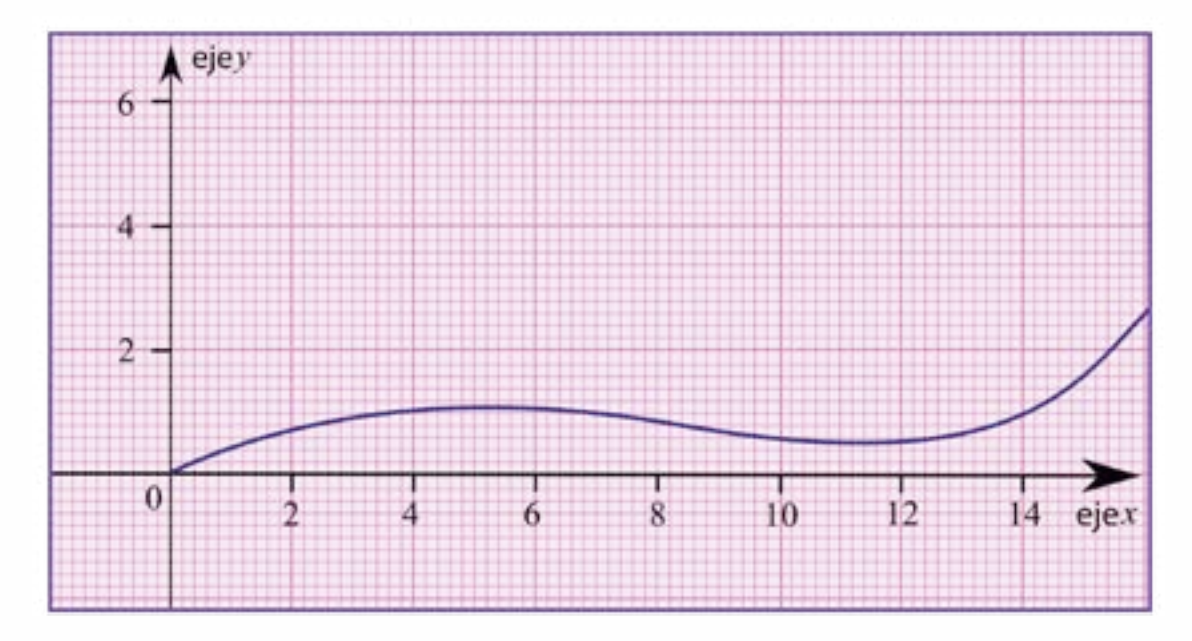

*Gráfico de*  $f(x) = 0,005x^3 - 0,1x^2 + 0,5x + 0,5$ 

Construyan un gráfico aproximado de la función rapidez-distancia generada por un vehículo de competencia, en su vuelta lanzada, correspondiente al circuito del *gráfico* 10. ¿Cuál es la gráfica rapidez/distancia asociada a esta pista?

#### **Investigación**

Indaguen qué otros fenómenos o sucesos de la cotidianidad y la realidad se asocian con funciones periódicas, por ejemplo, en áreas como la medicina, la música, la electricidad y electrónica, la mecánica automotriz, la meteorología, la astronomía y tantas otras. Conversen sobre ello en el contexto del aula, así como con sus familiares y vecinos.

Organicen una exposición en su comunidad sobre el concepto de función y en particular de las funciones periódicas y sus aplicaciones en cada una de las áreas antes descritas.

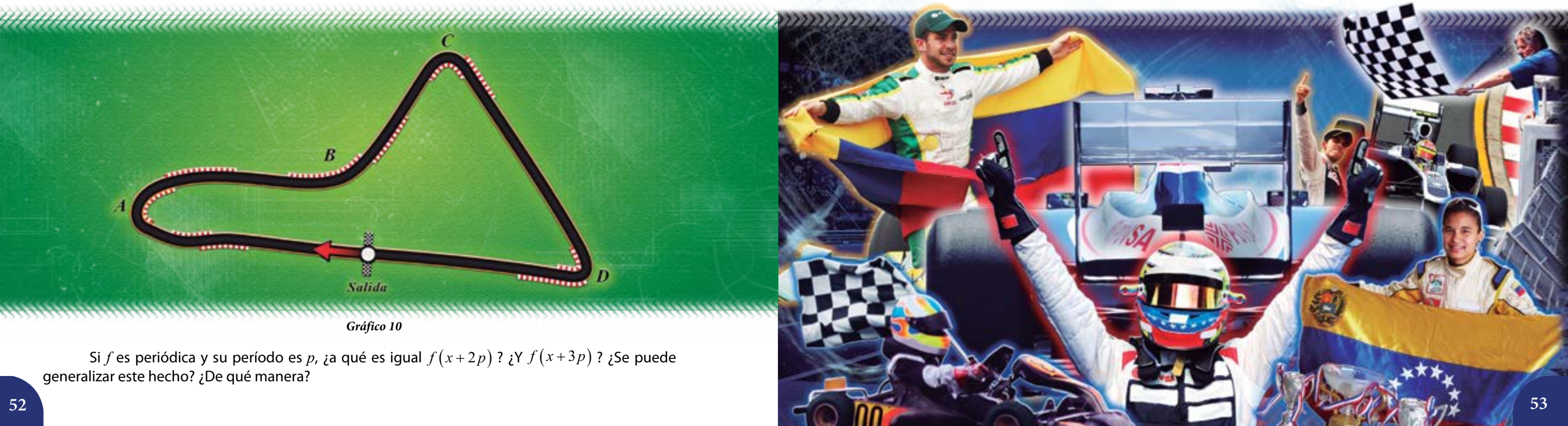

**Las altas velocidades están reservadas para las competencias oficiales en pista, no para nuestras carreteras, calles, avenidas y autopistas**. Infringir la ley en este sentido ha ocasionado muchísimas muertes y lesiones graves. La pasión por el automovilismo debe acompañarse por un profundo respeto a la vida, a la seguridad y a las leyes y normas.

Una fecha importante para el automovilismo en nuestra América es el 4-11-1948. Ese día terminó la épica carrera Buenos Aires – Caracas, con un recorrido de más de 14.000 km, iniciándose así la pasión por este deporte en suelo patrio y en otros países de la región. "Pancho Pepe" Cróquer, Chester Flint, Eduardo Muñoz Sánchez-Monge, Amedeo Marcotulli, Atilio Cagnasso, Ettore Chimeri, Marcelo Barráez y Alí Rachid son algunos de los pilotos destacados de la época. Otro hecho importante lo fue el Gran Prix de Venezuela (6-11-1955), llevado a cabo en el inaugurado Paseo Los Próceres de Caracas, resultando vencedor el gran Juan Manuel Fangio. Allí participaron escuderías como Ferrari, Maserati, Gordini, Osca y Porsche. Posteriormente se crearon los autódromos de San Carlos (edo. Cojedes) y Turagua (edo. Aragua, rebautizado luego como "Pancho Pepe" Cróquer), entre otros.

### **Las sucesiones en la división celular**

*La división celular:* los organismos pluricelulares, como los seres humanos, son el resultado de un conjunto de cambios biológicos, físicos y químicos muy complejos. La transformación del **huevo cigoto**, que resulta de la fusión del óvulo con el espermatozoide, en un ser conformado por millones de células, un proceso maravilloso. Tras sufrir múltiples divisiones celulares, se crea un conjunto de nuevas células, formándose así cada una de las estructuras que componen el cuerpo humano. Resulta fantástico saber que nuestro cuerpo contiene más de 220.000.000.000 (doscientos veinte mil millones de células), que se subdividen en familias distintas, cada una con una función y disposición concreta.

A partir del huevo cigoto comienza un proceso conocido como **reproducción celular** o **división celular**, el cual consiste en que cada "célula inicial" se divide en dos células, y luego se reitera esto con cada una de las células "hijas". El crecimiento de los seres vivos es producto de la división celular. En la imagen inicial de esta lección presentamos una etapa de la división celular en embriones de erizos de mar. La Matemática aparece hasta en los fenómenos que dan origen a la vida. Esta lección se ocupa precisamente de uno de tales aspectos matemáticos: la idea de **sucesión**, y con ésta, los conceptos de **progresiones aritméticas y geométricas**.

Centremos nuestra atención en el proceso de división celular humana desde el momento de la fecundación. A partir de este primer momento, un solo organismo se reproduce, según la *tabla* 1, hasta llegar a las 256 células correspondientes al momento 9, o novena división. Veamos:

Un conjunto de números ordenados como el siguiente: 1, 2, 4, 8, 16, 32, 64, 128, 256 se denomina sucesión y tiene 9 términos. También lo es 1, 2, 4, 8, 16, 32, 64, … en la que hay infinitos términos, a diferencia de la sucesión anterior (los puntos suspensivos indican esto precisamente).

#### **El concepto de sucesión**

Una **sucesión**,  $S(n)$ , es un conjunto de números ordenados de acuerdo a una ley. Así, una sucesión puede ser finita o infinita (o bien, ilimitada), según el conjunto  $S(n)$  sea **finito** o **infinito**.

 $S(n) = \{a_0, a_1, a_2, a_3, a_4, a_5, \ldots, a_n\}$ 

*Tabla* 1. Momentos de la división celular.

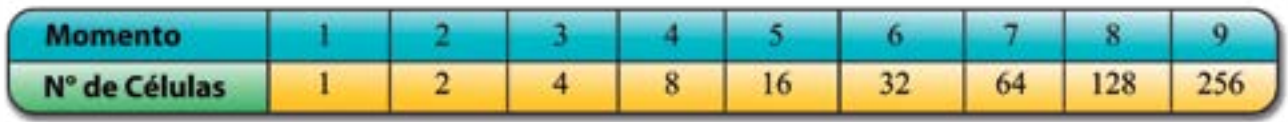

### **Nuestro mundo viviente 4 Sucesiones (progresiones aritméticas y geométricas)**

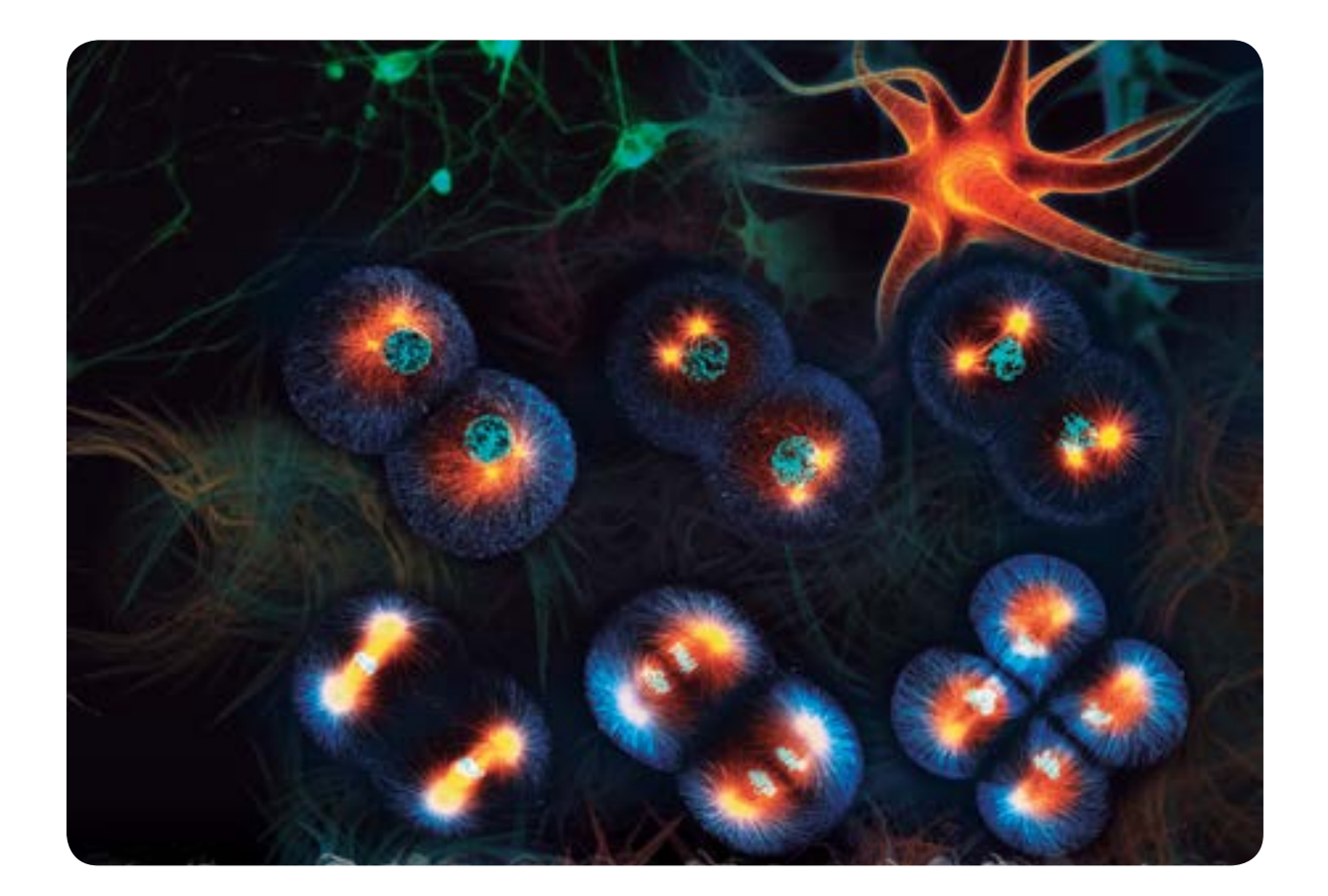

O bien:

 $S(n) = \{a_0, a_1, a_2, a_3, a_4, a_5, ...\}$ 

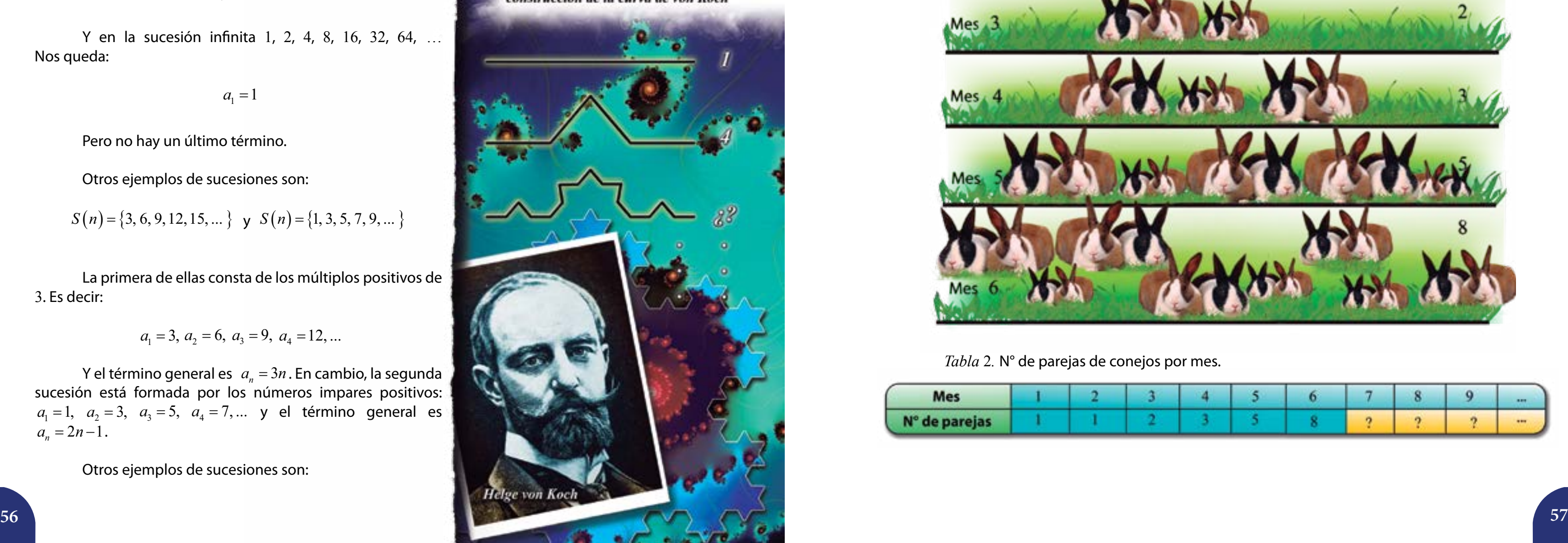

Una sucesión también se puede definir como el conjunto de las imágenes de una función *f* cuyo dominio es un subconjunto *A* de los números naturales  $\mathbb N$  v su conjunto de llegada es  $\mathbb R$ , es decir,  $f : A \to \mathbb R$  donde  $S(n) = Range A$ .

 $a_0, a_1, a_2, a_3, a_4, a_5, \ldots$  son los **términos** de la sucesión.

La relación que determina y representa a cada uno de los términos de la sucesión se denomina **término general** *<sup>n</sup> a* .

Para denotar una sucesión, es común no escribirla como conjunto sino que simplemente se exponen sus términos o su término general.

Por ejemplo, en la sucesión finita 1, 2, 4, 8, 16, 32, 64, 128, 256, el primer término es 1, y el último es 256; lo cual podemos simbolizar como sigue:

$$
a_1 = 1
$$

$$
a_9 = 256
$$

Y en la sucesión infinita 1, 2, 4, 8, 16, 32, 64, … Nos queda:

$$
a_{1}=1
$$

Pero no hay un último término.

Otros ejemplos de sucesiones son:

$$
S(n) = \{3, 6, 9, 12, 15, \dots\} \quad \text{y} \quad S(n) = \{1, 3, 5, 7, 9, \dots\}
$$

La primera de ellas consta de los múltiplos positivos de 3. Es decir:

 $a_1 = 3, a_2 = 6, a_3 = 9, a_4 = 12, ...$ 

Y el término general es  $a_n = 3n$ . En cambio, la segunda sucesión está formada por los números impares positivos:  $a_1 = 1$ ,  $a_2 = 3$ ,  $a_3 = 5$ ,  $a_4 = 7$ ,... y el término general es  $a_n = 2n - 1$ .

Otros ejemplos de sucesiones son:

Los primeros términos de la sucesión de Fibonacci 1, 1, 2, 3, 5, 8 y 13 aparecen en el caracol nautilus

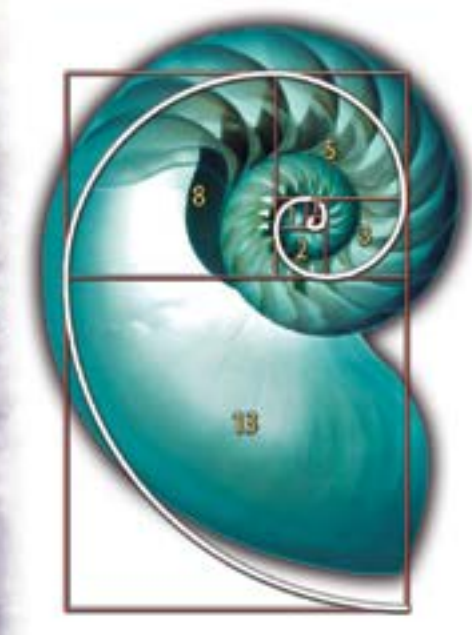

Número de segmentos en cada paso de la construcción de la curva de von Koch

*Los conejos de Fibonacci:* "Una pareja de conejos que acaba de nacer en una granja. Al cabo de dos meses, ya en su adultez, esta pareja se encuentra preparada para reproducirse, y lo hacen de acuerdo a la regla: cada mes procrean una pareja y así sucesivamente. Su descendencia sigue el mismo patrón de reproducción". **¿Cuál es el número de conejos en esta granja en los meses siguientes?** En este problema tan peculiar, propuesto por **Leonardo de Pisa** en el año 1202, observamos que para el primer mes la pareja de conejos es aún joven, en el segundo mes la pareja llega a su edad adulta, ya en el tercer mes procrean una nueva pareja. Al cuarto mes, la primera pareja vuelve a procrear, y su descendencia del mes anterior ya tiene un mes. Al quinto mes procrea la primera pareja y también lo hace su primera descendencia. Al sexto mes procrea la primera pareja, procrean la primera descendencia y la segunda descendencia y se hacen adultos la última cría de la primera pareja y la de la primera descendencia… El diagrama siguiente nos muestra el número de parejas y conejos hasta el sexto mes.

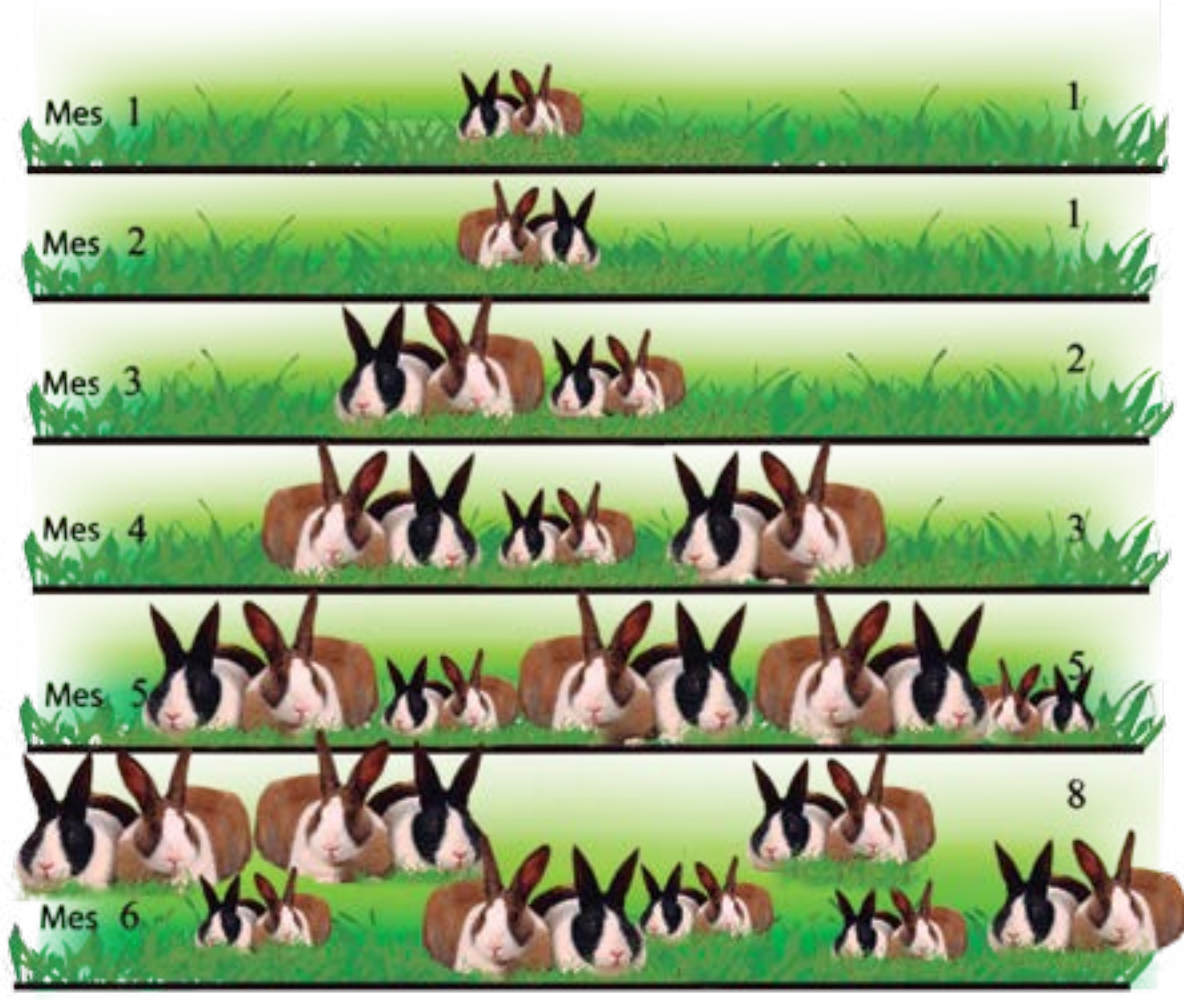

*Tabla* 2*.* N° de parejas de conejos por mes.

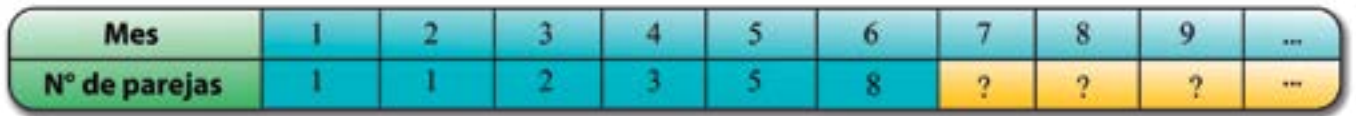

Les proponemos que completen y amplíen la *tabla* 2. Además, conversen sobre las preguntas:

¿Cuál es el décimo término?

Ésta se conoce como **sucesión de Fibonacci**. Son muchos los fenómenos de la naturaleza que guardan relación con ella, tal es el caso de la disposición de las hojas en el tallo de ciertos árboles, el número de espirales a la izquierda y a la derecha en una flor de girasol, la forma de agrupar las semillas en la flor de la margarita, y tantos otros ejemplos. La sucesión de Fibonacci se vincula, incluso, con el número de oro  $(\varphi)$  –al calcular los cocientes de términos consecutivos notaremos que éstos se aproximan al número  $\varphi$ .

¿Se puede afirmar que la relación anterior define una sucesión? ¿Por qué?

¿Cuál es la regla de formación de esta sucesión?

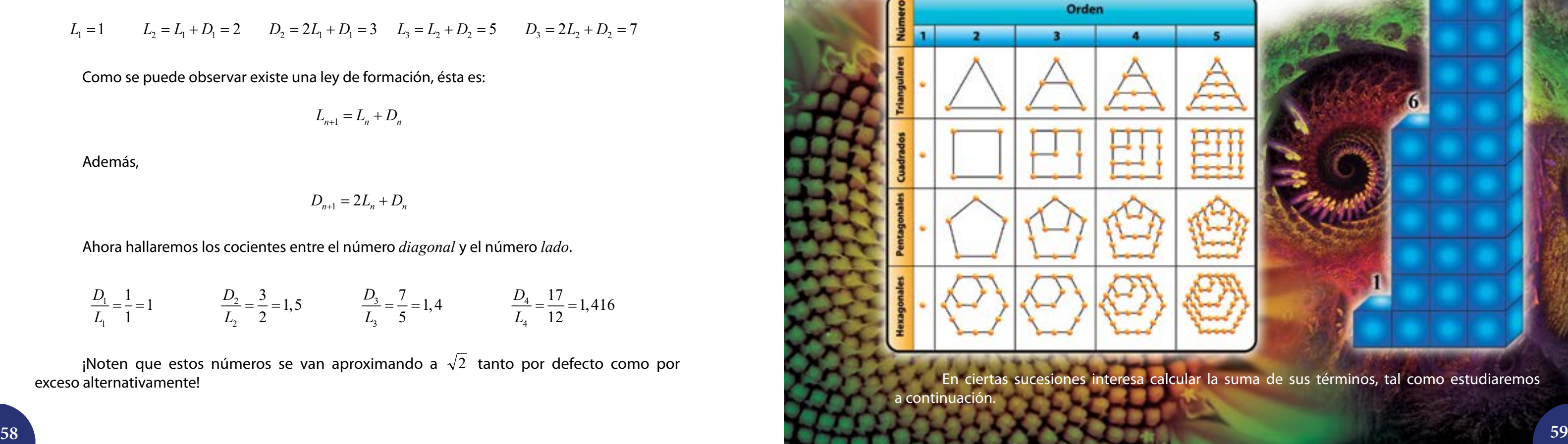

¡Noten que estos números se van aproximando a  $\sqrt{2}$  tanto por defecto como por exceso alternativamente!

¿Cuáles de ellas son finitas? ¿Cuál es el primer término en cada caso?  $\ddot{z}$  ; Qué otras sucesiones pueden diseñar ustedes?

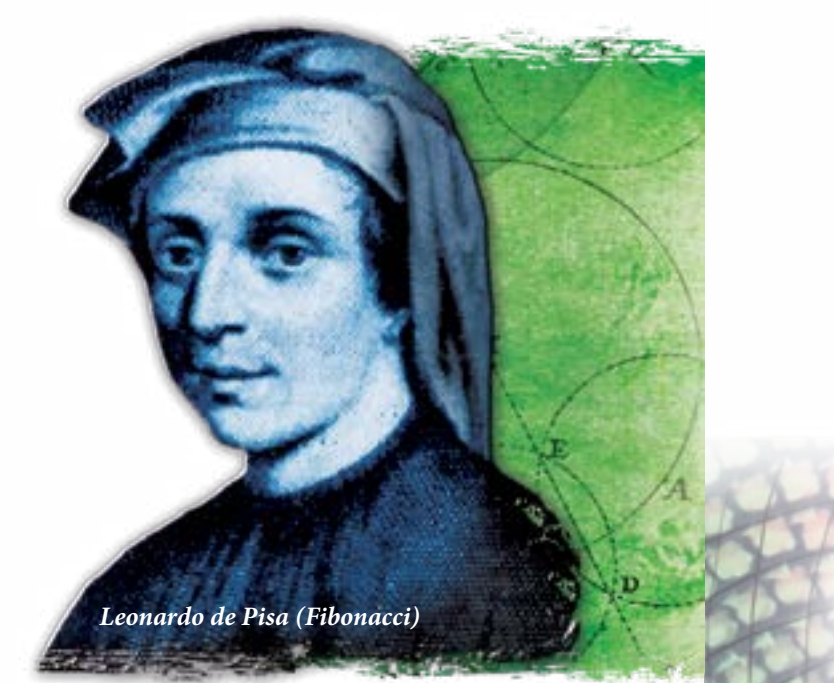

*Una sucesión de los Pitagóricos (acercamiento por recurrencia)* : un ejemplo de acercamiento por recurrencia se da en una pareja de sucesiones muy curiosas que los pitagóricos construyeron y denominaron pares de números, *lado y diagonal*.

Sean las sucesiones  $L_{_n}$  y  $D_{_n}$  de manera que:

Como se puede observar existe una ley de formación, ésta es:

$$
L_{n+1} = L_n + D_n
$$

Además,

$$
D_{n+1} = 2L_n + D_n
$$

Ahora hallaremos los cocientes entre el número *diagonal* y el número *lado*.

*Otros ejemplos de sucesiones:* para las sucesiones que mostramos en el *gráfico* 1, respondan:

Deduzcan el término general para cada sucesión, excepto para la de números primos.

16

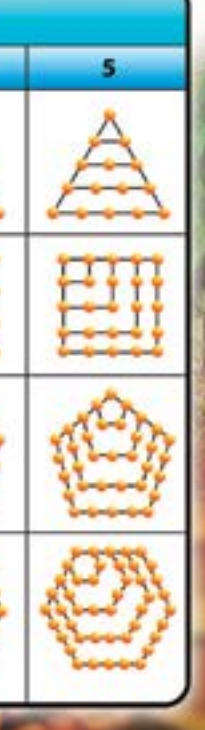

Icular la suma de sus términos, tal como estudiaremos

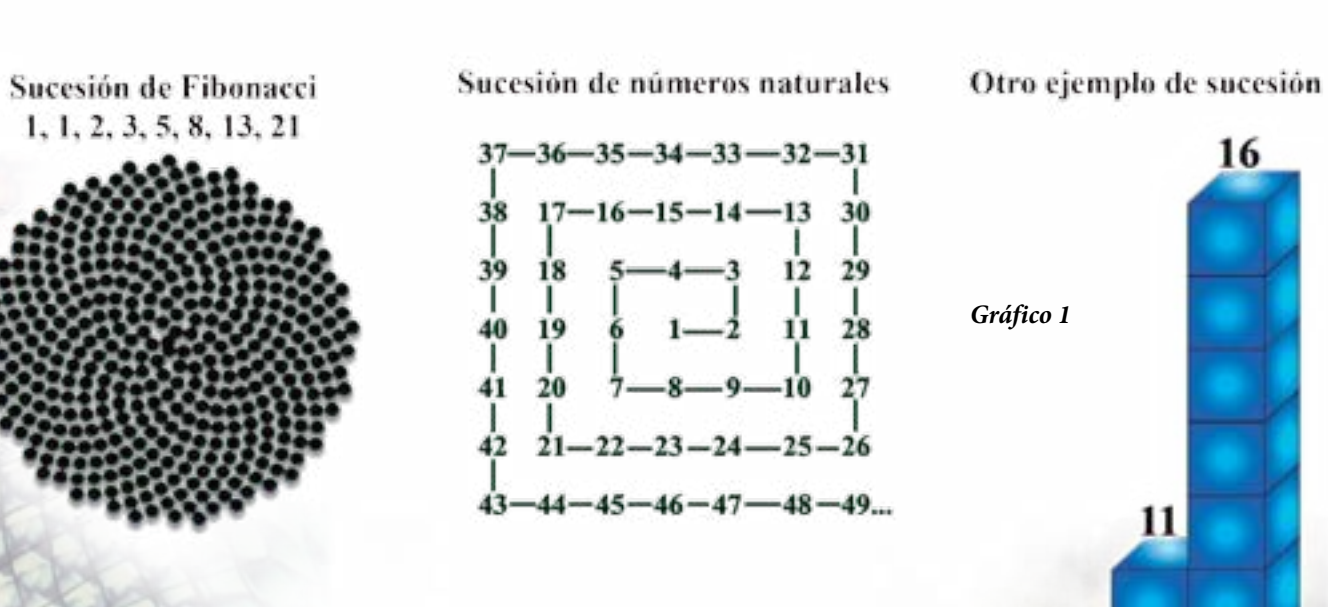

Sucesiones de números poligonales

$$
L_1 = 1 \qquad L_2 = L_1 + D_1 = 2 \qquad D_2 = 2L_1 + D_1 = 3 \qquad L_3 = L_2 + D_2 = 5 \qquad D_3 = 2L_2 + D_2 = 7
$$

$$
\frac{D_1}{L_1} = \frac{1}{1} = 1
$$
\n
$$
\frac{D_2}{L_2} = \frac{3}{2} = 1,5
$$
\n
$$
\frac{D_3}{L_3} = \frac{7}{5} = 1,4
$$
\n
$$
\frac{D_4}{L_4} = \frac{17}{12} = 1,416
$$

La **serie** de una sucesión  $S(n)$  es la suma de sus términos.

La suma de los *n* primeros términos de una sucesión se indica así:

$$
\sum_{i=0}^{n} a_i = a_0 + a_1 + a_2 + a_3 + \dots + a_n
$$

Y si la sucesión es infinita podemos escribir  $\sum\limits_{i=0} d_i = a_0 + a_1 + a_2 + a_3$ *i i*  $a_i = a_0 + a_1 + a_2 + a_3$ ∞  $\sum_{i=0} a_i = a_0 + a_1 + a_2 + a_3 + \cdots$ 

 $\Sigma$  es la letra griega "sigma" (en mayúscula).

La expresión  $\sum\limits_{i=0}^{\infty}$ *n i i a*  $\sum_{i=0} a_i$ , se lee " la suma de términos de la forma  $a_i$  desde  $i = 0$  hasta  $i = n$  ". De forma similar,  $\sum\limits_{i=0}^{}$ *i i a* ∞  $\sum_{i=0} a_i$  , indica "la suma de términos de la forma  $\,a_i\,$  desde  $\,i=0\,$  hasta el infinito".

*Sucesiones de números poligonales:* como sabemos existen relaciones entre los números y los polígonos. Particularmente consideraremos aquella que nos permite obtener un número poligonal a partir del número de lados del polígono (en el *gráfico* 1). En la *tabla* 3 se muestran los primeros seis términos de tres sucesiones poligonales:

*Tabla* 3*.* Sucesiones de números poligonales.

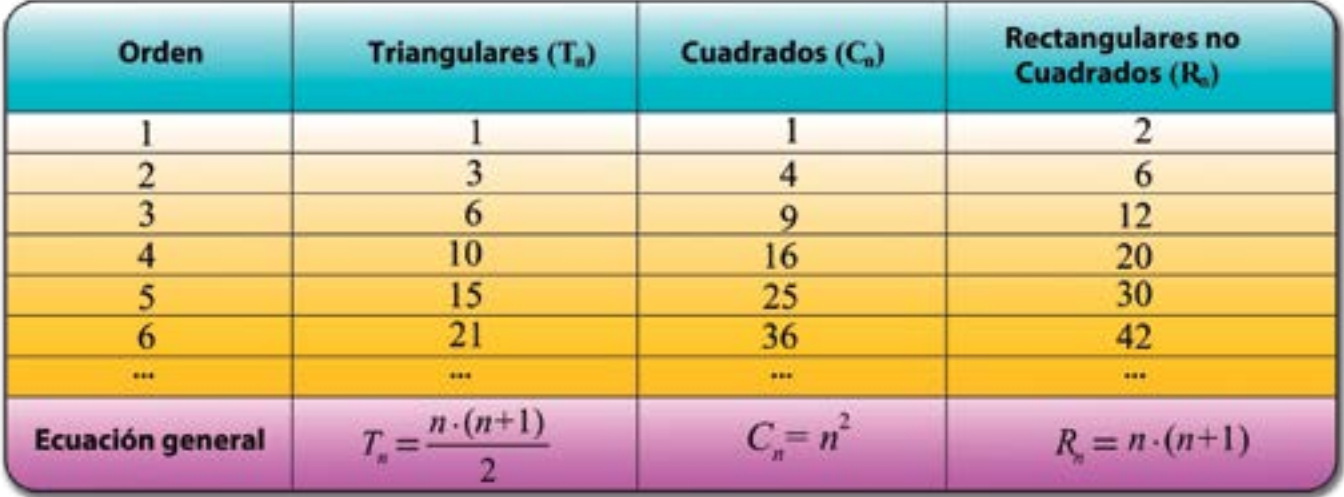

*Una suma finita:* la expresión  $\sum a_i = a_0 + a_1 + a_2 + a_3 + \cdots$ , en cambio, es una suma infinita. ¿Cómo es la suma de una cantidad infinita de números? ¿Es posible que una suma infinita dé

Lo que hemos cortado del papel se puede escribir como la suma:

 $1 \t1 \t1 \t1$ 2 4 8 16  $+\frac{1}{4}+\frac{1}{9}+\frac{1}{16}+\cdots$ 

Si seguimos este proceso de forma indefinida los términos que se van agregando son cada vez más pequeños y la expresión anterior se convierte en una serie infinita. ¿Esta suma es finita o infinita?

Ya que la tira de papel tiene una medida finita, la suma dada será finita.

Si queremos calcular la suma de los primeros cuatro términos de la sucesión triangular podemos escribir lo siguiente:

$$
\sum_{i=1}^{4} \frac{n \cdot (n+1)}{2} = \frac{1 \cdot (1+1)}{2} + \frac{2 \cdot (2+1)}{2} + \frac{3 \cdot (3+1)}{2} + \frac{4 \cdot (4+1)}{2}
$$

$$
= 1 + 3 + 6 + 10
$$

$$
\sum_{i=1}^{4} \frac{n \cdot (n+1)}{2} = \frac{1 \cdot (1+1)}{2} +
$$

$$
= 1+3+6+
$$

$$
= 20
$$

Como el número de términos de la serie es finito, también lo es su suma.

Ahora calculen la suma de los primeros ocho términos de la sucesión de números cuadrangulares y rectangulares.

*Una suma finita:* la expresión 
$$
\sum_{i=0}^{n}
$$

un resultado finito?

Para responder a las preguntas anteriores nos apoyaremos en la siguiente situación: supongamos que tenemos una tira de papel y cortamos la mitad de la tira, luego cortamos la mitad de la mitad que restaba, es decir, un cuarto de la tira de papel, posteriormente seleccionamos otra vez la mitad del cuarto que quedaba, es decir, un octavo del papel. Este proceso lo podemos repetir de manera indefinida pues en cada nueva partición queda una parte de la tira de papel. Este proceso es una **iteración**.

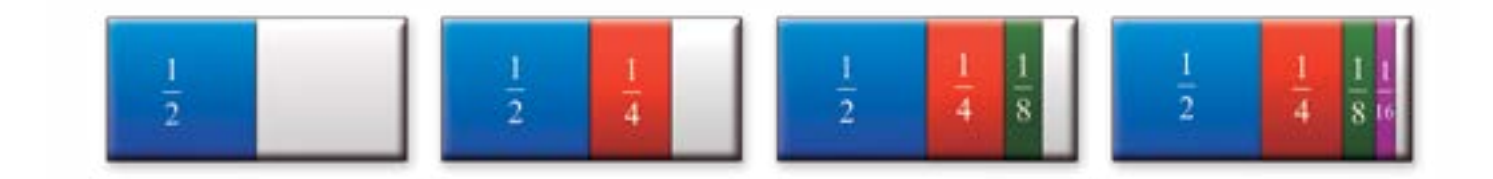

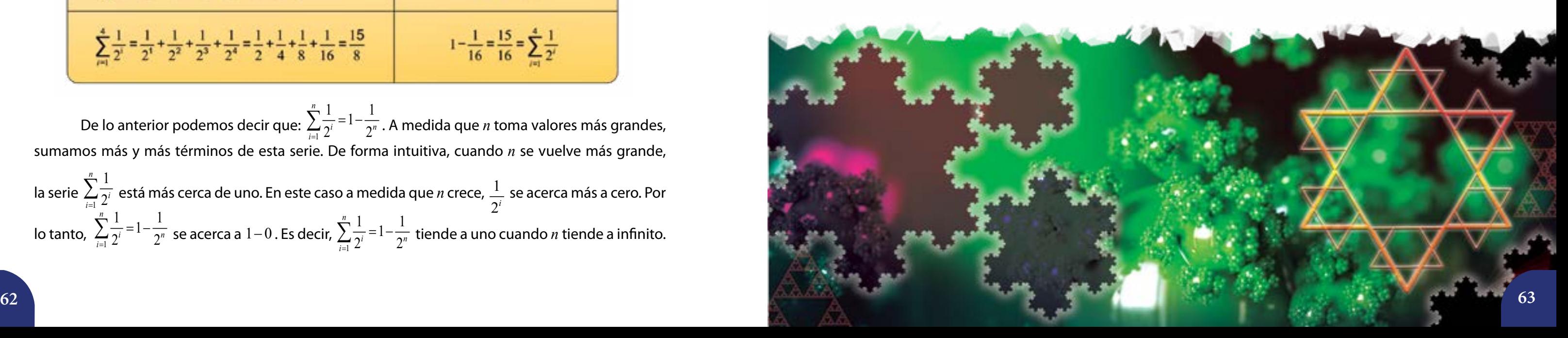

Esta serie posee tres características importantes:

- términos que sumemos, el total siempre será menor o igual a uno. Entre más términos de la serie sumemos, la suma será más cercana a uno.
- Cada término de la serie es un número racional que tiene por numerador uno y por
- **denominador un número de la forma**  $2^n$  ( $n \in \mathbb{N}$  γ  $n \neq 0$ ).

Con base en la representación gráfica podemos afirmar que sin importar el número de

Todo esto nos permite pensar que la suma de infinitos términos tiene, **en este caso**, un valor finito que es uno. Esto es:

 $1 = \frac{1}{2} + \frac{1}{4} + \frac{1}{8} + \frac{1}{16} + \frac{1}{32} + \dots + \frac{1}{2^n} + \dots$ 

De lo anterior podemos decir que:  $\sum\limits_{i=1}^n$  $\frac{1}{2} = 1 - \frac{1}{2}$  $2^{i}$  2 *n*  $\sum_{i=1}^{\infty} \frac{1}{2^{i}} = 1 - \frac{1}{2^{n}}$ . A medida que *n* toma valores más grandes, sumamos más y más términos de esta serie. De forma intuitiva, cuando *n* se vuelve más grande, 1 *n*

la serie  $\sum\limits_{i=1}$ 2  $\sum_{i=1}^{\infty}\frac{1}{2^i}$  está más cerca de uno. En este caso a medida que *n* crece,  $\frac{1}{2^i}$ 2*i* se acerca más a cero. Por lo tanto,  $\sum_{i=1}$  $\frac{1}{2}$  = 1 -  $\frac{1}{2}$  $2^{i}$  2 *n*  $\sum_{i=1}^{\infty} \frac{1}{2^{i}} = 1 - \frac{1}{2^{n}}$  se acerca a  $1 - 0$ . Es decir, 1  $\frac{1}{2}$  = 1 -  $\frac{1}{2}$  $2^{i}$  2 *n*  $\sum_{i=1}^{\infty} \frac{1}{2^{i}} = 1 - \frac{1}{2^{n}}$  tiende a uno cuando *n* tiende a infinito.

Analicemos esta situación con más detalle, para ello veamos cómo se comportan las sumas parciales de esta serie como se muestran en la *tabla* 4.

*Tabla* 4*.* Sumas parciales de la serie.

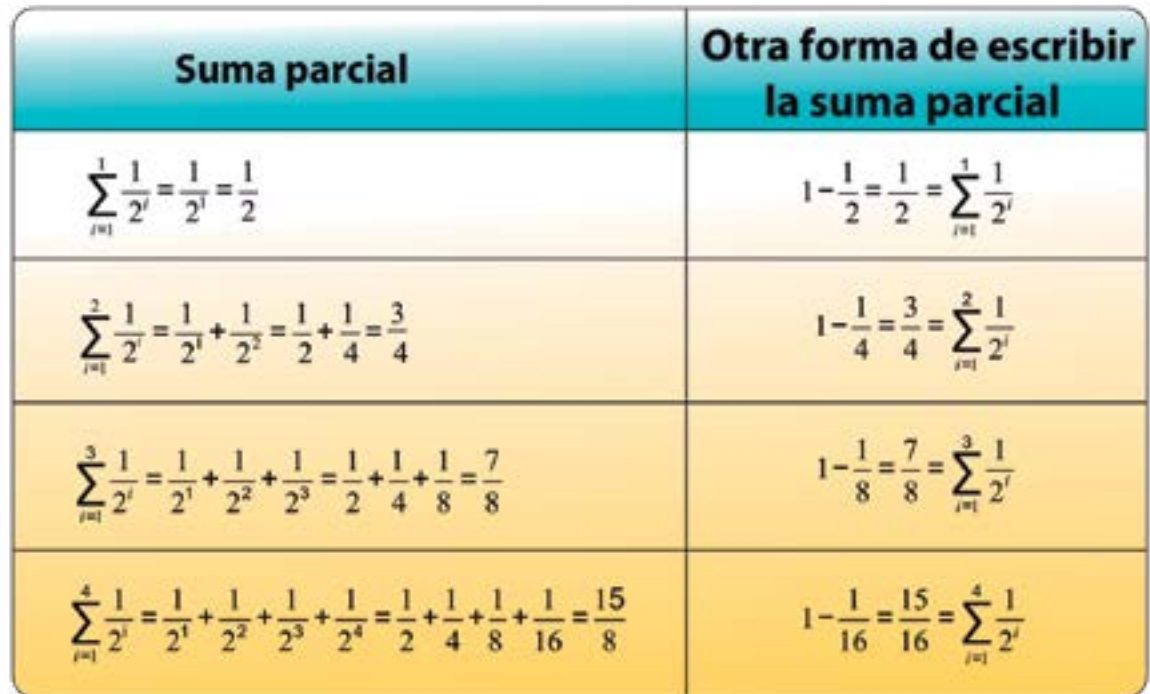

1 111 1  $\sum_{i=1}^{\infty} i$  2 3 4 5  $\sum_{i=1}^{\infty} \frac{1}{2} = \frac{1}{2} + \frac{1}{2} + \frac{1}{4} + \frac{1}{5} + \cdots$ 

1 1 1 1 1 1 1 1 1 1 1 111 1  $\sum_{i=2}^{\infty} \frac{1}{i} = \frac{1}{2} + \left(\frac{1}{3} + \frac{1}{4}\right) + \left(\frac{1}{5} + \frac{1}{6} + \frac{1}{7} + \frac{1}{8}\right) + \left(\frac{1}{9} + \frac{1}{10} + \frac{1}{11} + \frac{1}{12} + \frac{1}{13} + \frac{1}{14} + \frac{1}{15}\right) + \cdots$ 

Se puede verificar que las sumas indicadas en los paréntesis son mayores que  $\frac{1}{\bf -}$ , entonces  $2 \overline{ }$ , entonces

1 1 1 1 1 1 1 1 1 111 111 1111  $\sum_{i=2}^{\infty}\frac{1}{n}=\frac{1}{2}+\left(\frac{1}{3}+\frac{1}{4}\right)+\left(\frac{1}{5}+\frac{1}{6}+\frac{1}{7}+\frac{1}{8}\right)+\left(\frac{1}{9}+\frac{1}{10}+\frac{1}{11}+\frac{1}{12}+\frac{1}{13}+\frac{1}{14}+\frac{1}{15}\right)+\cdots>\frac{1}{2}+\frac{1}{2}+\frac{1}{2}+\frac{1}{2}+\cdots$ 

 $\sum_{i=1}^{\infty}\frac{1}{2}$  se puede hacer tan grande como se desee a medida que se agreguen

 $\sum_{i=2}^{\infty} \frac{1}{n}$  que es mayor se volverá infinitamente grande. Por lo tanto, existen

Entonces, la serie  $\sum\limits_{i=1}^{}$ 1  $\sum_{i=1}$  2 ∞ más términos y la serie  $\sum\limits_{i=2}^{}$ 1  $\sum_{i=2}$  *n* ∞ series infinitas cuya suma es también infinita.

*Una suma infinita* (*otro caso de las series infinitas)*: En el ejemplo anterior los términos se volvían cada vez más pequeños; aunque siempre aportaban una cantidad, el resultado que se obtenía era finito. Ahora bien, ¿será cierto que la suma de una serie infinita cuyos términos decrecen es siempre finita?

Veamos un ejemplo para darnos cuenta que esto no es siempre cierto, es decir, la suma de una serie infinita no siempre es finita. Consideremos la serie infinita:

$$
\sum_{i=1}^{\infty}
$$

En ella, los términos de esta serie decrecen.

Para calcular el valor de la suma asociemos los términos de la siguiente manera:

$$
\sum_{i=2}^{\infty} \frac{1}{i} = \frac{1}{2} + \left(\frac{1}{3} + \frac{1}{4}\right) + \left(\frac{1}{5} + \frac{1}{6}\right)
$$

podemos escribir lo siguiente:

$$
\sum_{i=2}^{\infty} \frac{1}{n} = \frac{1}{2} + \left(\frac{1}{3} + \frac{1}{4}\right) + \left(\frac{1}{5} + \frac{1}{6} + \frac{1}{7} + \frac{1}{8}\right) +
$$

Fíjense que:

$$
a_{10} < a_9 < a_8 < a_7 < a_6 < a_5 < a_4 < a_3 < a_2 < a_1
$$

Una sucesión es **estrictamente decreciente** cuando cada término de la sucesión es menor que el anterior. Es decir,  $a_{n+1} < a_n$ ,  $\forall n \in \mathbb{N}$ .

Los siguientes términos de la sucesión se comportarán de la misma forma. Discutan con sus compañeras, compañeros y profesor o profesora por qué esto es cierto. Podemos decir entonces que, en esta sucesión  $a_{n+1} < a_n$ ,  $\forall n \in \mathbb{N}$ . La expresión  $\forall n \in \mathbb{N}$  se lee "para todo  $\forall n$  que pertenece  $∈$  al conjunto de los números naturales (ℕ).Este tipo de sucesiones se conoce como una sucesión estrictamente decreciente.

> En algunas sucesiones se cumple que  $a_{n+1} \le a_n$ ,  $\forall n \in \mathbb{N}$ . Podemos decir entonces que la sucesión es **monótona decreciente**.

#### **Sucesiones decrecientes**

Los inversos de 1+2 n se corresponden con la siguiente sucesión:

$$
a_n = \frac{1}{1+2n}
$$

Tiene como gráfica la que mostramos con el número 2. En ella presentamos sus primeros cuarenta términos. La *tabla* 5 refleja sólo sus siete primeros términos.

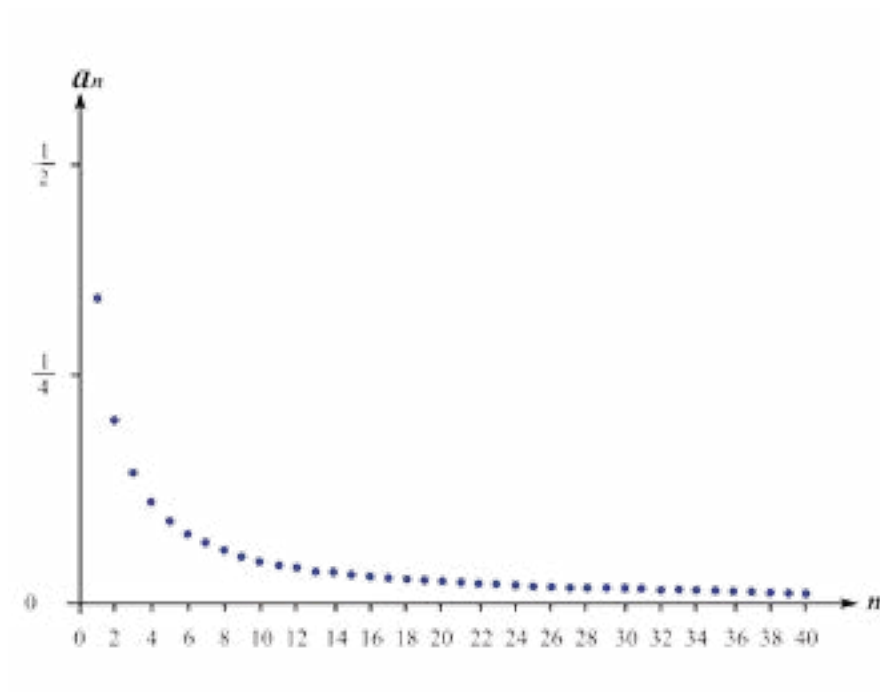

#### **Sucesiones crecientes**

*La sucesión a<sub>n</sub>* = 
$$
1 - \left(\frac{1}{3}\right)^n
$$
: en la *tab*

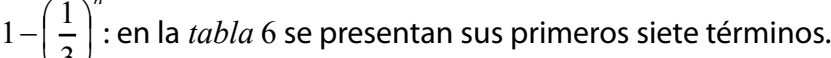

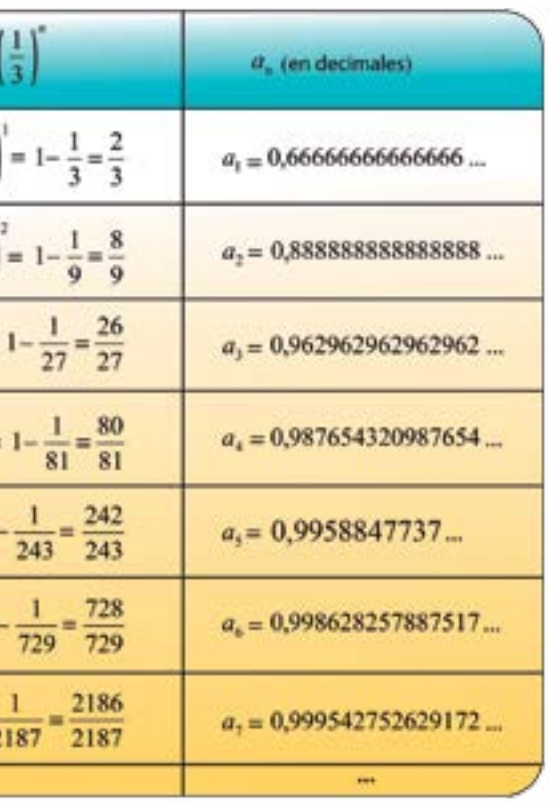

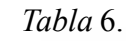

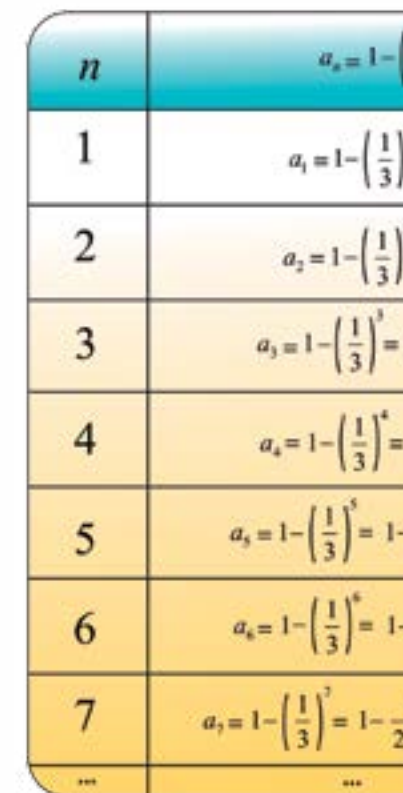

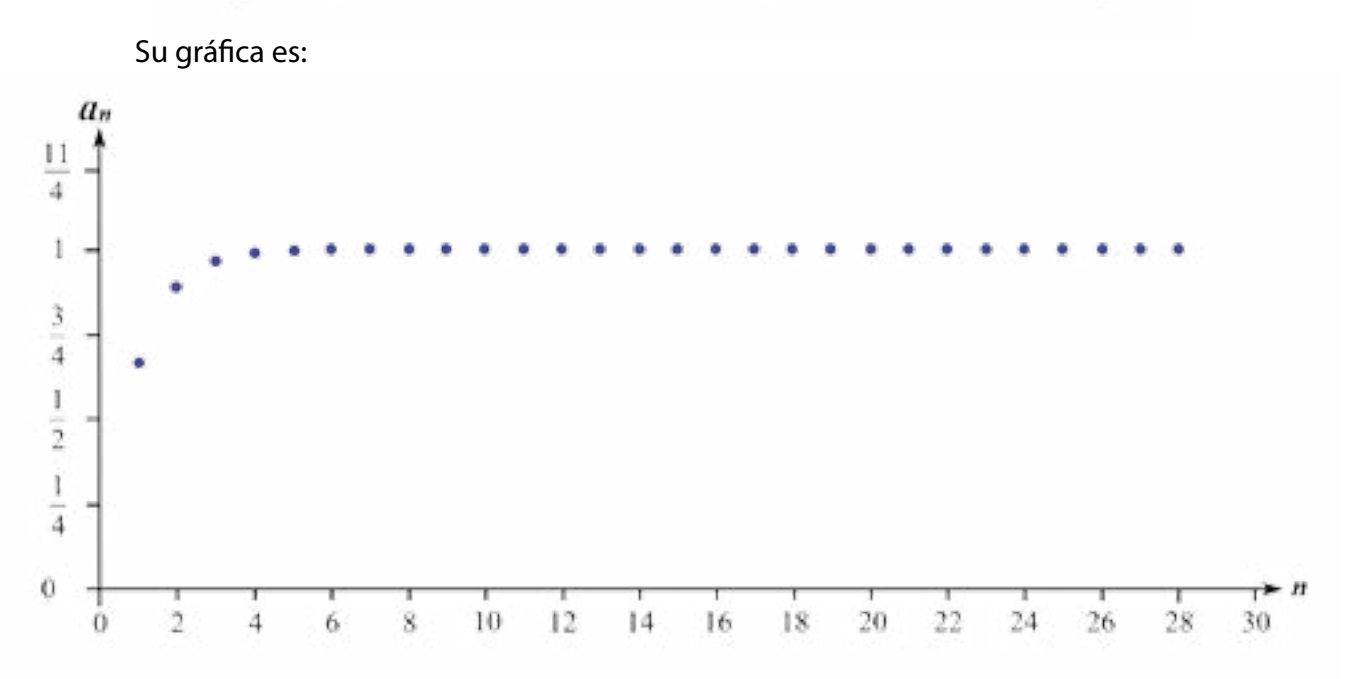

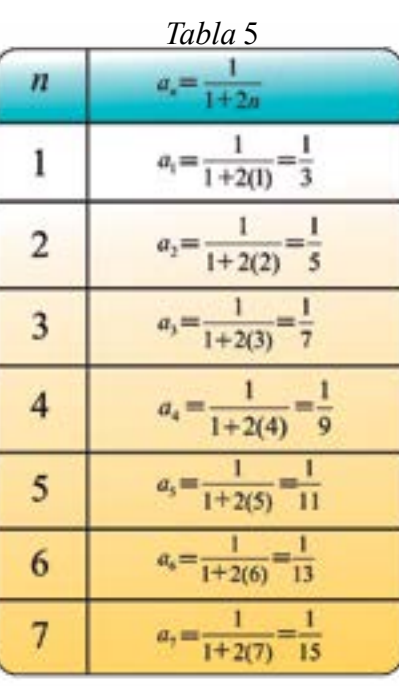

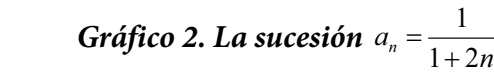

*Gráfico 3. Una sucesión creciente*

Aquí se verifica que  $a_{10} > a_9 > a_8 > a_7 > a_6 > a_5 > a_4 > a_3 > a_7 > a_1$ , y a medida que *n* aumenta los próximos términos de la sucesión se comportarán de la misma manera. Discutan esto con sus compañeras y compañeros, apóyense en una calculadora para realizar los cálculos correspondientes.

En esta sucesión,  $a_{n+1} > a_n$ ,  $\forall n \in \mathbb{N}$ , y se dice que es estrictamente creciente.

#### **Sucesiones acotadas y sucesiones convergentes**

Vamos a estudiar nuevamente cada una de las sucesiones que vimos anteriormente.

Empezaremos por la sucesión creciente  $\left\langle 1 - \left( \frac{1}{3} \right) \right\rangle$  $\overline{ }$  $\left\{ \right\}$  $\mathbf{I}$  $\overline{\mathcal{L}}$  $\overline{ }$  $\left\{1-\left(\frac{1}{2}\right)\right\}$  $\bigg)$  $\left(\frac{1}{2}\right)$  $\setminus$  $-\left(\frac{1}{2}\right)^n$ 3  $1 - \left(\frac{1}{2}\right)^n$ . En el *gráfico* 2 notamos que los términos se acercan a 1, pero nunca lo alcanzará. Conversen con sus compañeras y compañeros por qué es cierta esta afirmación. Entonces, para esta sucesión,  $a_n \leq 1, \forall n \in \mathbb{N}$ , a este número 1 lo llamamos cota superior de la sucesión. Por lo tanto, esta sucesión está acotada superiormente. Además del 1, existen infinitas cotas superiores de  $\left\{1-\left(\frac{1}{3}\right)^{3}\right\}$  $\overline{ }$  $\left\{ \right\}$  $1 - \left(\frac{1}{2}\right)^n$ , precisamente todos los números reales en  $\vert$  $\left\{1-\left(\frac{1}{2}\right)\right\}$ J  $\left(\frac{1}{2}\right)$  $\setminus$  − *n* 3 el intervalo  $[1,\infty)$ .

Una sucesión es **estrictamente creciente** cuando cada término de la sucesión es mayor que el anterior. Es decir,  $a_{n+1} > a_n$ ,  $\forall n \in \mathbb{N}$ .

Si en una sucesión se cumple que  $a_{n+1} > a_n$ ,  $\forall n \in \mathbb{N}$  la sucesión es **monótona creciente**.

A medida que *n* crece, los términos se acercan a 1. Es decir, cuando  $n \rightarrow \infty$ ,  $a_n \rightarrow 1$ , esto se lee "cuando *n* tiende a infinito, el término *n*-ésimo de la sucesión tiende a 1". Diremos entonces que esta sucesión converge a 1.

Si todos los términos de una sucesión son menores o iguales que un cierto número *c* diremos que la sucesión está **acotada superiormente**, y a *c* la llamaremos **cota superior** de la sucesión.

La menor de las cotas superiores recibe el nombre de **supremo**.

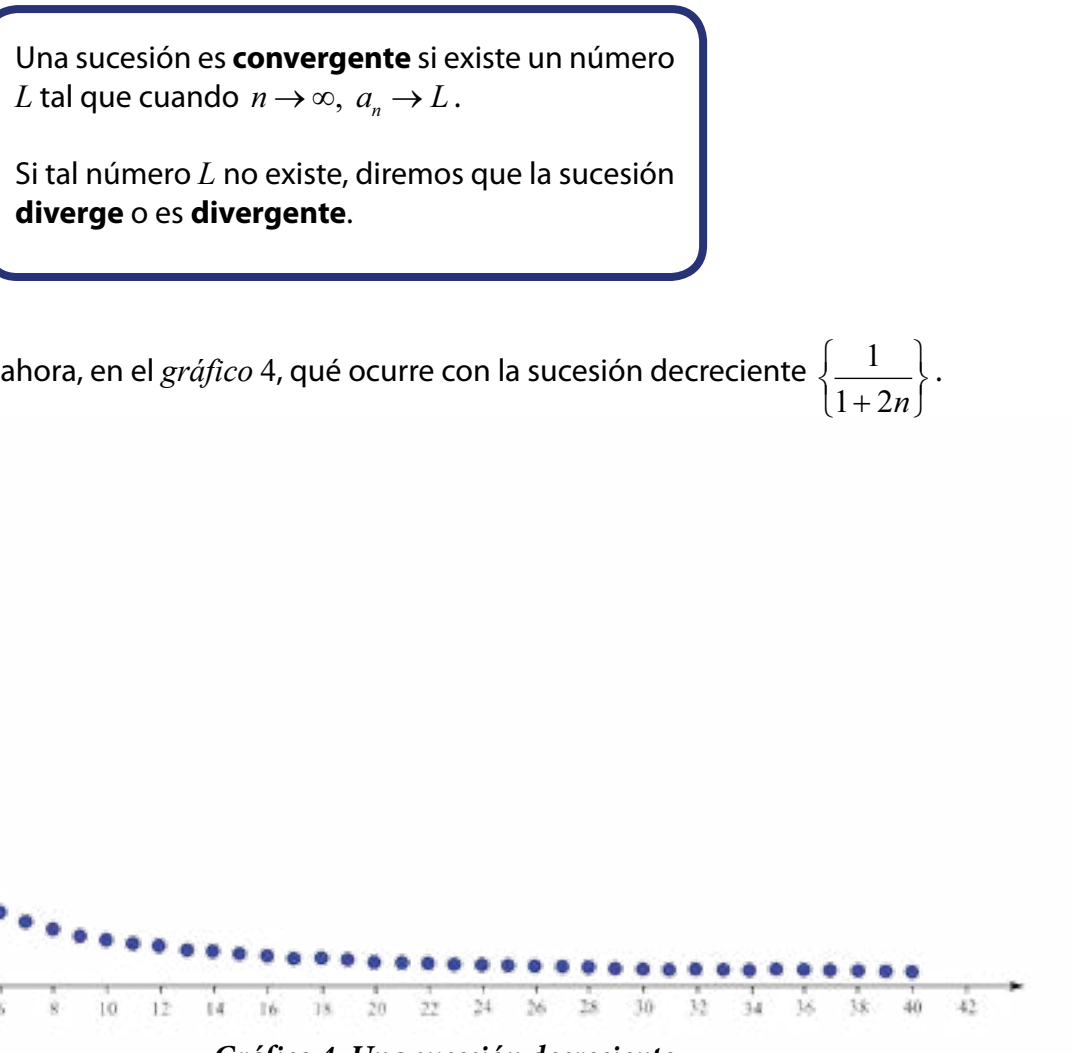

Si todos los términos de una sucesión son mayores o iguales que un cierto número *k* diremos que la sucesión está **acotada inferiormente**, y a *k* la llamaremos **cota inferior** de la sucesión.

Llamaremos **ínfimo** a la mayor de las cotas inferiores.

A medida que aumenta el valor de *n* los términos de la sucesión van acercándose a 0. Pero, de acuerdo con la expresión del término *n*-ésimo, ningún término de la sucesión conseguirá este valor aunque *n* crezca hacia el infinito. Se tiene entonces que  $a_n \geq 0$ ,  $\forall n \in \mathbb{Q}$ . Por lo tanto, podemos decir que 0 es cota inferior de la sucesión. De donde, la sucesión está acotada inferiormente.

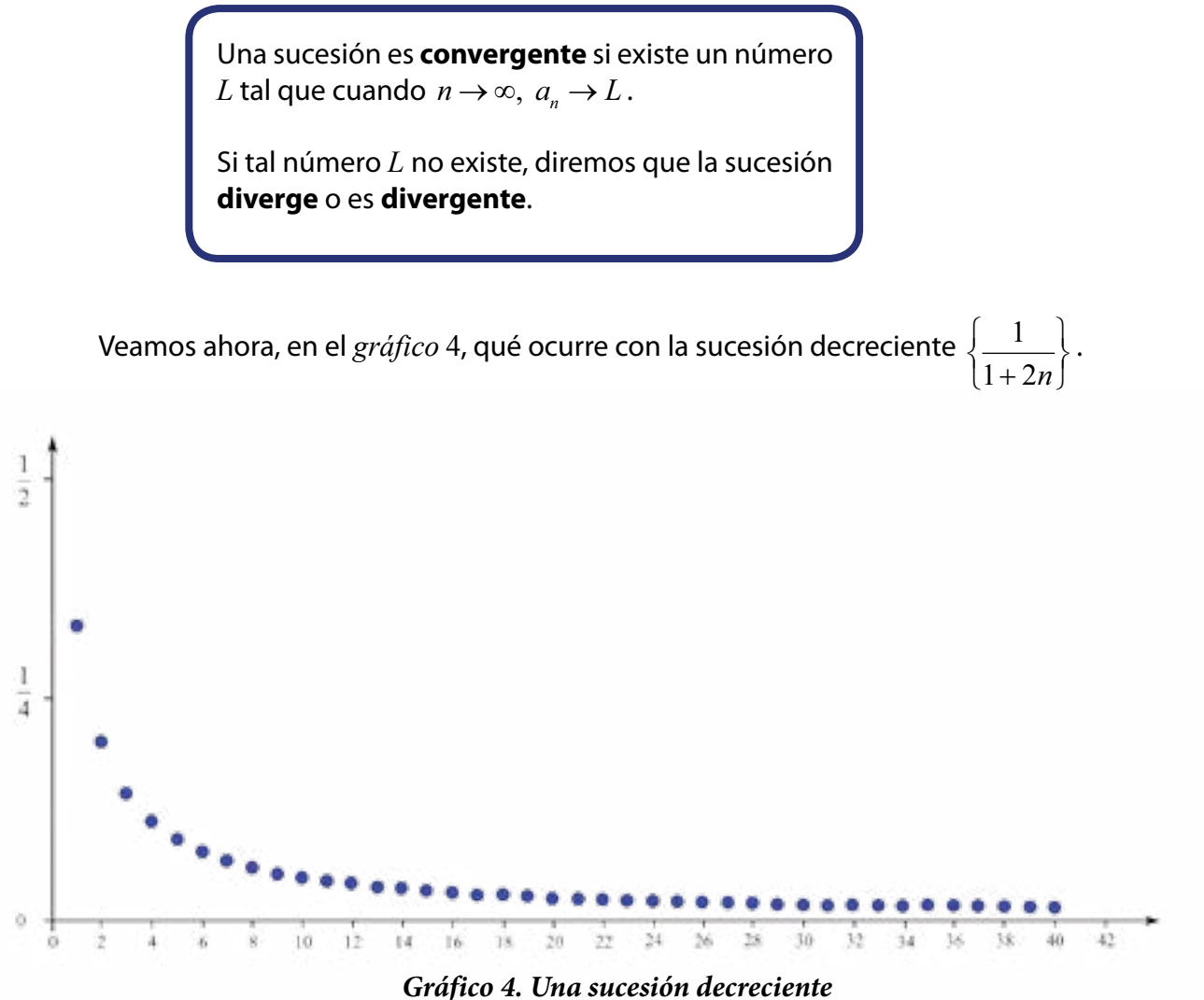

Igual que antes, todos los números reales menores que 0, también son cotas inferiores de

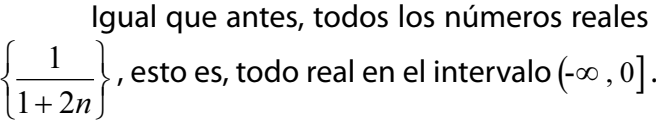

 $\overline{\mathcal{L}}$ 

 $\int$ 

Dada la sucesión  $\sqrt{\frac{n+1}{n}}$  $\left\{\frac{n+1}{n}\right\}$ : Expongan sus 10 primeros términos y represéntenlos gráficamente. ¿Está acotada inferiormente? ¿Y superiormente? ¿Por qué? Determinen si la sucesión es creciente o decreciente. Expliquen si la sucesión es convergente o divergente.

Construyan una sucesión *creciente convergente* y escriban la expresión de su término *n*-ésimo.

Construyan una sucesión *decreciente divergente* y escriban la expresión de su término *n*-ésimo.

Construyan la sucesión que surge de dividir términos consecutivos de la sucesión de Fibonacci. ¿Es finita o infinita? ¿A qué número tiende esta nueva sucesión?

#### **Progresiones Geométricas**

*Una sucesión basada en la reproducción de las bacterias:* las bacterias se reproducen asexualmente a través de un proceso llamado "bipartición", una bacteria se divide en otras dos bacterias, este proceso se repite muchas veces, dependiendo de las condiciones del medio en el que se encuentren. Supongamos que cierta bacteria se reproduce cada hora generando los datos que copiamos en la *tabla* 8. Aquí consideramos como población inicial una bacteria.

*Tabla* 8. Sucesión basada en la reproducción de las bacterias.

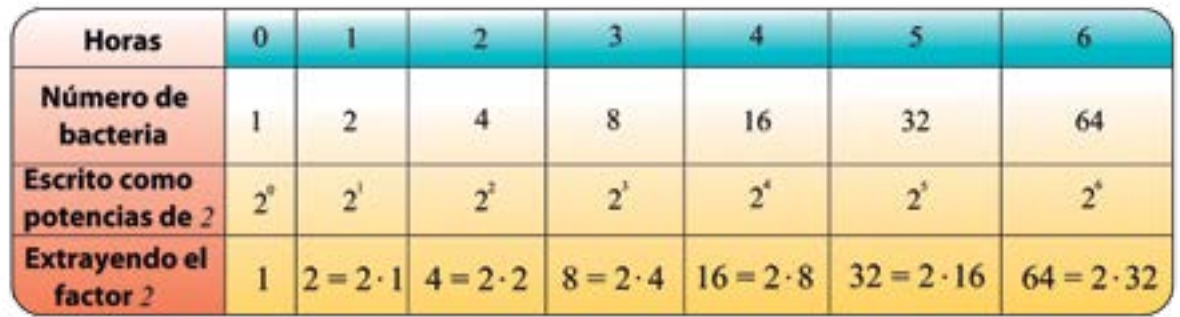

Socialicen sus respuestas en cada una de las actividades que se presentan a continuación:

Estudiemos ahora la sucesión  $\left\{\left(-1\right)^{n}\right\}.$ 

En la *tabla* 7 te presentamos sus diez primeros términos y en el *gráfico* 5 su representación.

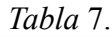

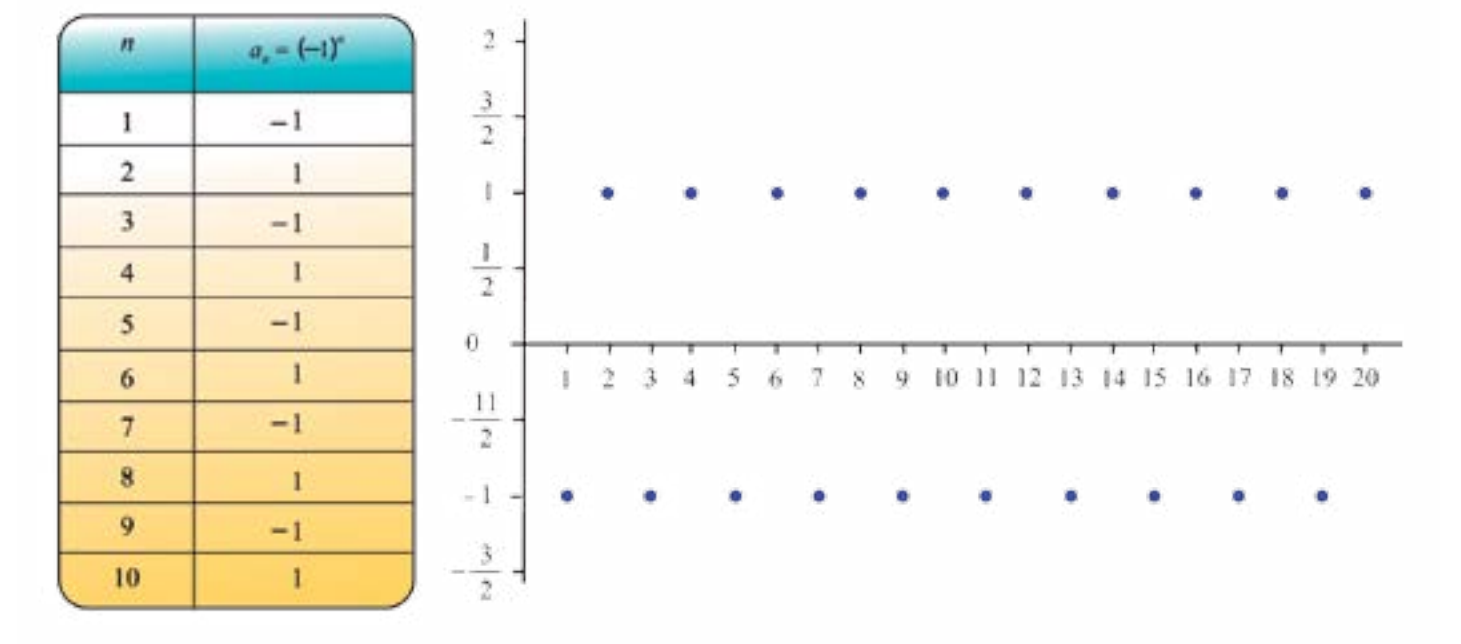

*Gráfico 5. La sucesión*  $\left\langle (-1)^n \right\rangle$ 

En la sucesión J  $\left\{ \right.$  $\frac{1}{a}$ , cuando *n* → ∞, *a<sub>n</sub>* → 0, con ello podemos decir que la sucesión  $\overline{\mathcal{L}}$ ↑  $\int$ 1+ 2*n* converge a cero.

## **Actividades**

Respondan a las siguientes preguntas:

- ¿La sucesión es creciente o decreciente? ¿Por qué?
- ¿La sucesión está acotada superiormente? En caso afirmativo, ¿cuál es el supremo? ¿Por qué?
- ¿La sucesión está acotada inferiormente? En caso afirmativo, ¿cuál es el ínfimo? ¿Por qué?
- ¿La sucesión converge o diverge? ¿Por qué?

Entonces tendremos 1, 2, 4, 8, 16, 32 y 64 para las primeras 6 horas.

Estos resultados forman un conjunto ordenado de números. Además, cada nuevo término depende del anterior, es precisamente su doble, a saber:

$$
a_n = 2a_{n-1}
$$

El *n*-ésimo término es dos veces el término de orden *n* −1 (esto es, el término anterior).
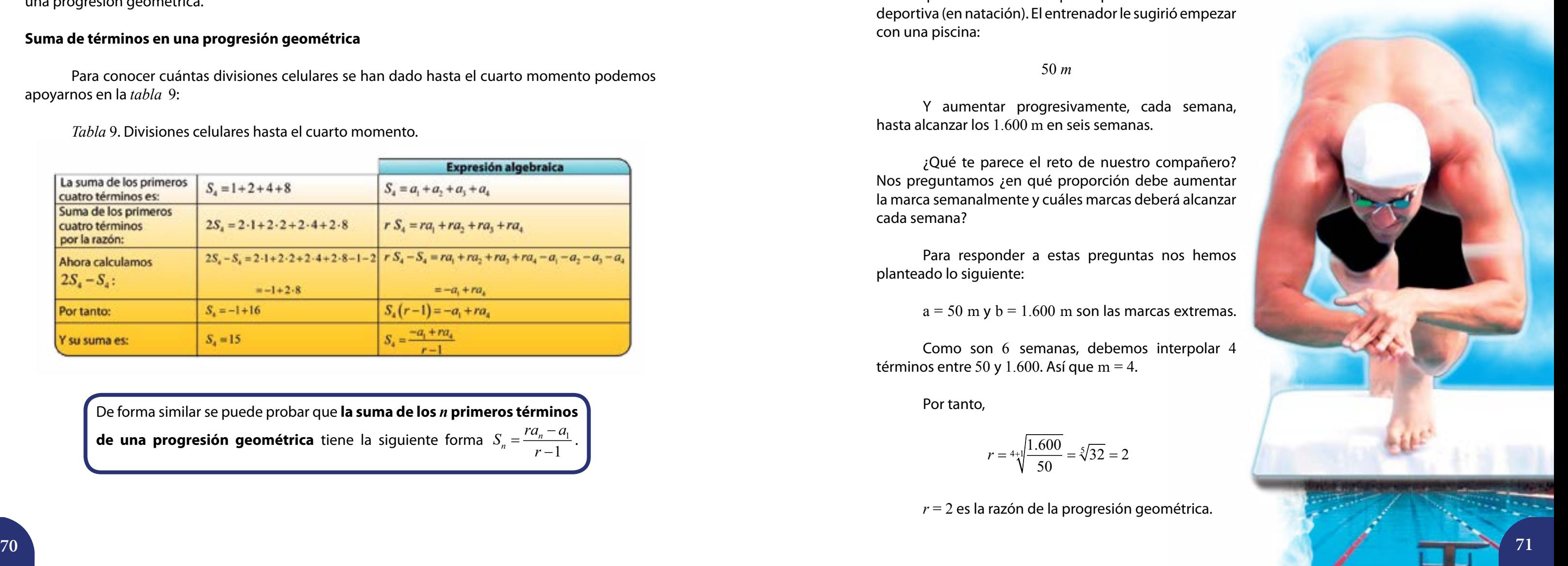

Es una sucesión geométrica, ya que todo término, distinto al primero, se obtiene multiplicando al que le precede por 2:  $a_n = 2a_{n-1}$ .

La sucesión que acabamos de mostrar:

1, 2, 4, 8, 16, 32, 64, …

Una sucesión  $a_1, a_2, a_3, ..., a_n$  es una **progresión geométrica** si cada término, después del primero, se obtiene multiplicando el anterior por un número fijo *r* llamado *razón* de la progresión.

De forma similar se puede probar que **la suma de los** *n* **primeros términos de una progresión geométrica** tiene la siguiente forma  $S_n = \frac{ia_n - a_1}{1}$ 1  $S_n = \frac{ra_n - a}{r}$  $=\frac{ra_n-a_1}{r-1}.$ 

Como  $a_2 = a_1 r^1$  (el segundo término es *r* veces el primero),  $a_3 = a_1 r^2$ ,  $a_4 = a_1 r^3$ , y así sucesivamente, entonces  $a_n = a_1 r^{n-1}$ *a<sub>n</sub> = a<sub>1</sub>r™</sub>−1. Éste es el término general de una progresión geométrica.* 

Con base en estos datos estudiaremos a continuación la idea de suma de términos en una progresión geométrica.

#### **Suma de términos en una progresión geométrica**

Para conocer cuántas divisiones celulares se han dado hasta el cuarto momento podemos apoyarnos en la *tabla* 9:

*Tabla* 9. Divisiones celulares hasta el cuarto momento.

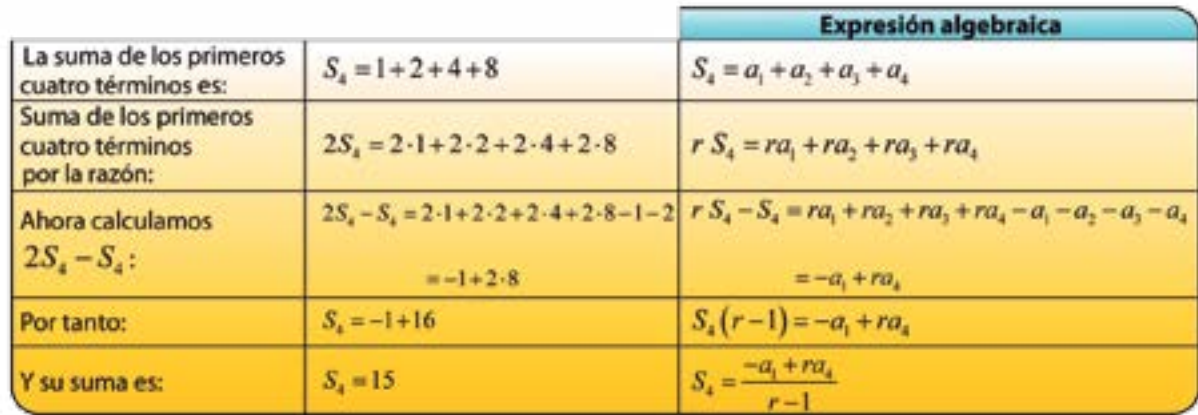

Como son 6 semanas, debemos interpolar 4 términos entre 50 y 1.600. Así que m = 4.

*Una sucesión para el entrenamiento:* Por ejemplo, un compañero ha decidido participar en una actividad deportiva (en natación). El entrenador le sugirió empezar con una piscina:

50 *m*

Y aumentar progresivamente, cada semana, hasta alcanzar los 1.600 m en seis semanas.

¿Qué te parece el reto de nuestro compañero? Nos preguntamos ¿en qué proporción debe aumentar la marca semanalmente y cuáles marcas deberá alcanzar cada semana?

Para responder a estas preguntas nos hemos planteado lo siguiente:

 $a = 50$  m y  $b = 1.600$  m son las marcas extremas.

Por tanto,

$$
r = 4 \sqrt[4]{\frac{1.600}{50}} = \sqrt[5]{32} = 2
$$

*r* = 2 es la razón de la progresión geométrica.

Dados dos números *a* y *b*, se denomina **interpolación de** *m* **términos geométricos** entre *a* y *b* a construir una progresión geométrica en la que a es el primer término, *b* es el último término y la progresión tiene *m* + 2 términos.

Los *m* términos que se introducen se llaman **medios geométricos**

**o medios proporcionales**.

Y la razón de tal progresión es:

$$
r = \sqrt[m+1]{\frac{b}{a}}
$$

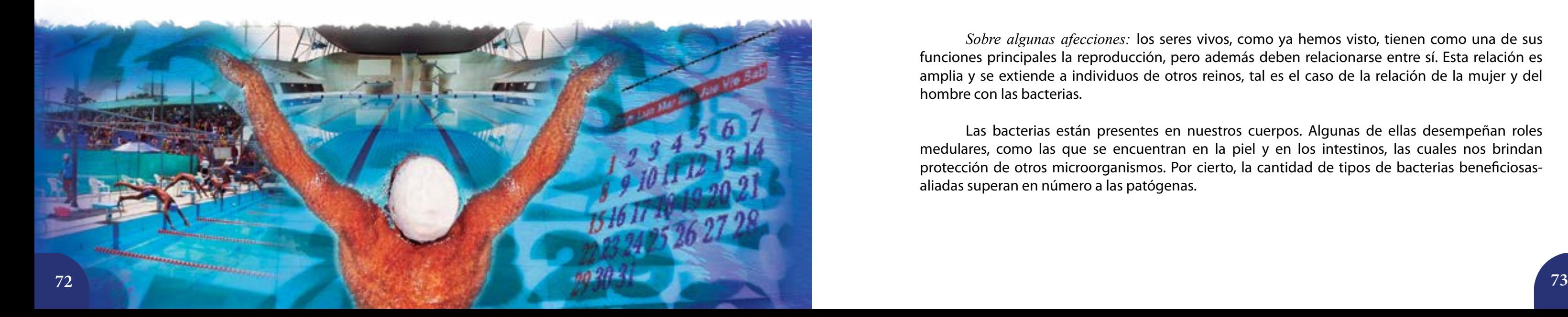

Con ese valor hallamos los términos entre 50 y 1.600; los cuales mostramos en la *tabla* 10.

*Tabla* 10. Sucesión para entrenamiento en natación:

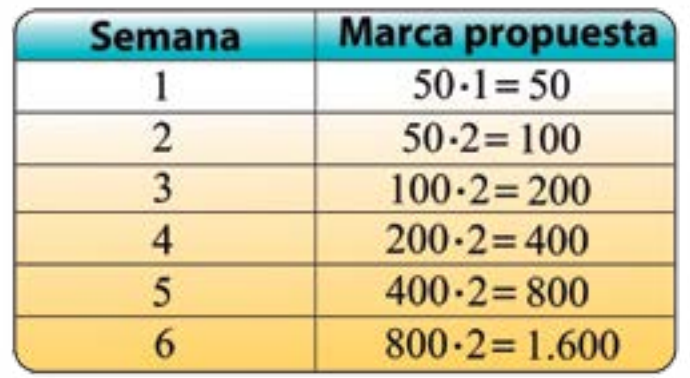

Las marcas que debe alcanzar cada semana son: 100 m, 200 m, 400 m, 800 m y 1.600 m.

Por otra parte, observen la progresión geométrica que nos ha quedado y la regularidad que se presenta en el producto de sus términos equidistantes extremos:

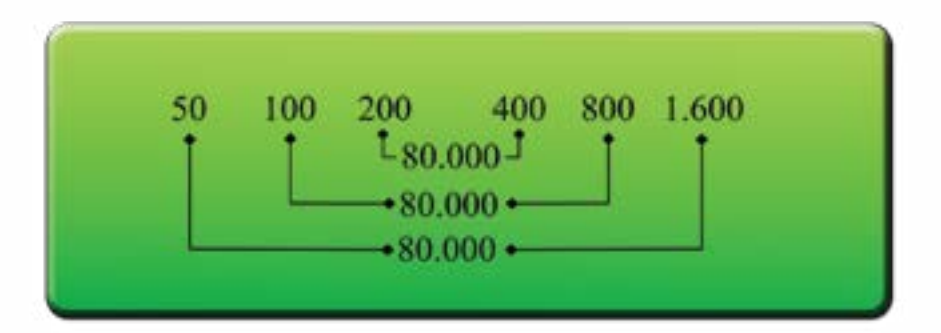

¡Todos estos productos son iguales!

La *tabla* 11 que mostramos a continuación, reúne las fórmulas que hemos expuesto e incluye otras.

*Tabla* 11. Términos, productos, sumas, razón y media en las progresiones geométricas.

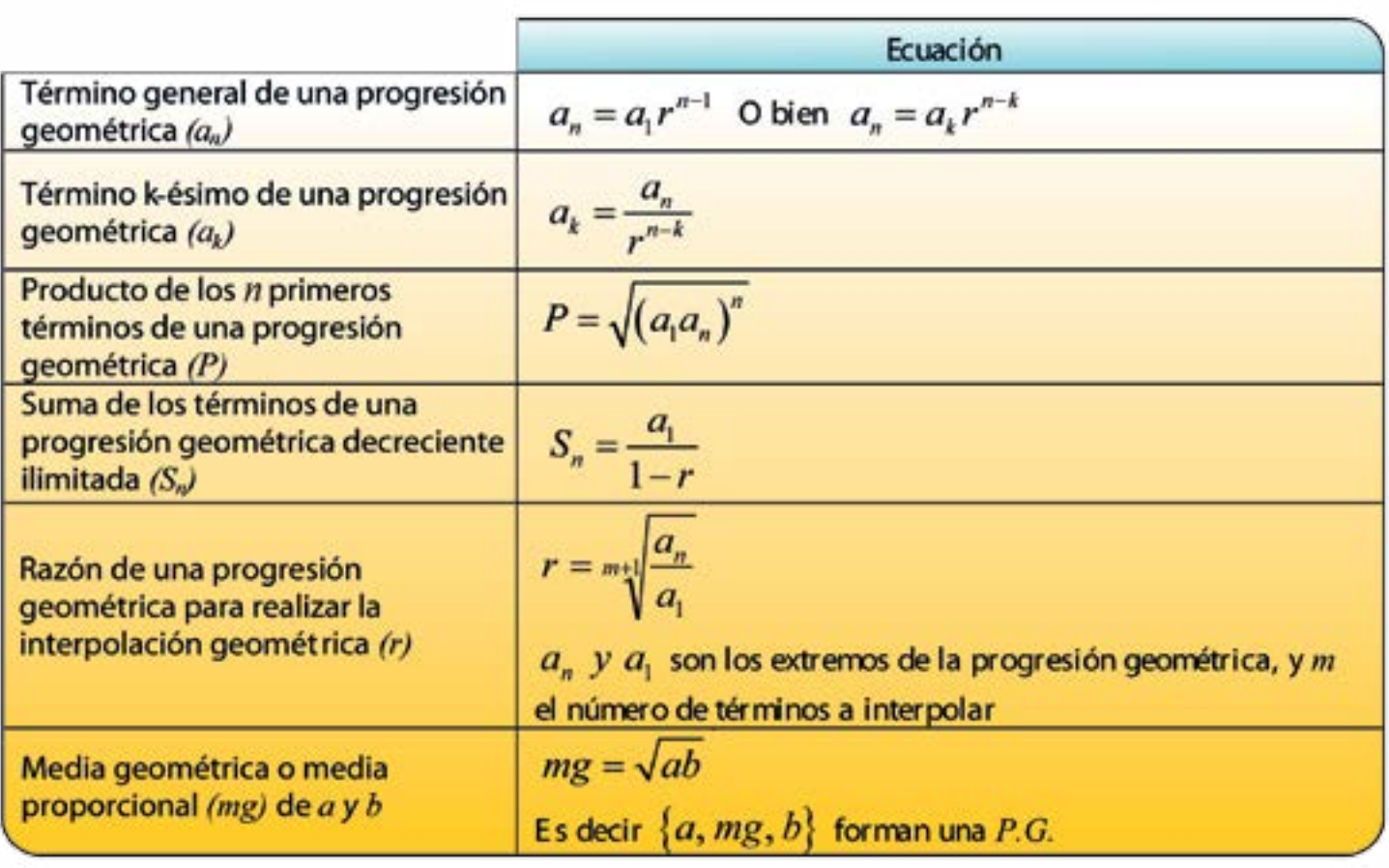

#### **Progresiones Aritméticas**

*Sobre algunas afecciones:* los seres vivos, como ya hemos visto, tienen como una de sus funciones principales la reproducción, pero además deben relacionarse entre sí. Esta relación es amplia y se extiende a individuos de otros reinos, tal es el caso de la relación de la mujer y del hombre con las bacterias.

Las bacterias están presentes en nuestros cuerpos. Algunas de ellas desempeñan roles medulares, como las que se encuentran en la piel y en los intestinos, las cuales nos brindan protección de otros microorganismos. Por cierto, la cantidad de tipos de bacterias beneficiosasaliadas superan en número a las patógenas.

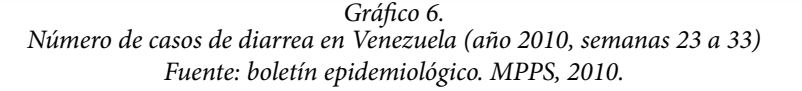

En lo que sigue, estudiaremos una de las consecuencias de nuestra relación con ciertas bacterias patógenas con la intención de comprender algunos de los problemas asociados y plantearnos acciones que se traduzcan en la concienciación y formación de la comunidad en el marco del bien común. Veamos:

Según los *boletines epidemiológicos que emitió el Ministerio del Poder Popular para la Salud*, durante el año 2010 la **diarrea** fue una de las afecciones que produjo más casos de atención en el período estudiado. Así mismo, se destaca que la población con mayor afectación tenía edades comprendidas entre 1 y 4 años, representando entre el 21,8% y el 25% de la totalidad de casos reportados. Por lo tanto, la población infantil fue una de las más afectadas.

Tal como hemos estudiado en los cursos anteriores, sabemos que este gráfico de dispersión se puede ajustar con una recta. Ello significa, que una recta es una buena aproximación al comportamiento de los datos en el período indicado. Sin embargo, existen muchas rectas que pasan por estos puntos. En lo que sigue, consideraremos la recta que pasa por los puntos:  $(5, 40.322)$ ,

- Conversen con sus compañeras, compañeros y profesores o profesoras las principales causas de la diarrea.
- Consulten los reportes estadísticos de los años 2010 y 2011.
- Elaboren un resumen sobre las causas y las medidas de prevención de esta enfermedad y presenten un plan de acción en su institución que permita analizar esta afección, sus riesgos y medidas preventivas.

A partir de la *tabla* 12 construiremos el *gráfico* 6, luego haremos ajustes de la siguiente manera: al número de semanas le asignaremos valores del 1 al 11, en lugar de 23, 24, 25, … Esto facilitará los cálculos.

> Una sucesión  $a_1, a_2, a_3, ..., a_n$  se llama **progresión aritmética** si cada término, después del primero, se obtiene sumándole al anterior una cantidad fija llamada razón.

*Tabla* 12.

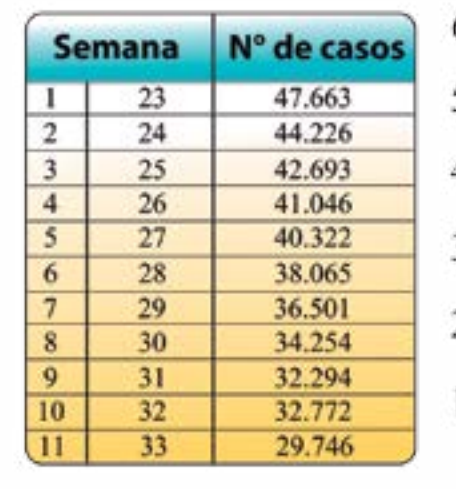

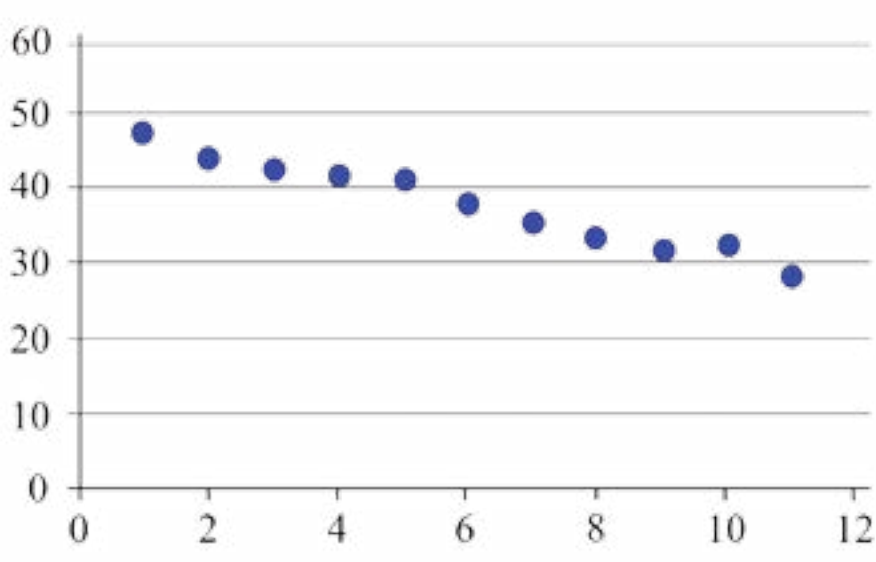

Además, representamos los puntos correspondientes en el *plano cartesiano*, el número de semana en el eje *x*, y el número de casos en el eje *y*.

( ) 6 , 38.065 , ( ) 7 , 36.501 y ( ) 8 , 34.254 , como se muestra en el *gráfico* 7.

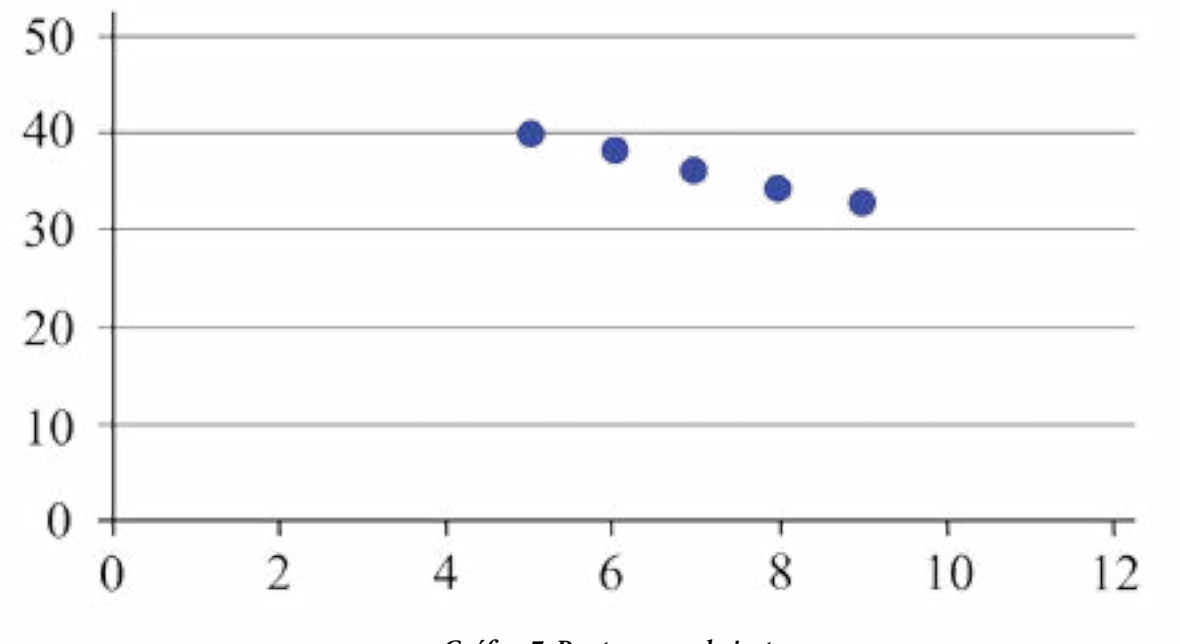

Ya estamos en condiciones de calcular la pendiente de esa recta:

 $\frac{34.254 - 38.065}{8 - 6} = \frac{3.811}{2} = 1.905,5$ 

Con el valor obtenido (la pendiente) estimen el número de casos de diarrea para las 5 semanas siguientes y comparen sus resultados con los datos del MPPS.

Fíjense que a partir del primer término (47.663) podemos obtener el resto sumándole al anterior el valor de la pendiente. Por tanto, el conjunto ordenado de números que hemos obtenido es una sucesión, en la que cada término se obtiene sumando cierto valor al anterior, éste es un tipo de *progresión* llamada *aritmética*.

*Gráfico 7. Puntos para el ajuste*

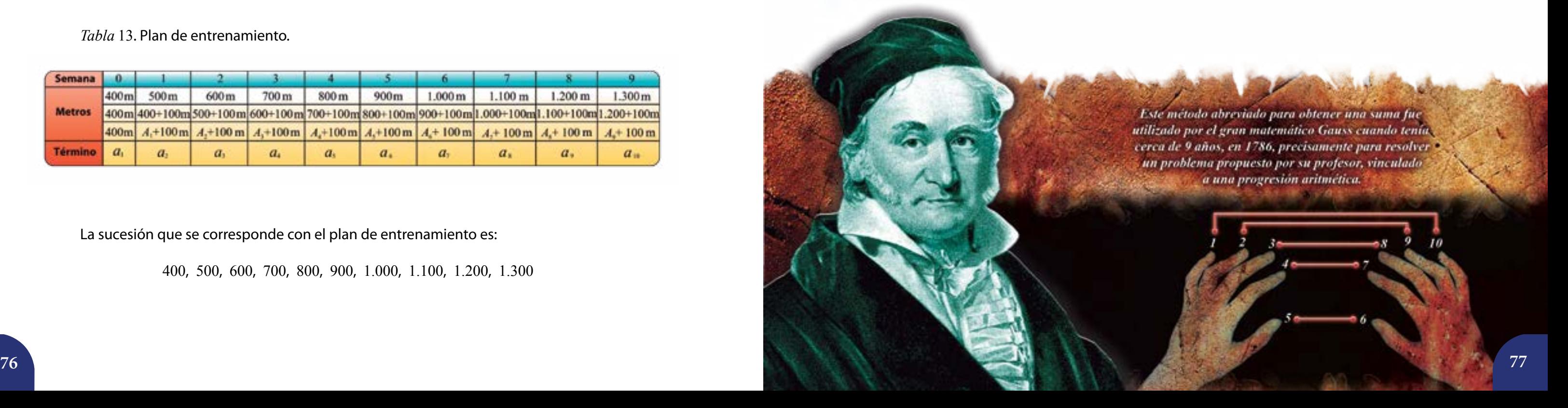

 $400+500+600+700+800+900+1.000+1.100+1.200+1.300 = 8.500$ 

 $S_{10} = 400 + 500 + 600 + 700 + 800 + 900 + 1.100 + 1.200 + 1.300$ 

 $=1.700 + 1.700 + 1.700 + 1.700 + 1.700 = 5(1.700)$ 

Como  $a_2 = a_1 + r$ ,  $a_3 = a_2 + r$ ,  $a_4 = a_3 + r$ , y así sucesivamente, entonces podemos deducir que  $a_2 = a_1 + 1r$ ,  $a_3 = a_1 + 2r$ ,  $a_4 = a_1 + 3r$ , ... Entonces,  $a_n = a_1 + (n-1)r$ .

#### Éste es el **término general de una progresión aritmética**.

*Un ejemplo en el entrenamiento deportivo:* se ha reportado recientemente un aumento en el número de casos de las enfermedades cardiovasculares. Para combatir este tipo de afección se recomienda, entre otras cosas, el ejercicio físico y una buena alimentación.

Les sugerimos consultar el número de casos que se conocen sobre afecciones cardiovasculares, según los boletines que publica el *Ministerio del Poder Popular para la Salud*. Respondan las siguientes preguntas:

¿Qué grupo de edad reporta el mayor padecimiento?

¿Cuál es el número de casos por entidad regional?

¿Qué medidas preventivas en relación a la alimentación y la actividad física pueden tomarse para no padecer una afección cardiovascular?

Cuidar nuestro cuerpo es un acto de valoración a la vida, de respeto y de Amor Propio.

Con respecto a la actividad física, existen recomendaciones diversas, entre ellas, la realización de rutinas o series de ejercicios con aumento de éstos en forma permanente y progresiva. Veamos el siguiente ejemplo:

Un nadador se somete a un entrenamiento de 400 metros inicialmente, y un aumento de 100 metros cada semana, este aumento se mantiene hasta alcanzar el nivel óptimo deseado para participar en una competencia, la cual se previó fuese de 1.700 metros (ver *tabla* 13).

*Tabla* 13. Plan de entrenamiento.

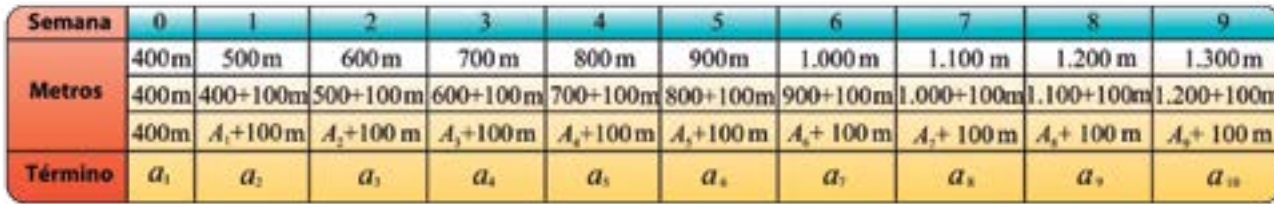

La sucesión que se corresponde con el plan de entrenamiento es:

400, 500, 600, 700, 800, 900, 1.000, 1.100, 1.200, 1.300

Si quisiéramos conocer cuántos metros alcanzó el nadador desde su primera semana de entrenamiento debemos calcular:

Aquí sucede algo curioso, si sumamos los términos equidistantes obtenemos el mismo resultado, hecho que, por cierto, advirtió **Gauss** a muy temprana edad. Esta idea nos permitirá calcular rápidamente la suma.

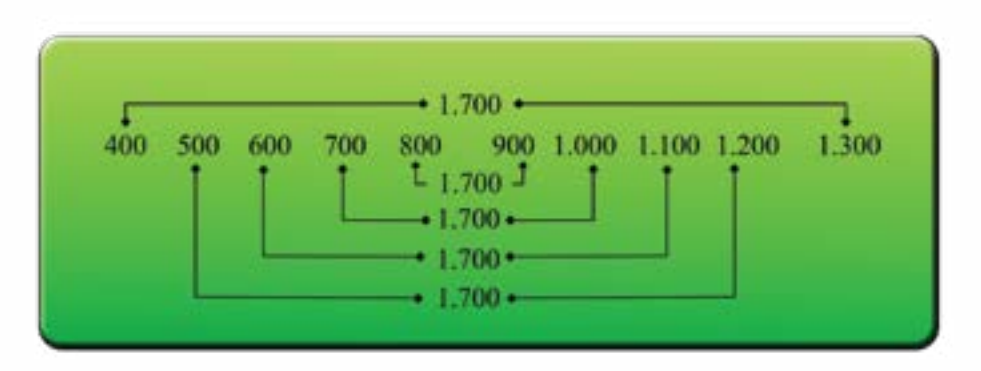

*S*<sub>10</sub> es la suma de los diez primeros términos de la progresión aritmética. Entonces:

Si multiplicamos  $S_{10}$  por 2, obtenemos:

 $2 \cdot S_{10} = 2 \cdot 5 \cdot (1700) = 1.700 + 1.700 + 1.700 + 1.700 + 1.700 + 1.700 + 1.700 + 1.700 + 1.700 + 1.700$ 

#### Entonces,  $2 \cdot S_{10} = 2 \cdot 5 \cdot (1700) = 10 \cdot (1700)$ :

 $t'_{10} = \frac{10 \cdot 1700}{2} = 8.500$ 2  $S_{10} = \frac{10 \cdot 1700}{2} = 8.500$  m

De forma general: dada una progresión aritmética cuyos *n* primeros términos son:

$$
a_1, a_2, a_3, a_4, a_5, \ldots, a_n
$$

Entonces su suma tiene la forma:

$$
S_n = a_1 + a_2 + a_3 + \dots + a_{n-2} + a_{n-1} + a_n
$$

Luego, conmutando y asociando convenientemente:

$$
S_n = a_n + a_{n-1} + a_{n-2} + \dots + a_3 + a_2 + a_1
$$

Y sumando las dos expresiones anteriores, tenemos:

$$
2S_n = (a_1 + a_n) + (a_2 + a_{n-1}) + (a_3 + a_{n-2}) + \cdots + (a_{n-2} + a_3) + (a_{n-1} + a_2) + (a_n + a_1)
$$

Como cada paréntesis suma  $a_1 + a_n$  (la propiedad que observó Gauss), entonces  $2S_n = (a_1 + a_n) \cdot n$ . Y finalmente:

$$
S_n = \frac{(a_1 + a_n) \cdot n}{2}
$$

Dados dos números *a* y *b*, se denomina **interpolación de** *m* **términos aritméticos entre** *a* **y** *b* a construir una progresión aritmética en la que *a* es el primer término, *b* es el último término y la progresión tiene *m* + 2 términos.

Los *m* términos que se introducen se llaman **medios aritméticos o medios diferenciales**.

Y la **razón** de tal progresión es:

$$
r = \frac{b-a}{m+1}
$$

*Interpolación aritmética.* Para interpolar 6 medios aritméticos entre los números 11 y 39, calculamos:

$$
\mathcal{L}(\mathcal{L}) = \mathcal{L}(\mathcal{L})
$$

$$
r = \frac{39 - 11}{6 + 1} = \frac{28}{7} = 4
$$

Entonces, la sucesión buscada es: 11, 15, 19, 23, 27, 31, 35, 39.

La *tabla* 14 reúne las fórmulas que hemos expuesto e incluye otras.

*Tabla* 14. Términos, sumas, razón y media en progresiones aritméticas.

|                                                        | <b>Ecuación</b>                                                                                                    |
|--------------------------------------------------------|----------------------------------------------------------------------------------------------------|
| Término general (an)                                   | $a_n = a_1 + (n-1)r$ obien $a_n = a_k + (n-k)r$                                                                               |
| Primer término $(a_i)$                                 | $a_1 = a_n - (n-1)r$                                                                                                    |
| $k$ -ésimo término $(a_k)$                             | $a_k = a_n - (n-k)r$                                                                                                    |
| Número de términos (n)                                 | $n = \frac{a_n - a_1}{a_1 + 1}$                                                                                               |
| Razón (r)                                              | $r = \frac{a_n - a_1}{n-1}$ o bien $r = \frac{a_n - a_k}{n-k}$                                                                |
| Suma de los n primeros términos                        | $S_n = \frac{a_1 + a_n}{2} \cdot n$                                                                                           |
| Razón para realizar la<br>interpolación aritmética (r) | $r = \frac{b-a}{a}$<br>$m+1$<br>a y b son los extremos de la progresión aritmética, y m el<br>número de términos a interpolar |
| La media aritmética de a y b (ma)                      | $ma = \frac{a+b}{2}$                                                                                                    |

Hemos visto cómo la Matemática nos permite analizar el comportamiento de parte de nuestro contexto. Es importante que siempre estemos atentos a los cambios que ocurren en el medio ambiente, pues sin él no sería posible nuestra vida.

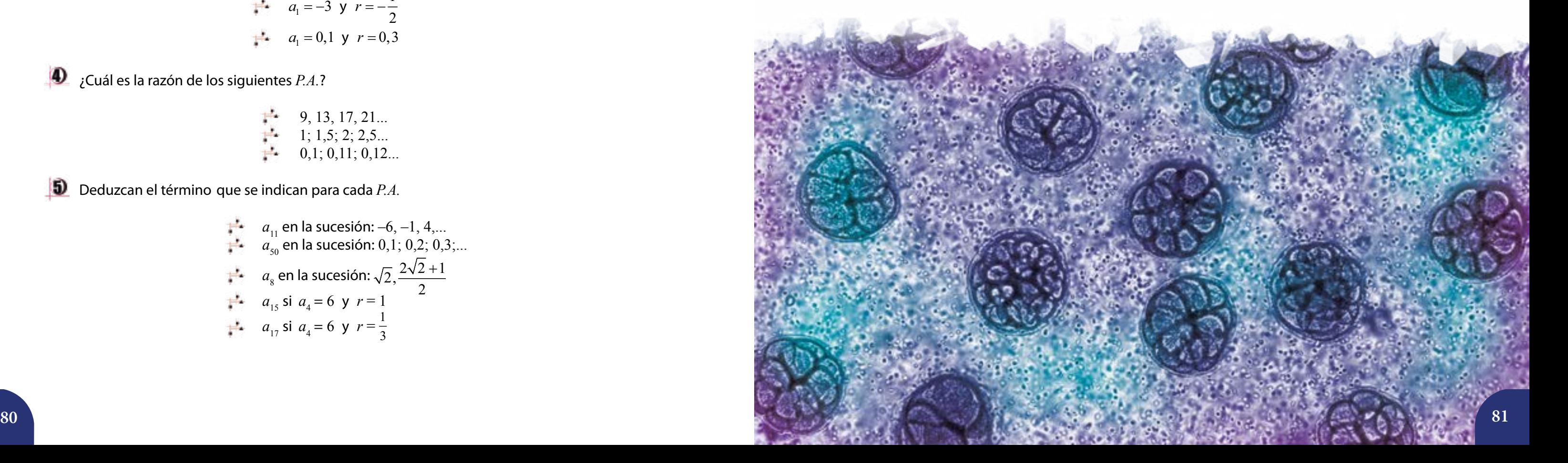

0 números naturales.

atos que se indican:

 $\frac{1}{3}, \frac{1}{6}, \frac{1}{12}, \dots$ 

Se denominan *cultivos* a los estudios que se realizan para conocer el comportamiento de las bacterias y en ellos se pueden observar aspectos como su patrón de crecimiento y duración. Estos análisis biológicos se realizan con fines médicos, e incluso, para desarrollar políticas de prevención o atención. Les proponemos investigar sobre las bacterias **no patógenas** o **beneficiosas**. La información que recaben pueden organizarla en una tabla como la siguiente.

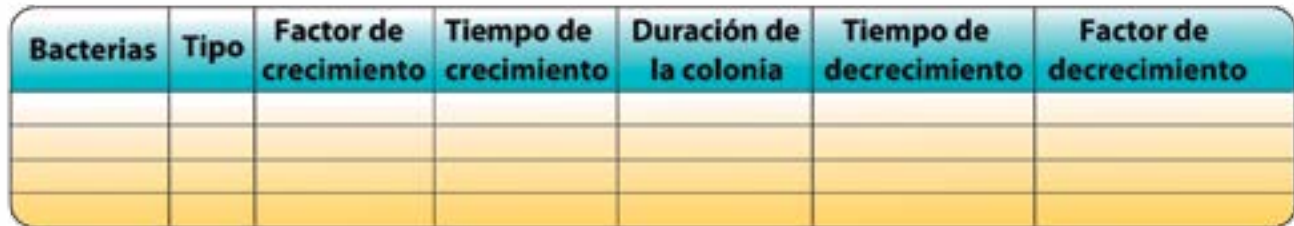

 $\boldsymbol{v}$ Justifiquen varias de las fórmulas expuestas para las progresiones geométrica y aritmética.

 $\bullet$ Construyan progresiones aritméticas de 7 términos con los datos que se indican.

 $\Phi$ ¿Cuál es la razón de los siguientes *P.A.*?

$$
a_1 = 4 \text{ y } r = 3
$$
  
\n $a_1 = -3 \text{ y } r = -\frac{1}{2}$   
\n $a_1 = 0, 1 \text{ y } r = 0, 3$ 

$$
\begin{array}{ll}\n 1. & 9, 13, 17, 21...\n \end{array}
$$
\n
$$
\begin{array}{ll}\n 1; 1, 5; 2; 2, 5...\n \end{array}
$$
\n
$$
\begin{array}{ll}\n 0, 1; 0, 11; 0, 12...\n \end{array}
$$

Deduzcan el término que se indican para cada *P.A.*

$$
a_{11}
$$
 en la sucesión: -6, -1, 4,...  
\n $a_{50}$  en la sucesión: 0,1; 0,2; 0,3;...  
\n  
\n $a_8$  en la sucesión:  $\sqrt{2}, \frac{2\sqrt{2}+1}{2}$   
\n  
\n $a_{15}$  si  $a_4 = 6$  y  $r = 1$   
\n  
\n $a_{17}$  si  $a_4 = 6$  y  $r = \frac{1}{3}$ 

\n- **6** *i*Cuántos múltiplos de 5 hay entre 181 y 400?
\n- **7** Interpolen los medios aritméticos que se indican: 
$$
m = 5
$$
 entre 10 y 60  $m = 9$  entre -1 y 20
\n- **8 Calculen la primera suma de los primeros 500 núrn Construyan una P.G. de 7 términos con los datos qu<sub>q</sub> = 10 y *r* = 10<sup>2</sup>  $a_1 = 1$  y *r* = 0,1**
\n- **9** *i*Cuál es la razón de la P.G. :  $\frac{1}{\sqrt{5}}, \frac{2}{\sqrt{5}}, \frac{3}{\sqrt{5}}$ ....?
\n- **10** *i*Cuáles son los términos *a*, y *a*<sub>10</sub> en la P.G. :  $\frac{1}{3}, \frac{1}{6}, \frac{1}{1}$
\n- **20 Deduzzan** *a*<sub>19</sub> si *a*<sub>12</sub> = 9,5 y *r* =  $\frac{1}{2}$  en una P.G.
\n- **31** Interpolen 6 medios geométricos entre 100 y 120.
\n

## **Actividades**

# EL NÚMERO *e*, CIENCIA Y SALUD<br>Número *e*<br>Euler (1707-1793) el gue mestré muches de les propiedades de este púpero. Además utilizado

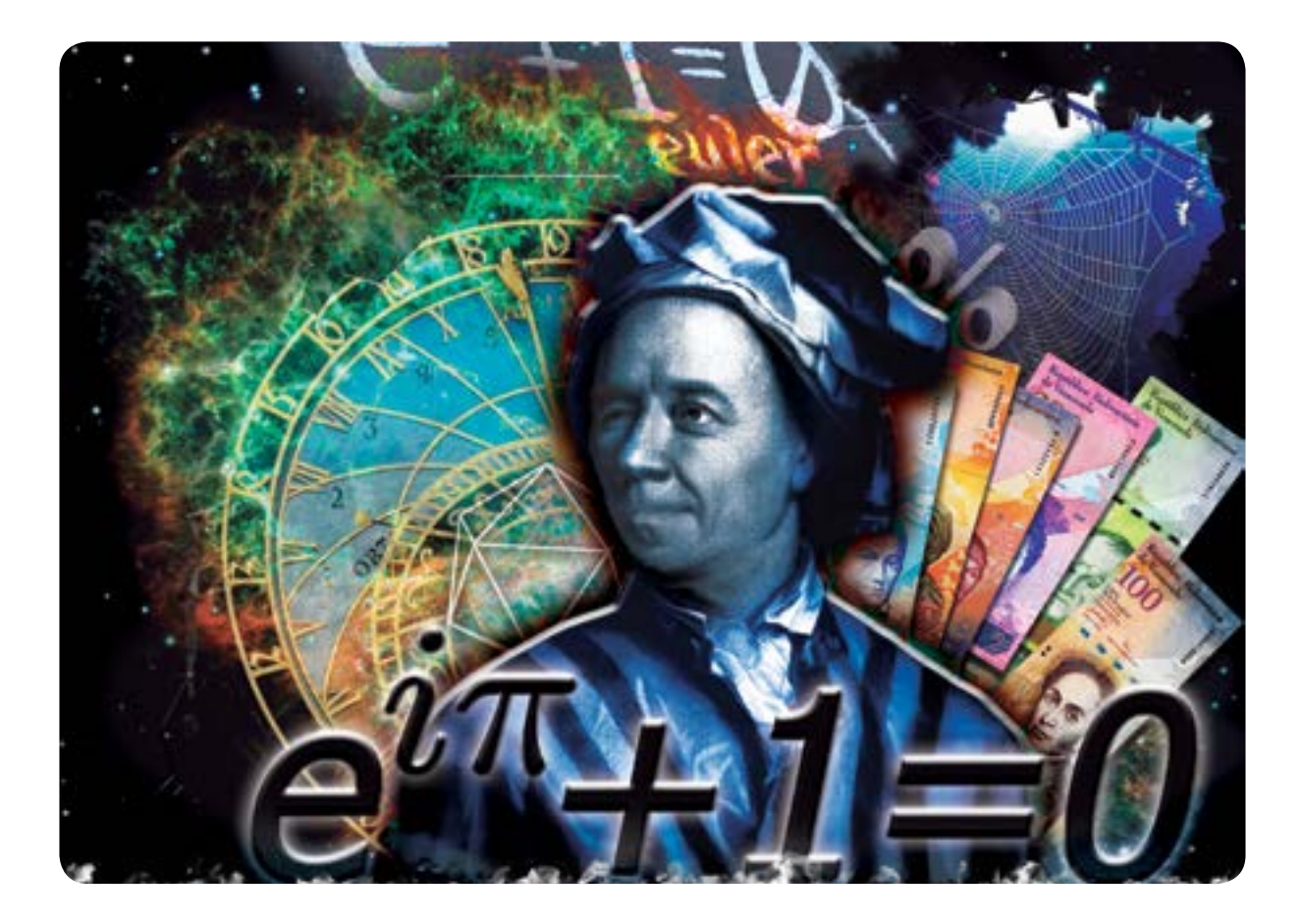

### *e* **y el interés compuesto**

El número de Euler, simbolizado con la letra *e*, tiene muchísimas aplicaciones en áreas como la economía, la biología, la sociología, la política, entre muchas otras. De hecho, no son pocos los fenómenos de la naturaleza que se corresponden con este número maravilloso. Así como *π* (*pi*), *φ* (*el número de oro*), y tantos otros que estudiamos en tercer año, *e* es un número irracional, sus infinitas cifras decimales no guardan un patrón o período; cualquier expresión decimal que demos de *e* será una aproximación, una de ellas es:

*e* = 2,71828182845904523536028747135266249775724709369995957496696762...

**Euler** (1707-1783) el que mostró muchas de las propiedades de este número. Además, utilizó la letra *e* para simbolizarlo, probablemente por ser la letra inicial de la palabra "exponencial". Una de las aplicaciones del número *e* se encuentra en la idea del ahorro y en el cálculo del **interés compuesto**. Conceptos a los que se dedica buena parte de esta lección.

Supongamos que una cantidad de dinero, que llamaremos *D*, se invierte a una tasa de interés *t* por cierto período de tiempo. Entonces, luego de transcurrido ese tiempo el interés es el producto del dinero invertido por la tasa de interés, es decir *Dt*, y la cantidad de dinero ahora es:

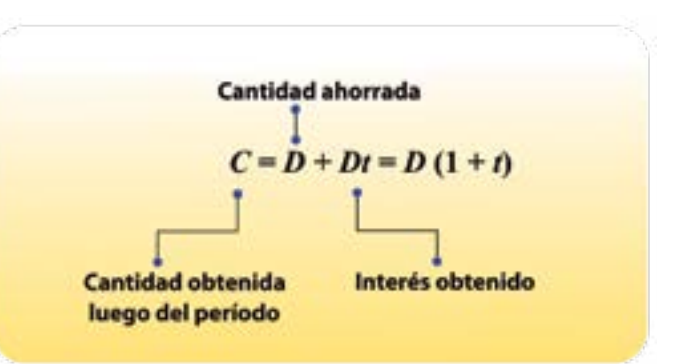

El problema resulta interesante si reinvertimos esta nueva cantidad de dinero a la misma tasa de interés. Veamos, la cantidad a invertir en este momento es  $D(1+t)$ , justo lo que obtuvimos antes. Por tanto, la cantidad de dinero luego de otro período de tiempo es:

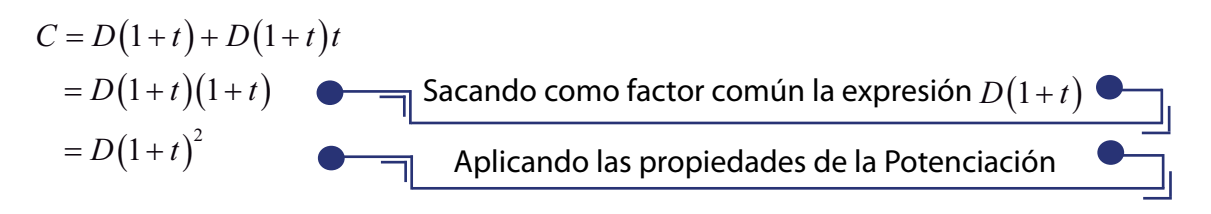

Aquí  $D(1+t)$  es factor de la expresión  $D(1+t)+D(1+t)t$ . Además, escribimos a  $\left(1\!+\!t\right)\!\left(1\!+\!t\right)$  como  $\left(1\!+\!t\right)^2$ , pues es una multiplicación de potencias de igual base.

Así podemos escribir, apoyándonos en las propiedades antes descritas, que:

Es curioso que antes resultó  $D(1\!+\!t)$  y en esta reinversión  $D\big( 1\!+\!t \big)^2.$  Repitamos el proceso una vez más para observar si hay algún patrón en la cantidad al cabo de cada período. En este momento la cantidad a reinvertir es  $D{\left( 1+t\right) ^{2}}$  . Así, el interés es el producto de ésta por la tasa  $t.$ 

$$
C = D(1+t)^{2} + D(1+t)^{2} t
$$
  
= D(1+t)^{2} (1+t)  
= D(1+t)^{3}

¡Fantástico! Luego del tercer período la cantidad es *D* multiplicado por el cubo de 1+ *t*. Lo que hace suponer que después de *k* períodos la cantidad será:

 $C = D(1 + t)^k$ 

Pero, ¿qué sucede si el interés se compone *n* veces cada año? Es decir, si el año se divide en *n* partes, entonces la tasa de interés en cada período es:

 $T = \frac{t}{n}$ 

Ya con estas ideas puede darse la fórmula para el interés compuesto. Con ella podemos calcular la cantidad de dinero que generará un monto inicial *D* invertido el cierto período de tiempo, conociendo la tasa de interés y cómo se compone al año (un dato que es sumamente importante).

- ¿Cuál es la cantidad de dinero luego de un año en cada caso?
- ¿Qué composición reporta el mejor interés en la cuenta?

El **interés compuesto** está dado por la expresión

$$
C = D\left(1 + \frac{t}{n}\right)^{na}
$$
 en la que:

- $D = 4.000$
- 
- y así sucesivamente)
- 

*C* es la cantidad de dinero luego de *a* años. *D* es el monto de dinero invertido la primera vez. *t* es la tasa de interés por año. *n* es el número de veces que el interés se compone por año, y *a* es el número de años que se invierte o reinvierte.

Expongamos un ejemplo.

En la última columna operamos en el conjunto  $\mathbb R$ . Les pedimos que verifiquen estos cálculos usando una calculadora. Ya con estos datos, es fácil ver que la cantidad al cabo de un año es mayor si se incrementa el número de períodos que componen el interés anual. Esta composición del interés se traduce en que cada *n* períodos de tiempo el interés que gana la cantidad inicial *D* es depositada en la cuenta de ahorros (o en la inversión, según sea el caso).

Colocamos Bs 4.000 en una cuenta de ahorros. Sabemos que la tasa de interés es de 12,5 % al año. Realizaremos varios cálculos suponiendo que el interés se compone una vez al año, dos veces al año, tres veces al año, cuatro veces al año, doce veces al año y cada día. Las preguntas que tendremos presente son:

Para ello emplearemos la fórmula ( ) <sup>1</sup> *na <sup>t</sup> C D <sup>n</sup>* = + , donde:

*t* = 0,125 (como el interés es 12,5 *%*, dividimos 12,5 entre 100) *n* = 1 (si el interés se compone anualmente. Pero es 2 si se compone semestralmente,

*a* = 1 (ya que calcularemos la cantidad *C* obtenida al cabo de un año)

Lo cual incluimos en la *tabla* 1 que mostramos a continuación.

*Tabla* 1.

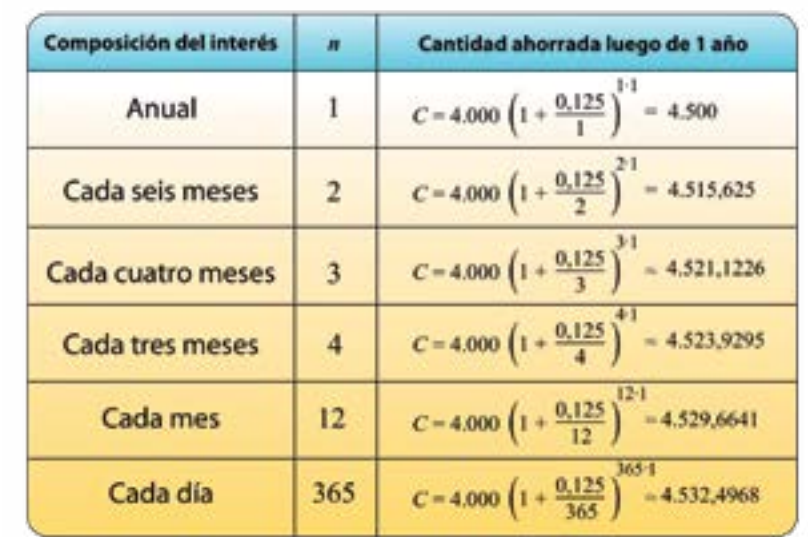

En resumen, al término del año la cantidad de dinero en nuestra cuenta de ahorros dependerá de cada cuánto se compone o deposita el interés en la cuenta.

Pero,

¿Qué sucede si *n* crece o se incrementa indefinidamente?

Hagamos el siguiente ejercicio:

$$
C = D\left(1 + \frac{t}{n}\right)^{na}, \text{donde:}
$$

$$
C = D \left( 1 + \frac{t}{n} \right)^{na}
$$

$$
= D \left( 1 + \frac{t}{n} \right)^{n/4}
$$

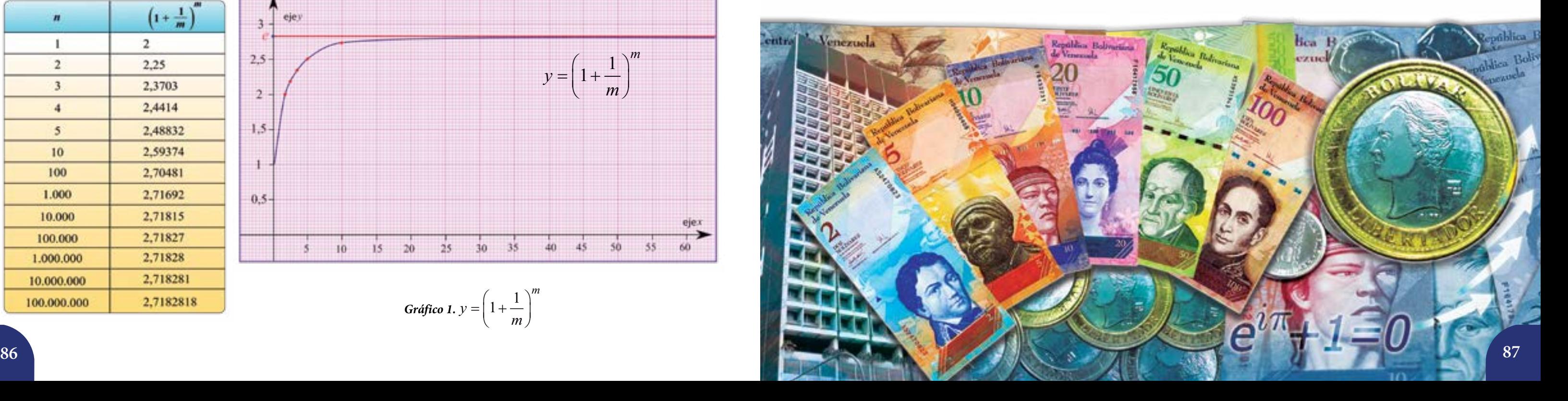

Esto nos hace concentrar nuestra atención en la expresión $\left(1+\frac{1}{m}\right)^m$  $\left(1+\frac{1}{m}\right)^{m}$ . Justo la que consideró Leonard Euler, tal como veremos a continuación.

Ahora podemos realizar el cambio de variable, haciendo  $\frac{t}{n} = \frac{1}{m}$ , por lo tanto  $\frac{n}{t} = m$ *t*  $= m$ , entonces:  $\left| \left( 1 + \frac{1}{n} \right)^m \right|$  $\left(1+\frac{1}{\epsilon}\right)^{m \cdot ta}$  $m\overline{a}$ <sup>ta</sup> *D*  $= D \left( 1 + \frac{1}{m} \right)^{m}$ *D*  $= D\left[\left(1+\frac{1}{m}\right)^{m}\right]$ 

Conversen con sus compañeras y compañeros sobre cuáles propiedades usamos en esta secuencia de cálculos.

Para estudiar la expresión $\left(\frac{1+\frac{m}{m}}{\frac{m}{m}}\right)$  $\left(1+\frac{1}{\cdots}\right)^m$  $\left(1+\frac{1}{m}\right)^{m}$ podemos elaborar una tabla de datos como la mostrada con el número 2, e incluso, un gráfico como el *gráfico* 1(con apoyo en algún paquete de cálculo libre o simplemente con una calculadora científica y papel milimetrado), desde los cuales plantear algunas inferencias. Así que les pedimos que realicen con nosotros estos cálculos y análisis (la segunda columna muestra valores aproximados).

#### **El número** *e*

*e* es el número al cual tiende la expresión  $\left(1+\frac{m}{m}\right)$  $1 + \frac{1}{1}$  $\left(1+\frac{1}{m}\right)$ cuando *m* se incrementa indefinidamente.

*Tabla* 2.

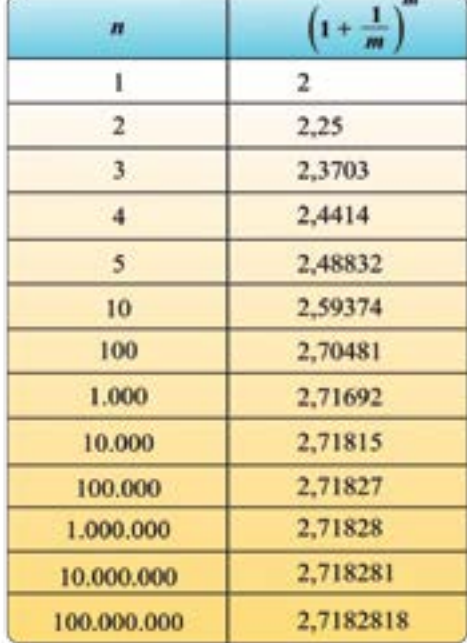

$$
Gráfico 1. y = \left(1 + \frac{1}{m}\right)^m
$$

 $\left(1+\frac{1}{m}\right)^m$ *y*  $=\left(1+\frac{1}{m}\right)^{m}$  pues el cociente  $\frac{1}{m}$ 

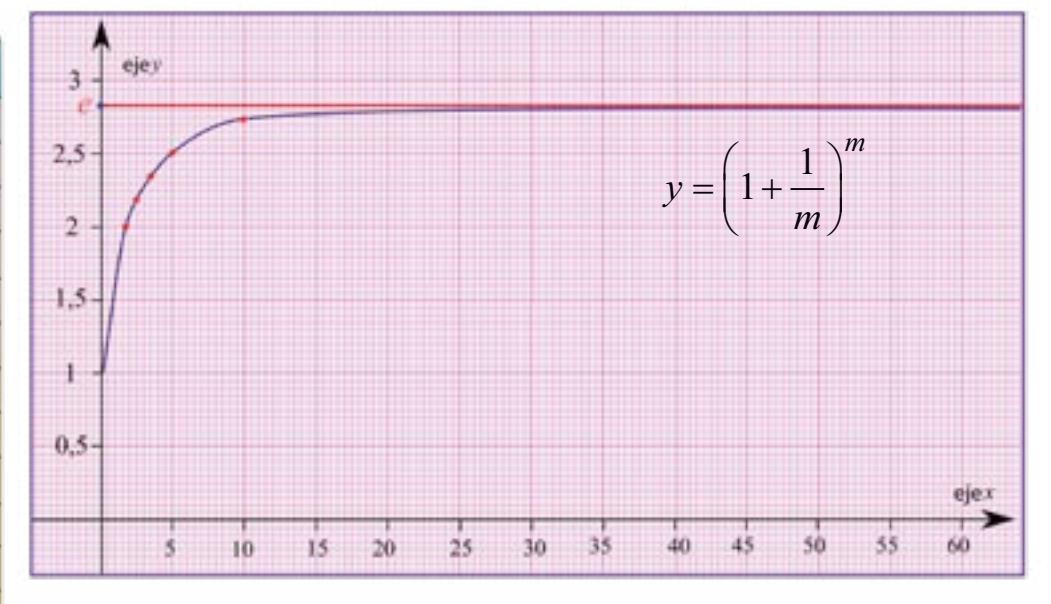

Aquí hemos mostrado algunos valores de *m*, sin embargo, el *gráfico*1 presenta una infinidad de éstos en el intervalo  $(0, \infty)$ . Fíjense que el 0 no pertenece al dominio de la función no está definido en ese caso.

Amplíen la tabla de datos incluyendo otros valores de *m*, incluso para algunos números racionales e irracionales.

Además, noten que las imágenes de esta función, y por tanto su gráfica, tienden hacia un valor, tal valor es el *número e*. Es por esta razón que el número *e* se define como sigue.

*m*

Así que este importante número aparece en el cálculo del interés compuesto si los abonos por los intereses que se generan se depositan continuamente. En este caso, la fórmula que dimos antes puede escribirse ahora de la manera siguiente:

$$
C=De^{ta}
$$

Para efectos de los cálculos, puede tomarse un valor aproximado de *e*.

### **La catenaria: el número e en los cables suspendidos**

Un cable de electricidad suspendido entre dos torres tiene la forma de una **catenaria**. La **catenaria** es una curva que se corresponde con una cadena, cable o cuerda que tenga densidad constante, que sea homogénea, flexible e inextensible y se encuentre sujeta en sus dos extremos. Su nombre proviene precisamente de la palabra "cadena". Esta peculiar curva está determinada por las coordenadas de sus extremos y por su longitud. También se presenta en algunas señalizaciones comunes en los museos o en los bancos, o en los cables eléctricos suspendidos entre postes tal como mostramos a continuación.

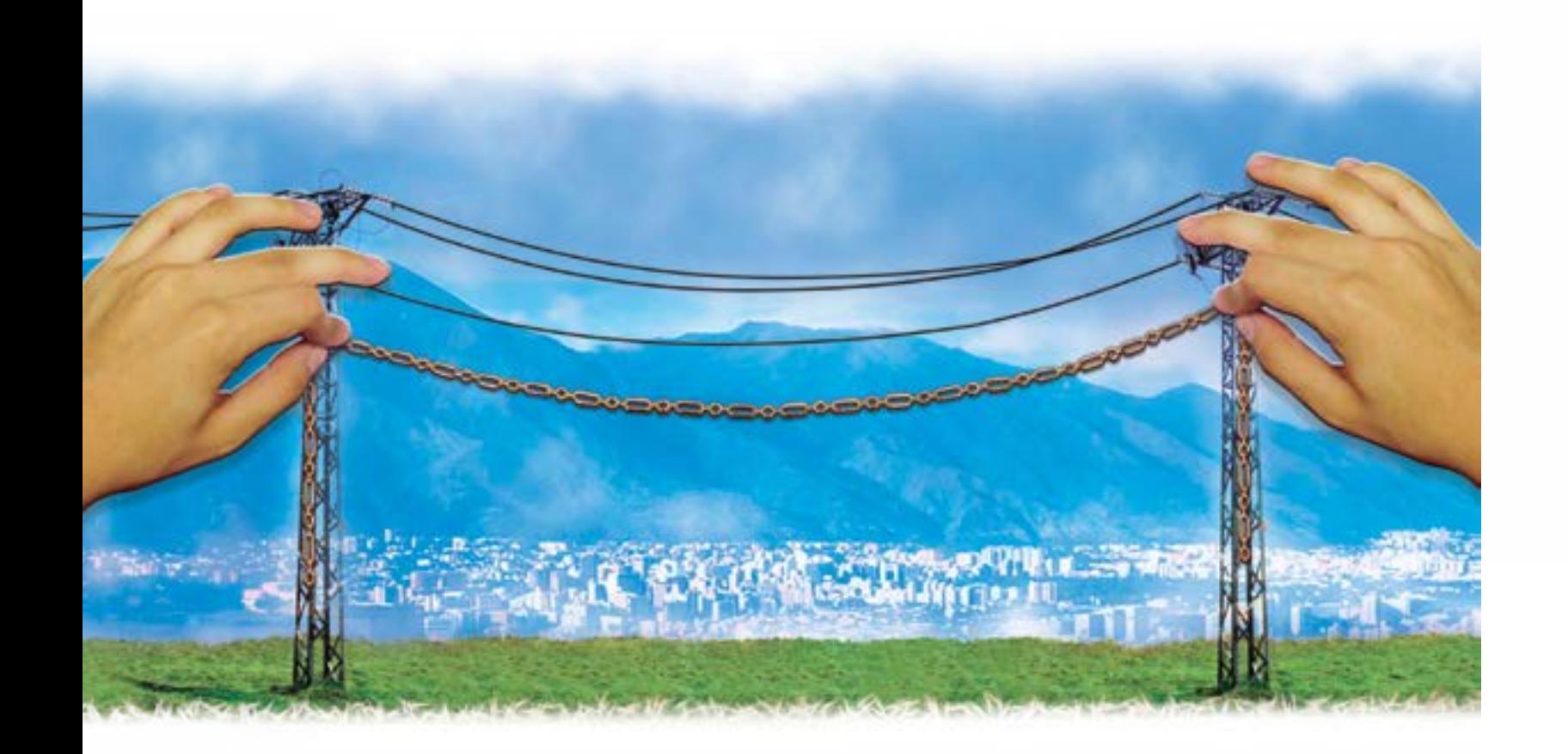

Sus aplicaciones son diversas y medulares en áreas como la Matemática, Física, Ingeniería, Electricidad, Arquitectura, Arte pictórico y escultórico, entre otras (ver *gráfico* 2).

Además, presentamos en el *gráfico* 3 varios elementos que permiten describir una catenaria: *d* es la distancia entre el punto más bajo situado en el "punto medio" de la curva (siempre que ambos *d* es la distancia entre el punto más bajo situado en el"punto medio"de la curva (siempre que ambos<br>extremos estén suspendidos a la m<u>ism</u>a altura) y la recta *PO* que une los puntos de suspensión o apoyo, *a* es la medida del segmento *PQ* . Se conoce que si *a* < 500, entonces la catenaria se comporta de forma muy similar a la parábola. Así que, dependiendo de la aplicación y fines de los cálculos a realizar se puede o no seguir el modelo que da la parábola.

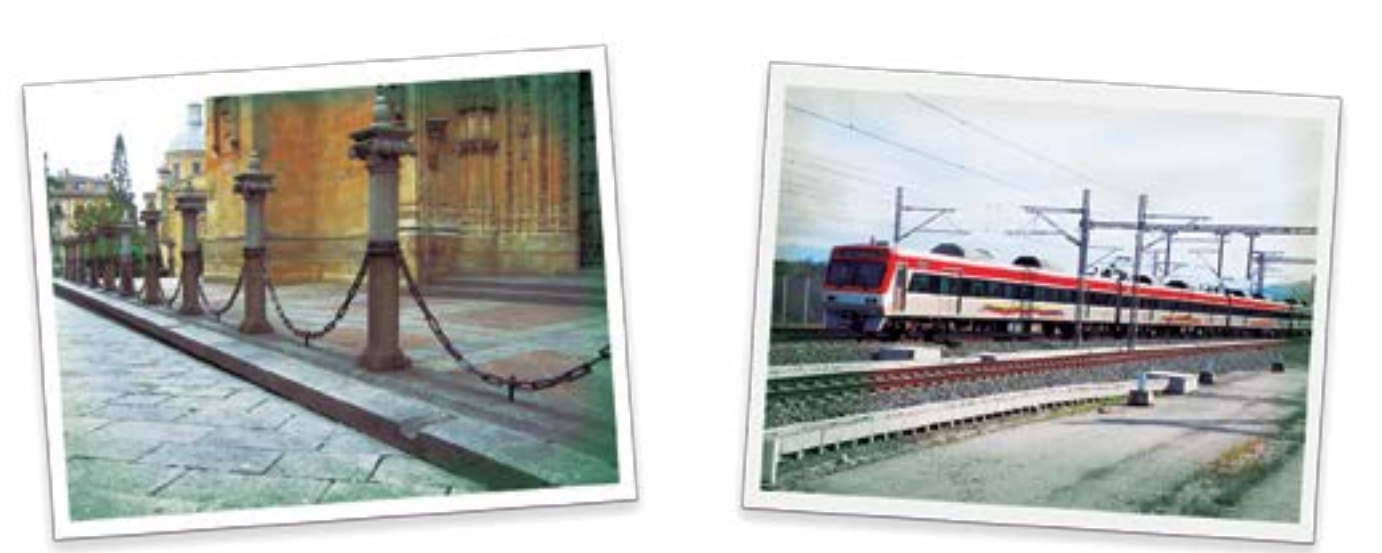

La catenaria en algunas señalizaciones peatonales.

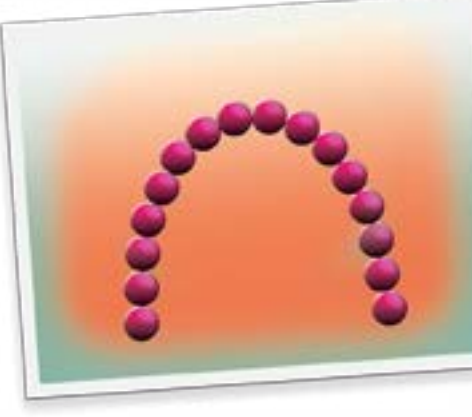

La estructura más estable que pueden formar unas esferas sostenidas por fricción estática es una catenaria invertida.

El sistema de suministro eléctrico de un tren recibe el nombre de catenaria.

Los *Chulpas* o *Putucus* en el altiplano suramericano construyeron sus hogares con base en la catenaria invertida.

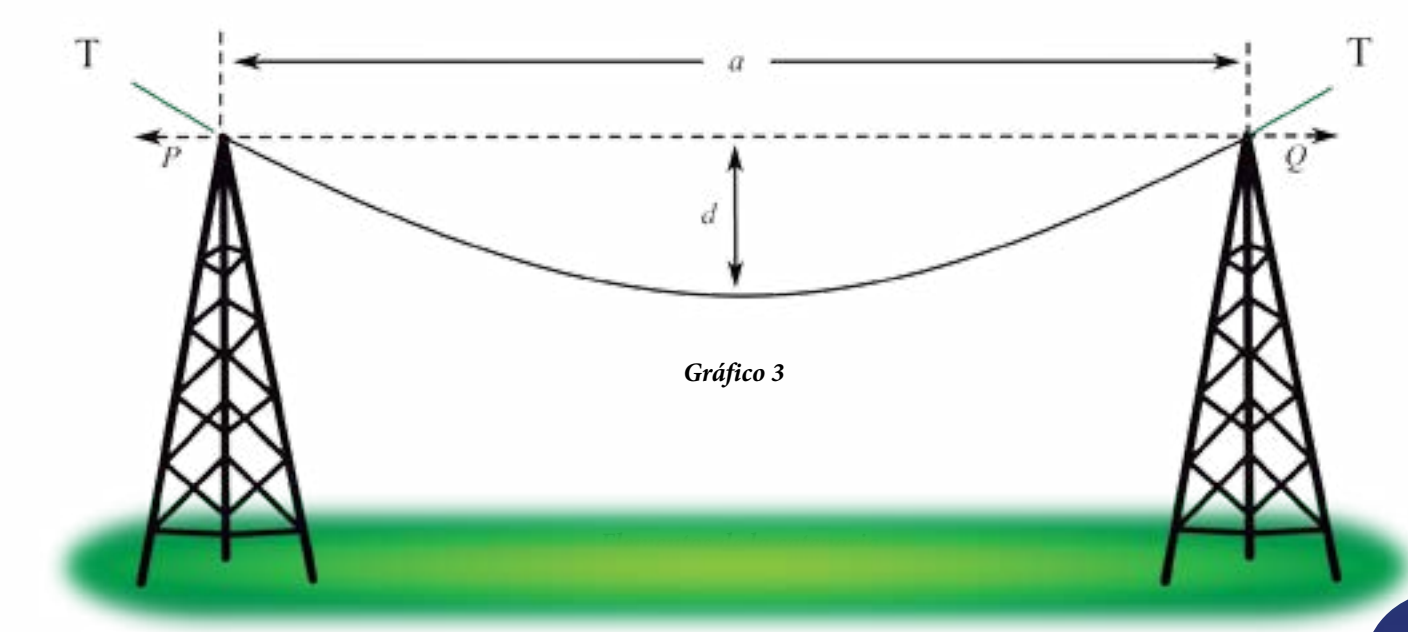

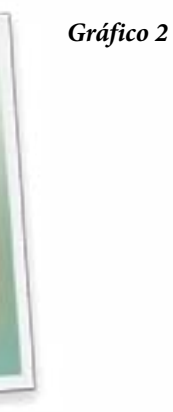

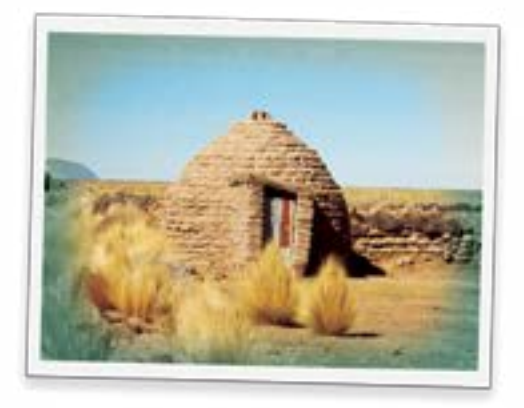

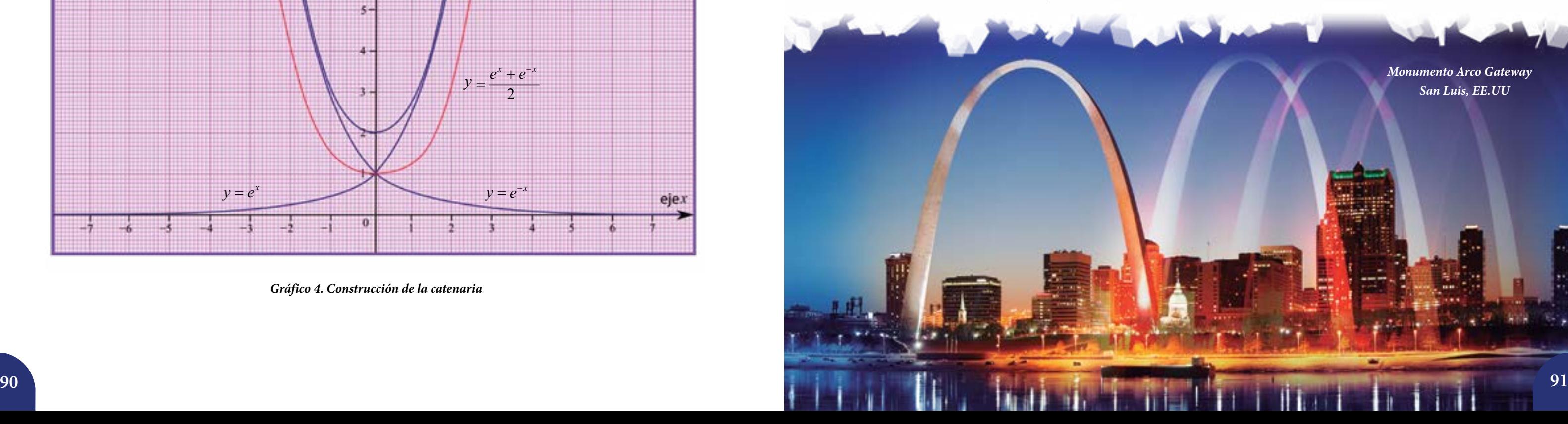

La catenaria guarda relación con el número *e*. De hecho, tiene que ver con una expresión en la que intervienen potencias de *e*, donde el exponente es precisamente la variable *x*. Veamos su expresión algebraica y en el *gráfico* 4 su trazado.

> La **catenaria** se corresponde con la función  $f : \mathbb{R} \to \mathbb{R}$ dada por:

> La cual se puede representar con base en las gráficas de  $y = e^x$  *y*  $y = e^{-x}$  (tal como se muestra en el *gráfico* 4).

$$
e^{x} \cdot i
$$
 Cuál es el dominio de  $f(x) = \frac{e^{x} + e^{-x}}{2}$ ?

¿Y cuál es el rango?

Esta función, ¿tiene mínimo? ¿Y máximo?

$$
f(x) = \frac{e^x + e^{-x}}{2}
$$

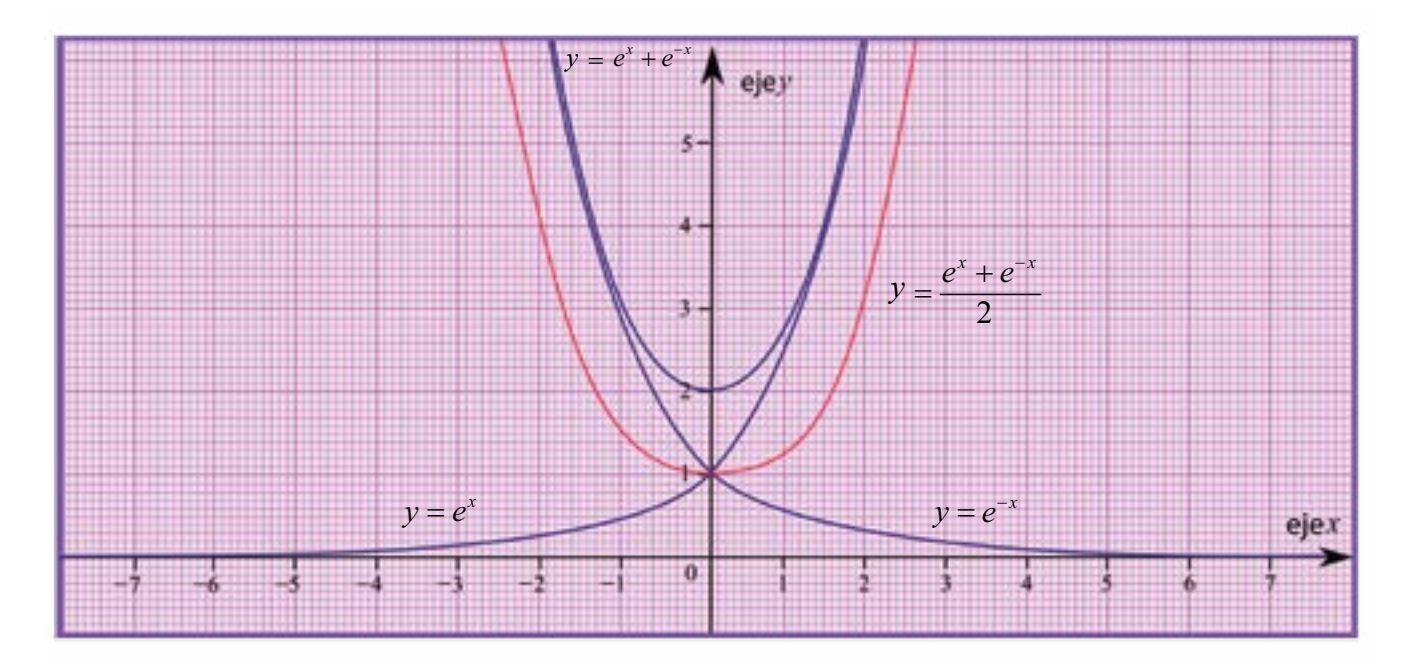

*Gráfico 4. Construcción de la catenaria*

### **La Catenaria y la Parábola**

En realidad, aunque esta gráfica parece una parábola, no lo es. Con apoyo en *software* libre representamos ambas curvas en el mismo plano. El *gráfico* 5 muestra este hecho. Aquí seleccionamos una parábola que corta al eje *y* en el punto  $(0,1)$ , de manera que coincidan en ese punto la catenaria (en color rojo) y la parábola (en color azul).

ejex

La parábola es el lugar geométrico de los puntos de un plano equidistantes a una recta dada, llamada:

*directriz*

Y a un punto fijo que se denomina:

*foco*

La diferencia fundamental es que la tangente a la parábola tiende hacia un valor fijo, mientras que la tangente a la catenaria tiende hacia la posición vertical. Ello lleva a que a medida que crece la *x* sus curvas se cruzan y mientras la catenaria tiende a valores limitados de *x*, la parábola se abre indefinidamente hasta el infinito.

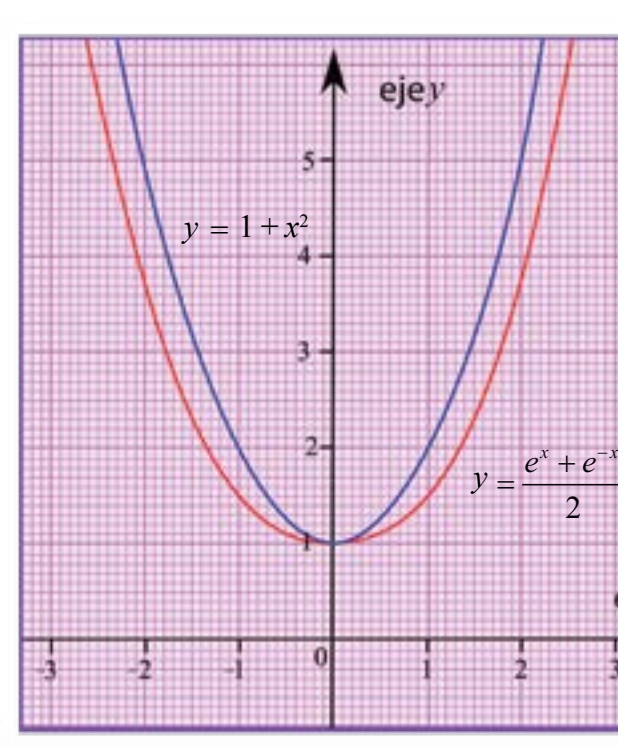

*Gráfico 5*

*Monumento Arco Gateway San Luis, EE.UU*

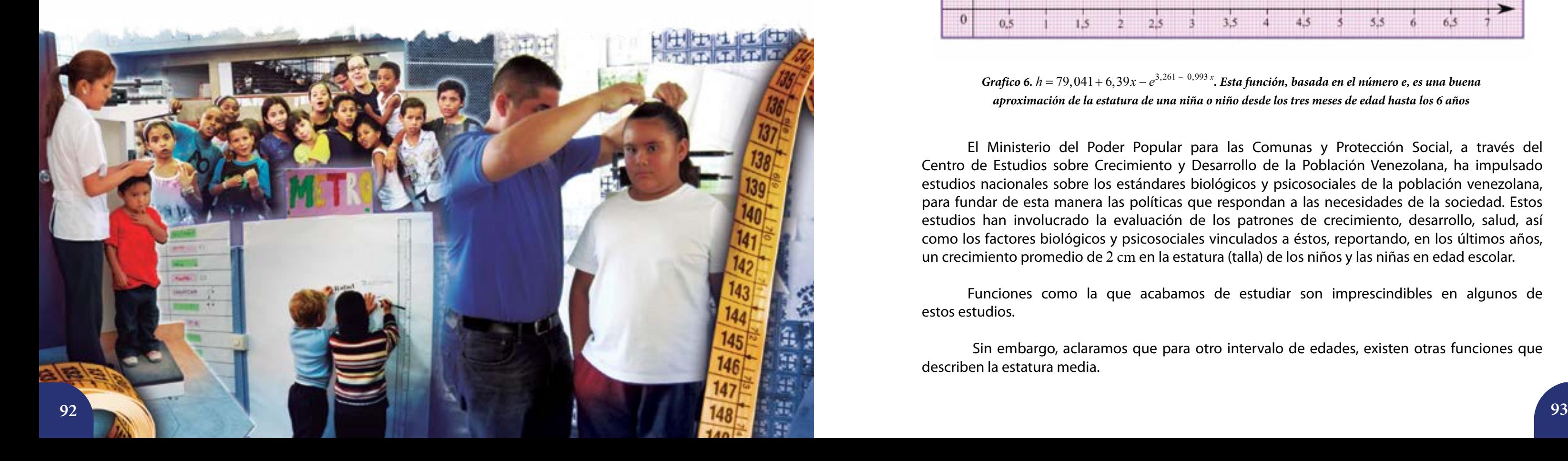

#### **El número** *e* **para estimar la estatura de una niña o un niño**

El número *e* aparece en estimaciones importantes, por ejemplo, para calcular la estatura de una niña o un niño que se encuentre en *Educación Inicial*, específicamente, entre los 3 meses de edad y los 6 años. La ecuación correspondiente es:

$$
h = 79,041 + 6,39x - e^{3,261 - 0,993 x}
$$

La cual es utilizada por los pediatras en sus reportes, así como nosotros también podemos hacer uso de ella. En esta ecuación, *x* representa la edad de la niña o del niño y *h* la altura, está dada en centímetros. Una niña de 5 años, se estima que tenga una estatura (también llamada "talla") de:

$$
h = 79,041 + 6,39 \cdot 5 - e^{3,261 - 0.993 \cdot 5}
$$
  
= 79,041 + 31,95 - e<sup>-1,704</sup>  
= 79,041 + 31,95 -  $\frac{1}{e^{7,704}}$   
 $\approx 79,041 + 31,95 - 0,1819$   
= 111,172

Notemos que:

$$
-e^{-1,704} = -\frac{1}{e^{1,704}}
$$

El *gráfico* 6 nos muestra el modelo de crecimiento antes expuesto. La edad la representamos en el eje x, y la altura en centímetros en el eje y. Observemos que aunque el modelo se corresponde con edades comprendidas entre los 3 meses y los 6 años, nosotros construimos la gráfica desde 0 hasta 7. Así que el dominio de la función  $h = 79,041 + 6,39x − e^{3,261 − 0,993 x}$  en la gráfica que sigue es  $[0, 7]$ , pero en el modelo es  $[0,25; 6]$ . Fíjense que el mínimo del intervalo cerrado  $[0,26, 6]$  ya que 3 meses es justo la cuarta parte de un año, lo cual lo representamos con la expresión decimal 0,25.

 $\mathbf{F}$  ; Cuál es el rango para el intervalo  $\frac{1}{2}$  ; Y para  $[0, 25; 6]$ ?

El Ministerio del Poder Popular para las Comunas y Protección Social, a través del Centro de Estudios sobre Crecimiento y Desarrollo de la Población Venezolana, ha impulsado estudios nacionales sobre los estándares biológicos y psicosociales de la población venezolana, para fundar de esta manera las políticas que respondan a las necesidades de la sociedad. Estos estudios han involucrado la evaluación de los patrones de crecimiento, desarrollo, salud, así como los factores biológicos y psicosociales vinculados a éstos, reportando, en los últimos años, un crecimiento promedio de 2 cm en la estatura (talla) de los niños y las niñas en edad escolar.

Funciones como la que acabamos de estudiar son imprescindibles en algunos de estos estudios.

 Sin embargo, aclaramos que para otro intervalo de edades, existen otras funciones que describen la estatura media.

$$
\left[0\,,7\right]?
$$

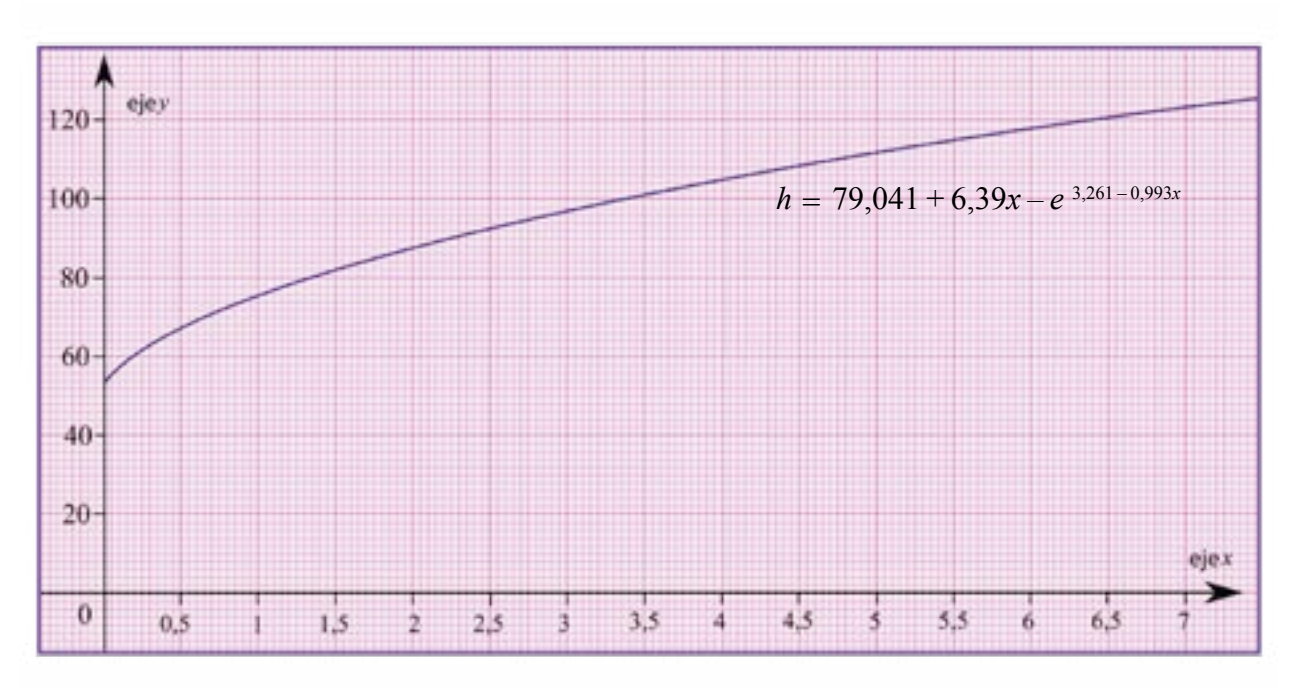

*Grafico 6.*  $h = 79,041 + 6,39x - e^{3,261 - 0,993x}$ *. Esta función, basada en el número e, es una buena aproximación de la estatura de una niña o niño desde los tres meses de edad hasta los 6 años*

#### **El número** *e* **para estimar la masa de los elefantes hembras africanos**

Existe un modelo matemático, basado en el número *e*, que permite estimar la masa (lo que en el lenguaje cotidiano se llama, erróneamente, "peso") de los elefantes africanos hembras. Tal función se debe a Von Bertanlanffy:

$$
m(t) = 2.600 (1 - 0.51 e^{-0.075 t})^3
$$

Esta función, e incluso la que mostramos en la sección anterior ( $h = 79,041 + 6,39x - e^{3,261 - 0,993x}$ para estimar la estatura de niñas y niños entre 3 meses y 6 años), se dedujo a partir de estudios estadísticos y de los conceptos y métodos que brinda la Matemática.

donde *m* representa la masa del elefante y *t* su edad en años.

Su gráfica es:

Observen que hemos escogido, convenientemente, un rango de la cuadrícula a presentar, de manera que pueda visualizarse la curva que corresponde a esta función. Por ejemplo, la función  $m(0) = 2.600 (1 - 0.51 e^{-0.075 \cdot 0})^3$  está definida para *t* ≥ 0. Además, los valores en el eje *y* muestran 306, 308, 310, 312, 314 y 318.

El *gráfico* 7, que podemos replicar con apoyo en algún paquete de cálculo libre (disponible en internet), contiene información importante: de acuerdo con el modelo de Von Bertanlanffy, los elefantes africanos hembras tienen una masa al nacer de aproximadamente 306 kg. El valor que da la función se obtiene sustituyendo *t* = 0.

esta última. El dominio de *m* es distinto al dominio de *f*.

 $m(0) = 2.600 (1 - 0.51 e^{-0.075 \cdot 0})^3$  $= 2.600 (1 - 0.51e^{0})^{3}$  $= 2.600(1-0,51)$ <sup>3</sup>  $= 2.600(1-0,51)^3$  $= 2.600(0, 49)^3$  $= 2.600 \cdot 0, 11765$  $= 305,8874$ 

 $m(1) = 2.600(1-0.51e^{-0.075 \cdot 1})^3 \approx 380, 2$ 

Aunque resulta interesante ver la gráfica de  $f(t) = 2.600 (1 - 0.51 e^{-0.075t})^3$  para valores de *t* 

Noten que la gráfica de  $m\big( 1 \big)$  = 2.600 $\big( 1 \! - \! 0,51 e^{-0.075 \cdot 1} \big)^3 \approx$  380, 2 para  $\,t \geq 0$  , es una parte de

Veamos:

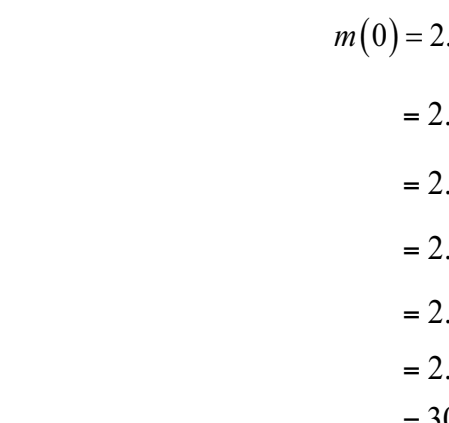

Les proponemos que argumenten cada uno de los pasos que seguimos antes.

Así que el dato que observamos en el *gráfico* 7 es bastante cercano al valor que da el modelo. Un elefante (africano y hembra) de 1 año de edad, tendrá, aproximadamente una masa de:

$$
n(1)=2.6
$$

en  $\mathbb R$ , es decir, con t un número real negativo, cero o positivo.

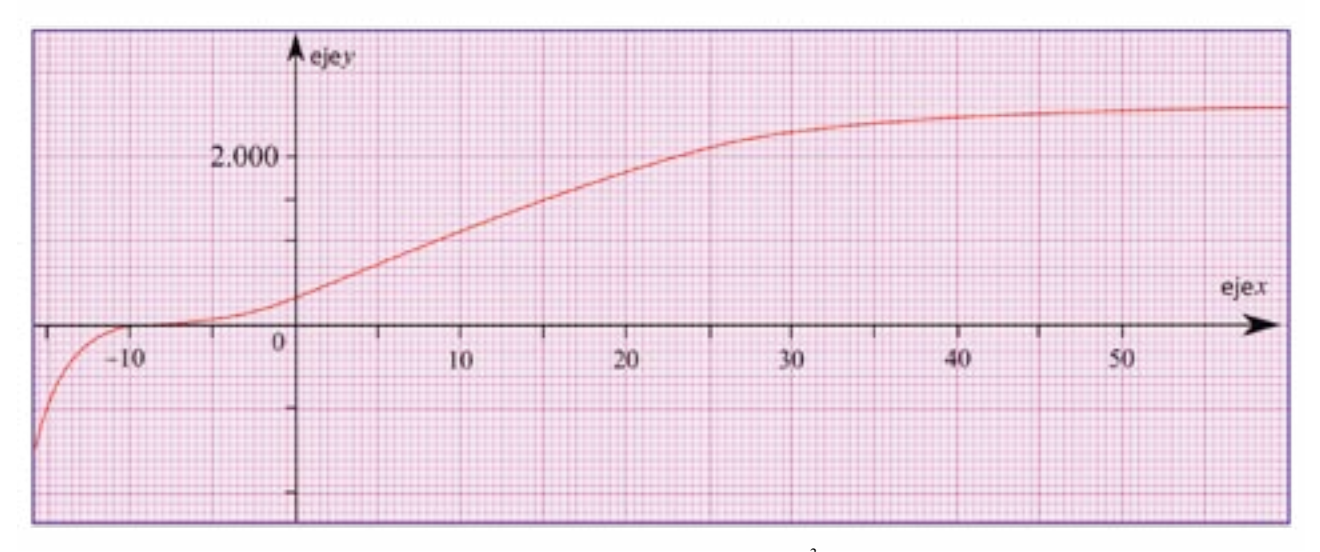

*Gráfico 8.*  $f(t) = 2.600 (1 - 0.51 e^{-0.075t})^3$  para  $t \in \mathbb{R}$ 

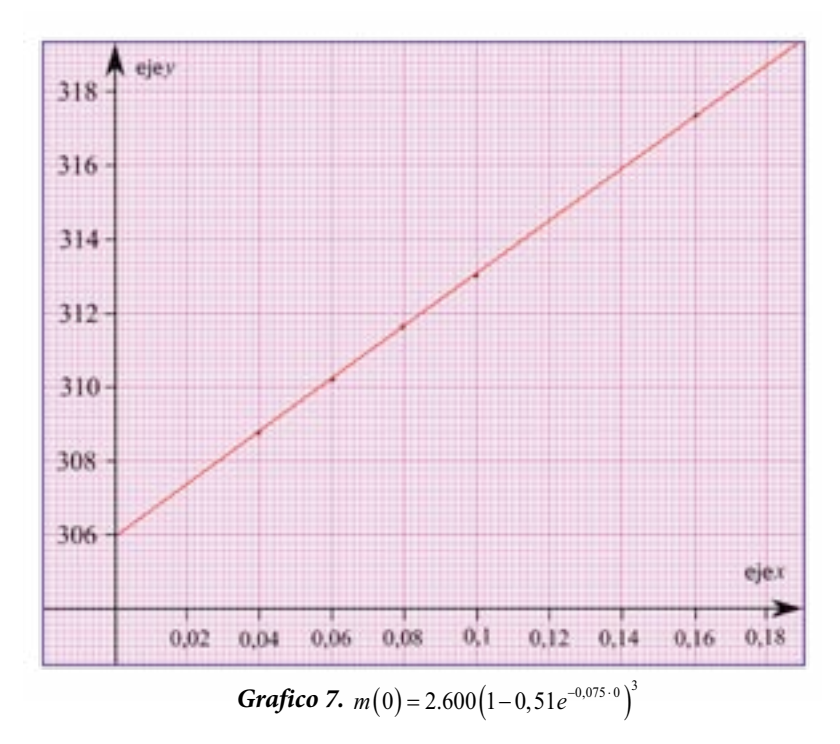

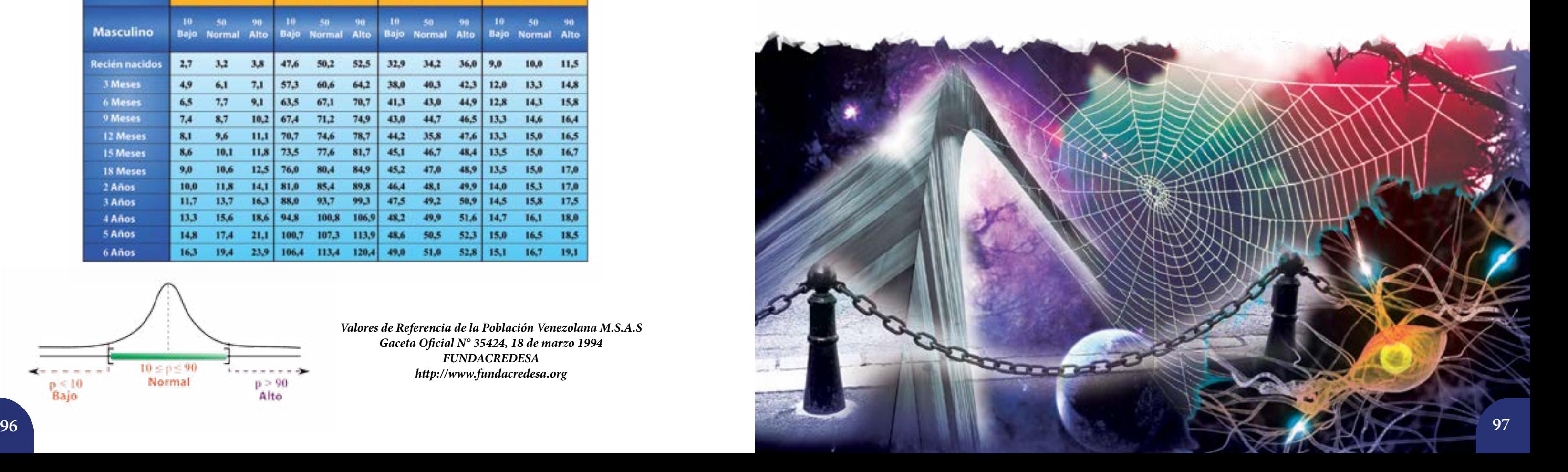

*Tabla* 3. Peso, talla, cirunferencia cefálica y circunferencia de brazo de las venezolanas y los venezolanos.

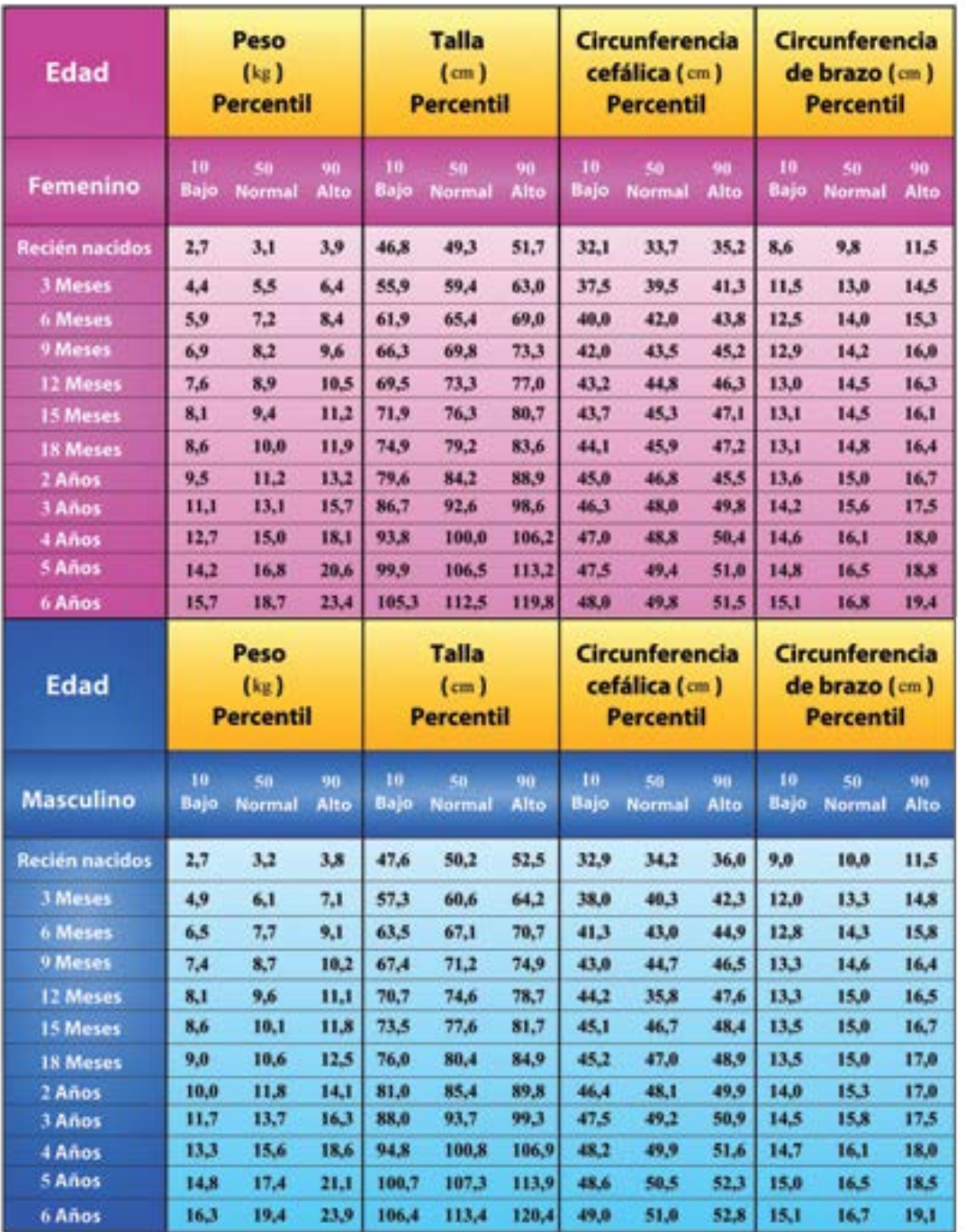

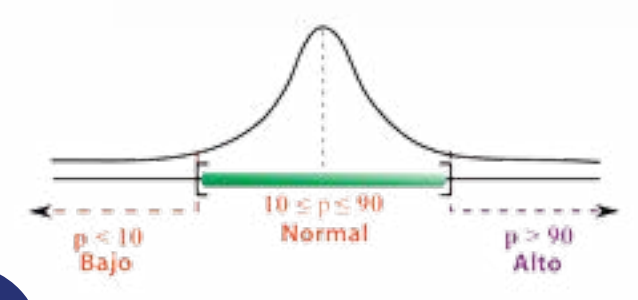

*Valores de Referencia de la Población Venezolana M.S.A.S Gaceta Oficial N° 35424, 18 de marzo 1994 FUNDACREDESA http://www.fundacredesa.org*

**D** Estimen la estatura de algunos familiares, niñas y niños, con edades comprendidas entre los 3 meses y los 6 años, con base en la ecuación  $h = 79,041 + 6,39x - e^{3,261 - 0.993x}$ . Consideren una aproximación de *e*. Comparen sus resultados con la medición de su estatura. Organicen sus datos en una tabla y comenten con sus compañeras y compañeros.

**2** Repliquen el estudio anterior pero esta vez tomando datos de la estatura en una institución de su comunidad que atienda niñas y niños con edades entre 0 y 3 años, y de 3 a 6 años.

**3** Expongan sus resultados en la Institución y en su liceo.

¿Qué masa aproximada, siguiendo el modelo de Von Bertanlanffy, tendrá una elefante hembra africana de 3 años de edad? Si sabemos que una elefante hembra tiene una masa de 1.500 kg, ¿cuál es su edad aproximada?

Comparen sus resultados con la talla media de las venezolanas y los venezolanos contenida en la *tabla* 3. Conversen sobre ello en el contexto del aula.

Investiguen otras aplicaciones del número *e*.

## **Actividades**

## **Población mundial 6 <b>FOBLACIÓN MUNDIAL**<br>Función logarítmica. Función exponencial

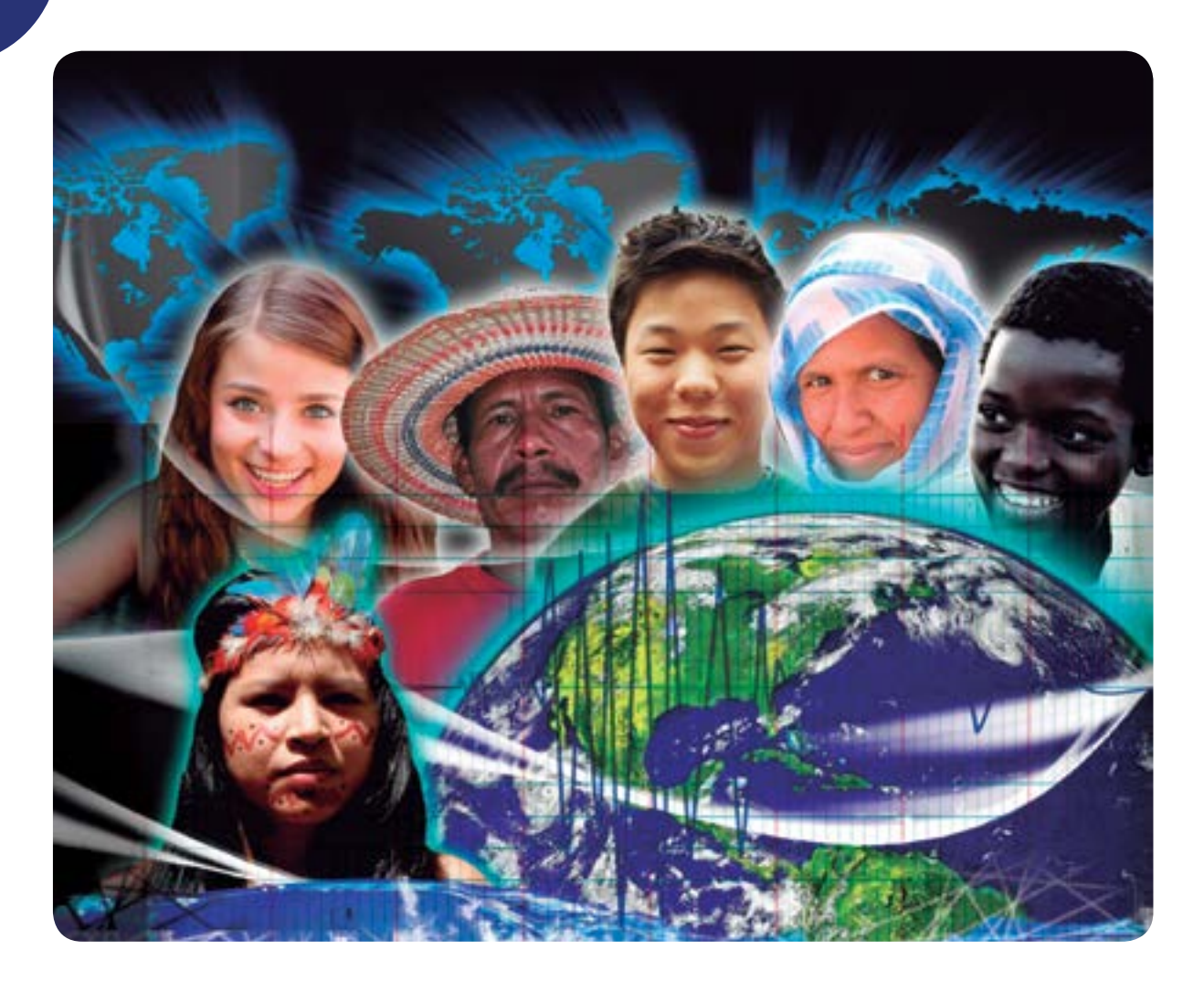

### **Crecimiento poblacional**

Es importante conocer cómo se comporta el crecimiento de la población mundial, pues ello puede permitir a los gobiernos y a los pueblos idear y desarrollar políticas que permitan garantizar a todas y todos el acceso a la: educación, salud, alimentación, agua potable, telecomunicaciones, así como a otros servicios.

Al mismo tiempo, la organización de la ciudadanía permitirá demandar mayor equidad y participación en tales políticas públicas, con la finalidad de superar el estado mundial de desigualdad representado por el siguiente hecho: el 80% de la riqueza material en el mundo se concentra sólo en el 20% de la población.

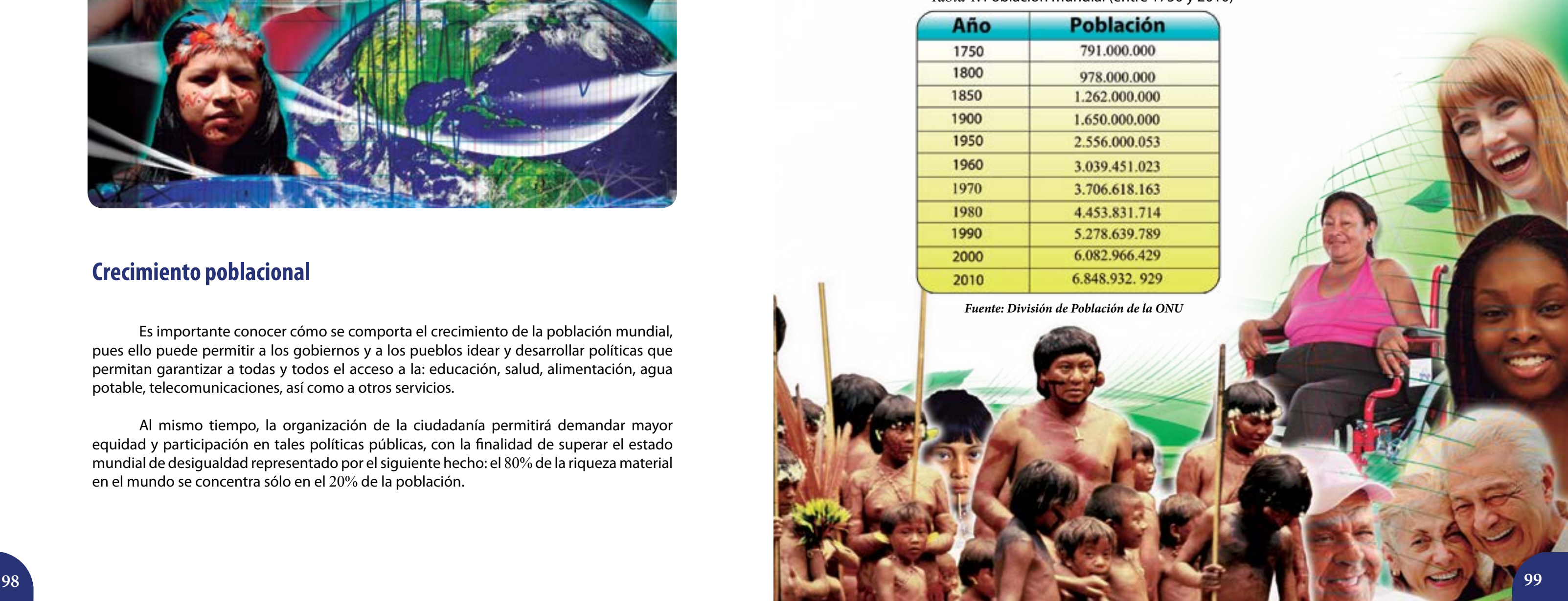

Necesitamos entonces ciudadanas y ciudadanos cada vez más conscientes de la realidad y del contexto sociohistórico que envuelve los distintos procesos, problemas y fenómenos de la comunidad local, regional y mundial. Resulta importante que los grupos sociales, junto a sus gobiernos, alcen la voz en contra de los modelos de desarrollo económico que acentúan las desigualdades existentes, y por ende, atentan contra toda forma de vida en nuestro planeta. Es indispensable impulsar con mucha fuerza un modelo económico, político y social que privilegie lo humano y la vida misma.

En esta lección incursionaremos en el estudio del crecimiento de la población mundial como un primer punto de entrada a las reflexiones anteriores. Para ello, compararemos este crecimiento con otros modelos de crecimiento que hemos estudiado en años anteriores, e incluso, en este año.

A continuación presentamos la *tabla* 1 que muestra el número de habitantes de nuestro planeta entre los años 1750 y 2010:

*Tabla* 1. Población mundial (entre 1750 y 2010)

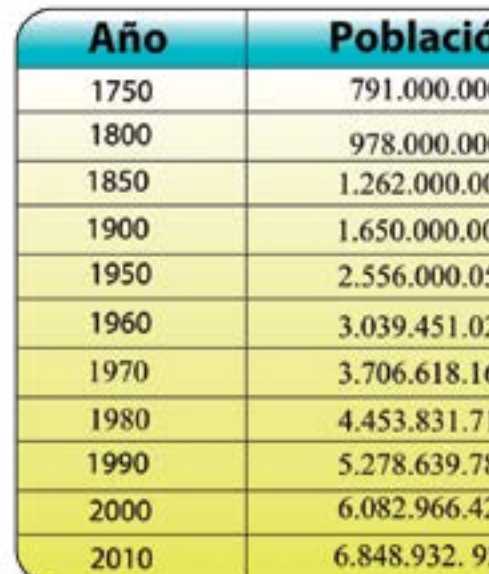

#### La representación gráfica de estos datos es:

Pero, con estos datos, ¿es posible predecir cuál será la población en un futuro? ¿Cómo podemos prever la cantidad de habitantes de nuestro mundo en el futuro, de manera que se puedan satisfacer necesidades básicas humanas como alimentación, educación, acceso al agua potable, transporte, y otros servicios? Desde el punto de vista matemático, el problema consiste en obtener una curva que se ajuste, de la mejor manera posible, al comportamiento de los datos que tenemos sobre la población mundial, considerando que ésta crece en función del tiempo. Analizaremos entonces algunos modelos matemáticos que nos permitan realizar este estudio.

#### **Proporcionalidad directa**

Observemos nuevamente la *tabla* 1 y construyamos otra tabla (n° 2) que contenga los datos sobre el crecimiento de la población mundial, considerándolos desde el año 1950:

*Tabla* 2. Población mundial (entre 1950 y 2010).

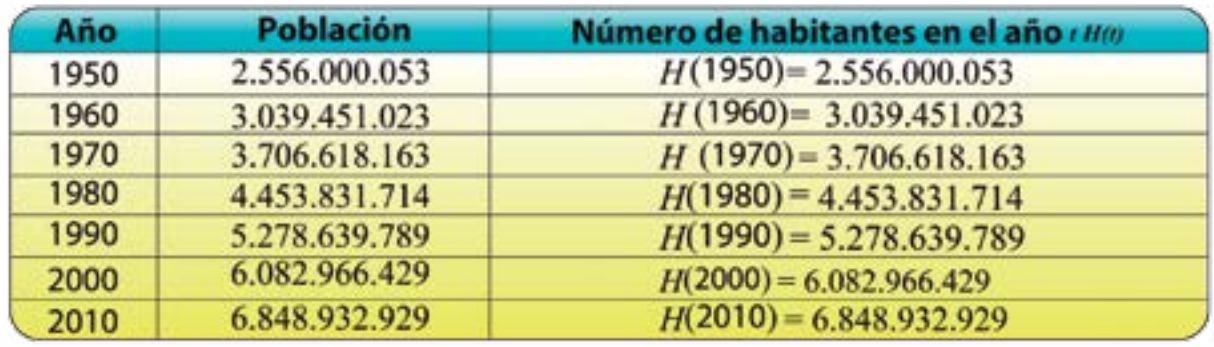

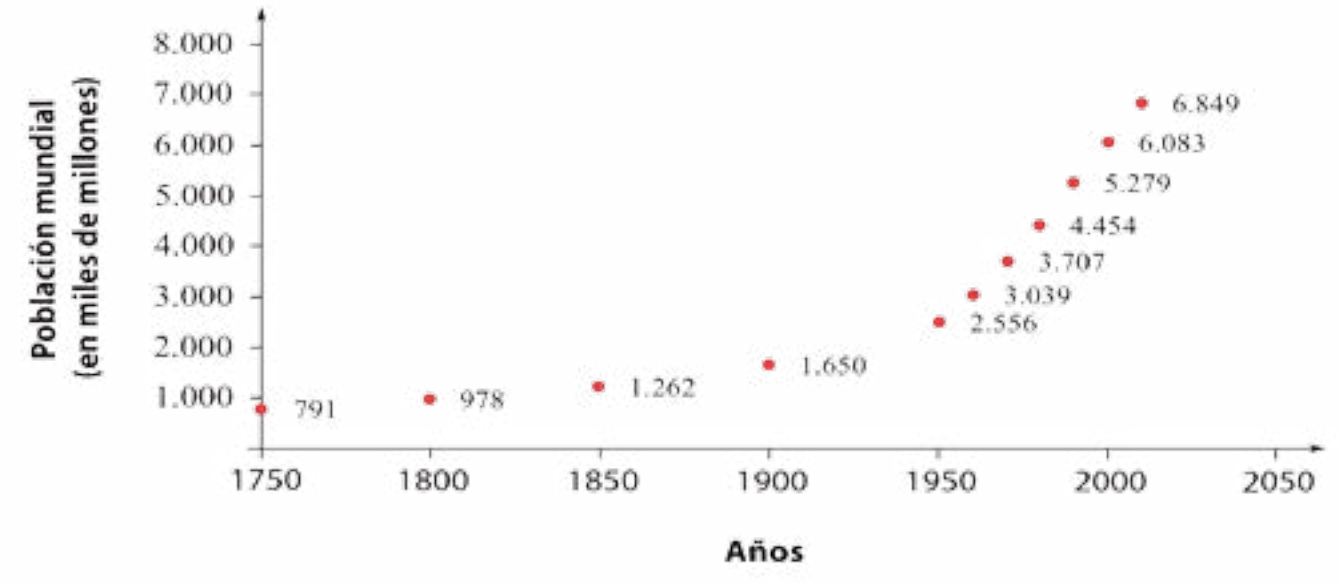

*Gráfico 1. Población mundial desde 1750 hasta 2010*

La variación absoluta de la población entre los años 1960 y 1980 podemos calcularla como sigue:

*H*(1980) –*H*(1960) = 4.453.831.714 –3.039.451.023 = 1.414.380.691

 $H(1950) + 2(1.414.380.691)$  $\frac{2.556.000.053 + 2.828.761.382}{2.6283.761.382}$  $(2000) = 5.384.761.435$ 

Si en 20 años la población aumentó 1.414.380.691 personas, podríamos suponer que en cuarenta años debería aumentar el doble de esa cantidad. En otras palabras, si se duplica el tiempo debería duplicarse la cantidad de personas en las que varió la población. Es decir, que el número de habitantes para el año 2000 se podría calcular así:

$$
H(2000) =
$$
  

$$
H(2000) = 2
$$
  

$$
H(2)
$$

Al revisar la tabla nos damos cuenta de que la población para el año 2000 fue de 6.082.966.429 y no 5.384.761.435. En consecuencia, no es cierto que al duplicarse los años, también, se duplique la población.

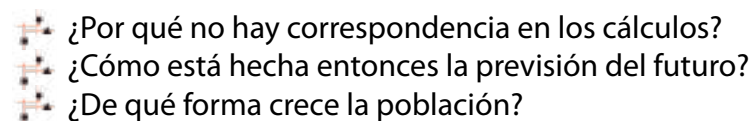

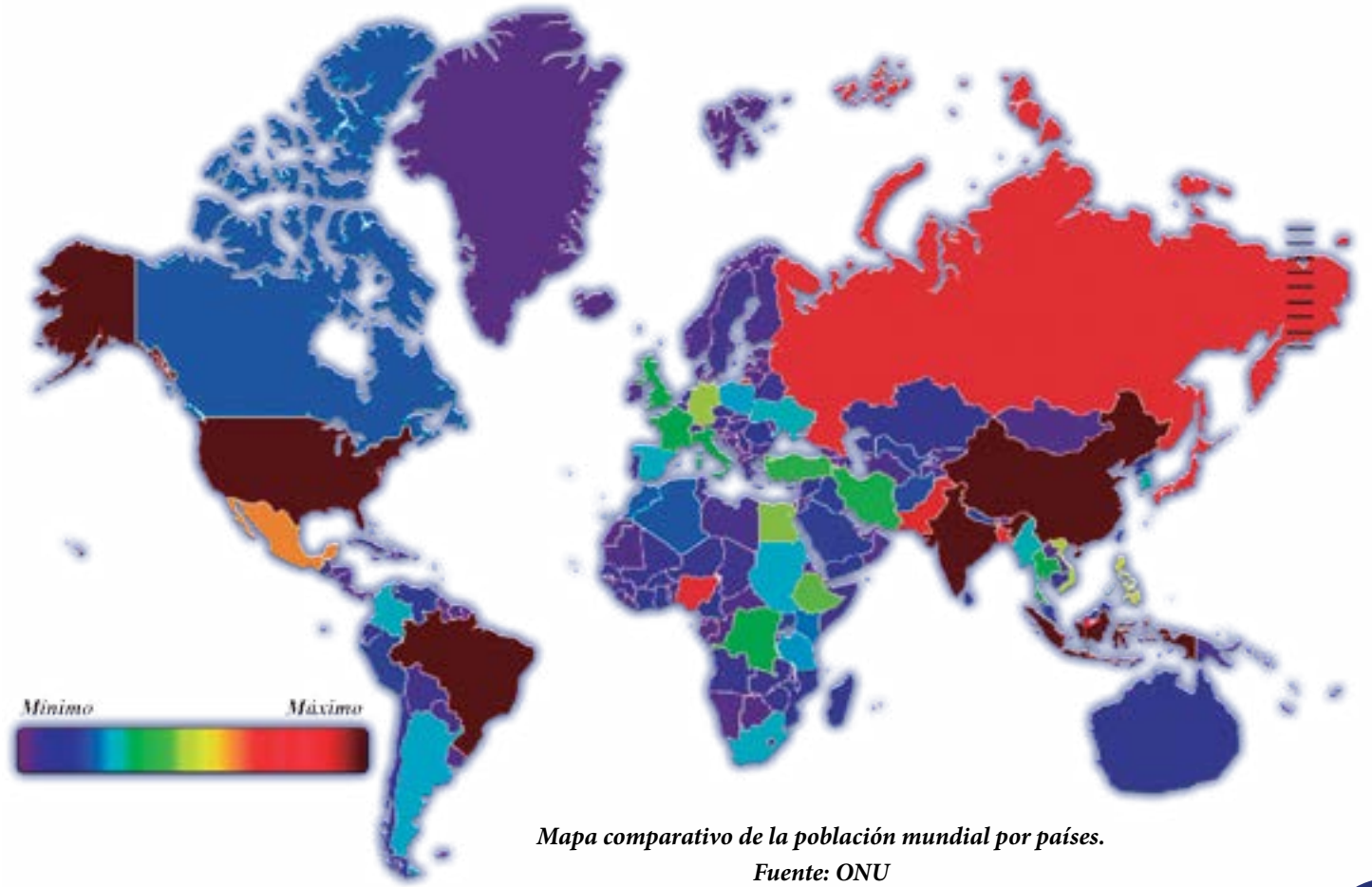

### **Algunas formas de crecimiento**

#### **La harina de maíz**

El precio de la harina de maíz no ha cambiado en los últimos meses, para el año 2012 estuvo regulado en Bs. 4,06.

¿Cómo se puede representar gráficamente el precio de la harina de maíz en función del tiempo? Seguidamente damos una idea de ello en el *gráfico* 2.

A cada mes le corresponde un único precio para la harina de maíz. Por lo que podemos decir que la relación del precio de la harina con respecto al tiempo es una función. Además, aunque pase el tiempo, en meses, el precio de la harina de maíz no varía.

Podemos decir, entonces, que el modelo matemático que mejor expresa esta situación es el de una función constante, pues el precio no varía en el tiempo indicado. La ecuación que la define, en este caso, es:

$$
f(x)=4,06
$$

Donde *x* pertenece al conjunto de los meses comprendidos entre septiembre de 2011 y julio de 2012.

#### Con ayuda de su profesora o profesor y sus compañeras y compañeros respondan: ¿cómo quedaría expresada la función que modela esta situación utilizando la notación de conjuntos?

Ahora comparemos este modelo matemático mostrado en el *gráfico* 2 con el *gráfico* 1 que

representa el crecimiento poblacional:

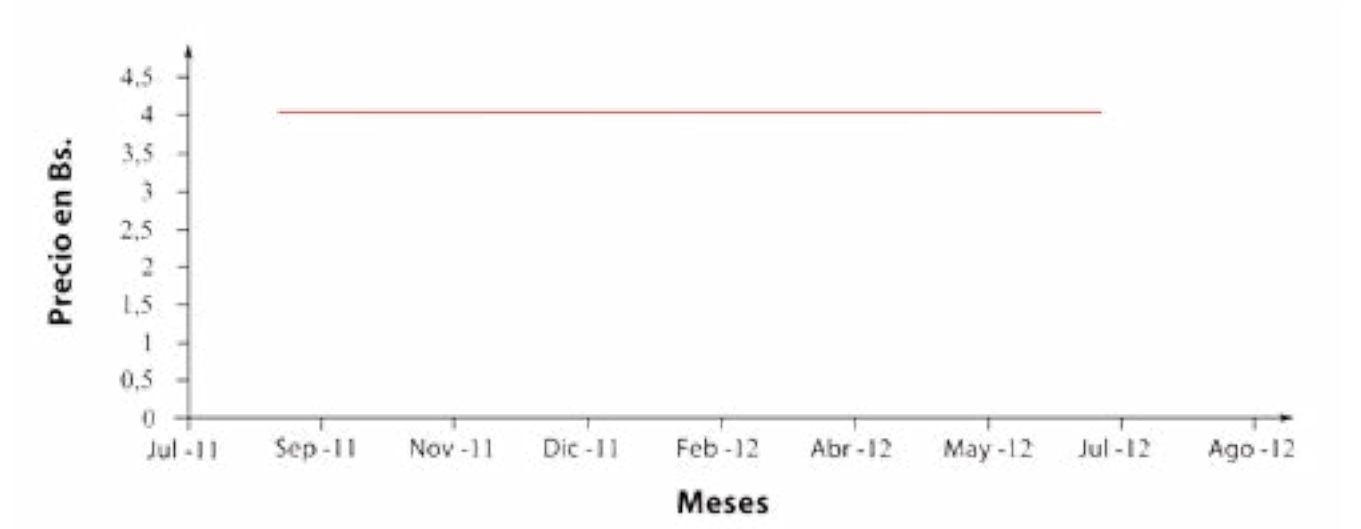

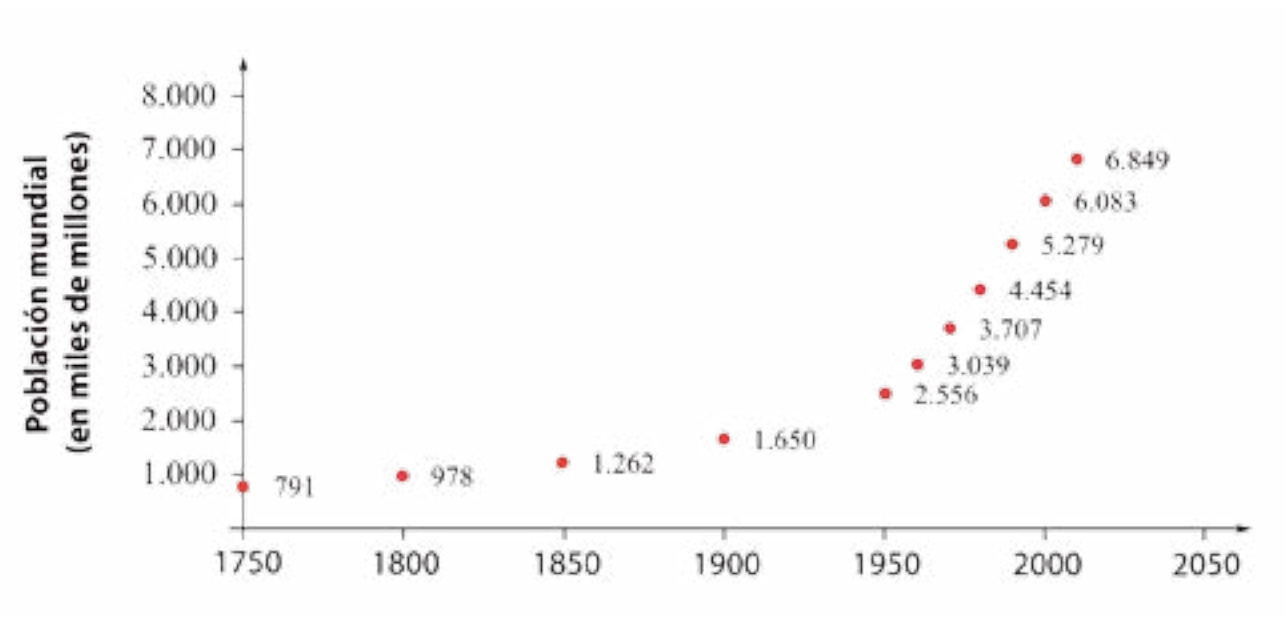

Como pueden observar en los gráficos, la población mundial no se comporta como el precio de la harina de maíz. Es decir, **el modelo de la función constante no describe el comportamiento de la población mundial a través del tiempo**.

*Gráfico 2. Precio de la harina de maíz*

Años

*Gráfico 1. Población mundial desde 1750 hasta 2010*

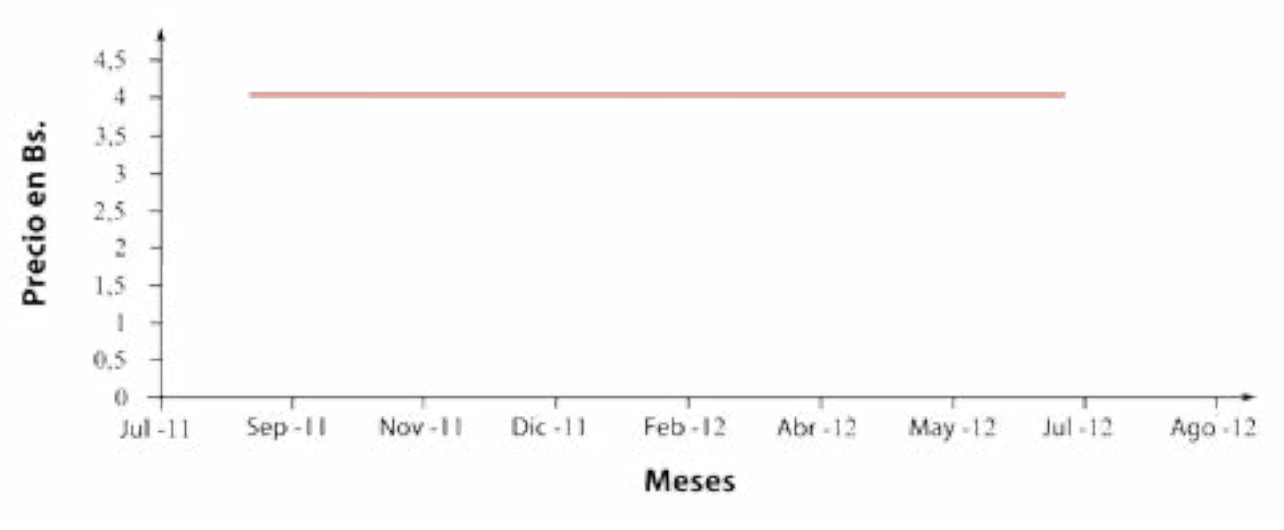

*Gráfico 2. Precio de la harina de maíz*

#### **Todo a diez**

Es común observar que se ofrezca, en los espacios organizados para el desarrollo de la economía comunal como mercados solidarios, ferias de productoras y productores entre otros, el kilogramo de cualquier fruta, hortaliza o verdura a un precio fijo de *Bs.* 10 por cada *kg*. En estos puestos se puede comprar cebolla, tomate, pimentón, apio, parchita, etc., al mismo precio. Es decir, si una persona mete en una bolsa ½ *kg* de cebolla, ½ *kg* de parchita y ½ *kg* de pimentón, pagaría *Bs.* 15.

Si alguien compra 1 kg de cualquier producto pagaría Bs. 10, y si compra 2 kg paga Bs. 20. Mientras que si compra ½ kg paga Bs. 5. Esto significa que a medida que se duplica, triplica o reduce a la mitad la cantidad en kg que compra una persona, de la misma forma se duplica, triplica o reduce a la mitad el precio de la compra.

Si de esta última ecuación despejamos  $y_t$ , se obtiene  $y = 10x$ , que define algebraicamente la relación anterior. Siendo *x* los kilogramos de alimentos e *y* el precio de la compra.

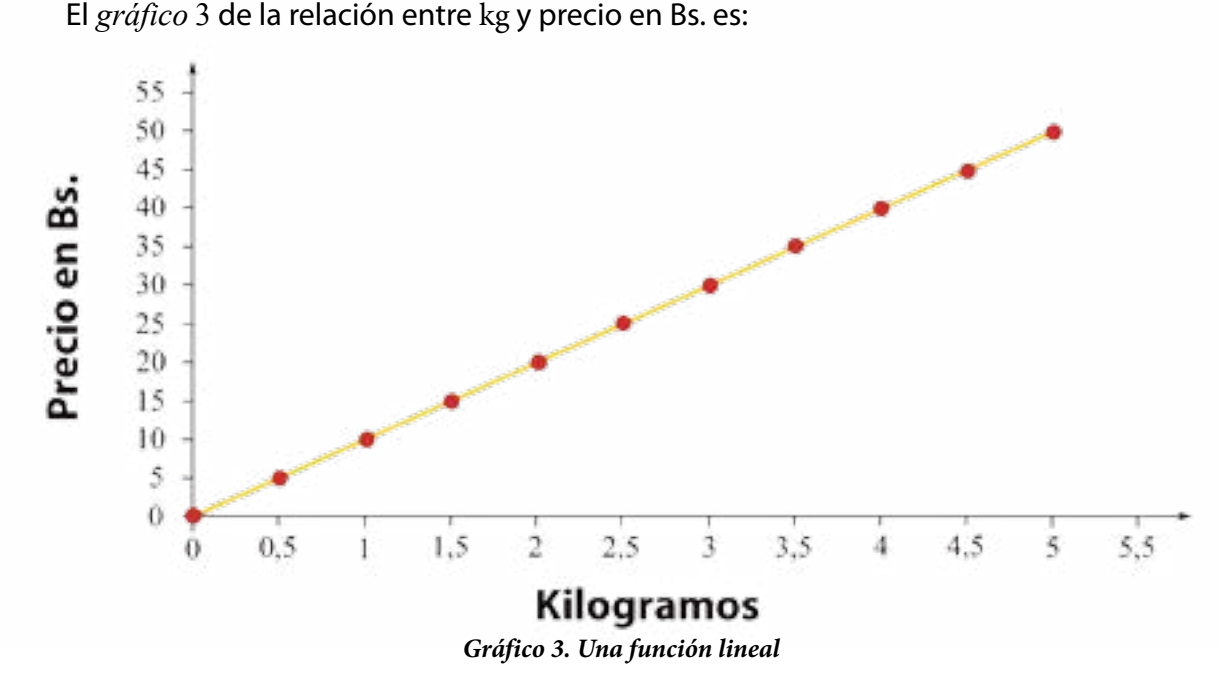

En este caso también se establece una **relación funcional** entre los kilogramos de alimentos que compra una persona (variable independiente) y el precio de su compra (variable dependiente). En esta situación, la relación que se establece entre las variables forma un conjunto de fracciones equivalentes; en efecto:

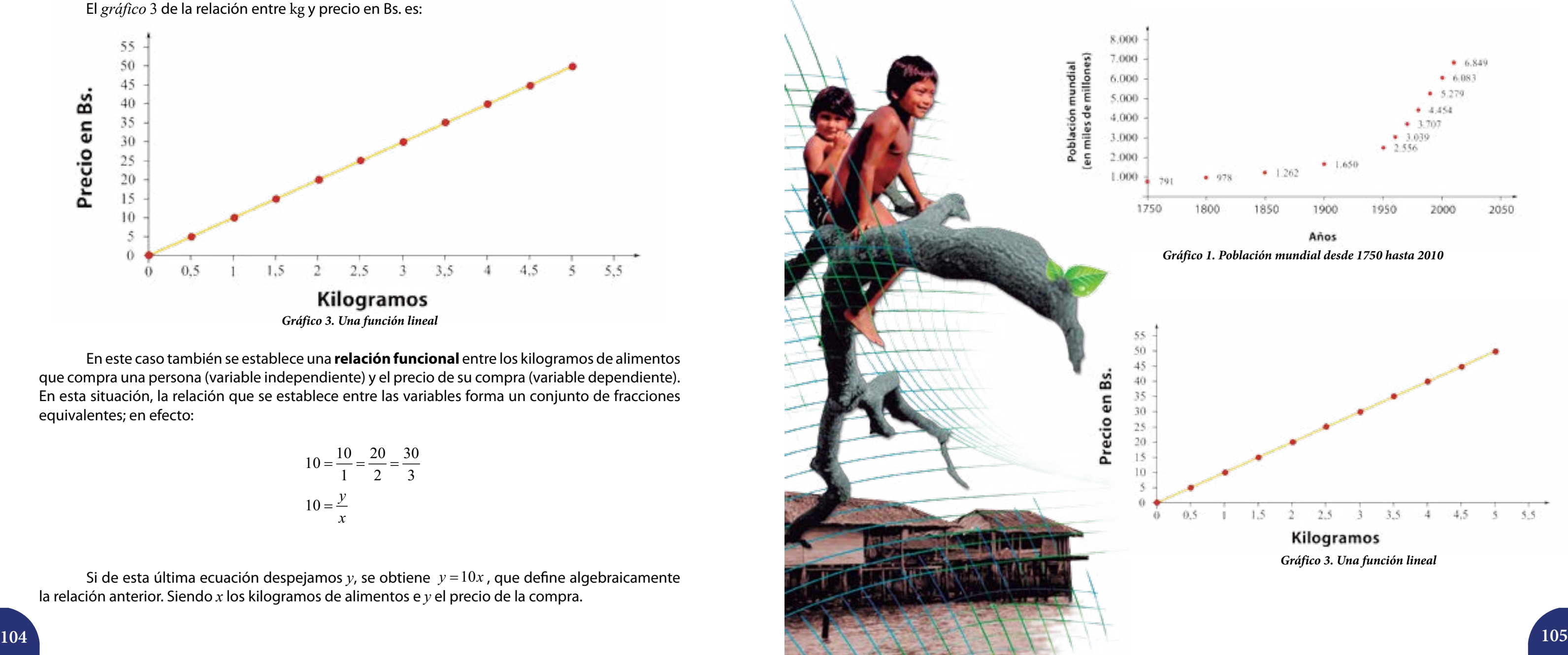

$$
10 = \frac{10}{1} = \frac{20}{2} = \frac{30}{3}
$$

$$
10 = \frac{y}{x}
$$

#### **Investigación**

Con ayuda de sus compañeras y compañeros indaguen el precio de estos productos en los establecimientos privados y averigüen las razones por las cuales existen diferencias en los precios que ofrecen estos establecimientos y las ferias de productoras y productores al aire libre.

Hoy en día, en muchos países, el que no tiene dinero no puede alimentarse correctamente, ¿es esto justo? Justifiquen su respuesta.

Investiguen cómo nuestros pueblos originarios, y otras sociedades, intercambiaban, o intercambian aún, sus productos alimenticios sin la mediación del dinero.

Ahora, veamos si este modelo describe el comportamiento de la población mundial. Para ello compararemos las representaciones *gráficas* 1 y 3.

Como vimos antes, no es cierto que a medida que se duplican los años se duplique también la población. Por tanto, el modelo de la función lineal no describe el comportamiento del número de habitantes a nivel mundial.

#### **El crecimiento de los bebés desde el nacimiento**

Como sabemos todos nacemos con una cierta estatura, es decir, todos medimos más de 0 cm al nacer. De hecho, la talla promedio de un neonato es de 51 cm, y durante los tres primeros meses el niño o la niña crecerán, como promedio, 3 cm por mes. El *gráfico* 4 representa este crecimiento. En él podemos ver la relación que existe entre los meses de vida de los bebés (variable independiente) y su talla (variable dependiente). Esta relación es una función. ¿Por qué podemos afirmar esto?

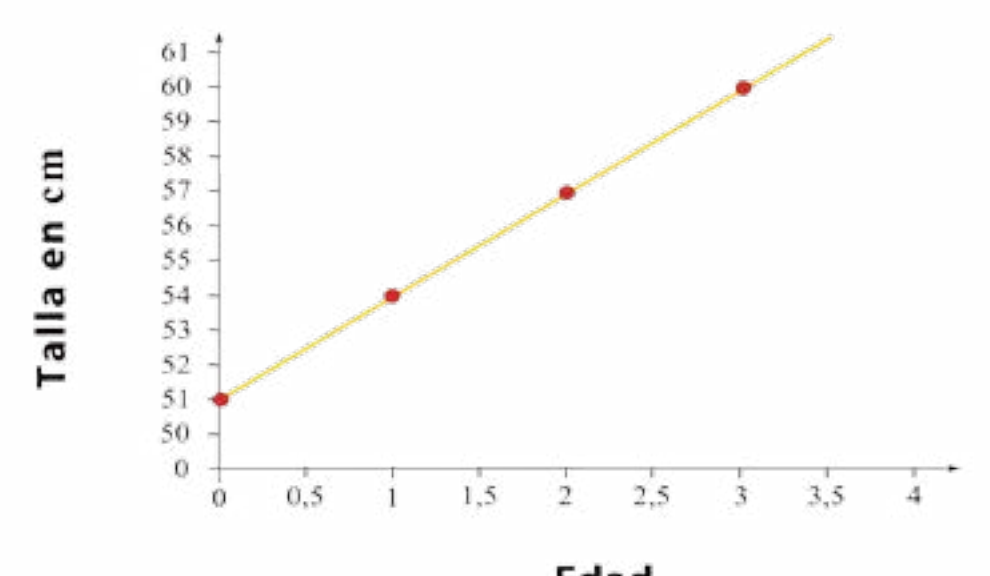

Edad (En meses)

> Si decimos que *A* es el conjunto de los meses de vida del bebé, y *B* el conjunto de las tallas en cm, podemos construir el diagrama sagital adjunto.

> Pero, ¿cuál es la ecuación que permite ver cómo crecen, en promedio, los bebés durante los tres primeros meses de vida? Para deducir la ecuación que relaciona estos dos conjuntos analicemos lo siguiente:

> > $51 = 51 + 3.0$  $54 = 51 + 3 \cdot 1$  $57 = 51 + 3 \cdot 2$  $60 = 51 + 3.3$

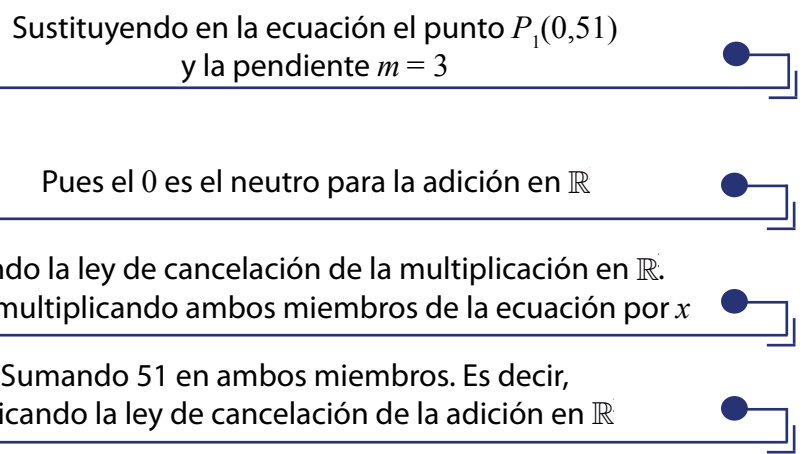

Notemos que 51 y 3 son constantes en estas igualdades, mientras que la edad en meses y la talla varían, siendo la primera la variable dependiente y la segunda la variable independiente, como habíamos comentado antes. Por lo tanto, la ecuación que define esta relación es:

Otra manera de determinar esta expresión algebraica se basa en la ecuación de la pendiente de una recta. Sabemos que los puntos  $P_1 ( 0, 51)$  y  $P_2 ( 1, 54)$  están contenidos en la recta que describe la relación anterior y que la ecuación de la pendiente de una recta es:

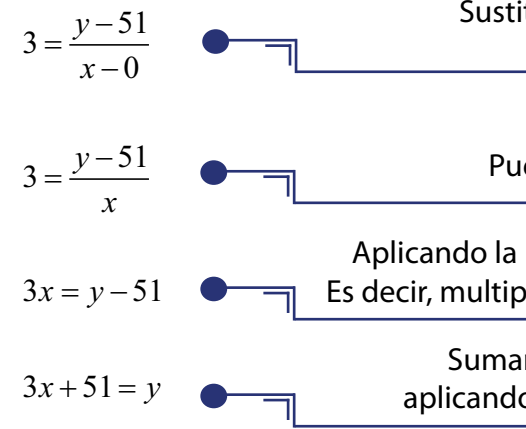

 $y = 51 + 3x$ 

quier par de puntos  $P_1(x_1, y_1)$  y  $P_2(x_2, y_2)$ .

$$
m = \frac{y_2 - y_1}{x_2 - x_1}
$$
para cualquier

Entonces, en nuestro caso:

$$
m = \frac{54 - 51}{1 - 0}
$$

$$
m = \frac{3}{1}
$$

$$
m = 3
$$

A medida que la variable independiente aumenta en una unidad, la variable dependiente se incrementa en tres unidades. Es decir, la talla de un niño durante cada mes se incrementa en 3 *cm*.

Ahora usaremos un punto cualquiera, y la pendiente que acabamos de hallar, para obtener la ecuación de la recta que describe la relación funcional edad-talla de las y los bebés:

*Gráfico 4. Crecimiento de los bebés desde el nacimiento*

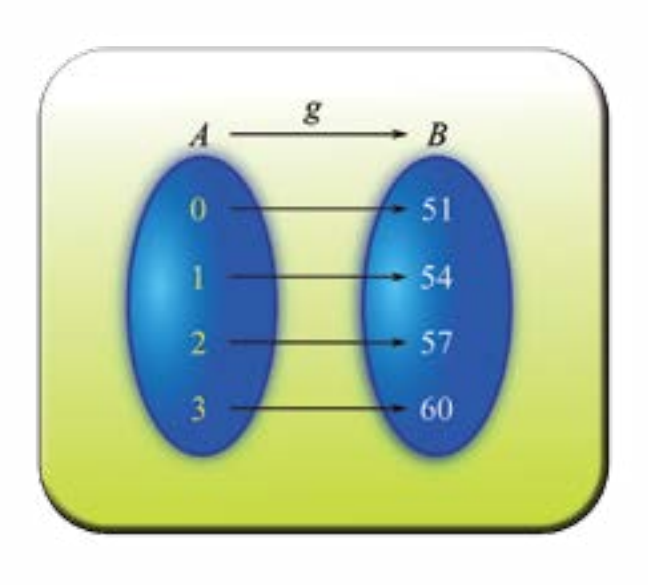

Hemos visto dos maneras de encontrar la ecuación que define la función que describe la relación entre talla y edad durante los tres primeros meses de vida. Ahora, comparemos el *gráfico* 4 con la gráfica que describe el crecimiento de la población mundial:

La gráfica de abajo **no describe el crecimiento de la población mundial**, pues, no es cierto que el número de habitantes de nuestro planeta aumente en un número fijo cada año.

#### **Crecimiento de una población de bacterias**

Las bacterias se reproducen a través de divisiones celulares del citoplasma. De una bacteria se obtienen dos nuevas bacterias luego de una división celular (fíjense en el *gráfico* 5).

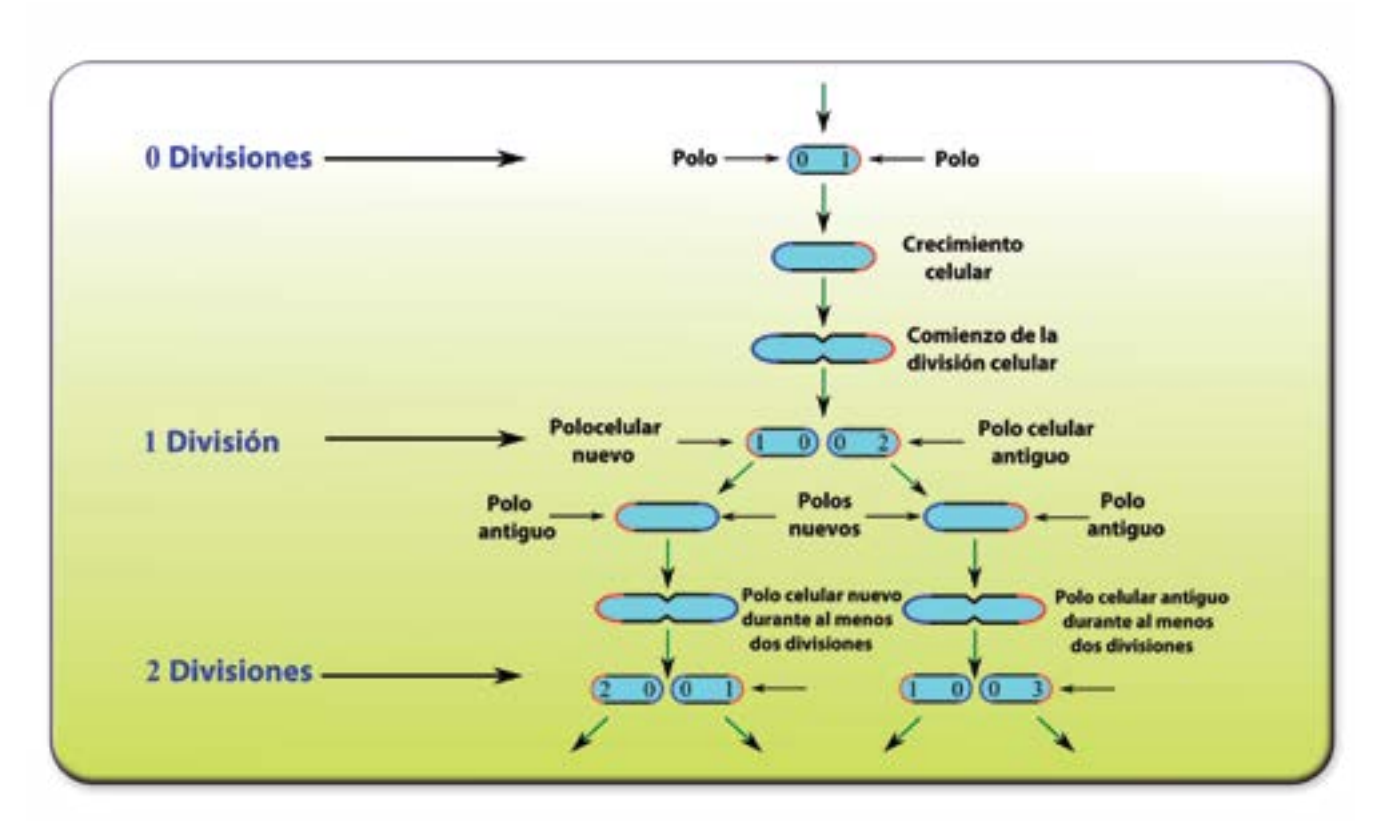

Organicemos estos datos en la *tabla* 3.

*Tabla* 3. Un modelo de crecimiento de una población de bacterias.

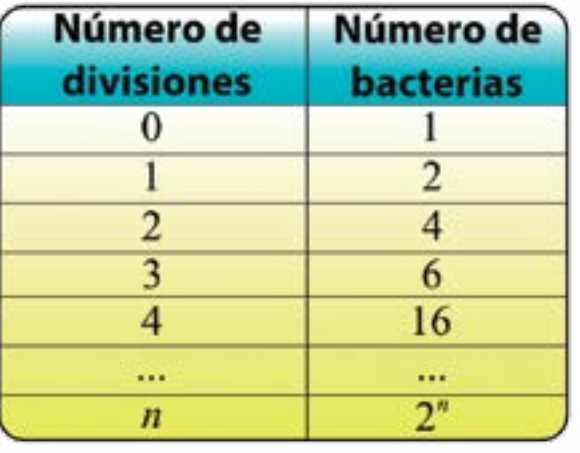

*Gráfico 5. Un modelo del crecimiento de una población de bacterias*

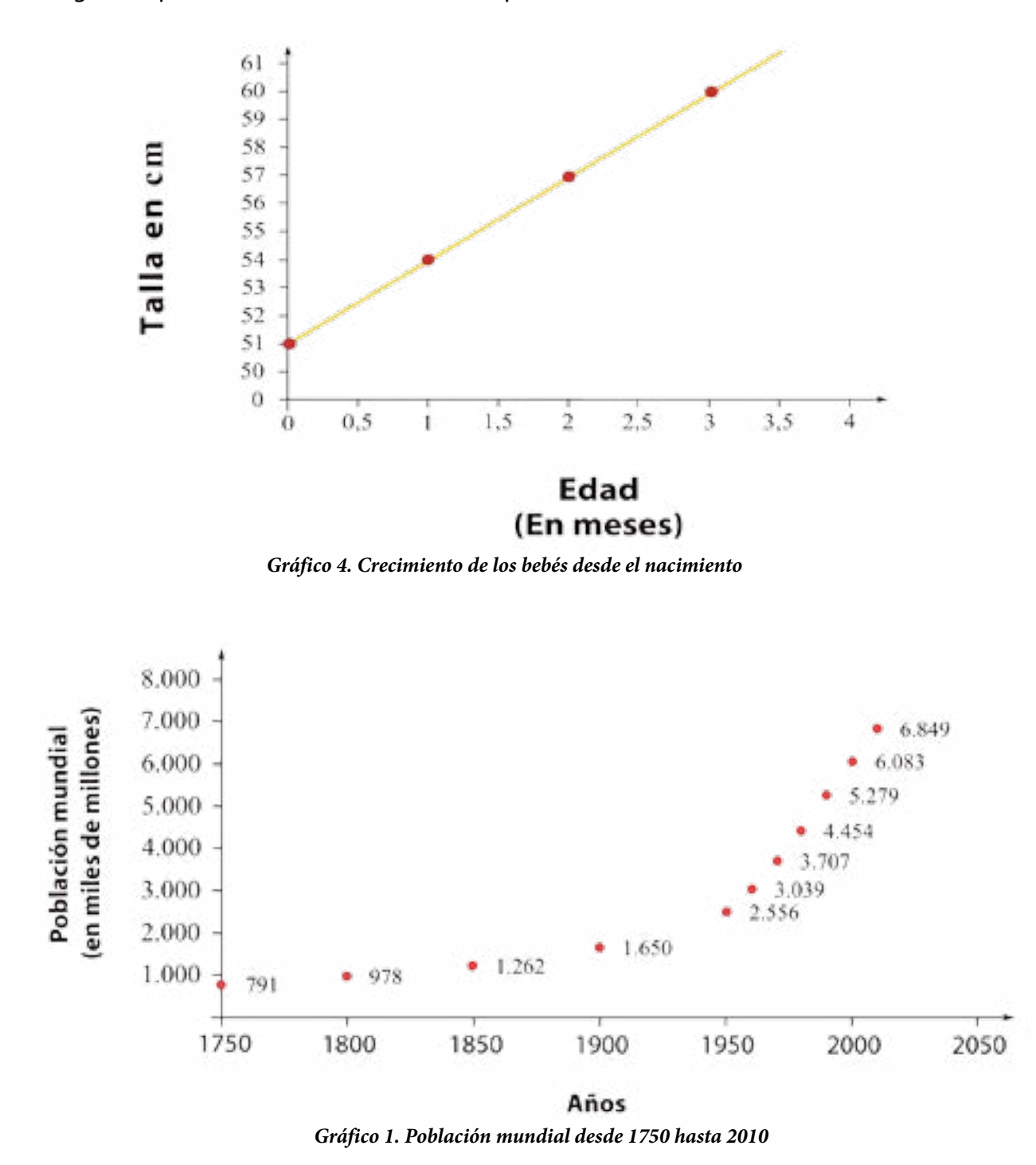

La relación que se establece entre el número de divisiones (variable independiente) y el de bacterias (variable dependiente) es una función, como se observa en el *gráfico* 6.

> Una función  $f: \mathbb{R} \to \mathbb{R}^+$  de la forma  $f(x) = b^x$ , donde *b* y *x* son números reales tal que *b* > 0 y *b* es diferente de 1, se dice que es exponencial en base *b*.

La función que modela el comportamiento del crecimiento de las bacterias recibe el nombre de **función exponencial**.

Este tipo de funciones tiene propiedades interesantes, detengámonos un momento para estudiarlas.

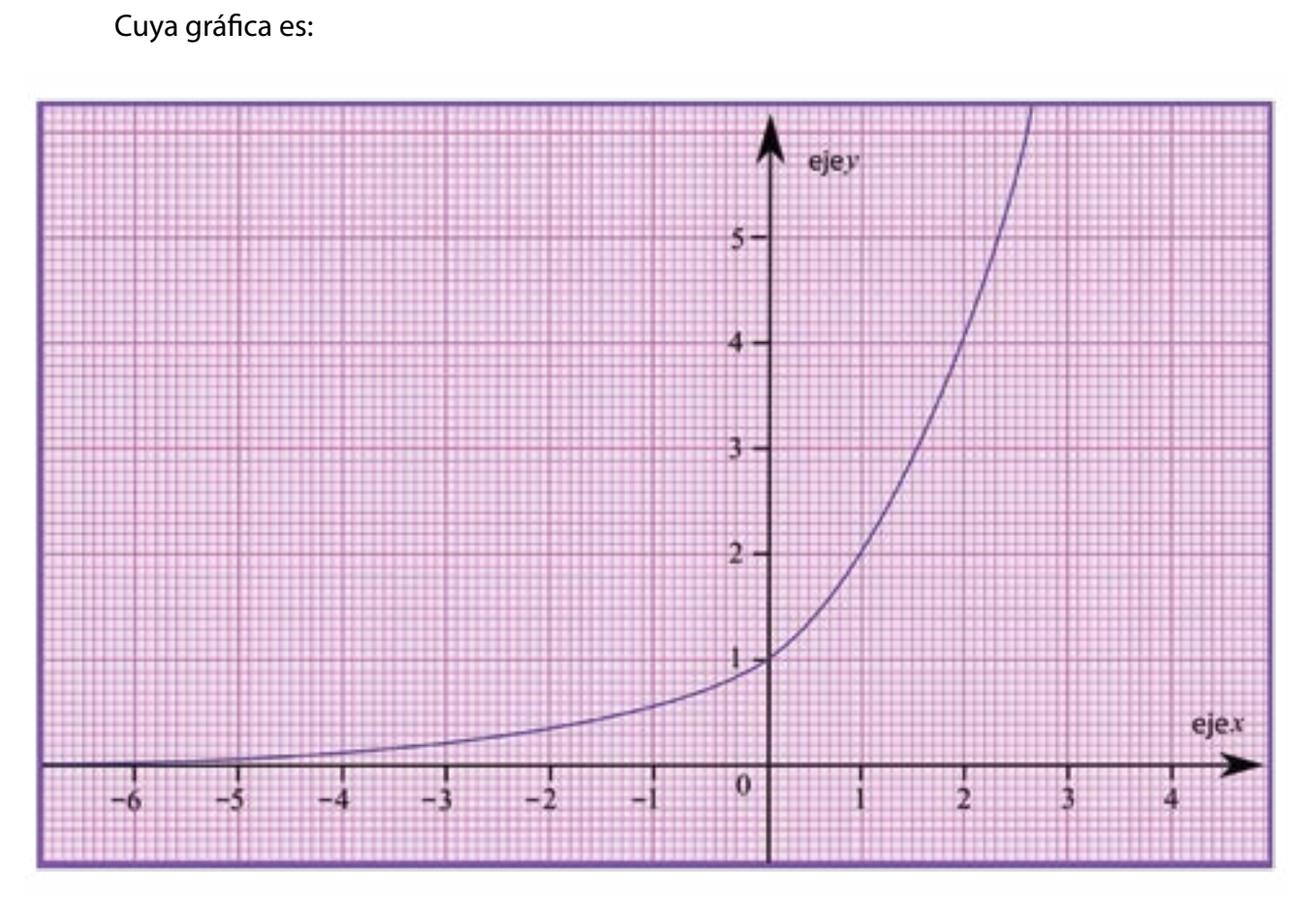

*Gráfico 7. Función exponencial*  $f : \mathbb{R} \to \mathbb{R}^+$  *con*  $f(x) = 2^x$ 

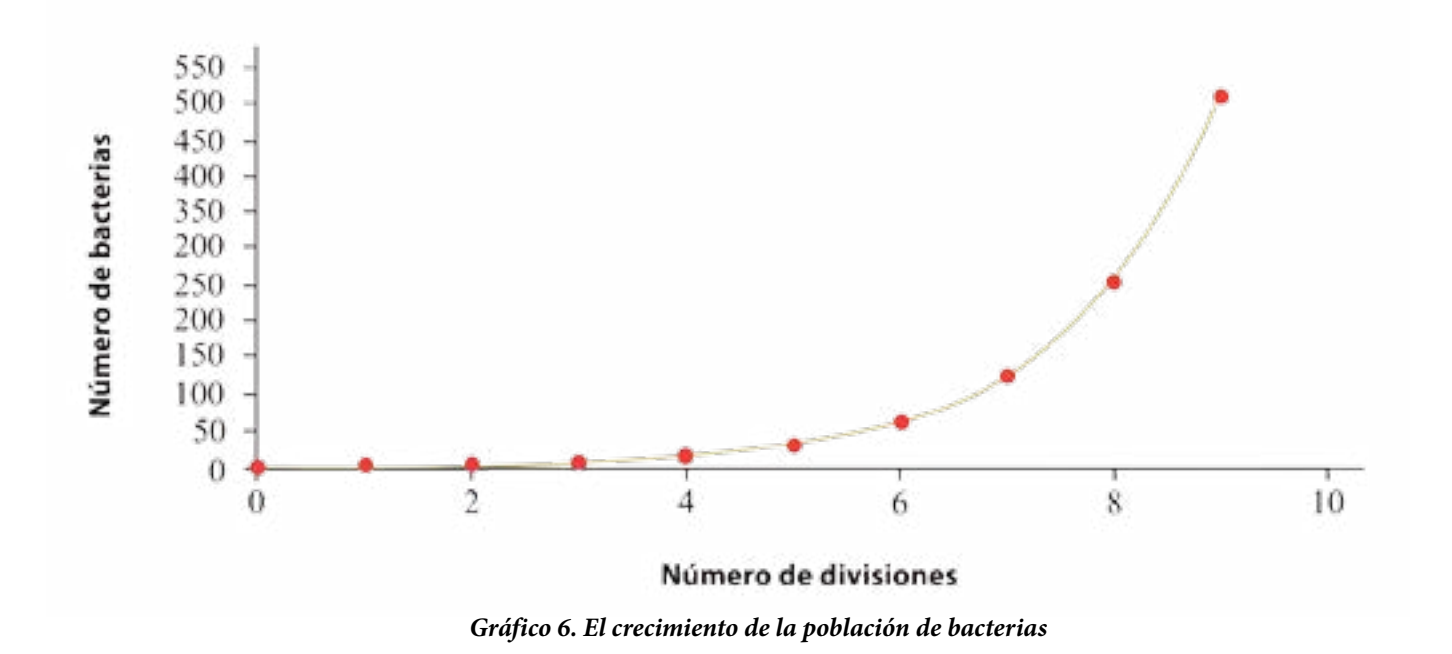

Tal como habíamos visto anteriormente, esta función es creciente pues a medida que aumenta el valor de la variable independiente aumenta el valor de sus imágenes. Así, b<sup>x</sup> aumenta a medida que aumenta *x*, y ello ocurre cuando *b* > 1. En consecuencia, podemos decir que:

#### *El valor de la base*

En el caso del crecimiento de las bacterias el valor de *b* es 2, esto es, *b* = 2. Es decir, la función

```
Si b > 1, entonces f : \mathbb{R} \to \mathbb{R}^+ con
f(x) = 2^{x} es creciente.
```
que describe el crecimiento de las bacterias puede definirse así:

 $f: \mathbb{R} \to \mathbb{R}^+$  con  $f(x) = 2^x$ 

*El estudio del crecimiento de la población permite, por ejemplo, estructurar planes y políticas sociales como la vivienda*

Ahora estudiemos qué ocurre con una función exponencial cuya ley de correspondencia tiene como base un número menor que 1 y mayor que 0, esto es,  $0 < b < 1$ . Para ello, estudiemos el caso en que  $b=\frac{1}{2}$ 2  $b = \frac{1}{2}$ .

$$
f : \mathbb{R} \to \mathbb{R}^+ \text{ con } f(x) = \left(\frac{1}{2}\right)
$$

*x*

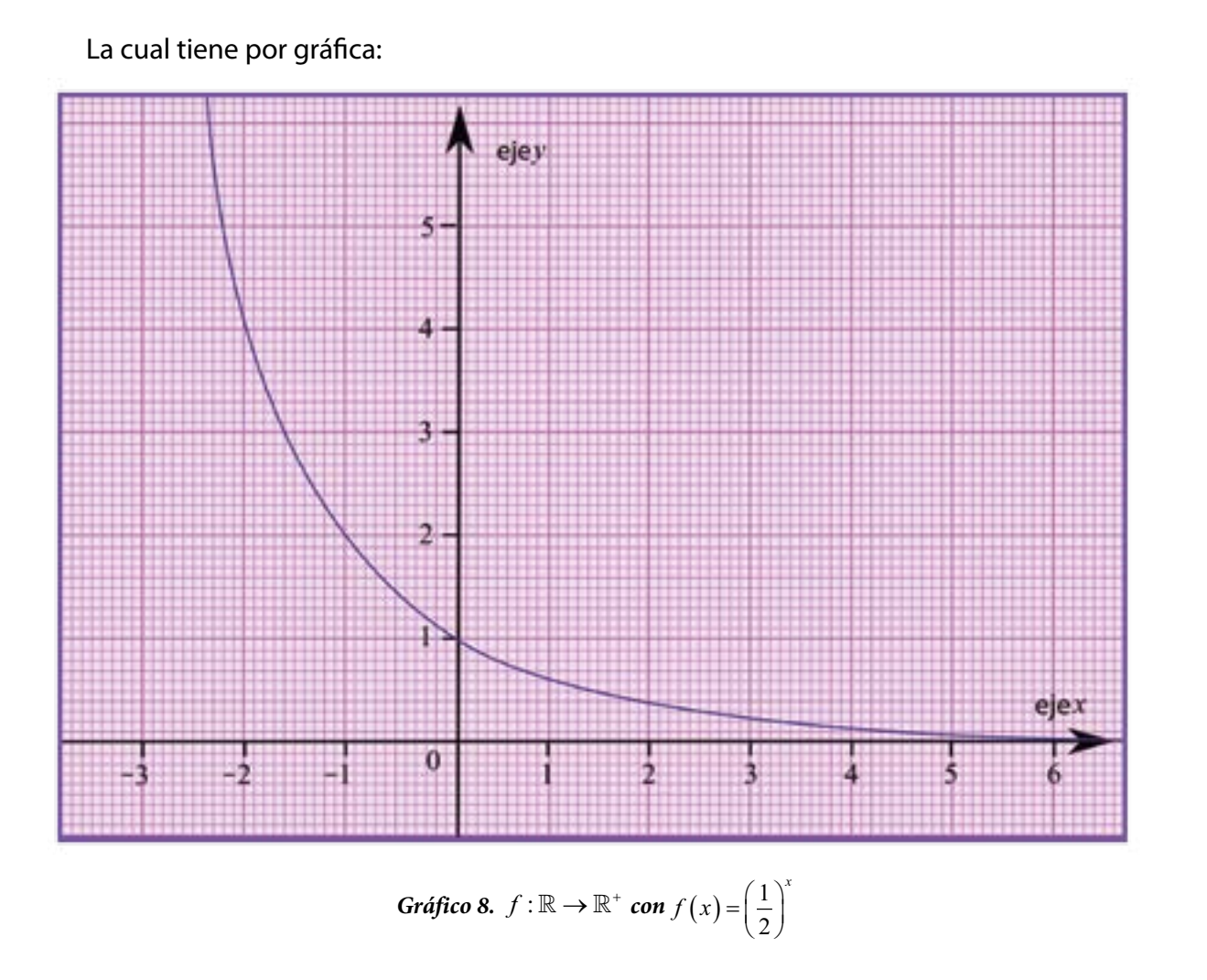

Conversen con sus compañeras, compañeros y con ayuda de su profesora o profesor por qué ocurre esto. Para ello les recomendamos recordar una propiedad conocida de la potenciación:

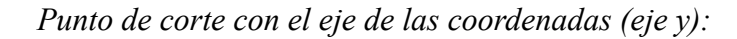

Las dos gráficas anteriores cortan el eje *y* en el punto (0, 1). Éste es el único punto de intersección de la gráfica con el eje *y*.

$$
b^0 = 1, \text{con } b \in \mathbb{R}
$$

*Continuidad de la función exponencial:*

Número de divisiones *Gráfico 6. El crecimiento de la población de bacterias*

Los trazos de la curva en las funciones exponenciales anteriores no presentan saltos ni huecos, es decir, podemos representarlas en un solo trazo, sin "levantar" el lápiz. Esto significa que la función exponencial es continua en todo su dominio.

> Podemos determinar, geométricamente, que una función es **continua** si es posible trazar su gráfica sin "levantar" el lápiz del papel. Si la función no es continua, se dice que es **discontinua**.

¿Qué otras funciones continuas conocen? Den algunos ejemplos de funciones discontinuas y represéntelas gráficamente.

El modelo exponencial, ¿describe el comportamiento de la población mundial? Para ello, vamos a comparar la gráfica del crecimiento de la población de bacterias con la gráfica de la población mundial.

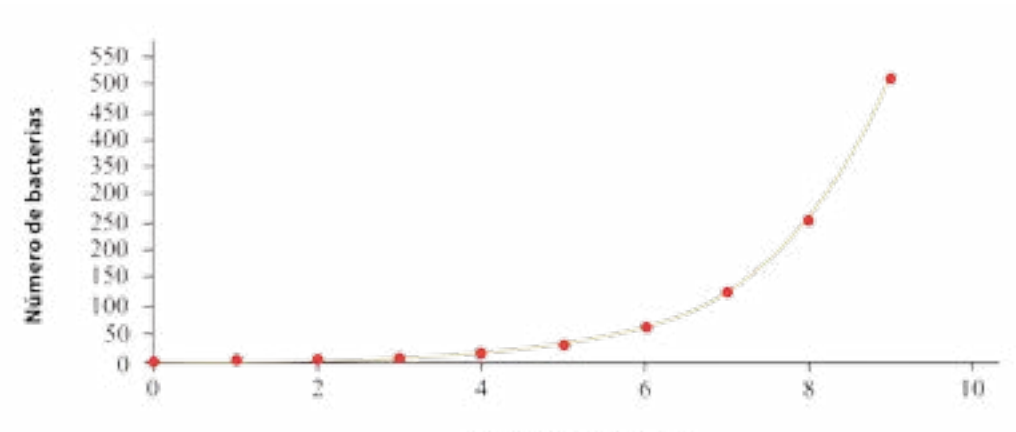

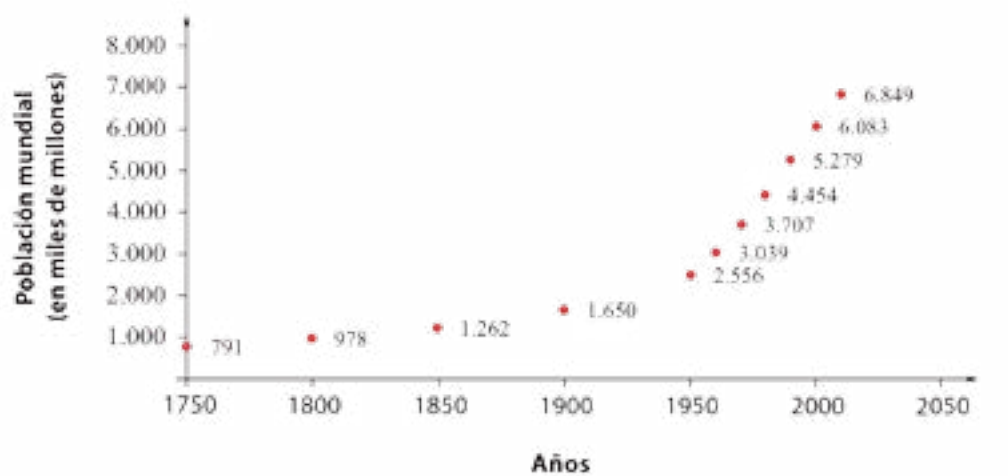

*Gráfico 1. Población mundial desde 1750 hasta 2010*

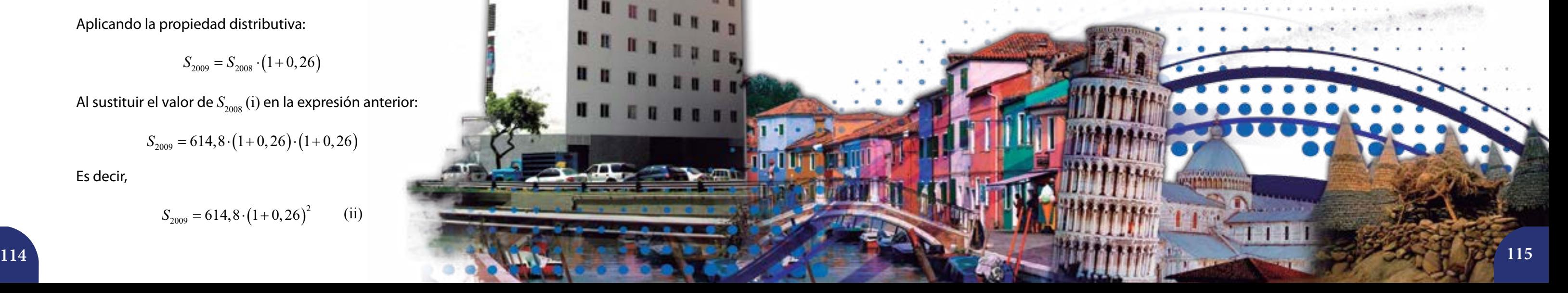

La gráfica de la función exponencial se asemeja bastante a la gráfica del crecimiento de la población mundial. Sin embargo, hay algunas características de este modelo matemático que no se cumplen para el crecimiento de la población. Noten que el número en el que se corta al eje de las ordenadas en el gráfico de la población mundial no es 1.

En los últimos cinco años el salario mínimo en nuestro país se ha incrementado, en promedio, en un 26% cada año. ¿Qué significa esto matemáticamente? Para responder esta pregunta analizaremos los últimos 5 años. Recordemos que el salario mínimo para comienzos del año 2007 era de Bs. 614,8. Además, sabemos que 26% =  $\frac{26}{100}$  = 0,26 100  $=\frac{20}{100}=0,26.$ Una aproximación al salario del año 2008 (S<sub>2008</sub>) podría calcularse así:

Además, no existe un número *b* fijo que permita calcular el número de habitantes del mundo en un año cualquiera *n* siguiendo una ecuación como  $H(n) = b^n$ , pues el crecimiento de la población de bacterias es mucho más acelerado que el de la población del mundo. Por lo tanto, **este modelo no se ajusta al crecimiento de la población mundial**.

Ahora para calcular el salario aproximado del año 2009 (S<sub>2009</sub>) debemos considerar el aumento hecho en 2008. Por tanto,

Sigamos estudiando otros modelos matemáticos que puedan explicar el comportamiento de tal población.

#### **El salario mínimo**

$$
S_{2008} = 614,8+614,8\cdot 0,26
$$

Si aplicamos la propiedad distributiva nos queda:

$$
S_{2008} = 614,8 \cdot (1+0,26) \qquad (i)
$$

$$
S_{2009} = S_{2008} + S_{2008} \cdot 0,26
$$

Aplicando la propiedad distributiva:

$$
S_{2009} = S_{2008} \cdot (1 + 0, 26)
$$

Al sustituir el valor de  $S_{2008}$  (i) en la expresión anterior:

$$
S_{2009} = 614,8 \cdot (1+0,26) \cdot (1+0,26)
$$

Es decir,

$$
S_{2009} = 614,8 \cdot (1+0,26)^2 \qquad \text{(ii)}
$$

*S*<sub>2010</sub> se calcula como sigue.

¿Cómo calcularían *S*2011 y *S*2012? Compartan sus ideas con el grupo. Ahora bien, ¿cómo podremos generalizar la forma de calcular el salario mínimo para un año dado si continúa aumentando en un promedio de 26% anual? Para el análisis será importante la *tabla* 4 que presentamos a continuación:

*Tabla* 4. Salario mínimo para un año dado.

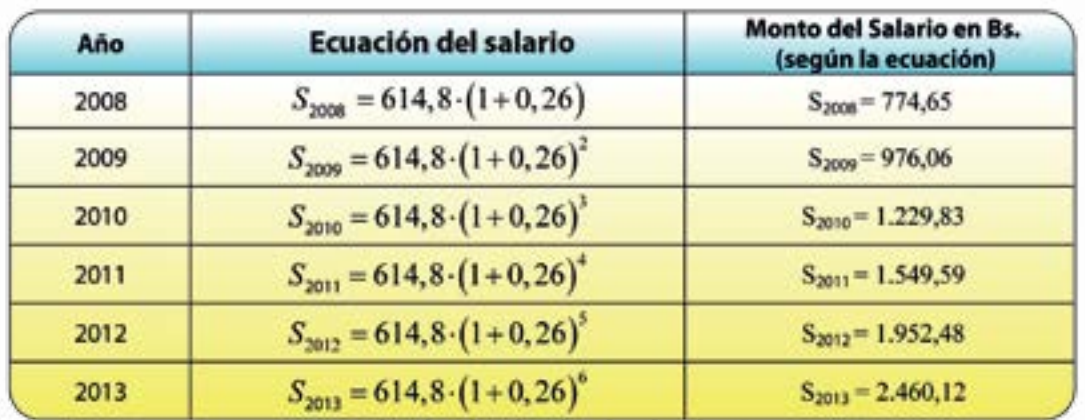

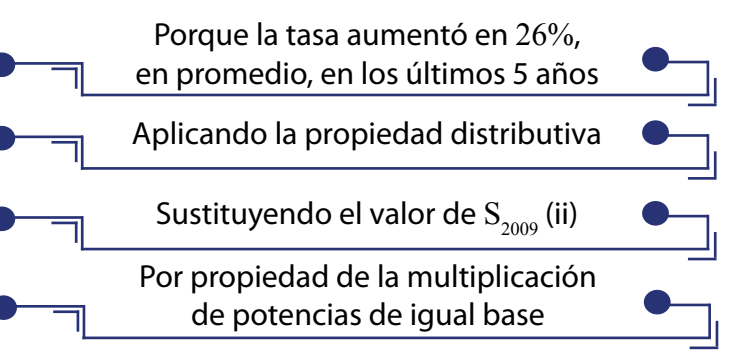

$$
S_{2010} = S_{2009} + S_{2009} \cdot 0,26
$$

$$
S_{2010} = S_{2009} \cdot (1+0,26)
$$

$$
S_{2010} = 614,8 \cdot (1+0,26)^2 \cdot (1+0,26)
$$

$$
S_{2010} = 614,8 \cdot (1+0,26)^3
$$

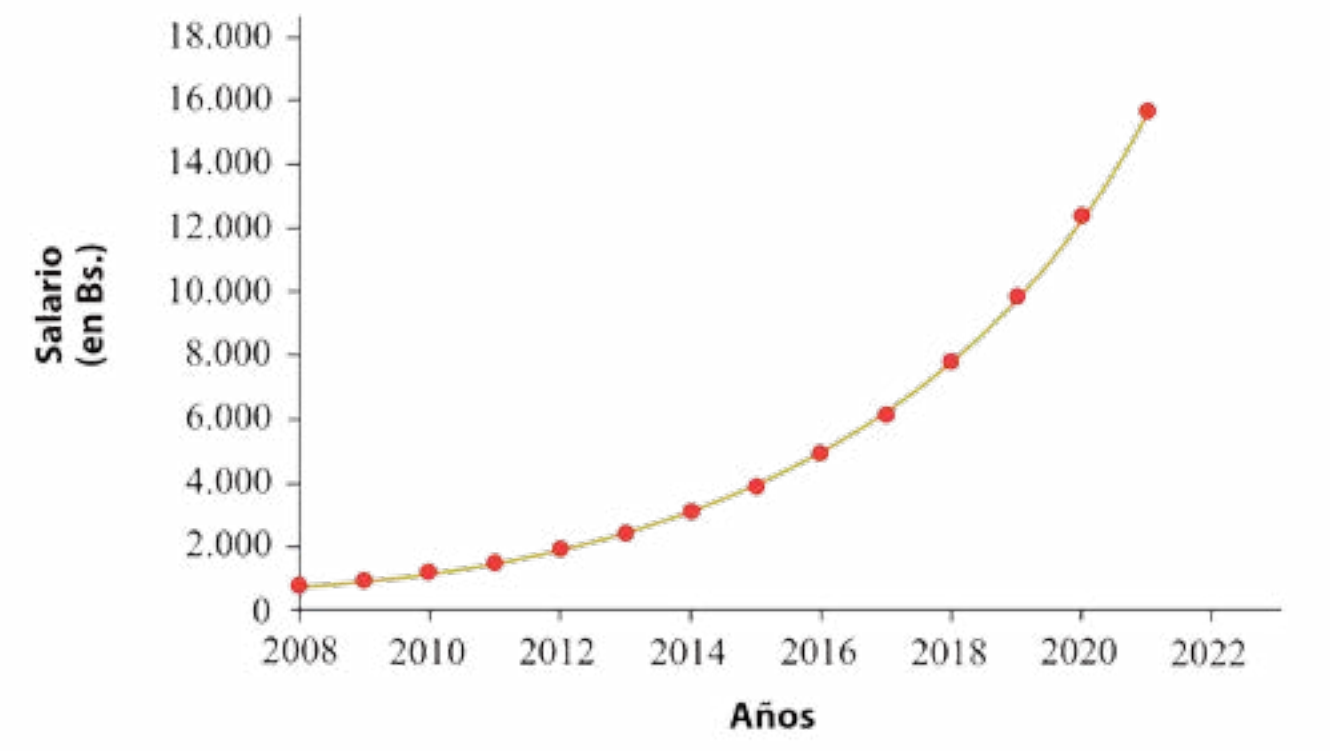

El *gráfico* 9 que representa el comportamiento del salario mínimo en estos años es:

Ahora copien y completen en sus cuadernos la *tabla* 5 que presentamos a continuación. *Gráfico 9. Un modelo de crecimiento del salario mínimo en Venezuela desde 2008*

Discutan sus cálculos con sus compañeras y compañeros.

*Gráfico 10. Diagrama sagital año/valor del exponente*

 $2008 - 2007 = 1$ 

- $2009 2007 = 2$
- $2010 2007 = 3$
- $2011 2007 = 4$
- $2012 2007 = 5$

También:

Con lo cual podemos deducir la siguiente ecuación para calcular el salario mínimo aproximado de un año *n* cualquiera, siempre que ese año sea posterior a 2007:

*Sn* = 614,8 (1+0,26)*<sup>n</sup>*–2007, para *n* > 2007

Comparen este modelo con el que se dio para el "interés compuesto" en la lección 5 de este libro.

#### *Elementos del modelo*

Para calcular el valor asociado a un año *n* (*Sn*), según este modelo, se parte de una **cantidad inicial** asociada a un año ( $S<sub>2007</sub>$ ), se considera el **porcentaje de variación interanual** (26% = 0,26) y se toma en cuenta el **número de años transcurridos** desde el año en que se tomó la cantidad inicial y el año *n* (*n*–2007). Pero, ¿este modelo matemático se acerca más al comportamiento de la población mundial? Veamos:

En la *tabla* 5 podemos ver que la cantidad que varía en la ecuación del salario de cada año es el exponente de  $1+0,26$ . Además, cada año, en el intervalo dado, se corresponde con un valor del exponente, tal como mostramos en el diagrama sagital (*gráfico* 10).

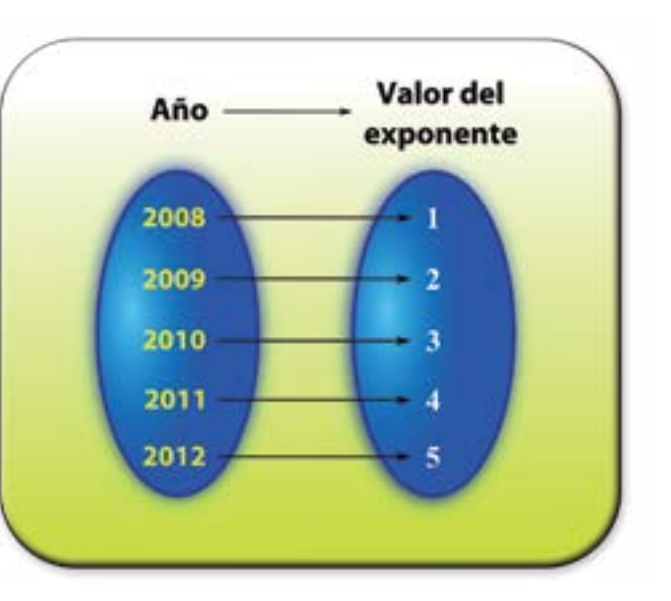

*Tabla* 5. Algunas proyecciones sobre la ecuación del salario y sus montos.

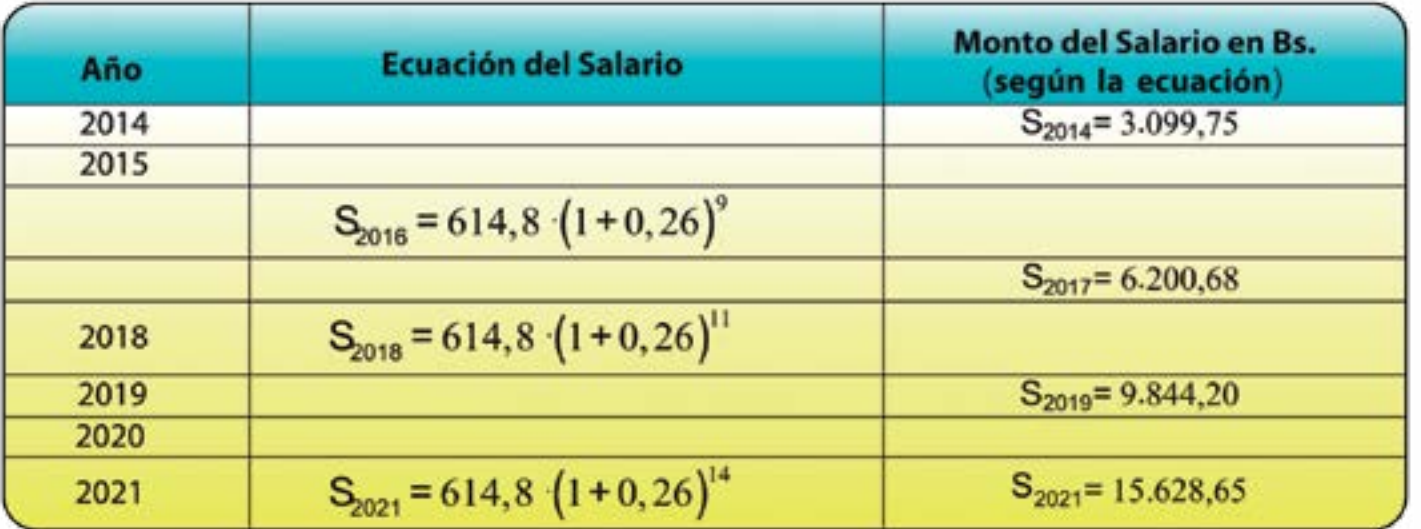

¡La gráfica correspondiente a la variación del salario mínimo se comporta de forma similar a la de la población mundial!

Como **cantidad inicial** partiremos del número de habitantes para el año 1950,  $H(1950) = 2.556.000.053$ .

La pregunta central aquí es si la ley de correspondencia del salario mínimo por cada año describe el comportamiento del crecimiento de la población de nuestro planeta. Para ello, identificaremos los elementos del modelo del salario mínimo en el caso de la población mundial: Calculemos ahora el **porcentaje de variación interanual**:

Primero debemos calcular la **Variación Absoluta** en cada década.

Es decir:

Luego, determinamos la **Variación Interanual** (*Vi*) en la década que estamos estudiando dividiendo entre 10 la variación absoluta de la década:

$$
V_i = \frac{H(n+10) - H(n)}{10}
$$

Conversen con sus compañeras y compañeros sobre la expresión anterior.

Después obtenemos la **Tasa** (o porcentaje) de **Variación Interanual**:

$$
T_i = \frac{V_i \cdot 100}{H(n)}
$$

Indaguen por qué usamos esta ecuación para obtener esta tasa y socialicen esta información

con sus compañeras y compañeros.

Todos estos cálculos se presentan en la *tabla* 6:

*Tabla* 6. Tasa de variación interanual.

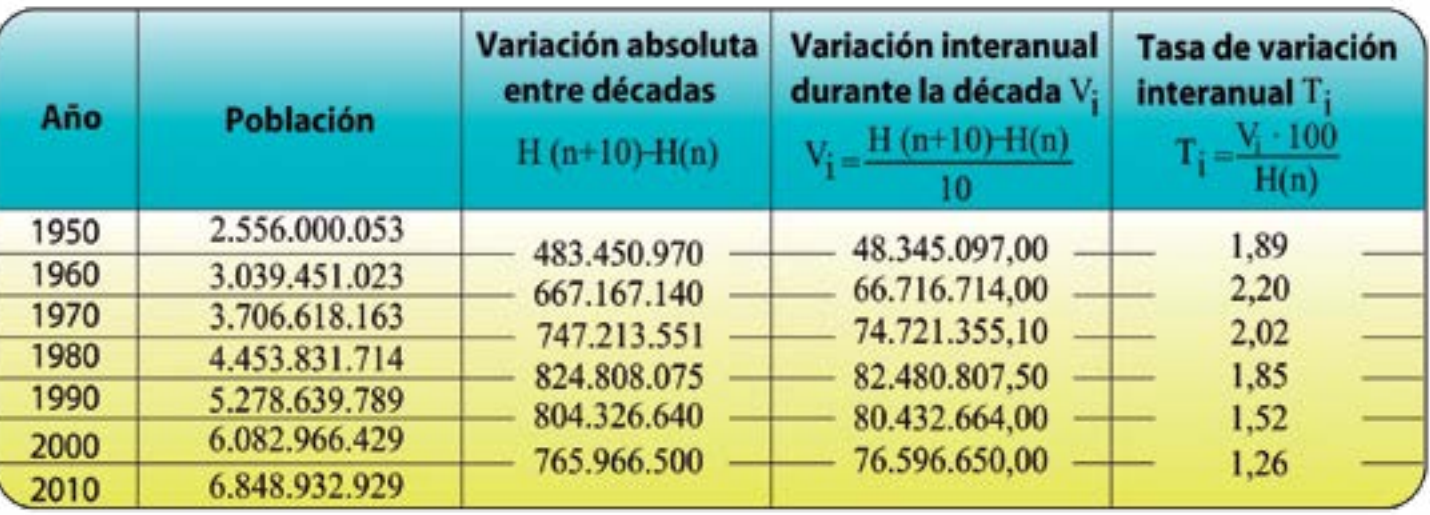

 $H(n+10) - H(n)$ 

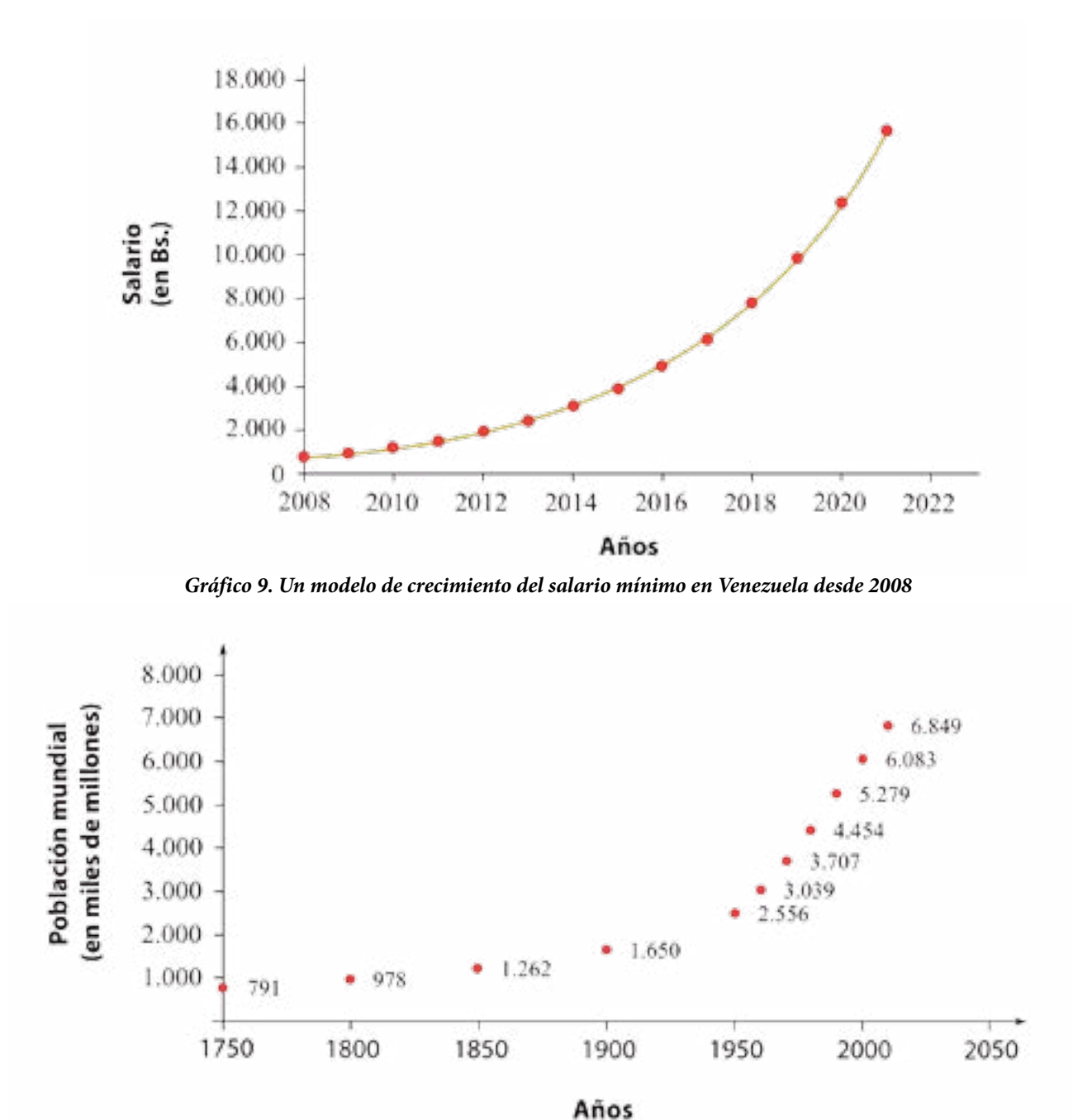

*Gráfico 1. Población mundial desde 1750 hasta 2010*

Basados en la última columna de la *tabla* 6 calculamos el **porcentaje de variación interanual promedio** que es de 1,79%, cuya representación decimal es 0,0179. ¿Por qué esto es cierto? Éste era el dato que necesitábamos para producir la ecuación, así conoceremos si el crecimiento de la población mundial se comporta de manera parecida a la variación del salario mínimo. Finalmente, la expresión buscada es:

$$
H(n) = H(1950) \cdot (1 + 0.0179)^{n-1950}
$$
, para  $n > 1950$ 

El diseño de ecuaciones que describan, de manera aproximada, el comportamiento de un fenómeno natural, social o económico es una actividad muy importante en el mundo de las Ciencias Naturales y la Matemática. Por ello es primordial que logren comprender cómo se produjeron las ecuaciones anteriores, y de esta manera modelen otros acontecimientos de características similares a los que hemos venido estudiando.

Ahora apliquemos esta ley para calcular el número de habitantes de nuestro planeta en los años 1960, 1970, 1980, 1990, 2000 y 2010. Observen la *tabla* 7:

*Tabla* 7. Número de habitantes de nuestro planeta (entre 1960 y 2010).

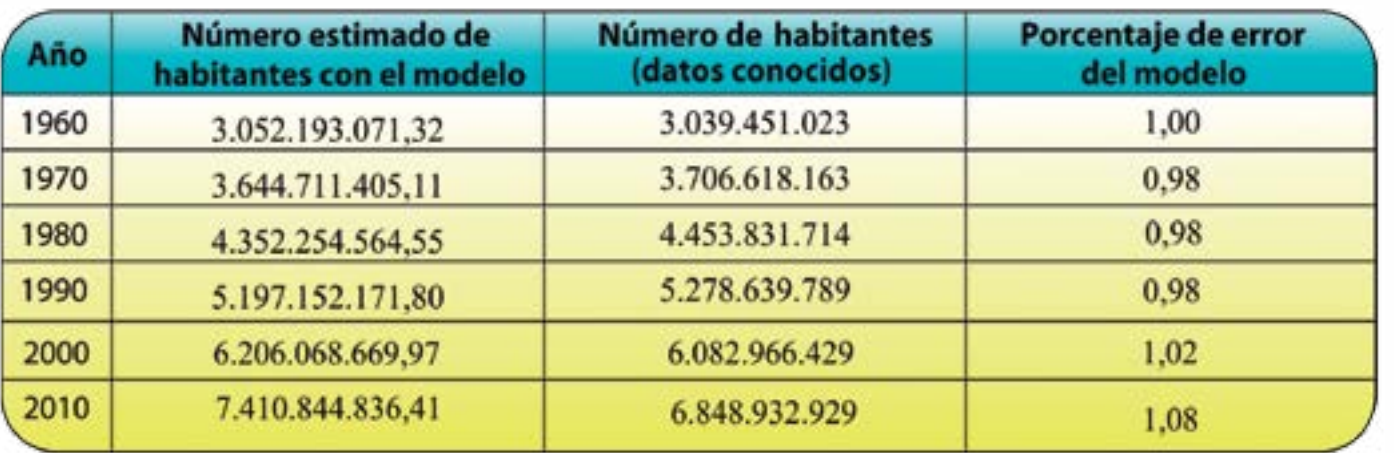

Si comparamos los datos que ya conocíamos de la población mundial con los datos que estimamos usando el modelo, podemos observar que varían con un margen de error que no supera el 1,1%. De hecho, el promedio del margen de error es 1%.

Verifiquen los datos expresados en la *tabla* 7 con sus compañeras, compañeros y profesor

- o profesora.
- 2021 y 2030.

Estimen, con ayuda del modelo, cuál sería la población del mundo para los años 2015, 2019,

Comparemos la curva correspondiente a los datos arrojados por el modelo y la curva asociada a los datos que tenemos de la población mundial:

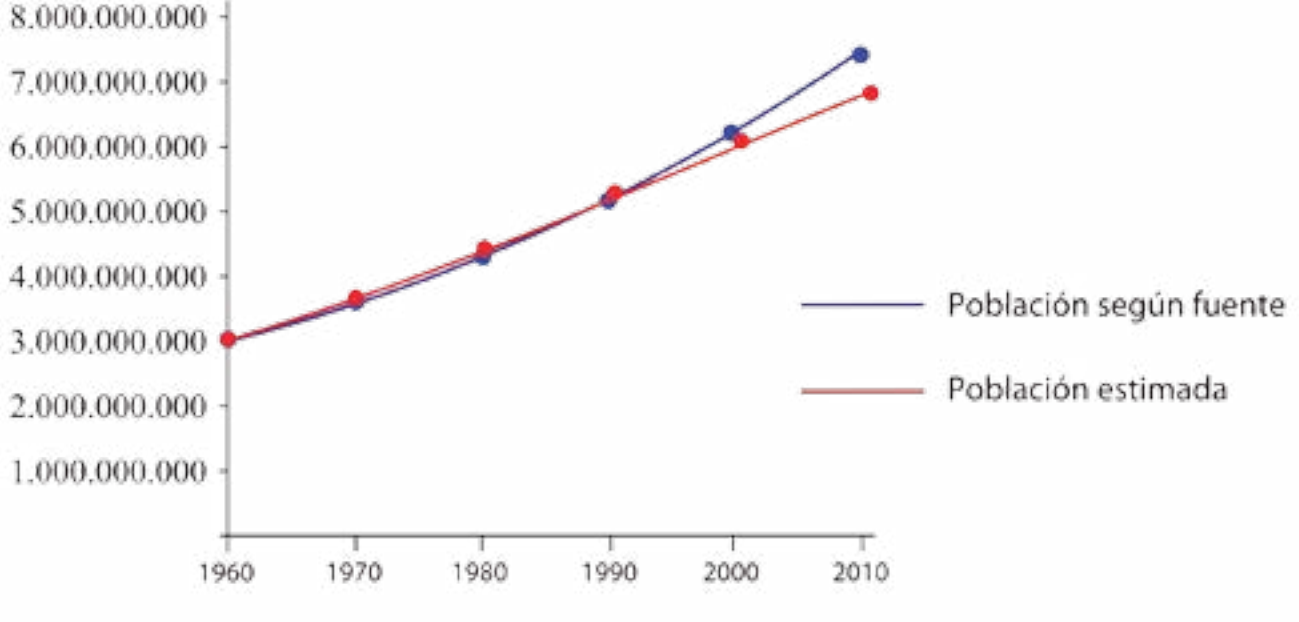

Observamos que las curvas empiezan casi juntas, y continúan más o menos iguales hasta el año 2000. A partir de este año el número estimado de habitantes, según el modelo que construimos, está por encima del número de habitantes que conocemos.

#### **Investigación**

Indaguen cuál ha sido el comportamiento de la población de nuestro país en los últimos 60 años y comprueben si el modelo que construimos para la población mundial se ajusta al caso venezolano. De no ajustarse, construyan un modelo de crecimiento de nuestra población. ¿Qué fuentes deben consultar? ¿Cuáles de ellas son idóneas?

*Gráfico 11. Comparación de la población mundial con los datos de la estimación*

Hagan lo mismo con el caso de la población de Latinoamérica.

Conversen con sus compañeras, compañeros y profesor o profesora sobre la importancia que tiene la proyección de la población para los países, sus gobiernos y sus pueblos.

Toda función exponencial  $f : \mathbb{R} \to \mathbb{R}^+$  con  $f(x) = b^x$ ,  $b > 0$  y  $b \ne 0$ , es una función biyectiva, ¿por qué?

#### **La inversa de la función exponencial: la función logarítmica**

Notemos en el *gráfico* 13 que a cada elemento  $y$  del conjunto  $R^{\scriptscriptstyle +}$  le corresponde un elemento  $x$  del conjunto *R*, tal que *y* es la imagen de *x*, es decir,  $y = f(x)$ . Por lo tanto, *f* **es sobreyectiva**.

En el caso *b* >1, la gráfica de la función exponencial es la que mostramos en el *gráfico* 12.

En ella se puede observar que ninguna recta horizontal corta a la gráfica de *f* más de una vez. Por lo tanto, *f* **es inyectiva**.

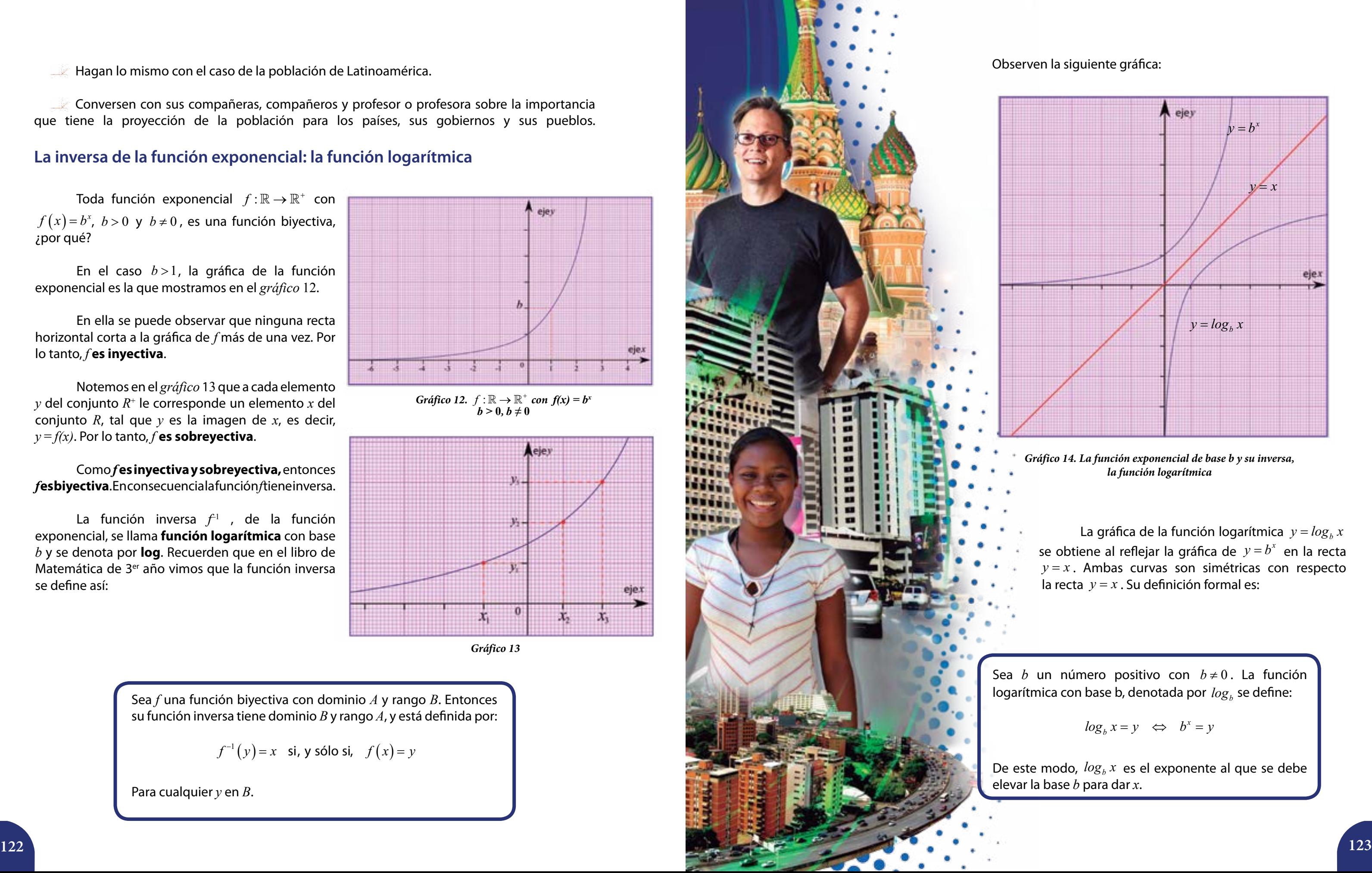

La gráfica de la función logarítmica  $y = log_b x$ se obtiene al reflejar la gráfica de  $y = b^x$  en la recta  $y = x$ . Ambas curvas son simétricas con respecto

$$
\log_b x = y \iff b^x = y
$$

Como *f* **es inyectiva y sobreyectiva,** entonces *f* **es biyectiva**. En consecuencia la función *f* tiene inversa.

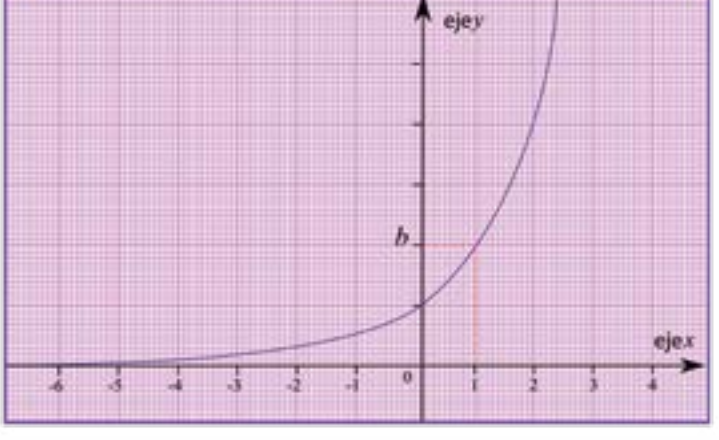

*Gráfico 12.*  $f : \mathbb{R} \to \mathbb{R}^+$  con  $f(x) = b^x$ *b >* **0***, b ≠* **0**

La función inversa *f* –1 , de la función exponencial, se llama **función logarítmica** con base *b* y se denota por **log**. Recuerden que en el libro de Matemática de 3<sup>er</sup> año vimos que la función inversa se define así:

> Sea *f* una función biyectiva con dominio *A* y rango *B*. Entonces su función inversa tiene dominio *B* y rango *A*, y está definida por:

$$
f^{-1}(y) = x \quad \text{si, y \text{ sílo si,}} \quad f(x) = y
$$

Para cualquier *y* en *B*.

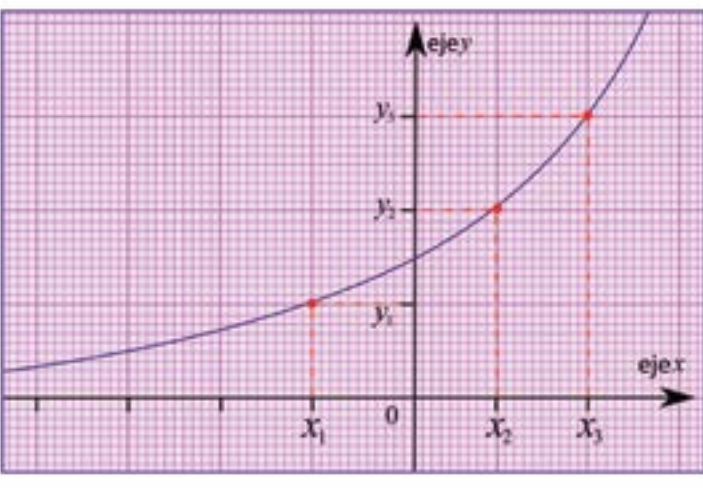

*Gráfico 13*

Los ejemplos que exponemos nos permitirán comprender la definición anterior (ver *tabla* 8).

*Tabla* 8.

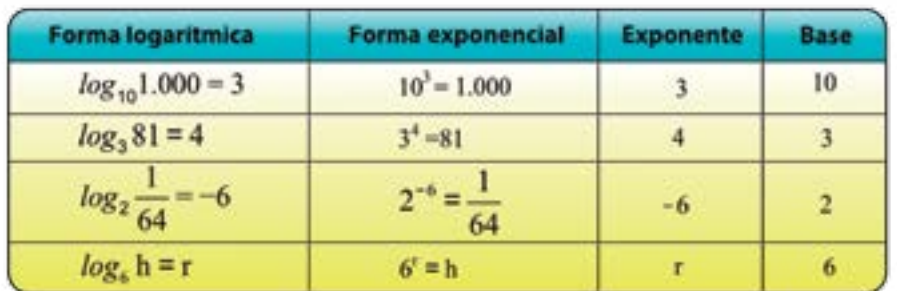

<sup>3</sup> *log* 81 = 4 se lee "el logaritmo base 3 de 81 es 4". ¿Cómo se leen los otros logaritmos que aparecen en la tabla?

Es importante mencionar que  $log_b x$  es un exponente, tal como mostramos en la *tabla* 9.

*Tabla* 9.

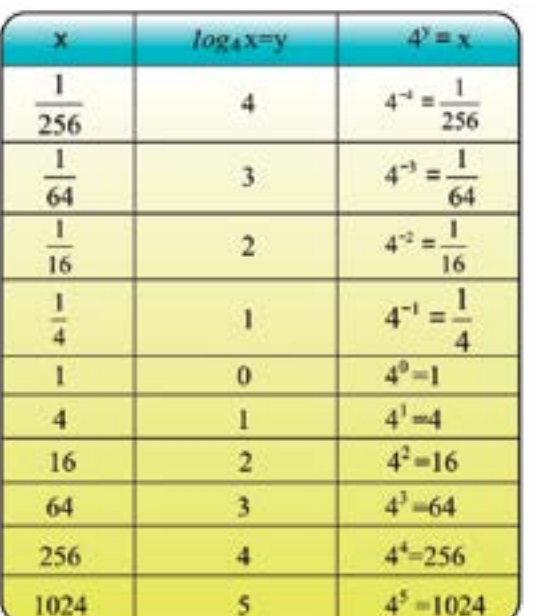

Ahora, una forma de bosquejar la gráfica de la función  $y = log_{10} x$  sin apoyo en un paquete de cálculo (*software* libre) consiste en construir una tabla de valores, tal como hemos hecho en años anteriores. Y seleccionamos a *x* como potencias de 10, de manera tal que hallemos rápidamente

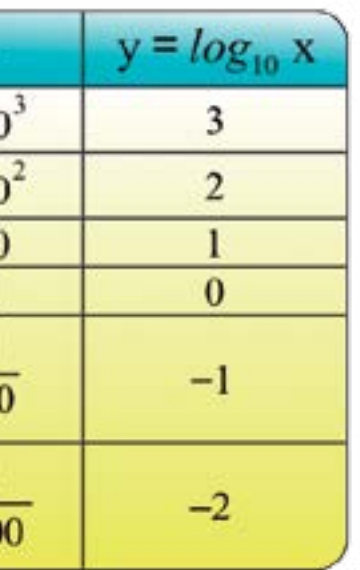

 $\bullet$  *i*Es cierto que el punto de intersección con el eje *x* de la función  $y = log_b x$  es  $(1,0)$ ?

$$
(x) = log_4 x \quad y \quad g(x) = -log_4 x
$$
  

$$
(x) = log_4 x \quad y \quad g(x) = log_4 (-x)
$$

D Observen las gráficas obtenidas y señalen dos características resaltantes en cada caso.

La *tabla* 10 nos permite listar las siguientes **propiedades de los logaritmos**.

*Tabla* 10.

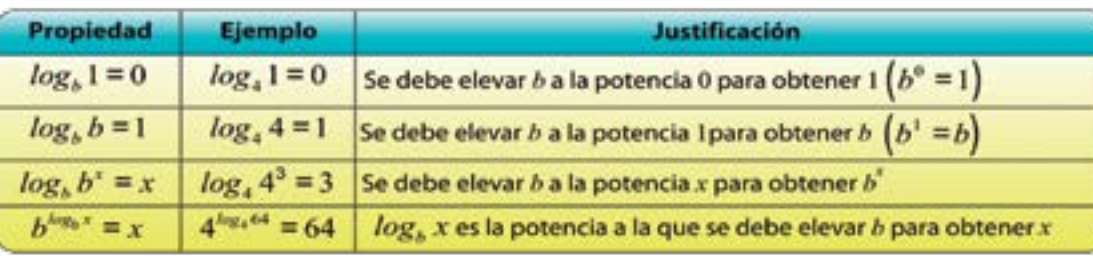

 $\boldsymbol{\Phi}$ Representen cada grupo de funciones en un mismo plano cartesiano

> **Grupo a:**  $f(x)$  **Grupo b:** *f* (

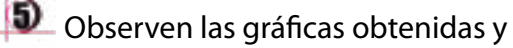

sus logaritmos (ver *tabla* 11).

*Tabla* 11.

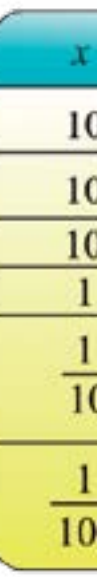

Con base en lo que hemos discutido hasta el momento aborden cada una de las actividades que siguen.

 $\mathbf{D}$  ¿Cuál es el dominio y el rango de la función logarítmica?

**2** ¿Cuál es la gráfica de  $f(x) = log_{10} x$ ?

¿Por qué?

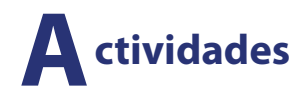

El carbono 14 es una de las formas en las que se presenta el carbono en la atmósfera. Las plantas captan el carbono de la atmósfera durante el proceso de fotosíntesis, gracias al  $CO_{_2}$  que se incorpora durante este proceso. Este isótopo se encuentra en los animales debido al proceso de respiración y la ingesta de plantas. Cada organismo viviente contiene una cantidad de *C*14 que permanece sin cambio y en equilibrio con la atmósfera mientras está vivo. Con la muerte este proceso se paraliza y el porcentaje de *C*14 que hay en el cuerpo comienza a disminuir. Luego, en unos 5.760 años aproximadamente, el  $C_{14}$  se reduce a la mitad.

#### **La función logarítmica y la edad de los fósiles**

 $log_{1} 0, 125 = t$ 2

Si consideramos el caso específico de un organismo que al final de su vida contiene 1 mg de *C*14 , una ecuación que puede modelar la disminución de la masa *C*14 es la siguiente:

$$
\log_{\frac{1}{2}} m = t
$$

 $\vert 2 \rangle$  Investiguen y conversen con sus compañeras, compañeros, profesora o profesor en qué consiste la **escala de Richter** para medir la magnitud de un sismo.

Veamos la manera de utilizar esta ecuación. Supongamos que un grupo de arqueólogos encuentra un fósil que contiene una masa de C<sub>14</sub> de 0,0125 mg y que el organismo vivo contenía 1 mg. Lo que quiere decir que, desde la muerte, el tiempo transcurrido se puede expresar como:

 $\mathbf{B}$  ¿Qué otros fenómenos de la naturaleza se pueden modelar a través de las funciones exponencial o logarítmica? Organicen una exposición en el liceo basada en sus ideas y resultados.

Para conocer el valor de *t* construyamos la tabla de:

$$
\log_{\frac{1}{2}} m = t
$$

Veamos cuando *m* se hace igual a 0,125:

*Tabla* 12.

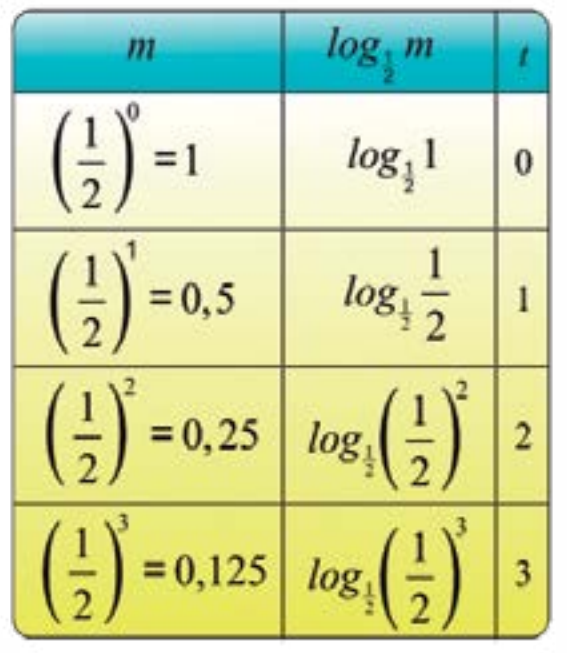

De la tabla 12 se tiene que  $\log_{\frac{1}{2}} 0,125 = 3$  .

Esto quiere decir que han transcurrido tres períodos de reducción a la mitad, es decir, el número de años del fósil viene dado por:

 $3.5760 = 17.280$ 

A partir de lo anterior podemos concluir que han transcurrido 17.280 años desde la muerte del organismo.

$$
\begin{array}{ll}\n\text{4.} & \log_4 x = 1 \\
\text{4.} & \log_2 x = 5 \\
\text{4.} & \log_3 729 = x \\
\text{4.} & \log_x 8 = \frac{3}{2}\n\end{array}
$$

A continuación les presentamos otras propiedades de los logaritmos:

 $x > 0$ ,  $y > 0$ , entonces:

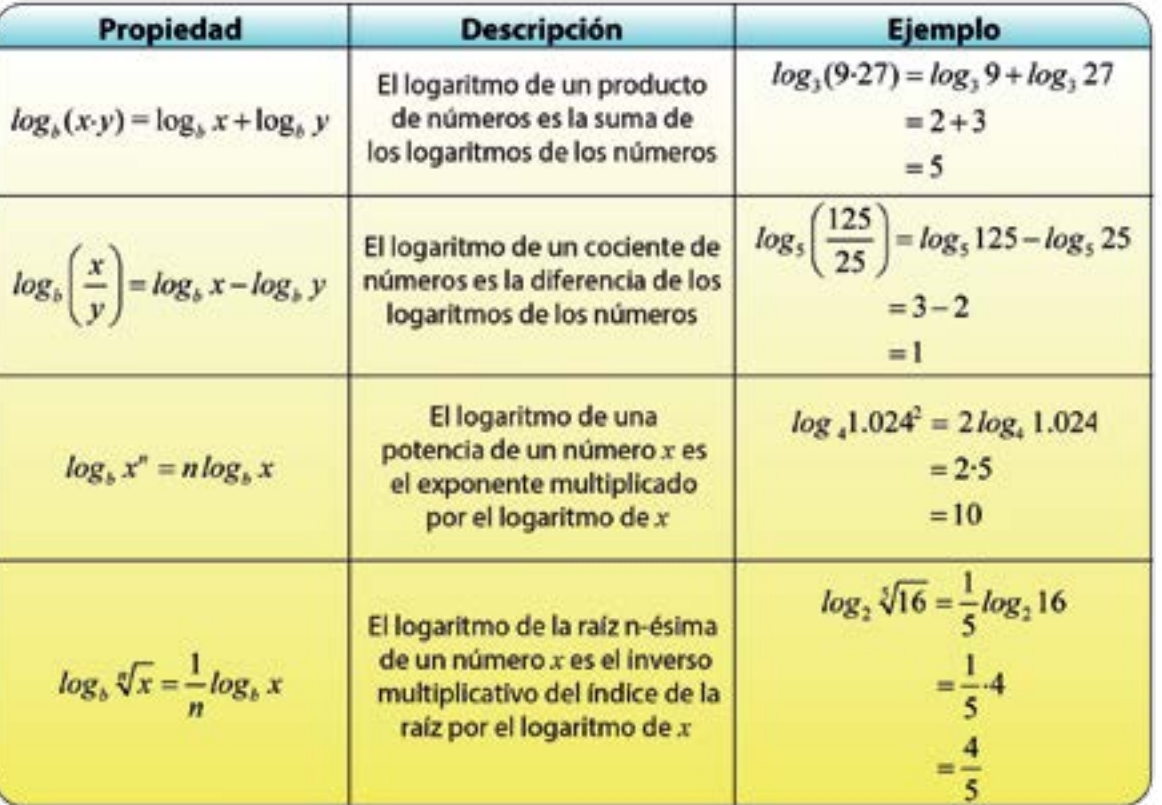

Sea *b* un número positivo con *b*≠ 1. Sean *x*, *y*, *n* números reales cualesquiera

## **Actividades**

 $\mathbf D$  Utilicen la definición de función logarítmica para hallar x en cada caso.

Con el uso de estas propiedades podemos resolver algunas ecuaciones exponenciales y logarítmicas como las siguientes:

Sustituyendo *z*<sup>1</sup> Al sustituir  $z^2$  nos queda: Y esta ecuación no tiene solución por la definición de logaritmo. **Escribie** Utilizando la calculadora para obtener el valor de *e*<sup>9</sup>  $36^x + 6^x = 30 \Rightarrow (6^2)^x + 6^x = 30$  $(6^x)^2 + 6^x = 30 \Rightarrow z^2 + z = 30$  $z^2 + z - 30 = 0 \Rightarrow z_1 = 5, z_2 = -6$  $6^x = 5 \implies \log 6^x = \log 5 \implies x \log 6 = \log 5$  $\frac{0,778}{0,600} \approx 1,113$ 0,699  $x \approx \frac{0,110}{0,600} \approx$  $\ln x = 9 \implies x = e^9$  $x = 8.103,08$  $log_3(32-x) = 2 \implies 32-x = 3^2$  $32 - x = 9$  $-x = 9 - 32$  $-x = -23$ 

$$
4x ⋅ 72x = 3
$$
  
\n
$$
5x+1 + 5x-1 = 6.725
$$
  
\n
$$
36x + 6x = 30
$$
  
\n
$$
ln(x) = 9
$$
  
\n
$$
log(32 - x) = 2
$$

Veamos:

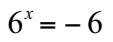

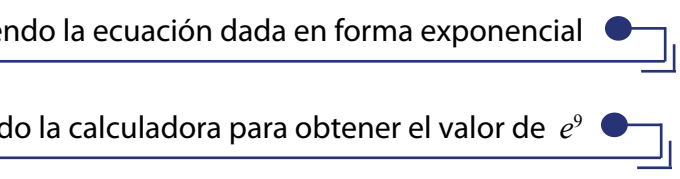

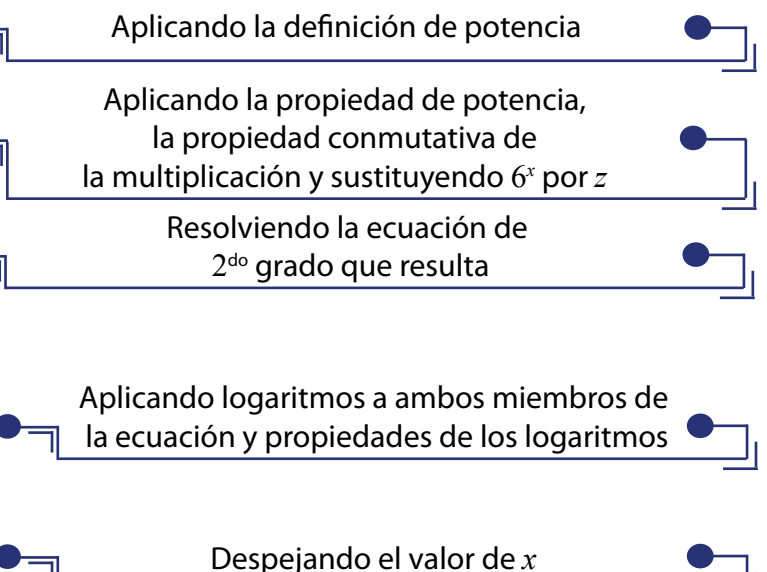

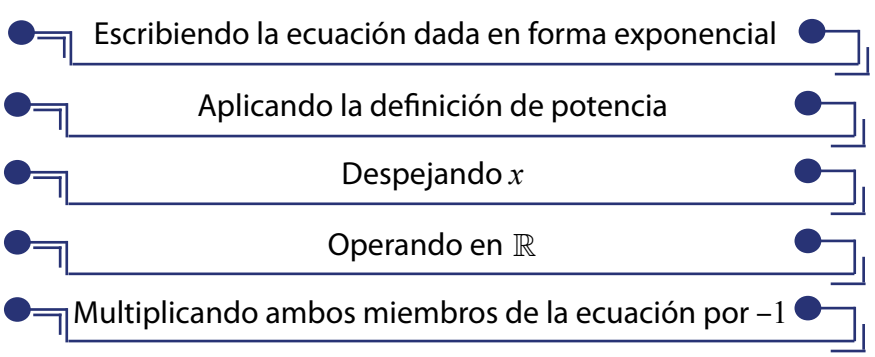

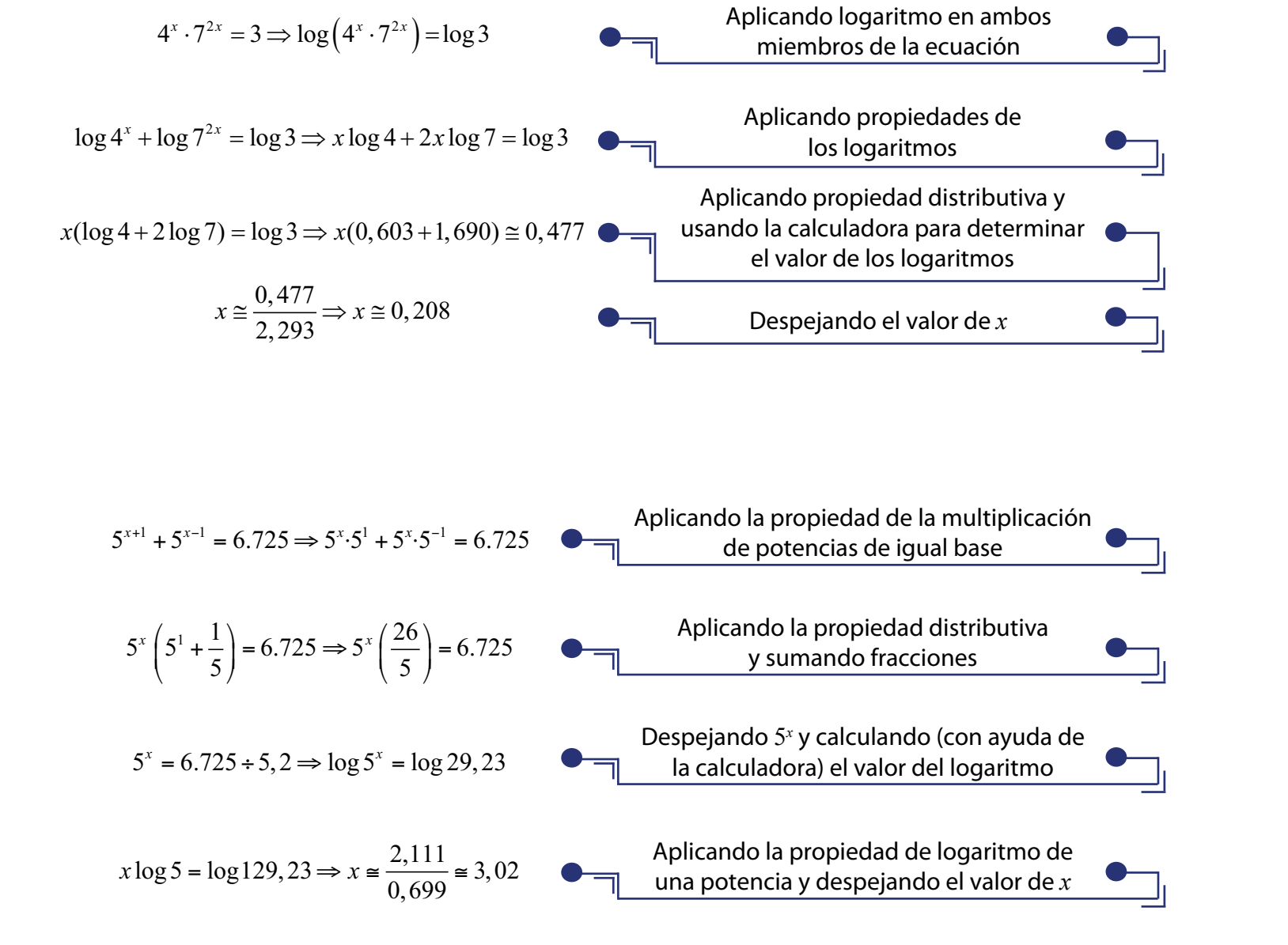

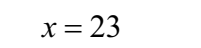

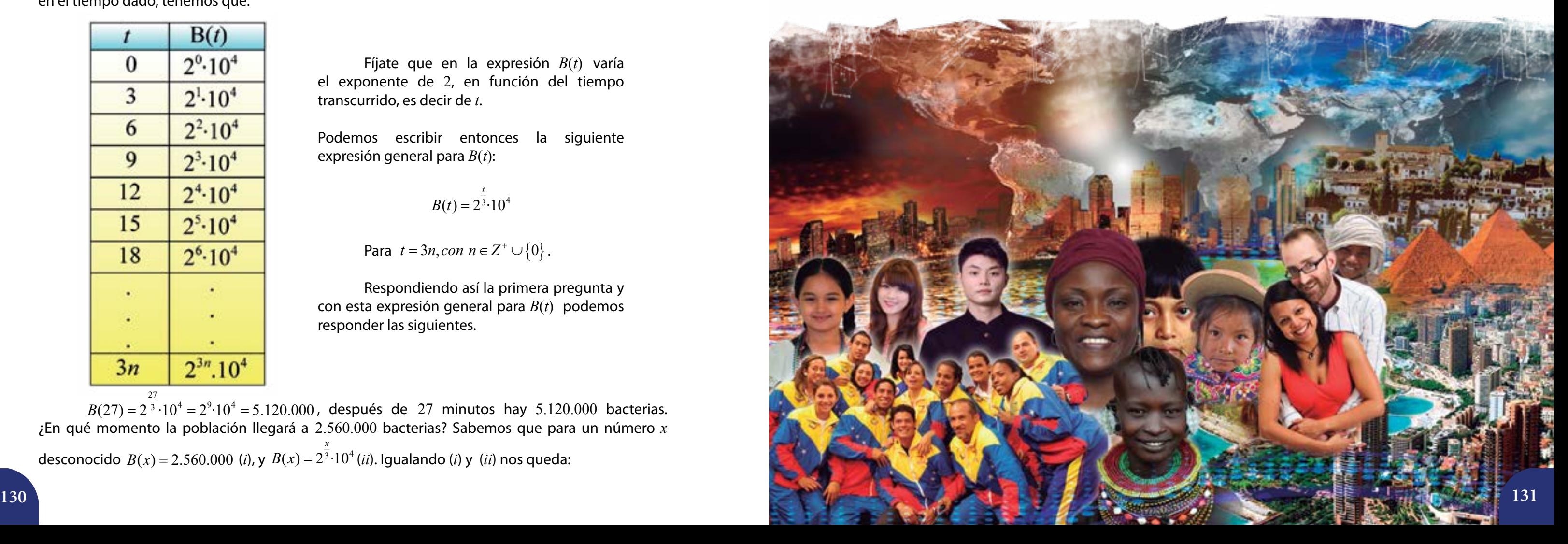

La solución de este tipo de ecuaciones nos ayudan a resolver problemas como los siguientes:

Las bacterias que se encuentran en una solución se triplican cada 3 minutos. Si hay 10.000 bacterias al comienzo, respondan:

- ¿Cuál será una fórmula que exprese el número de bacterias para un tiempo *t*?
- ¿Cuántas bacterias hay después de 27 minutos?

¿En qué momento la población llegará a 2.560.000 bacterias?

Para resolver este problema primero construyamos una tabla con los diferentes momentos en los que se duplica la población de bacterias en la solución dada:

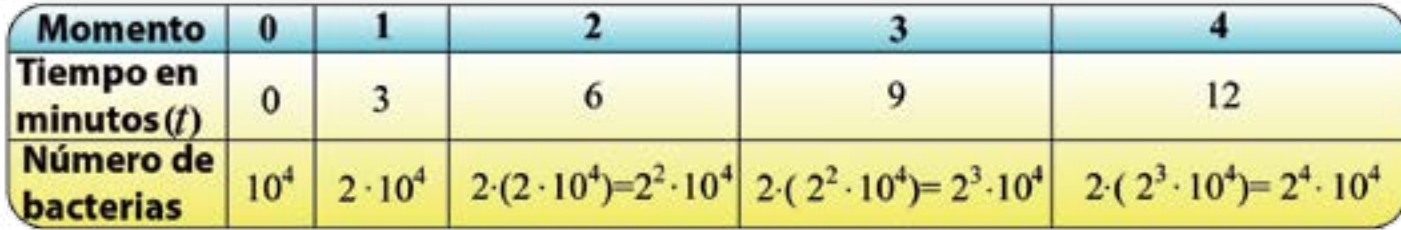

Entonces, sea *t* el tiempo en minutos y *B*(*t*) el número de bacterias encontradas en la solución en el tiempo dado, tenemos que:

Por lo tanto, el número de bacterias llegará a 2.560.000 a los 24 minutos.

Ahora les proponemos resolver el siguiente problema:

La población de una ciudad se triplica cada 80 años. En el tiempo *t* = 0, esta población es de 100.000 habitantes. Encuentre una ecuación para la población *P*(*t*) en función del tiempo, y responda: ¿cuántos habitantes habrá en esta ciudad dentro de 160 años? ¿En cuántos años la población llegará a 8.100.000 habitantes?

Fíjate que en la expresión *B*(*t*) varía el exponente de 2, en función del tiempo transcurrido, es decir de *t*.

Podemos escribir entonces la siguiente expresión general para *B*(*t*):

$$
B(t) = 2^{\frac{t}{3}} \cdot 10^4
$$

Para  $t = 3n$ *, con*  $n \in \mathbb{Z}^+ \cup \{0\}$ .

Respondiendo así la primera pregunta y con esta expresión general para *B*(*t*) podemos responder las siguientes.

 $B(27) = 2^{\overline{3}} \cdot 10^4 = 2^9 \cdot 10^4 = 5.120.000$ , después de 27 minutos hay 5.120.000 bacterias. ¿En qué momento la población llegará a 2.560.000 bacterias? Sabemos que para un número *x* desconocido  $B(x) = 2.560.000$  (*i*), y  $B(x) = 2^3 \cdot 10^4$  $B(x) = 2^{\frac{x}{3}} \cdot 10^4$  (*ii*). Igualando (*i*) y (*ii*) nos queda:

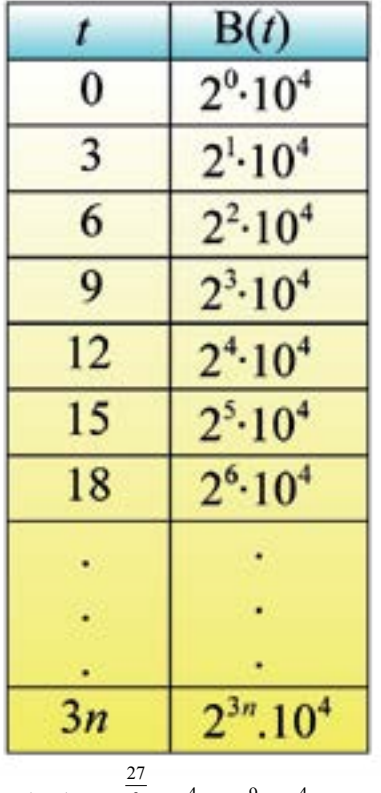

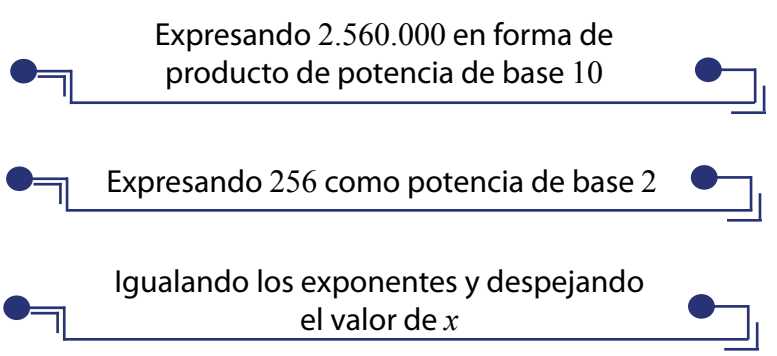

$$
2.560.000 = 2^{\frac{X}{3}} \cdot 10^4 \Rightarrow 256(10^4) = 2^{\frac{X}{3}} \cdot 10^4
$$

$$
256 = 2^{\frac{X}{3}} \Rightarrow 2^8 = 2^{\frac{X}{3}}
$$

$$
8 = \frac{x}{3} \Longrightarrow x = 24
$$

#### *Margarita Amestoy de Sánchez*

El universo de la Educación Matemática Semblanza de algunos de sus ilustres personajes Margarita Amestoy de Sánchez (1929-2008)

Nace esta insigne educadora en la población de Altagracia de Orituco (estado Guárico) el 24 de noviembre de 1929.

Luego de realizar sus primeros estudios, cursó la carrera de Química Industrial en el Instituto Rodolfo Loero Arismendi, graduándose allí en 1956.

Margarita de Sánchez, como algunos otros venezolanos de su época, siente tempranamente la vocación por la docencia y en consecuencia ingresa a formar parte del alumnado del Instituto Pedagógico Nacional. Egresa de allí en 1960 con el título de Profesor de Educación Secundaria y Normal en Matemáticas y Física.

A partir de 1960 se desempeñó como docente a nivel medio y superior. Fue Profesora de Física y Matemáticas en el Instituto Pedagógico de Caracas.

A su regreso a Venezuela, luego de doctorarse, ejerció la docencia en educación superior y dirigió un programa de postgrado en planificación y administración de la educación.

Participó, acompañada por un conjunto de destacados docentes de matemáticas, en la elaboración del libro Matemáticas. Primer Curso, publicado en 1965. Es ésta la primera obra venezolana escrita dentro de la concepción de la Matemática Moderna. Su génesis estuvo en un conjunto de folletos que este grupo de profesores había elaborado para  $1^{\circ}$  y  $2^{\circ}$ años del Primer Ciclo del nivel secundario.

Se trasladó en 1971 a Estados Unidos para seguir estudios de postgrado. Se graduó de Master en Física y de Doctora en Enseñanza de la Ciencia, en la Universidad de Texas (Austin, EUA), obteniendo este último título en 1975. Su tesis doctoral se intitula "An analysis of the three years physics curriculum in the seconary public schools offering science curricula in Venezuela", habiendo sido su tutor el Dr. Robert N. Little. En 1978, dicho trabajo en versión española, fue publicado por La Electricidad de Caracas.

Fue por varios años Directora de la Fundación Centro para Desarrollo e Investigación del Pensamiento (CEDJP), la cual funciona en Caracas.

En 1976 participó activamente en la Comisión organizadora de las I Olimpíadas Venezolanas de Matemáticas, promovidas por el CENAMEC. Este mismo año se desempeñó como miembro del equipo del CENAMEC responsable de los proyectos vinculados con la enseñanza de la física.

A partir de 1979 la profesora Margarita de Sánchez se dedicó al estudio de las ciencias cognitivas en Venezuela y posteriormente en otros países como fue el caso de México. Trabajó en directa colaboración con diversos estudiosos de la cognición humana como Edward de Bono, Reuven Feuerstein y con Robert J. Sternberg. Fue miembro del Grupo Harvard, para el desarrollo de habilidades Intelectivas, siendo además coordinadora del "Proyecto Inteligencia" desarrollado por la Universidad de Harvard y la empresa Bolt, Beranek y Newman. En el año 1981 fue profesora invitada de la Universidad de Harvard.

En 1982 fue Comisionada del Ministerio de Educación y Coordinadora Nacional de los Proyectos para el Desarrollo de la Inteligencia. En 1984 estuvo en la República Popular China. Desde 1986 hasta 1996 trabajó en México, específicamente en el Instituto Tecnológico de Estudios Superiores de Monterrey, donde instaló y dirigió el proyecto Desarrollo de Habilidades del Pensamiento. Diseñó y dirigió por 7 años el programa de Maestría en Desarrollo Cognitivo de esta institución de educación superior mexicana. Además, fue directora del programa de creatividad de dicho Instituto. En 1999 estuvo en Guayaquil (Ecuador) trabajando en la misma área. También tuvo presencia en otros países difundiendo sus ideas.

En el marco del II Congreso Venezolano de Educación Matemática, celebrado en Valencia en 1997, la profesora Margarita de Sánchez pronunció la conferencia "La transferencia de los procesos de pensamiento en el aprendizaje de las Matemáticas".

Escribió un buen número de libros y de artículos sobre la temática del desarrollo de habilidades de pensamiento. También se dedicó a dictar conferencias y talleres que abordaban las ciencias cognitivas.

Nuestra biografiada fallece en Caracas a comienzos de abril de 2008.

En el año 2009 se celebró en la Isla de Margarita, organizado por la UPEL, el Encuentro Internacional Creatividad UPEL, el cual llevó su nombre. Asimismo, en el Instituto Pedagógico de Caracas funciona el Núcleo de Investigación en Creatividad "Dra. Margarita de Sánchez", el cual está adscrito al Doctorado en Educación que ofrece dicha institución.

### **Los números complejos en la historia**

Muchas ideas matemáticas demoraron años, e incluso siglos, en ser aceptadas y desarrolladas por los matemáticos, en especial por el carácter formal que caracteriza a esta disciplina; los números irracionales son un ejemplo de ello. Los pitagóricos, aun cuando dieron con la existencia de algunos de ellos, los concebían como "inconmensurables" o "raros", pues consideraron que contradecían su creencia del número como un ente perfecto en el cual se basaba el universo. Se cree, entonces, que trataron de mantenerlos en secreto e impedir su divulgación. Incluso, los griegos descartaron el uso de los números negativos pues para ellos tales "cantidades" no tenían sentido en la Geometría; era impensable asociarlos con la medida de un segmento o con el área de una región plana.

En la cual  $x = \sqrt{2}$ . **Euclides** probó que este número es irracional, demostración que se expone en su famoso libro *Los Elementos* (que en realidad consta de 13 libros), 300 años antes de nuestra era, e incluido en el libro de *Matemática* de 3er año.

Como sabemos, un problema sencillo en el que aparece un número irracional tiene que ver con calcular la medida de la diagonal de un cuadrado de lado 1, aplicando el *Teorema de Pitágoras*, ya conocido en el contexto de la *Escuela Pitagórica* y varios miles de años antes en lo que hoy día es China. Este problema conduce a encontrar la solución de la ecuación:

 $x^2 = 1^2 + 1^2 = 1 + 1 = 2$ 

para los griegos era irresoluble. Hoy en día sabemos que no tiene solución en el conjunto de los números Reales  $\mathbb R$ , pues es equivalente a  $x = \pm \sqrt{-1}$ . Aquí sumamos –1 a cada lado de

 $\sqrt{-1}$  ni  $-\sqrt{-1}$  son números reales.

## Deciborion equitonismen. <ar. x t. .<br>Spec Formas Bosonande som some av here argives<br>eme opastil hecimetris multit som Anthonio Ma<br>in Florido Veseno,qui class ortunum cli Norolso Tarr ulea Bancelonie aliquando nentífer, occalianem dedir, arbitatum in americk spfe, qui commobile vogarnitum und dif.<br>Se fappenile domentium arc et mis hoc a milio, demonfermionem , Seglepperille domensiteatente, frest hoc a suito , cleanonflaminonen<br>que insonos, manipia modos, quod difficiliamen fuit, redadiam fie<br>informamente  $\begin{minipage}[t]{0.03\textwidth} \begin{minipage}[t]{0.03\textwidth} \begin{tabular}{l} \multicolumn{3}{l} \multicolumn{3}{$ ablandt ch pqualen rk, der quod 1<br>ua faeta,lineau a b refelui, elle pqua<br>temp h, x sleoret aftra assonm, nurs deghionfoppendal, quoditarffer, perhaamigitur per modum primi fup<br>politi fran capituli hujus libri, corpor pour temperature and the production of the product of the state of the product of the state of the state of the state of the state of the state of the state of the state of the state of the state of the state of the state tur ca ha de el quid questid qued producitar es a b, b cac ter fe equale differente de de da de teplant producitar a b, a e, b e fe framplum a b nare productum os a c in c b ell a re primo fapa polho, ego mutos em ofi fer, dependadam hoc trab fescur<br>plum iplanab hocamus (frathermia de di da, Quanan, quod<br>pateres primo defenida constanta festi capitali quod di eli difico rmaia cabi ac cam piplo acinquadonam cha subu ch cam usiplo ch is quadrature a t. Posteur giver ethno a c. a. culture h c.3, poplare ch is quadrature as  $\mathcal{F}_t$  differentia, a, di so differentia y di sol differentia se del a quadrature ch so a fermentia, di sono differentia nient quos Scpro culp lo alanne ppedai sun eft so *x* 1

**HISRONYMI CARDANI** fam, & quadranunfecunda ett arquale duplo productifecunda in painar, cum quadeuplo primar, et propondianar.

## **Las soluciones complejas 7 Los números complejos, ecuaciones y funciones**

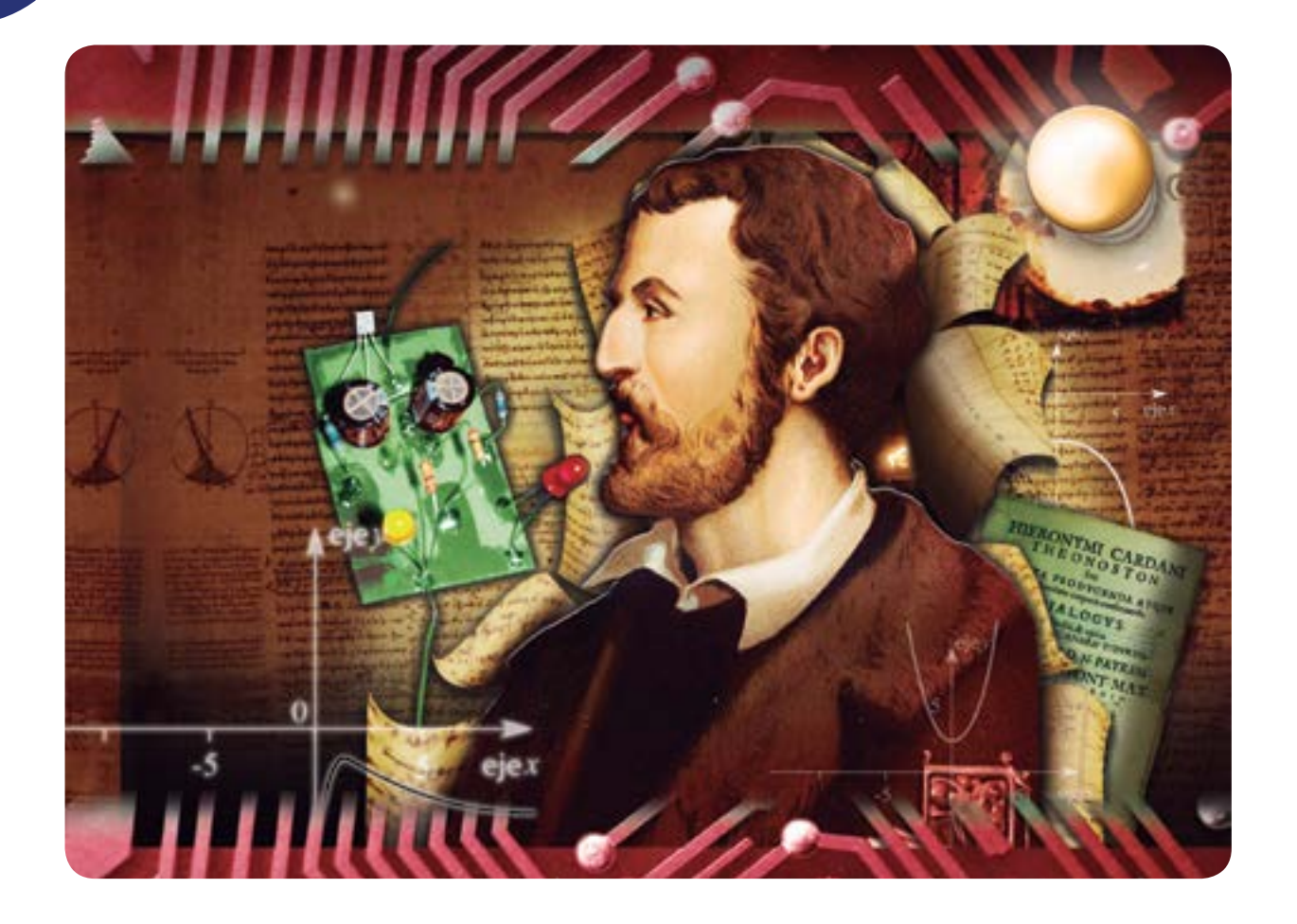

Así que, además de los números Naturales, Enteros y Racionales, los matemáticos comenzaron a estudiar este peculiar tipo de números que no podían expresarse como el cociente de números enteros, sentando las bases para estudiar los números Reales, por cierto, ¡conjunto mucho más numeroso que el de los racionales!

Sin embargo, mucho más adelante en el tiempo, **Girolamo Cardano**, matemático italiano, publicó en 1545, un libro titulado *Ars magna* (que en latín significa "gran obra") donde aparecen por primera vez, de manera explícita, los **números complejos**, apoyándose en un método que le facilitó **Tartaglia**, aunque ya **Scipione del Ferro**, en 1515, había hecho aportes importantes al respecto como cita Cardano en su libro. Estos números aparecen, por ejemplo, en las soluciones de las ecuaciones de grado 2 que se relacionan con raíces cuadradas de números negativos. Una ecuación como:

 $x^2 + 1 = 0$ 

la igualdad  $\,x^2 + 1\!=\!0\,$  y luego evaluamos la raíz cuadrada a cada lado. Pero:

1

No existe ningún número real cuyo cuadrado sea igual a –1. No obstante, luego de los importantes avances que al respecto se dieron desde el *Renacimiento*, podemos decir que una ecuación como  $\,x^2 + 1 = 0\,$  sí tiene soluciones, y sus soluciones son justo números complejos.

eje.

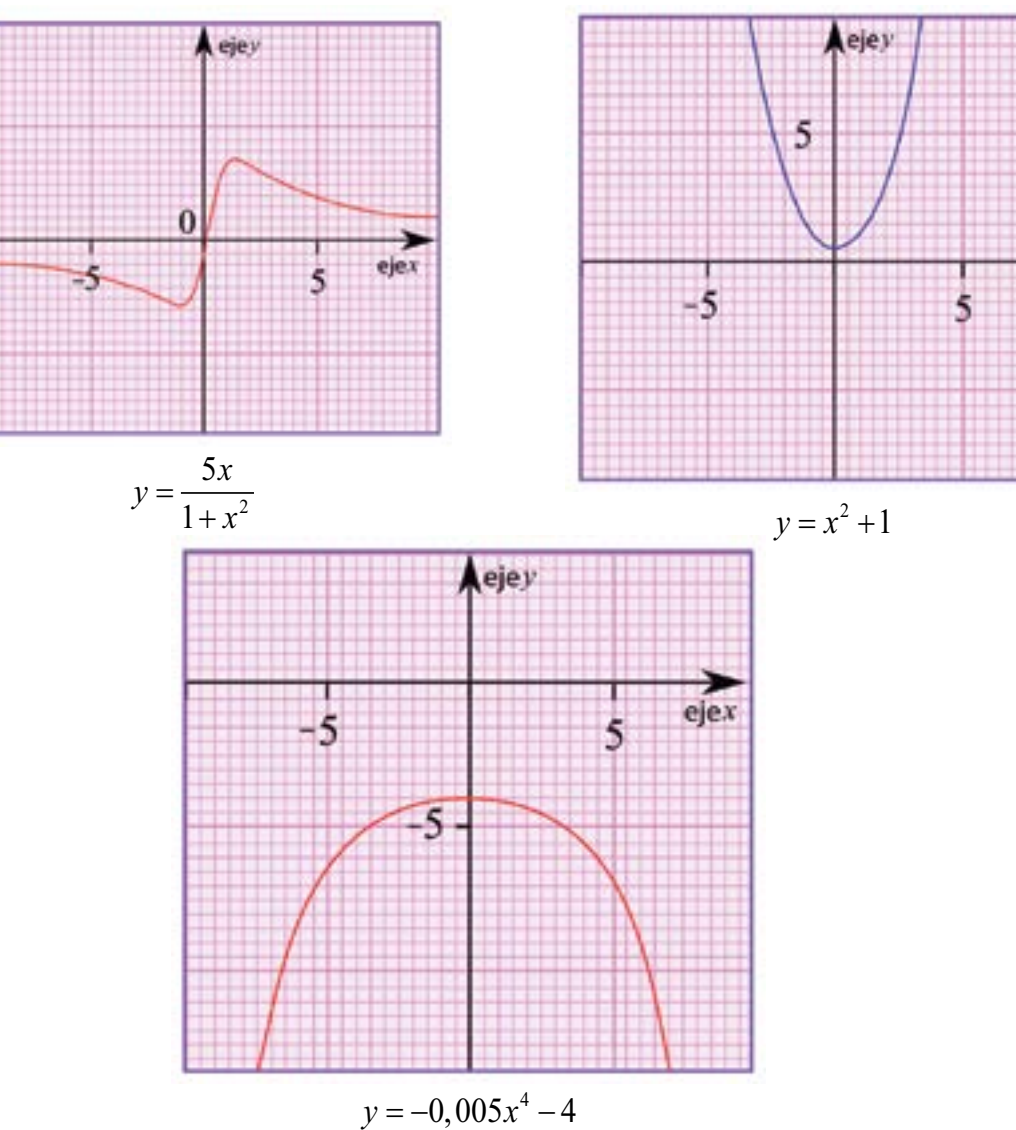

Notemos que de las tres gráficas adjuntas una de ellas, la de la izquierda, corta al eje *x*, por tanto, tiene raíces reales. Para convencernos de ello igualamos a cero la ecuación  $y = \frac{5x}{1+x^2}$ 1 *x*  $y = \frac{5x}{1+x^2}$  y buscamos su o sus soluciones reales. En efecto, la ecuación  $\frac{5x}{1+x^2}$  = 0 1  $\frac{5x}{x+x^2} = 0$  tiene por solución a  $x = 0$ , pues con ese valor se hace cero el numerador y no se genera una indeterminación (el denominador

no se hace cero). En cambio, las otras dos curvas (la del centro y la de la derecha) no cortan al eje *x*, por esta razón no tienen soluciones reales. De hecho, al obtener el valor de *x* en cada caso, obtenemos:

$$
x = \sqrt{-1} \quad y \quad x = \sqrt[4]{\frac{4}{-0.005}} = \sqrt[4]{-800} = \sqrt[4]{-2^5 \cdot 5^2} = \sqrt[4]{-2^4 \cdot 2 \cdot 5^2} = 2 \cdot \sqrt[4]{-2 \cdot 5^2} = 2 \cdot \sqrt[4]{-50}
$$

respectivamente. Para deducir la última solución aplicamos las propiedades de la radicación de números reales que estudiamos en tercer año.

Fijémonos en que la cantidad subradical de  $\sqrt{-1}$  y de  $2 \cdot \sqrt[4]{-50}$  es negativa, así que siendo el índice de la raíz par, tanto  $\sqrt{-1}$  como  $2 \cdot \sqrt[4]{-50}$  no son números reales, son considerados números complejos. En consecuencia,  $\,x^2 + 1 = 0\,$  y − $0,005x^4 - 4 = 0$   $\,$  tienen soluciones complejas.

> Dada la gráfica de una función  $y = f(x)$ , si ésta corta al eje *x* entonces  $f(x)=0$  tiene soluciones reales.  $f(x)=0$  tendrá tantas soluciones reales como cortes tenga la gráfica con el eje *x*. A tales soluciones se les denominan **raíces** o **ceros**.

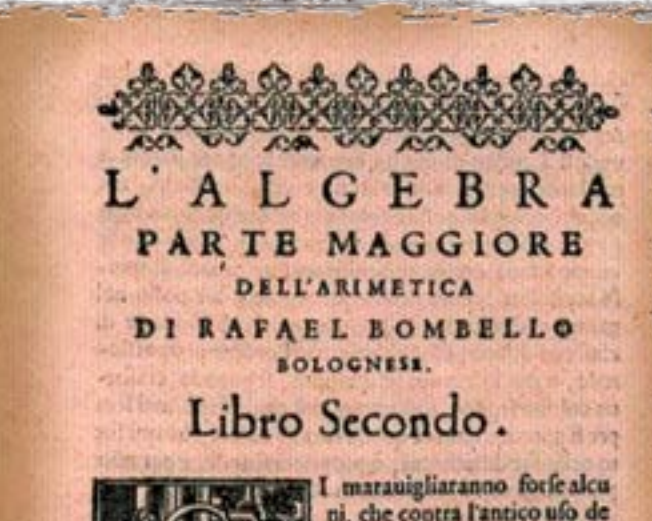

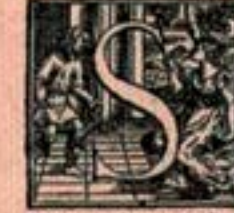

ni, che contra l'antico ufo de Scrittori Italiani, i qualifino à quefto giorno hanno fcritto di quefta fcientia dell'Arimetica, quando gli è occorfo di trattare di quantità incognita: efsi fempre l'hanno nominata

fotto quefta uoce di (Cola) come voce commune à tut te le cofe incognite, è d'io chiami hora quefte quantità (Tanti)ma chi bene confiderarà il fatto, conofcerà, che più fe le conniene quefia noce di (Tanto), che di (cofa), perche fe diremo (Tanto) è uoce appropriata à quantità di numeri, ilche non fi può dire di (cofa) effoftantia cofi ignota come nota . In oltre io trouo, che Diefante Autrer Greco cofi la noma, il ch'è di non pic

Por ejemplo,  $\frac{5x}{1+x^2} = 0$ 1  $\frac{5x}{+x^2}$  = 0 tiene una sola solución real. Notemos que la gráfica de  $y = \frac{5x}{1+x^2}$ 1 *x*  $y = \frac{bx}{1 + x^2}$  corta al eje *x* una única vez, en  $x = 0$ .

Grandes matemáticos como **Leonard Euler** y **Carl Gauss** también se dedicaron al estudio de los números complejos, el primero aportó su desarrollo y popularizó el uso del símbolo *i* que emplearemos en la lección sobre fractales de este libro (en especial para construir, con apoyo en las computadoras, fractales como los de *Mandelbrot y Julia*), y el segundo probó a sus 22 años, en su tesis doctoral, que cualquier polinomio de grado *n* con coeficientes complejos tiene *n* raíces, conocido como el *Teorema Fundamental del Álgebra*. **Rafael Bombelli**, quien por cierto no estudió formalmente en una institución, publicó en *L´Algebra* (1572), el álgebra para operar con expresiones de la forma:

$$
a+b\sqrt{-1}
$$

donde *a* y *b* son números reales; además aceptó sin duda el reconocimiento de este tipo de "entidades" como números. Para la época, a mediados del siglo XVI, persistía en parte de la comunidad de matemáticas y matemáticos la posición de no aceptarlos como números, y llegaron a llamarlos "números imposibles" o "números imaginarios". Este último término se conserva actualmente para designar a los números complejos.

Pero expongamos el concepto de número complejo.

**STATE AND COMPANY OF STATE OF** La **reactancia** es la oposición ofrecida al paso de corriente alterna por inductores (bobinas) y condensadores, y se mide en Ohmios. La *reactancia* junto a la *resistencia eléctrica* determinan la *impedancia total* de un componente o de un circuito. Así que la reactancia (*b*) se identifica con la parte imaginaria de la impedancia (*z*) y la resistencia (*a*) es la parte real, según la igualdad:  $z = a + bi$ ↑ ↑ *parte real parte imaginaria*  $(resistencia)$   $(reactancia)$ **138 139**

#### Un **número complejo** tiene la forma:

 $a + bi$ 

Donde *a* y *b* son números reales e  $i^2 = -1$ . *a* es la **parte real** de este número complejo, y *b* es su **parte imaginaria**.

El hecho de que  $i^2 = -1$  , significa que  $i = \sqrt{-1}$ .

Es decir, ello hace posible, por ejemplo, que cualquier *ecuación cuadrática* tenga soluciones, no importa si la curva asociada a  $y = ax^2 + bx + c$  no corta al eje  $x$ .

Recordemos en este momento de la discusión, que afirmamos al comienzo de la lección que  $x^2 + 1 = 0\,$  no tiene soluciones reales. De hecho, sabemos que esta ecuación es equivalente a:

#### $x = \pm \sqrt{-1}$

Así que  $x^2 + 1 = 0$  tiene soluciones complejas, precisamente  $x = i$  y  $x = -i$ (observen el *gráfico* 1).

Para *i*, su parte real es 0 y su parte imaginaria es 1. En cambio, para −*i* , su parte real es 0 y su parte imaginaria es –1.

Con el símbolo ± se indica que existen dos valores, uno positivo y otro negativo. Su uso es una convención para facilitar la escritura y la comunicación en Matemática.

*i* se denomina **unidad imaginaria**.

Y con base en la definición anterior podemos escribir:

 $x = \pm i$ 

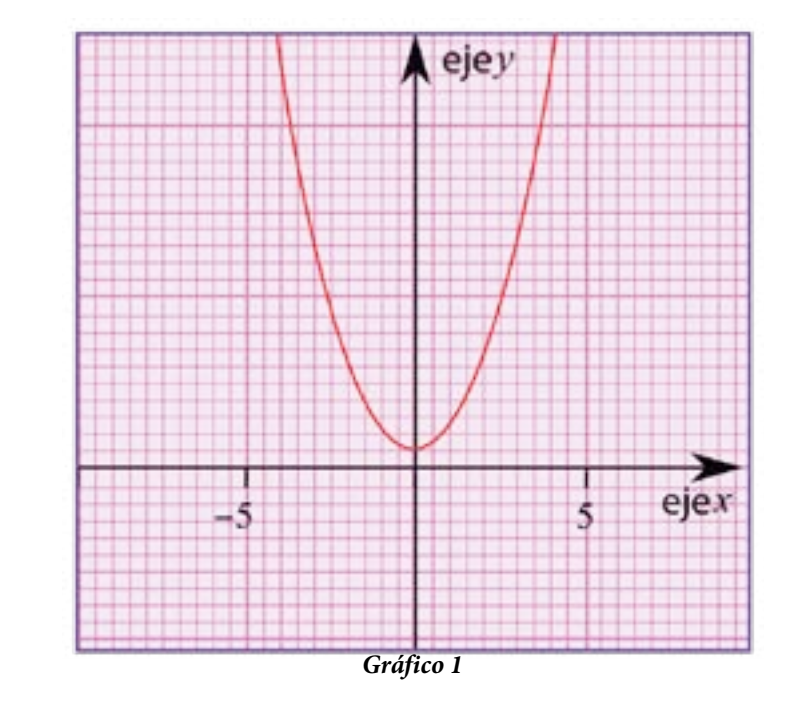

#### ¿Cuáles son las partes real e imaginaria de estos números? Veamos:

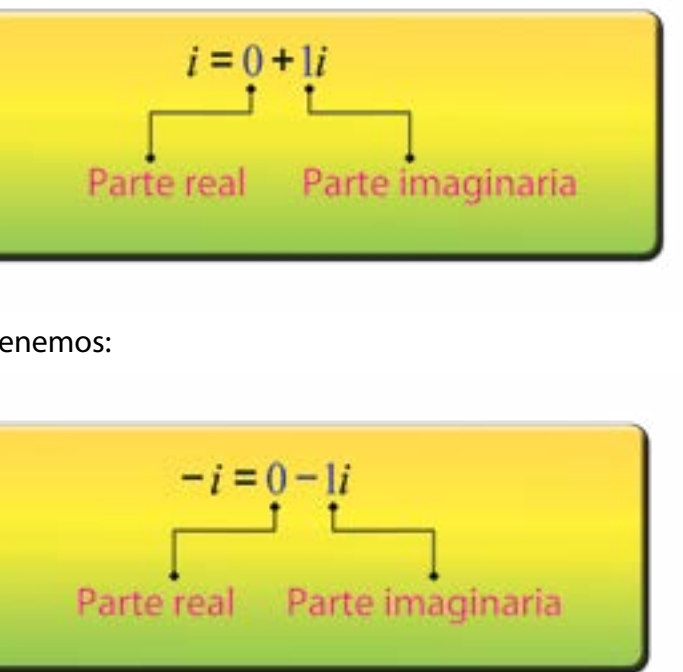

Y en el caso de −i tenemos:

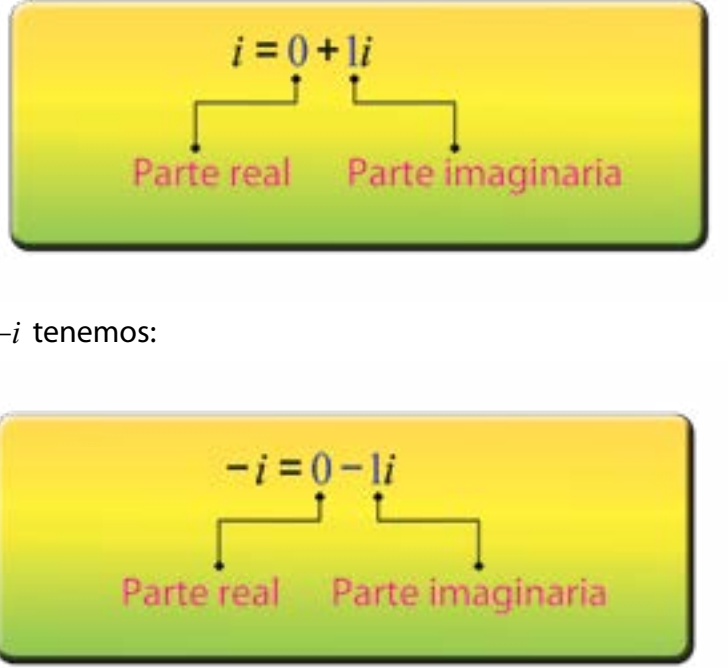

Los números complejos permiten así estudiar de un modo amplio y formal todas las soluciones de las ecuaciones. Esto último se da en el amplio campo de la Matemática, pero también, los números complejos tienen vastas aplicaciones en otras disciplinas, áreas y en el contexto. En este libro se comentan algunas de las que se relacionan con los fractales en la naturaleza; la electricidad y la electrónica son otras de las disciplinas en donde desempeñan un papel fundamental, por ejemplo, la reactancia de un circuito se mide con números complejos.

*Ejemplo de un circuito*

Habrán advertido también que si  $b=0$ , entonces  $z = a + bi = a + 0i = a + 0 = a$ . En consecuencia, todo número real es un número complejo. El *diagrama de Venn* que mostramos a continuación ilustra las relaciones de contención entre los conjuntos de números Naturales ( $\mathbb N$ ), Enteros ( $\mathbb Z$ ), Racionales ( $\mathbb Q$ ), Irracionales (*I*), Reales ( $\mathbb R$ ) y Complejos ( $\mathbb C$ ).

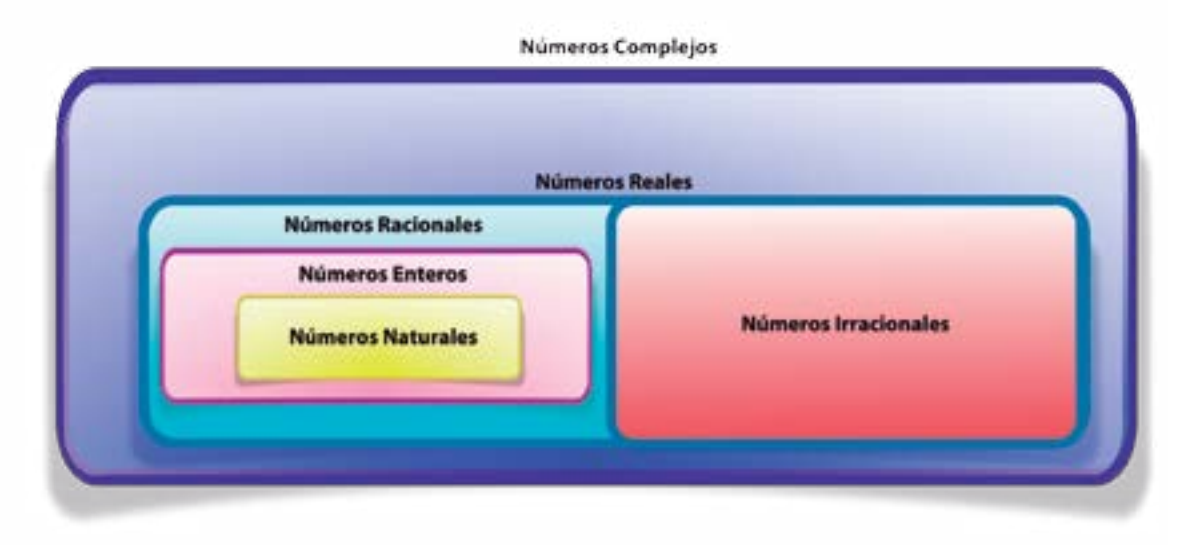

**¿Cómo se representa gráficamente un número complejo?**

Dos apasionados de la matemática, **Wessel** y, posteriormente, **Argand** (en el año 1806), dieron una idea correcta de cómo representar los números complejos. Ésta se basa en ubicar en el plano coordenado las partes real e imaginaria, tal como hemos hecho para representar puntos (pares ordenados) en el Plano Cartesiano. Esta representación se hace en un **diagrama de Argand** o **Plano Complejo**, el cual consta de dos ejes, *x* e *y*, perpendiculares entre sí. Así, un número de la forma  $z = a + bi$ , se corresponde con un punto del diagrama en el que *a* se ubica en el eje *x* y *b* en el eje *y*, con esto, cada punto del diagrama se corresponde con un único número complejo, y recíprocamente, cada número complejo se corresponde con un único punto del diagrama.

Dos números  $z_1 = a + bi$  y  $z_2 = c + di$  son iguales si, y sólo si,  $a = b$  y  $c = d$ . Es decir, si la parte real del primero es igual a la parte real del segundo, y la parte imaginaria del primero es igual a la parte imaginaria del segundo.

Dados los números  $a + bi$  y  $c + di$ , entonces la adición, sustracción y multiplicación están dadas por las expresiones:

$$
di) = (a+c)+(b+d)i
$$
  
\n
$$
(c+di) = (a-c)+(b-d)i
$$
  
\n
$$
(c+di) = (ac-bd)+(ad+bc)i
$$

Revisen detenidamente cada uno de los pasos que seguimos antes. Por ejemplo, consideremos a los números 2 + 5*i* y 3−*i*, entonces:

Esta representación, contribuyó a superar la creencia de que tales números eran algo "inexistente", como sucedía desde hace cerca de 100 años en parte de la comunidad de matemáticas y matemáticos.

Pero, ¿en qué caso, dos números complejos son iguales?

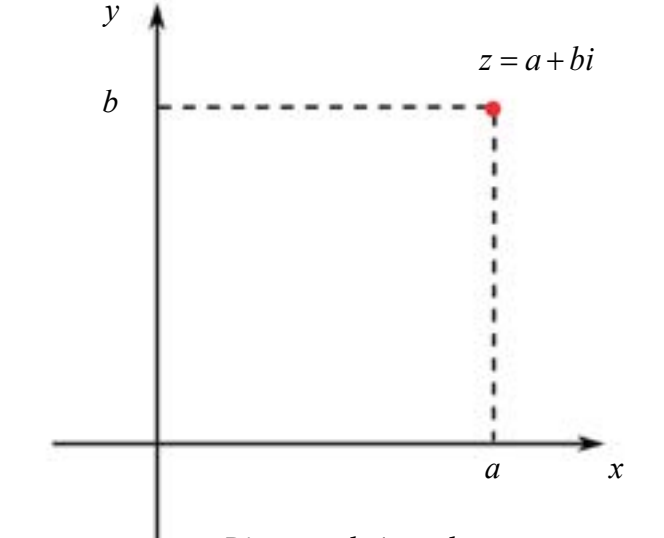

#### **¿Cómo operamos con números complejos?**

Con lo que hemos visto hasta ahora, estamos en condiciones de exponer cómo sumar y multiplicar con estos números.

**Adición**  $(a + bi) + (c + d)$ **Sustracción**  $(a + bi) - b$ **Multiplicación**  $(a + bi)$ 

la tercera sólo debemos estar atentos al hecho *i*<sup>2</sup> = −1. Veamos:

En las dos primeras, se suman o restan las partes reales y las partes imaginarias. Para

$$
(a+bi)\cdot (c+di) = ac + adi + bci + bdi^2
$$
  
= ac + adi + bci + bd(-1)  
= ac + adi + bci - bd  
= (ac - bd) + (ad + bc)i

$$
-i = (2+3) + (5-1)i = 5+4i
$$

Su suma es:

 $(2+5i) + (3-$
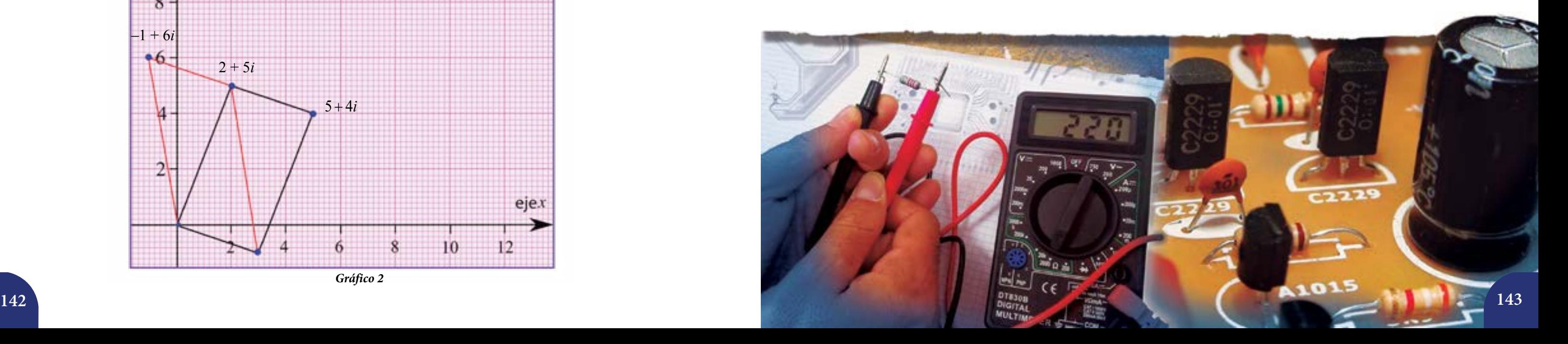

Su resta:

$$
(2+5i)-(3-i)=(2-3)+(5-(-1))i=-1+6i
$$

Y su producto:

En el *gráfico* 2 señalamos los puntos del Plano Complejo que corresponden a 5 4 + *i* (la suma),  $-1+6i$  (la resta) y  $11 + 13i$  (el producto).

$$
(2+5i) \cdot (3-i) = (2 \cdot 3 - 5(-1)) + (2 \cdot (-1) + 5 \cdot 3)i
$$
  
= (6+5) + (-2+15)i  
= 11+13i

Estas operaciones se pueden visualizar con apoyo en los paralelogramos que mostramos en la figura.

> Sean los números  $a + bi$  y  $c + di$ , entonces para dividir , se multiplica el numerador y el denominador

Sólo nos falta definir la división de números complejos. Para ello se realiza un proceso similar al de racionalizar el denominador de una expresión, tal como estudiamos en 3<sup>er</sup> año. A tal fin, necesitamos caracterizar lo que llamaremos **conjugado** de un número complejo. Sea  $z = a + bi$ , su conjugado es  $\overline{z} = a - bi$ . Cualquier número complejo multiplicado por su conjugado es precisamente la suma del cuadrado de su parte real con el cuadrado de su parte imaginaria.

En efecto:

$$
z \cdot \overline{z} = (a+bi)(a-bi)
$$
  
= a<sup>2</sup> - abi + abi - b<sup>2</sup>i<sup>2</sup>  
= a<sup>2</sup> - abi + abi - b<sup>2</sup>(-1)  
= a<sup>2</sup> + b<sup>2</sup>

Justifiquen cada uno de los pasos que seguimos anteriormente. Esta propiedad nos será de suma importancia.

### Sobre la **división** de complejos:

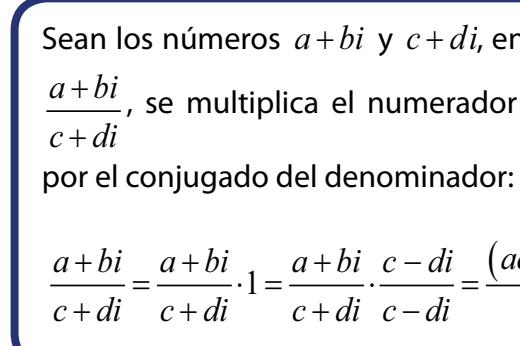

$$
\frac{a+bi}{c+di} = \frac{a+bi}{c+di} \cdot 1 = \frac{a+bi}{c+di} \cdot \frac{c-di}{c-di} = \frac{(ac+bd)+(bc-ad)i}{c^2+d^2}
$$

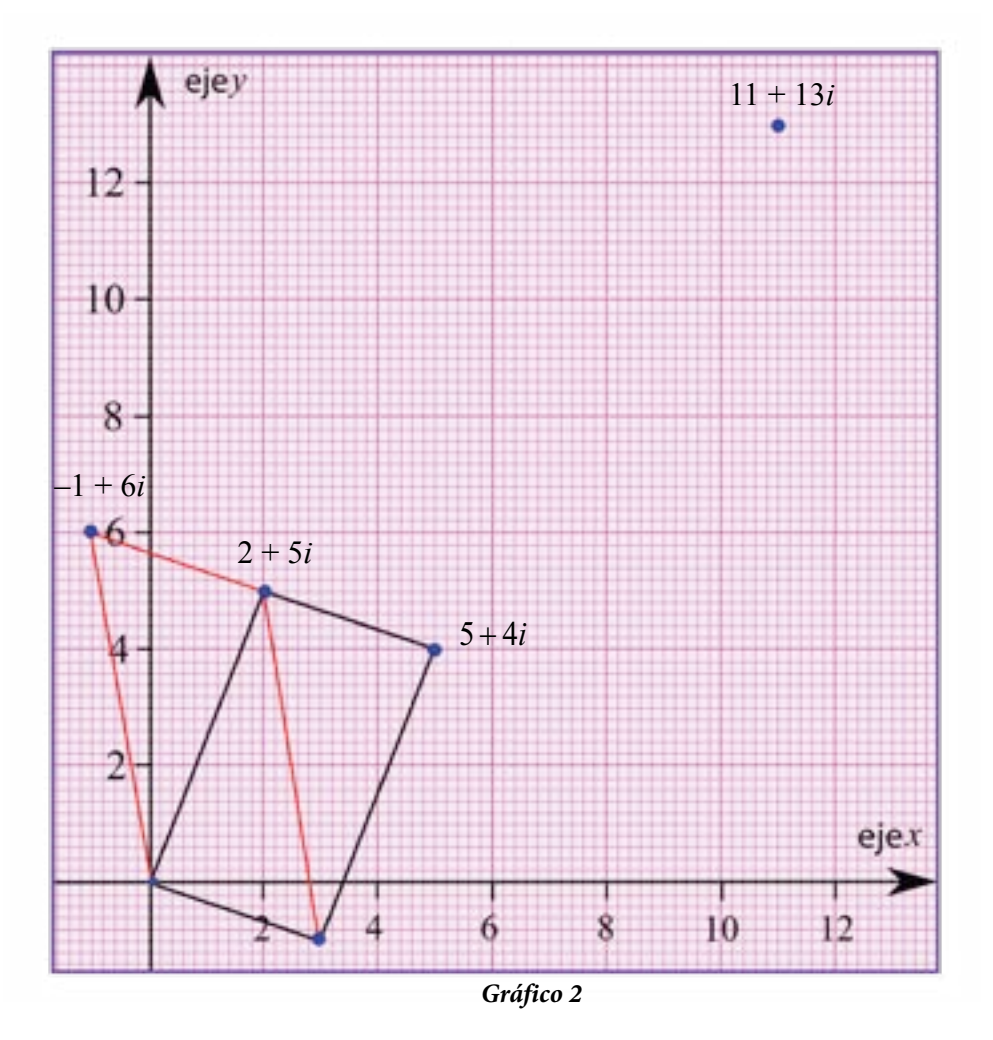

Por ejemplo, dividamos los complejos 2 + 5*i* y 3 −*i* . Así,

$$
\frac{2+5i}{3-i} = \frac{2+5i}{3-i} \cdot 1 = \frac{2+5i}{3-i} \cdot \frac{3+i}{3+i} = \frac{(6+5)+(15-2)i}{3^2+(-1)^2}
$$

$$
= \frac{11+13i}{9+1} = \frac{11+13i}{10} = \frac{11}{10} + \frac{13}{10}i
$$

Noten que multiplicamos el numerador y el denominador de  $\frac{2+5i}{2}$  por el conjugado de  $3-i$ 3− *i* , es decir, por 3+ *i* . Su representación está en el *gráfico* 3.

Seguidamente, ilustramos gráficamente cómo obtener el producto de dos complejos. Para ello debemos construir dos triángulos; el primero tiene como vértices al origen, al primer punto y al punto  $(1, 0)$ . Y el segundo tiene como vértices al punto origen, al otro punto y al producto de ambos complejos. Ambos triángulos son semejantes. ¿Por qué?

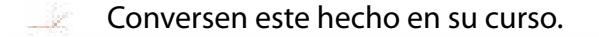

Por otra parte, sabemos que su conjugado es  $\overline{z} = a - bi$  (observemos el gráfico de la derecha). Así que podemos concluir que el conjugado de un número complejo *z* es una **imagen especular**

La adición de complejos verifica las propiedades de existencia de neutro aditivo, conmutativa, asociativa, existencia de simétrico u opuesto aditivo. La multiplicación verifica la existencia de neutro multiplicativo, conmutativa, asociativa e inverso multiplicativo para todo complejo no nulo. Además, se cumple la ley distributiva de la multiplicación con respecto a la adición.

Dado un número complejo  $z = a + bi$  y el punto que le corresponde en el Plano Complejo. ¿Cuál es el módulo del segmento cuyos extremos son el origen del Plano y el punto que le corresponde a *z*?

> Sean *z* y *w* complejos, entonces:  $z \ge 0$  $|z| = 0$  siy sólo si  $z = 0$  $z + w \leq |z| + |w|$  $z \cdot w = |z| \cdot |w|$

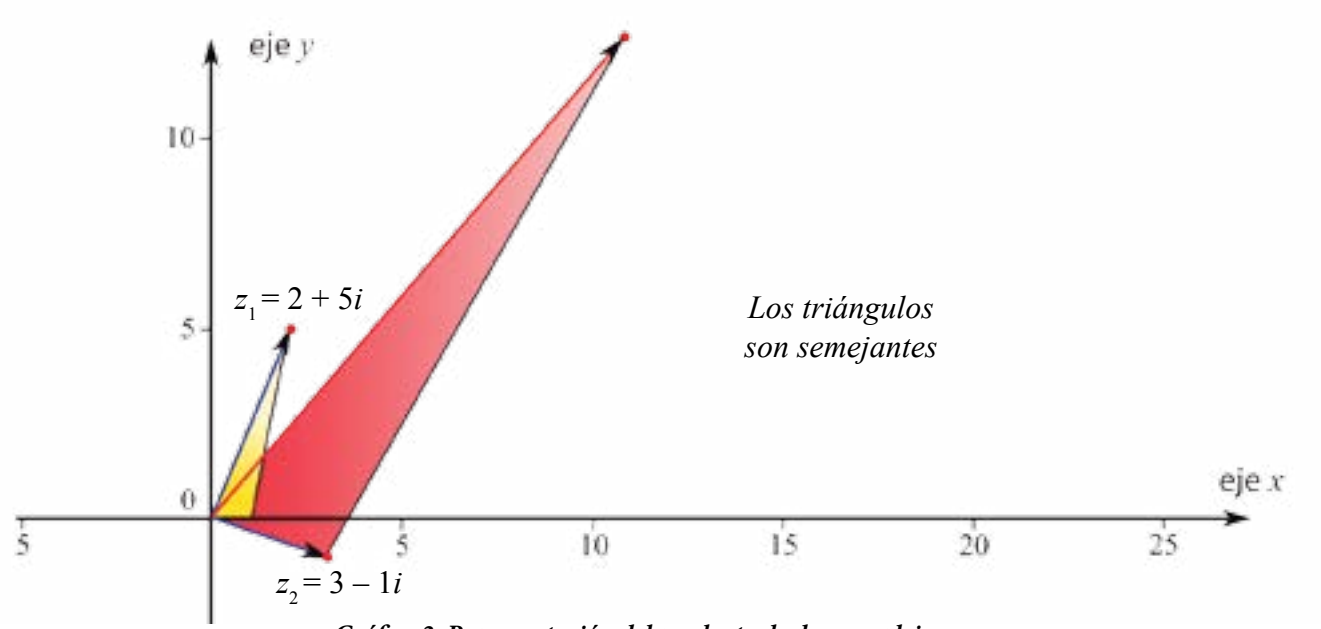

*Gráfico 3. Representación del producto de dos complejos.*

desde el punto origen hasta el punto *z*.

de *z* alrededor del eje *x*, esto es, es una reflexión alrededor del eje *x*.

## **Propiedades del módulo de un complejo**

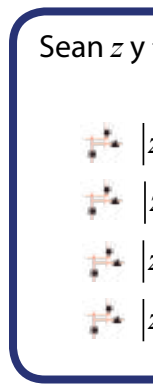

## **Interpretación geométrica del conjugado y del módulo**

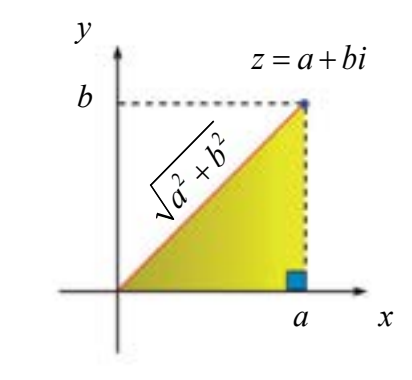

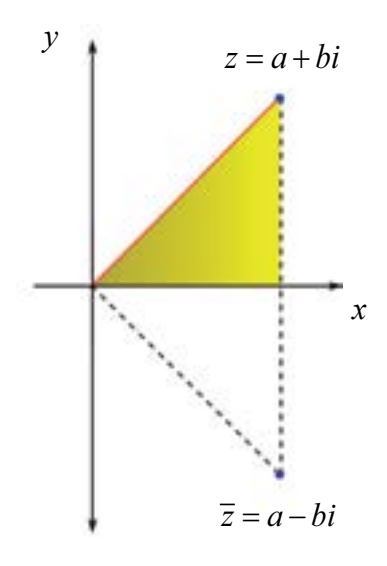

Por el *teorema de Pitágoras* esta medida es  $|z|$  =  $\sqrt{a^2 + b^2}$  , pues *a* y *b* son justo los catetos del triángulo rectángulo que se forma. Entonces el módulo de un número complejo  $\vert z \vert$  es la distancia

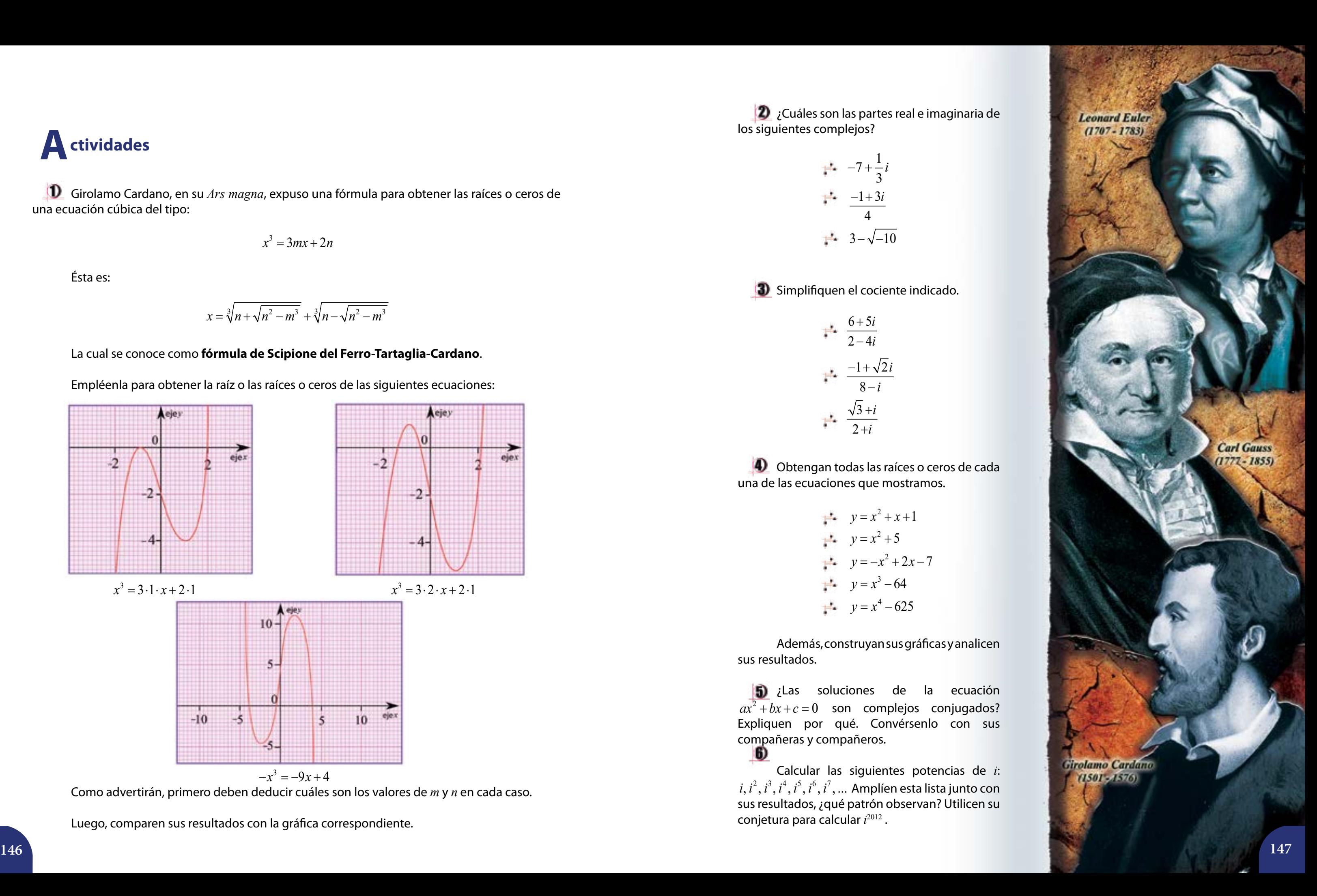

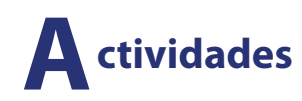

Girolamo Cardano, en su *Ars magna*, expuso una fórmula para obtener las raíces o ceros de una ecuación cúbica del tipo:

$$
x^3 = 3mx + 2n
$$

Ésta es:

$$
x = \sqrt[3]{n + \sqrt{n^2 - m^3}} + \sqrt[3]{n - \sqrt{n^2 - m^3}}
$$

#### La cual se conoce como **fórmula de Scipione del Ferro-Tartaglia-Cardano**.

 $\left| \right\rangle$  ; Cuáles son las partes real e imaginaria de los siguientes complejos?

Empléenla para obtener la raíz o las raíces o ceros de las siguientes ecuaciones:

oie

Como advertirán, primero deben deducir cuáles son los valores de *m* y *n* en cada caso.

**4** Obtengan todas las raíces o ceros de cada una de las ecuaciones que mostramos.

Luego, comparen sus resultados con la gráfica correspondiente.

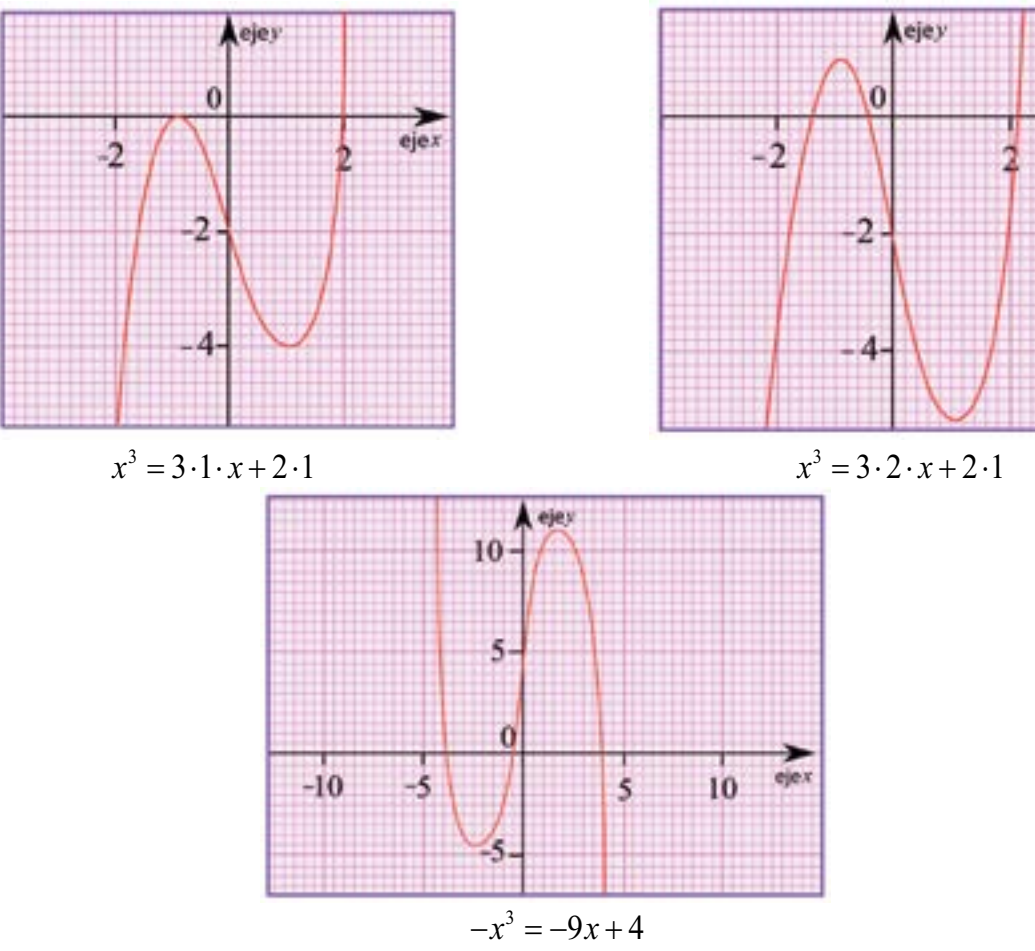

$$
\begin{array}{ccc}\n& -7 + \frac{1}{3}i \\
& -1 + 3i \\
& 4\n\end{array}
$$
\n
$$
\begin{array}{ccc}\n+4 & -1 + 3i \\
& 3 - \sqrt{-10}\n\end{array}
$$

Simplifiquen el cociente indicado.

$$
\begin{array}{rcl}\n & \xrightarrow{6+5i} \\
 & \searrow & \frac{-1 + \sqrt{2}i}{8-i} \\
 & \xrightarrow{4} & \frac{\sqrt{3}+i}{2+i}\n \end{array}
$$

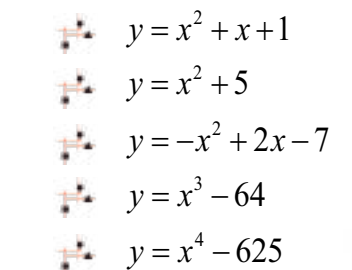

Además, construyan sus gráficas y analicen sus resultados.

**5** ¿Las soluciones de la ecuación  $ax^2 + bx + c = 0$  son complejos conjugados? Expliquen por qué. Convérsenlo con sus compañeras y compañeros.  $6$ 

Calcular las siguientes potencias de *i*:  $i, i^2, i^3, i^4, i^5, i^6, i^7, \dots$  Amplíen esta lista junto con sus resultados, ¿qué patrón observan? Utilicen su conjetura para calcular *i* 2012 .

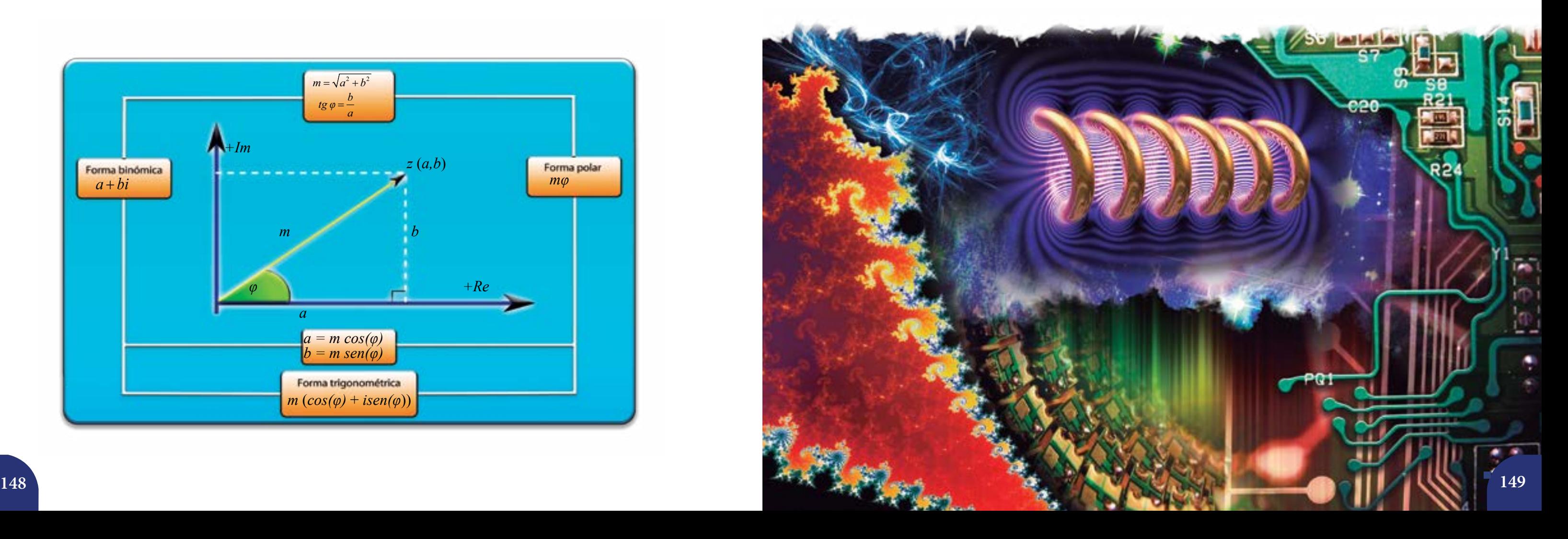

 $\|D\|$  ¿Cuál región del plano describe todos los números complejos cuya distancia al origen es menor o igual a 1?

**8** Repita la actividad anterior, pero esta vez considerando los complejos cuya distancia es mayor a 1.

 $\boldsymbol{9}$ Demuestren que  $\overline{z} + \overline{w} = \overline{z + w}$ .

10 ¿La suma *z z* + es real? ¿Y *z z*⋅ ?

JD ¿Existe algún caso en el que se cumpla la igualdad  $z = \overline{z}$ ?

 $\mathbf{12}$ Hallen un número complejo cuya parte real es igual a 4 y su módulo es 5. Sugerencia: representen en el Plano Complejo los datos que tienen y empleen el *Teorema de Pitágoras*.

Escribir un número complejo como  $z = a + bi$ , es una notación que se conoce como **binómica**. Pero existen otras formas de escribir un número complejo: la **polar** y la **trigonométrica**. Estas últimas tienen que ver con el ángulo que se forma entre el segmento cuyos extremos son el origen y la coordenada real del número, y el segmento que une al origen con *z*. El diagrama adjunto muestra cada una de ellas.

En el libro de 3<sup>er</sup> año estudiamos las razones trigonométricas seno y coseno que son la base necesaria para expresar un número complejo en sus formas polar y trigonométrica.

Además, si *z ≠* 0, *φ* denota al ángulo, medido en radianes, que determina el vector posición

que:

*m* con respecto al semieje de las abscisas positivas (ver el diagrama).

¿Cómo deducimos la forma trigonométrica de *z*? Veamos:

Sabemos que 
$$
m = \sqrt{a^2 + b^2} = |z|y
$$

Entonces  $a = m\cos\varphi$  y  $b = m \sin\varphi$ , con lo cual:

$$
tg\,\varphi=\frac{b}{a}
$$

 $z = a + bi = m \cos \varphi + (m \sin \varphi)i = m(\cos \varphi + i \sin \varphi)$ 

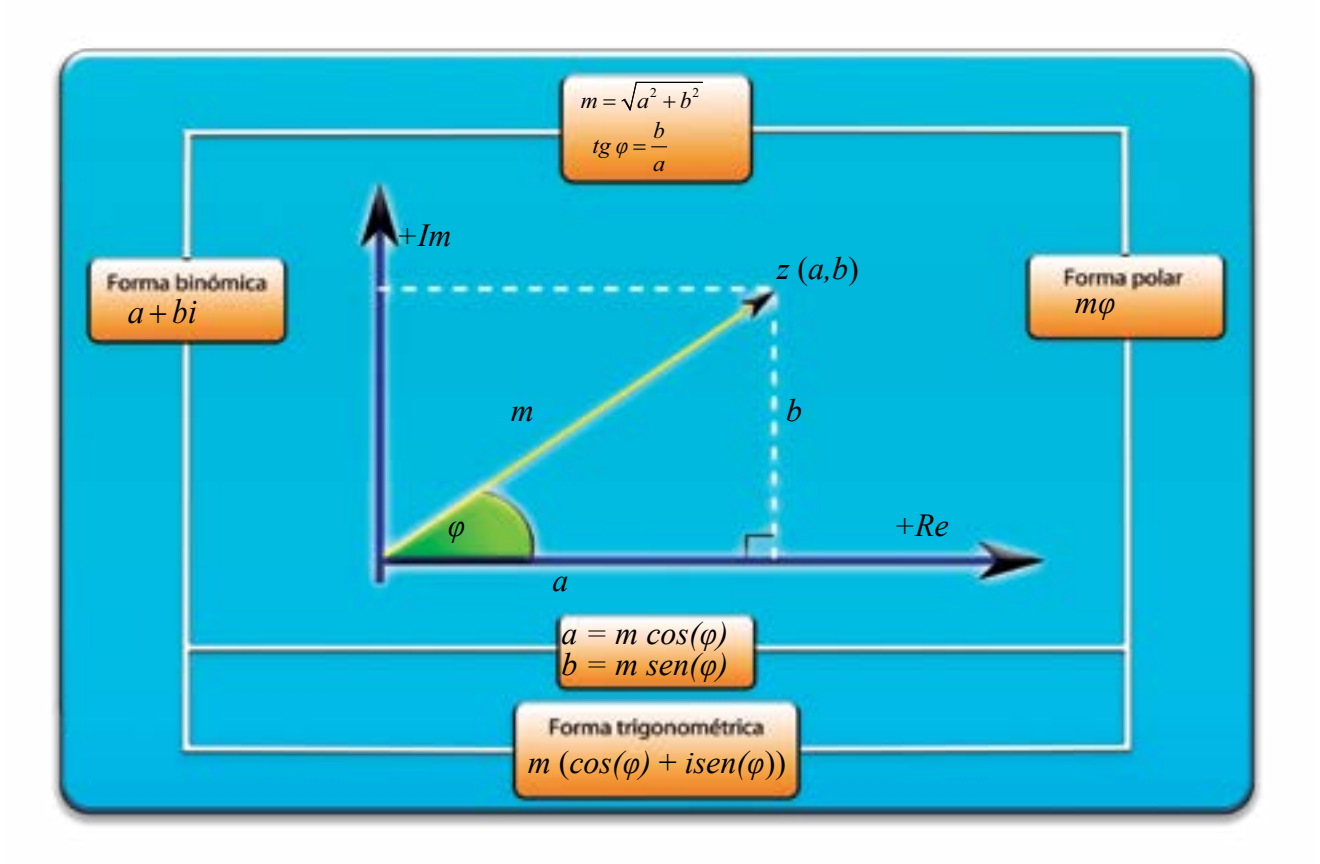

En el diagrama anterior hemos indicado con  $m = \sqrt{a^2 + b^2}$  al módulo del número complejo *z*. Este concepto nos permite distinguir si un número complejo  $z_{_1}$ está más próximo al origen que otro z<sub>2</sub>. Pero no tiene sentido escribir que *z*<sub>1</sub> < *z*<sub>2</sub> o que *z*<sub>2</sub> > *z*<sub>1</sub>, pues NO está definida una relación de orden en  $\mathbb C$ , a menos que  ${\sf z}_{{\scriptscriptstyle 1}}$  y  ${\sf z}_{{\scriptscriptstyle 2}}$  sean números reales.

## **Conjuntos autosemejantes**

En la lección anterior estudiamos los números complejos  $z = a + bi$  como solución de ciertas ecuaciones en una variable *x*, sin embargo, estos números también nos brindan nuevos horizontes matemáticos. Con ellos podemos generar conjuntos increíbles, nos referimos a conjuntos que son autosemejantes, es decir, todo el conjunto tiene la misma forma que una o varias de sus partes. La autosemejanza se puede dar de manera aproximada o exacta.

Este tipo de conjuntos no existen solamente en el seno de la Matemática, sino que se dan, y frecuentemente, en la naturaleza; por ejemplo, en la estructura externa del brócoli o del coliflor, en las hojas de ciertos helechos, en el sistema de irrigación sanguínea en los pulmones, en las redes neuronales, al estudiar los modelos matemáticos que describen el comportamiento de grandes masas de aire o del tiempo atmosférico, en el proceso de formación de la espuma, en los torrentes de agua, al medir la costa, en la propagación de epidemias, en ciertos modelos del crecimiento de una población y en tantos otros.

#### Estos conjuntos **autosemejantes** reciben el nombre de **fractales**.

Algunos de ellos guardan relación con la *teoría del caos*, la cual estudia el comportamiento de sistemas dinámicos en los que pequeñísimos cambios en los valores iníciales ocasionan desviaciones cada vez mayores. En síntesis, son sistemas con una "inestabilidad persistente", de allí su denominación como caóticos.

## **Unos conjuntos increíbles 8 Fractales de Mandelbrot y Julia. La iteración**

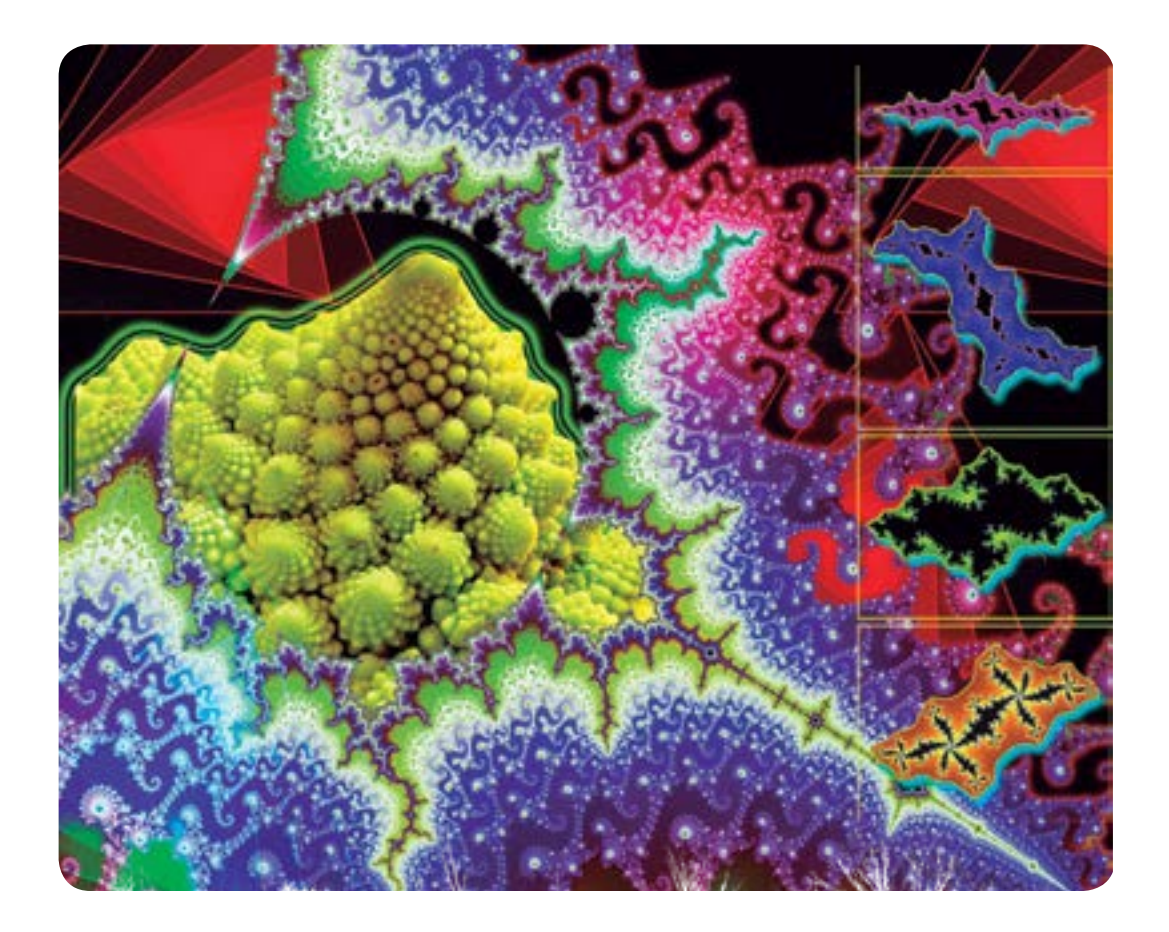

**Sophia Kovalévskaya**, al parecer la primera mujer que trabajó como profesora de Matemática en Europa, **Pierre Fatou**, **Henri Poincaré**, **Gaston Julia** y **Benoît Mandelbrot** son algunos de los que contribuyeron a crear y desarrollar esta teoría, abandonando así la tendencia reduccionista y determinista que había imperado en la ciencia de la época, donde lo caótico, lo inesperado, no encontraba lugar.

Desde las cercanías a 1970, el uso de los ordenadores (computadoras) permitió hacer numerosos cálculos con rapidez y precisión, así como graficar los resultados. Hoy en día, existen muchos programas libres, disponibles en internet, para representar fractales.

En esta lección estudiaremos un tipo de fractal en el que los números complejos serán fundamentales. Además, nos apoyaremos en un *software* para visualizar su forma.

Antes de seguir, destaquemos los conceptos de autosemejanza y de fractal.

Un objeto es **autosemejante** si tiene la propiedad de que cualquier sección suya es una réplica a menor escala de

sí mismo.

Además,

Un **fractal** es un objeto autosemejante a cualquier escala.

Sofia Vasilievna Kovalévskaya (1850-1891), fue la primera matemática rusa de importancia y la primera mujer que consiguió una plaza de profesora universitaria en Europa (en 1881). Ya desde sus 13 años mostró una dedicación asombrosa hacia el álgebra, sin embargo, su padre, guiado por un sentimiento "machista", interrumpió sus estudios. Sólo años después, gracias a la influencia del profesor Tyrtov, retomó su formación matemática.

Entre sus trabajos se encuentran "Sobre la teoría de las ecuaciones diferenciales" y "Sobre la rotación de un cuerpo sólido alrededor de un punto fijo".

Jules Henri Poincaré (1854-1912), fue un gran matemático, científico teórico y filósofo de la ciencia. Contribuyó en todos los ámbitos de la Matemática, por tal razón se le compara con Gauss. Algunos de sus trabajos son: "Los nuevos métodos de la mecánica celeste" y "Lecciones de mecánica celeste", aunque también disertó sobre epistemología, propedéutica y metodología.

Poincaré era ambidiestro e hipermétrope. Sus grandres dificultades para ver le impedian seguir los apuntes en la pizarra.

> Gaston Maurice Julia (1893-1978), explicó cómo a partir de una función compleja se puede construir, por medio de una sucesión definida por inducción, un conjunto cuya frontera es imposible de dibujar a pulso.

Su afección física no limitó en ningún sentido su labor matemática y de divulgación, precisamente un ejemplo de valor para todas aquellas personas con cierto tipo de diversidad funcional.

Benoît Mandelbrot (1924-2010), fue conocido por sus trabajos sobre los fractales. Es el principal responsable del impulso por el estudio de este tipo de objetos matemáticos, en especial, con apoyo en las computadoras.

Su libro "Los objetos fractales" es un ensayo en el que se introduce la teoría que envuelve a estos conjuntos increíbles, e incluso, se expone parte de sus vivencias y aventuras intelectuales.

Antes de seguir, les proponemos que, con la intención de retar su creatividad, representen una figura u objeto que sea autosemejante. Compartan y conversen sus resultados con el resto del grupo.

#### **¿Cómo se generan estos conjuntos?**

**Gaston Julia**, quien por cierto se vio afectado físicamente a causa de la primera Guerra Mundial, de allí la mascarilla que aparece en la foto, se apoyó en la iteración, idea que pasamos a definir.

**Iterar** consiste en repetir un proceso o un conjunto de pasos

varias o infinitas veces.

¿Cómo usó Julia esta idea?

Él consideró una expresión como:

son complejos. Esto es,  $z_{n+1} \in \mathbb{C}$ .

$$
Z_{n+1} = Z_n^2 + C
$$

Donde  $z_n$  y  $c$  son números complejos. Con lo cual, el cuadrado de  $z_n$  y  $z_{n+1} = z_n^2 + c$  , también

llustremos esta idea para el caso en que  $c = 1$  y  $z_0 = 3$  . Aquí tomamos dos números reales

 $Z_2$ *z*

Pero, y esto es muy importante, Julia fijó al complejo *c* (esto significa que escogió una constante compleja *c* cualquiera), ahora todo número complejo  $z_n$  se pasa por este método, es decir, se evalúa el cuadrado de este número y se le suma *c*, 2  $z_n^2$  +  $c$  , luego el resultado se vuelve a evaluar en la misma expresión, y así sucesivamente.

para facilitar los cálculos.

$$
z_1 = 3^2 + 1 = 10
$$
  
\n
$$
z_2 = 10^2 + 1 = 101
$$
  
\n
$$
z_3 = 101^2 + 1 = 10.202
$$
  
\n
$$
z_4 = 10.202^2 + 1 = 104.080.805
$$

Como vemos estos resultados crecen muy rápidamente, ello nos hace inferir que tienden al infinito.

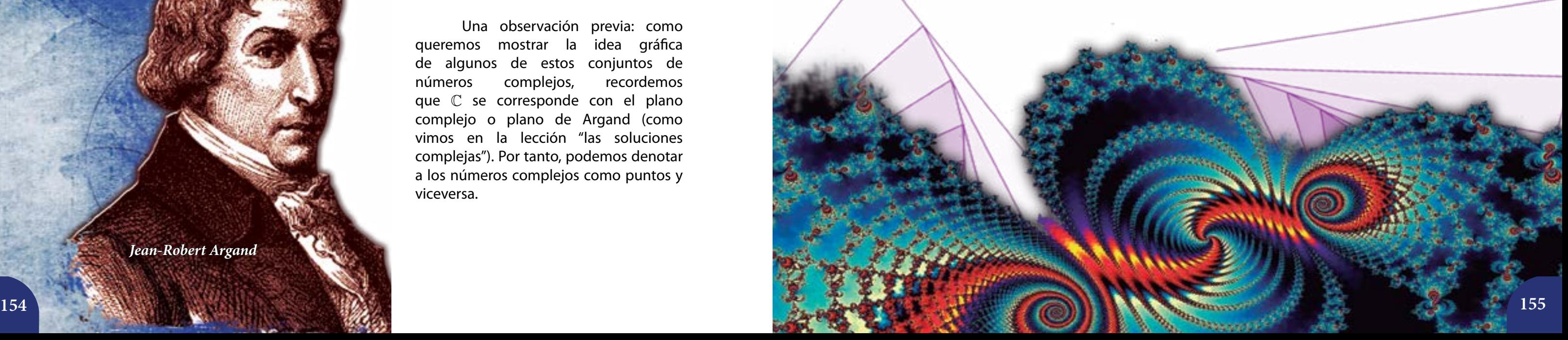

### **El conjunto de Julia**

¡El conjunto de Julia es un fractal!

Naturalmente, que para construir una aproximación gráfica a tal tipo de conjuntos, es necesario recurrir a paquetes de computadoras (*software*), precisamente por lo inmanejable que resultarían estos cálculos sin éstos. En internet hay muchos paquetes especializados en la representación gráfica de fractales, así que será necesario que descarguen algunos que les resulten amigables (cómodos de usar).

Aquí hay un hecho que debemos tener presente, las iteraciones de un punto inicial  $z_{_0}$ , van a depender de su módulo  $|z_0|$ . Esto nos permitirá bosquejar la gráfica del conjunto de Julia asociado a la constante *c* = 0 . Veamos:

Si  $\left| z_{{\scriptscriptstyle 0}} \right|$ <1 entonces las iteraciones de  $z_{{\scriptscriptstyle 0}}$  serán cada vez más cercanas a  $0.$ Si  $\left|z_{\scriptscriptstyle 0}\right|$ >1 entonces las iteraciones de  $z_{\scriptscriptstyle 0}$  se van al infinito. Si  $\left| z_{\text{o}} \right|$  = 1 entonces las iteraciones de  $z_{\text{o}}$  se quedan en la circunferencia de radio 1.

Veamos un ejemplo, en realidad, hay muchísimos tipos de conjuntos de Julia. Uno de los más sencillos se genera a partir de la expresión:

La sucesión de resultados se denomina **órbita de**  $z_{_0'}$  y el número al cual tiende la órbita se llama **atractor**.

$$
z_{n+1} = z_n^2
$$
\ndonde\n
$$
z_{n+1} = z_n^2
$$

Esto que hicimos para  $z_0 = 3$  debe repetirse con todos los otros números complejos, y en nuestro caso, dejando fijo *c* =1.

Pero si  $c = 0$  y  $z_0 = 1$ :

2  $z_1 = 1^2 + 0 = 1$ 2  $z_2 = 1^2 + 0 = 1$ 2  $z_3 = 1^2 + 0 = 1$  $z_4 = 1^2 + 0 = 1$  $z_5 = 1^2 + 0 = 1$ 

La órbita de  $z_0 = 1$ , con  $c = 1$ , no se va al infinito.

En todo este proceso se tendrán órbitas que tienden al infinito, pero otras órbitas no, y aquí comienza lo interesante.

- Antes de seguir les proponemos que encuentren algunas órbitas que vayan al infinito y otras que no (esto es, que su atractor sea infinito o finito, respectivamente).
- Conversen con sus compañeras y compañeros sobre sus resultados.

Una observación previa: como queremos mostrar la idea gráfica de algunos de estos conjuntos de números complejos, recordemos que  $\mathbb C$  se corresponde con el plano complejo o plano de Argand (como vimos en la lección "las soluciones complejas"). Por tanto, podemos denotar a los números complejos como puntos y viceversa.

El conjunto de los puntos cuya órbita no se va al infinito tiene un borde o frontera. Este borde o frontera es el **conjunto de Julia** asociado a la constante *c*.

*Jean-Robert Argand*

Mostremos algunos cálculos al respecto.<br>Cráficamente estamos hablando de la circunferencia de radio 1 y centro en el punto (0,0) del plano complejo (*gráfico* 1).

> **Muestren algunos elementos de las órbitas de** los puntos con los que ampliaron la tabla.

 $\mathbf{r}^*$  ¿Cuál es el atractor de cada uno de estos puntos?

Observen que en el interior de la circunferencia se encuentran los puntos cuyas órbitas tienden a 0, en la circunferencia están los puntos cuya órbita es 1, y fuera de la circunferencia están los puntos cuyas órbitas tienden al infinito. En la segunda imagen (*gráfico* 2) hemos coloreado cada una de estas regiones de acuerdo a las propiedades descritas.

## **La circunferencia, es entonces, la frontera que buscamos.**

Este conjunto de Julia es muy familiar para nosotros, en esencia no es complicado ni extraño.

No obstante, si consideramos otras constantes *c*, el conjunto de Julia se vuelve bastante intrincado y con propiedades muy interesantes. Pero Julia no empleó paquetes de cálculo (*software*), pues para la época las computadoras no se habían desarrollado ni popularizado lo suficiente, cosa que hoy en día ha mejorado bastante (por ejemplo, con el acceso de las estudiantes y los estudiantes, desde la Escuela Primaria pública, a las portátiles).

A continuación en el *gráfico* 3 damos la idea de otros conjuntos de Julia para otras constantes.

Amplíen la tabla con otros cálculos. Por ejemplo, para los puntos:

 $z_0 = -0, 1i$  $z_0 = -0, 5i$  $z_0 = -1,01i$ 0  $1 \quad 1$ 2  $\sqrt{2}$  $z_0 = \frac{1}{\sqrt{2}} + \frac{1}{\sqrt{2}}i$ 

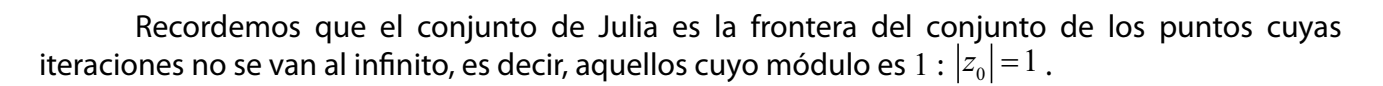

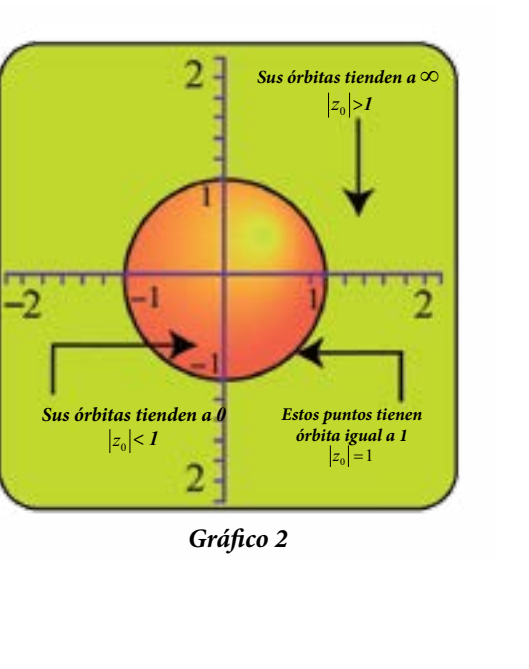

El conjunto de Julia es la frontera de cada una de estas figuras geométricas.

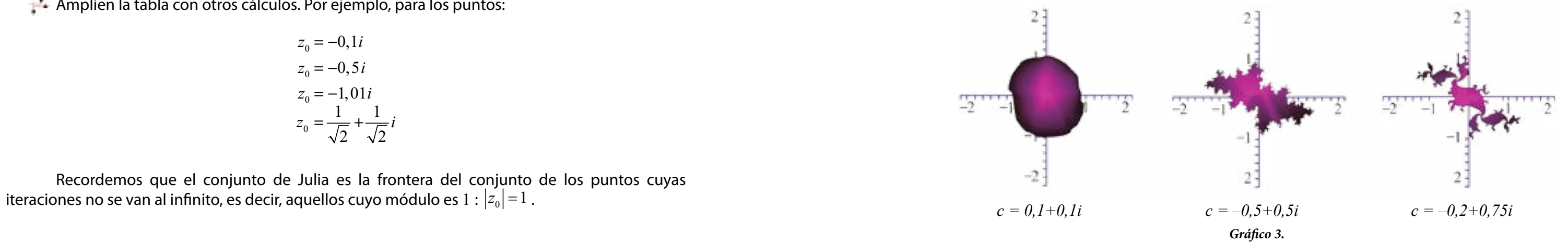

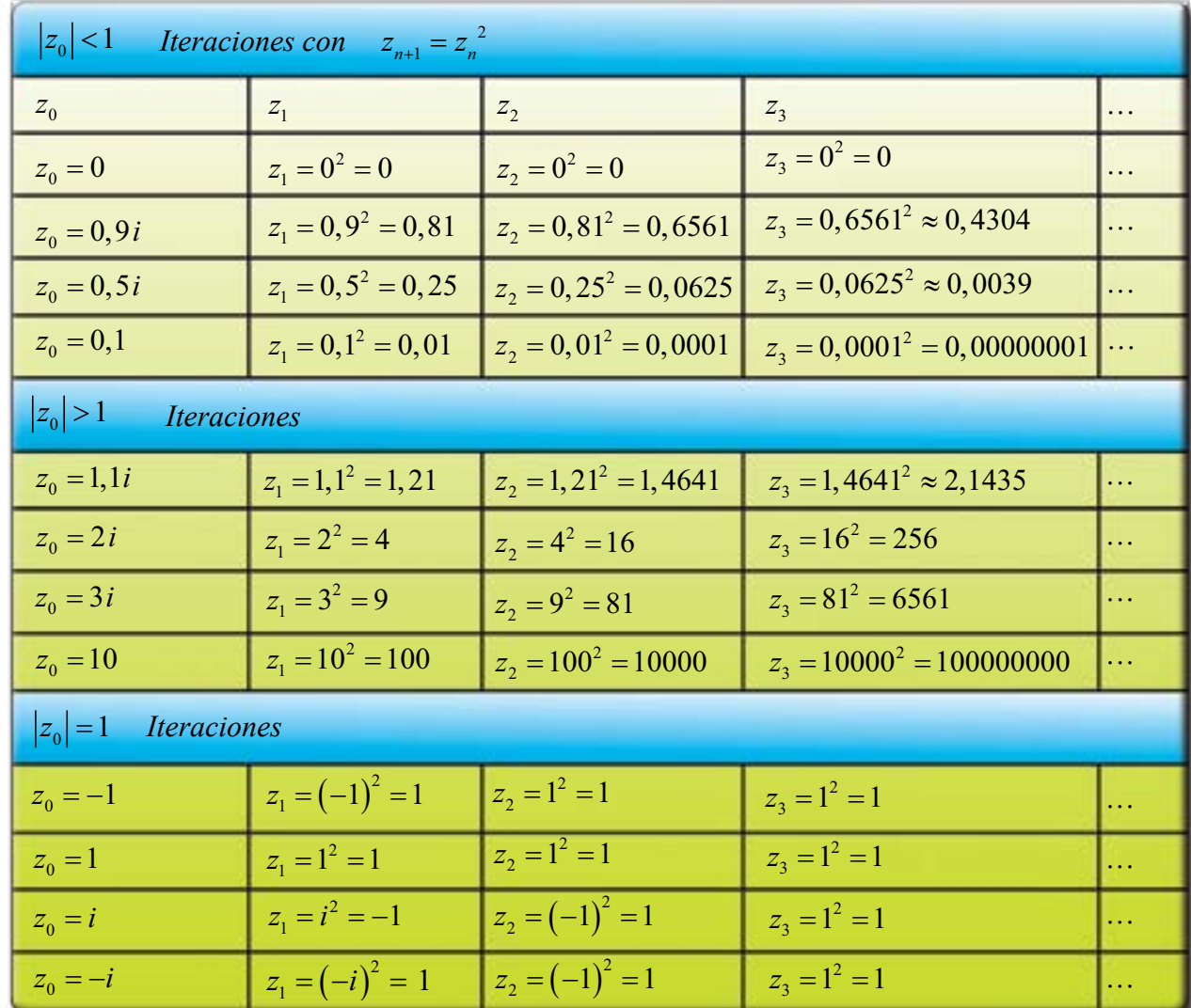

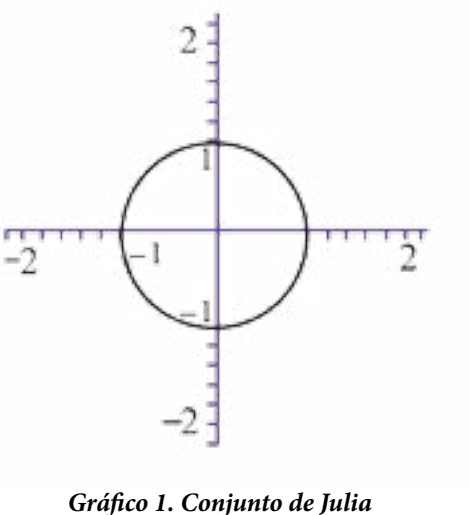

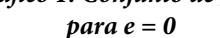

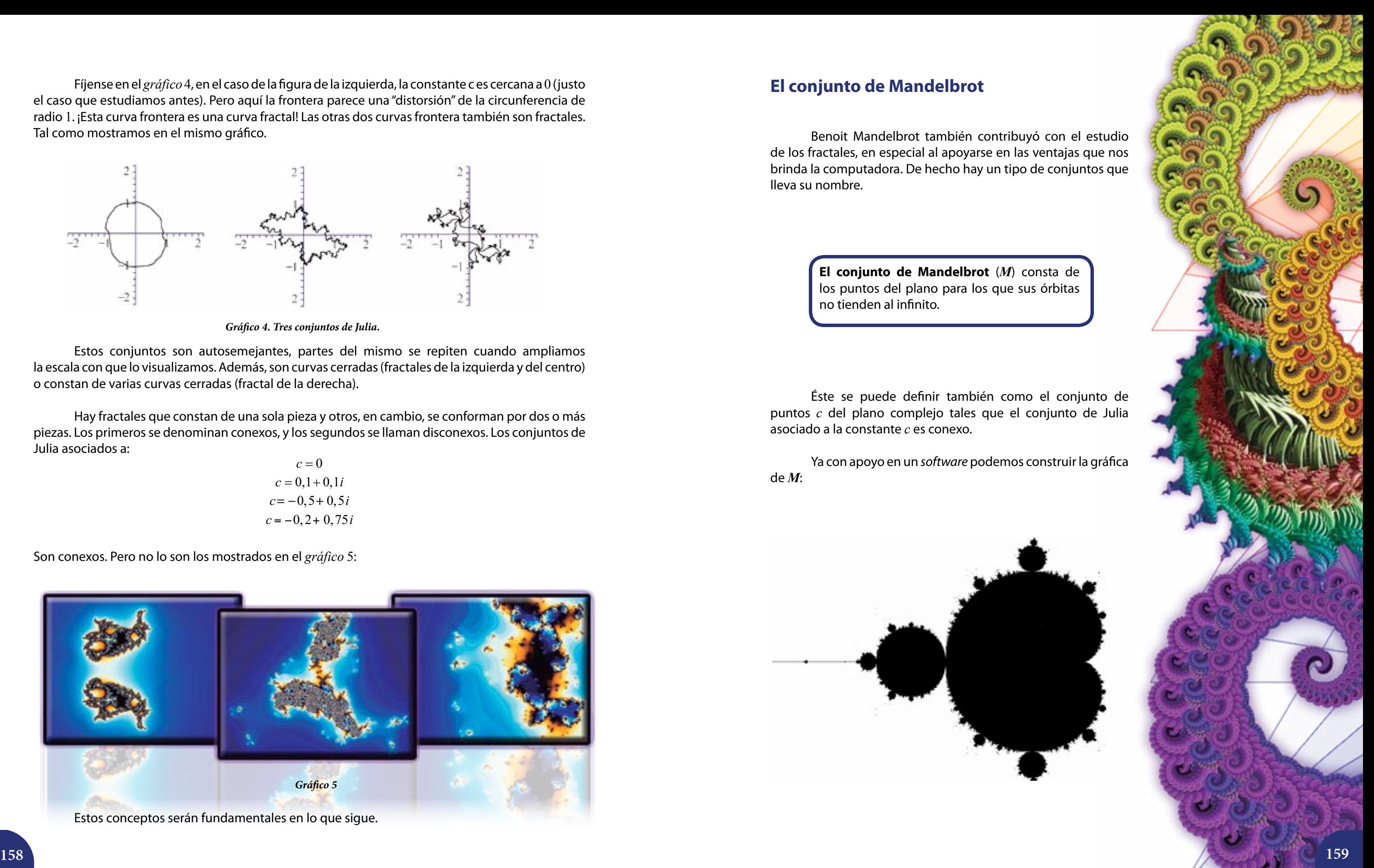

Fíjense en el *gráfico* 4, en el caso de la figura de la izquierda, la constante c es cercana a 0 (justo el caso que estudiamos antes). Pero aquí la frontera parece una "distorsión" de la circunferencia de radio 1. ¡Esta curva frontera es una curva fractal! Las otras dos curvas frontera también son fractales. Tal como mostramos en el mismo gráfico.

Estos conjuntos son autosemejantes, partes del mismo se repiten cuando ampliamos la escala con que lo visualizamos. Además, son curvas cerradas (fractales de la izquierda y del centro) o constan de varias curvas cerradas (fractal de la derecha).

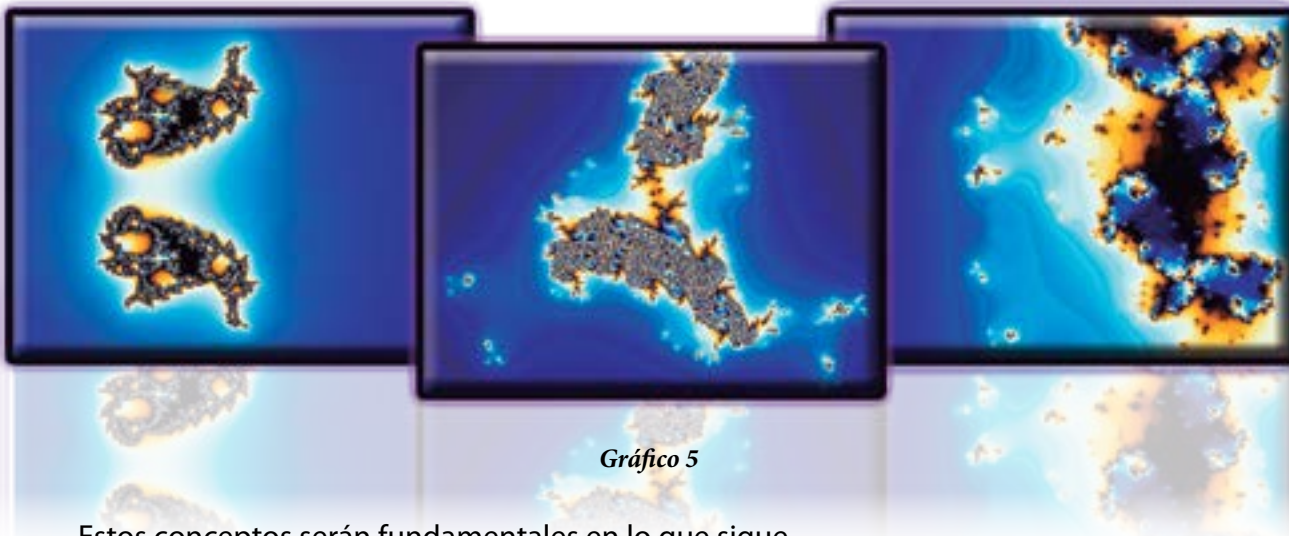

Estos conceptos serán fundamentales en lo que sigue.

Hay fractales que constan de una sola pieza y otros, en cambio, se conforman por dos o más piezas. Los primeros se denominan conexos, y los segundos se llaman disconexos. Los conjuntos de Julia asociados a:

$$
c = 0
$$
  
\n
$$
c = 0, 1 + 0, 1i
$$
  
\n
$$
c = -0, 5 + 0, 5i
$$
  
\n
$$
c = -0, 2 + 0, 75i
$$

Son conexos. Pero no lo son los mostrados en el *gráfico* 5:

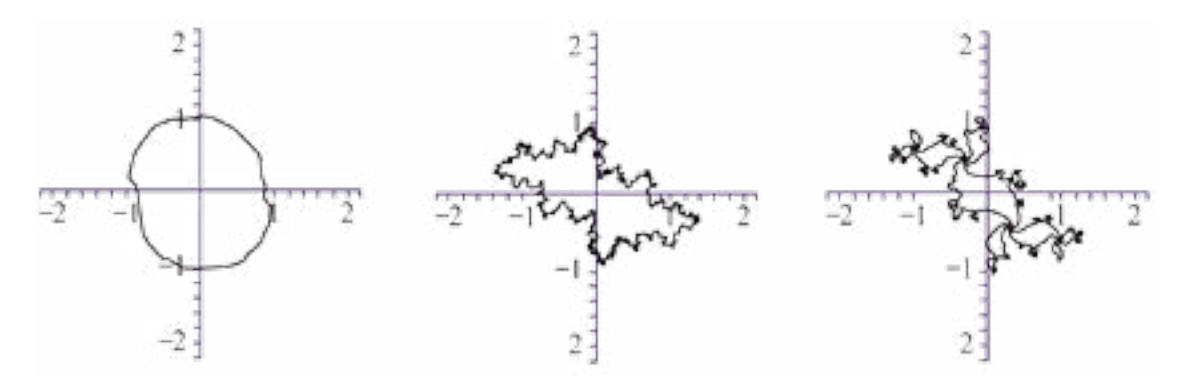

*Gráfico 4. Tres conjuntos de Julia.*

## **El conjunto de Mandelbrot**

Benoit Mandelbrot también contribuyó con el estudio de los fractales, en especial al apoyarse en las ventajas que nos brinda la computadora. De hecho hay un tipo de conjuntos que lleva su nombre.

Éste se puede definir también como el conjunto de puntos *c* del plano complejo tales que el conjunto de Julia asociado a la constante *c* es conexo.

Ya con apoyo en un *software* podemos construir la gráfica de *M*:

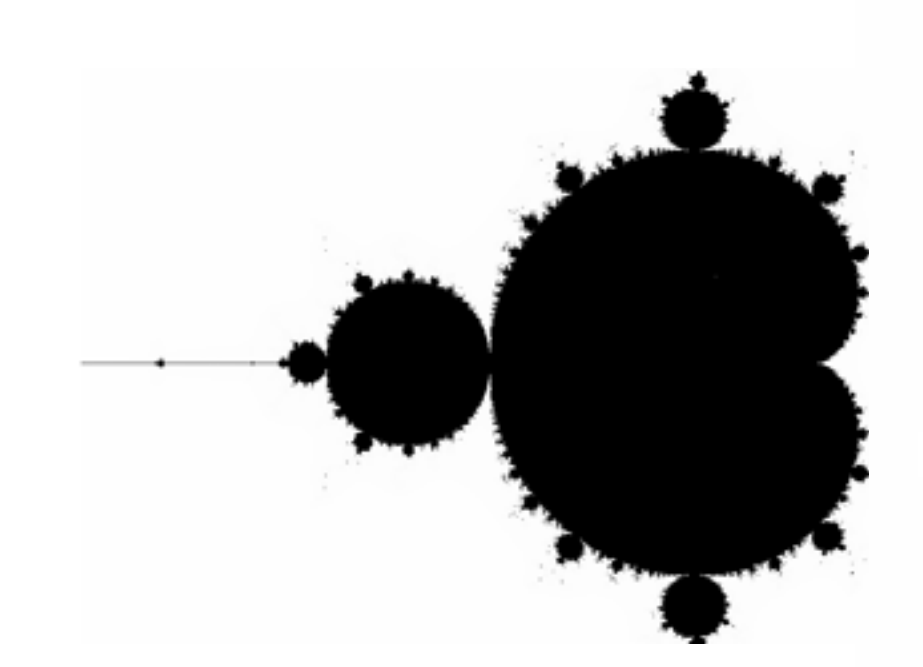

**El conjunto de Mandelbrot** (*M*) consta de los puntos del plano para los que sus órbitas no tienden al infinito.

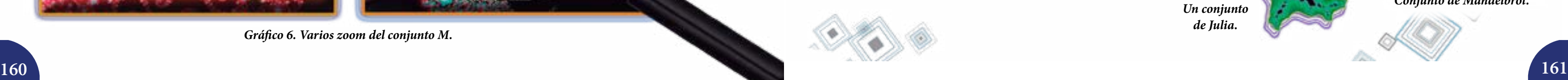

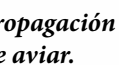

Este conjunto es conexo (de una sola pieza). Si realizamos ampliaciones en la frontera de *M* veremos que partes del mismo aparecen nuevamente, y esto sucede con cualquier escala que escojamos. Observemos la secuencia en el *gráfico* 6:

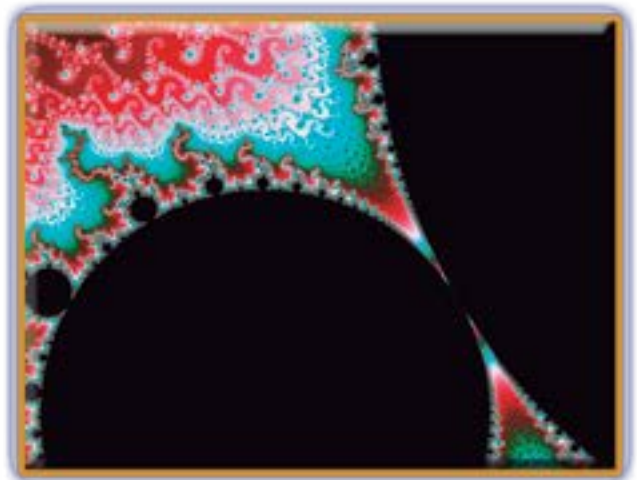

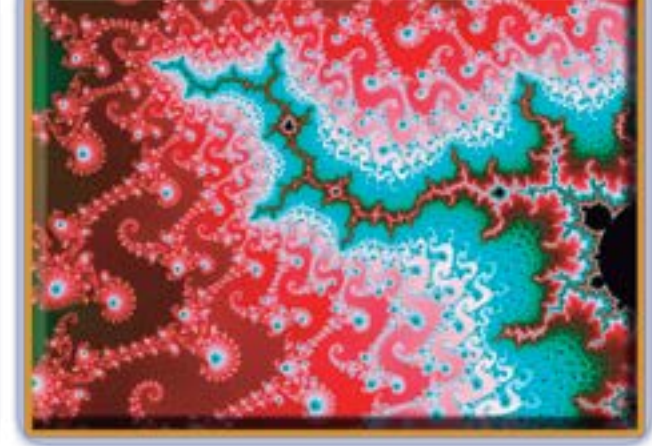

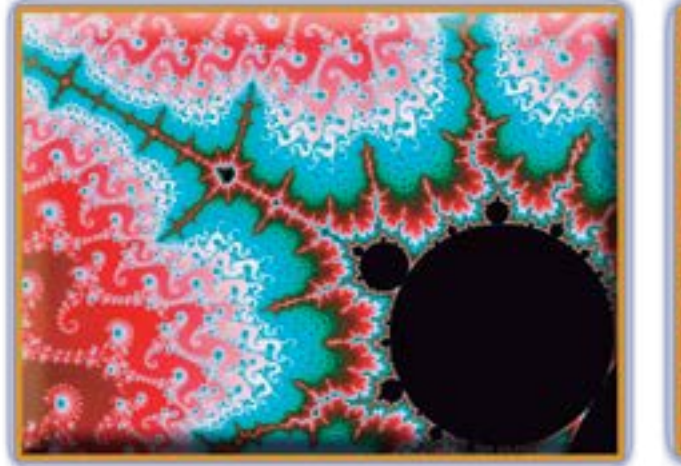

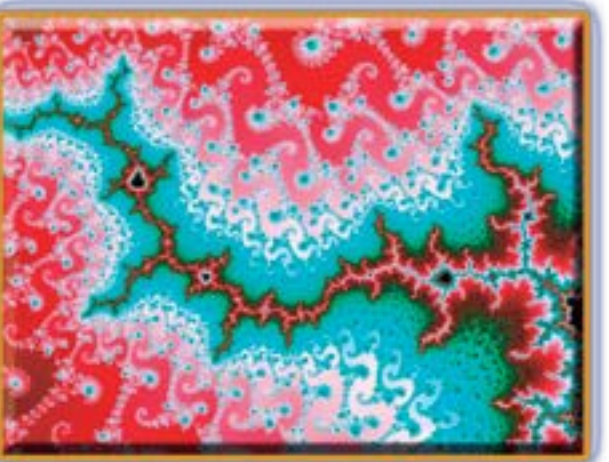

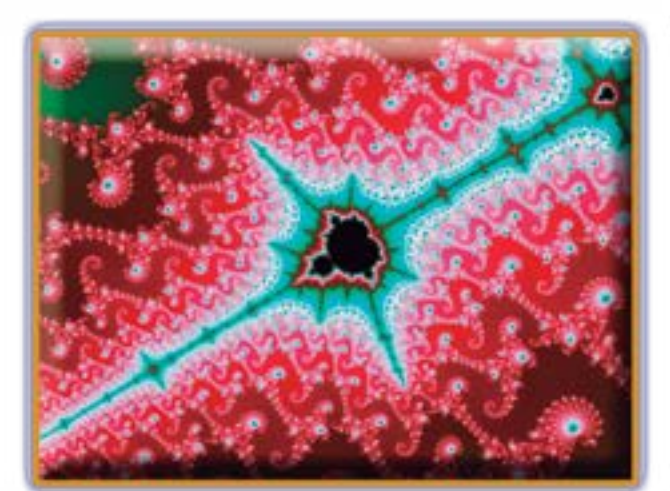

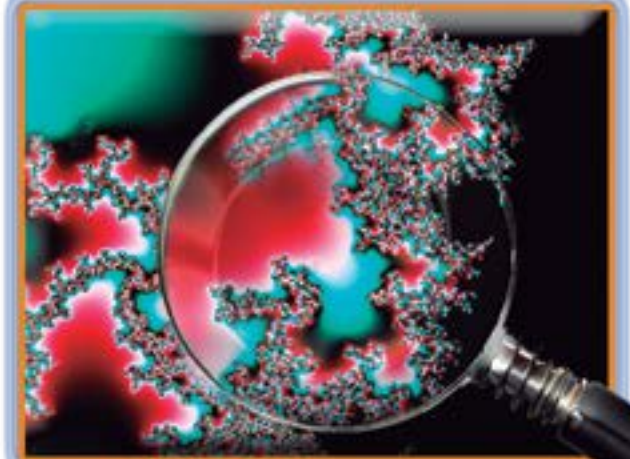

*Gráfico 6. Varios zoom del conjunto M.*

Aunque sea controversial, el conjunto de Mandelbrot, justo uno de los precursores de la Geometría Fractal, no parece ser un fractal, pues su estructura básica no se repite a cualquier escala, más bien, al hacer zoom el conjunto *M* se vuelve "filamentoso". Sin embargo, el mismo concepto de fractal es bastante amplio.

## **Los fractales en la realidad**

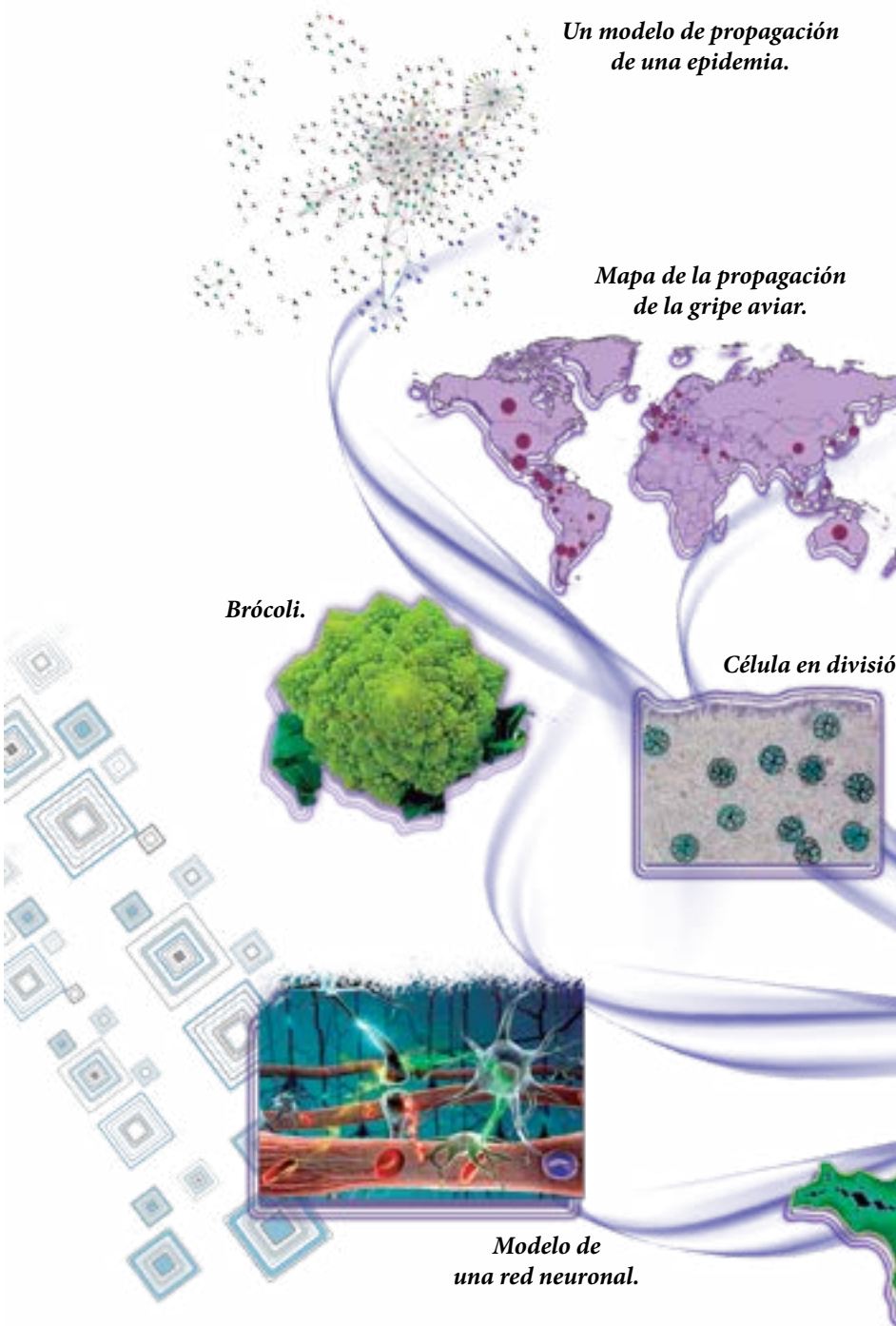

*Imagen satelital de* 

*las condiciones meteorológicas.*

*Un conjunto de Julia.*

*Conjunto de Mandelbrot.*

*Curva de Lorenz.*

*Célula en división.*

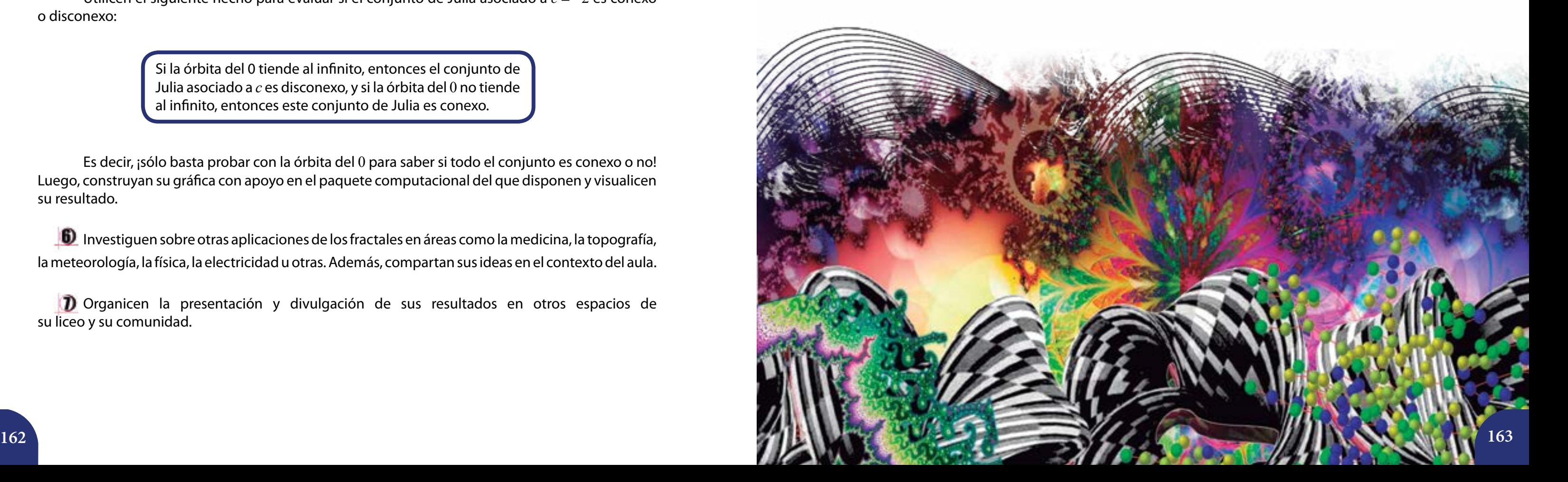

Los fractales y la geometría fractal nos pueden hacer ver las cosas de un modo distinto. La imagen mental que tenemos de las grandes masas de aire (como las nubes), las rocas, las hojas, las "líneas" costeras, el sistema de irrigación sanguíneo, y tantos otros objetos o fenómenos de la naturaleza ya es otra después de estudiar los fractales. Este concepto nos invita a pensar en sus intrincadas estructuras, y en la idea de autosemejanza a varias escalas.

Utilicen el siguiente hecho para evaluar si el conjunto de Julia asociado a *c* = −2 es conexo o disconexo:

Es decir, ¡sólo basta probar con la órbita del 0 para saber si todo el conjunto es conexo o no! Luego, construyan su gráfica con apoyo en el paquete computacional del que disponen y visualicen su resultado.

Investiguen sobre otras aplicaciones de los fractales en áreas como la medicina, la topografía, la meteorología, la física, la electricidad u otras. Además, compartan sus ideas en el contexto del aula.

Organicen la presentación y divulgación de sus resultados en otros espacios de su liceo y su comunidad.

Tal como hemos visto en esta lección, la iteración es un proceso matemático que aún con su sencillez puede implicar estructuras, patrones o hechos que se ven como "caóticos". Los conjuntos de Julia y de Mandelbrot son ejemplos importantes de ello, en especial porque se basan en iteraciones de números complejos *z = a + bi*.

La lección que sigue aborda otro tipo de fractales que no requieren de los complejos, éstos consisten en iteraciones de cierto proceso aplicado a un figura geométrica, como por ejemplo: un segmento, un triángulo o un cuadrado.

En este sentido, se estudiarán los fractales:

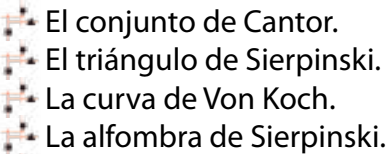

**Las curvas de Peano y Hilbert.** 

La tecnología, como señalamos al inicio, abre una amplia gama de posibilidades y herramientas que nos permiten adentrarnos en la compleja estructura que poseen los fractales.

¡Así que anímense a descargar desde internet otros programas libres especializados en este tipo de conjuntos, en estos conjuntos increíbles!

# **Actividades**

- Para  $z_{_{n+1}} = z_n^{\;\;2} + c$  , den ejemplos de órbitas que tiendan al infinito y otras que no.
- $\chi$ Y si se itera  $z_0\equiv\frac{1}{3}$  en  $z_{n+1}\equiv z_n^{\;\;2}$  ? ¿Cuál es su órbita? ¿Cuál es su atractor?
- **3** Den ejemplos de figuras geométricas conexas y disconexas.
- Diseñen, con apoyo en un paquete de cálculo, fractales conexos y disconexos.
- 5 Consideren la expresión:

 $z_{n+1} = z_n^2 - 2$ 

Si la órbita del 0 tiende al infinito, entonces el conjunto de Julia asociado a *c* es disconexo, y si la órbita del 0 no tiende al infinito, entonces este conjunto de Julia es conexo.

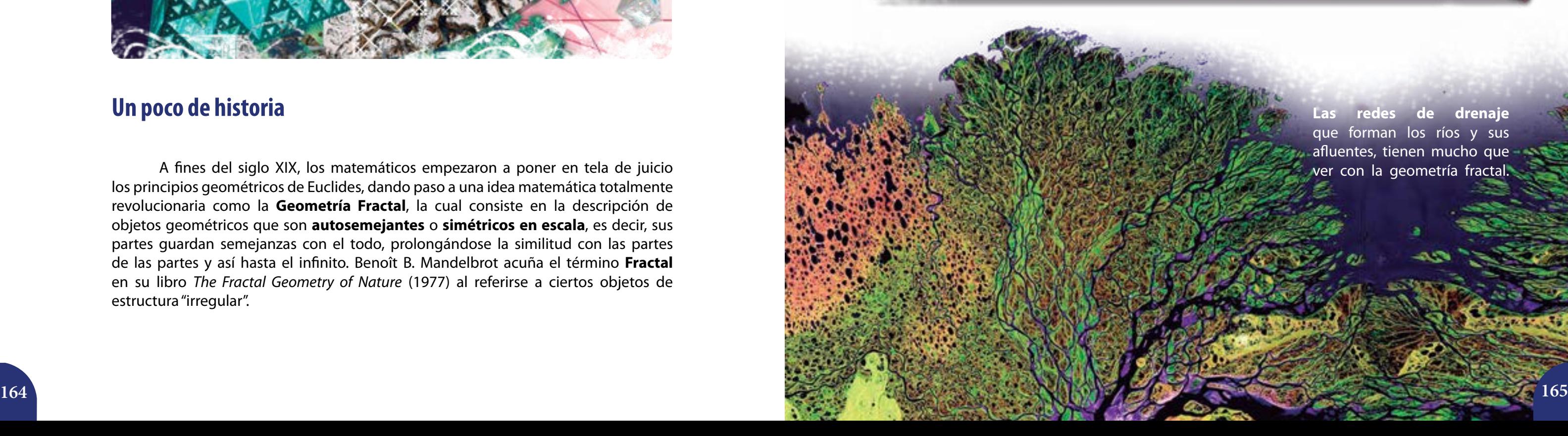

# **Geometría Fractal: una nueva visión**

## **Un poco de historia**

A fines del siglo XIX, los matemáticos empezaron a poner en tela de juicio los principios geométricos de Euclides, dando paso a una idea matemática totalmente revolucionaria como la **Geometría Fractal**, la cual consiste en la descripción de objetos geométricos que son **autosemejantes** o **simétricos en escala**, es decir, sus partes guardan semejanzas con el todo, prolongándose la similitud con las partes de las partes y así hasta el infinito. Benoît B. Mandelbrot acuña el término **Fractal**  en su libro *The Fractal Geometry of Nature* (1977) al referirse a ciertos objetos de estructura "irregular".

A pesar de no plantear una definición específica del término, el autor menciona tres propiedades de los fractales:

Conjuntos autosemejantes, es decir, figuras que se repiten a sí mismas un número infinito

- de veces a distintas escalas.
- Dimensión fractal, se refiere a figuras con dimensión no entera.
- Conjuntos que se forman tras procesos iterativos infinitos.

La Geometría Fractal representa un extraordinario intento por describir las formas y los objetos del mundo real, tales como los que se muestran a continuación:

Se estudia el carácter de fractal que poseen **algunas ramas y árboles**, por ejemplo los helechos. En las hojitas que salen del tallo se puede apreciar la autosemejanza, ya que las mismas tienen la forma de un helecho completo, sólo que su tamaño es menor.

El carácter fractal en los vasos sanguíneos: los **vasos sanguíneos**  mayores se escinden en vasos más finos, y éstos a su vez se ramifican en vasos aún más finos, quedando manifiesta una ramificación fractal, también podemos estudiar la dimensión fractal en la ramificación de los bronquios en los alvéolos pulmonares.

> **Las redes de drenaje** que forman los ríos y sus afluentes, tienen mucho que ver con la geometría fractal.

**El conjunto de Cantor, la curva de von Koch, el triángulo y la alfombra de Sierpinski, y la curva de Peano y de Hilbert**

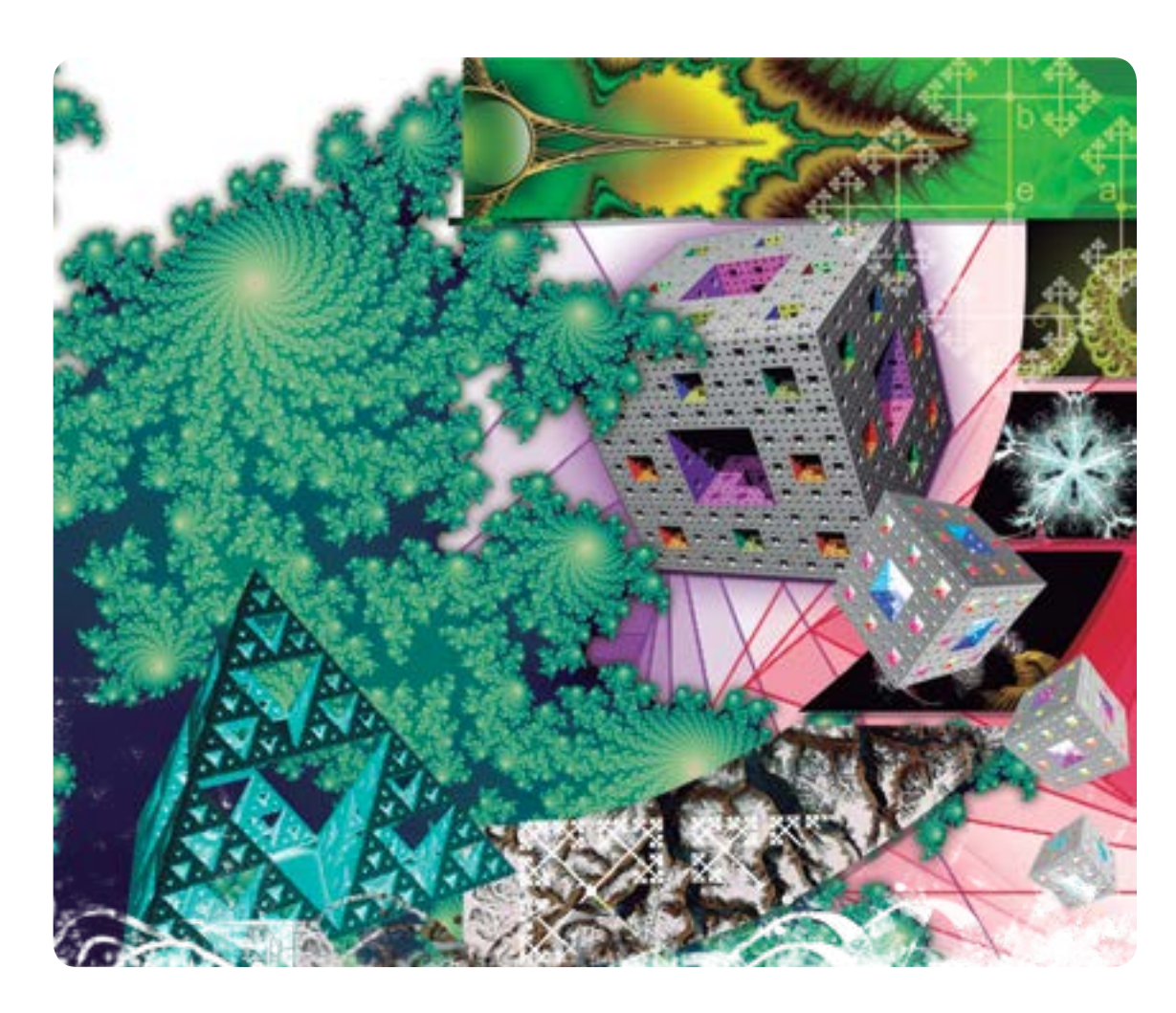

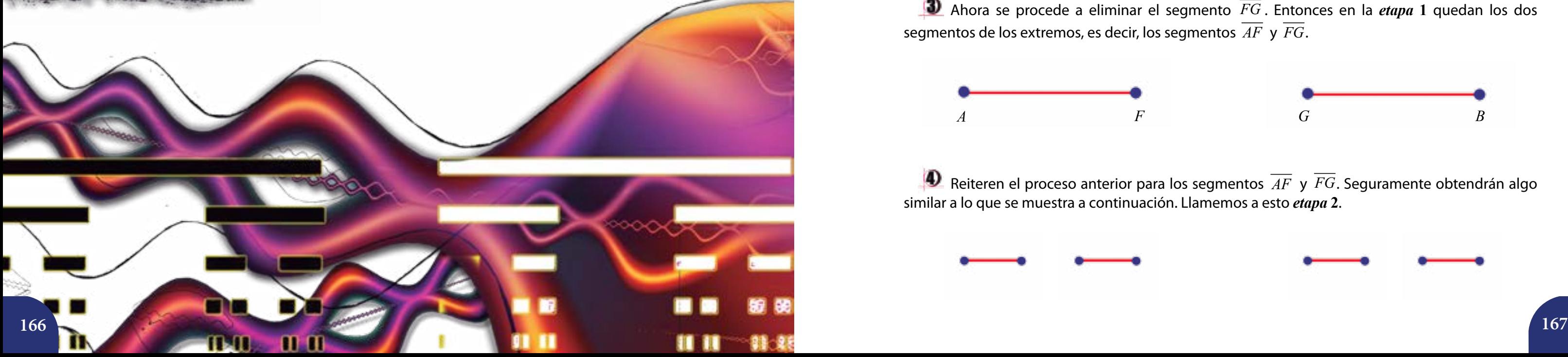

Asimismo, se están utilizando los fractales para transmitir imágenes digitales, o en la economía, en donde la dimensión fractal proporciona el grado de predictibilidad del fenómeno a estudiar.

> El término **fractal** proviene del latín fractus, que significa roto, fragmentado, y constituye un concepto central en la geometría de la naturaleza y de la teoría de los sistemas extremadamente irregulares conocidos como **caos**.

## **Historia y construcción de fractales**

Una buena manera de comprender lo que es un fractal consiste en explorar cómo surgen geométricamente; a continuación detallaremos cómo se procede para la construcción de algunos de ellos.

## **Conjunto de Cantor**

 $\Box$  Tracen el segmento  $\overline{AB}$  . Recuerden que dicho segmento está formado por el conjunto de los puntos A y B, y de todos los puntos que están entre *A* y *B*. Los puntos *A* y *B* se llaman extremos del *AB* . Consideren que la distancia entre los puntos *A* y *B* es igual a uno (1). Designemos esta primera parte como la *etapa* 0.

El primer fractal que se conoce, fue el ideado por **George Cantor** en 1883. Para construir el fractal propuesto por Cantor, se debe partir de un segmento de longitud 1, el cual se ha de dividir en tres partes iguales y se eliminan las partes centrales de cada una de ellas. El proceso se repite indefinidamente con cada uno de los segmentos que quedan.

## **Construyamos el conjunto de Cantor**

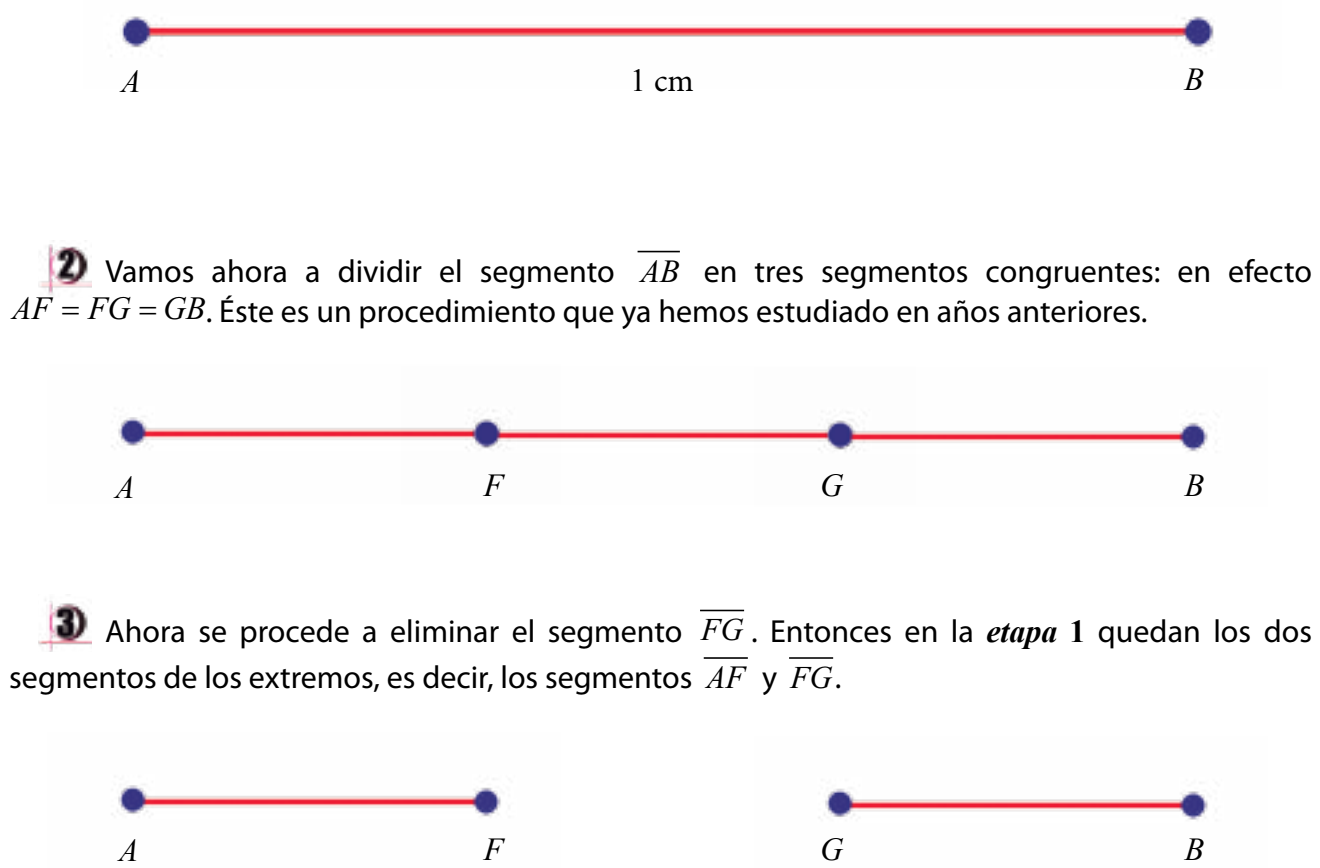

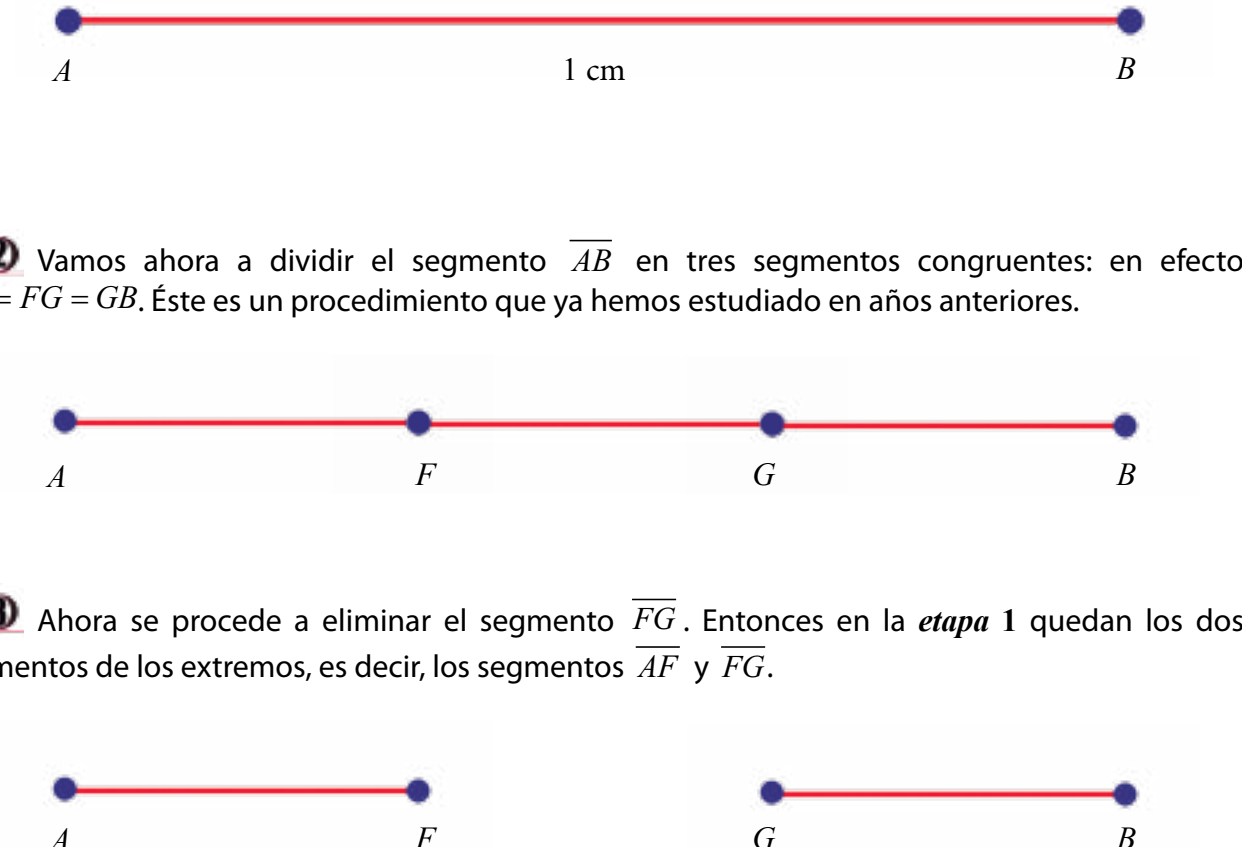

similar a lo que se muestra a continuación. Llamemos a esto *etapa* **2**.

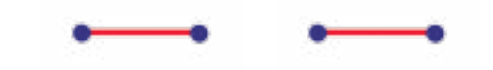

**4** Reiteren el proceso anterior para los segmentos  $\overline{AF}$  y  $\overline{FG}$ . Seguramente obtendrán algo

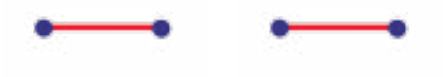

# **Actividades**

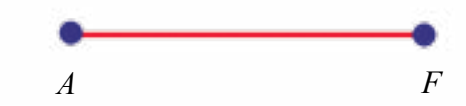

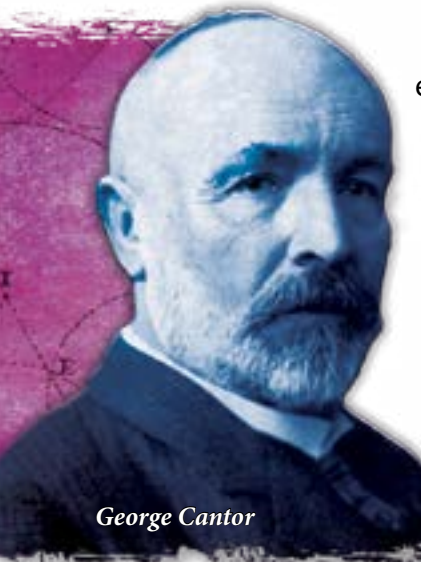

- ¿Qué obtenemos si aplicamos los pasos anteriores al resultado de la *etapa* **2**? ¿Qué tendremos de la *etapa* **3**?
- ¿Y si repetimos lo obtenido para la *etapa* **3**? ¿Qué resultado conseguiremos con la *etapa* **4**?

Este procedimiento se puede continuar de manera reiterativa al infinito, y obtendremos así el fractal conocido como **Conjunto de Cantor**.

Con los resultados que han obtenido, les invitamos a completar, en sus cuadernos, la siguiente tabla:

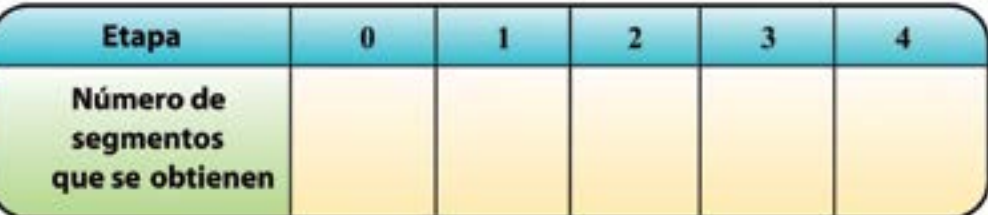

Si observan detenidamente, este fractal se obtiene de un **proceso de iteración**.

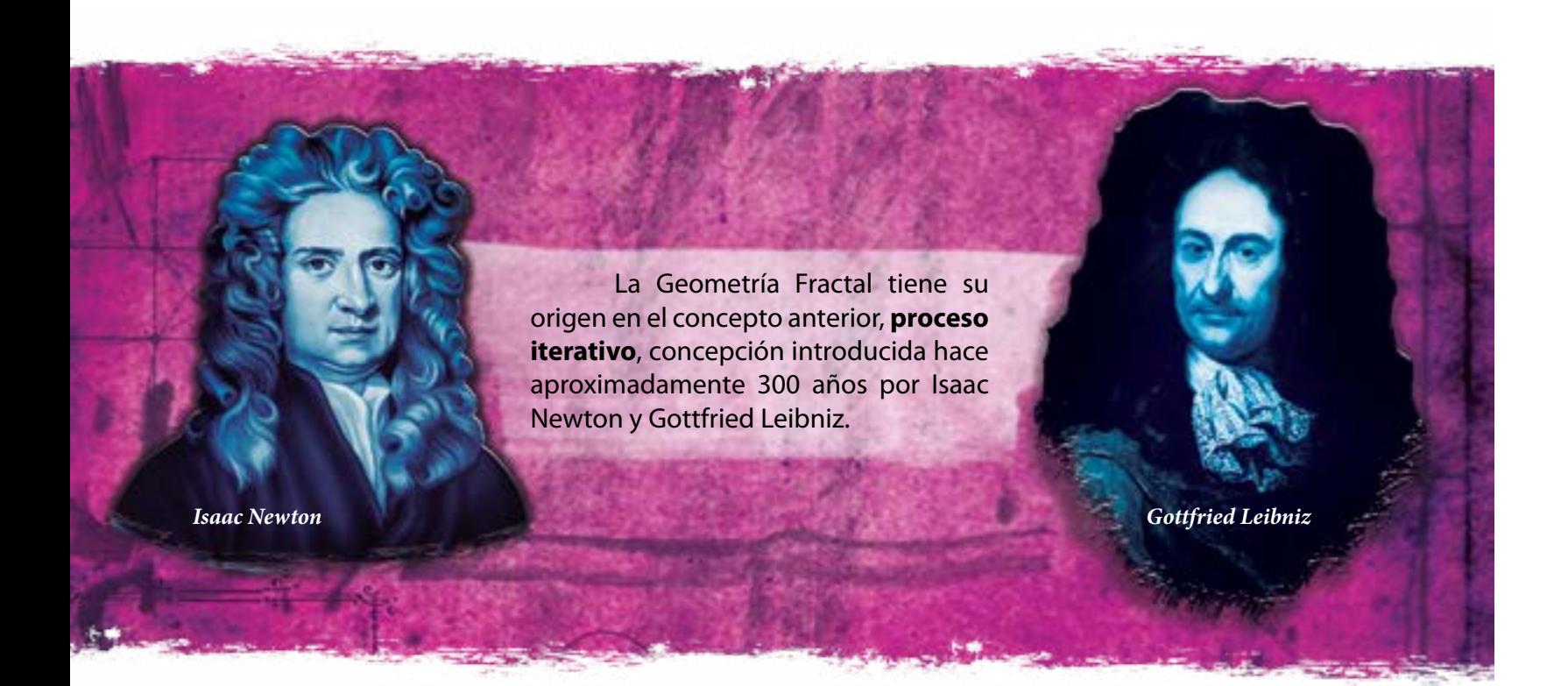

De acuerdo con los resultados, respondan con sus compañeras y compañeros las siguientes preguntas:

Comprueben que para la *etapa 4* quedan  $\frac{16}{1}$ 81 del segmento original.

Si continuáramos el procedimiento, ¿cuántos segmentos tendremos en la *etapa 5*? ¿y en la *etapa 10*? A medida que continuamos con el procedimiento, ¿qué ocurre con la longitud de los segmentos que se generan en cada etapa?

Vamos a verificar la respuesta:

¿Cuánto queda del segmento original en la *etapa 1*? Efectivamente, tendremos que al segmento *AB* de longitud 1 le hemos quitado una tercera parte del mismo, entonces, en la *etapa 1*, la longitud de los dos segmentos resultantes es:

> $1 - \frac{1}{2} = \frac{2}{3}$ 3 3  $-\frac{1}{2}$  =

¿Y en la *etapa 2*? Observen que de la *etapa 1* nos quedaron  $\stackrel{2}{\_}$ 3 del segmento original. Ahora, en la *etapa 2*, estamos quitando un tercio a cada uno de los dos tercios del segmento original. Algebraicamente esto se escribe como

> $\frac{2}{2} - \left(\frac{1}{2} \cdot \frac{1}{2} + \frac{1}{2} \cdot \frac{1}{2}\right) = \frac{2}{2} - \left(\frac{1}{2^2} + \frac{1}{2^2}\right) = \frac{2}{2} - 2 \cdot \left(\frac{1}{2}\right)^2 = \frac{4}{2}$  $\frac{2}{3} - \left(\frac{1}{3} \cdot \frac{1}{3} + \frac{1}{3} \cdot \frac{1}{3}\right) = \frac{2}{3} - \left(\frac{1}{3^2} + \frac{1}{3^2}\right) = \frac{2}{3} - 2 \cdot \left(\frac{1}{3}\right)^2 = \frac{4}{9}$

sigue:

 $\left(\frac{4}{2}-4\right)\left(\frac{1}{2}\right)^3 = \frac{4}{2}-\frac{4}{25} = \frac{8}{25}$  $\frac{4}{9} - 4\left(\frac{1}{3}\right)^3 = \frac{4}{9} - \frac{4}{27} = \frac{8}{27}$ 

$$
-2\cdot\left(\frac{1}{3}\right)^2=\frac{4}{9}
$$

Para la *etapa 3* tenemos:

Consulten con sus compañeras y compañeros, y reflexionen sobre lo siguiente:

¿Cuánto queda del segmento original para la etapa 100? Expongan una conjetura sobre cuánto queda del segmento original para la etapa *n*.

Lo que tendremos, después de reiteradas iteraciones, es un conjunto de puntos con una estructura tal que cada una de sus partes guardan semejanza con el conjunto total, es decir, es un conjunto autosemejante (ver *gráfico* 1).

*Gráfico 1. Construcción del Conjunto de Cantor*.

## **Construyamos la curva de Von Koch**

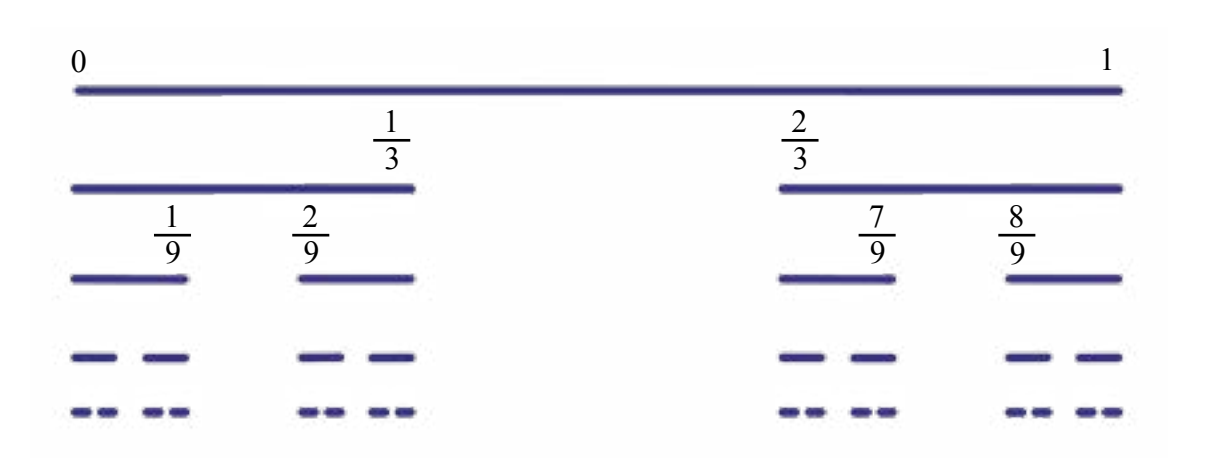

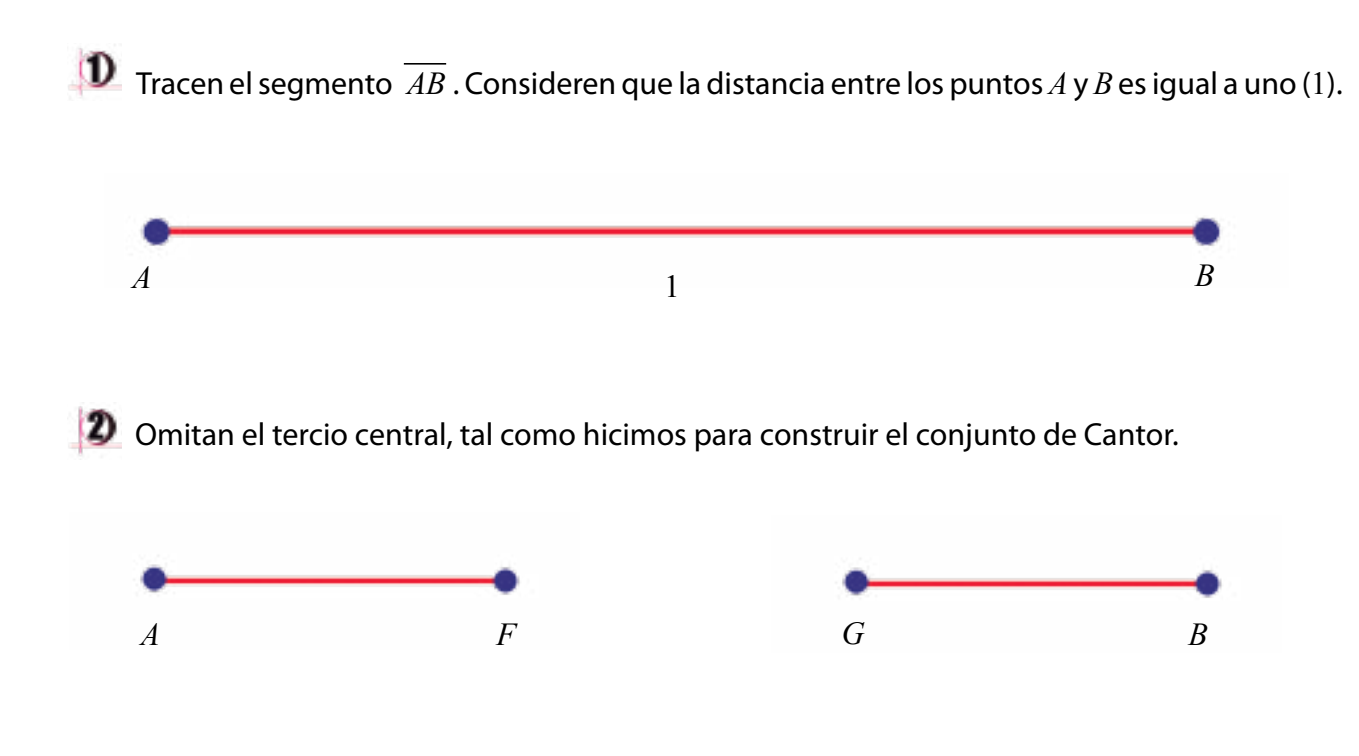

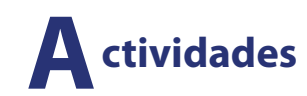

**El** siguiente paso consiste en repetir el proceso sobre cada uno de los cuatro intervalos resultantes en la etapa anterior. **La Curva de Von Koch** es precisamente a la que se aproximan las sucesivas poligonales que surgen al reiterar este proceso al infinito.

Tracen la mediatriz al segmento determinado por los puntos *F* y *G*. Para ello construyan dos circunferencias, una con centro en el punto *F* y otra con centro en el punto *G*, ambas de radio *FG*. La intersección entre ambas circunferencias, determinan los puntos *H* y *J*, y a su vez al segmento *HJ* , el cual divide en dos partes iguales al segmento *FG* (observen el gráfico que sigue).

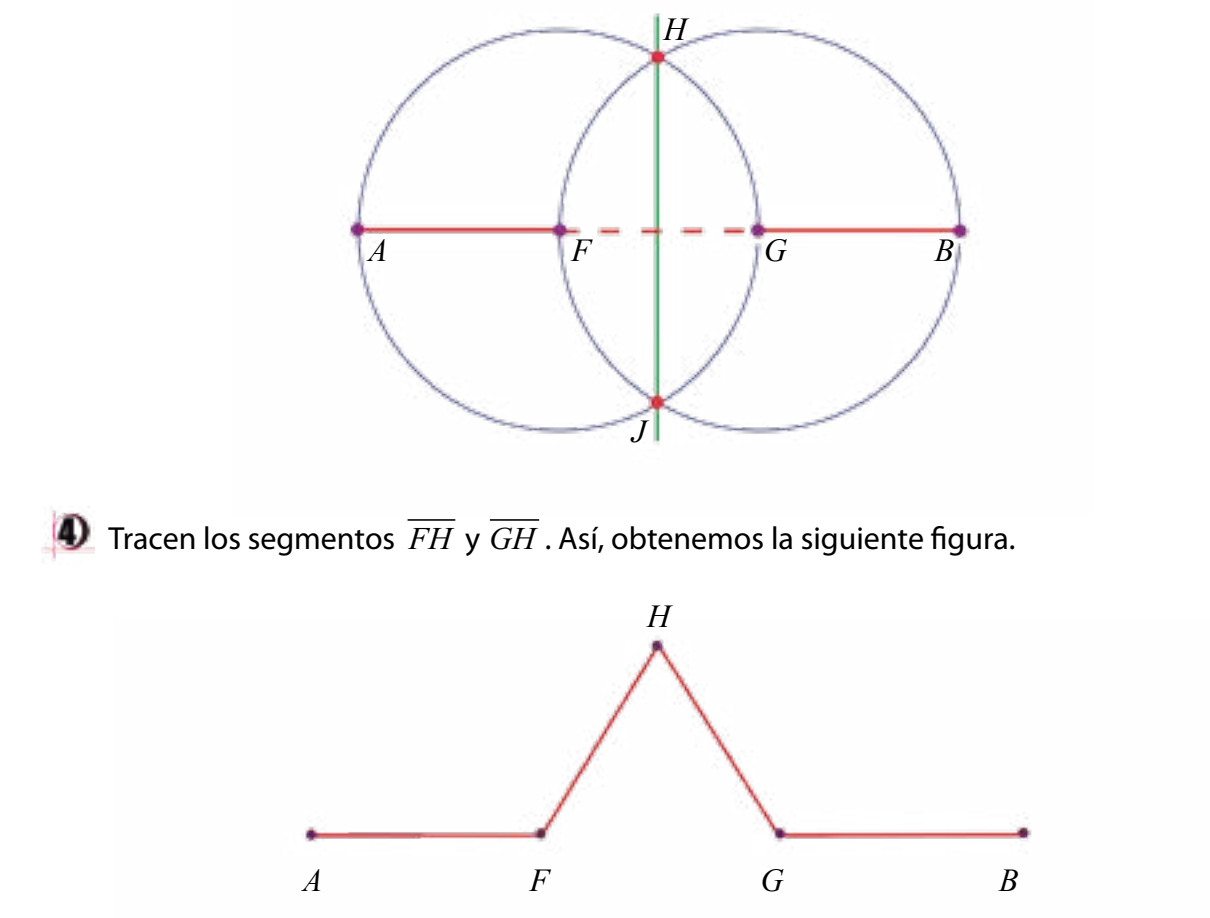

Les proponemos seguir aproximándose, junto a sus compañeras y compañeros, a la Curva

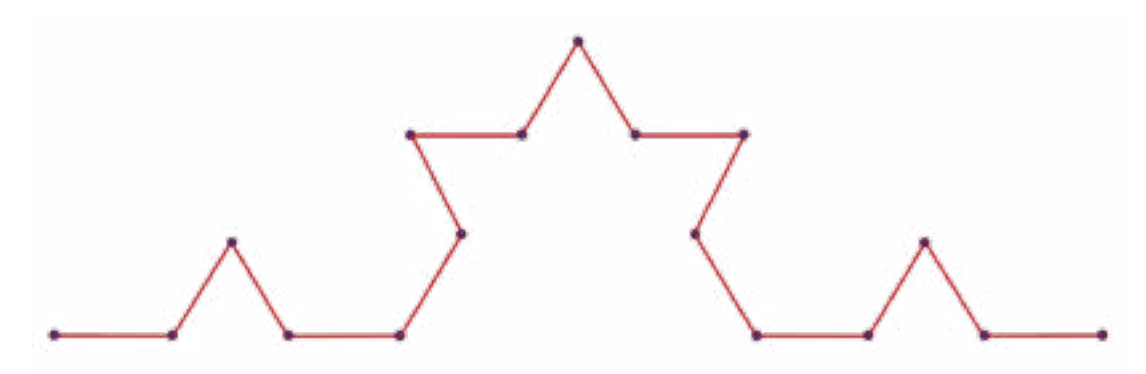

de Von Koch.

Hemos estudiado hasta ahora algunos ejemplos de procesos iterativos, tal como **el conjunto de Cantor** y la **curva de Von Koch**, existen otros modelos de Procesos Iterativos observables en la construcción del **triángulo y la alfombra de Sierpinski**, los cuales les invitamos a construir a continuación.

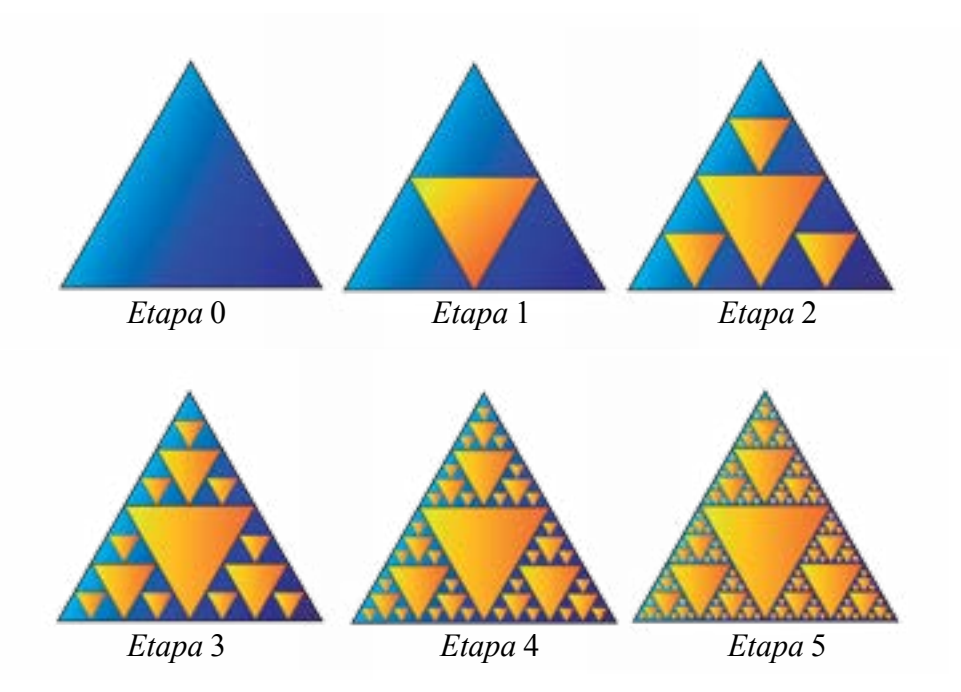

Un **fractal** se puede describir como un ente geométrico infinito, cuya superficie es finita pero su perímetro no, es decir, es infinito.

El **triángulo de Sierpinski** lo pueden construir con lápiz, papel y escuadras o reglas, también te invitamos a considerar para su construcción uno de los tantos *software* geométricos libres, disponible en internet.

## **El triángulo de Sierpinski**

En un proceso similar a las construcciones anteriores, se puede obtener el **triángulo de Sierpinski**, fractal cuyo nombre se da en honor a su creador el matemático polaco **Waclaw Sierpinski**, quien lo ideó en el año de 1915, considerando para ello un triángulo equilátero de lado uno (1) y la posibilidad de dividir el mismo en cuatro triángulos equiláteros congruentes, y así sucesivamente con cada uno de los triángulos obtenidos del paso anterior, resultando la figura que se muestra a continuación.

> La primera iteración que se puede observar en la construcción de la alfombra de Sierpinski, la cual les invitamos a construir. Consiste en la división del patrón inicial (cuadrado de lado uno) en nueve (9) cuadrados más pequeños, sustrayendo el cuadrado del centro, obteniendo así ocho (8) cuadros de lados iguales a $\frac{1}{c}$  de la longitud del cuadrado inicial, tal y como se puede observar en el 3

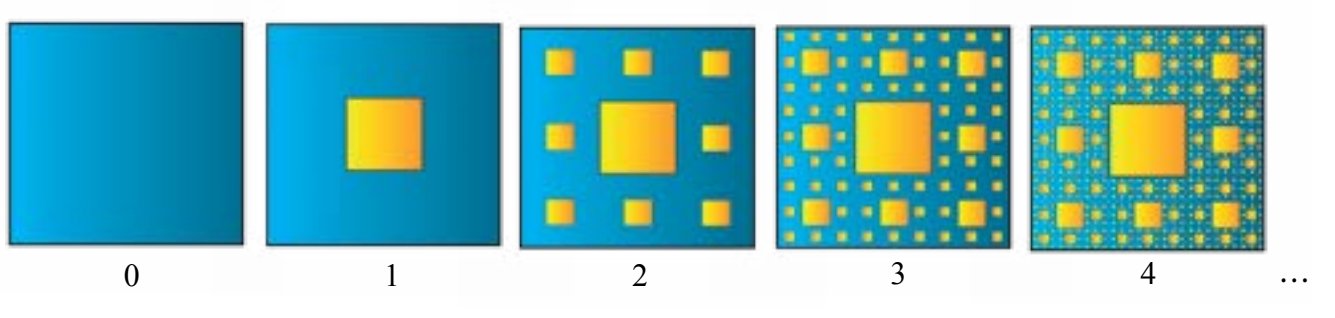

*gráfico* 2. En la segunda etapa, se repite el proceso sobre cada uno de los ocho (8) cuadrados que se generaron antes. Este proceso se ha de repetir infinitamente (ver *gráfico* 3).

La importancia de estudiar este tipo de estructuras está relacionada, en algunos casos, con la posibilidad de modelar el fluido en un medio poroso.

## **La alfombra o tapiz de Sierpinski**

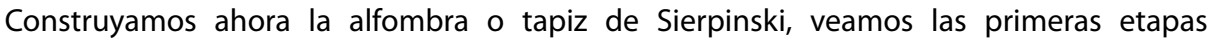

a continuación:

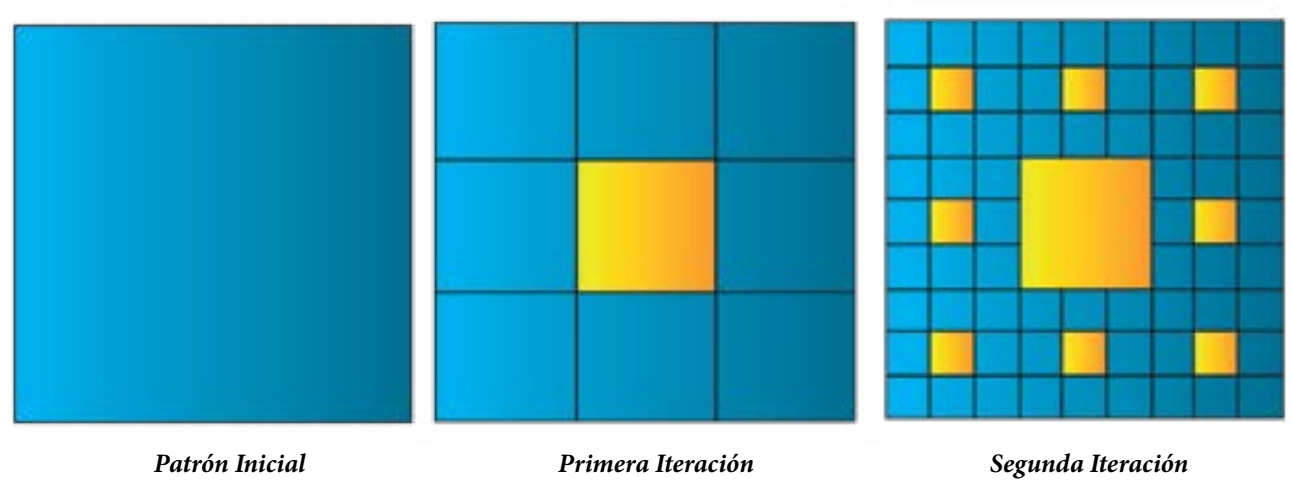

*Gráfico 3*.

*Gráfico 2*.

## **¿Cuánto mide la costa de la República Bolivariana de Venezuela?**

- Apóyense en una reproducción del mapa de la República Bolivariana de Venezuela, como vemos en el *gráfico* 4.
- Utilicen una regla graduada para medir la costa venezolana. Pueden trazar segmentos de 1 cm.
- Cuenten los segmentos que conforman la línea poligonal que sigue la costa y respondan la interrogante planteada al inicio de esta actividad. Para ello deben atender a la escala que expone el mapa.
- Discutan y reflexionen con sus compañeras y compañeros, los resultados obtenidos.

Responder a una interrogante como ésta, según Benoît Mandelbrot, depende de aquello que descartamos al momento de la medición. Al medir cada vez con mayor precisión encontraremos nuevos detalles que muy probablemente no advertimos antes. La actividad que les proponemos ahora tiene que ver con buscar, en cada etapa del proceso, mayor precisión y ajuste para esta medida, problema que se vincula estrechamente con los fractales.

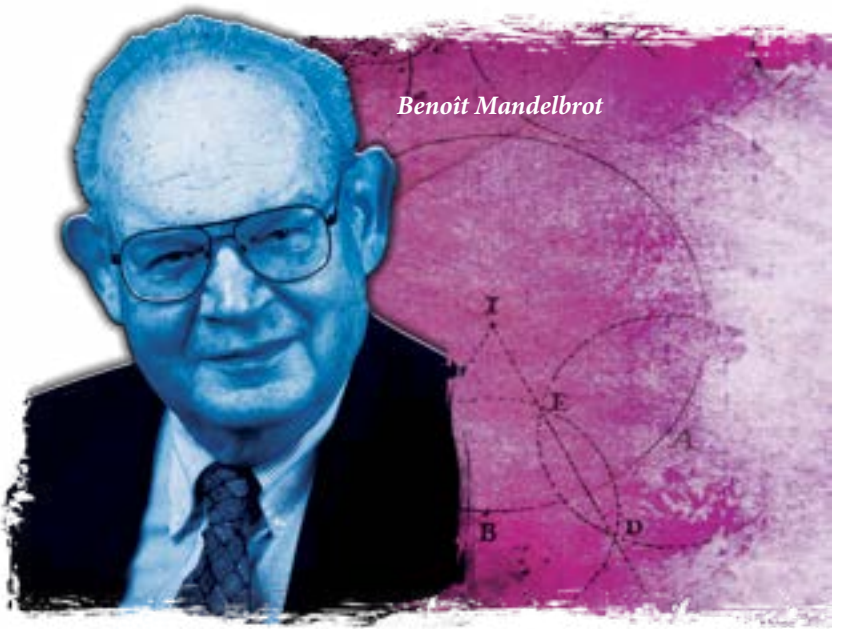

Ahora buscaremos una mejor aproximación a esta medida:

- Empleen otra reproducción del mapa de la costa de nuestra patria.
- Tracen ahora una poligonal que siga la costa venezolana y en la que los segmentos que la forman midan, por ejemplo, 0,5 cm.
- Cuenten los segmentos trazados y estimen la longitud de la línea costera. Comparen sus resultados con obtenidos antes. ¿Qué pueden concluir? ¿Cómo explicar esto?
- 

## **Las curvas de Peano y Hilbert**

El matemático italiano **Giuseppe Peano** construyó, en 1890, una curva continua que pasa por todos los puntos del cuadrado unidad  $[0,1] \times [0,1]$ . Este es el primer ejemplo de una curva que "llena" un espacio. Años después, el matemático alemán **David Hilbert** construyó una curva límite de poligonales que "llena" el cuadrado y en su honor tal estructura recibió el nombre de **Curva de Hilbert**. Ésta es una curva con una construcción geométrica muy sencilla, la cual les proponemos construyan junto a sus compañeras y compañeros.

### **Proceso de construcción de la Curva de Hilbert**

*Gráfico 4. Un paso para estimar la longitud de la costa venezolana*

# ública Bolivariana

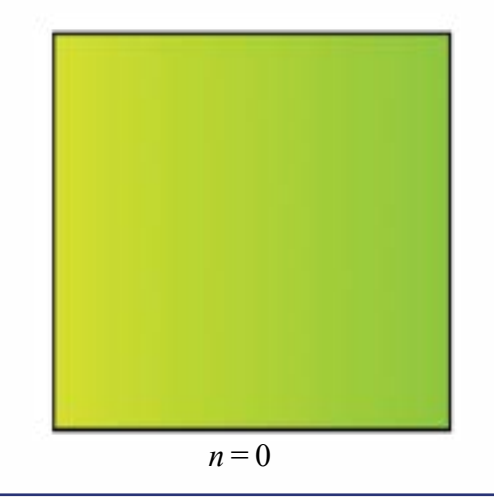

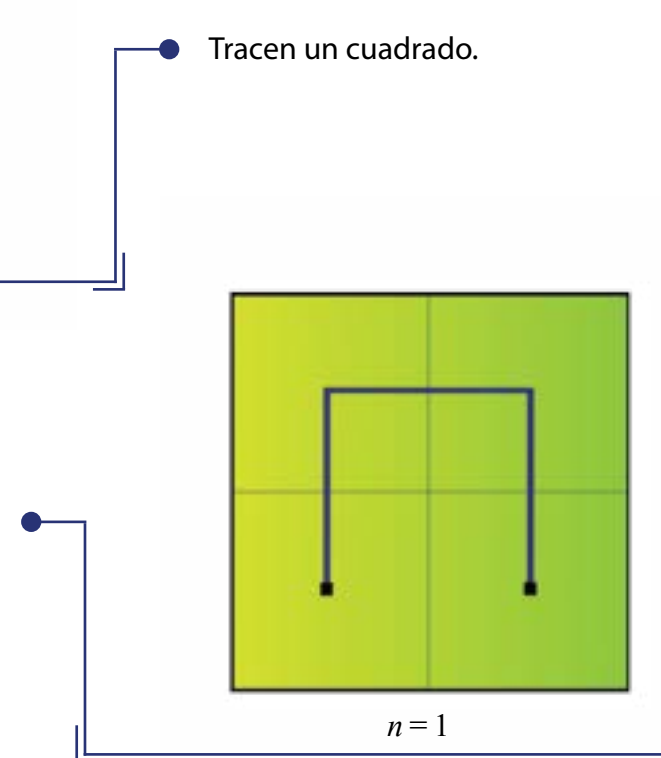

Dividan el cuadrado en cuatro cuadrados de iguales medidas y unan los centros de dichos cuadrados por segmentos.

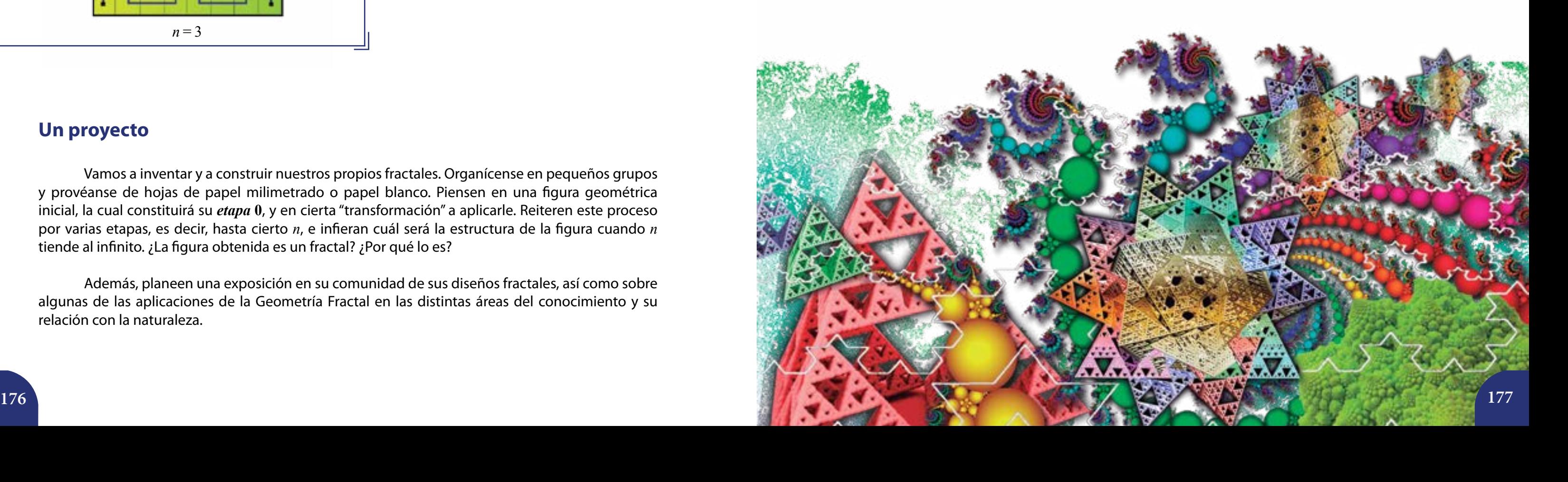

Cada uno de dichos cuadrados se divide de nuevo en cuatro cuadrados y se conectan sus centros comenzando siempre por el cuadrado inferior izquierdo y terminando en el cuadrado inferior derecho.

 $n = 3$ 

Se continúa de esta forma indefinidamente uniendo los centros de los cuadrados que resultan en cada etapa.

## **Un proyecto**

Vamos a inventar y a construir nuestros propios fractales. Organícense en pequeños grupos y provéanse de hojas de papel milimetrado o papel blanco. Piensen en una figura geométrica inicial, la cual constituirá su *etapa* **0**, y en cierta "transformación" a aplicarle. Reiteren este proceso por varias etapas, es decir, hasta cierto *n*, e infieran cuál será la estructura de la figura cuando *n* tiende al infinito. ¿La figura obtenida es un fractal? ¿Por qué lo es?

Además, planeen una exposición en su comunidad de sus diseños fractales, así como sobre algunas de las aplicaciones de la Geometría Fractal en las distintas áreas del conocimiento y su relación con la naturaleza.

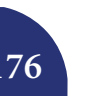

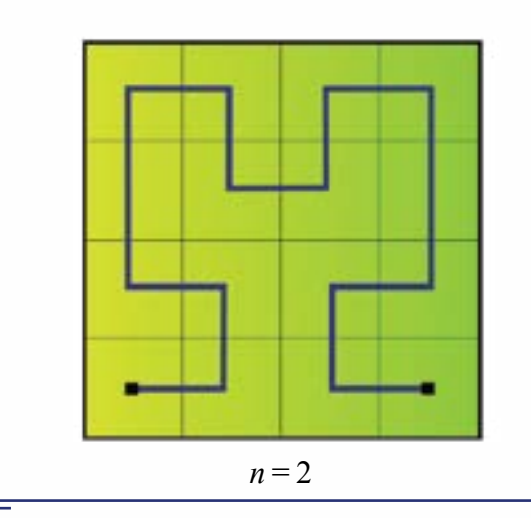

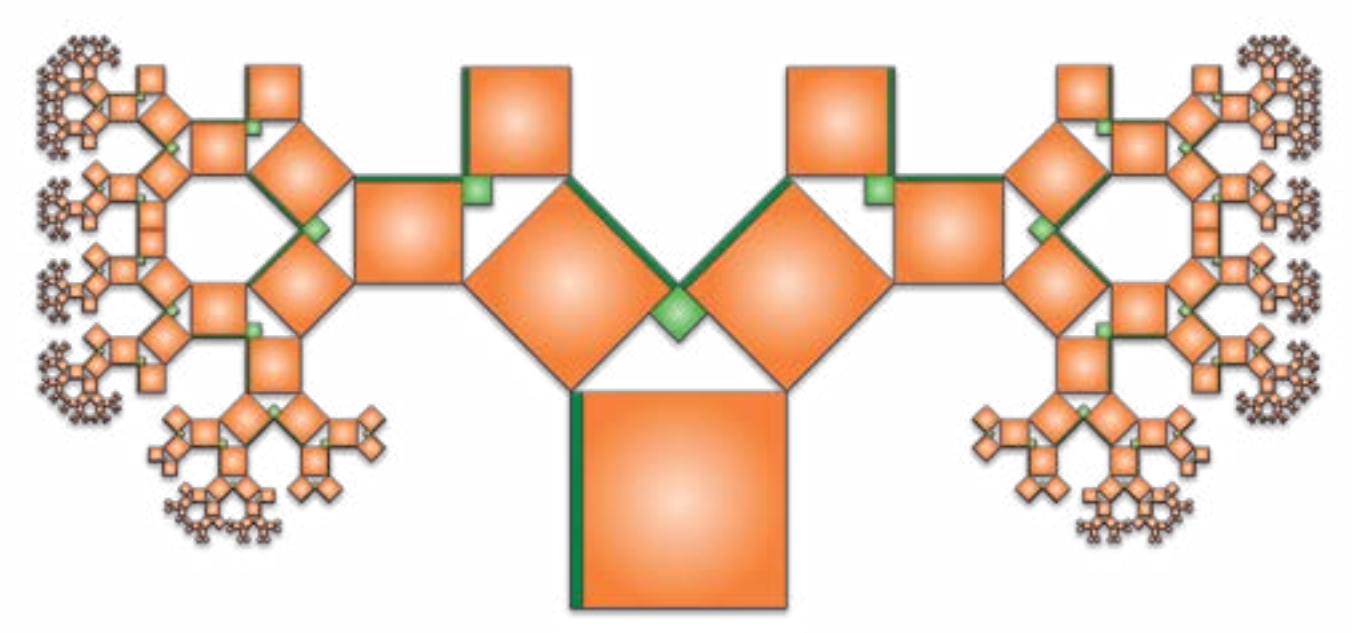

El *gráfico* 5 mostrado arriba representa un fractal pitagórico, el cual se construye a partir de un triángulo rectángulo (en este caso, tal triángulo es, además, isósceles). Sobre sus catetos e hipotenusa trazamos los cuadrados correspondientes. Luego, construimos dos triángulos rectángulos sobre uno de los catetos de los cuadrados de menor área y se reitera este proceso al infinito. El *gráfico* muestra varias etapas de la construcción de este interesante fractal.

*Gráfico 5*.

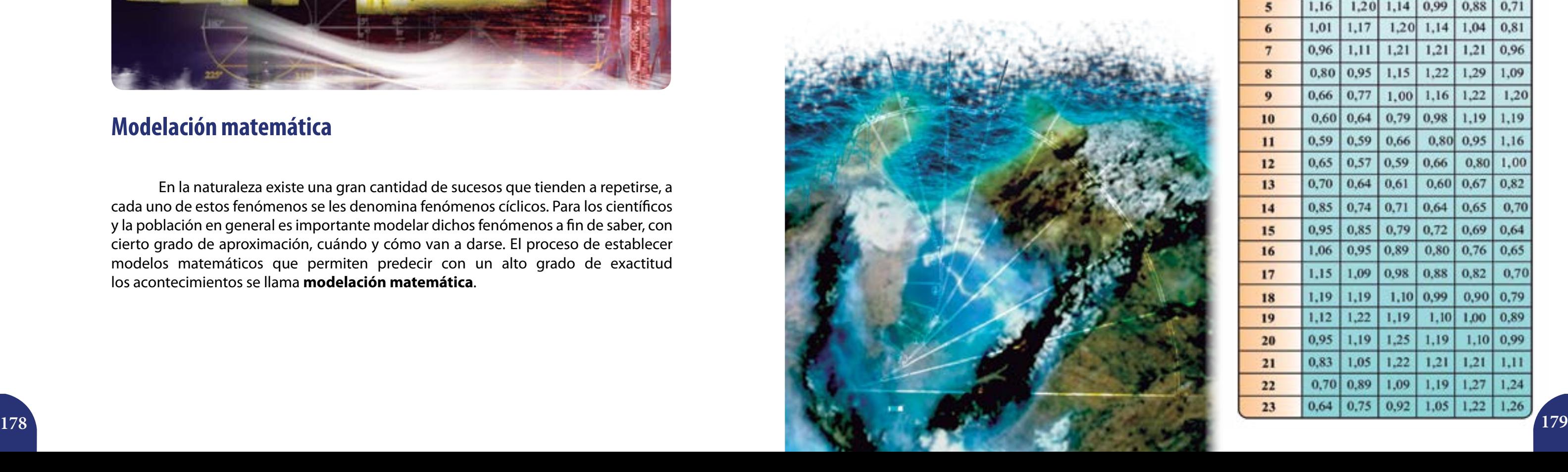

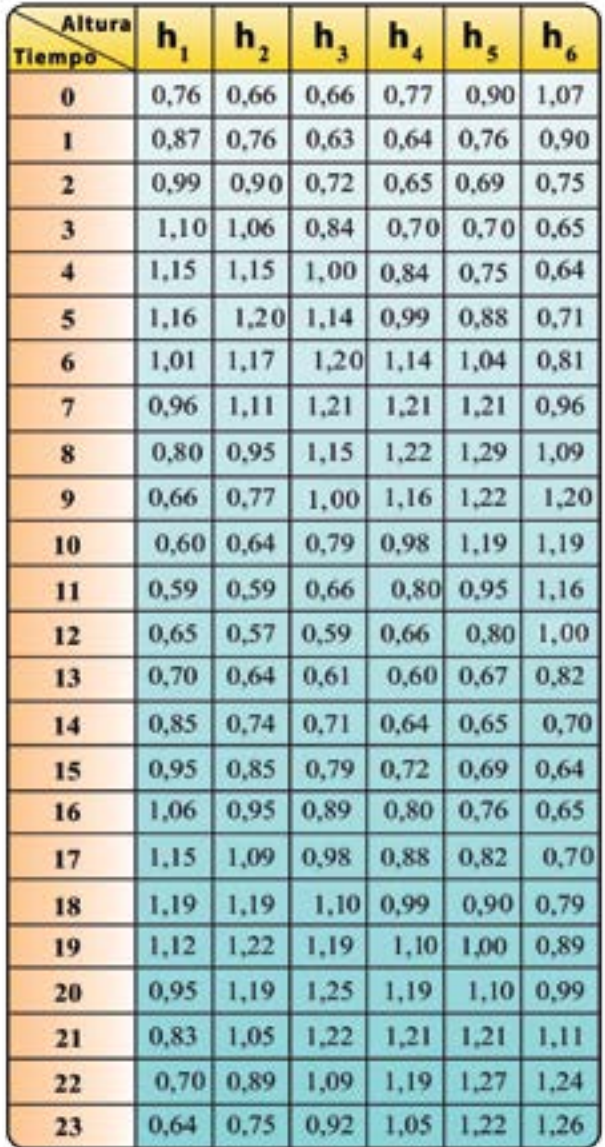

## **Modelación matemática**

En la naturaleza existe una gran cantidad de sucesos que tienden a repetirse, a cada uno de estos fenómenos se les denomina fenómenos cíclicos. Para los científicos y la población en general es importante modelar dichos fenómenos a fin de saber, con cierto grado de aproximación, cuándo y cómo van a darse. El proceso de establecer modelos matemáticos que permiten predecir con un alto grado de exactitud los acontecimientos se llama **modelación matemática**.

El Estado venezolano a través de la empresa Petróleos de Venezuela mide la altura de las mareas del lago de Maracaibo. Conversen con sus compañeras y compañeros sobre cuál es la utilidad de estas mediciones. La importancia de las mediciones realizadas por técnicos y expertos venezolanos radica en que al norte del lago se encuentra un puerto en el cual tienen que atracar los tanqueros petroleros. Estos grandes buques para llegar al puerto deben pasar por un canal de navegación y en marea alta el canal está al máximo de su capacidad, de allí la importancia de medir las mareas en el lago, poder predecir el comportamiento de las mismas, y dar entrada a los tanqueros. Esta información tan importante para nuestra industria petrolera, se logra realizando el modelo matemático de este interesante fenómeno.

# **Las Mareas del lago de Maracaibo 10 Funciones trigonométricas**

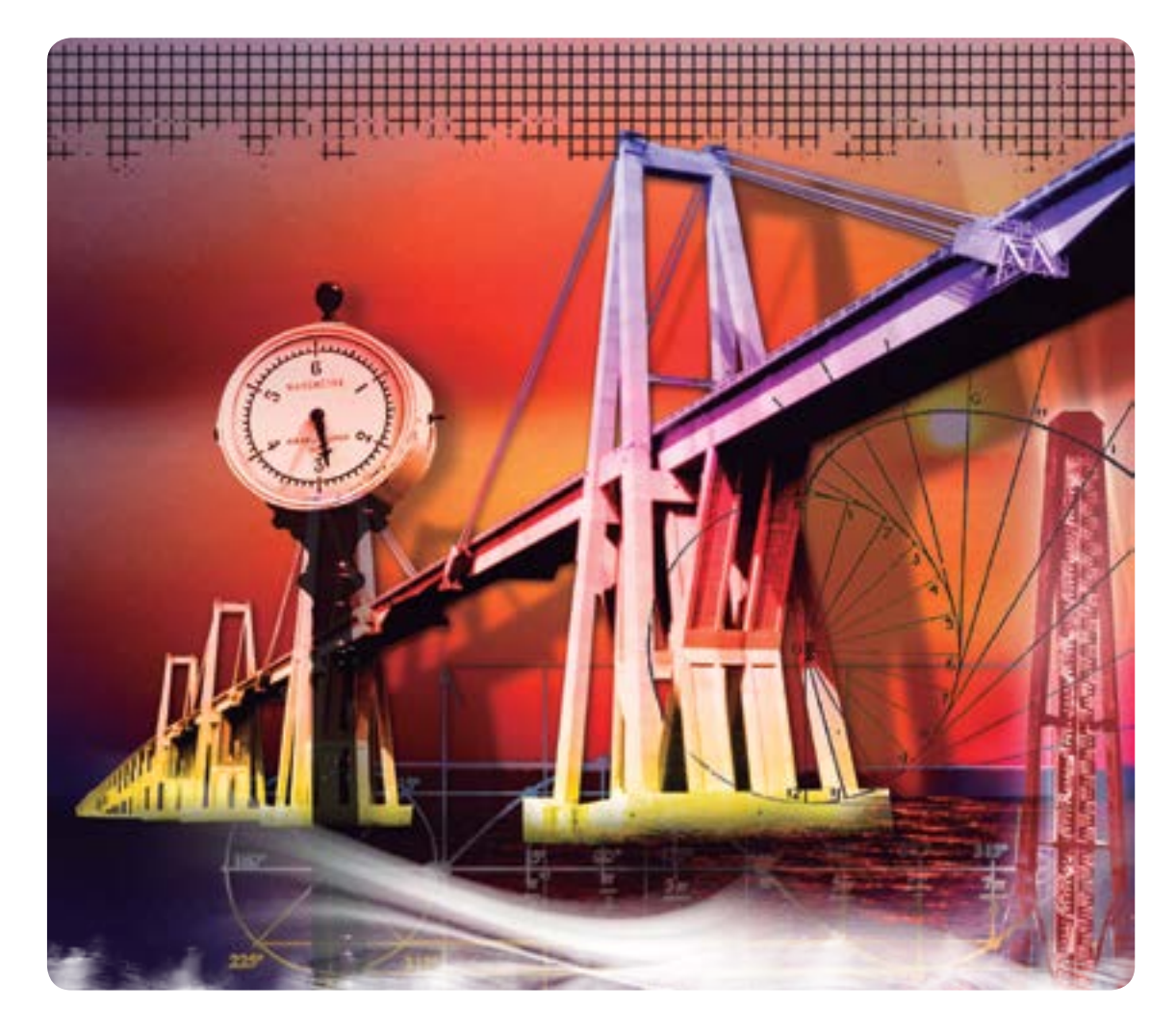

Para tener datos confiables respecto a la medición de las mareas hemos recurrido a los suministrados por la Corporación de Desarrollo del estado Zulia (CorpoZulia), quien ha medido sistemáticamente el comportamiento de las mareas al norte del lago de Maracaibo. Vamos a utilizar datos de la altura, en metros (m), tomados los seis primeros días de junio de 1996 y su relación con el tiempo medido en horas (h), desde las 0:00 h a las 23:00 h, con el mareógrafo sonar de Punta Palma al norte del lago de Maracaibo.

#### **Investigación**

Indaguen, ¿qué es un mareógrafo? Y ¿en cuáles sitios de Venezuela se utiliza y para cuál propósito?

Pasemos ahora a revisar los datos tomados en Punta Palma en la *tabla* 1.

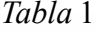

Al realizar la graficación de los valores correspondientes al primer día (segunda columna de la tabla) debemos obtener una curva como se muestra en el *gráfico* 1.

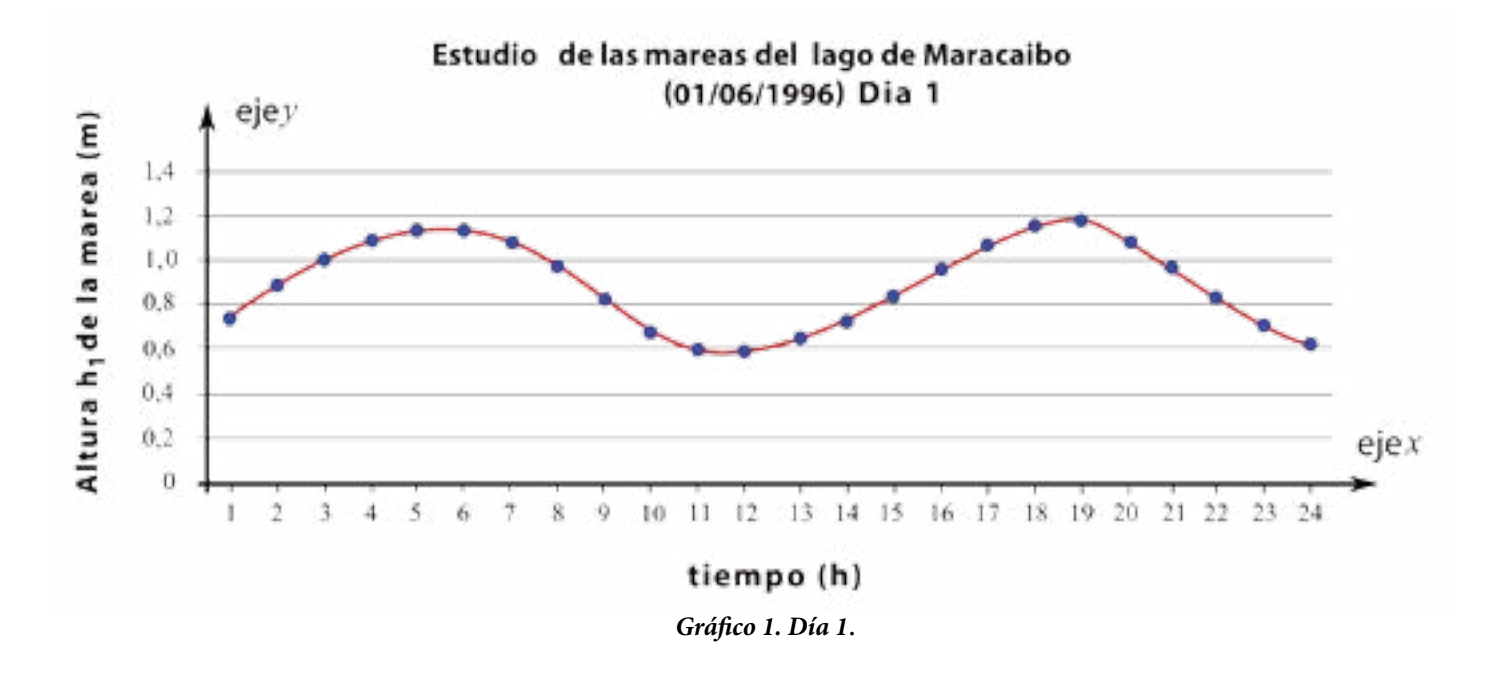

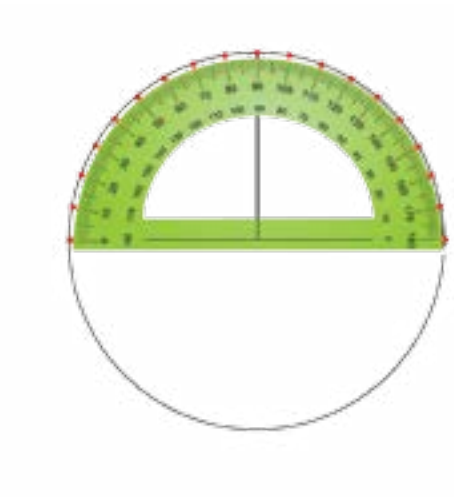

¿Existirá alguna función que se parezca a la gráfica de las mareas del Lago de Maracaibo? Esto lo podremos responder después de la siguiente actividad.

## **La circunferencia trigonométrica**

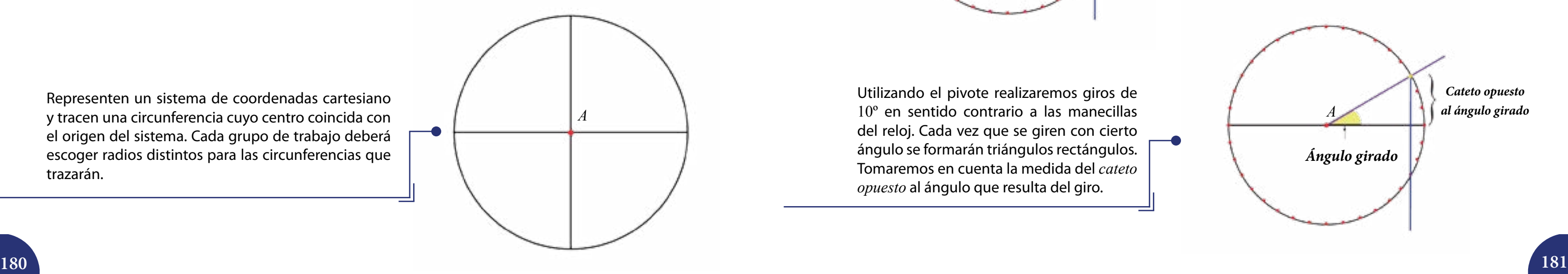

Realizaremos una actividad que nos permitirá construir una circunferencia trigonométrica, los materiales que utilizaremos son cartón de 20 cm x 20 cm, pabilo, transportador de 180°, juego de escuadras, compás, hoja blanca, lápiz, papel milimetrado y marcador. Distribúyanse en grupos de dos o tres personas.

Representen un sistema de coordenadas cartesiano y tracen una circunferencia cuyo centro coincida con el origen del sistema. Cada grupo de trabajo deberá escoger radios distintos para las circunferencias que trazarán.

Utilizando el transportador, dividan la circunferencia en 36 partes iguales y peguen la hoja (con la circunferencia dividida) en el cartón.

Abran un pequeño orificio en el centro de la circunferencia e inserten un pabilo (al que llamaremos "pivote").

> Estiramos el pabilo y en el punto en el que hace contacto con la circunferencia amarramos otro pabilo (lo llamaremos "pabilo auxiliar").

Utilizando el pivote realizaremos giros de 10º en sentido contrario a las manecillas del reloj. Cada vez que se giren con cierto ángulo se formarán triángulos rectángulos. Tomaremos en cuenta la medida del *cateto opuesto* al ángulo que resulta del giro.

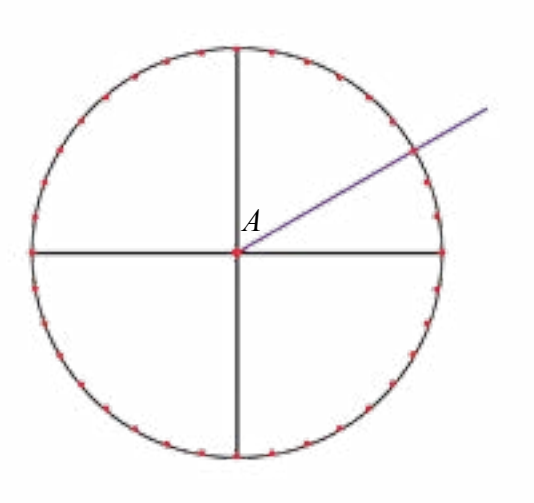

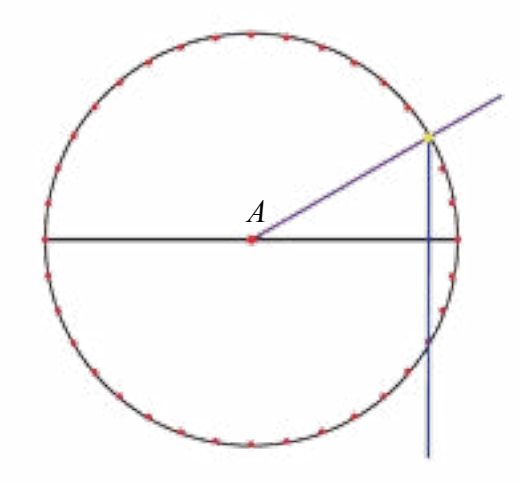

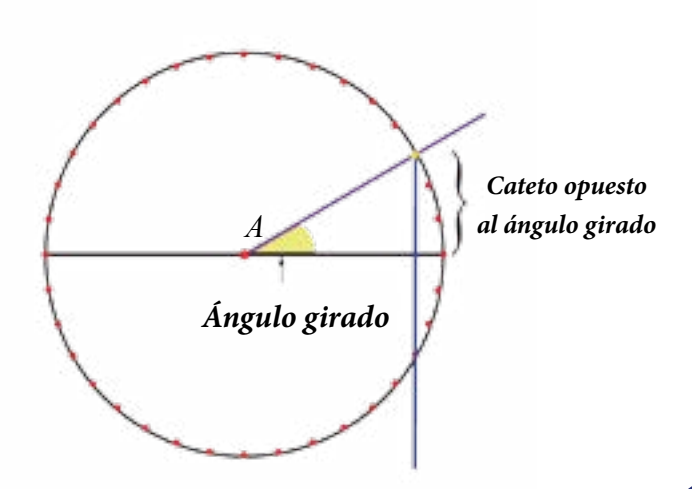

En sus cuadernos construyan una tabla como la siguiente, considerando que los valores del cateto opuesto al ángulo girado y que estén por debajo del eje *x* se considerarán negativos.

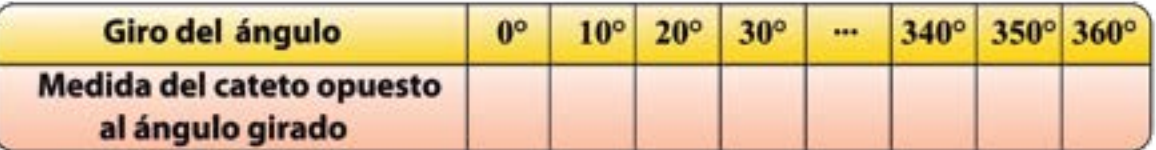

En la figura de la derecha del *gráfico* 2 se puede apreciar que el arco de una semicircunferencia tiene una longitud equivalente a 3,1415... radianes (*rad*), como la medida en ángulos de una semicircunferencia es igual a 180° se establece una relación entre los ángulos centrales de una circunferencia y la longitud del arco correspondiente, esto es:

 $180^{\circ} = 3.1415...$  *rad*  $\rightarrow 180^{\circ} = \pi$  *rad* 

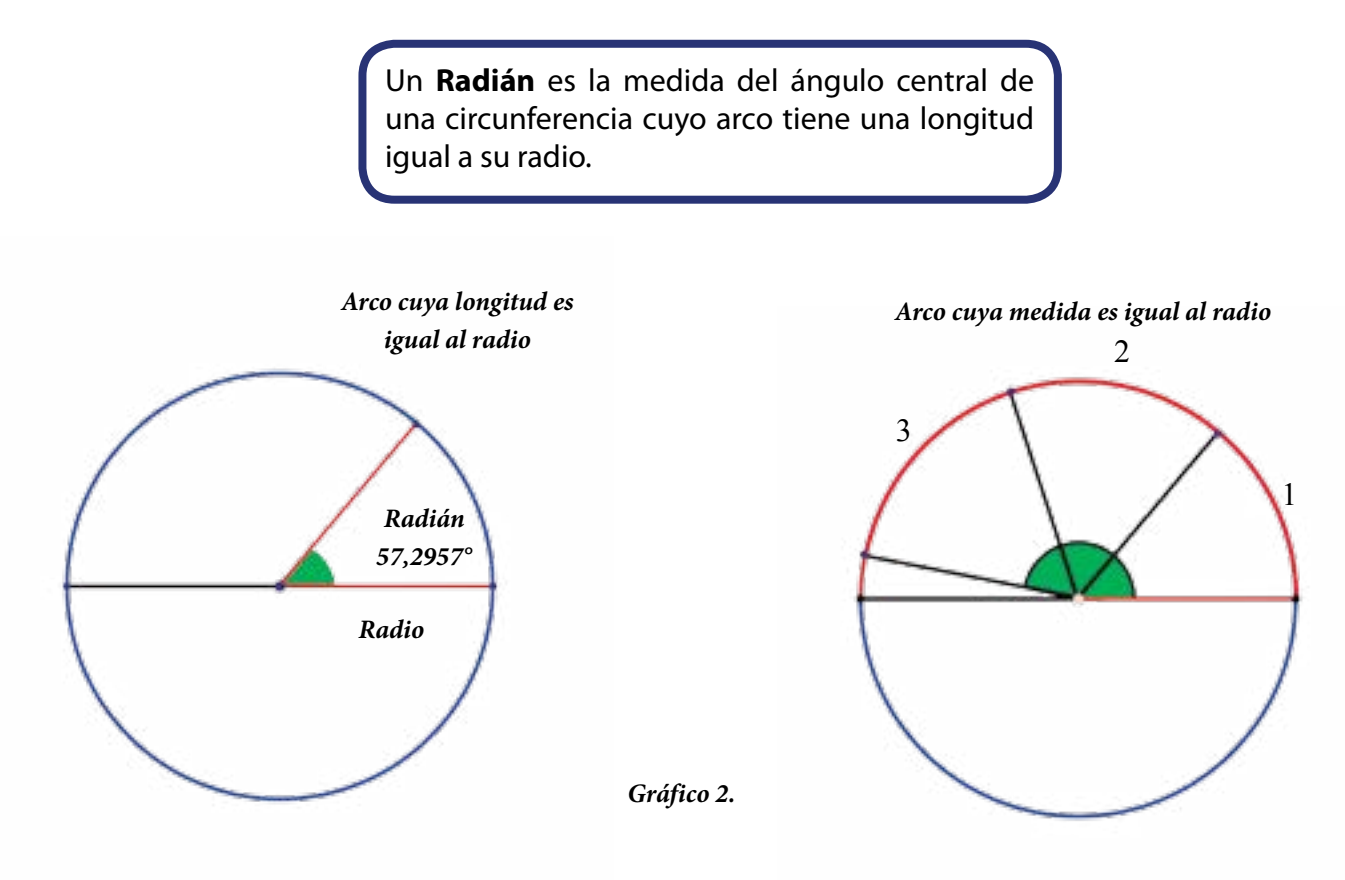

#### **¿Cómo graficamos en el sistema de coordenadas cartesiano los resultados obtenidos?**

Debemos recordar que en el sistema de coordenadas cartesiano podemos representar pares ordenados de números reales. De hecho, estableceremos una relación entre las medidas en grados sexagesimales y los números reales. Esta relación queda establecida entre el radio de la circunferencia y el arco cuya longitud es igual a la del radio, de esta manera surge el **radián**.

#### Por tanto:

Se dice que el arco de una circunferencia trigonométrica tiene una medida igual a 2<sup>π</sup> *rad* (se lee "dos pi radianes"), al hacer la conversión entre grados sexagesimales y radianes nos queda que:

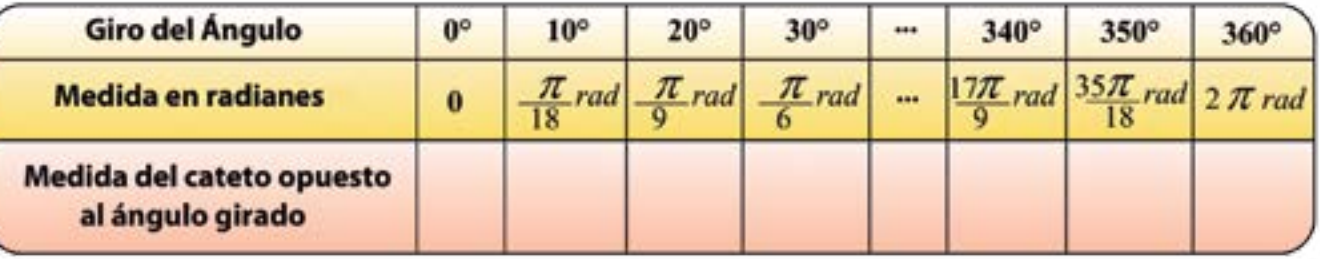

*Un radian equivale aproximadamente a* 57,2957*° grados sexagesimales.*

Copien la siguiente tabla en sus cuadernos y completen la información que se les solicita.

Construiremos ahora un sistema de coordenadas cartesianas tal que la unidad de medida será el radio de su circunferencia trigonométrica. Supongamos que el radio de nuestra circunferencia trigonométrica es igual a 1 cm, ésta será nuestra unidad de medida. En el eje *y* se colocarán las medidas de los catetos opuestos al ángulo girado, en el eje *x* colocaremos la medida de los ángulos expresadas en radianes (ver *gráfico* 3).

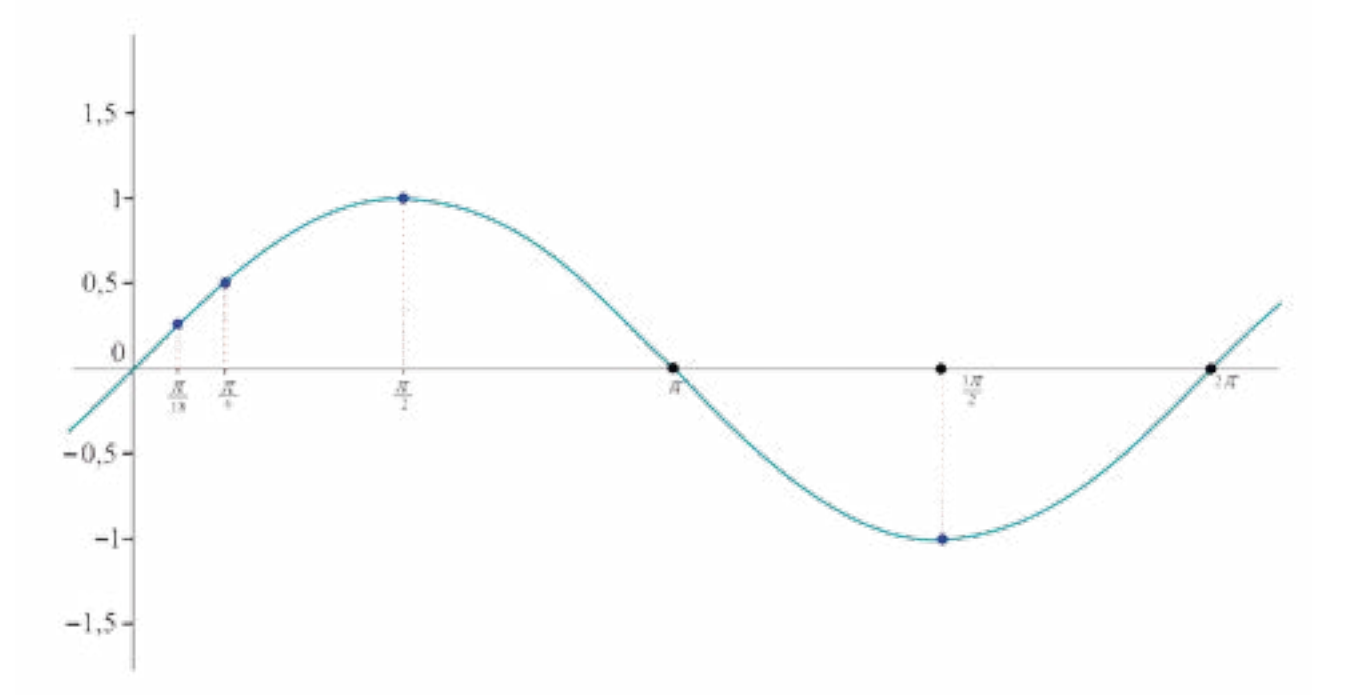

 $360^{\circ} = 2\pi$  *rad* 

*Gráfico 3*.

La gráfica construida por cada uno de los grupos debe tener como punto máximo ,  $M\left(\frac{\pi}{2} rad,r\right)$  y como punto mínimo  $m\left(\frac{3\pi}{2} r d\right)$  $\overline{a}$  $m\left(\frac{3\pi}{2} rad,-r\right)$  $\textsf{no}~m\left(\frac{3\pi}{2} rad,-r\right)$ ,  $\left( \frac{\tau}{\tau} rad, -r \right)$ , donde  $m\left(\frac{3\pi}{2} rad, -r\right)$ , donde *r* es igual a la medida del radio de la circunferencia dibujada por cada grupo.

> La **función seno** es una función real de variable real de la forma  $f(x) = a + b \text{ sen}(c x + d)$ , donde  $a, b, c, d, x \in \mathbb{R}, c \neq 0$ .

> > Conversen con sus compañeras y compañeros qué significa que  $x = k\pi$  con  $k \in \mathbb{Z}$ , sea un **cero** de  $f(x) = \text{sen}(x)$ .

Cada una de las gráficas realizadas por los diferentes grupos, se denominan, *gráfica de la función seno*, **ésta posee un comportamiento similar a la gráfica de las mareas del Lago de Maracaibo**. La función seno forma parte de las seis funciones trigonométricas, las demás son: la función coseno, tangente, secante, cosecante y cotangente.

## **Características principales de la función seno**

## **Ceros de la función seno**

La función  $f(x) = \text{sen}(x) = 0$ , siempre que:  $x = k\pi$ ,  $\text{con } k \in \mathbb{Z}$ .

¿Cuál es su interpretación gráfica? Aporten algunos ejemplos de los infinitos ceros que tiene  $f(x) = \text{sen}(x)$ y ubíquenlos en el *gráfico* 4.

**La forma más sencilla de la función seno es**  $f(x) = \text{sen}(x)$  (es decir, también se le puede escribir de esta manera).

**El dominio** de la función seno es el conjunto de los Números Reales. *Dom f* : R.

¿Cómo obtenemos los valores de la función seno utilizando la calculadora? Pues muy fácil: primero presionamos la tecla *sin* , luego escribimos la medida del ángulo y por último presionamos la tecla  $\equiv$ . De esta forma podemos obtener todos los valores que deseamos en la tabla. Luego graficamos en papel milimetrado los puntos correspondientes a los valores de la tabla, ello nos debería arrojar una gráfica como la mostrada en el *gráfico* 3.

También podemos apoyarnos en alguno de los paquetes libres de cálculo, disponibles en internet.

## **Máximos, mínimos y ceros de la función Seno**

Aspectos importantes a estudiar en las funciones son los valores máximos, mínimos y los ceros de dichas funciones (si alguno de ellos existe en ella).

## **Máximo de la función seno**

significa que alcanza este valor infinitas veces siempre que:

$$
x = \frac{(4k+1)\pi}{2}
$$
, con  $k \in \mathbb{Z}^*$ 

El valor mínimo que puede alcanzar la función  $f(x) =$ sen  $(x)$  es  $-1$ , igualmente este valor se

### **Mínimo de la función seno**

puede obtener infinitas veces siempre que:

Mareografo

El valor máximo que puede alcanzar la función  $f(x) =$ sen  $(x)$  es 1, al ser una función periódica

$$
x = \frac{(4k+1)\pi}{2}, \text{con } k \in \mathbb{Z}^*
$$

**El codominio** de la función seno es el conjunto de los Números Reales. *Codom f* : .

A todo número real *x* se le hace corresponder el seno de *x* radianes.

Realizar la gráfica de la función seno utilizando la calculadora es muy fácil, primero construiremos otra tabla como la utilizada en la actividad anterior:

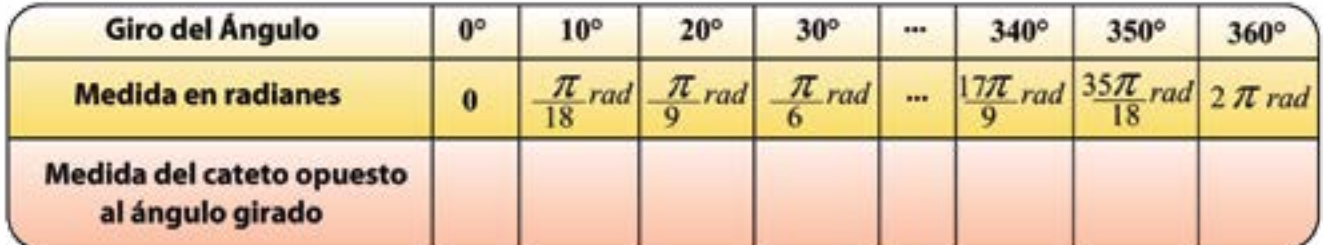

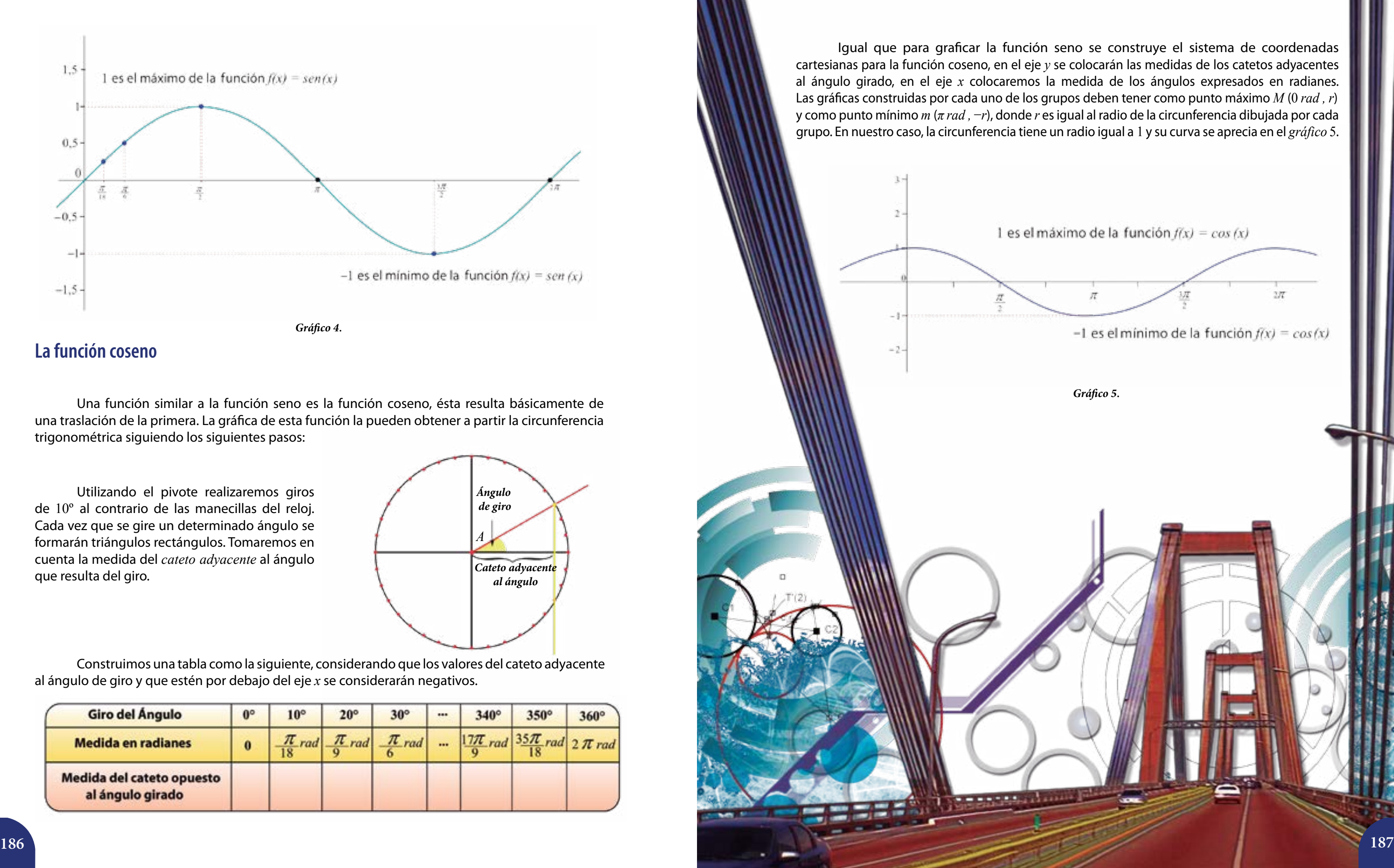

Construimos una tabla como la siguiente, considerando que los valores del cateto adyacente al ángulo de giro y que estén por debajo del eje *x* se considerarán negativos.

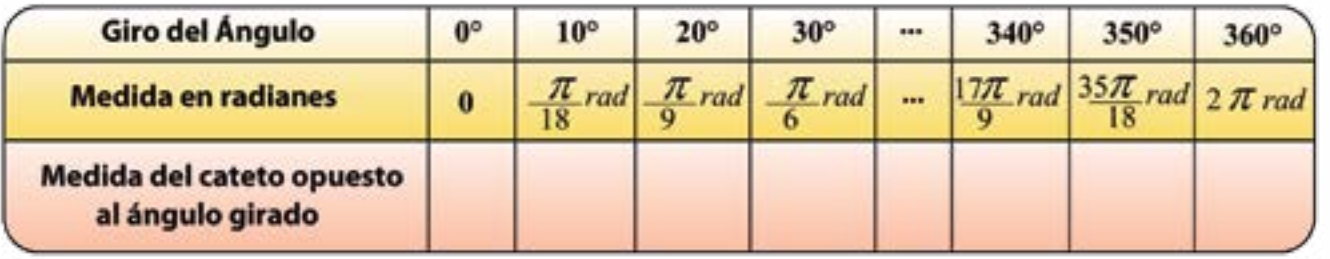

Utilizando el pivote realizaremos giros de 10º al contrario de las manecillas del reloj. Cada vez que se gire un determinado ángulo se formarán triángulos rectángulos. Tomaremos en cuenta la medida del *cateto adyacente* al ángulo que resulta del giro.

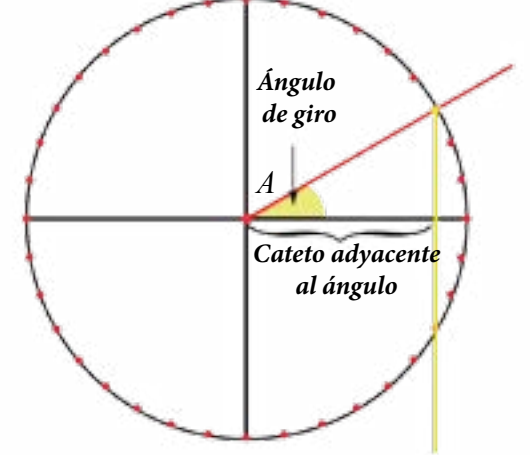

## **La función coseno**

Una función similar a la función seno es la función coseno, ésta resulta básicamente de una traslación de la primera. La gráfica de esta función la pueden obtener a partir la circunferencia trigonométrica siguiendo los siguientes pasos:

1 es el máximo de la función  $f(x) = cos(x)$  $277$  $\pi$ -1 es el mínimo de la función  $f(x) = cos(x)$ *Gráfico 5*.

Igual que para graficar la función seno se construye el sistema de coordenadas cartesianas para la función coseno, en el eje *y* se colocarán las medidas de los catetos adyacentes al ángulo girado, en el eje *x* colocaremos la medida de los ángulos expresados en radianes. Las gráficas construidas por cada uno de los grupos deben tener como punto máximo *M* (0 *rad , r*) y como punto mínimo *m* (*π rad ,* −*r*), donde *r* es igual al radio de la circunferencia dibujada por cada grupo. En nuestro caso, la circunferencia tiene un radio igual a 1 y su curva se aprecia en el *gráfico* 5.

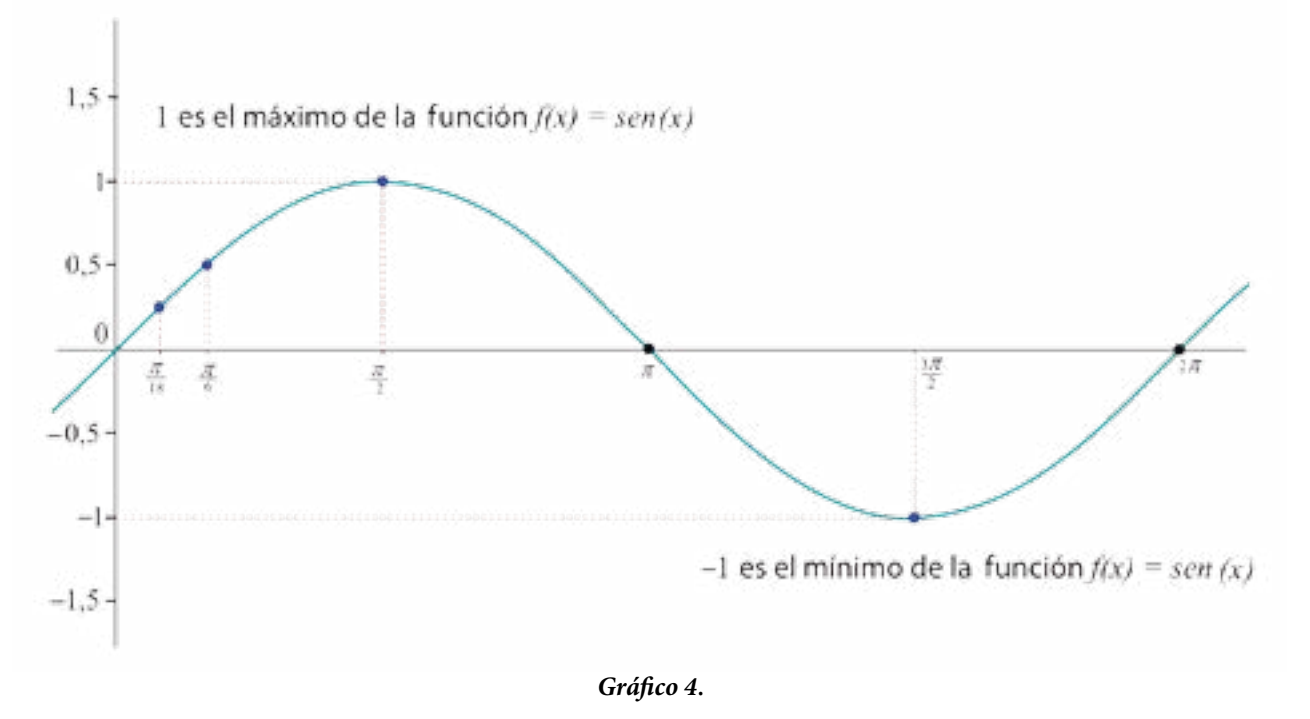

La **función coseno** es una función real de variable real de la forma  $f(x) = a + b \cos(cx + d)$ , donde  $a, b, c, d, x \in \mathbb{R}, c \neq 0$ .

La forma más sencilla de la función coseno es  $f(x) = cos(x)$ .

## **Características importantes de la función coseno**

El procedimiento para graficar la función coseno utilizando la calculadora es igual al utilizado para graficar la función seno, solamente deben presionar la tecla  $\overline{cos}$  en vez de  $\overline{sin}$ .

**El dominio** de la función coseno es el conjunto de los Números Reales *Dom f* : .

**El codominio** de la función coseno es el conjunto de los Números Reales *Codom f* : R.

A todo número real *x* se le hace corresponder el coseno de *x* radianes.

Antes de responder a esa pregunta es importante que analicemos los cambios que generan algunos parámetros a las gráficas de las funciones seno y/o coseno. Consideremos la siguiente función:  $f(x) = a + b \operatorname{sen}(cx + d)$ , tal que  $a, b, c, d, x \in \mathbb{R}, c \neq 0$ .

#### **Máximo de la función coseno**

El valor máximo que puede alcanzar la función  $f(x) = cos(x)$  es 1. Como es una función periódica ello significa que alcanza este valor infinitas veces siempre que:  $x = (2k)\pi$  , con  $k \in \mathbb{Z}$ .

#### **Mínimo de la función coseno**

El valor mínimo que puede alcanzar la función  $f(x) = cos(x)$  es −1, igualmente este valor se puede obtener infinitas veces siempre que:  $x = (2k + 1)\pi$ , con  $k \in \mathbb{Z}$ .

#### **Ceros de la función coseno**

La función 
$$
f(x) = \cos x = 0
$$
, siempre que:  $x = \frac{(2k+1)\pi}{2}$ , con  $k \in \mathbb{Z}^*$ .

se le suma un valor *a*, la gráfica de lmente. se traslada *a* unidades verticalmente Si *a* < 0 la gráfica de la función se traslada *a* unidades

¿Cómo podemos modelar el comportamiento de las mareas del Lago de Maracaibo a partir de la función seno o coseno?

## **Traslación vertical de la función seno**

Veamos (en el *gráfico* 6) cómo el parámetro *a* modifica la forma de la gráfica de

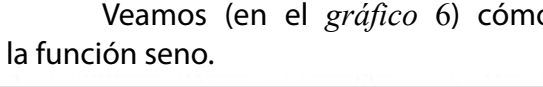

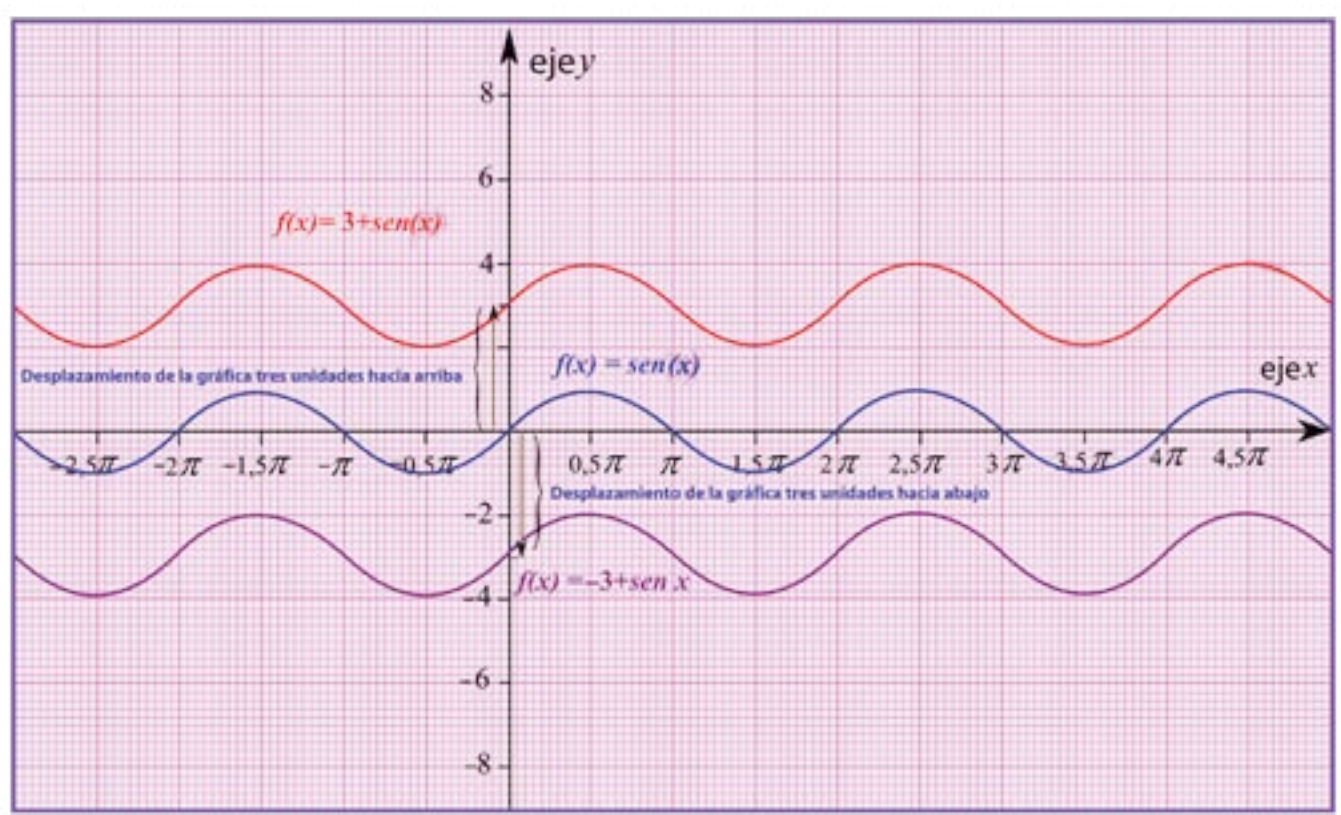

La gráfica color azul representa la función  $f(x) =$ sen  $(x)$ . La gráfica de color rojo representa la función  $f(x) = 3 + \text{sen}(x)$ , la cual trasladó la función  $f(x) = \text{sen}(x)$  tres unidades hacia arriba. La gráfica de color morado representa la función  $f(x) = -3 + \text{sen}(x)$ , la cual trasladó a la función  $f(x) =$ *sen*  $(x)$  tres unidades hacia abajo. Por tanto podemos concluir que:

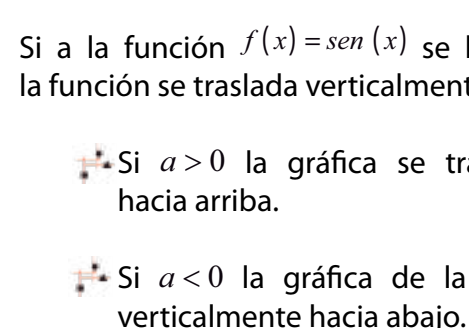

#### *Gráfico 6*.

Si queremos saber cuánto se ha trasladado la gráfica de las mareas del lago de Maracaibo con respecto a la función seno, se deben tomar en cuenta el valor máximo  $(M = 1,19)$  y el valor mínimo ( $m = 0.59$ ), los cuales se registraron en las horas 18 y 11 respectivamente. Así debemos calcular el valor medio 2  $a = \frac{M+m}{2}$  que vendría a ser el parámetro "*a"* buscado.

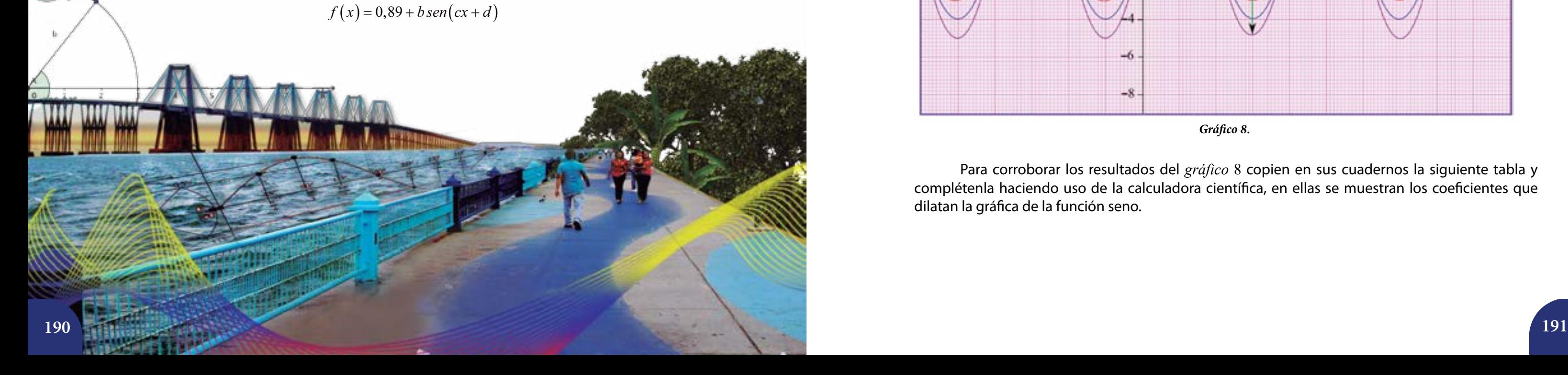

$$
a = \frac{1,19 + 0,59}{2} = \frac{1,78}{2} = 0,89
$$

Sea la función  $f(x) = a + b \text{sen}(cx + d)$ , la amplitud de la gráfica de dicha función se define como el mayor valor de la ordenada.

 $\mathbf{S}$ i *b* > 0, obtenemos la mayor ordenada cuando *sen*  $(cx + d) = 1$ .

Si  $b < 0$ , obtenemos la mayor ordenada cuando  $\text{sen}(cx + d) = -1$ .

Así el parámetro *a* = 0,89 será el valor promedio (ver *gráfico* 7).

## **Dilatación o contracción de la gráfica de la función seno**

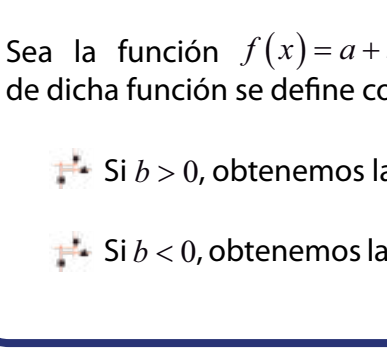

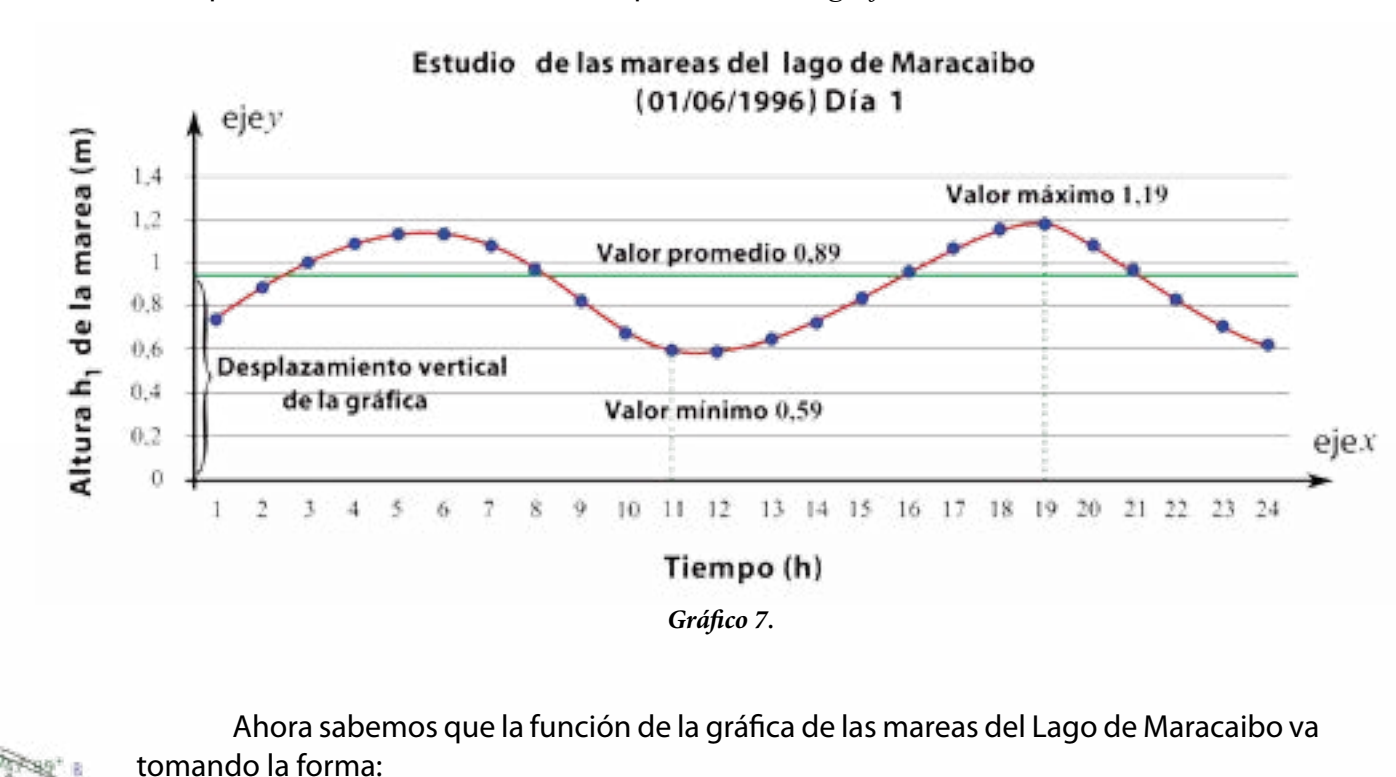

#### **Si** *b* >1 **la gráfica de la función se dilata.**

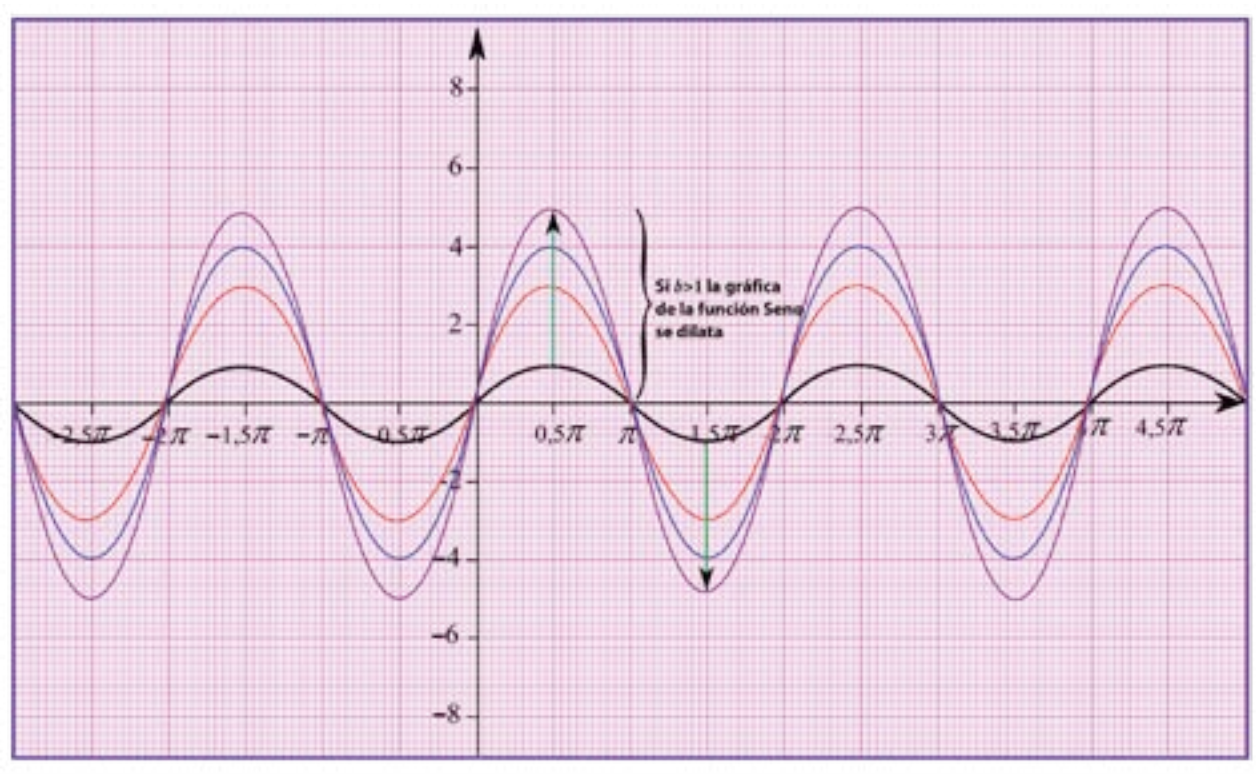

Para corroborar los resultados del *gráfico* 8 copien en sus cuadernos la siguiente tabla y complétenla haciendo uso de la calculadora científica, en ellas se muestran los coeficientes que dilatan la gráfica de la función seno.

*Gráfico 8*.

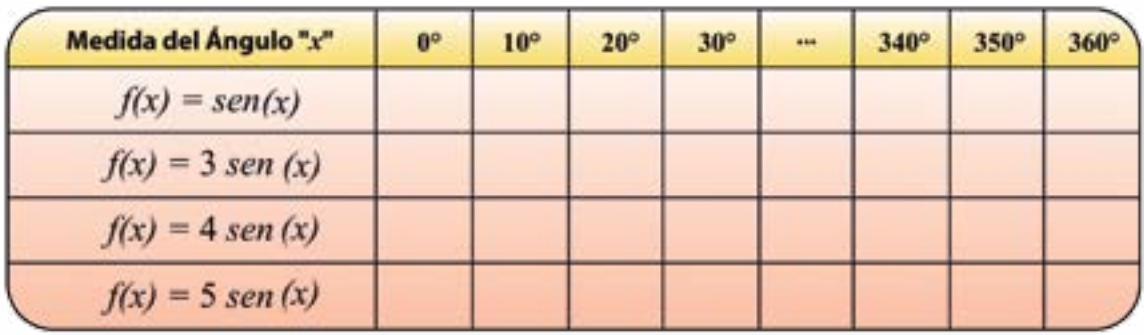

*Si*  $0 < b < 1$  *la gráfica de la función se contrae aproximándose a cero.* 

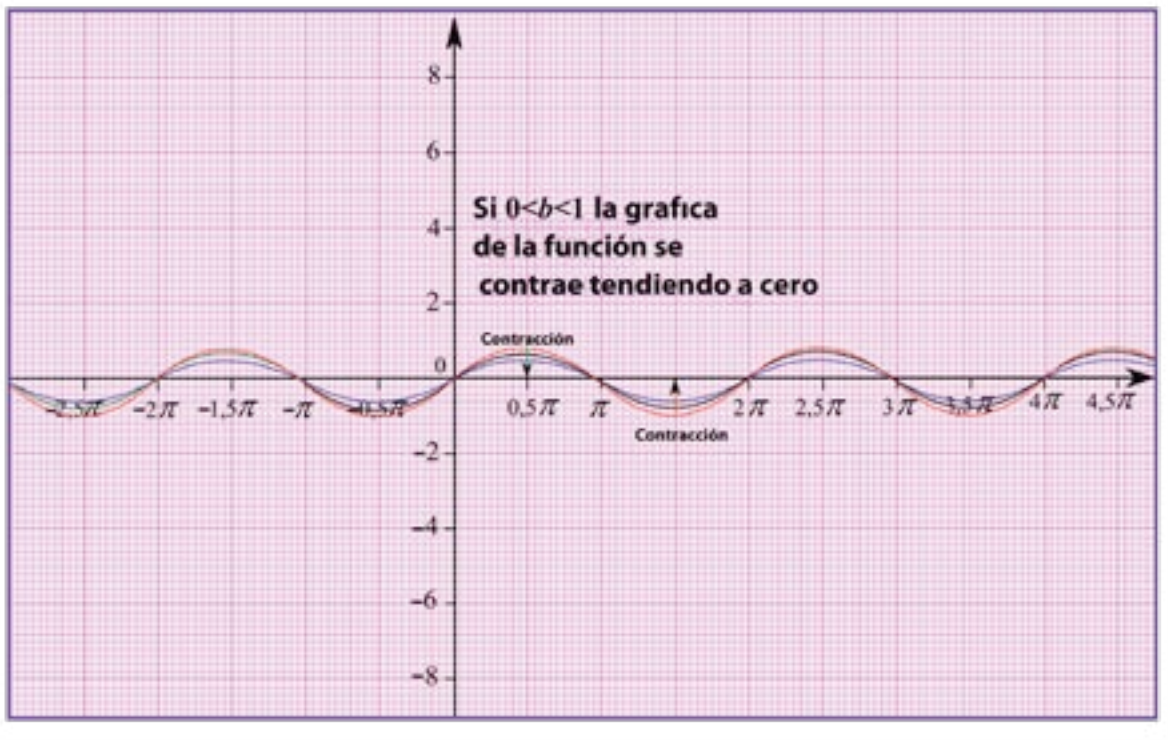

Si queremos saber cuál es el valor de nuestro parámetro "*b*" en la función  $f(x) = 0.89 + b \text{sen}(cx + d)$ , tomamos la distancia que hay entre el valor promedio "*a*" encontrado anteriormente y el máximo o el mínimo, es decir  $b = M - a$  o  $b = a - m$ , en nuestro caso tomaremos  $b = 1,19 - 0,89 = 0,3$ 

Para comprobar los resultados del *gráfico* 9 copien en sus cuadernos la siguiente tabla y complétenla, haciendo uso de la calculadora científica, en ella se muestran los coeficientes de contracción de la gráfica de la función seno.

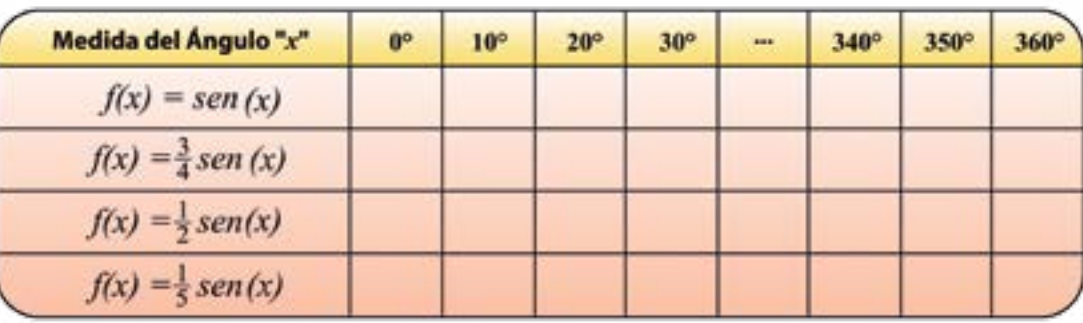

Los valores de las funciones trigonométricas tienden a repetirse, la manera en la cual se da esa repetición del ciclo se denomina *período de la función*. Por ejemplo, en la función  $f(x) = a + b \operatorname{sen}(cx + d)$ , el parámetro "*c*" determina el período de dicha función, veamos:

*gráfico* 10).

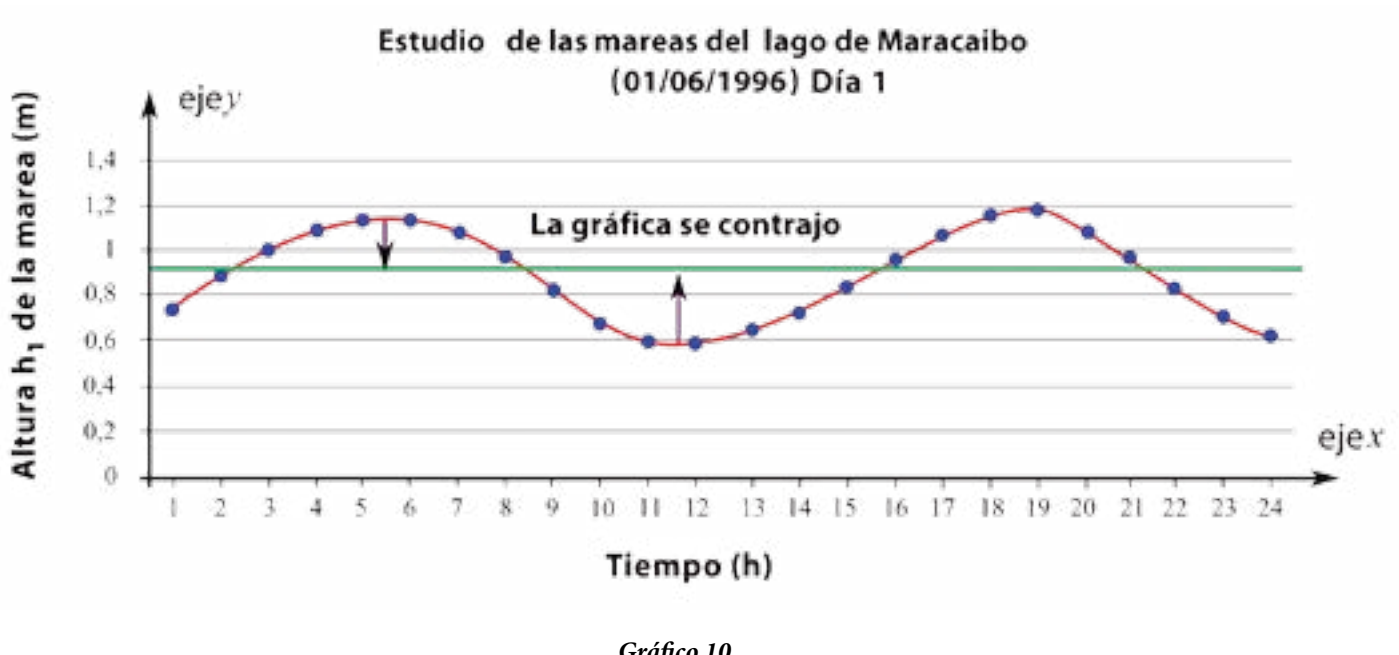

Nuestra función de las mareas del Lago de Maracaibo va tomando la forma:

## **Período de las funciones seno y coseno**

Por tanto  $b = 0.3$  y como  $0 \le 0.3 \le 1$  la gráfica de nuestra función sufrió una contracción (ver

*Gráfico 9*.

*Gráfico 10*.

 $f(x) = 0,89 + 0,3 \text{ sen}(c x + d)$ 

#### Consideremos las siguientes gráficas de **funciones sinusoidales:**

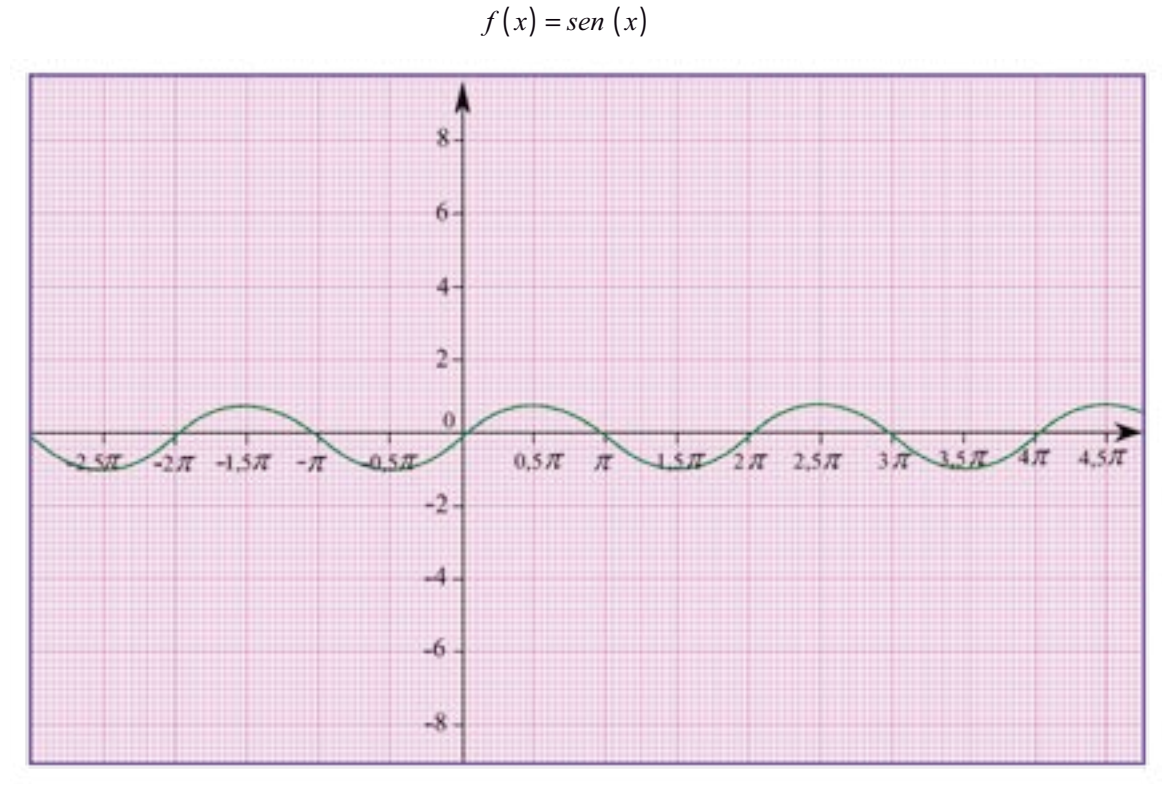

*Gráfico 11. Período de la función*  $P = 2\pi$ ,  $\rho$   $P = 360^{\circ}$ 

Gráfica de la función  $f(x) = \text{sen}(2x)$  comparada con la gráfica de la función  $f(x) = \text{sen}(x)$ .

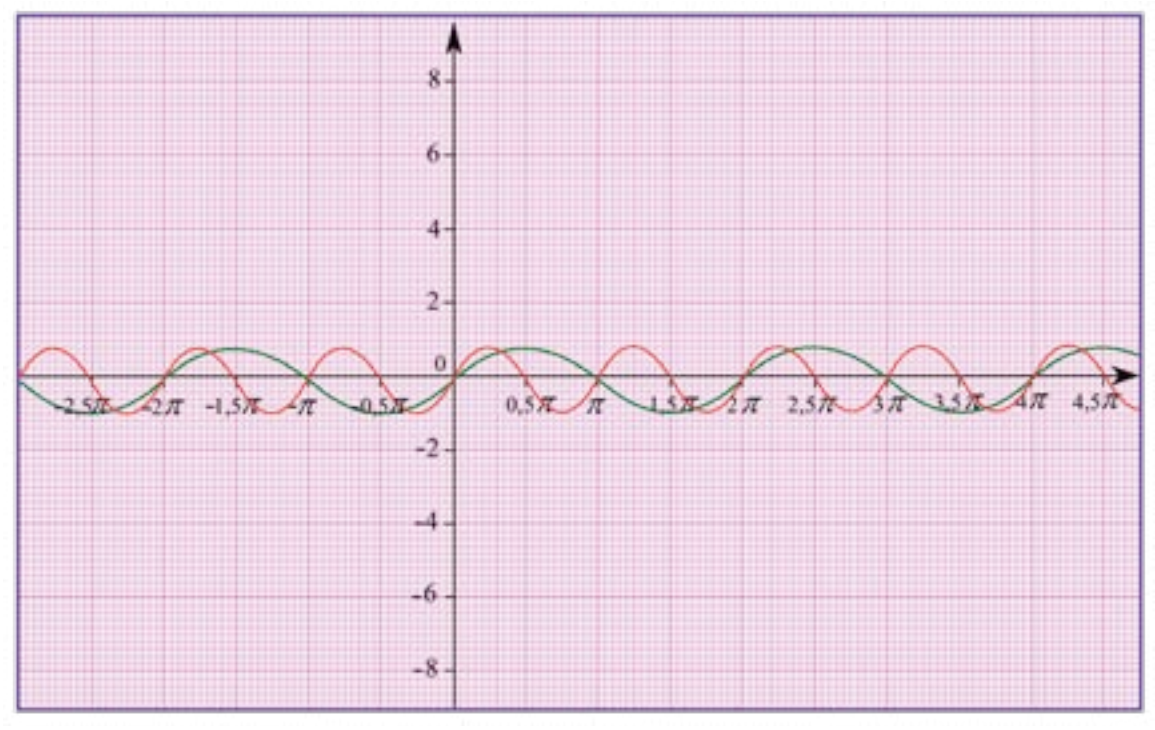

*Gráfico 12. Período de la función*  $P = \pi$ , *o*  $P = 180^\circ$ 

En las gráficas anteriores (11, 12 y 13) se puede observar la relación existente entre el período de la función  $f(x) = 0.89 + 0.3$  *sen* $(cx + d)$  y el parámetro "*c*" que multiplica al ángulo.

Gráfica de la función 
$$
f(x) = sen\left(\frac{1}{3}x\right)
$$

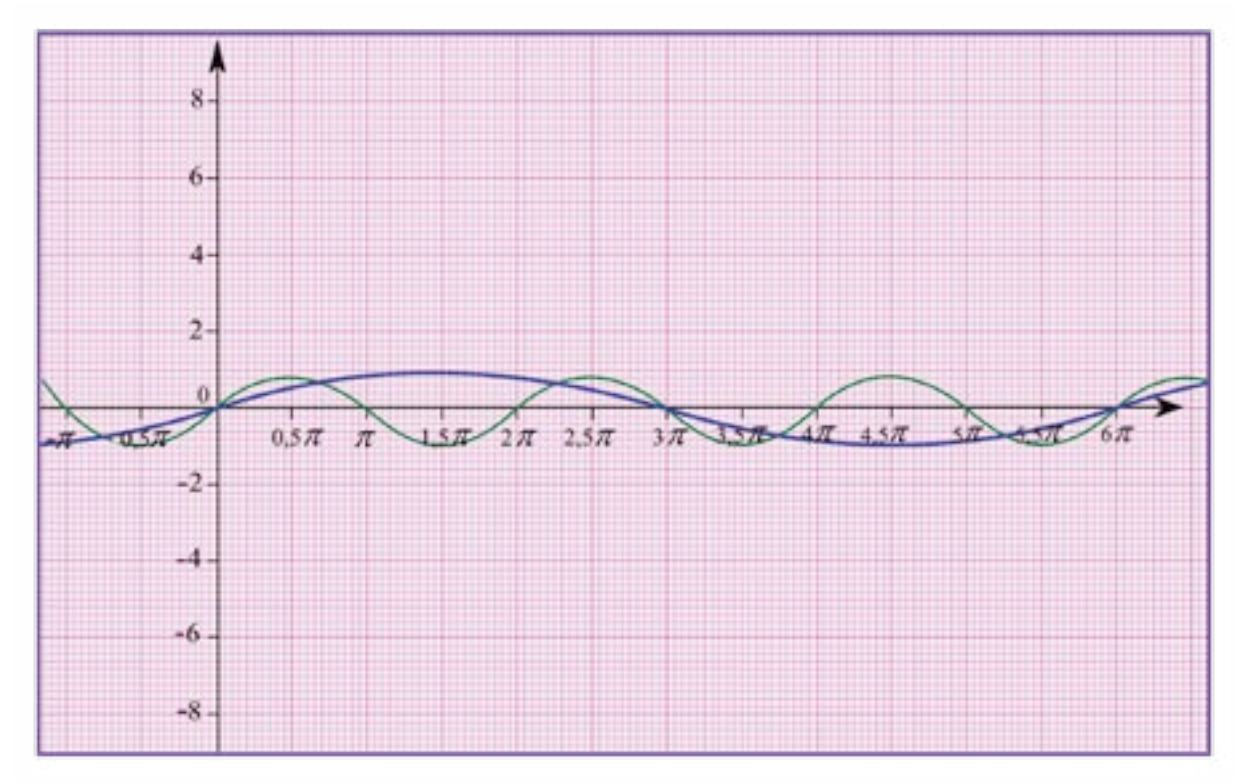

*Gráfico 13. Período de la función*  $P = 6\pi$ ,  $\rho P = 1.080^{\circ}$ 

Noten que cuando *c* >1 el período de la función se hace más corto. Esto quiere decir que el ciclo se da en intervalos menores. Si el valor del parámetro es  $0 < c < 1$  el ciclo se hace más largo.

 $c = \frac{1}{2}$  el período de la función es  $1.080^{\circ}$  *o* 6 $\pi$ .

Cuando el parámetro *c* = 2 el período de la función es 180 2  $\circ$  *o*  $\frac{\pi}{2}$  .

Cuando el parámetro  $c = \frac{1}{2}$ 3

Por ejemplo:

Cuando el parámetro *c* =1 el período de la función es 360° *o* <sup>π</sup> .

La influencia del parámetro *c* sobre la gráfica de las funciones trigonométricas se enuncia en el siguiente teorema.

 $\frac{1}{3}$ *x*) comparada con la gráfica de la función  $f(x)$  = *sen* (*x*).

## **Teorema**

Sea la función  $f(x) = sen (cx)$ , tal que  $c \ne 0$ , entonces el **período** de la función es  $\frac{2\pi}{\sqrt{2}}$ *c* Sea la función  $f(x) = cos (cx)$ , tal que  $c \neq 0$ , entonces el **período** de la función es *c*  $2\pi$ 

¿Cómo hallamos el valor del parámetro "*c*" en la función de las mareas del Lago de Maracaibo  $f(x) = 0.89 + 0.3$  *sen*  $(cx + d)$ ?

Si queremos hacer uso del teorema anterior cuando tenemos el período y queremos hallar el valor del parámetro*"c"* sólo despejamos a*"c"* de la ecuación siguiente:  $np = \frac{2\pi}{\Rightarrow} \, c = \frac{2}{\,}$ *c np*  $\frac{\pi}{\pi} \Rightarrow c = \frac{2\pi}{\pi}$ , donde *np* representa el nuevo período.

Es posible trasladar la gráfica de una función hacia la derecha o hacia la izquierda. Por ejemplo en las funciones de la forma:  $f(x) = a + b \operatorname{sen}(cx + d)$  o  $f(x) = a + b \operatorname{cos}(cx + d)$  el parámetro "*d*" es quien determina la traslación de dicha función, trabajaremos con la función más sencilla del coseno,  $f(x) = \cos x$ :

Gráfica de la función  $f(x) = cos(x - 2)$  comparada con la gráfica de la función  $f(x) = cos(x)$ .

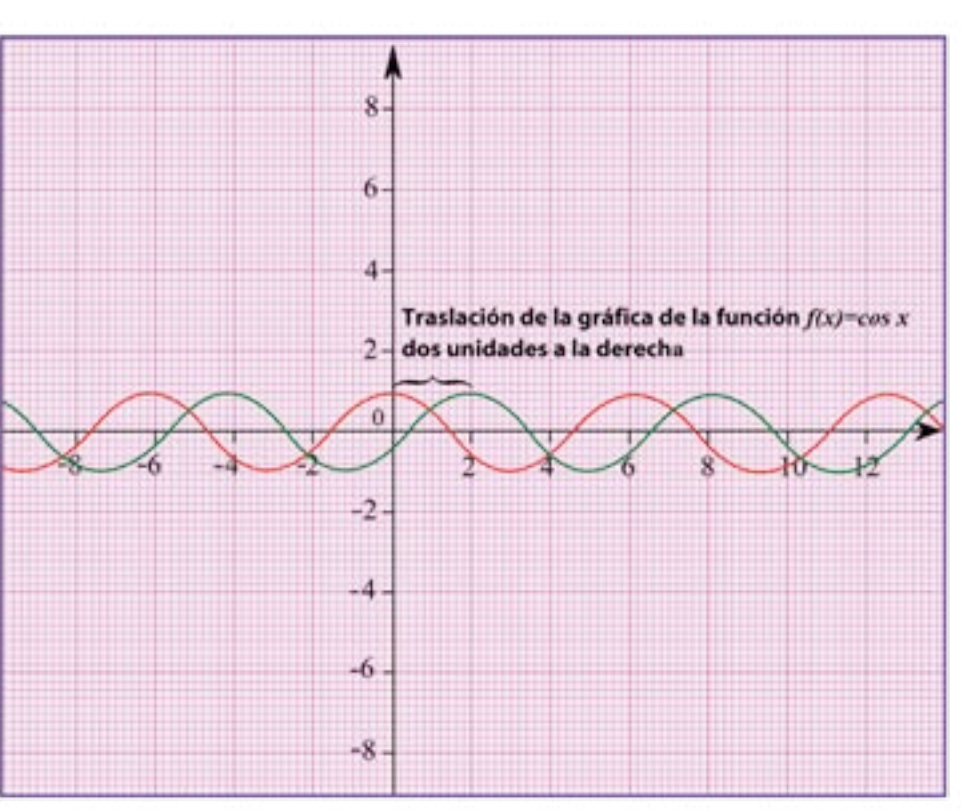

Esto resulta bastante sencillo, lo primero que se debe hacer es medir la distancia que hay en el *gráfico* 14 desde la primera vez que aparece el valor promedio (parámetro "*a*") y la tercera vez que aparece. En nuestra gráfica se puede observar que el período "aproximado" es igual a 13 horas y utilizamos la fórmula del nuevo período despejando a "*c*".

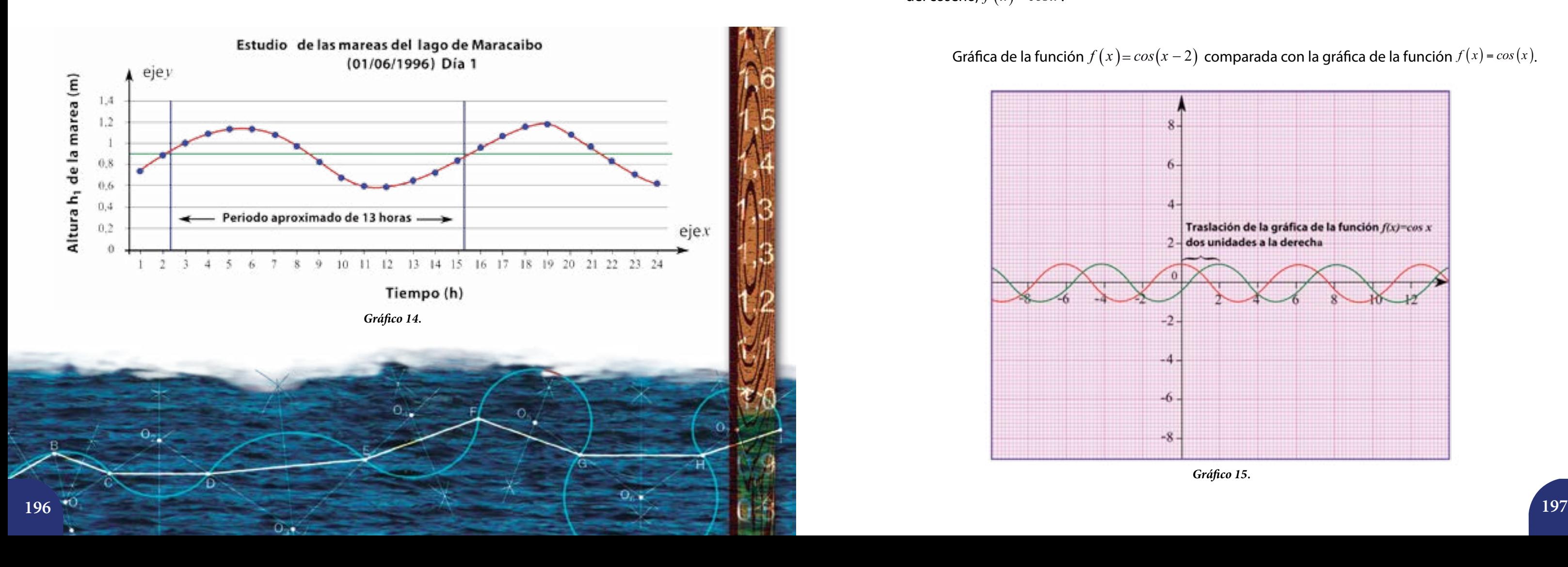

$$
c = \frac{2\pi}{13}
$$

 $f(x) = 0,89 + 0,3 \, \text{sen}\left(\frac{2\pi}{13}x + d\right)$ 

Por tanto, la función de las mareas del Lago de Maracaibo toma la forma:

## **Traslaciones horizontales de la función seno y coseno**

*Gráfico 15*.

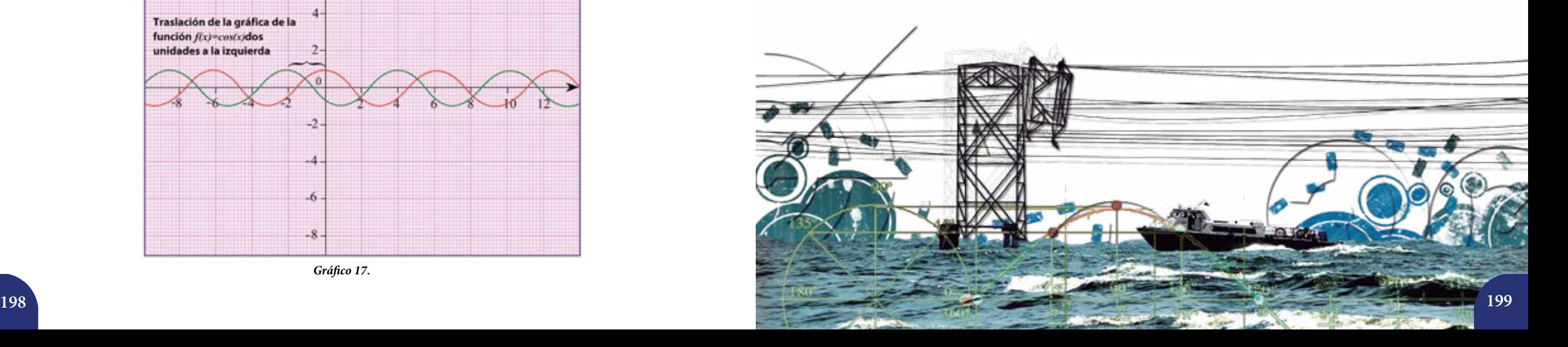

Gráfica de la función  $f(x) = cos(x-4)$  comparada con la gráfica de la función  $f(x) = cos(x)$ .

Como pudieron notar, al restar 2 unidades a la variable x de la función  $f(x) = cos(x)$  ésta se trasladó dos unidades hacia la derecha, luego al restarle 4 unidades a dicha variable de la función, la gráfica de ésta se trasladó cuatro unidades a la derecha. Si por el contrario a la gráfica de la función  $f(x) = cos(x)$  le sumamos dos o cuatro unidades a la variable de dicha función, su gráfica se traslada dos o cuatro unidades a la izquierda respectivamente (ver gráficos 15, 16, 17 y 18).

Gráfica de la función  $f(x) = cos(x-4)$  comparada con la gráfica de la función  $f(x) = cos(x)$ .

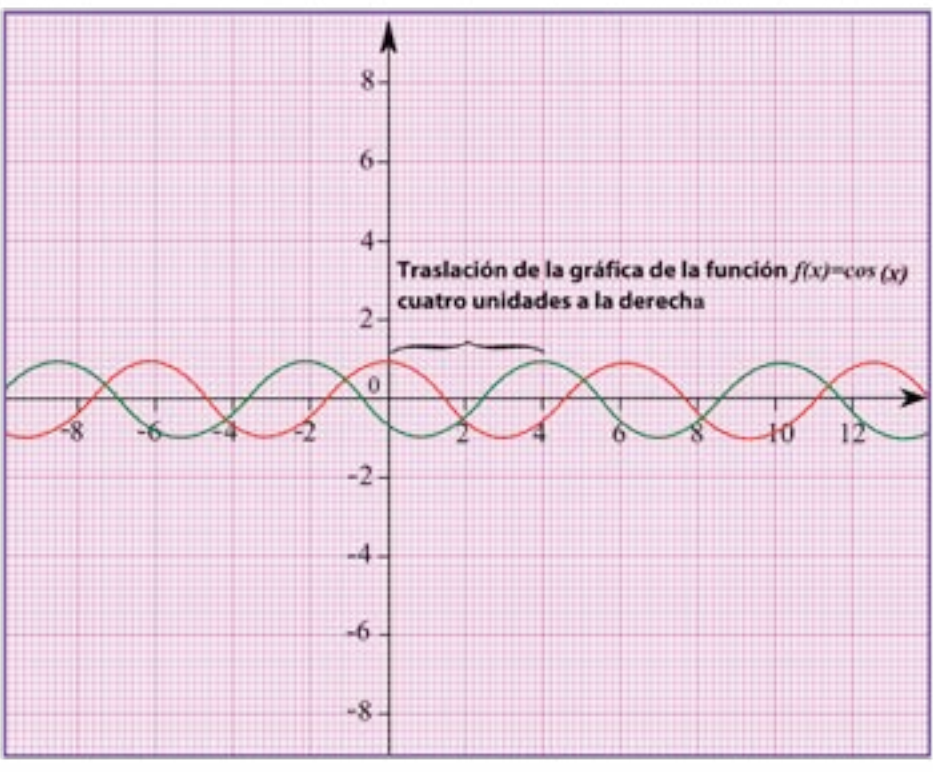

*Gráfico 16*.

Gráfica de la función  $f(x) = cos(x + 2)$  comparada con la gráfica de la función  $f(x) = cos(x)$ .

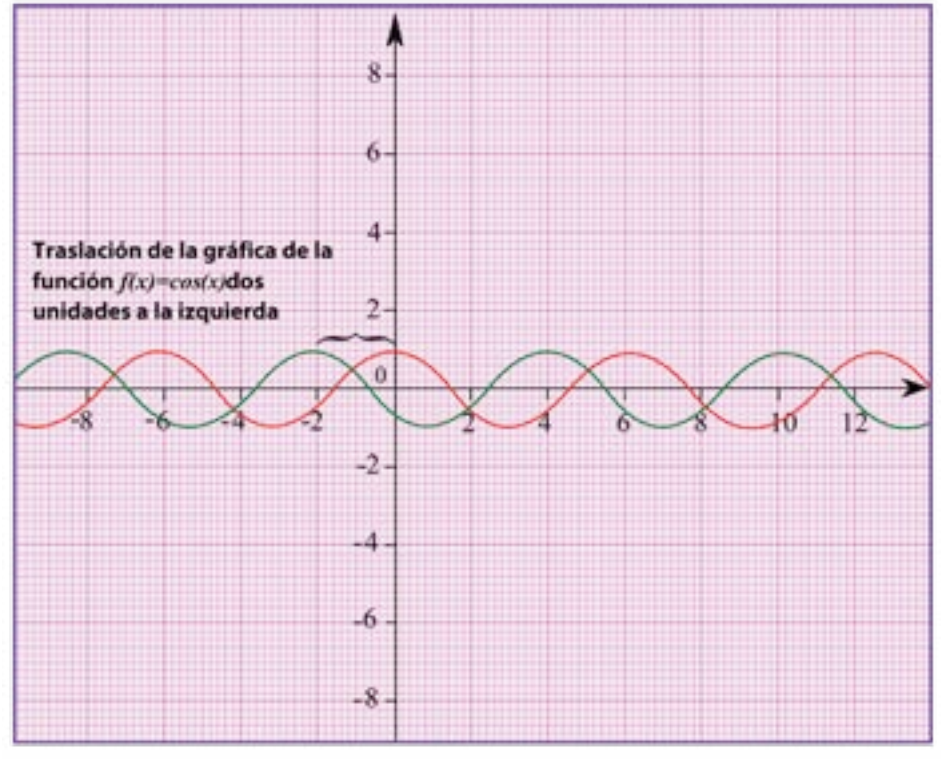

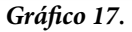

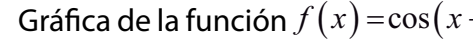

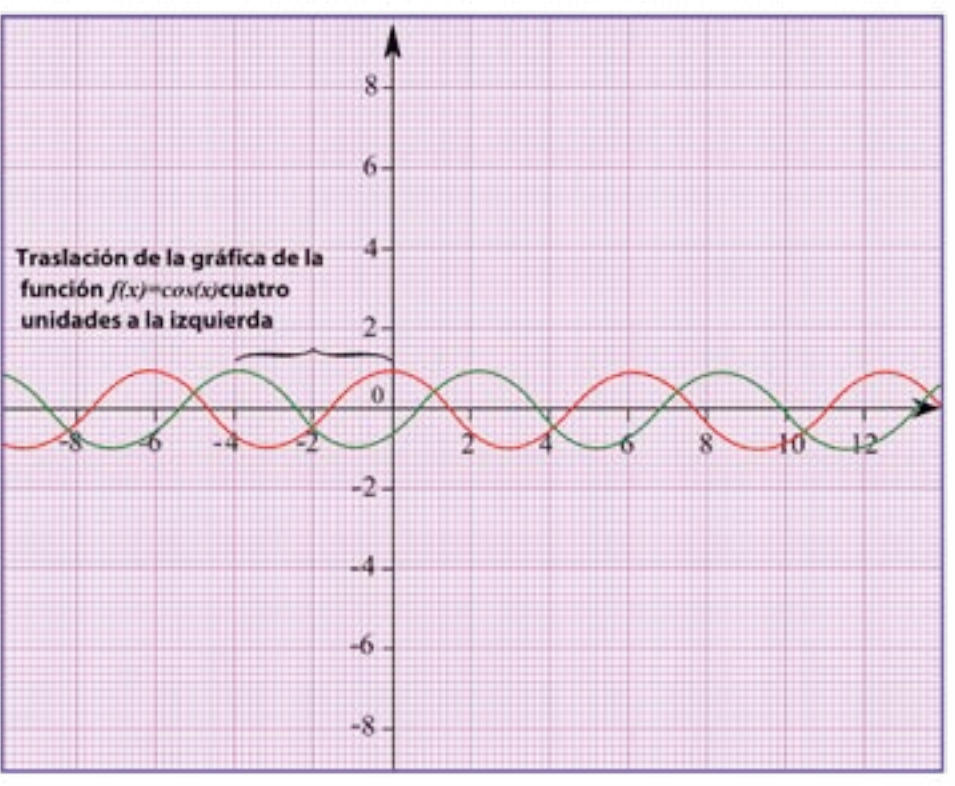

*Gráfico 18*.

Al restar o sumar un número "d" tal que  $d \in \mathbb{R}^+$  a la variable de la función  $f(x) = cos(x)$  o  $f(x) = sen(x)$  la gráfica de la función se traslada "*d*" unidades a la derecha o a la izquierda respectivamente.

¿Cómo hallamos el valor del parámetro "*d*" en la función de las mareas del Lago de Maracaibo

 $f(x) = 0,89 + 0,3 \text{sen} \left( \frac{2\pi}{13} x + d \right)$ ?

Ahora nuestra función de las mareas del Lago de Maracaibo queda completamente terminada:  $f(x) = 0,89 + 0,3$ *sen*  $\left(\frac{2\pi}{13}x - 2,2\right)$  (ver *gráfico* 19).

Para calcular el valor "*d*" utilizaremos un método de estimación geométrico, trazamos una recta paralela al eje *x* que pasa por el punto medio antes calculado, en este caso por *a* = 0,89. Esa recta corta a la curva en varios puntos, si tomamos el primer corte y trazamos una recta paralela al eje *y*, esta paralela cortará al eje *x*, la distancia que hay entre las dos últimas paralelas es el valor del parámetro "*d*".

Construyan junto a sus compañeras y compañeros las gráficas de las mareas del Lago de

Maracaibo correspondientes a los cinco días restantes. Además, presenten una función que permita modelar cada una de ellas.

# **Actividades**

## **Otras funciones trigonométricas**

Hasta ahora hemos realizado un estudio exhaustivo de las funciones seno y coseno, así como de los diferentes parámetros que afectan sus gráficas. Existen otras funciones como las funciones tangentes, secantes, cosecantes y cotangentes. Ahora analizaremos las características principales de dichas funciones.

## **Función tangente y función secante**

Consideremos una circunferencia de radio igual a la unidad, una recta *l* tangente a la circunferencia y paralela al eje *y*, y una recta secante a la circunferencia y pasa por el centro de la misma.

La intersección de ambas rectas originan dos segmentos particulares, el segmento comprendido entre el *eje x* y la intersección de las rectas mencionadas se denomina segmento tangente. El segmento comprendido entre el centro de la circunferencia y la intersección de ambas rectas se denomina segmento secante.

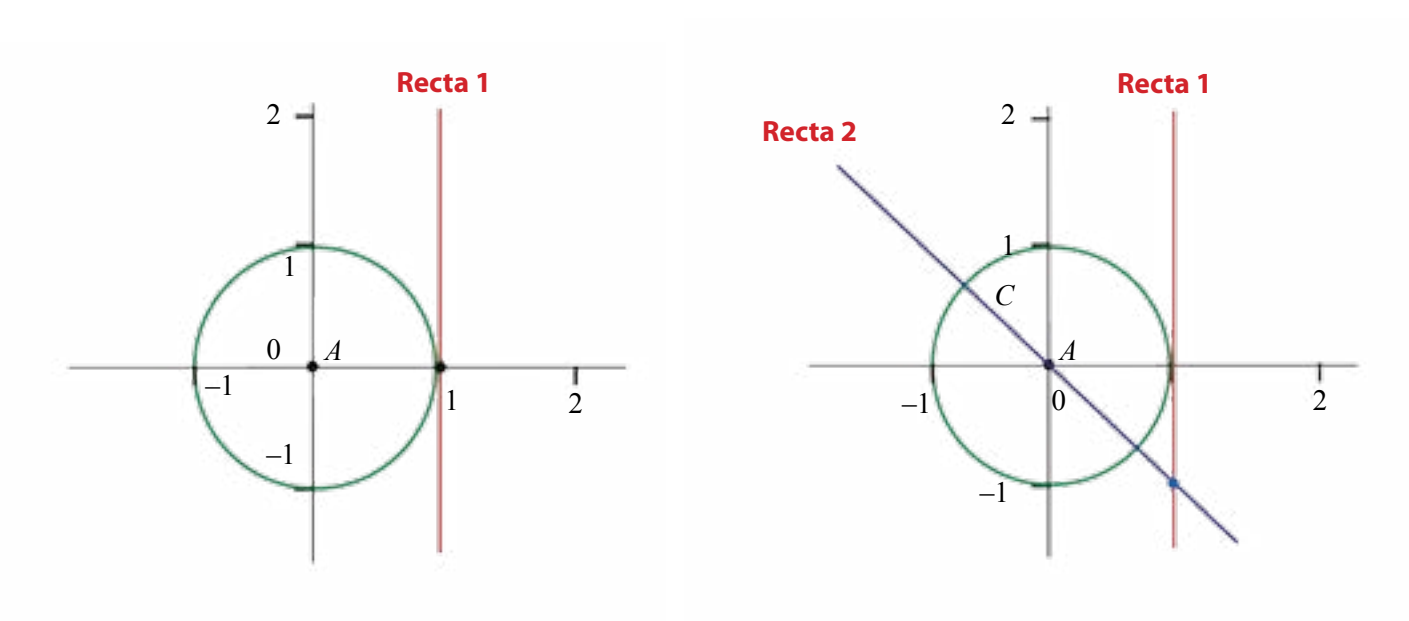

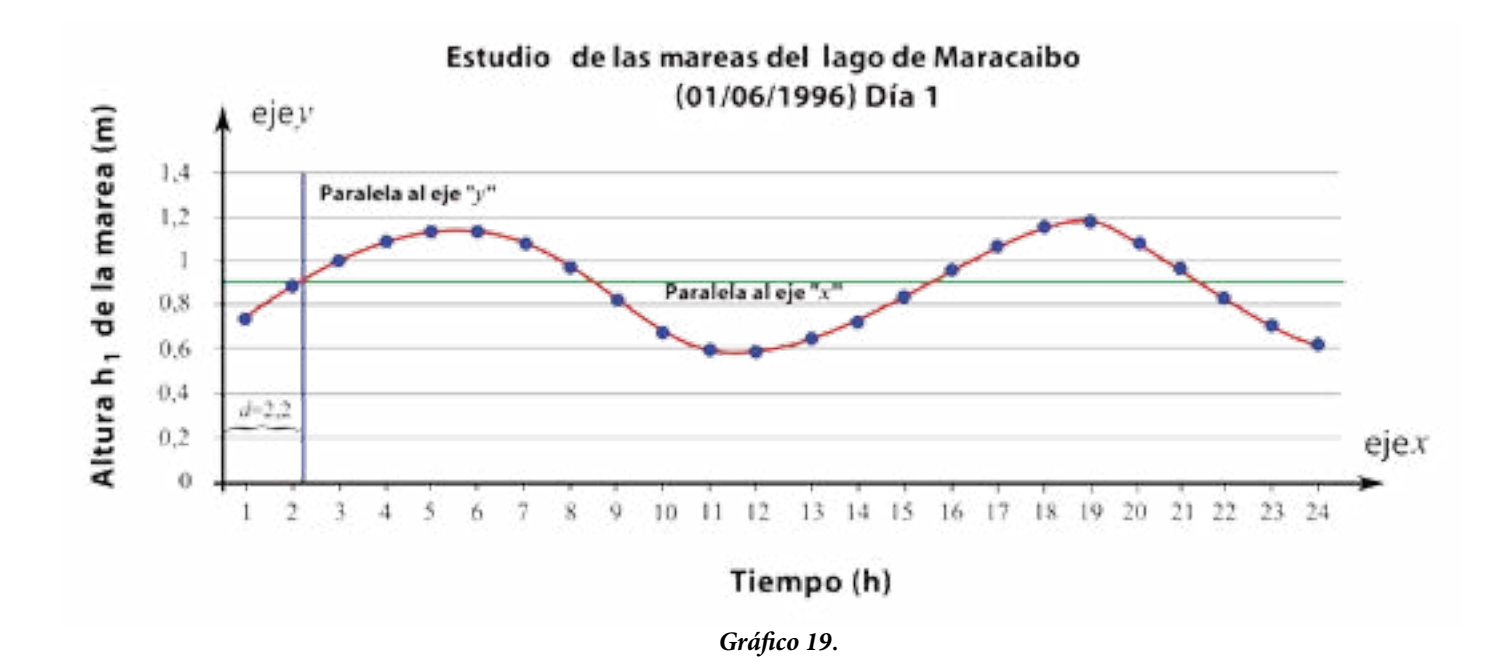

## La función **tangente** es una función Real de variable Real tal que:

Reales  $Codom f : \mathbb{R}$ .

El procedimiento para graficar utilizando la calculadora es igual al utilizado para graficar la función seno, solamente deben presionar la tecla *tan* en vez de *sin* .

### **Máximo de la función tangente**

La función  $f(x) = tan(x)$  no posee máximo.

### **Mínimo de la función tangente**

La función  $f(x) = tan(x)$  no posee mínimo.

Si consideramos las rectas secantes a la circunferencia entre  $\begin{array}{cc} 0 & y \ \frac{\pi}{2} & rad \end{array}$ la medida del segmento tangente crece sin límite.

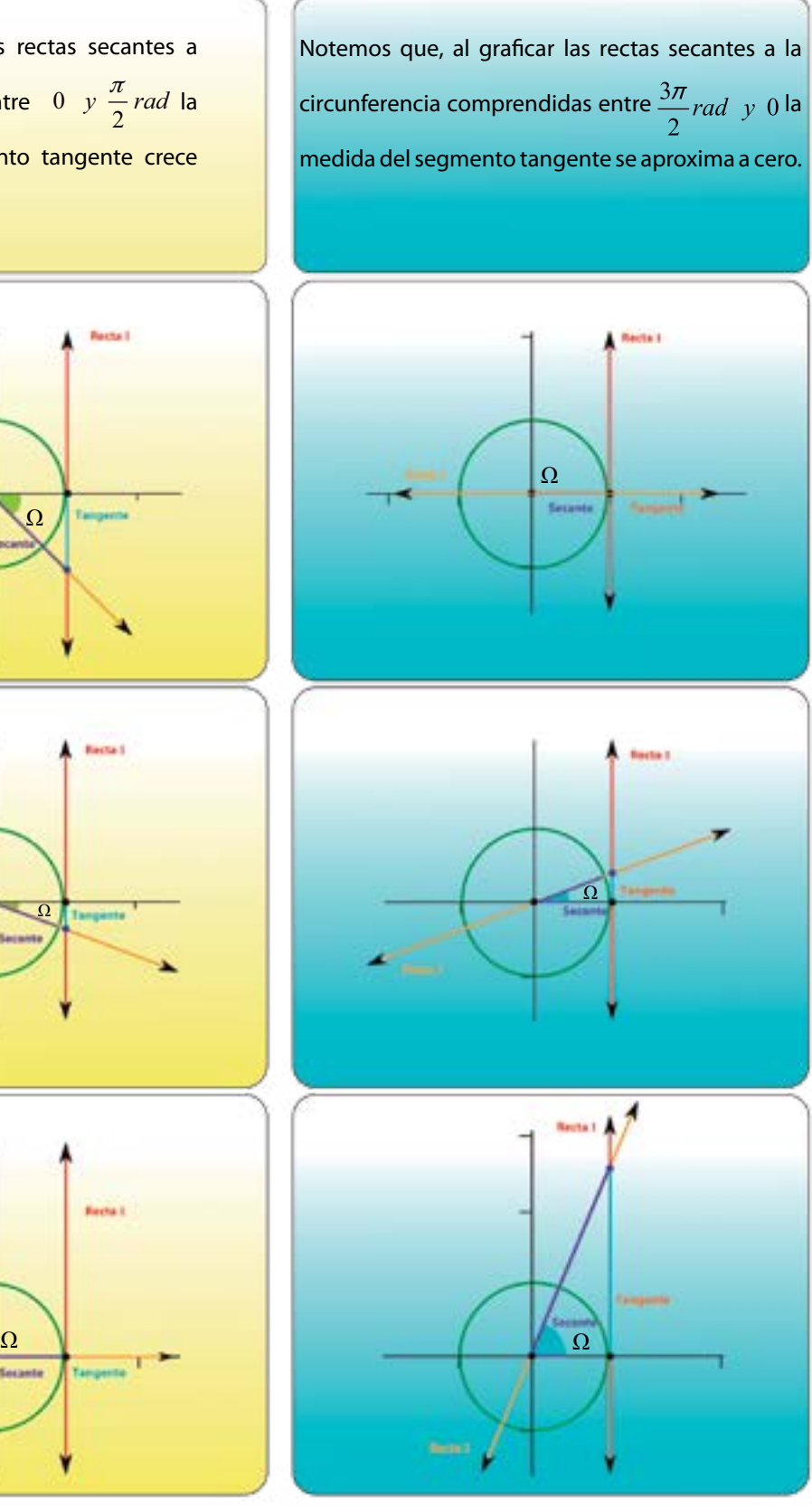

En la circunferencia trigonométrica dibujada por ustedes pueden realizar actividades

# similares a las efectuadas con las funciones seno y coseno.

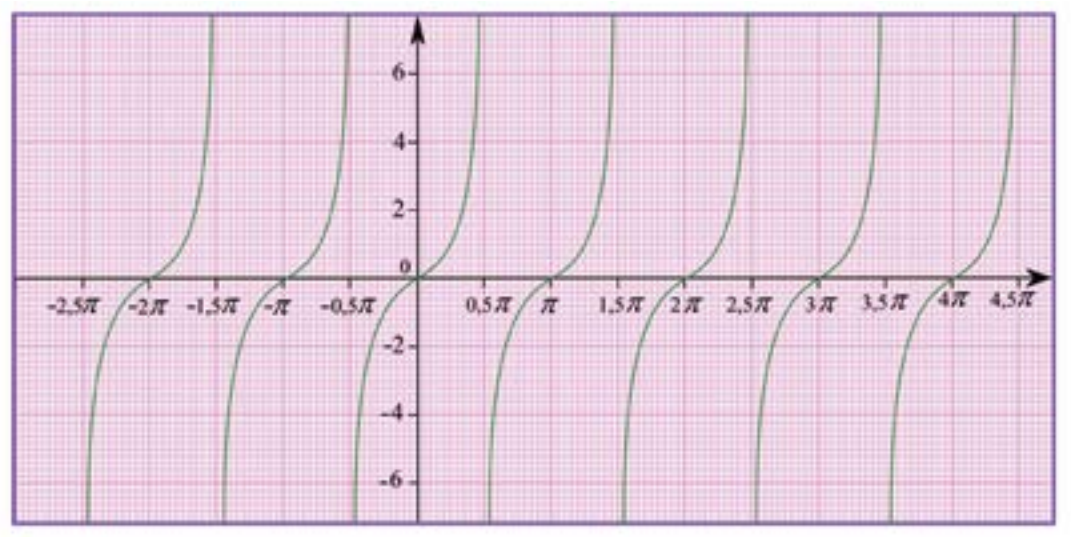

El *gráfico* 20 corresponde a la función tangente como vemos a continuación:

*Gráfico 20.*

La forma más sencilla de la función tangente es  $f(x)$ =tan $(x)$ . **El dominio** de la función tangente es:  $\emph{Dom } f: \mathbb{R}- \left\{\frac{(2k+1)\pi}{2}\right\},$ *Dom f k*  $-\left\{\frac{(2k+1)\pi}{2}\right\}, k \in$  $\begin{bmatrix} 2 & \end{bmatrix}$  $\mathbb{R} - \left\{ \frac{(-k+1)k}{2} \right\}, k \in \mathbb{Z}.$ 

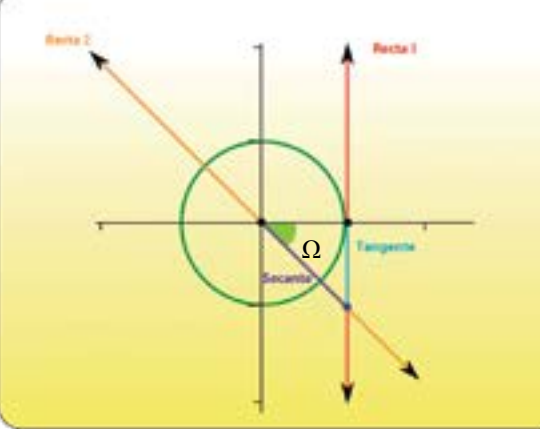

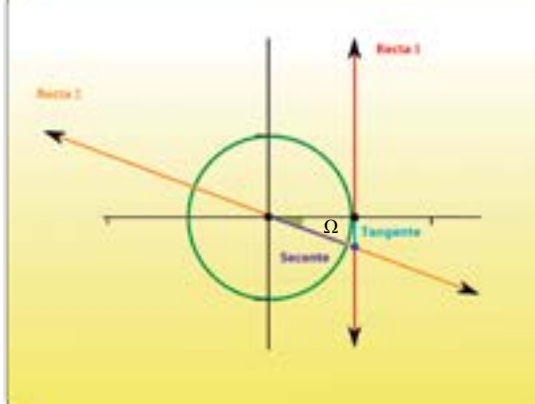

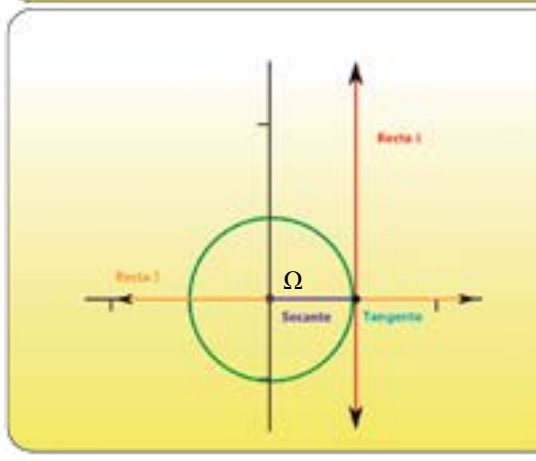

**El codominio** de la función tangente es el conjunto de los Números

A todo número real *x* perteneciente al dominio de la función se le hace corresponder la tangente de *x* radianes.

La forma más sencilla de la función secante es  $f(x) = \sec(x)$ . **El dominio** de la función secante es el conjunto de los Números Reales  $Dom f : \mathbb{R} - \left\{ \frac{(2k+1)\pi}{2} \right\}, k \in \mathbb{Z}.$ **El codominio** de la función secante es: *Codom*  $f : \mathbb{R} - [-1, 1]$ A todo número real *x* perteneciente al dominio de la función se le hace corresponder la secante de *x* radianes. 2/12/14/14 120722 **204 205**

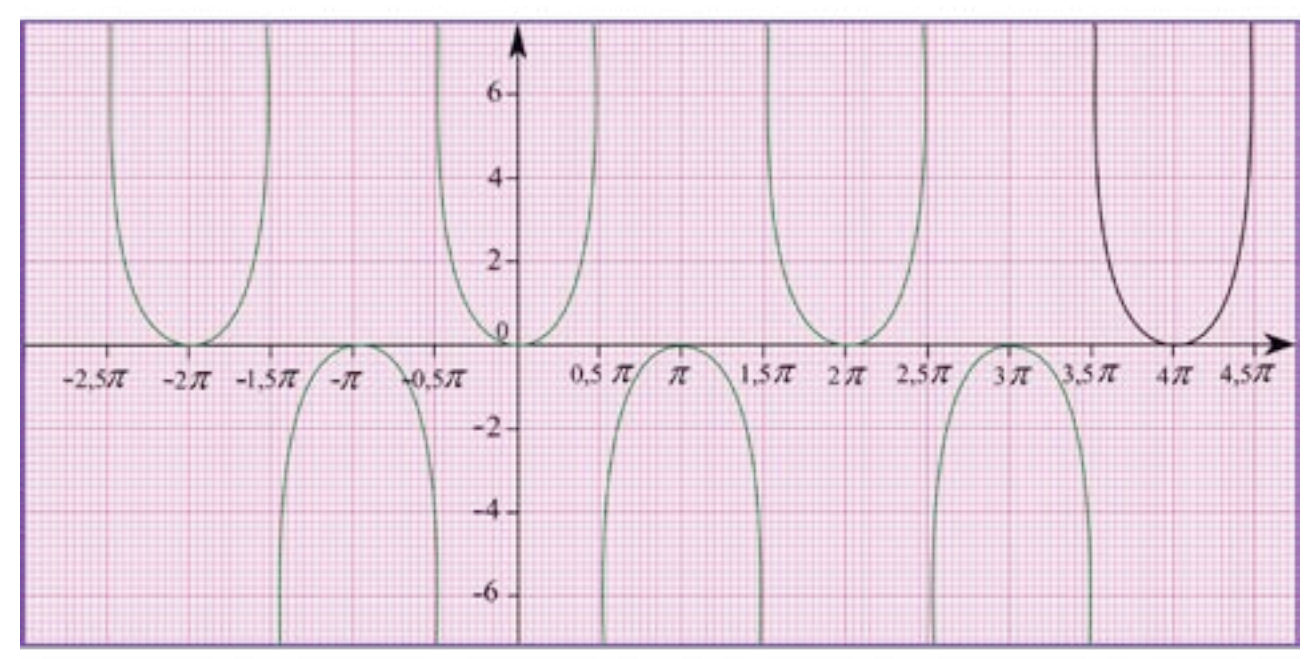

## **Ceros de la función tangente**

La función  $f(x) = \tan(x) = 0$ , siempre que:  $x = k\pi$ , con  $k \in \mathbb{Z}$ .

### **Período de la función tangente**

La función  $f(x) = tan(x)$  tiene período  $p = \pi$  o 180°.

Estudien la forma en la cual los parámetros *a*, *b*, *c* y *d* alteran la función:

 $f(x) = a + b \tan(cx + d)$ 

## **La función secante**

La función **secante** (*gráfico* 21) es una función Real de variable Real tal que:

Para calcular el valor de la secante de un ángulo calcula el coseno de dicho ángulo,

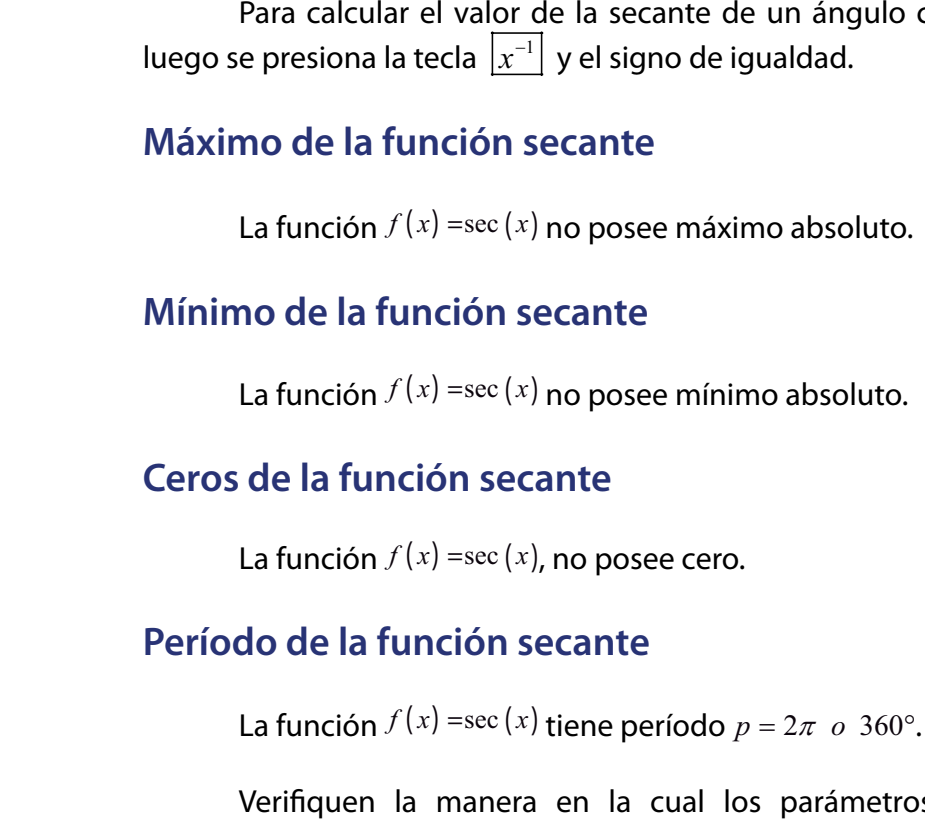

 $f(x) = a + b \sec(cx + d)$ .

Verifiquen la manera en la cual los parámetros *a*, *b*, *c* y *d* alteran la función

*Gráfico 21*.

## **La función cotangente**

La función **cotangente** (*gráfico* 22) es una función Real de variable Real tal que:

Para calcular el valor de la cotangente de un ángulo calcula la tangente de dicho ángulo, luego se presiona la tecla  $\left\vert x^{-1}\right\vert$  y el signo de igualdad.

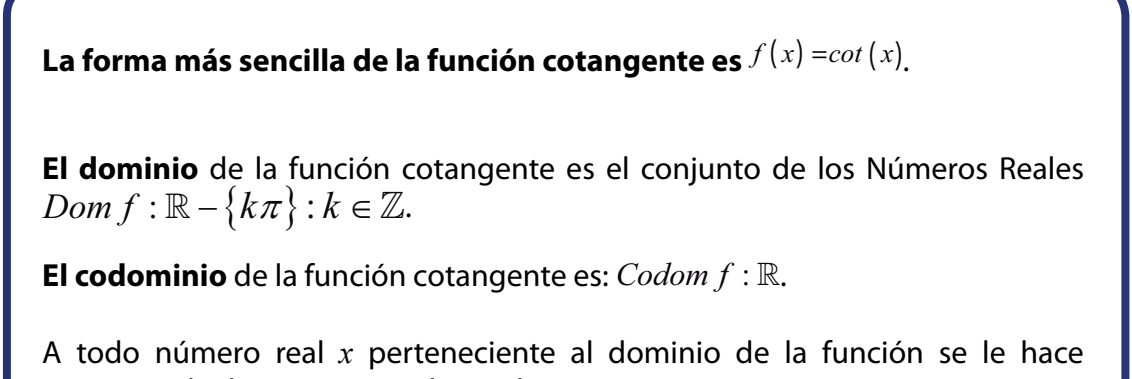

corresponder la cotangente de *x* radianes.

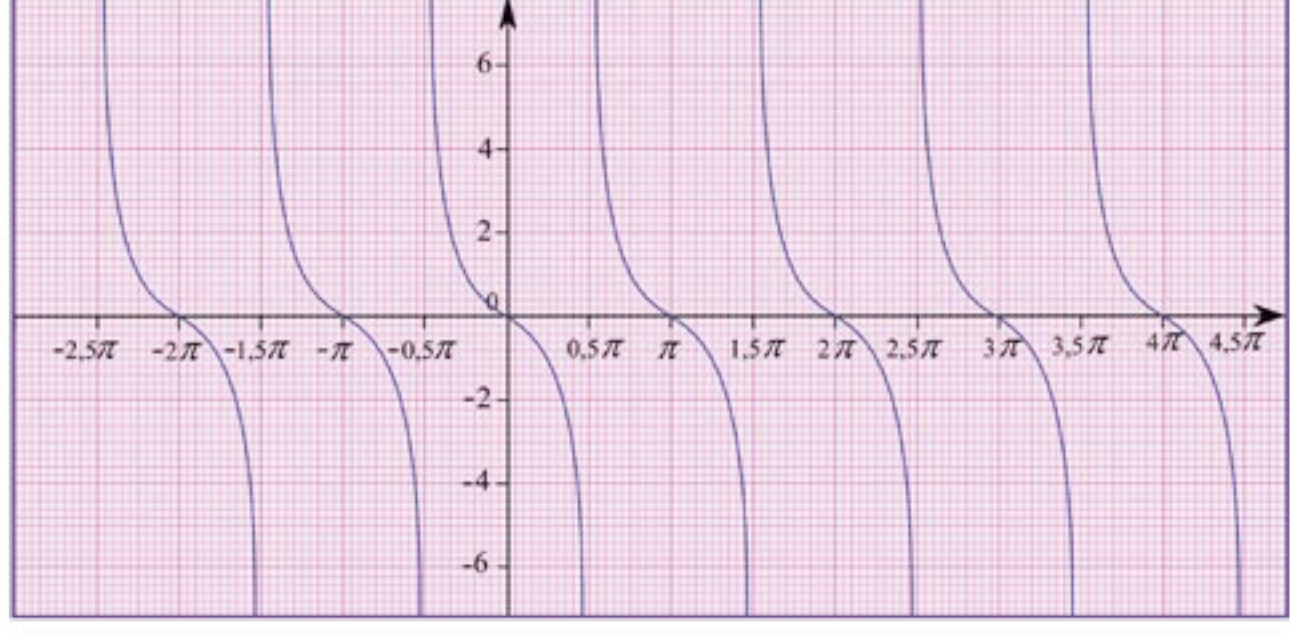

**El dominio** de la función cosecante es el conjunto de los Números Reales

*Dom*  $f : \mathbb{R} - \{k\pi\}, k \in \mathbb{Z}$ .

A todo número real *x* perteneciente al dominio de la función se le hace corresponder la cosecante de *x* radianes

Verifiquen la manera en la cual los parámetros *a*, *b*, *c* y *d* alteran a la función  $f(x) = a + b \cot(cx + d)$ 

**El codominio** de la función Cosecante es:  $Codom f : \mathbb{R} - [-1,1]$ .

## **Máximo de la función cotangente**

La función  $f(x) = cot(x)$  no posee máximo absoluto.

## **Mínimo de la función cotangente**

La función  $f(x) = cot(x)$  no posee mínimo absoluto.

## **Ceros de la función cotangente**

La función  $f(x)$  = $cot(x)$  , donde  $x = \frac{(2k+1)}{2}$ 2  $\alpha x = \frac{(2k+1)\pi}{2}$ , con  $k \in \mathbb{Z}$ .

## **Período de la función cotangente**

La función  $f(x) = cot(x)$  tiene período  $p = \pi$  o 180°.

## **La función cosecante**

La función **cosecante** (*gráfico* 23) es una función Real de variable Real tal que:

#### La forma más sencilla de la función cosecante es:  $f(x)$  =  $csc\left( x\right)$ .

*Gráfico 22*.

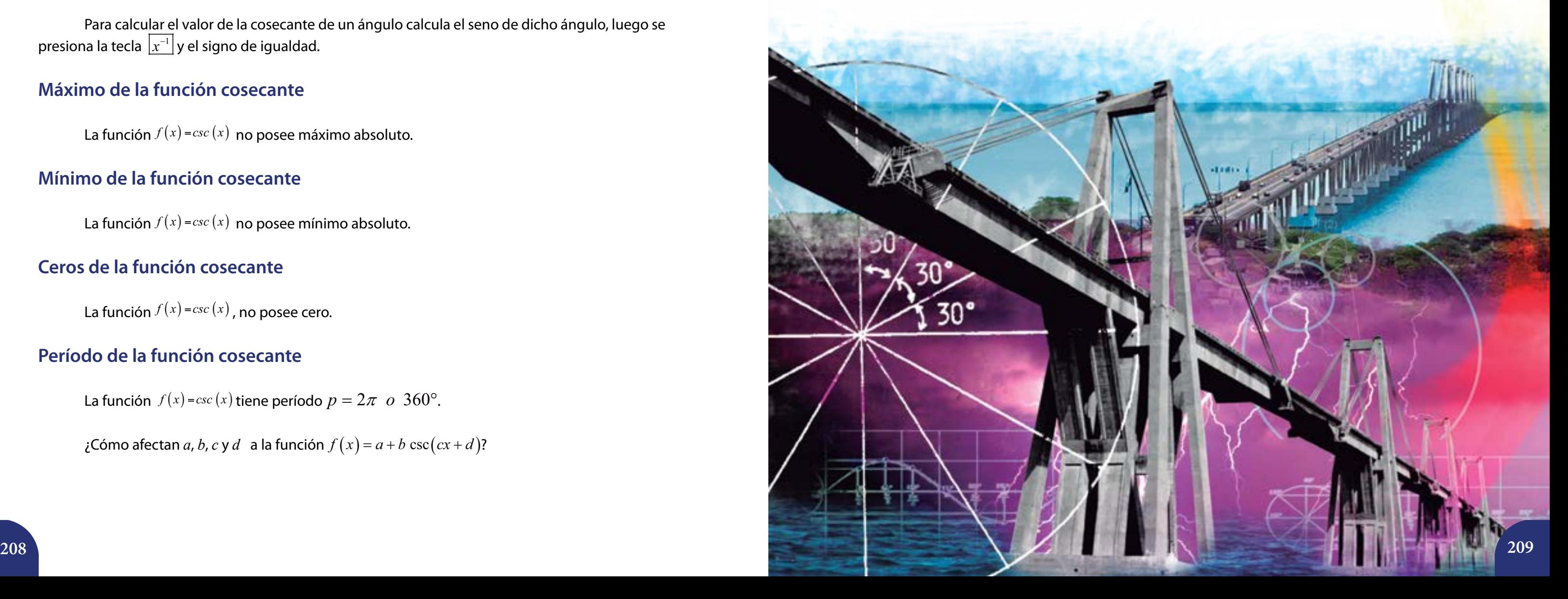

Para calcular el valor de la cosecante de un ángulo calcula el seno de dicho ángulo, luego se presiona la tecla  $\lfloor x^{-1} \rfloor$ y el signo de igualdad.

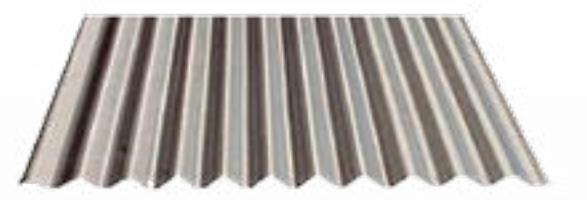

## **Máximo de la función cosecante**

La función  $f(x) = csc(x)$  no posee máximo absoluto.

## **Mínimo de la función cosecante**

La función  $f(x) = csc(x)$  no posee mínimo absoluto.

## **Ceros de la función cosecante**

La función  $f(x) = csc(x)$ , no posee cero.

## **Período de la función cosecante**

La función  $f(x) = csc(x)$  tiene período  $p = 2\pi$  *o* 360°.

 $i$ **Cómo afectan** *a*, *b*, *c* y *d* a la función  $f(x) = a + b \csc(cx + d)$ ?

## **Hallando la ecuación de los techos**

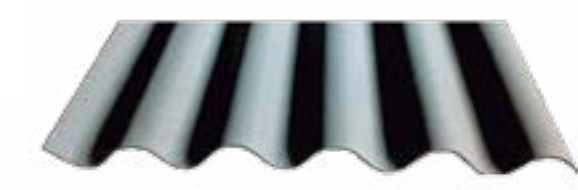

Reunidos en grupos de 2 o tres estudiantes consigan cuatro pedazos de láminas de techos que tengan forma sinusoide. En una hoja de papel bond marquen el borde de una de las láminas donde se muestra la onda sinusoide, hallen la ecuación de la lámina aplicando los métodos aprendidos al calcular la ecuación de las mareas del Lago de Maracaibo. En otras hojas de papel bond realicen lo mismo con el resto de las láminas. Socialicen sus resultados con sus compañeras y compañeros.

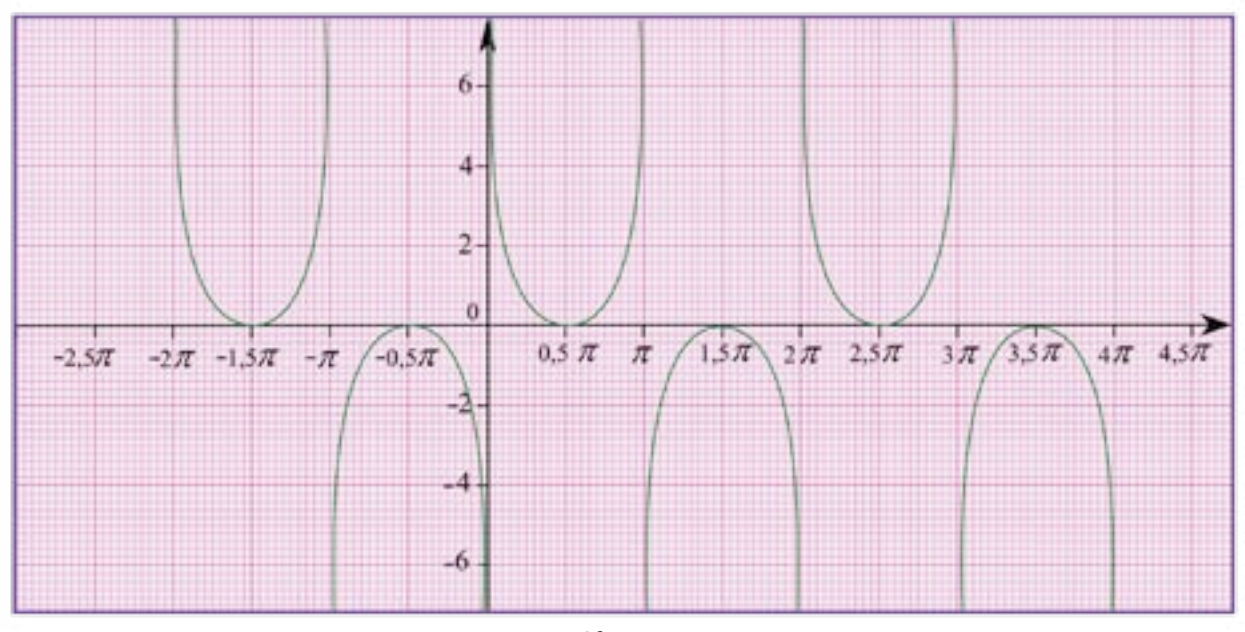

*Gráfico 23.*

**Actividad**

## **La medición de la tierra**

La medición de la tierra ha constituido uno de los temas de gran trascendencia en la historia de la humanidad. Desde las primeras civilizaciones los procesos de medición de terrenos han sido fundamentales para el desarrollo de la vida en sociedad, por ello, destacar las formas y métodos empleados en el transcurrir del tiempo merece especial atención en la formación de las ciudadanas y los ciudadanos. De hecho, el dominio de las herramientas matemáticas relacionadas con el cálculo de áreas puede servir como un elemento de liberación, haciéndonos cada vez más conscientes de la importancia de ello en el reclamo de los derechos y en el cumplimiento de los deberes ciudadanos. En la medición de grandes extensiones de terreno juega un papel medular la **Topografía**  y, dentro de ésta, la **Planimetría**.

La Planimetría tiene que ver con la representación detallada del terreno sobre una superficie plana, ésta no toma en cuenta sus elevaciones, y permite visualizar el terreno desde "arriba". Además, se utilizan diversos instrumentos para las mediciones al igual que diversos conceptos y procedimientos matemáticos.

Pero es poco común que la demarcación de parcelas u otras extensiones de terreno se correspondan con figuras regulares, por ello, en esta lección, estudiaremos algunos conocimientos para la medición de los terrenos. Sabemos que en la topografía se utilizan instrumentos como el teodolito, el trípode, los jalones (ver el libro de 3<sup>er</sup> año de Matemática), las miras, los niveles, entre otros. A los efectos del trabajo que haremos, mediremos el ángulo comprendido entre dos líneas poligonales utilizando instrumentos sencillos y al alcance de los estudiantes.

## **Midiendo terrenos 11 Teorema del seno y Teorema del coseno**

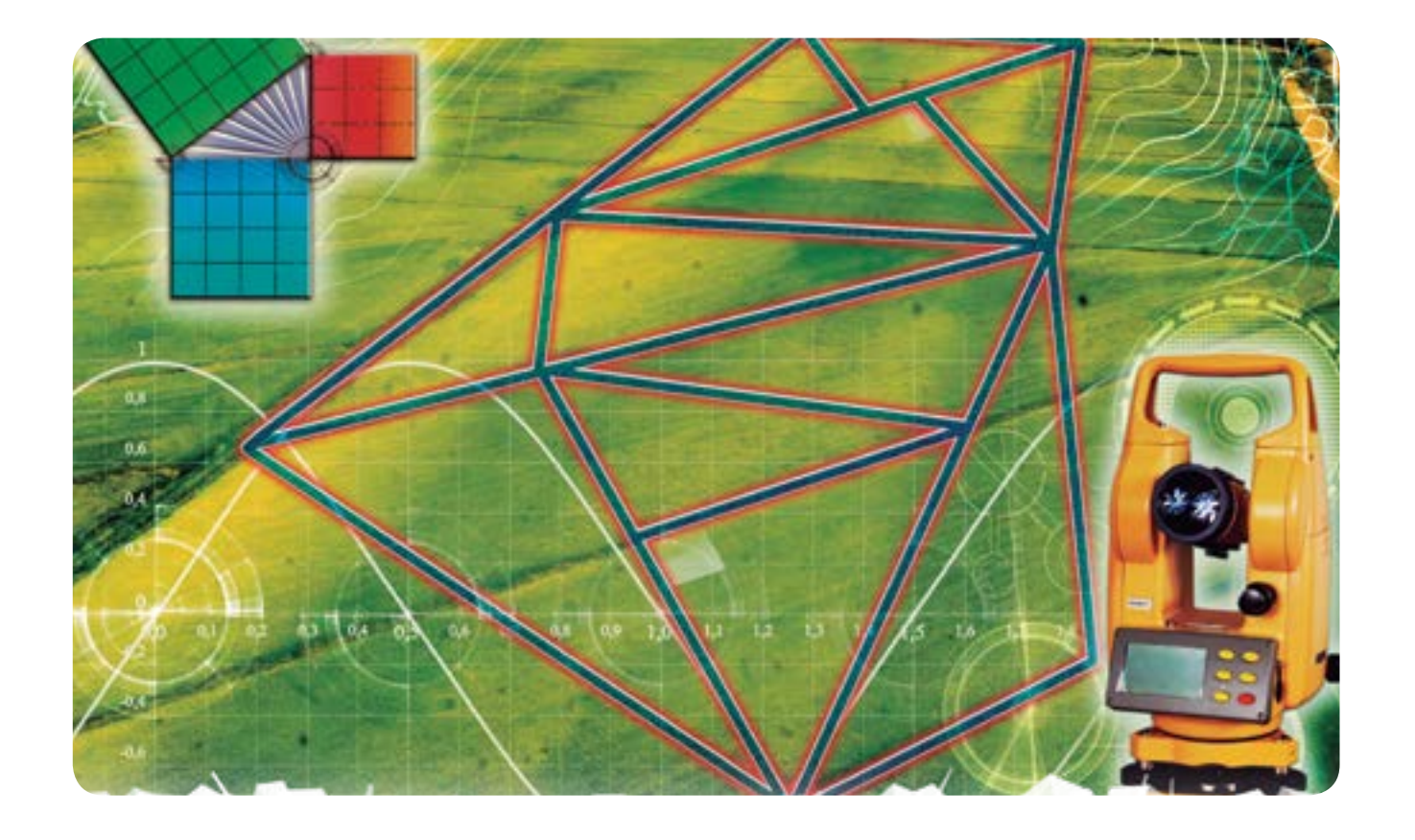

Utilizando las estacas formen una poligonal, por lo menos de seis lados. Etiqueten cada estaca con una letra mayúscula, ello facilitará su identificación. En la figura adjunta representamos un hexágono irregular *ABCDEF*.

Ahora, coloquen sobre cada estaca un clavo de 2".

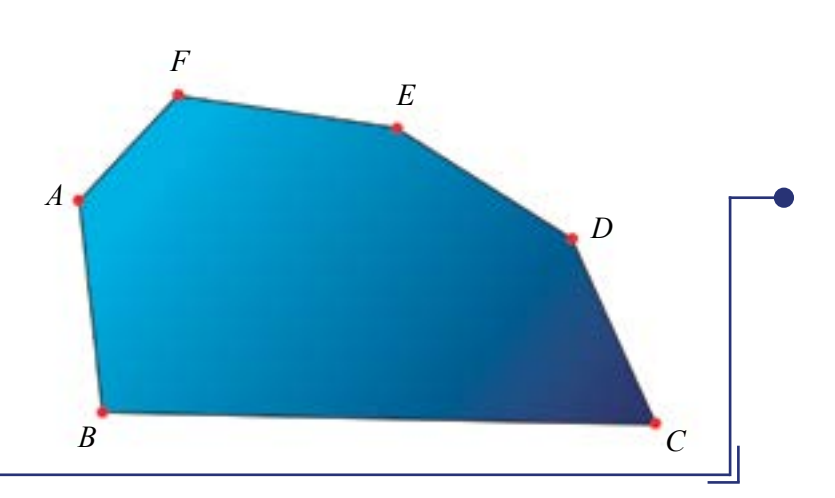

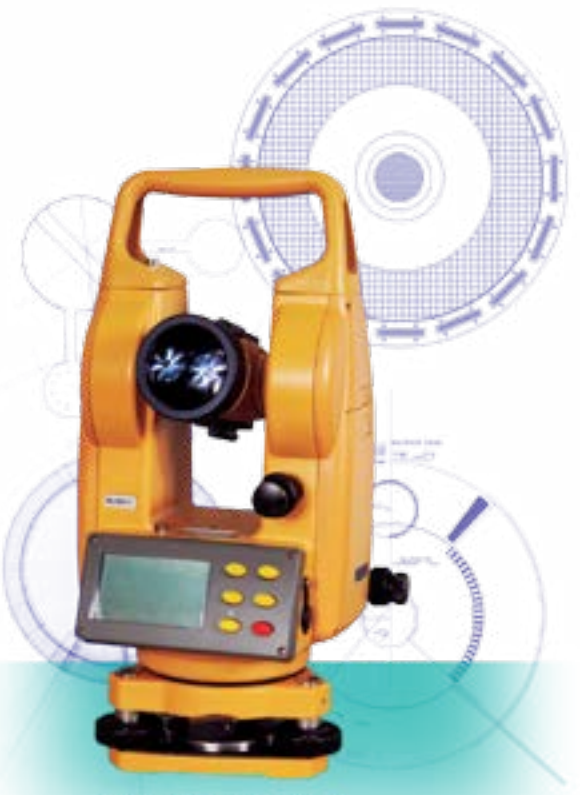

**Teodolito Electrónico** Instrumento topográfico

## **Midiendo** *in situ* **(en el lugar)**

Ahora debemos dividirnos en equipo de tres o cuatro personas para medir el área de una región cercana a nuestra institución, ésta puede ser: un parque, un jardín, el patio o una parcela recuperada por la comunidad.

Los materiales que necesitamos para realizar nuestra tarea son los siguientes: 8 estacas de madera de 15 a 20 cm de largo, 15 clavos de 2" (dos pulgadas), 1 rollo de pabilo, 1 transportador, 1 cinta métrica o metro, papel y lápiz.

# **Actividad**

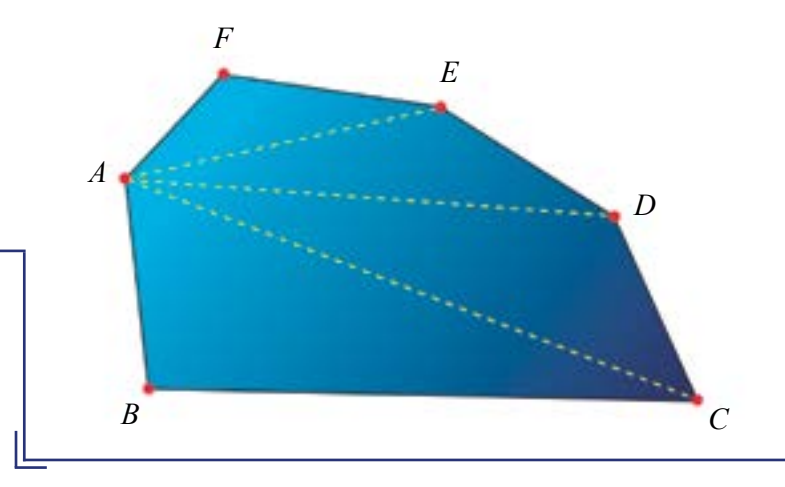

Amarren el pabilo en los clavos para demarcar la poligonal.

Dividan el polígono en regiones triangulares a partir del trazo de las diagonales que  $\bullet$ van desde el vértice *A* hasta los demás vértices no consecutivos con *A*. En nuestro caso, el hexágono irregular quedará dividido en 4 regiones triangulares.

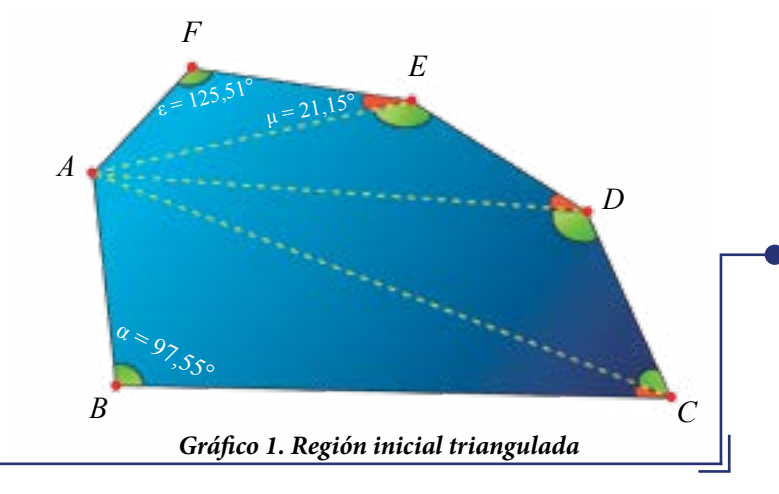

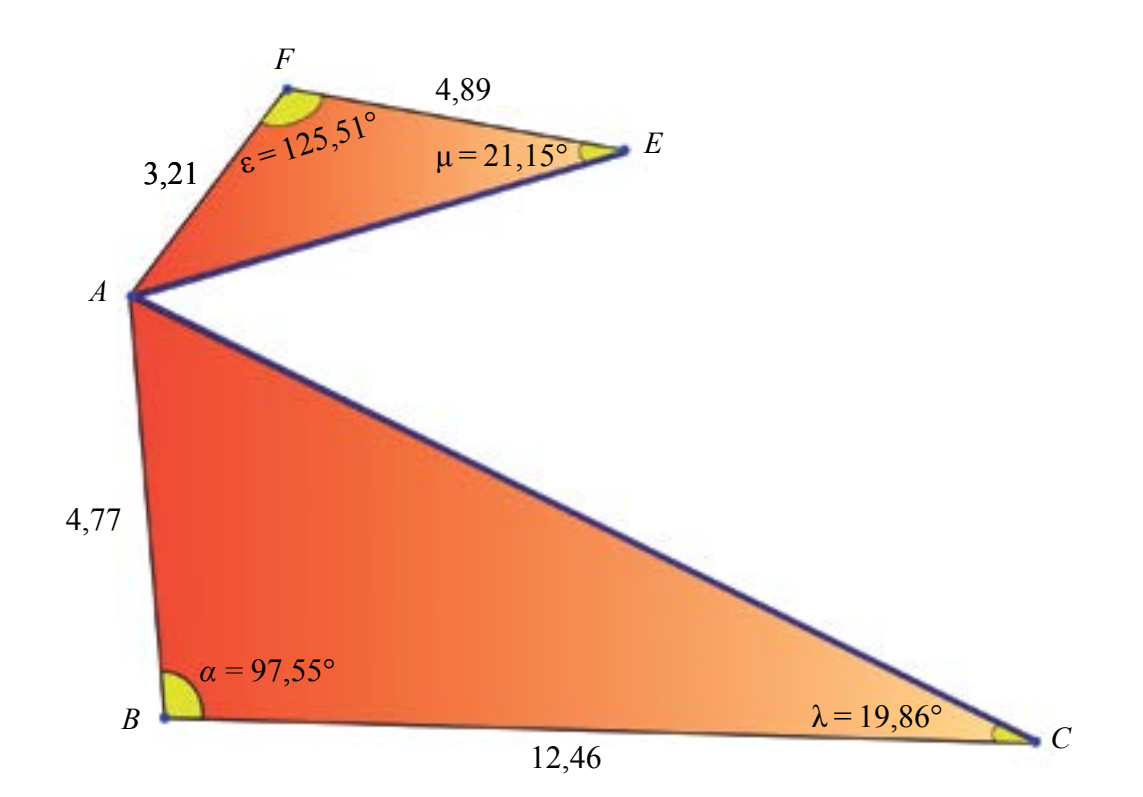

## **Teoremas del seno y coseno al medir distancias**

Ahora utilizaremos algunas herramientas matemáticas que resultan muy útiles. Hallaremos las medidas de las diagonales.

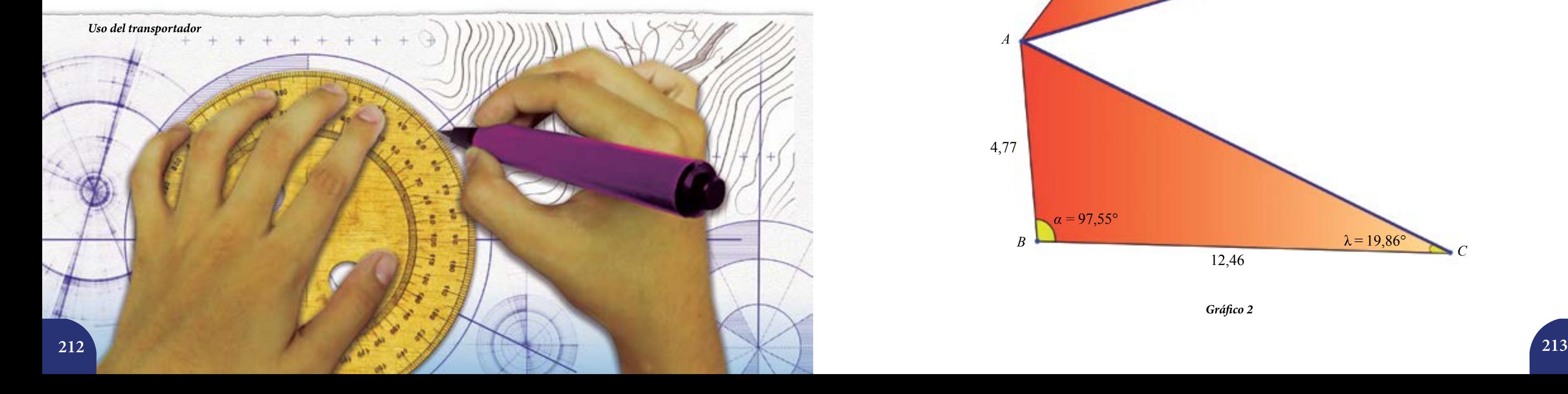

$$
\overline{AC}, \overline{AD} \, y \, \overline{AE}
$$

 $\triangle ABC$ ,  $\triangle ACD$ ,  $\triangle ADE$  **y**  $\triangle AEF$ 

Aplicando dos teoremas importantes en trigonometría, estos son: **teorema del seno** y **teorema del coseno**.

La ventaja que ofrecen ambos teoremas a diferencia del **teorema de Pitágoras** y las razones trigonométricas es que los triángulos no tienen que ser rectángulos.

Nuestra región se ha dividido en cuatro triángulos (*gráfico* 1), a saber:

En el primer y último triángulo, mostrados en el *gráfico* 2, conocemos la medida de dos lados y la medida del ángulo comprendido entre ellos. Estos datos son suficientes para conocer las medidas de los lados desconocidos aplicando el **teorema del coseno**.

*Gráfico 2*

Hemos **triangulado** la región inicial.

Realicen las mediciones de los lados y los ángulos internos del polígono que no están en el vértice *A*. Hagan un croquis de la región poligonal con los datos obtenidos a través del proceso de medición.
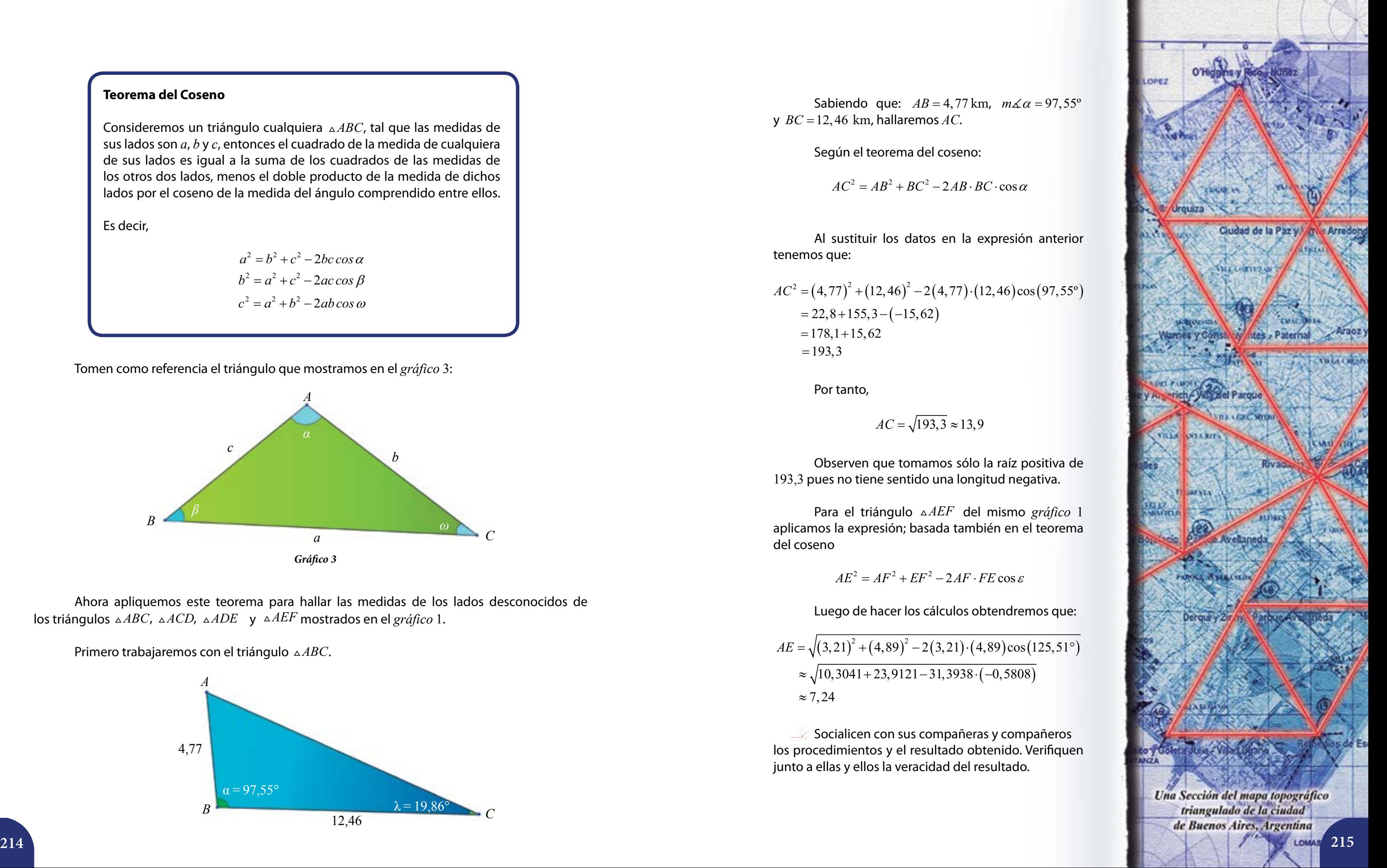

### **Teorema del Coseno**

Consideremos un triángulo cualquiera *ABC*, tal que las medidas de sus lados son *a*, *b* y *c*, entonces el cuadrado de la medida de cualquiera de sus lados es igual a la suma de los cuadrados de las medidas de los otros dos lados, menos el doble producto de la medida de dichos lados por el coseno de la medida del ángulo comprendido entre ellos.

Ahora apliquemos este teorema para hallar las medidas de los lados desconocidos de los triángulos *∆ABC*, *∆ACD*, *∆ADE* y *∆AEF* mostrados en el *gráfico* 1.

Primero trabajaremos con el triángulo *∆ABC*.

Es decir,

$$
a2 = b2 + c2 - 2bc \cos \alpha
$$
  
\n
$$
b2 = a2 + c2 - 2ac \cos \beta
$$
  
\n
$$
c2 = a2 + b2 - 2ab \cos \omega
$$

Tomen como referencia el triángulo que mostramos en el *gráfico* 3 :

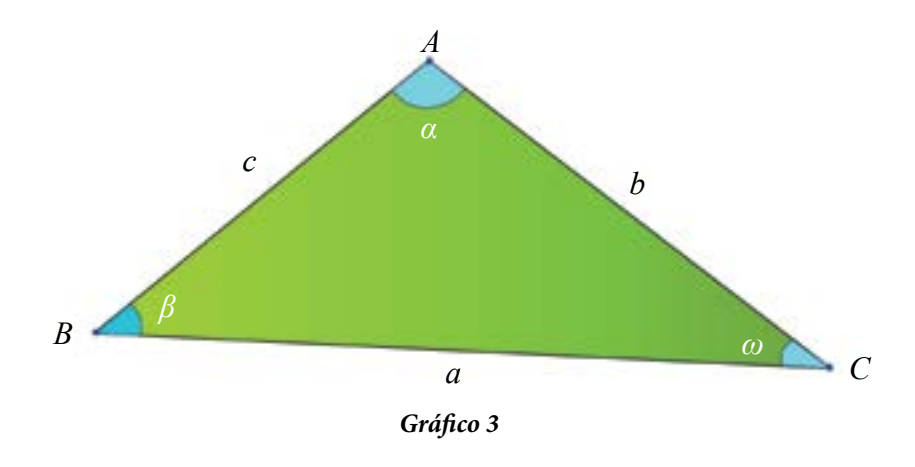

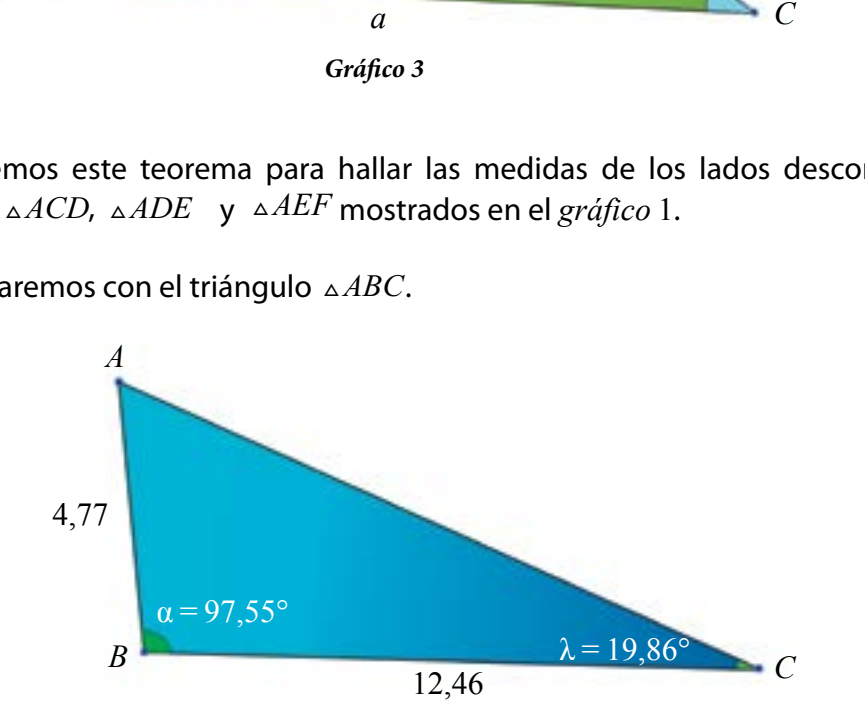

Socialicen con sus compañeras y compañeros los procedimientos y el resultado obtenido. Verifiquen junto a ellas y ellos la veracidad del resultado.

$$
n\measuredangle \alpha = 97,55^{\circ}
$$

 $\cos \alpha$ 

Sabiendo que: *AB* = 4,77 km, *m* y *BC* =12, 4 6 km, hallaremos *AC* .

 $\cos \varepsilon$ 

 $(-0,5808)$ 

Según el teorema del coseno:

$$
AC^2 = AB^2 + BC^2 - 2AB \cdot BC \cdot \cos
$$

Al sustituir los datos en la expresión anterior tenemos que:

$$
AC2 = (4, 77)2 + (12, 46)2 - 2(4, 77) \cdot (12, 46)\cos(97, 55o)
$$
  
= 22, 8 + 155, 3 - (-15, 62)  
= 178, 1 + 15, 62  
= 193, 3

Por tanto,

$$
AC = \sqrt{193.3} \approx 13.9
$$

Observen que tomamos sólo la raíz positiva de 193,3 pues no tiene sentido una longitud negativa.

Para el triángulo *AEF* del mismo *gráfico* 1 aplicamos la expresión; basada también en el teorema del coseno

$$
AE^2 = AF^2 + EF^2 - 2AF \cdot FE \cos
$$

Luego de hacer los cálculos obtendremos que:

$$
AE = \sqrt{(3,21)^2 + (4,89)^2 - 2(3,21) \cdot (4,89) \cos(125,51^\circ)}
$$
  
\n
$$
\approx \sqrt{10,3041 + 23,9121 - 31,3938 \cdot (-0,5808)}
$$
  
\n
$$
\approx 7,24
$$

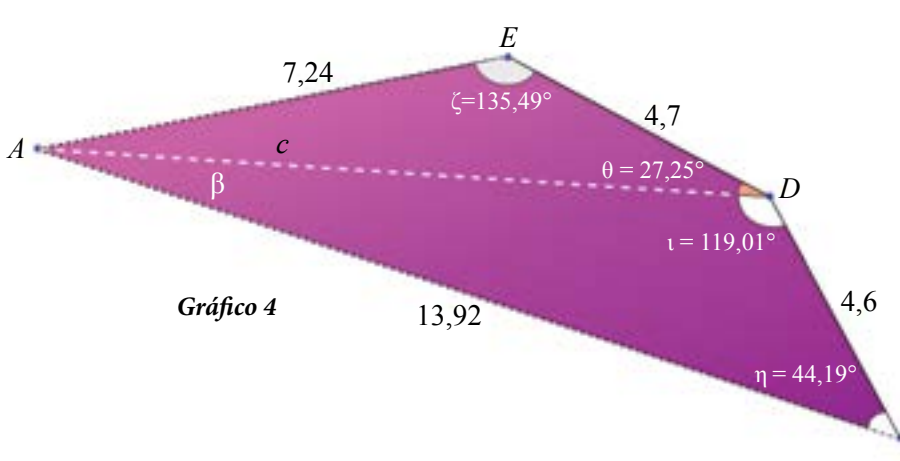

*C*

### Nos restan de nuestro gráfico original dos de triángulos:  $\triangle ACD$  y  $\triangle ADE$ , mostrados en el *gráfico* 4. En esta oportunidad utilizaremos el **teorema del seno** para hallar los valores de los lados desconocidos.

Revisemos en primer lugar, este importante teorema:

Observen que 
$$
\frac{sen(\alpha)}{sen(\beta)} = \frac{a}{b}
$$
 es equivalente a *b* sen  $\alpha = a$  sen ( $\beta$ ) con lo cual sen( $\alpha$ ) =  $\frac{asen(\beta)}{b}$ .  
Finalmente,  $\frac{sen(\alpha)}{a} = \frac{sen(\omega)}{c}$ . De un modo similar se obtiene que calculando sus inversos tenemos

.

*A c* 4,6 4,7 13,92 *D* ζ=135,49°  $\beta$   $\theta = 27,25^{\circ}$  $i = 119,01$  $n = 44,19$ *Gráfico 4*

$$
que \frac{a}{sen(\alpha)} = \frac{b}{sen(\beta)} = \frac{c}{sen(\omega)}.
$$

**Teorema del seno**

de sus lados son *a*, *b* y *c*, cuyos ángulos opuestos tienen por medidas  $\alpha, \beta, \gamma$  ω respectivamente, entonces la razón de las medidas de dos lados cualesquiera de ese triángulo es proporcional a la razón de los senos de sus ángulos opuestos respectivos. Es decir:

$$
\frac{sen(\alpha)}{sen(\beta)} = \frac{a}{b}, \quad \frac{sen(\omega)}{sen(\beta)} = \frac{c}{b}
$$

Con lo cual:

$$
\frac{sen(\alpha)}{a} = \frac{sen(\beta)}{b} = \frac{sen(\omega)}{c} \rightarrow \frac{a}{sen(\alpha)} = \frac{b}{sen(\beta)} = \frac{c}{sen(\omega)}
$$

Pueden apoyar su interpretación del teorema con el *gráfico* 5.

Ahora podemos trabajar con el triángulo *<i>ACD*.

Al aplicar el Teorema del Seno obtenemos que:

$$
\frac{AD}{sen\left(\eta\right)} = -
$$

$$
\frac{AD}{sen(\eta)} = \frac{AC}{sen(\iota)} \Rightarrow AD = \frac{AC \cdot sen(\eta)}{sen(\iota)}
$$

Ahora sustituimos los valores conocidos en la fórmula anterior:

 $(44,19^\mathrm{o})$  $(119,01^{\circ})$  $\frac{13,92 \cdot \text{sen}(44,19^{\circ})}{(110,019)} \Rightarrow AD = 11,09 \text{ km}$ 119,01º *sen*  $AD = \frac{AB}{(110, 0.10)} \Rightarrow AD$ *sen*  $=\frac{13,92 \cdot sen(44,19^{\circ})}{(110,010)} \Rightarrow AD =$ 

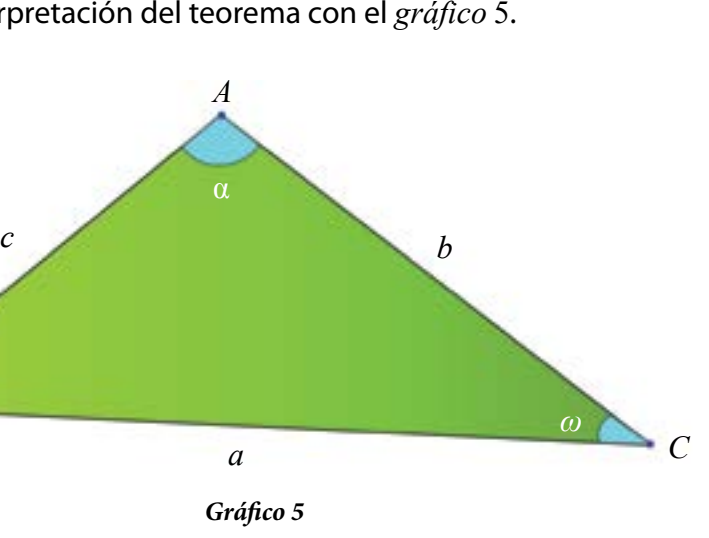

Conociendo que  $AC = 13,92$ ,  $CD = 4,6$ ,  $m\measuredangle t = 119,01°$  y  $m\measuredangle \eta = 44,19°$  hallaremos *AD*.

*B*

Si consideramos un triángulo cualquiera *ABC*, tal que las medidas

β

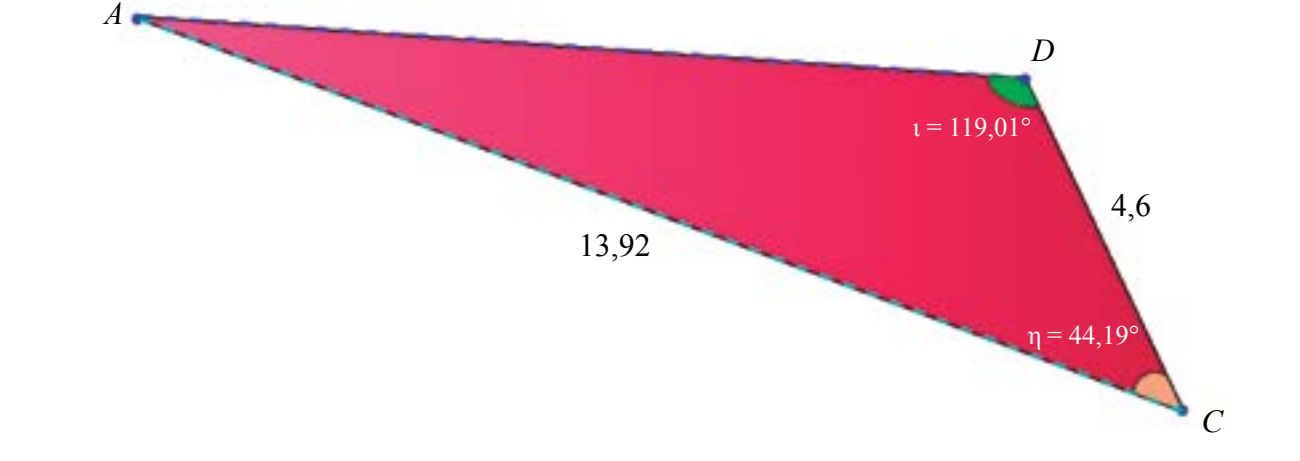

Sabemos que *AD* es un segmento compartido por ambos triángulos. En consecuencia, ya estamos en condiciones de mostrar todos los datos encontrados, veamos el *gráfico* 6 .

### **Calculando el Área de Terrenos**

Uno de los trabajos más importantes que realizan los *topógrafos* a través de la *planimetría*  consiste en calcular el área de una región poligonal determinada, la forma convencional en la que hallábamos estas áreas, a partir de la base y la altura de un triángulo, resulta poco eficiente en *planimetría* .

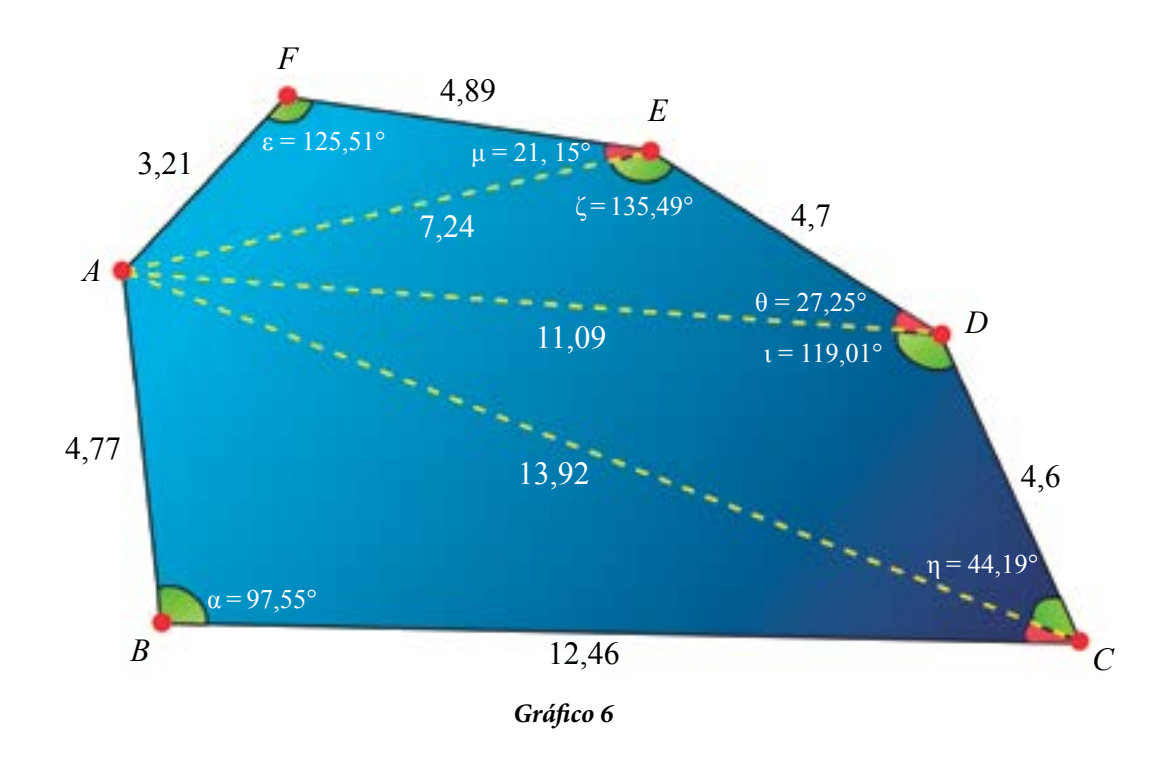

Como la mayoría de los triángulos formados al *triangular* una región no son rectángulos, utilizaremos dos teoremas que resultan más eficientes en el trabajo práctico. En el primero hallaremos el área de un triángulo conociendo las medidas de dos lados y el ángulo comprendido entre ellos.

Sin embargo, éste no es el único método; a lo largo de la historia se han desarrollado diversos métodos para el cálculo de áreas de terrenos utilizando diversas figuras geométricas. El diagrama que sigue da fe de algunos de ellos.

### **Investigación**

- Indaguen sobre cada uno de estos métodos y conversen sobre ello en el contexto del aula.
- ¿En qué actividades o disciplinas se usan comúnmente?

 $\frac{1}{2}$ <br> **218**  $\frac{1}{2}$ <br> **218**  $\frac{1}{2}$ <br> **218**  $\frac{1}{2}$ 

### Cálculo de área a través del tiempo

Cálculo de área en la cultura egipcia Se emplearon las ternas pitagóricas para trazar regiones rectangulares dedicadas a la siembra. En el fondo estaba presente el Teorema de Pitágoras.

Georg Riemann - Suma de Riemann Consiste en ajustar n rectángulos bajo la curva (en cierto intervalo). El área bajo la curva y sobre el eje horizontal es la suma del área de estos

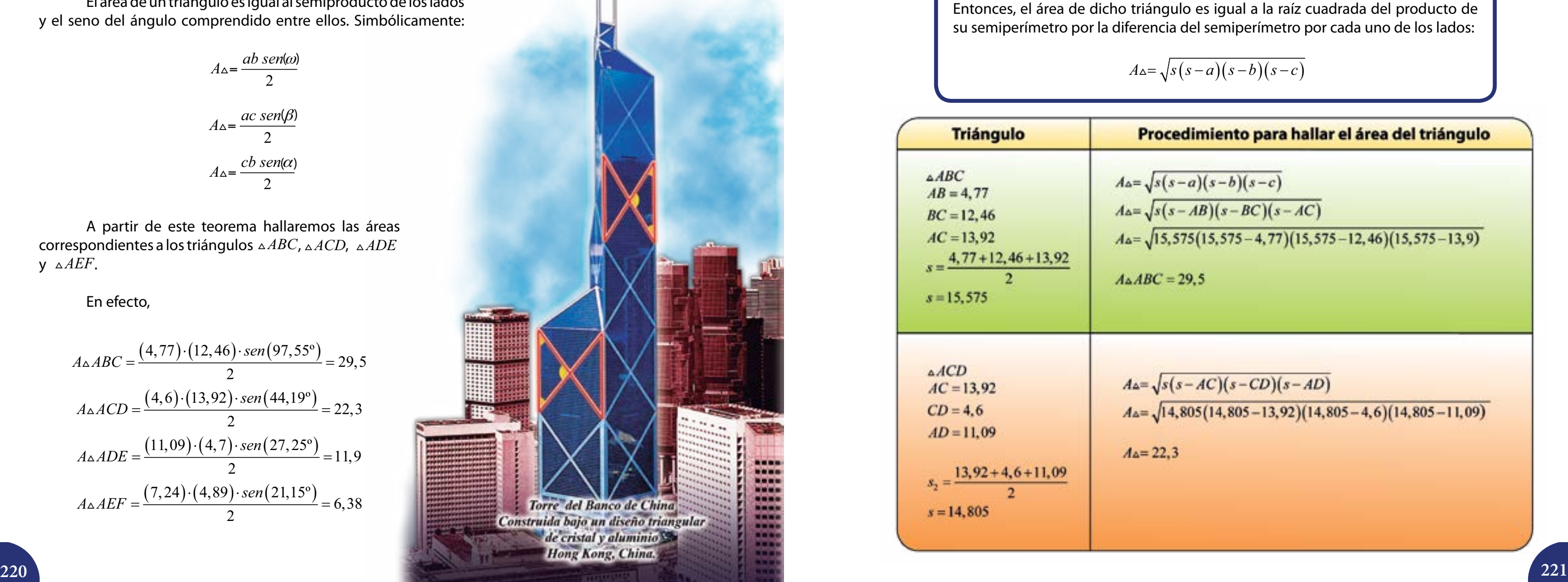

El área de un triángulo es igual al semiproducto de los lados y el seno del ángulo comprendido entre ellos. Simbólicamente:

$$
A_{\Delta} = \frac{ab \text{ sen}(\omega)}{2}
$$

$$
A_{\Delta} = \frac{ac \text{ sen}(\beta)}{2}
$$

$$
A_{\Delta} = \frac{cb \text{ sen}(\alpha)}{2}
$$

A partir de este teorema hallaremos las áreas correspondientes a los triángulos  $\triangle ABC$ ,  $\triangle ACD$ ,  $\triangle ADE$ y *AEF*.

Ahora consideremos el triángulo mostrado en el *gráfico* 7:

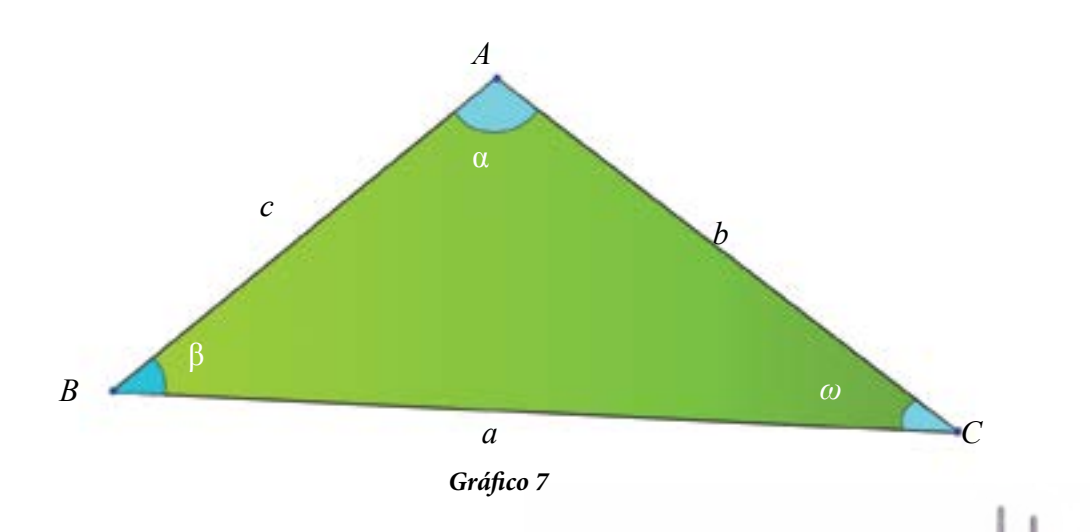

### En efecto,

$$
A \triangle ABC = \frac{(4, 77) \cdot (12, 46) \cdot \text{sen}(97, 55^{\circ})}{2} = 29, 5
$$
  

$$
A \triangle ACD = \frac{(4, 6) \cdot (13, 92) \cdot \text{sen}(44, 19^{\circ})}{2} = 22, 3
$$
  

$$
A \triangle ADE = \frac{(11, 09) \cdot (4, 7) \cdot \text{sen}(27, 25^{\circ})}{2} = 11, 9
$$
  

$$
A \triangle AEF = \frac{(7, 24) \cdot (4, 89) \cdot \text{sen}(21, 15^{\circ})}{2} = 6, 38
$$

El área de la región poligonal mostrada en el *gráfico* 1 (el área total) resulta de la sumatoria de las cuatro áreas halladas:

 $At = 29,46$  km<sup>2</sup> + 22,32 km<sup>2</sup> + 11,93 km<sup>2</sup> + 6,38 km<sup>2</sup> = 70,09 km<sup>2</sup>

Podemos decir que el polígono tiene una región que abarca  $70,\!09\,\mathrm{km^2}$ .

El siguiente teorema sirve para hallar el área de un triángulo conociendo las medidas de sus lados.

Sean *a*, *b* y *c* las medidas de los lados de un triángulo cualquiera, con *semiperímetro* igual a:

$$
s = \frac{a+b+c}{2}
$$

$$
\sqrt{s(s-a)(s-b)(s-c)}
$$

### cedimiento para hallar el área del triángulo

$$
\frac{(s-a)(s-b)(s-c)}{(s-AB)(s-BC)(s-AC)}
$$

 $5,575(15,575-4,77)(15,575-12,46)(15,575-13,9)$ 

$$
=29,5
$$

$$
s(s-AC)(s-CD)(s-AD)
$$

 $4,805(14,805-13,92)(14,805-4,6)(14,805-11,09)$ 

Entonces, el área de dicho triángulo es igual a la raíz cuadrada del producto de su semiperímetro por la diferencia del semiperímetro por cada uno de los lados:

 $A \triangle = \sqrt{\frac{A}{a}}$ 

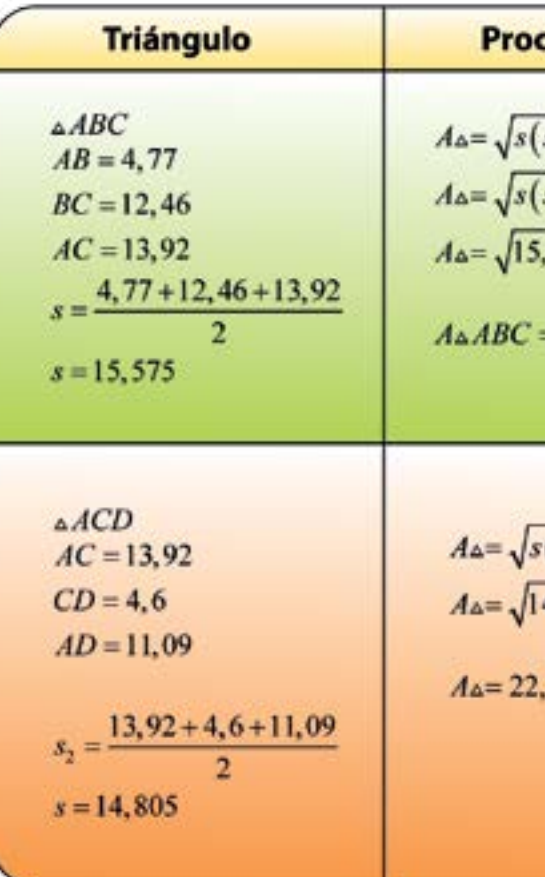

 $\Box$  Junto a sus compañeras y compañeros hallen el área de los triángulos que faltan aplicando el teorema anterior y respondan las siguientes preguntas:

 $\boldsymbol{v}$ Dibujen en sus cuadernos las siguientes regiones poligonales y determinen sus áreas y perímetros.

- ¿Cuál de los dos métodos les pareció más "amigable"?
- ¿En cuáles casos pueden ser aplicados los teoremas para el cálculo de área?
- ¿Cuáles son las ventajas de uno y otro teorema?

## **Actividades**

### **Identidades trigonométricas y cálculo de áreas**

Anteriormente trabajamos dos teoremas distintos para calcular el área de un triángulo, estos teoremas son importantes ya que permiten hallar el área de un triángulo cualquiera (no tienen por qué ser rectángulos). Pero estos teoremas "no salen de un sombrero mágico", sino que derivan de la aplicación sistemática de diversas herramientas matemáticas, tal es el caso de las Identidades trigonométricas.

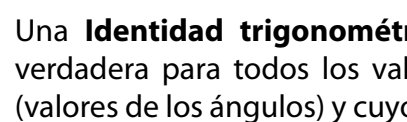

Una **Identidad trigonométrica** se puede definir como una igualdad verdadera para todos los valores admisibles por la variable involucrada (valores de los ángulos) y cuyos términos son expresiones trigonométricas.

Existen una Identidad fundamental y otras cinco muy importantes:

Les proponemos que demuestren las dos últimas Identidades. Luego, conversen sus resultados con su profesora o profesor.

¿Recuerdan las razones trigonométricas fundamentales? Éstas son:

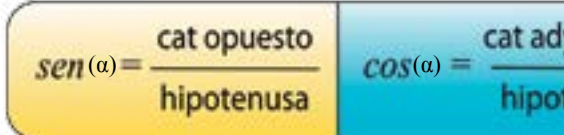

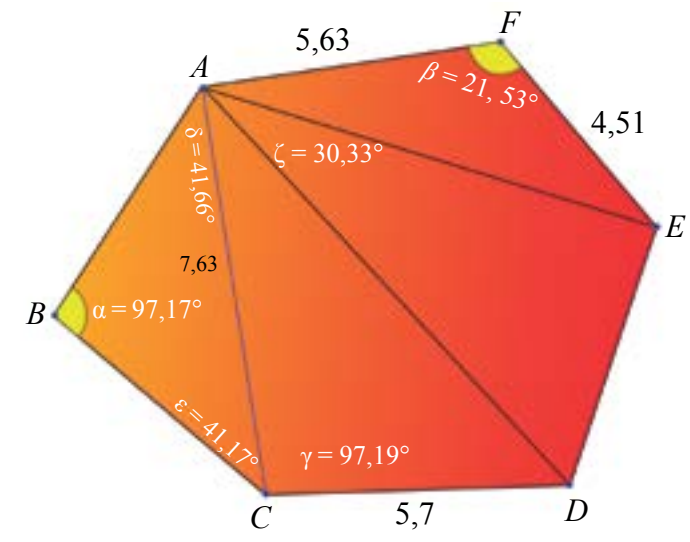

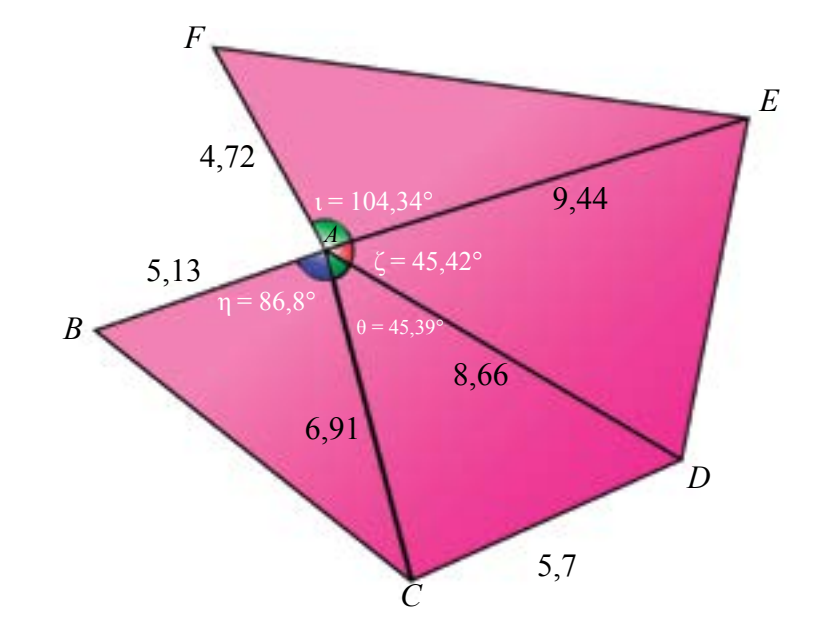

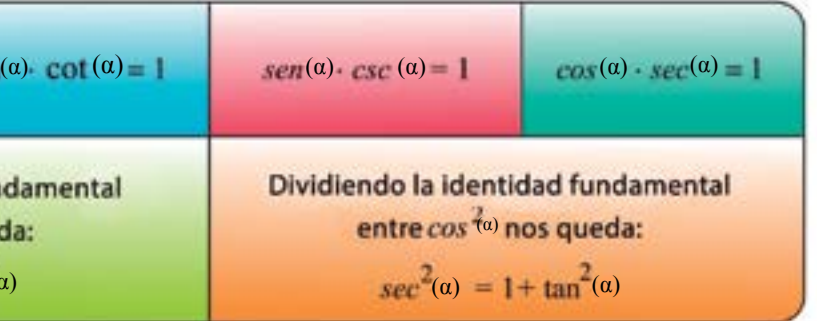

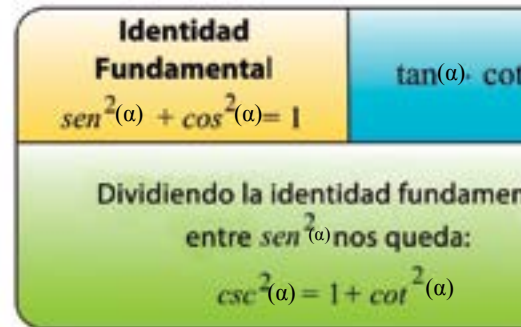

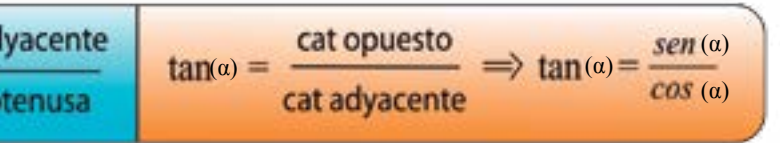

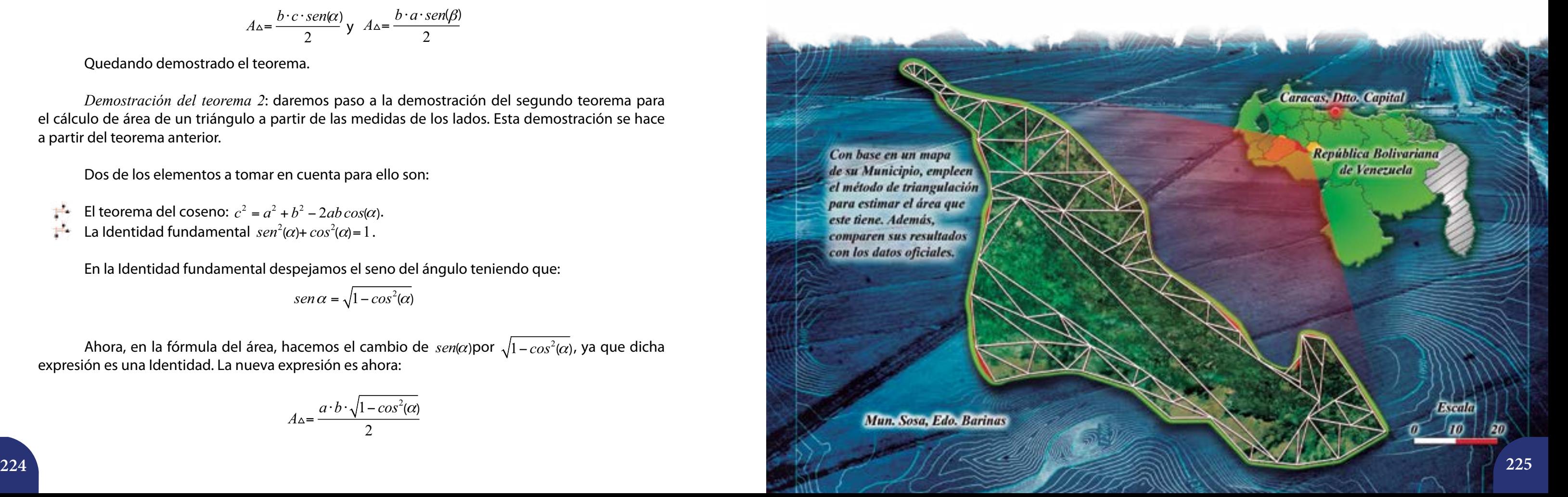

A partir del teorema del coseno despejamos el  $cos(\alpha)$  y nos queda la expresión:

*Demostración del teorema 1*: consideremos un triángulo  $\triangle ABC$  y tracemos una altura cualquiera del mismo.

Sabemos que el área del triángulo es  $A \triangle ABC = \frac{b \cdot h}{2}$ . Por otra parte, con base en las razones trigonométricas, podemos escribir que: *sen(α*)= <sup>h</sup> *c*  $\alpha = \frac{n}{2}$  y *h sen a*  $\phi(\beta)$ = $-$ . Si despejamos  $h$ en ambas razones trigonométricas nos queda que: *h* = *c⋅ sen*(α) y *h* = *a⋅ sen*(β). Ahora, al sustituir la altura por cualquiera de las dos expresiones:

$$
A_{\Delta} = \frac{b \cdot c \cdot sen(\alpha)}{2} \quad \text{and} \quad A_{\Delta} = \frac{b \cdot a \cdot sen(\beta)}{2}
$$

Quedando demostrado el teorema.

Ahora, en la fórmula del área, hacemos el cambio de *sen*(α)por  $\sqrt{1-cos^2(α)}$ , ya que dicha expresión es una Identidad. La nueva expresión es ahora:

*Demostración del teorema 2*: daremos paso a la demostración del segundo teorema para el cálculo de área de un triángulo a partir de las medidas de los lados. Esta demostración se hace a partir del teorema anterior.

Dos de los elementos a tomar en cuenta para ello son:

 $E$ l teorema del coseno:  $c^2 = a^2 + b^2 - 2ab\cos(\alpha)$ . La Identidad fundamental  $\textit{sen}^2(\alpha)$ + $\textit{cos}^2(\alpha)$ =1.

En la Identidad fundamental despejamos el seno del ángulo teniendo que:

$$
sen \alpha = \sqrt{1 - cos^2(\alpha)}
$$

$$
A_{\Delta} = \frac{a \cdot b \cdot \sqrt{1 - \cos^2(\alpha)}}{2}
$$

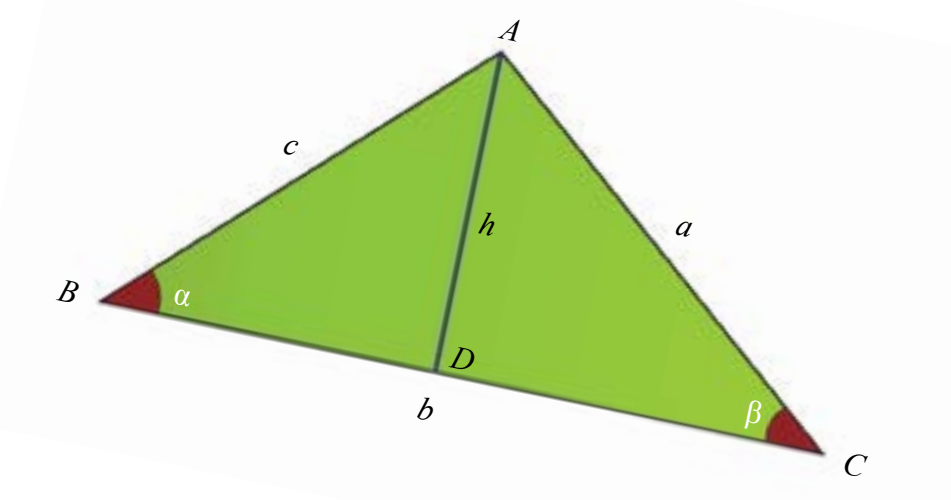

*cos*

$$
cos(\alpha) = \frac{b^2 + a^2 - c^2}{2bc}
$$

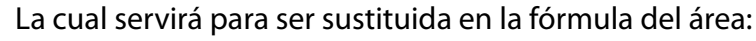

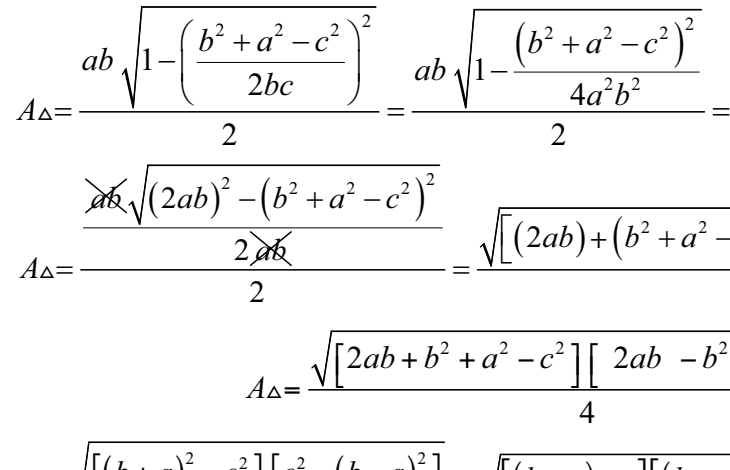

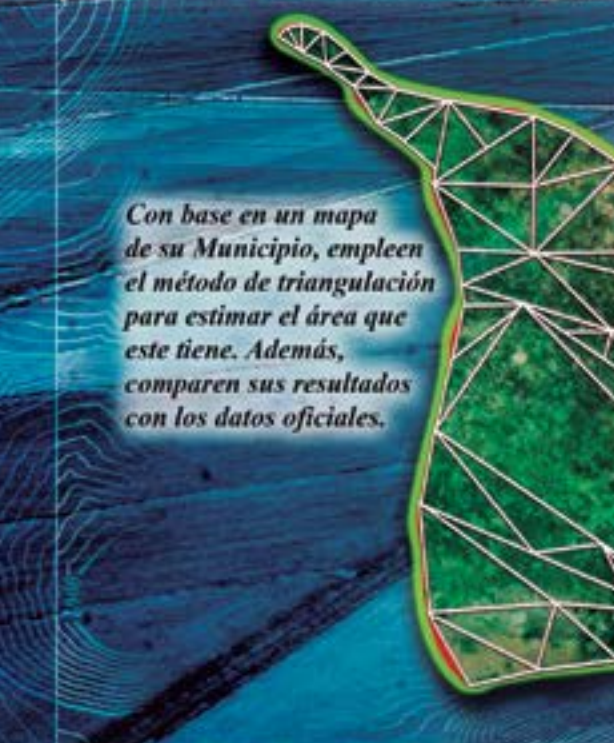

$$
A_{\Delta} = \frac{ab\sqrt{1 - \left(\frac{b^2 + a^2 - c^2}{2bc}\right)^2}}{2} = \frac{ab\sqrt{1 - \frac{(b^2 + a^2 - c^2)^2}{4a^2b^2}}}{2} = \frac{ab\sqrt{\frac{4a^2b^2 - (b^2 + a^2 - c^2)^2}{4a^2b^2}}}{2}
$$

$$
A_{\Delta} = \frac{\frac{2ab\sqrt{(2ab)^2 - (b^2 + a^2 - c^2)^2}}{2}}{2} = \frac{\sqrt{[(2ab) + (b^2 + a^2 - c^2)][(2ab) - (b^2 + a^2 - c^2)]}}{4}
$$

$$
A_{\Delta} = \frac{\sqrt{[2ab + b^2 + a^2 - c^2][2ab - b^2 - a^2 + c^2]}}{4}
$$

$$
A_{\Delta} = \frac{\sqrt{[(b + a)^2 - c^2][c^2 - (b - a)^2]}}{4} = \frac{\sqrt{[(b + a) - c][(b + a) + c][c + (b - a)][c - (b - a)]}}{4}
$$

*A*

**Mun. Sosa, Edo. Barinas** 

Introducimos el 4 en la raíz y lo distribuimos como denominador de cada una de los grupos de paréntesis:

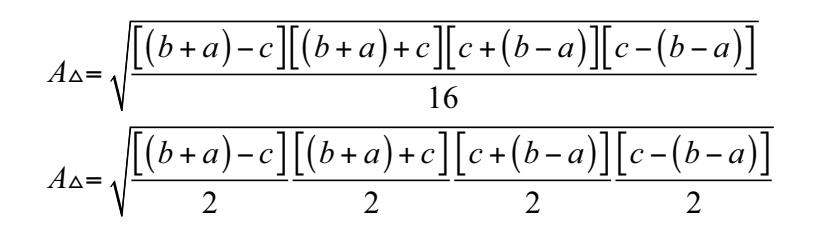

Reordenamos los paréntesis donde se efectúan las restas:

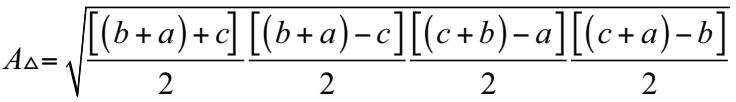

Sabemos que la expresión  $\frac{(b+a+c)}{2}$ 2  $b+a+c$  $\frac{+a+c}{2}$  = *s* corresponde al *semiperímetro* del triángulo, luego la sustituimos en la expresión y ordenamos:

Luego reescribimos algunas de las expresiones:

 $\lfloor (b+a)+c \rfloor \lfloor (b+a+c)-c-c \rfloor \lfloor (c+b+a)-a-a \rfloor \lfloor (c+a+b)-b-b \rfloor$ 2 2 2 2  $b + a$ ) + c |  $(b + a + c)$  – c – c |  $(c + b + a)$  – a – a |  $(c + a + b)$  – b – b  $A_{\Delta} = \sqrt{\frac{[(b+a)+c]}{2} \frac{[(b+a+c)-c-c]}{2} \frac{[(c+b+a)-a-a]}{2} \frac{[(c+a+b)-b-a]}{2}}$ 

Separamos las diferencias:

$$
A \triangle = \sqrt{\frac{(b+a+c)\left(\frac{(b+a+c)}{2}-c\right)\left(\frac{(b+a+c)}{2}-a\right)\left(\frac{(b+a+c)}{2}-b\right) - b}
$$

$$
A_{\Delta} = \sqrt{s(s-c)(s-a)(s-b)} = \sqrt{s(s-a)(s-b)(s-c)}
$$

Y esto completa la demostración.

De esta manera podemos utilizar con toda tranquilidad el teorema que establece que:

$$
A_{\Delta} = \sqrt{s(s-a)(s-b)(s-c)}
$$

El cual permite hallar el área de un triángulo conociendo las medidas de sus lados.

En matemática diversos problemas y ejercicios implican la utilización de ciertas herramientas matemáticas, ellas, en un principio, pueden verse complicadas pero en realidad facilitan el trabajo de una manera extraordinaria.

cos *cos sen sen sen*  $(\alpha)$   $\cos(\beta)$   $\cos(\alpha)$   $\sin(\beta)$ c<u>os</u>(α) sen(β *cos(β*)· *cos(α*) · *sen(α*)· *sen(β*) *sen* β <sup>⋅</sup> <sup>−</sup> <sup>⋅</sup> *cos s* <sup>α</sup> <sup>β</sup> <sup>⋅</sup> *en* ( ) ( ) ( )  $tan \alpha \cdot cot(\beta + 1)$ *cot tan*  $\alpha$  ·  $cot(\beta)$  $=\frac{\tan\alpha\cdot\cot(\beta+1)}{\cot\beta-\tan(\alpha)}$  $\mathcal{\left(\beta\right)}$  $\left(\!\!\left.\beta\right)\!\!\right)$  $\left(\!\!\left\langle \beta\right\rangle\!\!\right)$  $(\alpha)$ ( $\alpha$ ) ( $\alpha$ ) ( $\alpha)$  $(\beta)$  $(\alpha)$   $\cos(\beta)$ 

### **Identidades trigonométricas**

La adición de los senos y cosenos de ángulos no se realizan de forma lineal sino que involucran diversos procedimientos que ameritan sumo cuidado y que luego nos llevarán a resolver Identidades trigonométricas de relevancia para la resolución de problemas, éstas son:

### **Suma y diferencia del seno de dos ángulos**

### **Suma y diferencia del coseno de dos ángulos**

$$
cos(\alpha + \beta) = cos(\beta) cos(\alpha) - sen(\alpha) \cdot sen(\beta)
$$

$$
cos(\alpha - \beta) = cos(\beta) \cdot cos(\alpha) + sen(\alpha) \cdot sen(\beta)
$$

*Propiedad.* Ahora demostraremos la siguiente Identidad:

 $tan(\alpha)$ 

$$
(\alpha + \beta) = \frac{1 + tan(\alpha) \cdot cot(\beta)}{cot(\beta) - tan(\alpha)}
$$

 $(\alpha + \beta) = \frac{sen(\alpha + \beta)}{(\alpha + \beta)} = \frac{sen(\alpha) \cdot cos(\beta) + cos(\alpha) \cdot sen(\beta)}{(\alpha + \beta)}$  $(\alpha + \beta)$ *cos cos*  $cos(\alpha + \beta)$  *cos* $(\beta)$ *cos sen sen*  $\alpha + \beta$  $\alpha + \beta$ ) cos( $\beta$ ) cos( $\alpha$ ) sen( $\alpha$ ) sen( $\beta$ +  $+ \beta$ ) =  $\frac{1}{\cos(\alpha + \beta)}$  =  $\frac{\sin(\alpha) \cos(\beta) \cos(\alpha) \sin(\beta)}{\cos(\beta) \cos(\alpha) \cos(\alpha) \sin(\beta)}$  $(\beta)$  $(\alpha)$  $(\beta)$ +  $cos(\alpha)$ ( $\beta$ )·  $cos(\alpha)$  $(\alpha)$ 

Vamos a desarrollar el lado izquierdo de la Identidad hasta convertirlo en una expresión idéntica al lado derecho de la misma.

Recordemos que tangente del ángulo es igual al seno del ángulo sobre el coseno del ángulo y aplicando la suma del seno y el coseno del ángulo nos queda:

$$
tan(\alpha + \beta) = \frac{sen(\alpha)}{cos(\alpha)}
$$

Dividimos y multiplicamos toda la expresión por  $cos(\alpha) \cdot sen(\beta)$ :

$$
tan(\alpha + \beta) = \frac{\frac{sen(\alpha) \cos(\beta)}{cos(\alpha) \sin(\beta)} + \frac{cos(\alpha)}{cos(\alpha)}}{\frac{cos(\beta) \cos(\alpha)}{cos(\alpha)} - \frac{sen(\alpha)}{cos(\alpha)}}
$$

 $\textit{sen}(a + \beta) = \textit{sen}(a) \cdot \textit{cos}(\beta) + \textit{cos}(a) \cdot \textit{sen}(\beta)$  $\textit{sen}( \alpha - \beta ) = \textit{sen}( \alpha ) \text{·} \textit{cos}(\beta ) - \textit{cos}( \alpha ) \text{·} \textit{sen}(\beta )$ 

 $cos(\alpha + \beta) = cos(\beta) cos(\alpha) - sen(\alpha) · sen(\beta)$ 

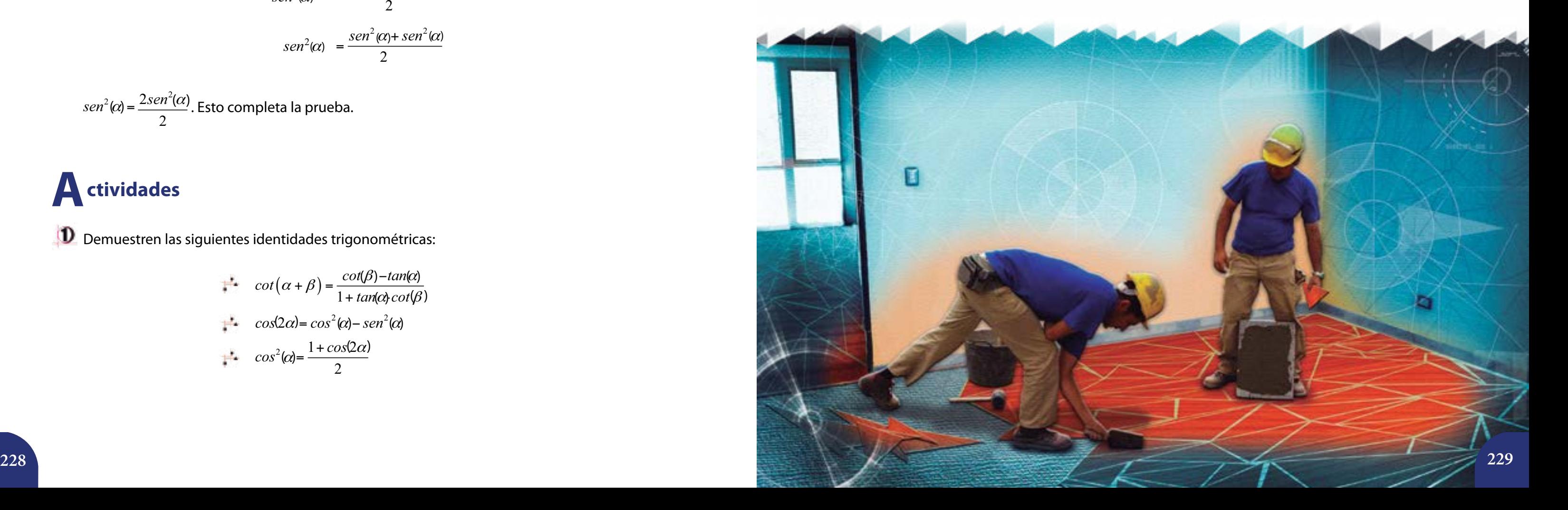

Ordenamos la última expresión y queda demostrada nuestra Identidad:

*Propiedad.* Demostraremos seguidamente la identidad del seno del ángulo doble  $sen(2\alpha) = 2sen(\alpha) \cdot cos(\alpha);$ 

$$
tan(\alpha + \beta) = \frac{1 + tan(\alpha) \cot(\beta)}{cot(\beta) - tan(\alpha)}
$$

En efecto:

$$
sen(2\alpha) = sen(\alpha) \cdot cos(\alpha) + cos(\alpha) \cdot sen(\alpha)
$$
  
= 2 sen(\alpha) \cdot cos(\alpha)

*Propiedad.* Demostraremos que  $\text{sen}^2(\alpha) = \frac{1 - \cos(2\alpha)}{2}$ 2  $\frac{\sin^2(\alpha)}{1-\cos(2\alpha)}$ .

Para ello, desarrollemos el lado derecho de la igualdad:

$$
sen^{2}(\alpha) = \frac{1 - \left( cos^{2}(\alpha) - sen^{2}(\alpha) \right)}{2}
$$

$$
sen^{2}(\alpha) = \frac{\left[1 - cos^{2}(\alpha)\right] + sen^{2}(\alpha)}{2}
$$

$$
sen^{2}(\alpha) = \frac{sen^{2}(\alpha) + sen^{2}(\alpha)}{2}
$$

 $\frac{2}{2}$ (c) –  $2$ sen<sup>2</sup> 2  $sen^2(\alpha)$  =  $\frac{2sen^2(\alpha)}{2}$ . Esto completa la prueba.

**3** Conversen con sus compañeras y compañeros de qué otras formas se puede calcular la longitud del puente.

Se requiere construir un puente desde el punto *P* hasta el punto *R*. Necesitamos saber la medida de dicho puente con base en nuestros conocimientos de trigonometría. Para ello podemos ubica un punto *Q*, por ejemplo a 85 m de *P*. Si la  $m \measuredangle \alpha = 97,41^{\circ}$  y la  $m\angle\beta = 26,81^\circ$ , hallen la longitud del puente y la distancia que hay del punto *Q* al punto *R*.

Investiguen por qué es necesario el proceso de medición de tierras. ¿Cuáles son los instrumentos que se utilizan para ello? ¿Qué organismos se encargan de esta tarea? Además, reflexionen sobre el tema de la distribución de tierras en nuestro país y propongan soluciones a los problemas que observen.

$$
\therefore \cot(\alpha + \beta) = \frac{\cot(\beta) - \tan(\alpha)}{1 + \tan(\alpha)\cot(\beta)}
$$
  
\n
$$
\therefore \cos(2\alpha) = \cos^2(\alpha) - \sec^2(\alpha)
$$
  
\n
$$
\therefore \cos^2(\alpha) = \frac{1 + \cos(2\alpha)}{2}
$$

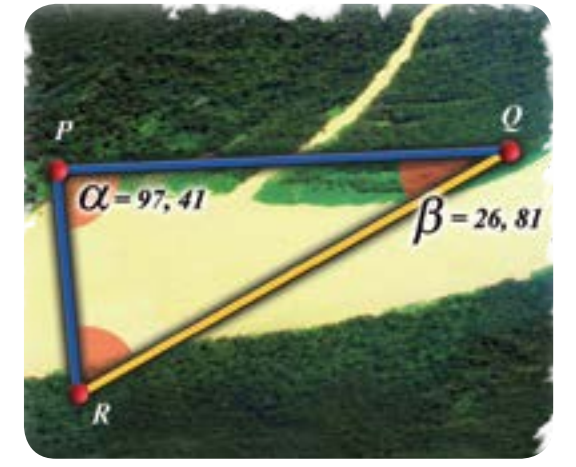

# **Actividades**

 $\mathbf D$  Demuestren las siguientes identidades trigonométricas:

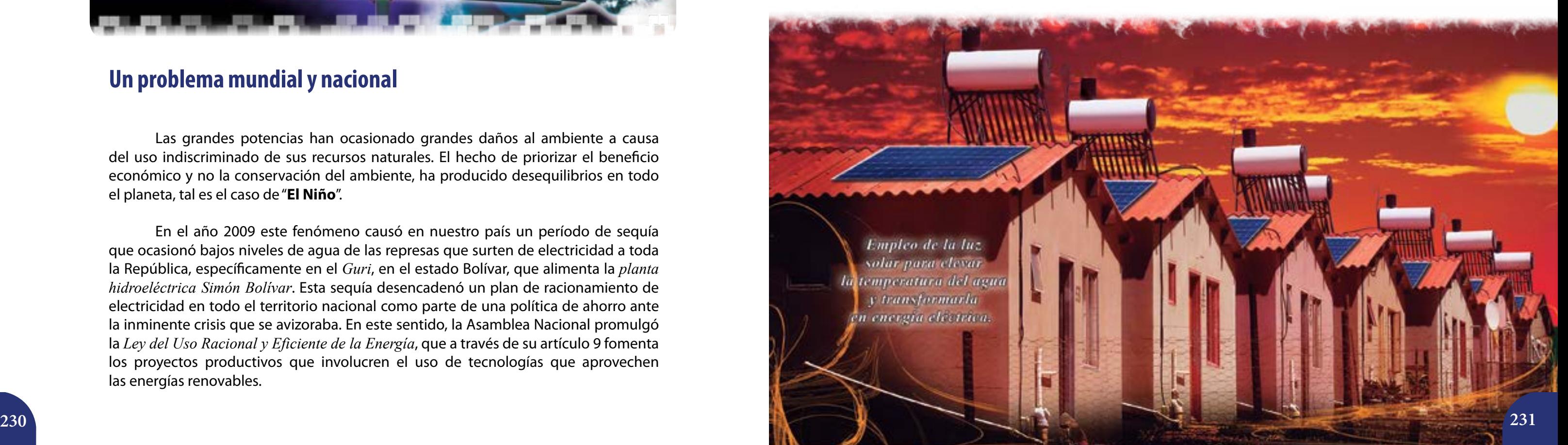

### **Un problema mundial y nacional**

Las grandes potencias han ocasionado grandes daños al ambiente a causa del uso indiscriminado de sus recursos naturales. El hecho de priorizar el beneficio económico y no la conservación del ambiente, ha producido desequilibrios en todo el planeta, tal es el caso de "**El Niño**".

En el año 2009 este fenómeno causó en nuestro país un período de sequía que ocasionó bajos niveles de agua de las represas que surten de electricidad a toda la República, específicamente en el *Guri*, en el estado Bolívar, que alimenta la *planta hidroeléctrica Simón Bolívar*. Esta sequía desencadenó un plan de racionamiento de electricidad en todo el territorio nacional como parte de una política de ahorro ante la inminente crisis que se avizoraba. En este sentido, la Asamblea Nacional promulgó la *Ley del Uso Racional y Eficiente de la Energía*, que a través de su artículo 9 fomenta los proyectos productivos que involucren el uso de tecnologías que aprovechen las energías renovables.

Se entiende por energías renovables, según el artículo 6 de la Ley antes nombrada, a aquellas que se obtienen del aprovechamiento de fuentes de energía primaria naturales capaces de regenerarse, tal es el caso de la energía solar, eólica, hidráulica, geotérmica, mareomotriz o la basada en gases provenientes de desechos. La bioenergía, por ejemplo, debe ser objeto de profundos análisis. Ésta representa una de las formas de la denominada "green economy", precisamente uno de los nuevos mecanismos de las grandes potencias para explotar los recursos de los demás países, después de haber agotado o mermado los suyos; además, la bioenergía emplea grandes extensiones de suelo que se destinaban al cultivo y a la agricultura.

 En esta lección estudiaremos el concepto de **vector en el Espacio tridimensional**, partiendo de la idea de la incidencia de la luz solar en nuestro planeta.

# **La luz solar y los vectores 12 Vectores en el espacio. Dependencia e independencia lineal**

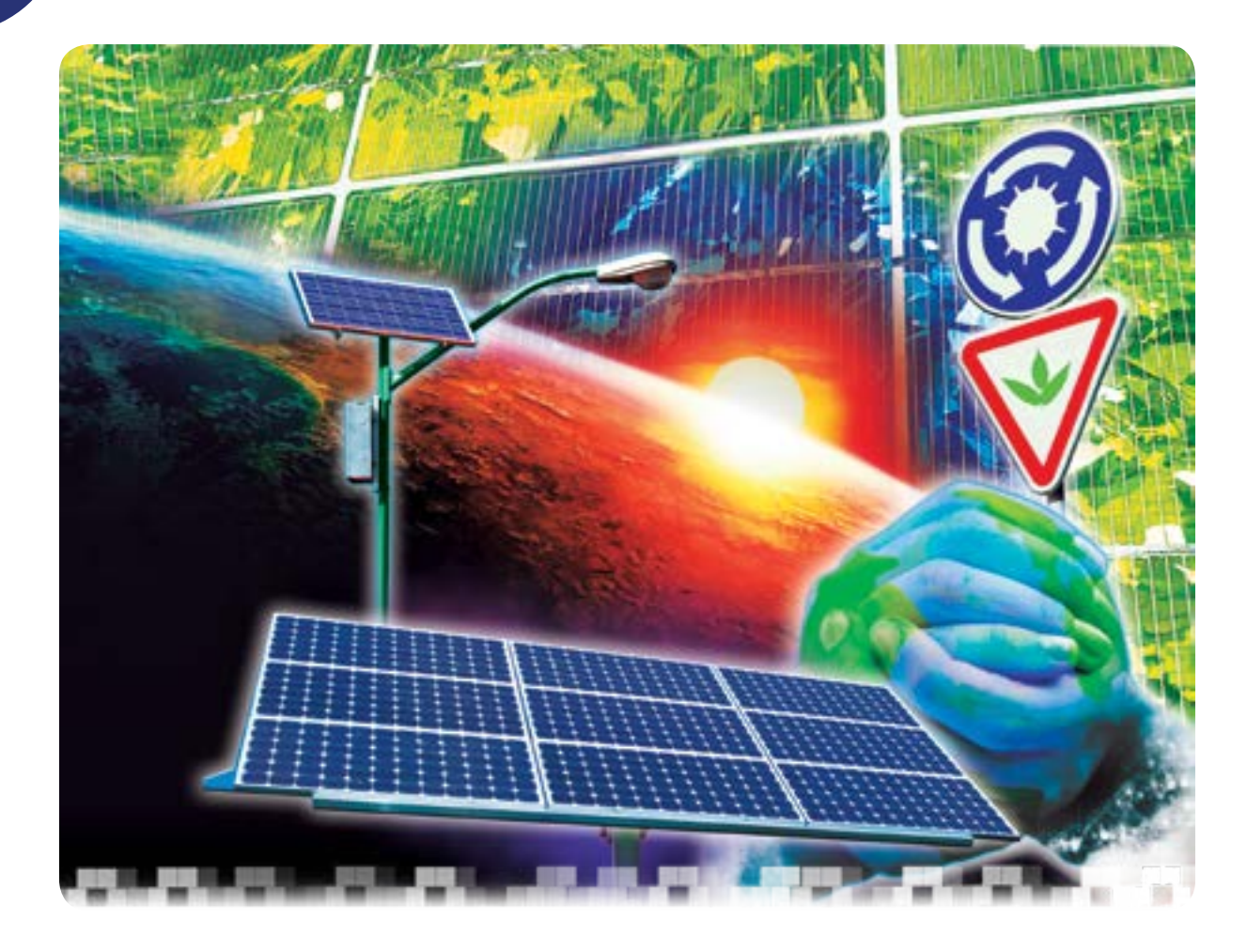

### **Energía solar fotovoltaica**

La energía solar es la energía producida por el Sol, a partir de la cual podemos obtener energía eléctrica por medio de módulos fotovoltaicos o paneles solares. Estos módulos son dispositivos formados por metales sensibles a la luz, que desprenden electrones cuando los fotones solares inciden sobre ellos. Estos dispositivos convierten energía luminosa en energía eléctrica.

En la República Bolivariana de Venezuela, desde finales del 2008, se creó un programa llamado *Sembrando Luz*, el cual persigue dotar de electricidad a las comunidades (caseríos y demás asentamientos humanos) ubicadas en zonas aisladas, de difícil acceso o fronterizas de servicios básicos como la electricidad.

### **Pero, ¿cómo inciden los rayos solares en la Tierra?**

El 21 de diciembre, los haces de luz solar inciden perpendicularmente en el hemisferio Sur. La línea roja indica esta perpendicularidad, generando así mayor radiación y, estableciendo que, la estación climática en este hemisferio para la fecha es verano.

El 21 de marzo, los haces de luz solar inciden justo en el Ecuador de la Tierra, iluminando de forma similar a ambos hemisferios. Por esto, los días y las noches tienen igual duración (Equinoccio). Esta situación se repite luego de seis meses (21 de Septiembre).

El eje de rotación de la Tierra está inclinado respecto al Sol, además, por su forma aproximadamente esférica, los haces de luz solar no llegan de manera uniforme a la superficie terrestre. Observándose también que el ángulo de incidencia de estos haces es distinto de acuerdo a la posición geográfica, en especial si nos movemos del hemisferio norte al hemisferio sur, tal como se muestra en la imagen anterior. Estas diferencias constituyen la base de las estaciones climáticas y son precisamente uno de los motivos para estudiar el concepto de vector en el Espacio, ya no bidimensional como hicimos en años anteriores (en especial en la lección *La pesca artesanal*, del libro de 3er año), sino en el Espacio tridimensional.

En efecto, un rayo de luz solar puede identificarse con un vector, esto es, con un segmento orientado.

El 21 de Junio, se da una situación similar a la del 21 de diciembre, pero esta vez en el hemisferio Norte. La estación climática allí es el verano. El invierno se da ahora en el hemisferio Sur.

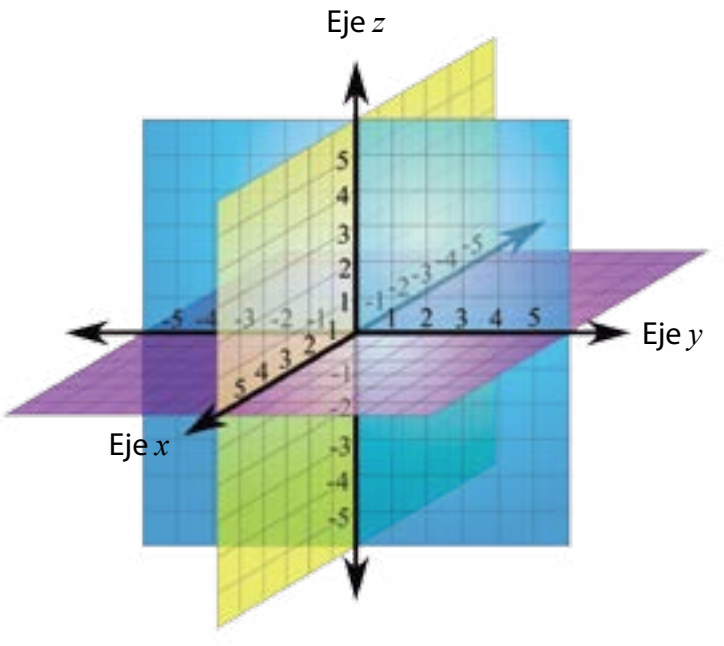

El Plano Cartesiano está dividido en cuatro cuadrantes (ver *gráfico* 1). Cada punto en el plano se identifica con un par ordenado, y recíprocamente, cada par ordenado de coordenadas reales se identifica con un punto en el plano *XY*. Mientras que:

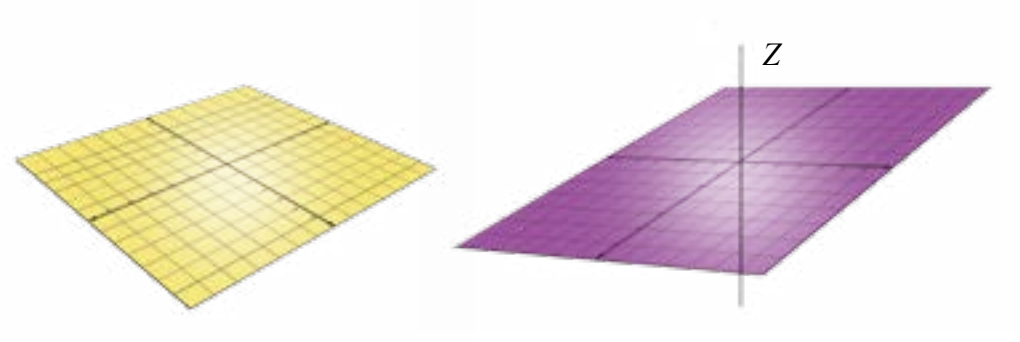

*Plano Cartesiano Plano Cartesiano en perspectiva*

*Gráfico 2. El Sistema de Coordenadas Tridimensional* 

*Para representar las 3 dimensiones que tiene el Espacio se traza una recta perpendicular al plano XY que llamaremos Z*

### **La idea de Vector en el Espacio**

Para representar vectores en el Espacio definiremos un **Sistema de Coordenadas Tridimensional**, el cual se basa en el Sistema de Coordenadas Cartesianas.

### Veamos las figuras siguientes.

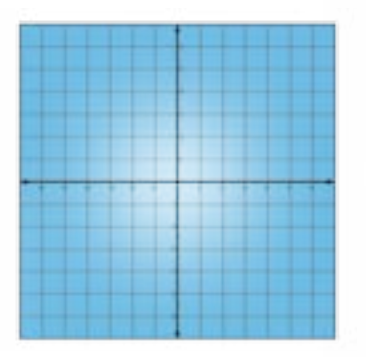

*Gráfico1.*

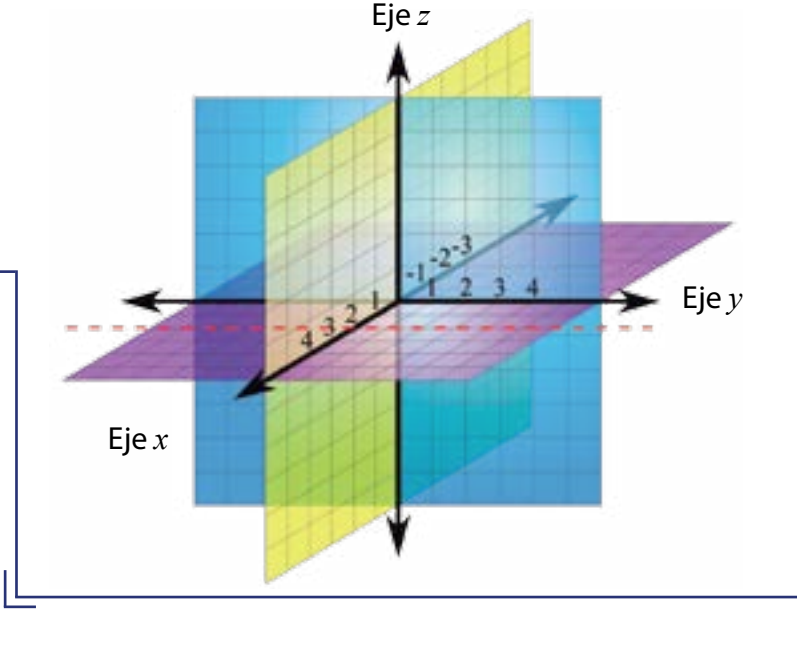

En cada *eje* se representan los Números Reales como mostramos en el *gráfico* 2.

Los planos coordenados dividen al Espacio en ocho regiones llamadas octantes, en el primer octante las tres coordenadas, de cualquier punto que se encuentre en él, son positivas.

Un punto en el Espacio se identifica con una terna ordenada  $(x, y, z)$ , con  $x, y, z \in \mathbb{R}$ , en este sistema de coordenadas tridimensional, y recíprocamente, cada terna ordenada (*x, y, z*) en este sistema se identifica con un punto del Espacio.

*Nota: en el gráfico 2, el plano XY se destacó, para efectos didácticos, en color morado; el plano XZ está en verde; y el plano YZ está en azul. Por otra parte, el punto en el que se intersectan los tres ejes, se denomina origen del sistema, se indica con la letra O y tiene por coordenadas* (*0, 0, 0*)*.*

En primer lugar, ubicamos la primera · coordenada en el *eje x*, en este caso el número 2, y trazamos por este punto una paralela al eje y (aquí la hemos hecho "punteada").

Ahora, vamos a ejemplificar cómo representar un punto en el sistema dado. Para ello procedemos de la siguiente forma:

> Trazamos un plano imaginario paralelo al plano *XY* que pasa por la coordenada 1 en el *eje z*. Este plano intersecta el segmento punteado y define la ubicación del punto  $A(2,3,1)$ .

Consideremos el sistema de coordenadas tridimensional. En la terna ordenada el primer número de izquierda a derecha, representa la coordenada en el *eje x*; el segundo número representa la coordenada en el *eje y*, y el tercer número representa la coordenada en el *eje z*.

Consideremos el punto *A* de coordenadas:

### $A(2,3,1)$

Un **Sistema de Coordenadas Tridimensional** consta de tres ejes de coordenadas, (*x*, *y,* z), perpendiculares entre sí, los cuales determinan tres **planos coordenados**: *XY*, *XZ* e *YZ*.

Eje *z* Eje *x* Eje *y* Ahora, ubicamos la segunda coordenada en el *eje y*, esto es, el número 3, y trazamos por este punto una paralela al *eje x*. Nos interesa, en esta etapa, el punto de corte de las dos rectas que hemos trazado. A tal punto lo llamaremos proyección de *A* en el plano *XY*. Eje *y*

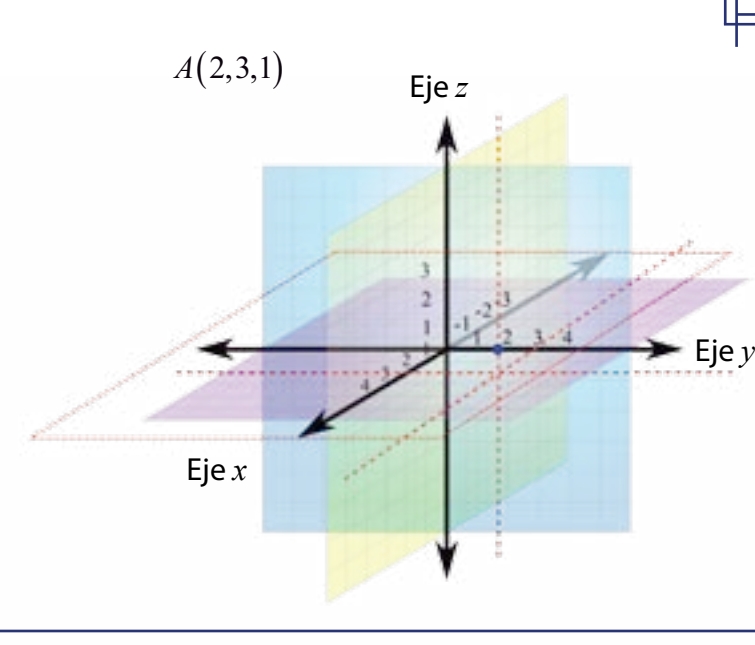

Trazamos un segmento de recta punteada paralelo al *eje z* que pasa por la intersección hallada en el plano *XY.*

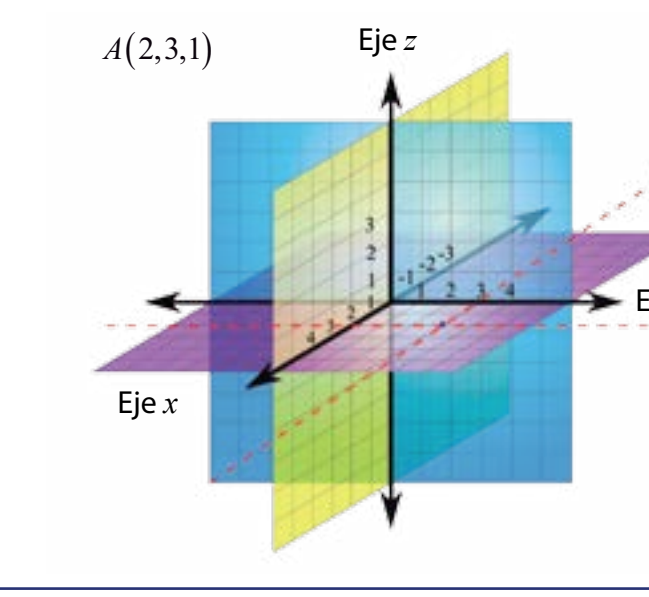

 $A(2,3,1)$ 

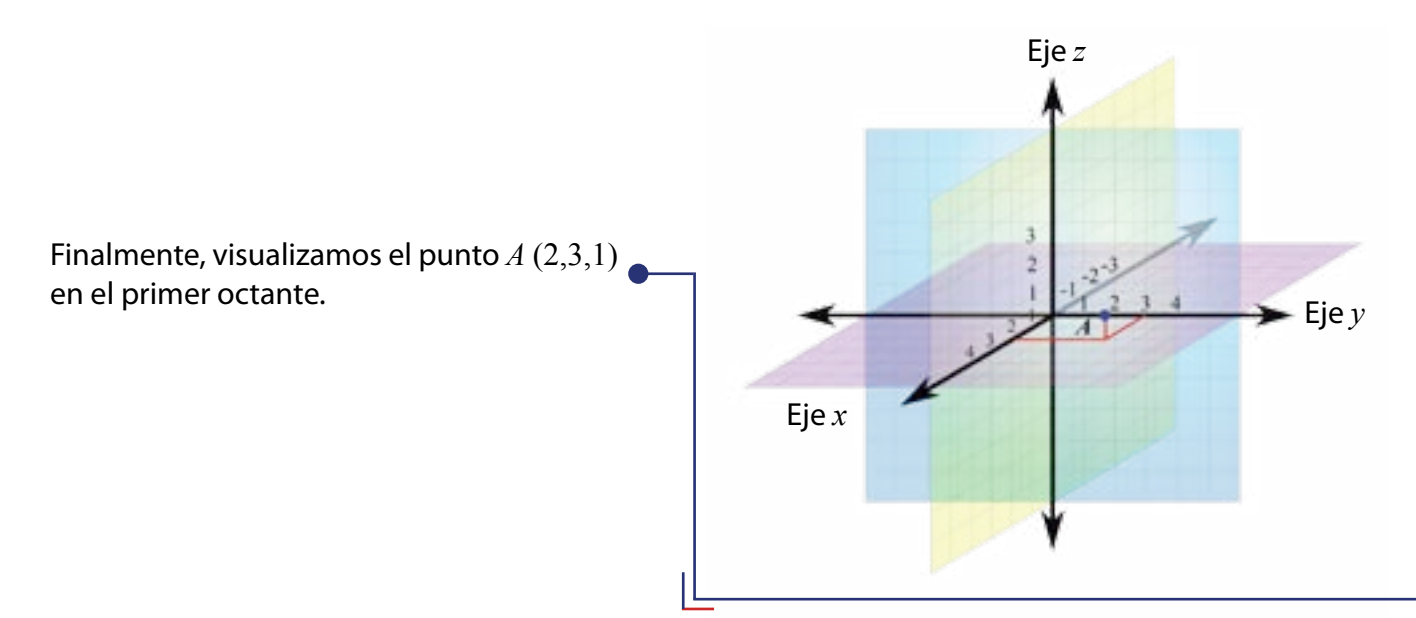

Con este método se representa cualquier punto del espacio en el sistema de coordenadas., sin importar que sus coordenadas sean racionales o irracionales.

Pero, cómo definimos un vector en este sistema. La idea que sigue formaliza este hecho.

- Les proponemos que vayan a una esquina de su aula y repitan el proceso de representación del punto *A* (2,3,1).
- Les proponemos que representen varios puntos en este sistema de manera de dominar tal proceso.

### **El concepto de vectores en el Espacio (** $\mathbb{R}^3$ **)**

Si las coordenadas de los puntos  $A \ y B$  son  $A(x_1, y_1, z_1)$  y  $B(x_2, y_2, z_2)$ , entonces las coordenadas o componentes del vector  $\overrightarrow{AB}$  se obtienen restando a las coordenadas del punto extremo con las coordenadas del punto origen. Y lo representamos de la siguiente manera:

Para determinar las componentes de los vectores  $\overrightarrow{AB}$ ,  $\overrightarrow{AC}$ ,  $\overrightarrow{BC}$  que permiten trazar un triángulo de vértices *A*, *B* y *C*:

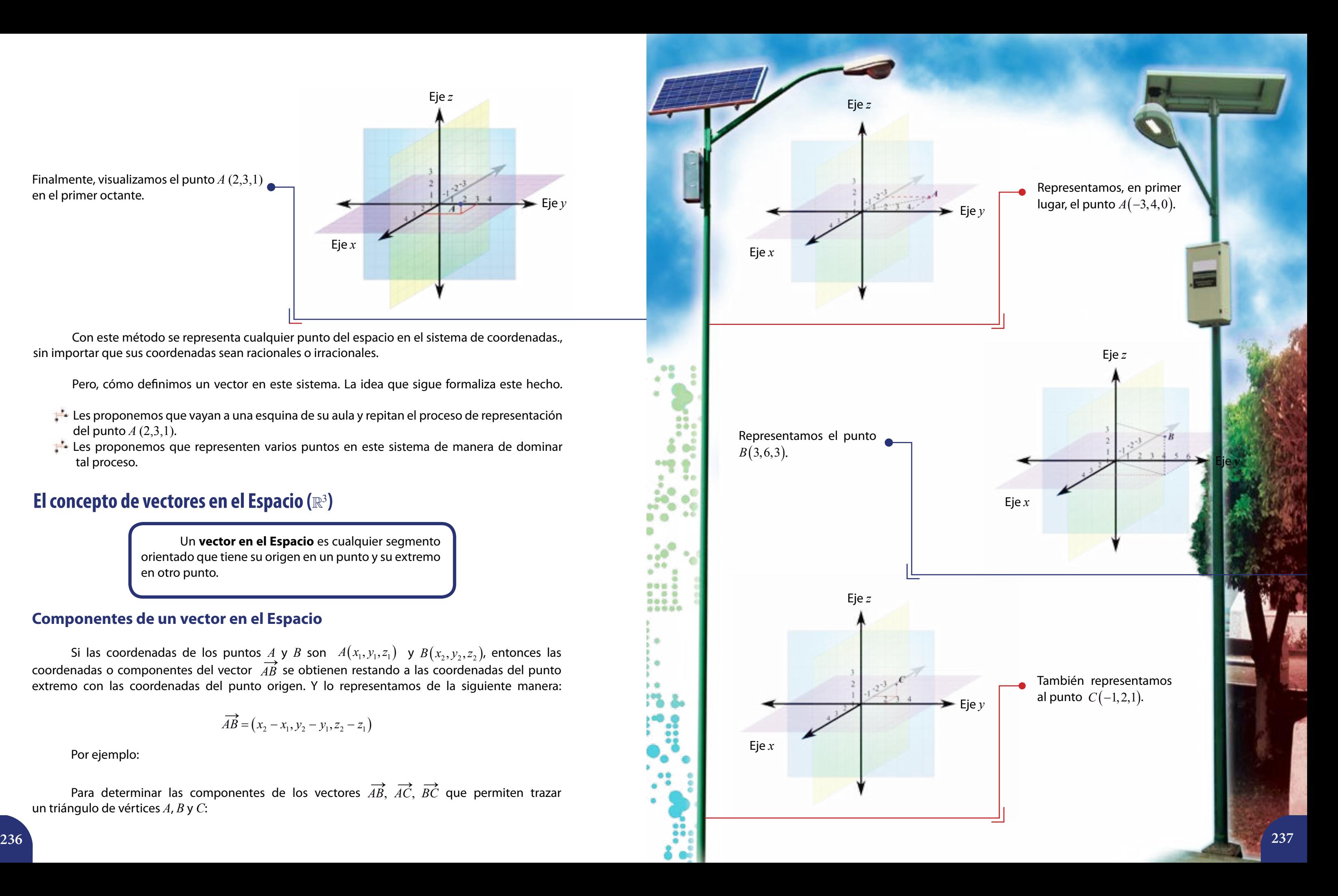

Un **vector en el Espacio** es cualquier segmento orientado que tiene su origen en un punto y su extremo en otro punto.

### **Componentes de un vector en el Espacio**

$$
\overrightarrow{AB} = (x_2 - x_1, y_2 - y_1, z_2 - z_1)
$$

Por ejemplo:

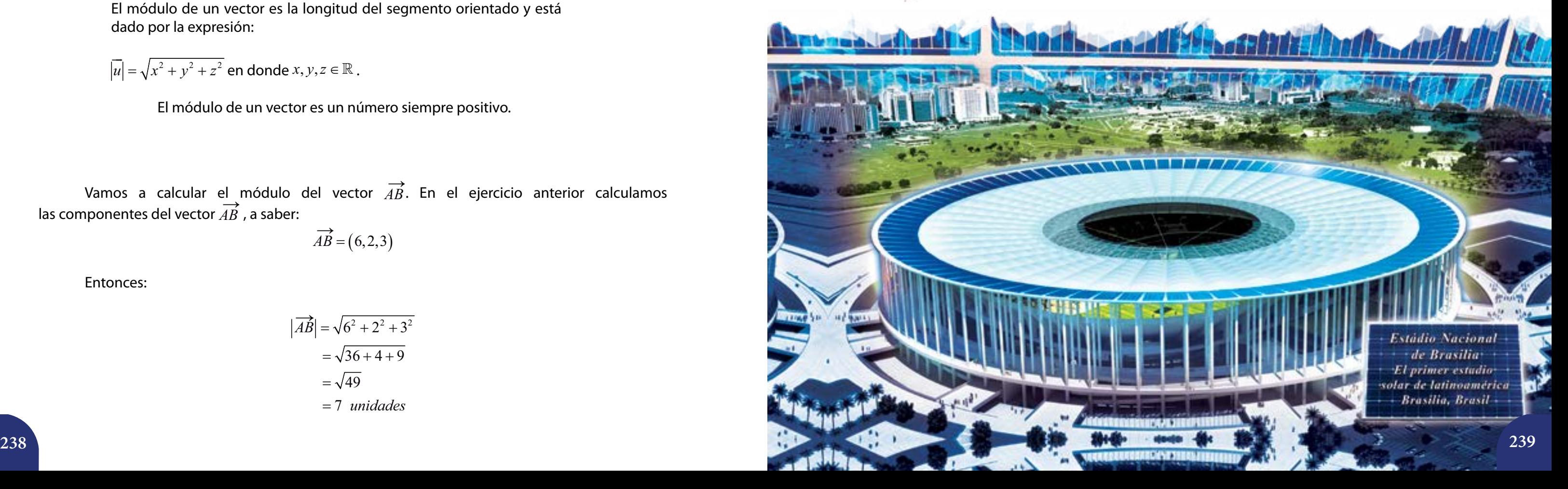

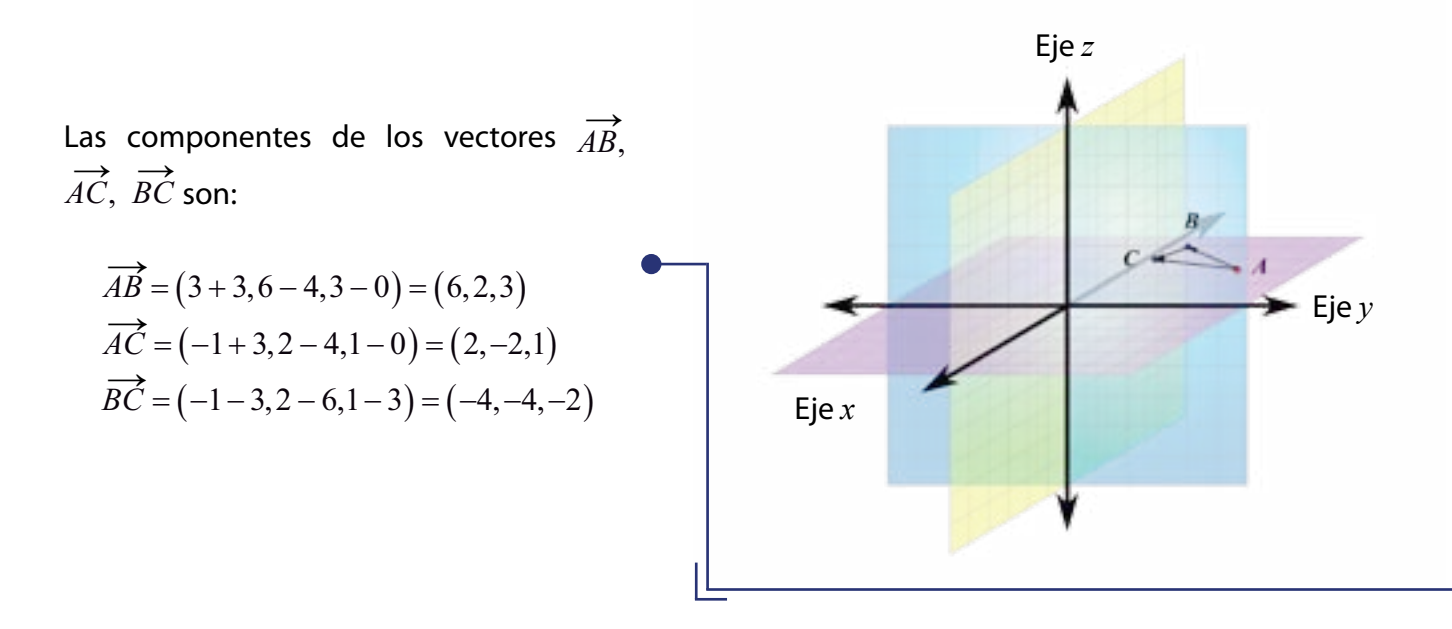

Un vector especial es el que une el origen de coordenadas *O* con un punto *P*, se llama vector de posición del punto *P*.

### **Módulo de un vector en el Espacio (** $\mathbb{R}^3$ **)**

El módulo de un vector es la longitud del segmento orientado y está dado por la expresión:

$$
|\overrightarrow{u}| = \sqrt{x^2 + y^2 + z^2}
$$
 en donde  $x, y, z \in \mathbb{R}$ .

El módulo de un vector es un número siempre positivo.

Vamos a calcular el módulo del vector  $\overrightarrow{AB}$ . En el ejercicio anterior calculamos las componentes del vector  $\overrightarrow{AB}$  , a saber:

$$
\overrightarrow{AB} = (6,2,3)
$$

Entonces:

$$
\overrightarrow{AB} = \sqrt{6^2 + 2^2 + 3^2}
$$

$$
= \sqrt{36 + 4 + 9}
$$

$$
= \sqrt{49}
$$

$$
= 7 \text{ unidades}
$$

Para encontrar los módulos de los vectores conociendo sus componentes respectivos, es decir, conociendo las coordenadas del origen y el extremo del vector se procede como sigue. Tomemos por caso los puntos  $A$  y  $C$  dados antes y el vector  $\overrightarrow{AC}.$  Para calcular su módulo,  $|\overrightarrow{AC}|$ es necesario considerar las coordenadas de los puntos que definen a dicho vector (punto origen

y punto extremo):

$$
\left|\overrightarrow{AC}\right| = \sqrt{\left(x_2\right)}
$$

$$
\overrightarrow{AC} = \sqrt{(x_2 - x_1)^2 + (y_2 - y_1)^2 + (z_2 - z_1)^2}
$$

$$
|\overrightarrow{AC}| = \sqrt{(-1 + 3)^2 + (2 - 4)^2 + (0 - 1)^2}
$$

$$
|\overrightarrow{AC}| = \sqrt{2^2 + (-2)^2 + (-1)^2}
$$

$$
|\overrightarrow{AC}| = \sqrt{4 + 4 + 1}
$$

 $u$ *nidades* 

$$
|\overrightarrow{AC}| = \sqrt{(-1+3)}
$$

$$
|\overrightarrow{AC}| = \sqrt{2^2 + (-2)}
$$

$$
|\overrightarrow{AC}| = \sqrt{4+4+4}
$$

$$
|\overrightarrow{AC}| = \sqrt{9}
$$

$$
|\overrightarrow{AC}| = 3 \text{ unida}
$$

### Aquí aplicamos propiedades conocidas de las operaciones en  $\mathbb{R}$ .

Les invitamos a calcular el módulo de los otros dos vectores que hemos expuesto.

### **Operaciones con vectores**

Identificar un rayo de luz con un vector nos aporta un campo muy rico en el que podemos ilustrar algunas de las operaciones con vectores. Por ejemplo, el reflejo de la luz solar en una superficie dada, como una lámina plana o un espejo, muestra un caso que se corresponde con la adición de vectores.

Así, el sistema de iluminación en nuestros hogares podría basarse justamente en el aprovechamiento de esta importante propiedad, la cual no requiere de la disposición de células fotovoltaicas, sino de la planificación adecuada de la estructura, las ventanas y de los ambientes interiores. Las edificaciones en el mundo moderno ameritan un consumo menor de otros tipos de energía (como la eléctrica).

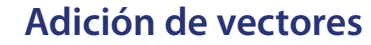

Para hallar la suma de dos vectores en  $\mathbb{R}^3$  se suman sus respectivas componentes como sigue. Si  $\overrightarrow{u}$  =  $\left( x_1, y_1, z_1 \right)$  y  $\overrightarrow{v}$  =  $\left( x_2, y_2, z_2 \right)$  son dos vectores de  $\mathbb{R}^3$ , entonces su suma  $\overrightarrow{u}+\overrightarrow{v}$  está dada por la expresión:

Ilustremos esta definición con un ejemplo. Dados los siguientes vectores:

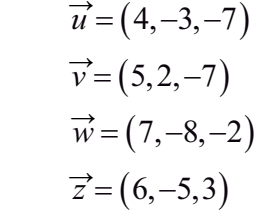

Hallemos:

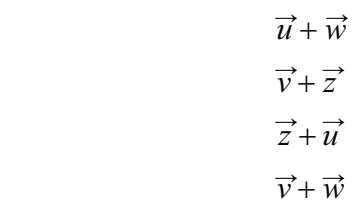

Mostraremos sólo el primero de ellos. Los demás se proponen como ejercicios.

> $= (11, -11, -9)$  $\vec{u}$  +  $\vec{w}$  = (4 + 7, -3 + (-8), -7 + (-2))

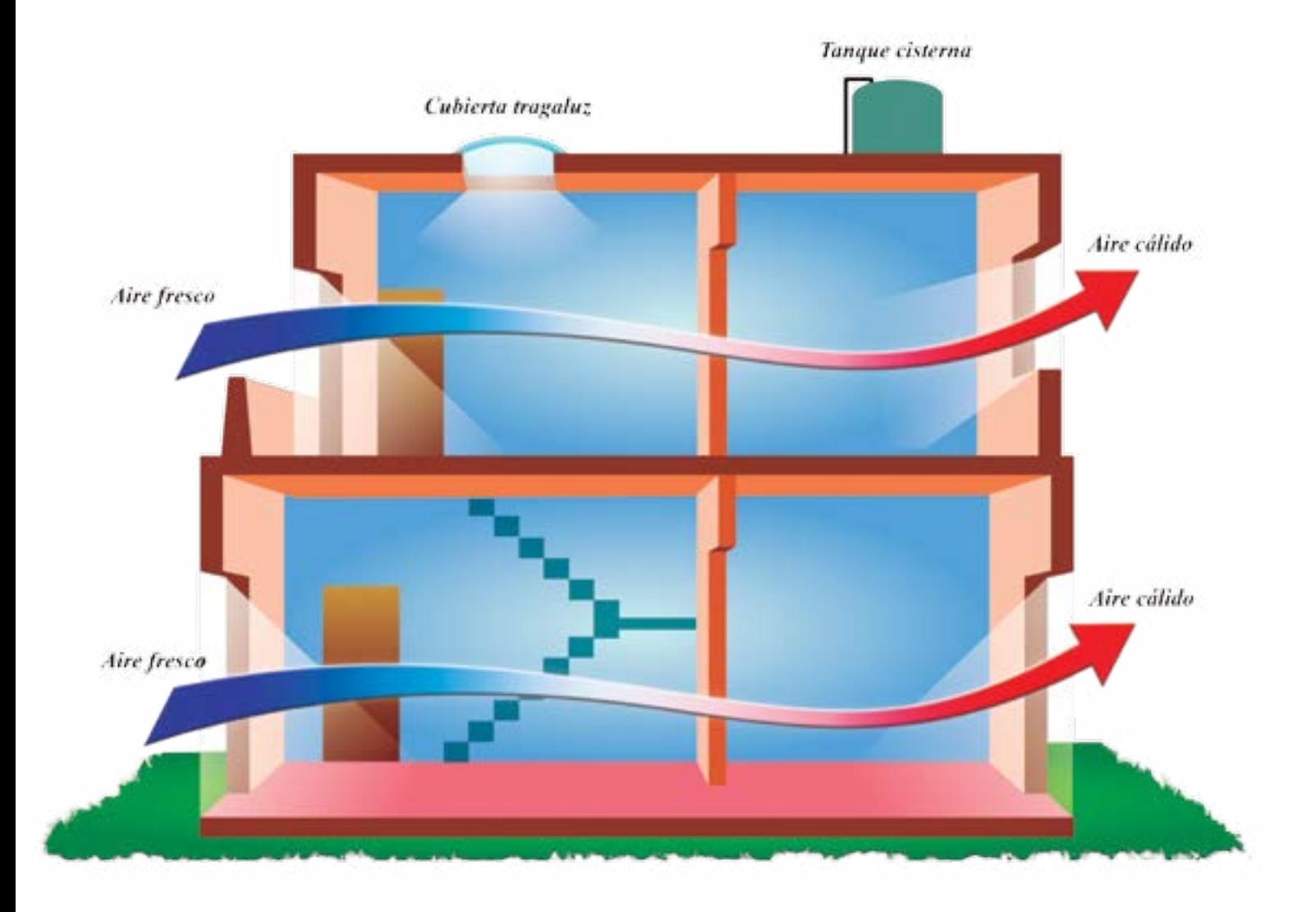

 $\vec{u} + \vec{v} = (x_1 + x_2, y_1 + y_2, z_1 + z_2)$ 

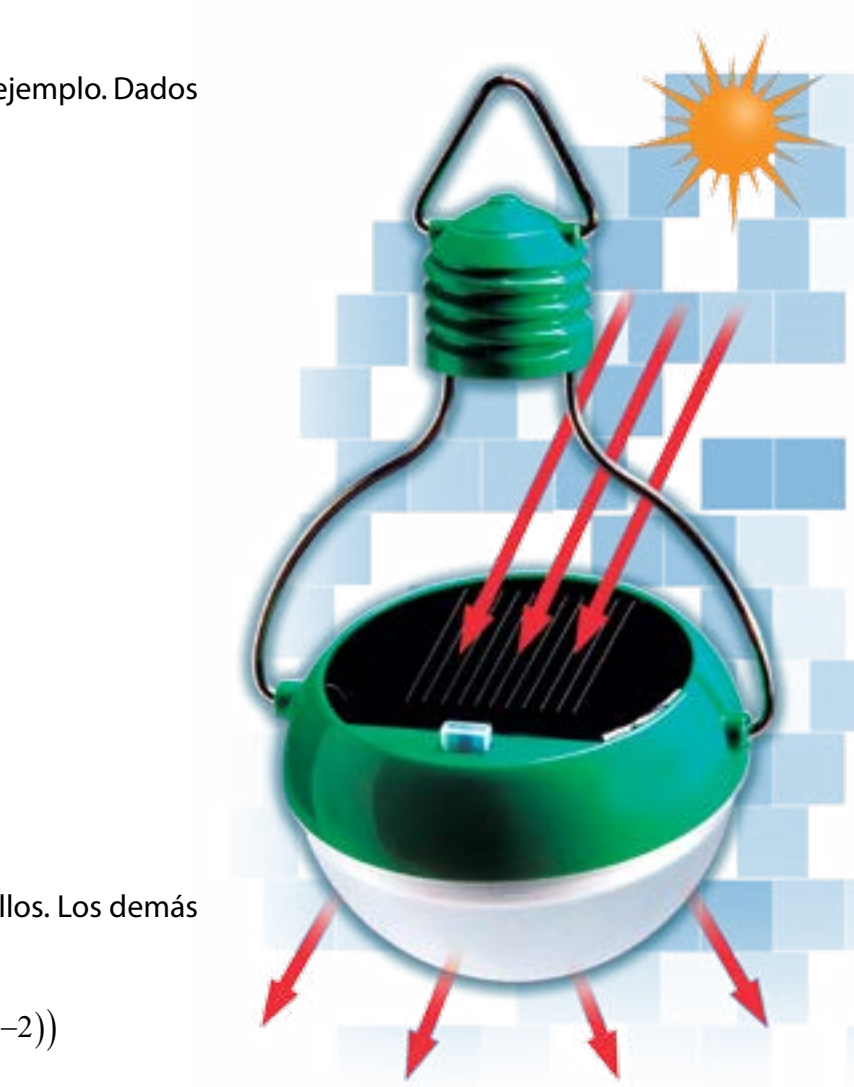

Un bombillo de luz solar que se carga durante el dia y da luz en la noche. cuando el sol se pone.

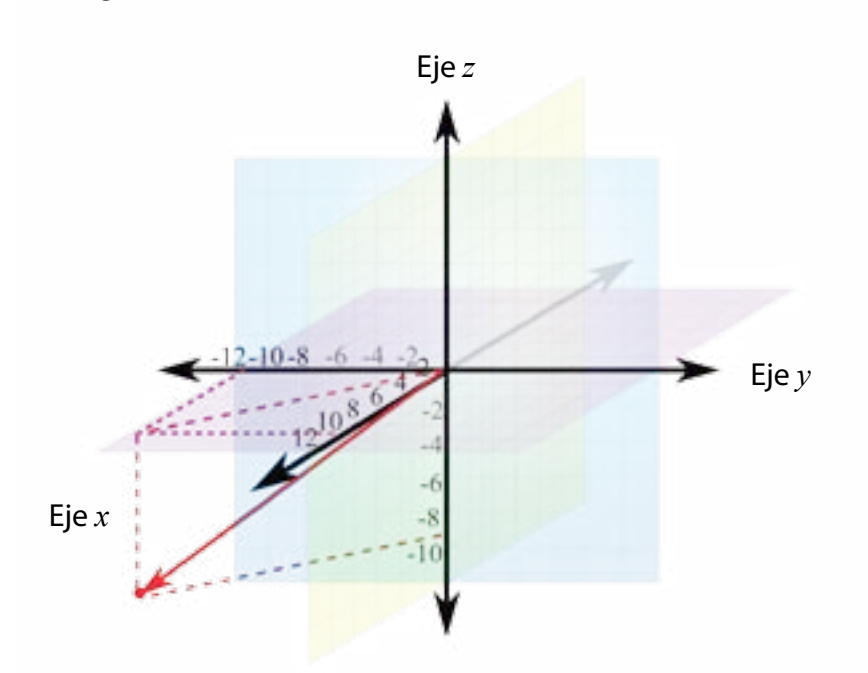

Aquí hemos señalado en rojo el vector posición de  $\overrightarrow{u}$  +  $\overrightarrow{w}$  =  $(11,-11,-9).$ 

### Y de manera gráfica:

Además, las componentes del vector resultante se obtienen multiplicando por *K* las componentes del vector  $\vec{u}$ , así:

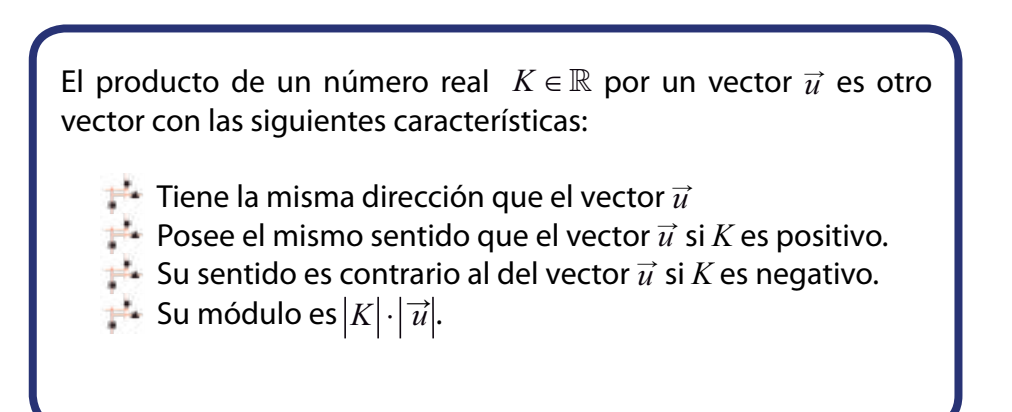

$$
K \cdot \vec{u} = (K \cdot x, K \cdot y, K \cdot z)
$$

 $\overrightarrow{u}$  =  $(4,-3,7)$  se obtiene como sigue:

Realicen junto con sus compañeras y compañeros los ejercicios *b*, *c* y *d* referidos a la adición de vectores.

### **Producto de un número real (escalar) por un vector**

### **Adición de vectores**

### **Combinación lineal de vectores**

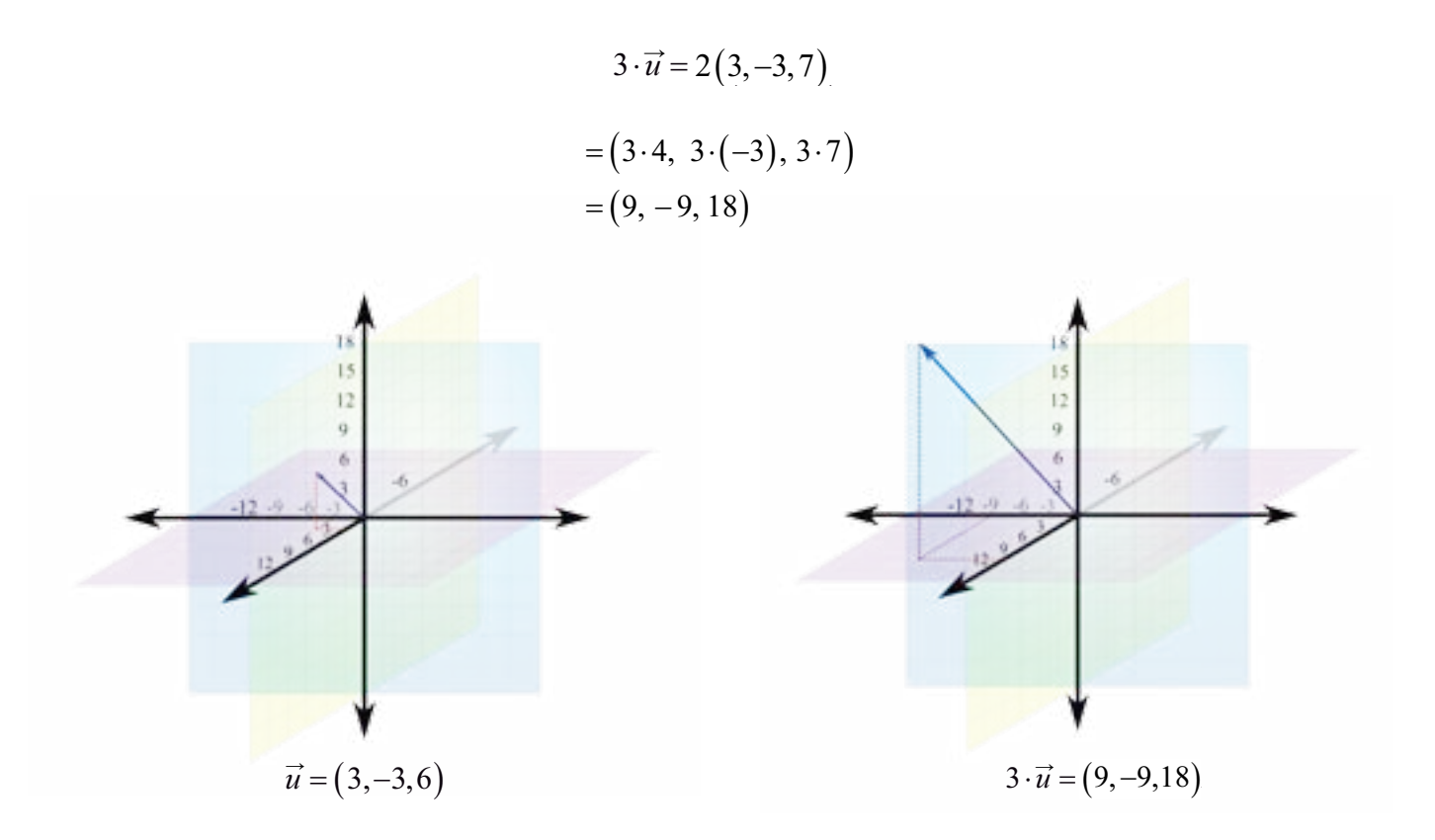

de  $\vec{u} = (3, -3, 6)$ .

La combinación lineal de dos o más vectores es el vector que se obtiene al sumar esos vectores multiplicados previamente por escalares.

 $\vec{v} = K$ 

Donde los escalares  $K_1, K_2, ..., K_n \in \mathbb{R}$ .

Por ejemplo, sean  $K = 3$  y  $\vec{u}$  =  $(3,-3,6)$ . Entonces el producto del escalar 3 por el vector

Notemos que el módulo de 3· $\vec{u}$  =  $(9, -9, 18)$  es  $|3|\cdot|\vec{u}|$  = 3· $|\vec{u}|$ , es decir, tres veces el módulo

$$
\overrightarrow{v_1} + \overrightarrow{K_2} \cdot \overrightarrow{v_2} + \cdots + \overrightarrow{K_n} \cdot \overrightarrow{v_n}
$$

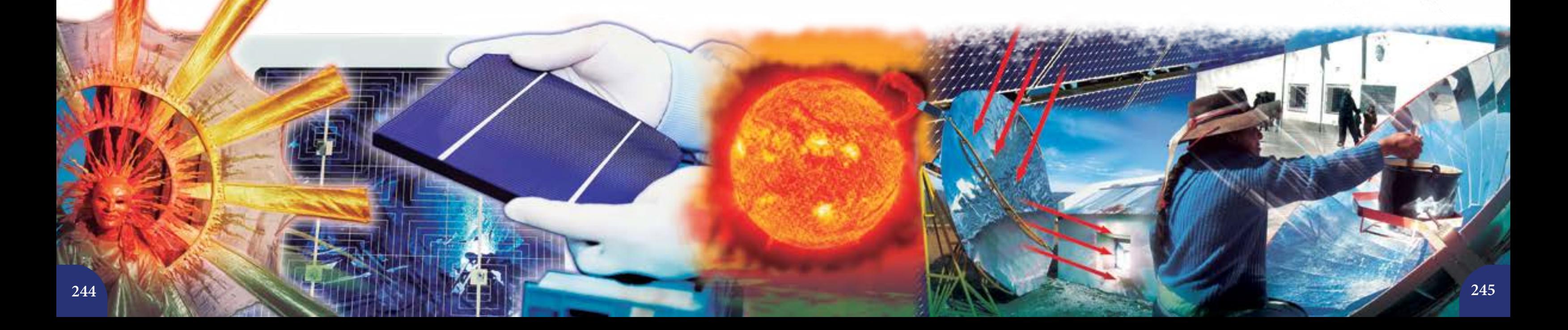

Les pedimos que expongan otros vectores de  $\mathbb{R}^3$  y los expresen como combinación lineal

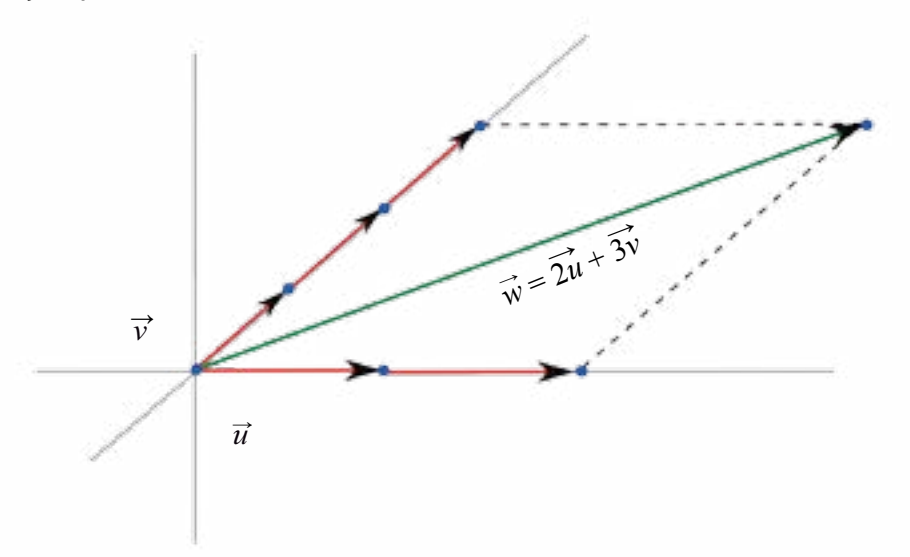

### Por ejemplo:

Una propiedad importante de los vectores en  $\mathbb{R}^3$  es que cualquier vector se puede expresar como combinación lineal de un conjunto de vectores que tengan distinta dirección. Esta propiedad tiene su equivalente en el Plano Cartesiano.

Más aún, todo vector se puede representar como la combinación lineal de los vectores  $(1, 0, 0)$ ,  $(0, 1, 0)$  y  $(0, 0, 1)$ . Los cuales son tres vectores distinguidos de  $\mathbb{R}^3$  .

Por ejemplo, el vector  $(3,0,-4)$  lo podemos representar de la siguiente manera:

 $(3,0,-4) = 3(1,0,0) + 0(0,1,0) - 4(0,0,1)$ 

¿Qué ocurre cuando los vectores que se combinan linealmente tienen la misma dirección?

Dos vectores  $\vec{a}$  y  $\vec{b}$  $\vec{b} \,$  de  $\mathbb{R}^3$  son **linealmente independientes** (lo cual se puede resumir con las siglas *l.i.*) si resulta imposible escribir a uno de ellos como combinación lineal del otro, es decir:

 $\vec{a} = K\vec{b}$ , donde  $K \in \mathbb{R}$ .

Los vectores *a* y *b*  $\Rightarrow$ 

 $\vec{a} = K\vec{b}$ , para algún  $K \in \mathbb{R}$ .

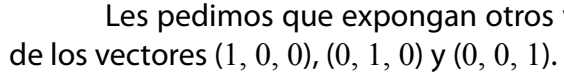

**¿En qué caso dos vectores son linealmente independientes o linealmente dependientes?**

Si dos vectores son linealmente independientes, ello significa que no tienen la misma dirección. En cambio, si dos vectores son linealmente dependientes, entonces sus direcciones son paralelas.

 son **linealmente dependientes** (*l.d.)* si es posible escribir a uno de ellos como combinación lineal del otro, es decir:

En el *gráfico* 3 notamos que:

- Los vectores *b*  $\Rightarrow$  y *d*  $\overrightarrow{a}$  son l.d., ya que tienen la misma dirección (no importa si sus sentidos son opuestos).<br> $\vec{r} \rightarrow$
- *b* y *c* ppuestos).<br> $\vec{c}\,$  son l.i. pues tienen direcciones distintas.  $\frac{\nu}{\tau}$  $\frac{c}{\rightarrow}$
- *d* y *c* son l.i. pues tienen direcciones distintas.
- Además, el vector *a* es l.i. con respecto a cualquier otro vector que esté en el plano *P*.

Los vectores  $(0,1,0)$  y  $(0,0,1)$  son l.i., ya que no existe ningún escalar real que permita escribir a (0,1,0) como combinación lineal de (0,0,1). En efecto:

La ecuación  $(0,1,0) K = (0,0,1)$  no tiene solución.

### Otros ejemplos son:

El concepto de vectores l.i. o l.d. se puede generalizar para *n* vectores.

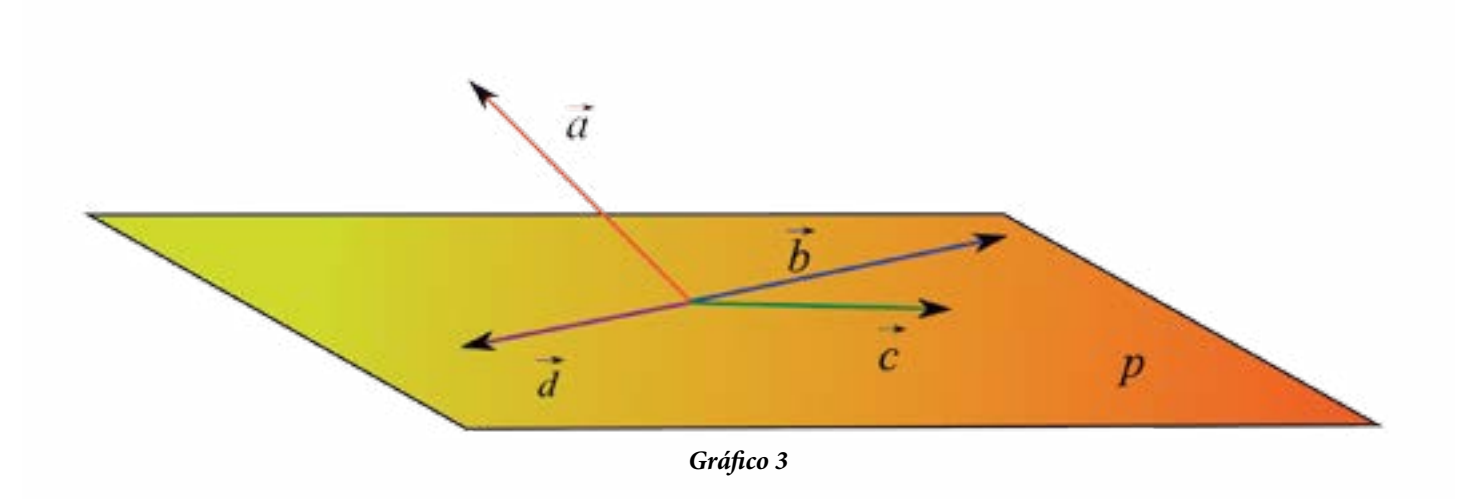

estudiar la solución de sistemas de ecuaciones lineales.

 $K_1(1,0,0)$ 

Y como  $\vec{0} = (0,0,0)$ , entonces  $K_1(1)$ 

Antes afirmamos que los vectores (1,0,0), (0,1,0) y (0,0,1) son *l.i.* Veamos la prueba de esto:

En efecto, supongamos que  $K_{_{1'}}K_{_{2}}$  y  $K_{_{3}}$  son escalares reales tales que:

En cambio, los vectores  $(0,1,0)$  y  $(0,4,0)$  son l.d. ya que sí es posible escribir a uno de ellos como combinación lineal del otro. En efecto, la ecuación (0,1,0) = *K* (0,4,0) sí tiene solución, veamos:

 $(0,1,0) = K(0,4,0) = (0K,4K,0K) = (0,4K,0)$ 

Observemos que su lado derecho es igual a (0,0,*K*), por tanto, la primera ecuación es equivalente a  $(0,0,1) = (0,0,K)$ . Y de acuerdo a la definición de igualdad de vectores, debe suceder que sus componentes correspondientes son iguales. Pero esto es absurdo, ya que 1 ≠ 0. El esquema adjunto muestra este hecho.

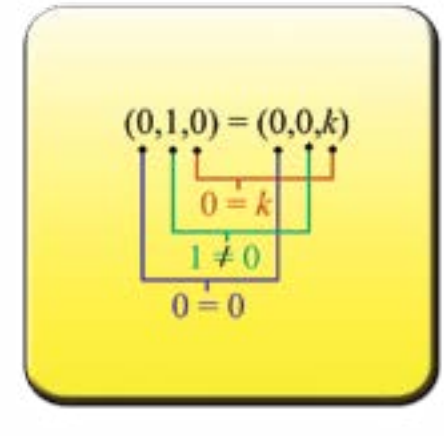

$$
+ K_2(0,1,0) + K_3(0,0,1) = \vec{0}
$$

$$
(1,0,0) + K_2(0,1,0) + K_3(0,0,1) = (0,0,0).
$$

$$
0, K_2, 0) + (0, 0, K_3) = (0, 0, 0)
$$

Y sumando los vectores, tenemos  $(K_1, K_2, K_3) = (0, 0, 0)$ . En consecuencia,  $K_1 = K_2 = K_3 = 0$ . Y como la ecuación  $\,K_{_1}\big(1,0,0\big)+K_{_2}\big(0,1,0\big)+K_{_3}\big(0,0,1\big)=0\,$  tiene solución solo para  $\,K_{_1}=K_{_2}=K_{_3}=0$  , entonces los vectores  $(1,0,0)$ ,  $(0,1,0)$  y  $(0,0,1)$  son l.i. Esto completa la prueba.

Por tanto, multiplicando cada vector por el escalar que le corresponde:

 $(K_1, 0, 0) + ($ 

 $s$ olver la ecuación

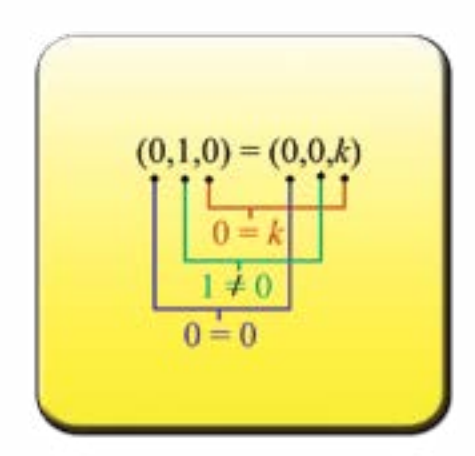

$$
\left\{\overrightarrow{v_1}, \overrightarrow{v_2}, \overrightarrow{v_3}, \dots, \overrightarrow{v_n}\right\}
$$
es l.d. si existen escalares no  
+ $K_2 \overrightarrow{v_2} + K_3 \overrightarrow{v_3} + \dots + K_n \overrightarrow{v_n} = \overrightarrow{0}$ .

En cambio,  $\left\{\vec{v_1}, \vec{v_2}, \vec{v_3}, ..., \vec{v_n}\right\}$  es l.i. si la única solución de la ecuación  $K_1 v_1 + K_2 v_2 + K_3 v_3 + \cdots + K_n v_n = 0$  es cuando todos los escalares son 0.

La discusión sobre este tema se hará en 5<sup>to</sup> año de la Educación Media, precisamente al

Y por la definición de igualdad de vectores tenemos que  $0 = 0$ ,  $1 = 4K$  y  $0 = 0$ . Pero aquí no aparecen contradicciones.

El valor de *K* se obtiene de res  
1 = 4*K*. En consecuencia, 
$$
K = \frac{1}{4}
$$
.  
Así que  $(0,1,0) = \frac{1}{4}(0,4,0)$ .

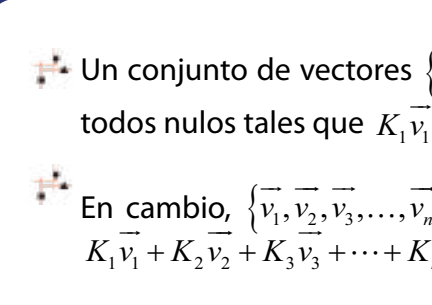

 $\vec{w} = (0, -8, -2)$  $\vec{u} = \left(4, -2, -\frac{1}{3}\right)$  $\vec{v} = \left(\sqrt{5}, 0, -\frac{7}{8}\right)$  $\vec{z} = \left(\frac{\sqrt{2}}{9}, -5, 0\right)$  $(\sqrt{2})$  $=\left(\frac{\sqrt{2}}{2},-5,0\right)$  $(9)$ ←

### **Magnitudes Vectoriales y Magnitudes Escalares**

La gran mayoría de los fenómenos y situaciones que nos rodean se pueden expresar de manera matemática usando números o vectores. Los que sólo se pueden representar por números son aquellos como la edad, la temperatura, la estatura, entre tantas otras. Todas las cantidades antes mencionadas reciben el nombre de **magnitudes escalares**.

En el conjunto de todos los vectores en  $\mathbb{R}^3$ , las operaciones de adición y multiplicación por un escalar que hemos definido antes verifican las propiedades que siguen:

> Las **magnitudes vectoriales** se diferencian de las escalares en el hecho de que no sólo indican cantidad, sino que le asocian a esa cantidad una dirección y un sentido, por ejemplo, el desplazamiento de un punto a otro del país que nos indica la distancia entre esos dos puntos, pero adicionalmente nos señala de dónde vienes y a dónde vas. El peso es otra magnitud vectorial ya que además de indicar la masa del objeto nos indica su fuerza perpendicular al suelo. Lo mismo sucede con la velocidad, que es una magnitud vectorial. En cambio, la rapidez, es una magnitud escalar. Es por esta razón que en la lección *Las pistas de automovilismo* (lección 3) hablamos de la rapidez del automóvil a lo largo de la pista y no de velocidad. El dispositivo que viene en los vehículos mide en realidad la rapidez y no la velocidad.

Los vectores (1, 0, 0), (0, 1, 0) y (0, 0, 1) reciben el nombre de **vectores canónicos o directores**, tales vectores son *l.i.* Con base en ellos se pueden construir todos los vectores del Espacio usando una adecuada combinación lineal de los mismos. Estos vectores reciben la denominación  $\hat{i}$ ,  $\hat{j}$ ,  $\hat{k}$ .

**Representen, con base en los vectores canónicos o directores**  $\hat{i}$ ,  $\hat{j}$ ,  $\hat{k}$ , cada uno de los vectores que siguen:

La rapidez de un rayo de luz es una magnitud escalar. Pero si consideramos su dirección y sentido, es una magnitud vectorial.

Realicen una lista junto con sus compañeras y compañeros de magnitudes escalares y magnitudes vectoriales presentes en el ambiente en el que se encuentran y luego compárenla y discútanla.

 $\hat{i} = (1,0,0)$  $\hat{\jmath} = (0, 1, 0)$  $\hat{k} = (0,0,1)$  $\hat{i}$ 

Por tanto, el vector  $(3,0,-4)$  lo podemos representar como el vector  $3\hat{i} - 4\hat{k}$ .

### **Espacio Vectorial**

*Para la adición*:

 $(i)$   $\overrightarrow{a} + \overrightarrow{b} = \overrightarrow{b} + \overrightarrow{a}$  $(ii)$   $(\vec{a} + \vec{b}) + \vec{c} = \vec{a} + (\vec{b} + \vec{c})$  $(iii)$   $\vec{a} + \vec{b} + \vec{c} = \vec{a} + (\vec{b} + \vec{c})$ <br>
(*iii*)  $\exists \vec{0} : \vec{a} + \vec{0} = \vec{a}$  (existe un vector "cero" en  $\mathbb{R}^3$  tal que  $\vec{a} + \vec{0} = \vec{a}$ ) (*iii*)  $\exists \vec{0} : \vec{a} + \vec{0} = \vec{a}$  (existe un vector "cero" en  $\mathbb{R}^3$  tal que  $\vec{a} + \vec{0} = \vec{a}$ )<br>(*iv*) ∀ $\vec{a}$ ,  $\exists -\vec{a} : a + \vec{-a} = \vec{0}$  (para todo vector  $\vec{a}$  en  $\mathbb{R}^3$ , existe un vector  $\vec{-a}$  en  $\mathbb{$ que  $\vec{a} + \vec{-a} = \vec{0}$ )

Es decir, se cumplen las leyes conmutativa y asociativa, existe un elemento neutro para la adición y dado un vector cualquiera, existe su opuesto o simétrico.

*Para la multiplicación*:

(v) 
$$
m(\vec{a} + \vec{b}) = m\vec{a} + m\vec{b}
$$
  
\n(vi)  $(m+n)\vec{a} = m\vec{a} + n\vec{a}$   
\n(vii)  $mn(\vec{a}) = m(n\vec{a}) = n(m\vec{a})$   
\n(viii)  $1\vec{a} = \vec{a}$ 

Aquí  $m \vee n$  son escalares cualesquiera de  $\mathbb{R}$ .

Con estas propiedades,  $\mathbb{R}^3$  tiene la estructura de **Espacio Vectorial**. De hecho, es fácil probar cada una de ellas. Por ejemplo, para probar la ley conmutativa de la adición consideramos dos vectores cualesquiera  $\vec{a} = (x_1, x_2, x_3)$   $\vec{b} = (y_1, y_2, y_3)$ . Entonces:

> $\vec{a} + \vec{b} = (x_1, x_2, x_3) + (y_1, y_2, y_3) = (x_1 + y_1, x_2 + y_2, x_3 + y_3)$  $(y_1 + x_1, y_2 + x_3, y_3 + x_4) = (y_1, y_2, y_3) + (x_1, x_2, x_4) = b + a$  $\rightarrow$   $\rightarrow$

### **Vectores directores:**  $\hat{i}$ ,  $\hat{j}$ ,  $\hat{k}$

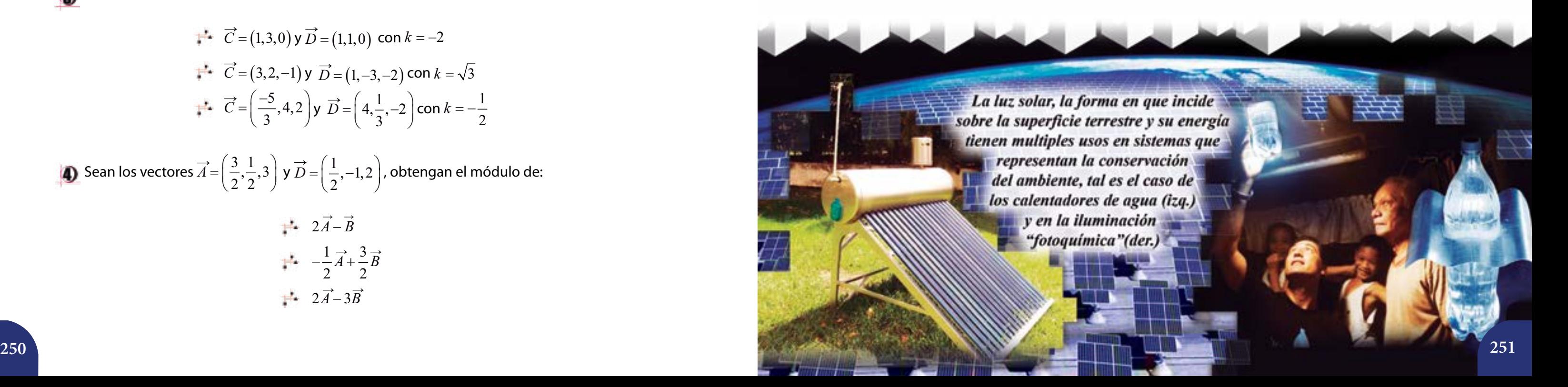

- **ED** ¿Para qué valores de *K* es  $(\sqrt{2},3,-1)$  combinación lineal de  $(2,3K,-K)$ ?
- $\Box$  Ilustren con base en el concepto de vector la travectoria de los ravos de luz a través de

un telescopio.

Analicen esta información sobre el consumo de energía eléctrica per cápita y discutan qué podemos hacer en nuestros hogares, comunidades y liceo para disminuir nuestro consumo por habitante.

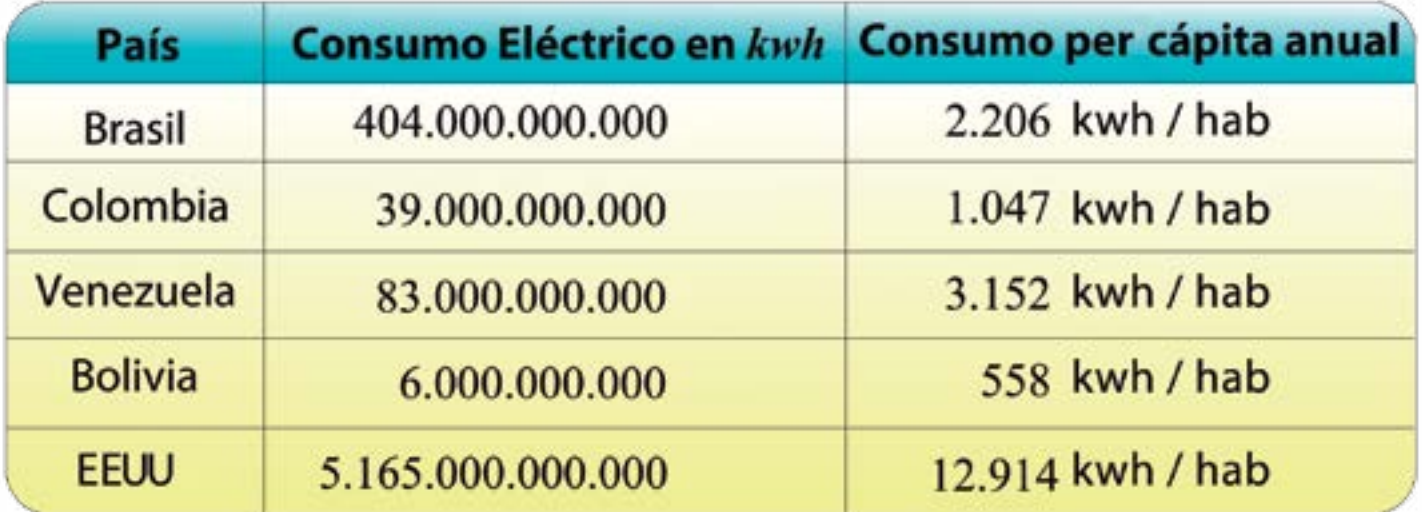

$$
\overrightarrow{CD} \text{ con } C = (0,1,0) \text{ y } D = (0,0,1)
$$
  
\n
$$
\overrightarrow{AB} \text{ con } A = \left(4, \frac{3}{5}, -2\right) \text{ y } B = (0,2,2)
$$
  
\n
$$
\overrightarrow{PD} \text{ con } P = (-2,1,3) \text{ y } Q = (\sqrt{3},0,2)
$$

Calculen el módulo del vector  $k(\vec{C} + \vec{D})$  en cada caso.  $\mathbf{3}$ 

**Representen en**  $\mathbb{R}^3$  cada uno de los siguientes vectores y encuentren su módulo. Utilicen una aproximación del número *e*.

$$
\vec{C} = (1,3,0) \text{ y } \vec{D} = (1,1,0) \text{ con } k = -2
$$
  
\n
$$
\vec{C} = (3,2,-1) \text{ y } \vec{D} = (1,-3,-2) \text{ con } k = \sqrt{3}
$$
  
\n
$$
\vec{C} = \left(\frac{-5}{3},4,2\right) \text{ y } \vec{D} = \left(4,\frac{1}{3},-2\right) \text{ con } k = -\frac{1}{2}
$$

Sean los vectores  $\overrightarrow{A} = \left(\frac{3}{2}, \frac{1}{2}, 3\right)$  $\overrightarrow{A}$   $=\left(\frac{3}{2},\frac{1}{2},3\right)$  y  $\overrightarrow{D}$   $=\left(\frac{1}{2},-1,2\right)$  , obtengan el módulo de:

$$
\begin{array}{r}\n \stackrel{\bullet}{\bullet} \quad 2\vec{A} - \vec{B} \\
 \stackrel{\bullet}{\bullet} \quad -\frac{1}{2}\vec{A} + \frac{3}{2}\vec{B} \\
 \stackrel{\bullet}{\bullet} \quad 2\vec{A} - 3\vec{B}\n \end{array}
$$

**EXPLERS** Expresen çada uno de los vectores de la actividad 1 como combinación lineal de  $\log$  vectores  $\hat{i}$ ,  $\hat{j}$ ,  $\hat{k}$ .

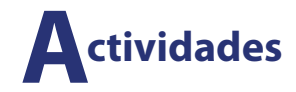

Realicen los siguientes ejercicios junto a sus compañeras y compañeros del curso.

$$
A = (5, -2, \sqrt{10})
$$
  
\n
$$
B = (-3, -1, -2)
$$
  
\n
$$
H = \left(0, -\frac{2}{5}, 1\right)
$$
  
\n
$$
F = \left(2, -\sqrt{7}, 0\right)
$$
  
\n
$$
N = (1, 1, e)
$$

 $\vert$  2 Representen los siguientes vectores.

### *José Alejandro Rodríguez*

El universo de la Educación Matemática Semblanza de algunos de sus ilustres personajes José Alejandro Rodríguez (1918-2010)

Nace este ilustre venezolano en la población guariqueña de Guayabal en 1918.

Su educación primaria la siguió en la Escuela Federal "República de Paraguay". Sus estudios de secundaria los realizó en Caracas en el Liceo "Andrés Bello", obteniendo allí el título de Bachiller en Filosofía y Letras.

Cursó estudios superiores en el Instituto Pedagógico Nacional (IPN), obteniendo en 1943 los títulos de Profesor de Educación Secundaria y Normal, en Física y en Matemáticas.

Presentó el Profesor Rodríguez, a los fines de su graduación, la tesis "Significación general de las teorías físicas".

Luego de graduado del IPN sigue diversos cursos y talleres de perfeccionamiento, tanto dentro de nuestras fronteras como en el extranjero.

Ingresa pronto al personal de planta del IPN, en donde además de dictar clases fue Jefe del Departamento de Física y Matemáticas por 25 años consecutivos (1947-1972).

Su labor docente se inició muy temprano, en 1937, y se desarrolló en distintos planteles de educación secundaria públicos (Liceo de Aplicación, Liceo "Andrés Bello") y privados (Colegio Católico Alemán, Colegio "Santa María", Colegio "América") y también trabajó en la Escuela Técnica Industrial.

En el ámbito universitario se desempeñó en la Escuela de Biología de la Facultad de Ciencias (UCV), labor que inició en 1960 y desarrolló por 5 años.

Representó al país en un buen número de eventos internacionales. Asiste en 1961 como Delegado Observador Oficial de Venezuela a la Primera Conferencia Interamericana sobre Educación Matemática (Bogotá).

En 1961 comenzó a realizarse una importante investigación acerca de la enseñanza de las Matemáticas en los liceos venezolanos. Ésta es una de las primeras de su tipo llevadas a cabo en Nuestra América. Este trabajo fue ejecutado por los profesores chilenos Bélgica Parra de Villalobos y Julio Villalobos, estando la dirección y coordinación del mismo a cargo del Profesor Rodríguez. Los resultados de este estudio fueron publicados en 1963 bajo el título "Evaluación de la enseñanza de las Matemáticas en los liceos de Venezuela".

En 1965 sale a la luz el primer libro venezolano de Matemáticas Modernas, escrito por un colectivo de profesores venezolanos de Matemática, prologado por el Profesor Rodríguez.

José Alejandro Rodríguez participó activamente en todo el proceso previo y de implantación de la reforma que condujo, entre otras cosas, a la aplicación de lo que se conoce como Matemática Moderna.

En 1964 es nombrado miembro del Comité Asesor del Centro Latinoamericano de Física para la Enseñanza de la Física. Allí estuvo por espacio de 24 años.

Fue miembro de la Asociación Venezolana para el Avance de la Ciencia (AsoVAC), ocupando cargos directivos en la misma.

En 1975 se desarrolló en Caracas la IV Conferencia Interamericana de Educación Matemática y el Profesor Rodríguez es designado Presidente Honorario del Comité Venezolano de Educación Matemática. José Alejandro Rodríguez se encuentra dentro del grupo que fundó el Centro Nacional para el Mejoramiento de la Enseñanza de la Ciencia (CENAMEC).

Participó activamente en el ámbito gremial e incluso presidió el Colegio de Profesores de Venezuela en el período 1951-1952.

Su labor docente fue recompensada con diversos homenajes. Se le otorgó la Medalla de Honor de la Instrucción Pública en 1952; el Colegio "América" le concedió la Medalla de Honor 23 de Mayo; recibió la Orden "Andrés Bello" (Primera Clase) en 1979; se le confirió la Orden "27 de Junio" en 1980. Fue acreedor de diversas placas de reconocimiento en su larga trayectoria. Actualmente, el Salón de Reuniones del Departamento de Física y Matemáticas del Instituto Pedagógico de Caracas ostenta el nombre de José Alejandro Rodríguez.

Fue designado en 1988 Profesor Honorario del IPC y recibio el Doctorado Honoris Causa que le fuera conferido por la Universidad Pedagógica Experimental Libertador en el año 2006. Se jubiló en 1972, sin dejar de participar en diferentes actividades académicas.

Fallece este egregio pedagogo en la ciudad de Caracas el 5 de julio de 2010.

### *Boris Lino Bossio Vivas*

*Beyer, Walter. (2001). Boris Bossio Vivas. Semblanza de un insigne educador. Calendario Matemático 2002. Caracas: CENAMEC.*

*Beyer, Walter. (2004). Bossio, Chela, Duarte y Zavrotsky: Un lazo de oro para la matemática y la educación matemática en Venezuela. En: Mora, D. y otros. (2004). Tópicos en Educación Matemática (pp. 183-202). Caracas: Grupo de Investigación y Difusión sobre Educación Matemática (GIDEM).*

*Beyer, Walter y Bolívar, Wendy. (2008). Análisis de textos primarios: la obra de Boris Bossio Vivas. Enseñanza de la Matemática, 17(1), 3-29.*

*Bolívar, Wendy. (2005). Boris Bossio Vivas. su obra, aportes e impacto. Trabajo Especial de Grado (no publicado), Facultad de Humanidades y Educación, Escuela de Educación, U. C. V.*

*Bossio Vivas; Boris (1984). Curriculum Vitae. San Antonio de los Altos. Manuscrito.*

### *Margarita Amestoy de Sánchez*

*Afcha, Karim. (s.f.). Segundo Congreso Venezolano de Educación Matemática COVEM'97. Disponible en: http://servicio. bc.uc.edu.ve/educacion/revista/a7n14/7-14-12.pdf.*

*Amestoy de Sánchez, Margarita. (1978). Un análisis del currículum de Física en los institutos oficiales de educación secundaria. Caracas: La Electricidad de Caracas.*

*I Congreso Internacional Transdisciplinario de Investigación en Ciencias Sociales y Humanísticas. (2006). Universidad Nacional Experimental del Táchira. San Cristóbal, Venezuela. Disponible en: http://www.unet.edu.ve/code/cicsh/ conferencistas.html.*

### *José Alejandro Rodríguez*

*AA. VV. (1989). Homenaje al Profesor José Alejandro Rodríguez, Profesor Honorario del Instituto Pedagógico de Caracas. Caracas: Coordinación del Servicio de Difusión y Publicaciones del Instituto Pedagógico de Caracas.*

*José Alejandro Rodríguez. Gaceta de Pedagogía, Nº 14. 1966. P. 122.*

*José Alejandro Rodríguez. Ciencia para nosotros, 23. Caracas: Fundación Empresas Polar-Últimas Noticias. http://www. analfatecnicos.net/archivos/10.QueEsElMagnetismo.pdf.*

*Ministerio de Educación Nacional. Memoria 1947 (Corresponde a los años 1945 y 1946). Caracas: Tipografía Americana. Orellana, Mauricio. (1980). Dos décadas de Matemática en Venezuela. Caracas: Universidad Nacional Abierta.*

*Quinto de Anzola, Evelia y otros. (1965). Matemáticas. Primer Curso. Caracas: Editorial Arte.*

*Rodríguez, José Alejandro; Parra de Villalobos, Bélgica y Villalobos, Julio. (1963). Evaluación de la enseñanza de las Matemáticas en los liceos de Venezuela. Educación, Revista para el Magisterio, Año XXIV, Nºs 103-104. (Monográfico).*

### *Pág 8 Composición Jóvenes aprendiendo ciencia Foto: Morely Rivas Fonseca Diseño gráfico: Morely Rivas Fonseca (2012)*

*Pág 91 Arco Gateway, Arquitectura catenaria. Foto: http://www.locutriz.es/blog/un-itinerariodel-relax-y-ii/ Diseño gráfico: Morely Rivas Fonseca (2012)*

*Pág 12 Composición estudiantes de Medicina y otros Foto: http://prensaunefm.blogspot.com/2012 \_06\_01\_archive.htm Diseño gráfico: Morely Rivas Fonseca (2012)*

*Pág 37 Composición gráfica Jóvenes trotando Foto: Morely Rivas Fonseca Diseño gráfico: Morely Rivas Fonseca (2012)* *Pág 43*

*Pastor Maldonado, piloto de la Patria Fotos: http://www.minci.gob.ve, http://www. Diseño gráfico: Himmaru Ledezma Lucena (2012)*

*mindeporte.gob.ve*

*Pág 212 Uso del Transportador Foto: Himmaru Ledezma Lucena Diseño gráfico: Himmaru Ledezma Lucena (2012)*

### *Pág 165*

*Redes de drenaje Foto: (2012http://www.terra.cl/fotorreportajes/ index.cfm?seccion=interior&idgaleria=58668 Diseño gráfico: Morely Rivas Fonseca (2012)*

*Pág 215*

*Mapa Triangulado de Buenos Aires Argentina Foto: http://www.co-mag.net/es/2009/danieltubio-topografia/ Diseño gráfico: Himmaru Ledezma Lucena (2012)*

*Pág 9 Joven investigando carreras universitarias Foto: Morely Rivas Fonseca Diseño gráfico: Morely Rivas Fonseca (2012)*

*Pág 220*

*Torre del Banco de China Foto: http://megaconstrucciones.net/? construccion=torre-del-banco-china Diseño gráfico: Himmaru Ledezma Lucena. (2012)*

### *Pág 239*

*Estadio Nacional de Brasilia Foto: http://www.hormigasolar.com/estadios-concertificado-leed-platinum-para-brasil-2014/ Diseño gráfico: Himmaru Ledezma Lucena. (2012)*

*Pág 241*

*Bombillo de Luz Solar Foto: http://www.hormigasolar.com/estadios-concertificado-leed-platinum-para-brasil-2014/ Diseño gráfico: Himmaru Ledezma Lucena (2012)*

*Pág 105 Niños indígenas*

*Foto: http://hoyquierocontarte.blogspot. com/2008/05/pide-un-deseo.html Diseño gráfico: Morely Rivas Fonseca (2012)*

*Pág 53*

*Triunfos del Automovilismo Nacional Fotos: http://www.minci.gob.ve, http://www. mindeporte.gob.ve, http://1viejasfotosactuales. multiply.com/, http://diarioautomotriz.com/ Diseño gráfico: Himmaru Ledezma Lucena (2012)*

*Pág 81*

*Micronaturaleza: Sucesión Fotos: http://blogueiros.axena.org/2009/07/16/ micronaturaleza-v-fecundacion/ Diseño gráfico: Himmaru Ledezma Lucena (2012)*

*Pág 46 y 47 Automovilismo Nacional*

*Fotos: http://www.minci.gob.ve, http://www. mindeporte.gob.ve, http://1viejasfotosactuales. multiply.com/, http://diarioautomotriz.com/ Diseño gráfico: Himmaru Ledezma Lucena (2012)*

*Pág 19 Salón de clases Foto: Morely Rivas Fonseca Diseño gráfico: Morely Rivas Fonseca (2012)*

*Pág 15 Metas estudiantiles Fotos: Jairo Bello, Morely Rivas Fonseca Diseño gráfico: Morely Rivas Fonseca (2012)*

### **Fuentes Consultadas Biografías**

### **Fotografías**

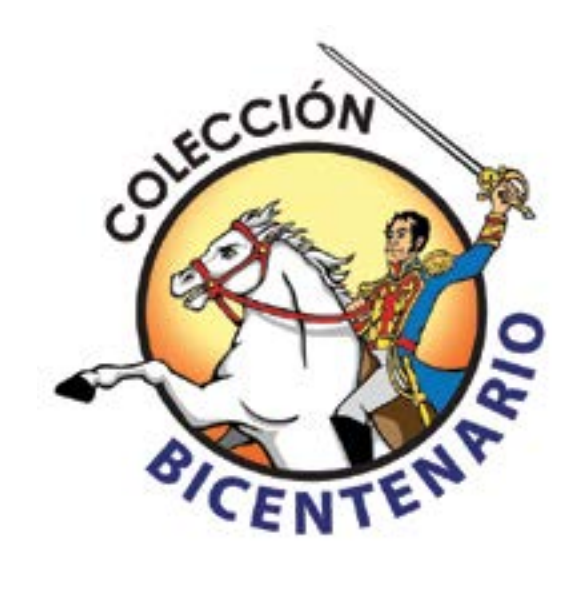

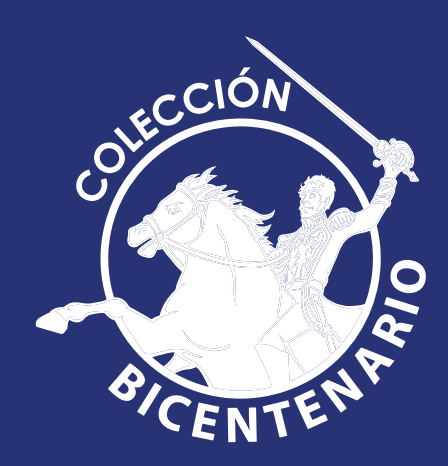

*Estos rumbos perdidos como el olvido los he*  transitado muchas veces con mis ojos infinitos. Parecen una curva sin principio ni fin como el *atractor del caos o la topología del mundo. Parecen un laberinto poblado de espejos paralelos y fractales que cambian su posición a medida que camino...* 

> **JOSÉ IRAIDES BELANDRIA Investigador venezolano**

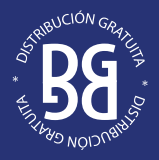

Gobierno **Bolivariano**<br>de Venezuela Ministerio del Poder Popular para la **Educación**